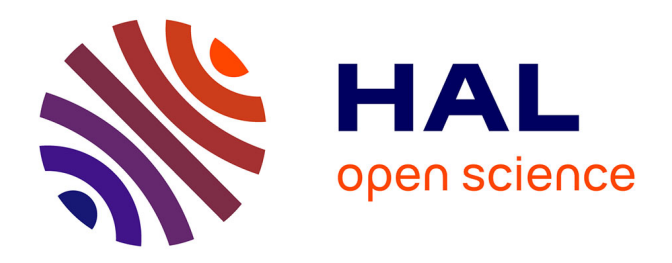

# **Évaluation de l'effet de l'aspersion sur les pressions et températures dans l'enceinte de confinement des réacteurs à eau pressurisée français en conditions accidentelles**

Cristina Ghitiu

## **To cite this version:**

Cristina Ghitiu. Évaluation de l'effet de l'aspersion sur les pressions et températures dans l'enceinte de confinement des réacteurs à eau pressurisée français en conditions accidentelles. Autre. Université de Lyon, 2021. Français. NNT: 2021LYSEC025. tel-03637652

# **HAL Id: tel-03637652 <https://theses.hal.science/tel-03637652>**

Submitted on 11 Apr 2022

**HAL** is a multi-disciplinary open access archive for the deposit and dissemination of scientific research documents, whether they are published or not. The documents may come from teaching and research institutions in France or abroad, or from public or private research centers.

L'archive ouverte pluridisciplinaire **HAL**, est destinée au dépôt et à la diffusion de documents scientifiques de niveau recherche, publiés ou non, émanant des établissements d'enseignement et de recherche français ou étrangers, des laboratoires publics ou privés.

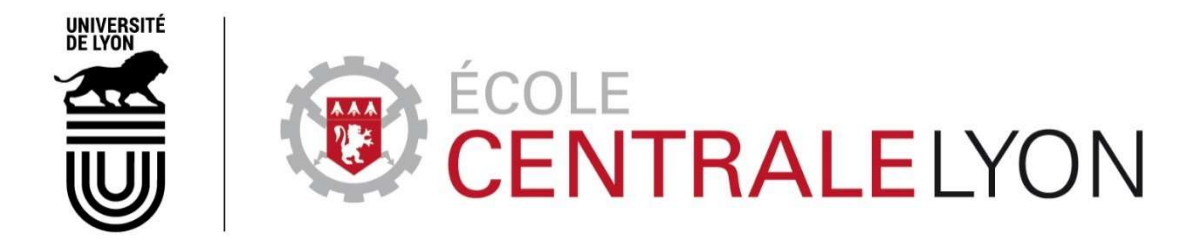

N° d'ordre NNT : 2021LYSEC25

## THESE de DOCTORAT DE L'UNIVERSITE DE LYON opérée au sein de l'Ecole Centrale de Lyon

Ecole Doctorale N° 162 ED MEGA

Spécialité de doctorat : Mécanique, Energétique, Génie Civil et Acoustique Discipline : Mécanique des fluides

> Soutenue le 05 juillet 2021 par Cristina GHITIU

Evaluation de l'effet de l'aspersion sur les pressions et températures dans l'enceinte de confinement des réacteurs à eau pressurisée français en conditions accidentelles

Devant le jury composé de :

PORCHERON Emmanuel REVEILLON Julien BENTEBOULA Sonia PALADINO Domenico RIMBERT Nicolas SIMOENS Serge CORRE Christophe DEMAY Emmanuel

Chercheur HDR Professeur Chercheuse Chercheur Professeur DR CNRS Professeur Ingénieur

LPMA, IRSN CORIA, INSA Rouen Normandie CEA Centre de Saclay Paul Scherrer Institute LEMTA, ENSEM LMFA, Ecole Centrale de Lyon LMFA, Ecole Centrale de Lyon EDF, DIPNN/DT

**Rapporteur Rapporteur Examinatrice Examinateur** Président Directeur de thèse Co-Directeur, Invité Co-Encadrant, Invité

#### Remerciements

Mes premières pensées vont à Emmanuel DEMAY, mon encadrant et ingénieur à EDF, sans lequel ce travail de thèse n'aurait pas été possible. Grâce à sa détermination ce travail s'est réalisé dans les meilleures conditions possibles. Je lui suis reconnaissante de m'avoir fait découvrir le monde de la R&D ainsi que le monde de l'ingénierie et de m'avoir accompagné avec beaucoup de bienveillance, de patience, de pédagogie et de confiance.

Je remercie également mes directeurs de thèse Serge SIMOENS et Christophe CORRE pour leur encadrement. Ils ont su me guider de manière très pédagogique et grâce à leur grande écoute, aucune difficulté n'a jamais semblé insurmontable. Je leur suis particulièrement reconnaissante pour le cadre de confiance qu'ils ont instauré.

Je remercie William RANVAL et François ROMANET, chef et adjoint respectivement de la division TE du SEPTEN de m'avoir fait confiance pour effectuer ce travail de thèse.Après la réorganisation du SEPTEN, devenu Direction Technique de la DIPNN, c'est Laure GOLLION, chef du département FCR, que j'aimerais remercier d'avoir renouvelé cette confiance.

Je remercie également Philippe BLANC-BENON et Christophe BAILLY, directeurs consécutifs du LMFA, ainsi que Florence RAYNAL, responsable de l'équipe Turbulence et Instabilités, de m'avoir également fait confiance pour effectuer ce travail de thèse.

Je suis très reconnaissante à Laurent GOY, Julien LOPEZ, Guillaume FLEURY et Sylvain GAILLARD, chefs de groupe, de m'avoir accueilli dans leurs équipes à EDF

Même si le sujet de cette thèse est principalement numérique, je souhaite remercier l'équipe MISTRA du CEA de m'avoir fait découvrir la complexité du fonctionnement d'une installation expérimentale. Plus particulièrement, j'aimerais remercier Etienne STUDER pour ses explications très pédagogiques et ses conseils de modélisation ainsi que Frédéric DABBENE pour les échanges forts instructifs.

Je remercie également Stéphane MIMOUNI, Mathieu GUINGO et Nicolas MERIGOUX des équipes EDF R&D, d'avoir partagé leur expérience de modélisation CFD avec nous.

J'aimerais remercier tout particulièrement l'équipe de Zachry Nuclear Engineering pour leur appui, conseils et aide fournis pour faciliter ma prise en main de l'outil de calcul GOTHIC, en particulier à Tom GEORGE, Jeffrey LANE et John LINK. Leur disponibilité et professionnalisme ont rendu tous nos échanges, spontanés ou dans le cadre de formations, particulièrement constructifs.

Je remercie également Matt NUDI, de l'EPRI, qui, avec Jeff LANE, m'a gentiment fait des retours sur la présentation de l'outil GOTHIC faite dans ce manuscrit.

Dans le cadre de ce travail de thèse j'ai eu le plaisir de travailler avec 3 stagiaires. J'aimerais donc remercier José SAAVEDRA-SEIJO, Ruxandra AVRAM et Filippo BENTIVEGNA pour leur aide, ainsi que pour les échanges forts enrichissants. Cela fut un plaisir de travailler ensemble sur différents sujets. Sur l'analyse des essais physiques avec José, sur la modélisation multi-volume 0D avec Ruxandra et sur les modèles physiques d'échange de masse et de chaleur avec Filippo.

J'aimerais remercier aussi Scott FRANZ et Chris MOLSEED de Framatome Inc. pour leurs conseils fort utiles concernant la modélisation des phénomènes de Thermohydraulique Enceinte.

Je suis reconnaissante envers mes collègues de l'ancienne division TE du SEPTEN, des groupes AG et CE pour leur accueil chaleureux. J'aimerais remercier mes collègues de bureau, Nicolas BARUCH et Caroline LAHARIE pour l'ambiance professionnelle instaurée. Une pensée particulière pour Sophie RAPHAEL, Frédéric HUGUET et Ludivine RIUNE pour leur amitié et pour leurs conseils toujours bienveillants.

Je remercie ma famille pour le soutien apporté pendant ces années de thèse. Je pense à ma mère Simona, à ma grand-mère Maia, à mes beaux-parents Cathy et Fabrice, à Lola, à Jeanine et René.

Finalement, j'aimerais remercier mon compagnon Théo pour son soutien sans faille pendant ces années. Sa patience pendant les dernières mois de thèse, sa confiance, ses conseils et ses encouragements m'ont permis de mener ce travail à terme dans les meilleures conditions.

# SOMMAIRE

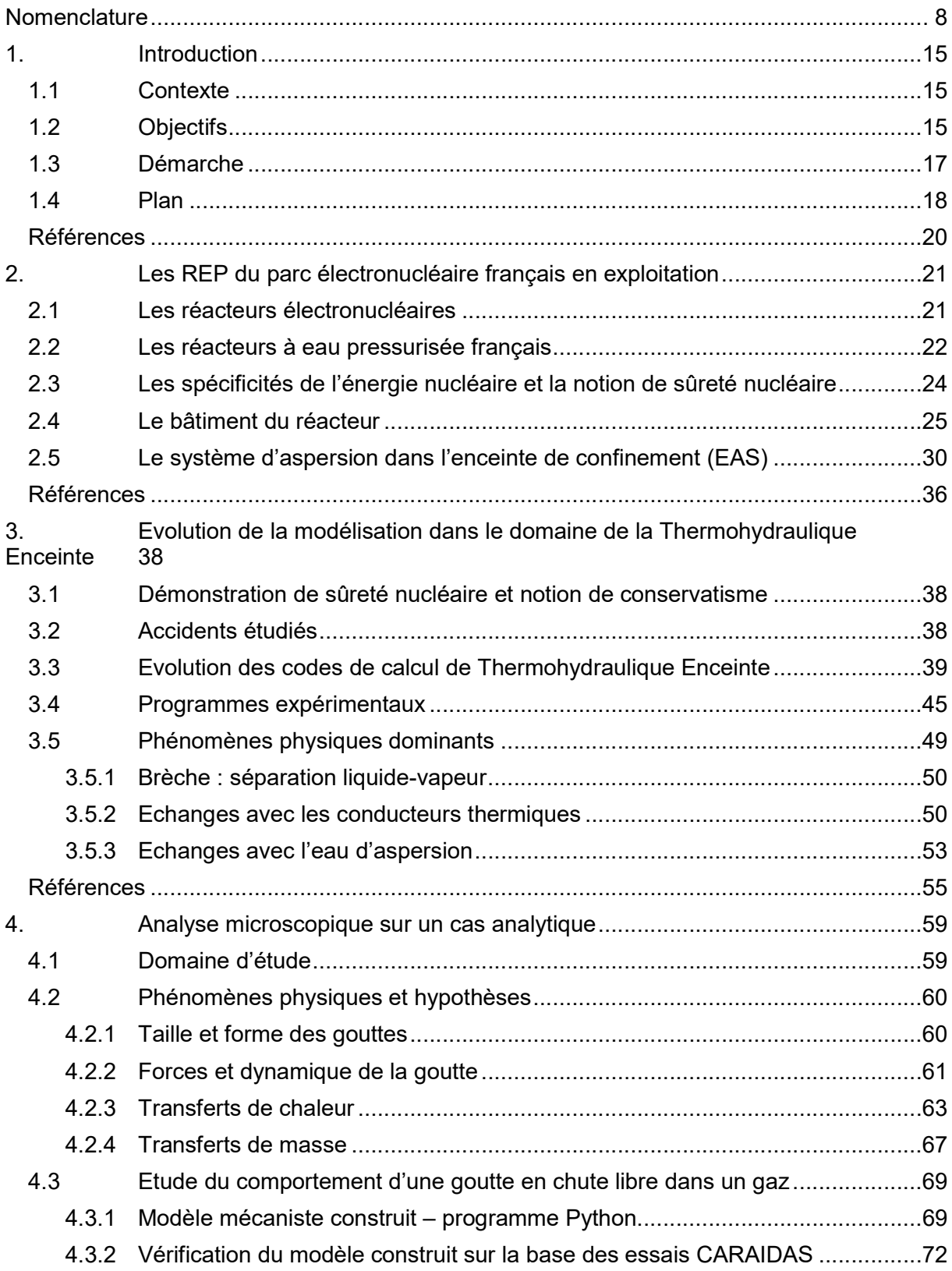

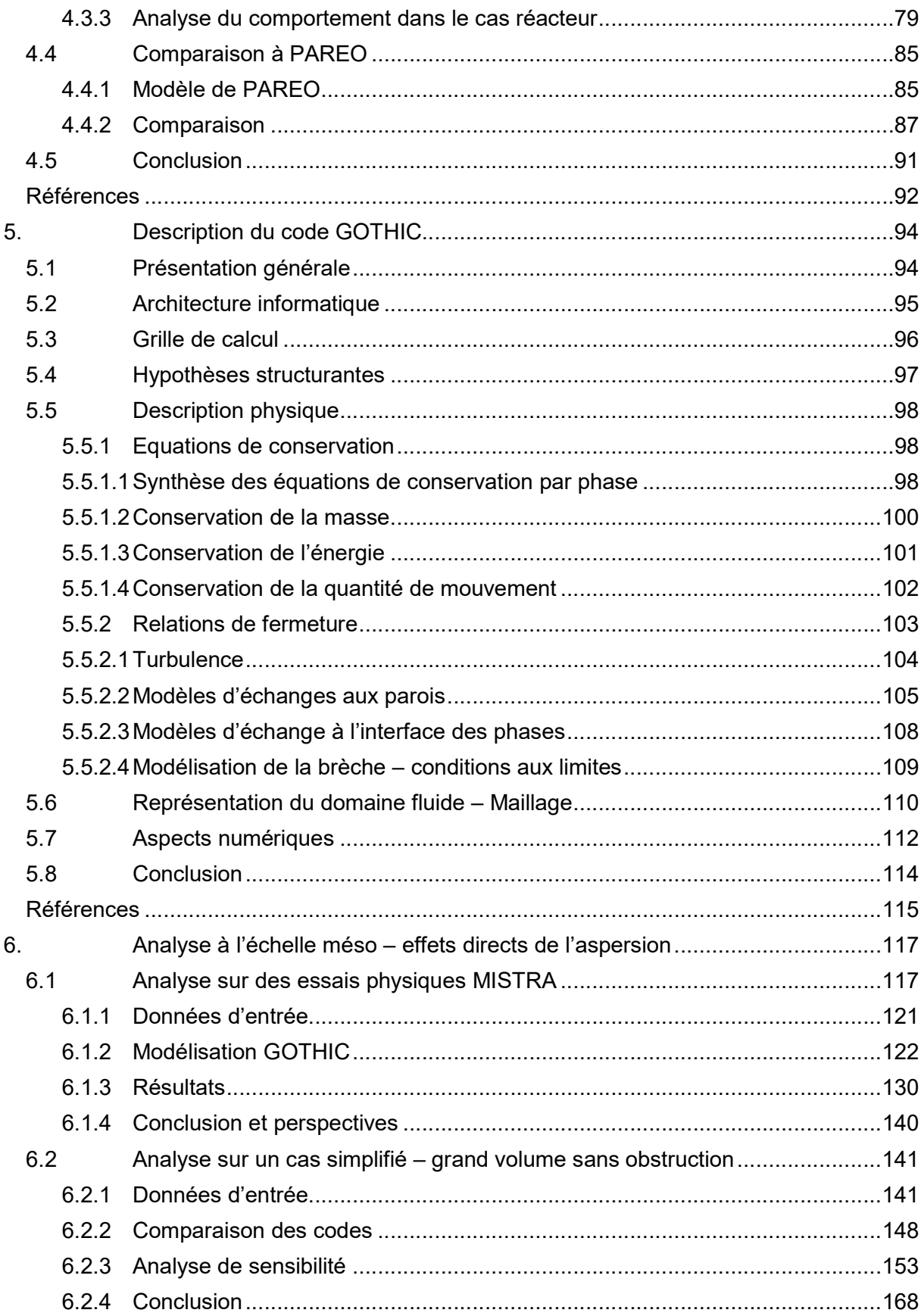

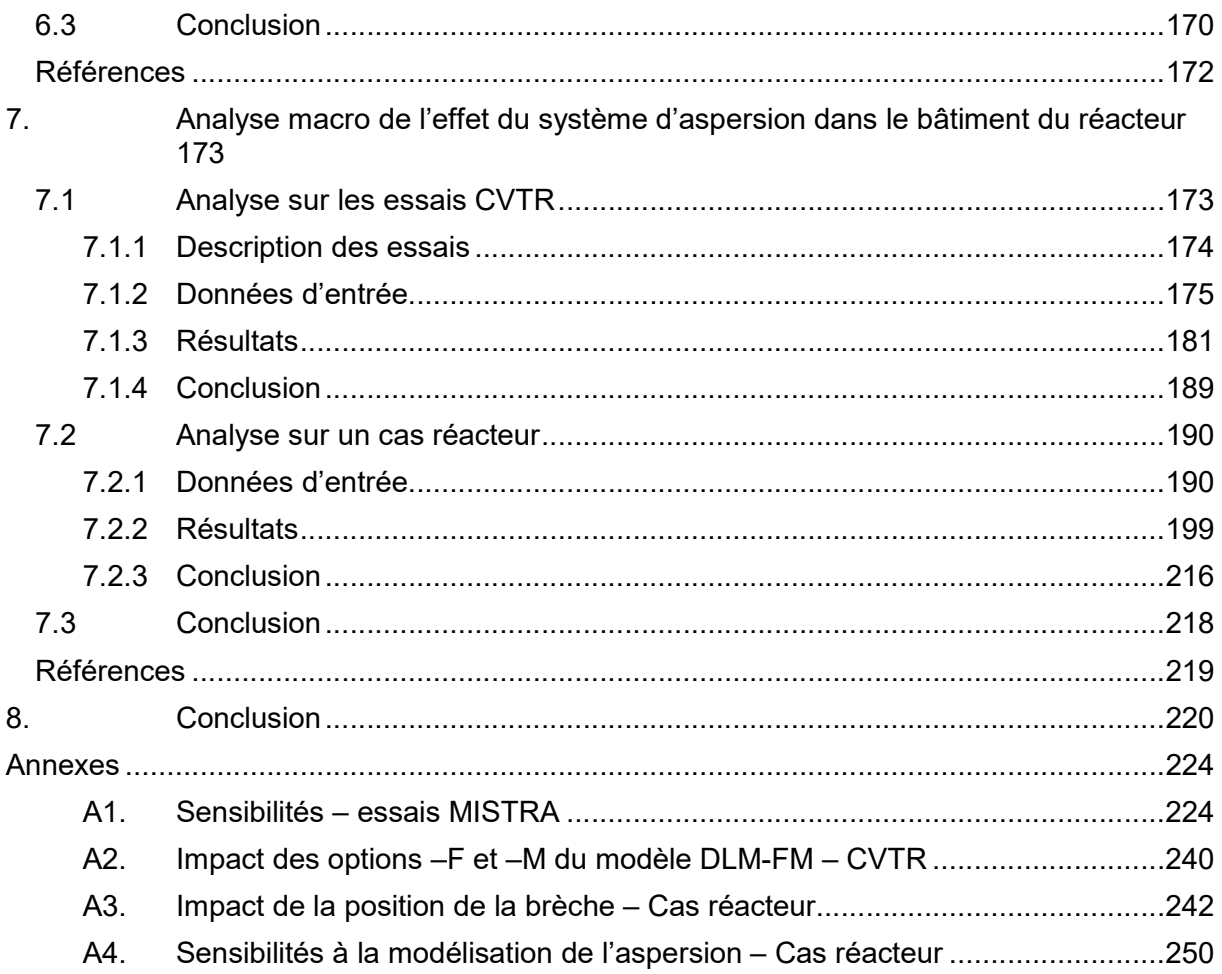

# Nomenclature

## **Abréviations**

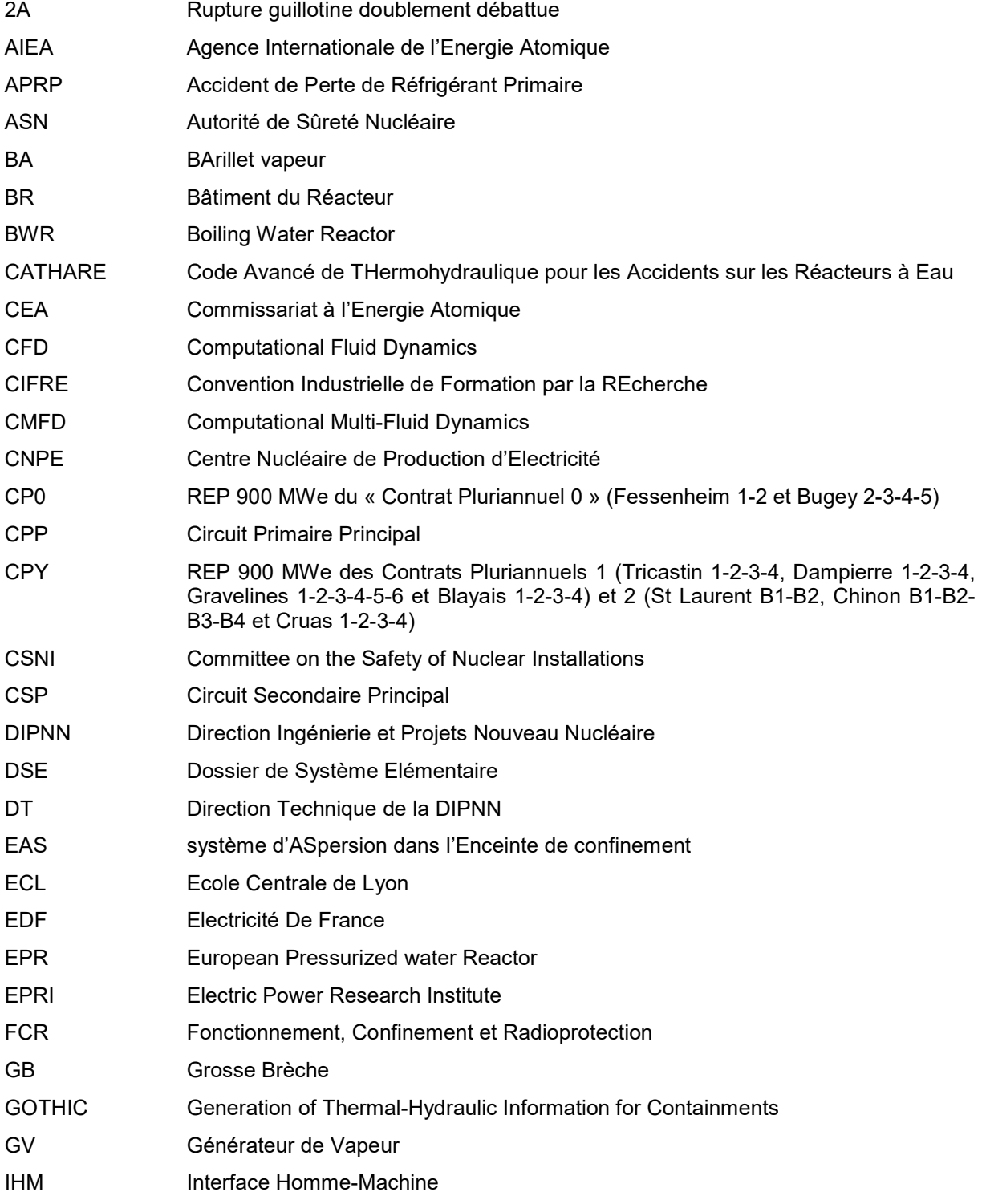

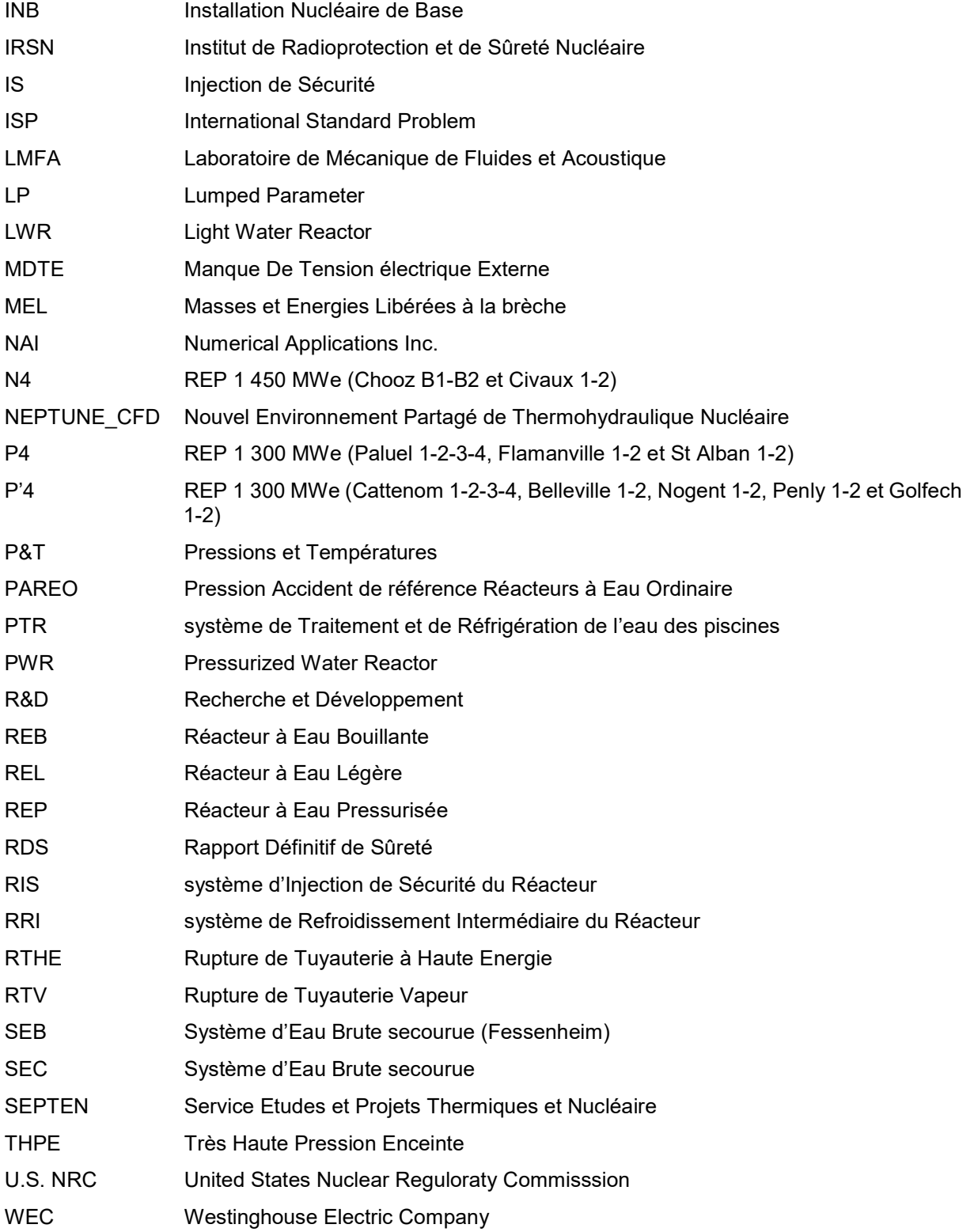

## Installations expérimentales

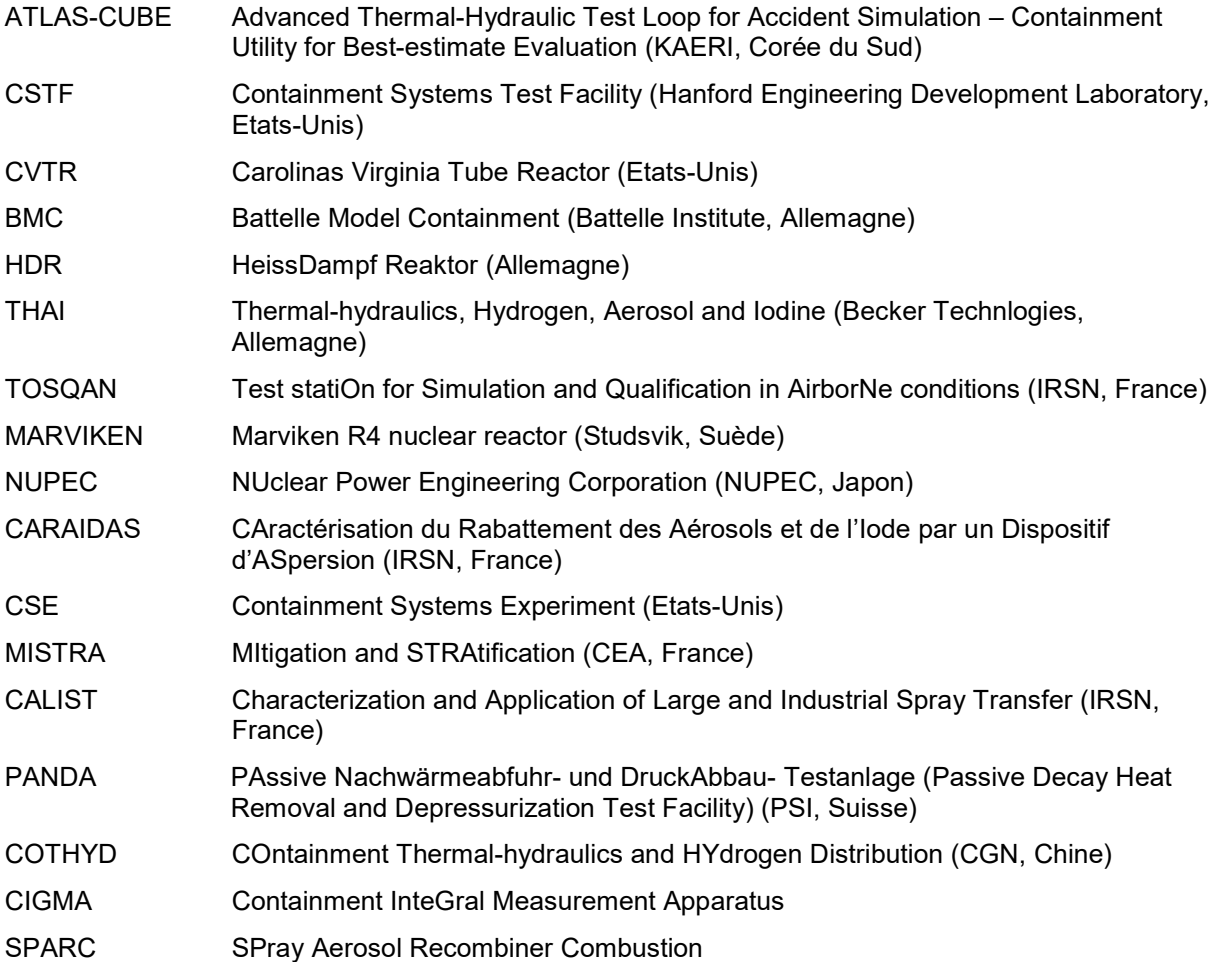

#### Nombres adimensionnels

Nombre de Nusselt (Nu) : utilisé pour caractériser les transferts de chaleur à l'interface entre un fluide et un corps solide ; compare les transferts de chaleur convectifs à la surface du corps solide aux transferts de chaleur par conduction dans le fluide.

$$
Nu=\frac{h\cdot L}{\lambda_g}
$$

Le nombre de Nusselt peut être écrit comme fonction du nombre de Reynolds et du nombre de Prandtl. Plusieurs corrélations existent dans la littérature.

Nombre de Biot (Bi) : compare les transferts de chaleur convectifs à la surface d'un corps solide et les transferts conductifs dans le corps solide.

$$
Bi = \frac{h \cdot L}{\lambda_s}
$$

 $Bi \ll 1$ : gradient thermique très faible dans le solide ; la température peut être considérée uniforme dans le volume du solide.

Nombre de Prandtl (Pr) : représente le rapport entre la diffusivité de la quantité de mouvement (viscosité cinématique) et la diffusivité de la chaleur (diffusivité thermique).

$$
Pr = \frac{v}{\kappa}
$$

Nombre de Grashof (Gr) : représente le rapport entre les forces de flottabilité et les forces visqueuses. Ce nombre est utilisé en convection naturelle et est analogue au nombre de Reynolds.

$$
Gr = \frac{g \cdot |\rho_s - \rho_\infty| \cdot \rho \cdot L^3}{\mu^2}
$$

Nombre de Rayleigh (Ra) : représente le rapport entre le temps caractéristique pour le transport diffusif et le temps caractéristique pour le transport convectif.

$$
Ra = Gr \cdot Pr
$$

$$
Ra = \frac{C_p \cdot g \cdot L^3 \cdot |\rho_s - \rho_\infty|}{\lambda \cdot \nu}
$$

Nombre de Reynolds (Re) : représente le rapport entre les forces d'inertie et les forces visqueuses.

$$
Re=\frac{u \cdot L}{v}
$$

Nombre de Schmidt (Sc) : représente le rapport entre la diffusivité de quantité de mouvement (viscosité cinématique) et la diffusivité massique.

$$
Sc=\frac{v}{D}
$$

Nombre de Sherwood (Sh) : compare les transferts de masse par convection à la diffusion moléculaire ; analogue au nombre de Nusselt utilisé pour les transferts thermiques.

$$
Sh = \frac{h_m \cdot L}{D}
$$

Le nombre de Sherwood peut être écrit comme fonction du nombre de Reynolds et du nombre de Schmidt. Plusieurs corrélations existent dans la littérature.

Nombre de Weber (We) : représente le rapport entre les forces d'inertie et la tension superficielle ; utilisé pour caractériser la forme des bulles ou des gouttes.

$$
We = \frac{\rho \cdot u^2 \cdot L}{\sigma}
$$

## **Symboles**

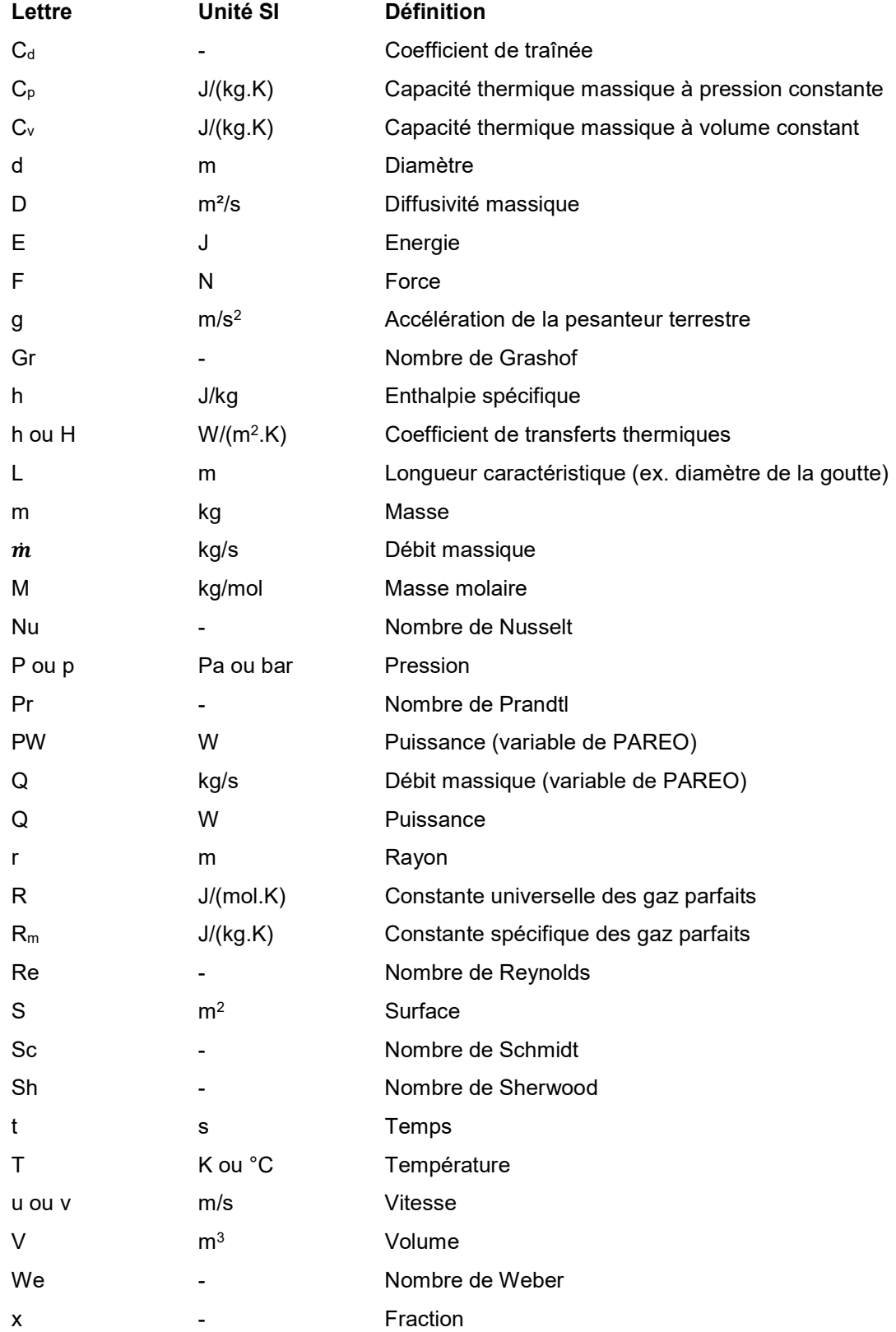

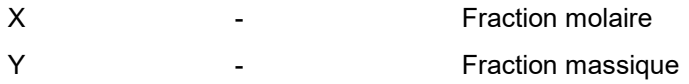

## Lettres grecques :

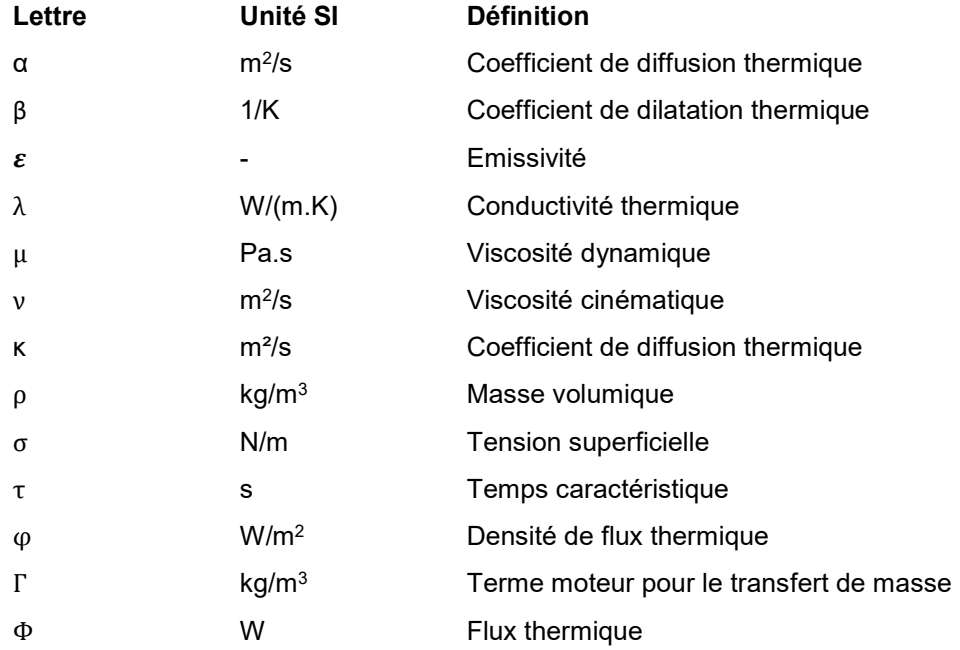

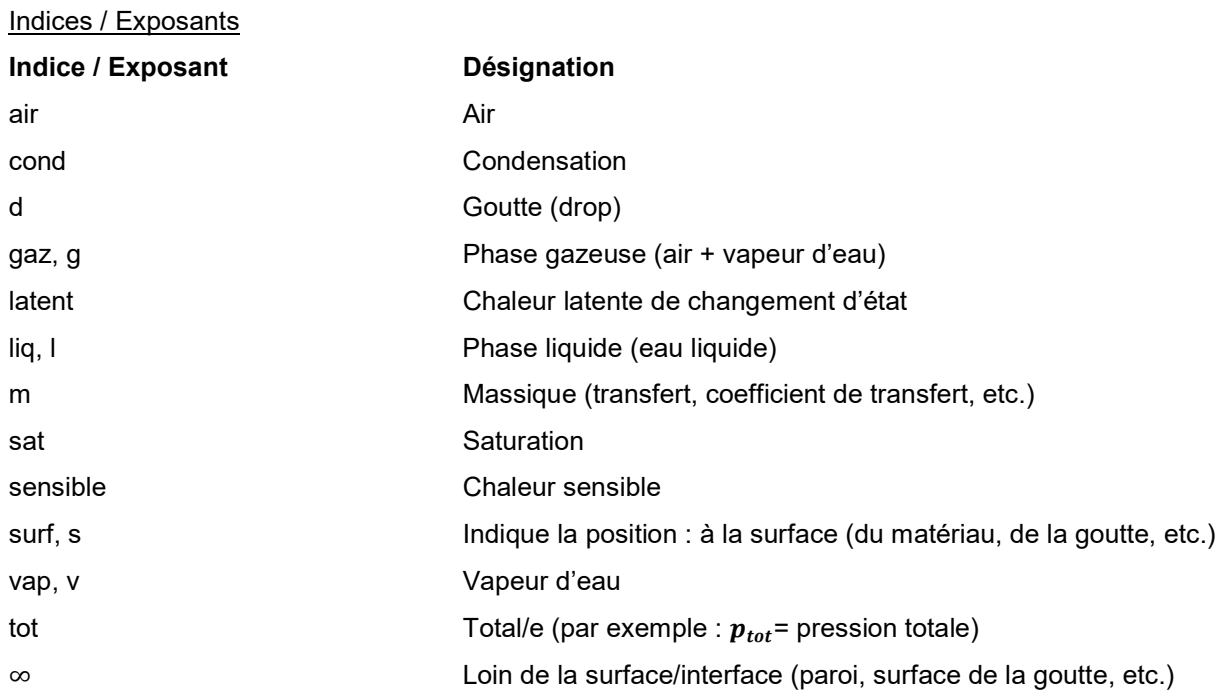

## 1. Introduction

Ce travail de thèse s'est déroulé dans le cadre d'une CIFRE qui a mis en collaboration le laboratoire de recherche publique LMFA (Laboratoire de Mécanique de Fluides et Acoustique) et l'industriel EDF S.A.

Le présent document s'intéresse à l'effet de l'aspersion sur les pressions et températures dans l'enceinte de confinement des réacteurs à eau pressurisée français en conditions accidentelles. Il vise notamment à démontrer que l'aspersion est plus efficace pour désurchauffer l'atmosphère que ce qui est actuellement modélisé dans le code de calcul PAREO.

Le code de calcul PAREO, et la modélisation de l'aspersion dans celui-ci, constituent le point de départ de ce travail. Un historique a tout d'abord été dressé sur les codes de calcul utilisés dans le domaine de la Thermohydraulique dans les bâtiments, puis une étude bibliographique sur la modélisation des transferts de masse et d'énergie entre une goutte d'aspersion et la phase gazeuse dans l'enceinte de confinement a été réalisée. Ensuite, l'effet de l'aspersion a été regardé à différentes échelles, à travers des calculs analytiques et des simulations numériques.

## 1.1 Contexte

Le Département Fonctionnement, Confinement et Radioprotection (FCR) de la Direction Technique de la Direction de l'Ingénierie et des Projets du Nouveau Nucléaire (DIPNN/DT) d'EDF S.A. est en charge de l'étude des conséquences d'une rupture de tuyauterie à haute énergie dans le bâtiment du réacteur des réacteurs à eau pressurisée d'EDF S.A. A ce titre, il réalise les études de pressions et températures accidentelles dans le bâtiment du réacteur servant à vérifier la tenue de l'enceinte de confinement et des matériels électriques et mécaniques requis en situation accidentelle.

Dans le cadre du dimensionnement du bâtiment du réacteur, deux accidents de référence sont étudiés : l'Accident de Perte de Réfrigérant Primaire (APRP) et la Rupture de Tuyauterie Vapeur (RTV) intérieure enceinte. Pour ces deux accidents, la plus grande taille de brèche est considérée sur le Circuit Primaire Principal (CPP) et le Circuit Secondaire Principal (CSP) afin de maximiser le relâchement de vapeur d'eau dans le bâtiment du réacteur : il s'agit d'une rupture guillotine doublement débattue d'une tuyauterie primaire principale ou secondaire principale.

Le Département FCR contribue au développement des codes et méthodes d'étude pour les différents accidents concernés et réalise en propre ces études. Pour ce faire, il s'appuie sur le code de calcul PAREO : code de calcul mono-volume 0D de propriété EDF S.A, développé et validé par la DIPNN/DT.

Le code de calcul PAREO est un code dit « de dimensionnement », c'est-à-dire qu'il vise à calculer de manière conservative les pressions et températures accidentelles dans le bâtiment du réacteur dans le but de dimensionner l'enceinte de confinement et ses systèmes de sauvegarde.

## 1.2 Objectifs

Le système d'ASpersion dans l'Enceinte de confinement (EAS) représente le système de sauvegarde de l'enceinte de confinement sur les réacteurs électronucléaires français en exploitation. Son rôle consiste à pulvériser de l'eau relativement froide dans le bâtiment du réacteur en situation accidentelle afin de limiter et réduire les pressions et températures. Il permet ainsi de limiter les contraintes thermiques et mécaniques sur l'enceinte de confinement et les matériels électriques et mécaniques requis en situation accidentelle.

Le code de calcul PAREO repose sur des hypothèses et choix de modélisation pénalisants conduisant à l'apparition d'une surchauffe importante de l'atmosphère du bâtiment du réacteur pour les accidents de référence étudiés. On appelle ici surchauffe un état où la température de la phase gazeuse est supérieure à la température de saturation à la pression partielle de vapeur (Tgaz > Tsat(pvap)). Cette surchauffe persiste malgré la mise en service du système EAS.

Le modèle d'aspersion de PAREO impose, d'une part, la répartition des transferts thermiques entre les gouttes d'aspersion et l'atmosphère du bâtiment du réacteur et néglige, d'autre part, le phénomène de vaporisation des gouttes.

En l'absence de données expérimentales disponibles lors de son développement, la répartition des transferts thermiques entre les flux de chaleur sensible et latente s'est appuyée sur une recommandation pénalisante de l'U.S. NRC (cf. [1]) dédiée aux transferts thermiques entre la phase gazeuse et les puits de chaleur passifs, tels que les parois en béton et les équipements métalliques présents dans le bâtiment du réacteur.

A partir de la fin des années 1990, plusieurs programmes internationaux de R&D ont été lancés afin d'améliorer les connaissances sur le comportement des gouttes d'aspersion et l'effet de l'aspersion sur la phase gazeuse du bâtiment du réacteur. Citons par exemple les programmes européens SARNET (cf. [6], [7]) et SARNET2 (cf. [8]), dont un volet était entièrement dédié à l'étude des interactions entre des gouttes d'eau et leur environnement. Ces programmes ont notamment permis de valider des modèles mécanistes de transfert de masse et d'énergie entre les gouttes d'aspersion et la phase gazeuse.

On dénombre ainsi plusieurs installations analytiques (CARAIDAS, CALIST…) et semi-globales (TOSQAN, MISTRA, THAI, PANDA…) permettant d'étudier les interactions directes entre les gouttes d'aspersion et leur environnement, ainsi que leur effet direct sur les pressions et températures (cf. [9]).

Sur la base des résultats expérimentaux récents, un retour rapide à la saturation (quelques dizaines de secondes) est observé dès l'activation de l'aspersion (cf. [2], [3], [4] et [5]), tandis que les calculs PAREO conduisent à un retour lent à la saturation (plusieurs centaines de secondes).

Le premier objectif de cette thèse consiste donc à évaluer le conservatisme du modèle physique d'aspersion enceinte du code PAREO par comparaison à un modèle mécaniste. Le second objectif s'attache à vérifier la représentativité des modélisations mono-volumes 0D pour la simulation de l'aspersion dans le BR en situation accidentelle. En effet, lors de la mise en route du système d'aspersion, on distingue (cf. Figure 1) les zones directement balayées par l'aspersion et les zones nonbalayées qui bénéficient uniquement des effets induits. Une meilleure connaissance de ces effets directs et induits sur les pressions et températures dans l'ensemble du bâtiment réacteur est également attendu de ces travaux de thèse.

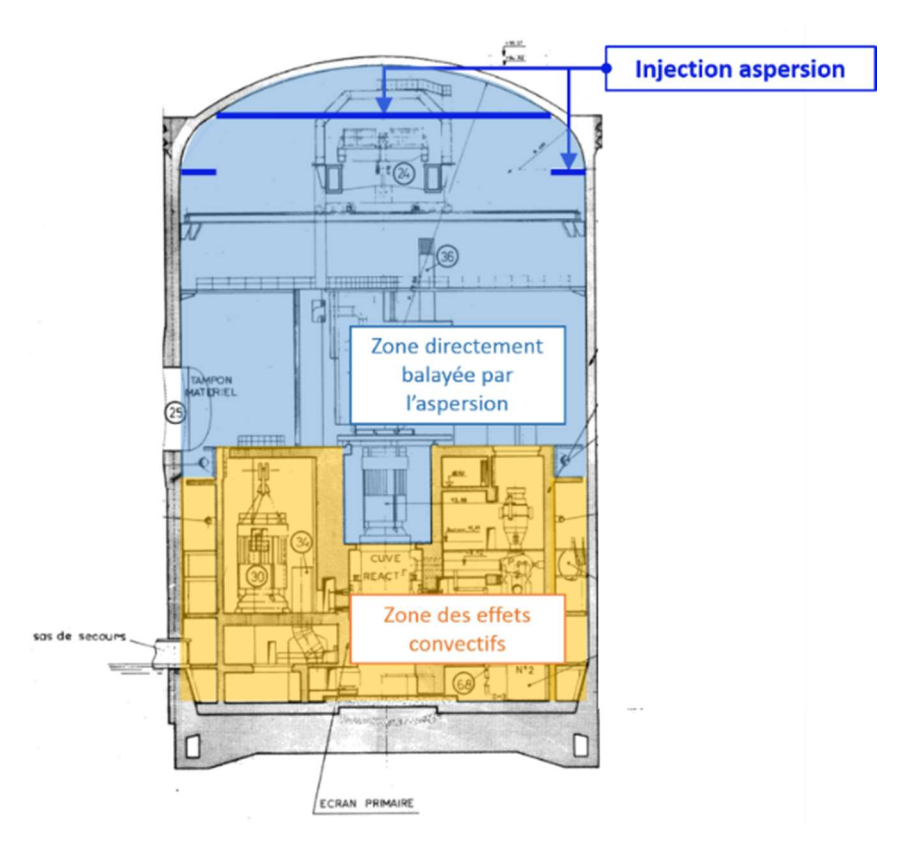

Figure 1. Zones balayées et non-balayées directement par l'eau d'aspersion Source du schéma originel : Plans Généraux d'Installation EDF (réacteur CPY)

## 1.3 Démarche

Pour répondre aux besoins de l'industrie électronucléaire, des codes 0D de dimensionnement cohabitent avec des codes 3D permettant des modélisations fines et réalistes. Ces deux types d'outils de calcul sont complémentaires et servent pour des buts distincts. De manière générale, les codes 0D, tel que PAREO, permettent la réalisation d'un nombre important de calculs en faisant appel à des ressources informatiques limitées, tout en garantissant des résultats conservatifs. Les codes 3D, appelés couramment codes CFD (Computational Fluid Dynamics), utilisent des descriptions spatiales fines ainsi que des modèles physiques décrivant le plus fidèlement possible les mécanismes physiques mis en jeu. Ces outils 3D font appel à des ressources informatiques plus importantes que les outils 0D, mais permettent d'analyser plus en détail des comportements à une échelle locale.

De manière générale, les outils 0D permettent d'effectuer un nombre important des calculs afin de cibler et sélectionner les situations les plus pénalisantes et les outils 3D permettent d'analyser plus finement ces cas identifiés préalablement en contrepartie de l'utilisation des ressources informatiques plus importantes.

Une étude des différents codes de calcul existant a permis d'identifier et de choisir le code GOTHIC pour la réalisation des travaux de cette thèse. Le code GOTHIC permet de faire le lien entre les codes 0D et 3D, tout en conservant les mêmes modèles physiques à différentes échelles de modélisation. Il présente en outre l'intérêt de limiter le besoin en ressources informatiques, et donc en temps de calcul.

L'analyse du conservatisme du modèle d'aspersion du code de calcul PAREO et l'analyse de la représentativité des représentations mono-volumes 0D pour la reproduction de l'effet de l'aspersion reposent sur une comparaison à 3 échelles, qui va faire appel au code PAREO ainsi qu'au code GOTHIC :

- L'échelle Micro : le but est de comparer les échanges de masse et de chaleur au niveau d'une goutte entre ceux prédits par un modèle mécaniste et ceux prédits par le modèle simplifié de PAREO ;
- L'échelle Méso : il s'agit d'analyser l'effet d'un spray sur la base des essais physiques M5- MASP de l'installation expérimentale MISTRA, puis d'étendre à plusieurs sprays afin d'évaluer l'effet de l'aspersion sur l'atmosphère dans un grand volume ouvert. ;
- L'échelle Macro : le but est la modélisation 3D d'un cas réacteur afin d'analyser l'effet de l'aspersion sur l'atmosphère du BR dans une géométrie complexe, avec des zones nonbalayées directement par l'aspersion. Une comparaison aux essais CVTR sera réalisée avant de s'intéresser au cas d'un bâtiment réacteur.

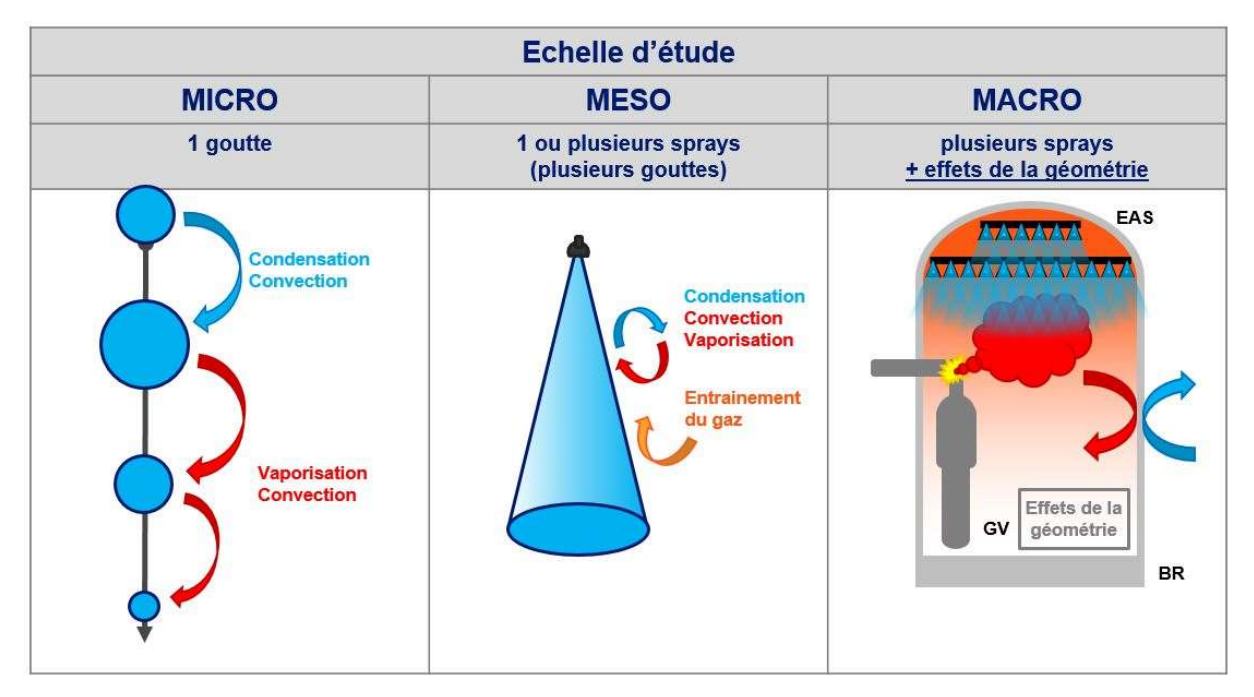

Figure 2. Résumé de la démarche - une analyse à trois échelles

#### 1.4 Plan

Le mémoire est structuré en 8 chapitres qui s'articulent selon la démarche décrite précédemment.

Les 3 premiers chapitres posent les éléments de contexte et les enjeux de ce travail :

Le chapitre 1 d'introduction donne au lecteur une vision d'ensemble sur le point de départ de ces travaux et les objectifs poursuivis.

Le contexte industriel est succinctement présenté dans le chapitre 2, qui propose également une brève description de la technologie des réacteurs électronucléaires concernés par ces travaux de thèse – les réacteurs à eau pressurisée du parc électronucléaire français.

Le troisième chapitre retrace l'évolution de la modélisation dans le domaine de la Thermohydraulique Enceinte. Après avoir introduit brièvement les notions de démonstration de sureté nucléaire, de conservatisme ainsi que les accidents étudiés au titre du dimensionnement, ce chapitre retrace l'évolution des codes de calcul et des programmes expérimentaux relatifs à la Thermohydraulique Enceinte. Enfin, une description des modèles physiques dominants sera faite.

Les chapitres suivants détaillent les contributions originales de cette thèse :

Une analyse à l'échelle Micro est effectuée dans le chapitre 4. Une comparaison entre le modèle historique de PAREO d'échange de masse et de chaleur pour une goutte et un modèle mécaniste, représentatif de celui qui sera mis en œuvre par la suite en faisant appel au code GOTHIC, permet de mettre en lumière les mécanismes de transfert dominants et les limites du modèle historique. Cette analyse est complétée par la comparaison entre le modèle mécaniste et les essais analytiques à une goutte de l'installation expérimentale CARAIDAS ;

Afin de mener l'analyse à l'échelle Méso de l'effet d'un spray sur l'atmosphère nous avons besoin d'un outil de calcul disposant d'un modèle mécaniste d'échange de masse et de chaleur entre les gouttes d'aspersion et l'atmosphère. Comme précédemment annoncé, l'outil choisi est le code de calcul GOTHIC, dont le chapitre 5 fait une rapide présentation : architecture du code, particularités des choix de modélisation numérique et capacité à reproduire la physique des phénomènes étudiés.

Le chapitre 6 présente la comparaison entre le modèle d'aspersion historique de PAREO et le modèle mécaniste de GOTHIC à l'échelle Méso. Dans un premier temps, le modèle mécaniste de GOTHIC est comparé à des essais avec aspersion (essais MISTRA). Puis, dans un second temps, l'effet du système d'aspersion sur l'atmosphère est analysé à travers des calculs PAREO et GOTHIC. Pour ce faire la comparaison est effectuée sur un cas simplifié : une géométrie cubique dans laquelle une injection de vapeur représentative d'une RTV 2A et l'injection des gouttes d'aspersion pilotent les propriétés de l'atmosphère.

La comparaison entre le modèle historique d'aspersion de PAREO et le modèle mécaniste de GOTHIC est finalement menée à l'échelle Macro dans le chapitre 7 pour un cas réacteur. Les calculs GOTHIC seront effectués en 0D mais également en 3D afin de permettre d'analyser l'impact de la géométrie sur l'effet de l'aspersion (existence de la zone basse du bâtiment réacteur non-balayée directement par l'aspersion) et la capacité des codes 0D à envelopper ces effets.

Enfin, le chapitre 8 fait la synthèse de ce travail et présente ses conclusions, ainsi que les perspectives de suites.

Ce travail de thèse représente une première étape dans l'analyse de l'efficacité de l'aspersion dans l'enceinte de confinement des réacteurs à eau pressurisée français en conditions accidentelles. Le passage des calculs en configuration 0D de Thermohydraulique Enceinte utilisant des modèles simplifiés basés sur des hypothèses et des corrélations empiriques à des calculs 3D utilisant des modèles mécanistes a nécessité la réalisation d'un grand nombre d'études paramétriques et d'analyses de vérification afin de confirmer les choix effectués. Une partie de ces analyses est tracée en annexes dans le but d'illustrer la démarche utilisée et d'appuyer les observations, mais ne sont pas nécessaires à la compréhension du corps de ce mémoire de thèse.

#### Références

- [1] Rapport NUREG-0588 Rev.1. « Interim Staff Position on Environmental Qualification of Safety-Related Electrical Equipment », U.S. Nuclear Regulatory Commission, 1981.
- [2] Mémoire de thèse de doctorat. « Etude de l'interaction d'un système d'aspersion liquide avec l'atmosphère environnante », IRSN, W. Plumecocq, 1997.
- [3] Mémoire de thèse de doctorat. « Développement et application de la réfractométrie arc-en-ciel global pour l'étude des transferts massique et thermique dans un spray », IRSN, P. Lemaitre, 2004.
- [4] **Article scientifique**. « Experimental investigation in the TOSQAN facility of heat and mass transfers in a spray for containment application », E. Porcheron, P. Lemaitre et al., Nuclear Engineering and Design 237, p.1862-1871, 2007.
- [5] Article scientifique. « Analysis of heat and mass transfers in two-phase flow by coupling optical diagnostic techniques », P. Lemaitre, E. Porcheron, Experiments in Fluids 45(2), p.187-201, 2008.
- [6] Rapport. « SARNET final synthesis activity report. April 2004 September 2008 », SARNET, 2008.
- [7] Article scientifique. « Sprays in containment: Final results of the SARNET Spray Benchmark », J. MALET et al., The 3<sup>rd</sup> European Review Meeting on Severe Accident Research (ERMSAR-2008), Nesseber, Vigo Hotel, Bulgaria, 23-25 septembre 2008.
- [8] Rapport. « Final SARNET2 synthesis report. April 1<sup>st</sup>, 2009 March 31<sup>st</sup>, 2013 », SARNET, 2013.
- [9] Article scientifique. « Achievements of spray activities in nuclear reactor containments during last decade », J. Malet et al., Annals of Nuclear Energy 74, p.131-142, 2014.

## 2. Les REP du parc électronucléaire français en exploitation

Ce deuxième chapitre présente le contexte industriel, ainsi qu'une brève description de la technologie des réacteurs électronucléaires concernés par ces travaux de thèse.

## 2.1 Les réacteurs électronucléaires

Le principe de fonctionnement des réacteurs électronucléaires consiste à récupérer la chaleur dégagée par les réactions de fission nucléaire pour la convertir en énergie électrique.

La fission nucléaire correspond à la fragmentation d'un noyau atomique lourd en noyaux plus légers. Cette fragmentation s'accompagne d'un dégagement de chaleur important, principalement lié à l'énergie cinétique des produits de fission. A quantité de combustible égale, l'énergie dégagée par une réaction de fission est environ 200 000 fois plus importante que celle dégagée par la combustion chimique. Cette densité énergétique présente l'avantage de pouvoir limiter les besoins en combustible et donc en ressources.

Il existe plusieurs filières de réacteurs électronucléaires à travers le monde. Une filière correspond à l'association de la nature du combustible, du type de modérateur (ou de son absence) et du fluide caloporteur. Les six principales filières actuellement utilisées à travers le monde sont :

- les Réacteurs à Eau Pressurisée (REP) ou Pressurized Water Reactor (PWR) en anglais ;
- les Réacteurs à Eau Bouillante (REB) ou Boiling Water Reactor (BWR) en anglais ;
- les Réacteurs à eau lourde pressurisée ou Pressurised Heavy Water Reactor (PHWR) en anglais ;
- les Réacteurs à Caloporteur Gaz, modérateur graphite (RCG) ou Gas Cooled Reactor (GCR) en anglais ;
- les Réacteurs à Neutrons Rapides (RNR) ou Fast Breeder Reactor (FBR) en anglais ;
- les Réacteurs à eau légère et modérateur graphite ou Light Water Graphite-moderated Reactor (LWGR) en anglais.

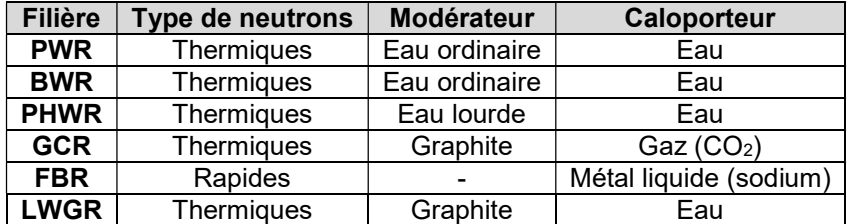

#### Tableau 1. Les six principales filières de réacteurs électronucléaires en fonction du type de neutrons, du caloporteur et du modérateur utilisés.

En 2018, l'énergie nucléaire représentait la 3ème source de production d'électricité au niveau mondial [1], après les combustibles fossiles et l'hydraulique, soit environ 10% de la production mondiale.

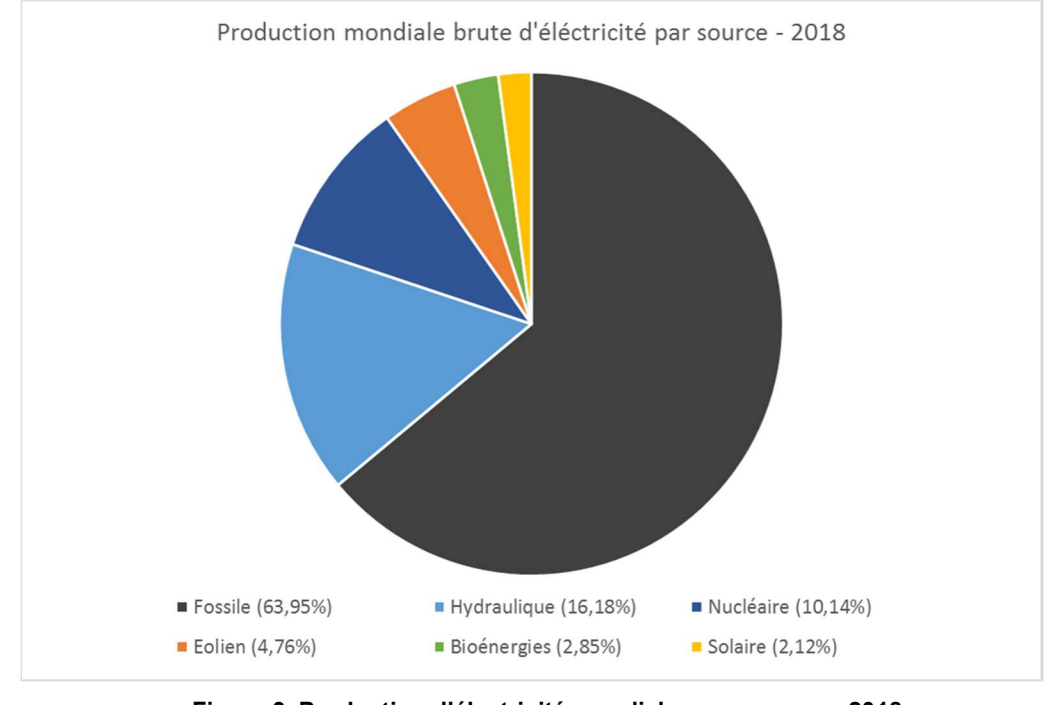

Figure 3. Production d'électricité mondiale par source en 2018. Source données : [1]

#### 2.2 Les réacteurs à eau pressurisée français

Le Réacteur à Eau Pressurisée (REP, ou PWR en anglais) est une technologie née aux Etats-Unis d'Amérique dans les années 1950. Le premier REP dédié à la production d'électricité pour un usage civil, situé à la Shippingport Atomic Power Station, a été conçu par la Westinghouse Electric Company, Inc. (WEC). Ce réacteur, d'une puissance électrique de 60 MWe, a réalisé sa première divergence le 2 décembre 1957 [4], soit 15 ans jour pour jour après la divergence du premier réacteur nucléaire de l'histoire, la Chicago Pile-1.

Le REP de Shippingport a ouvert la voie au développement des réacteurs électronucléaires civils sur le territoire américain. De plus, l'Atomic Energy Act (amendement de 1954) et le programme Atoms for Peace ont permis l'exportation des technologies électronucléaires américaines à travers le monde. La Westinghouse Electric Company, Inc. (WEC) est considérée comme la « mère » de la technologie REP car sa licence pour la chaudière nucléaire a été utilisée par de nombreux pays à travers le monde [7].

En 2021, parmi les six filières qui se sont développées, celle des REP est la plus répandue dans le monde. Le Tableau 2 montre la prévalence de la technologie des REP dans le monde.

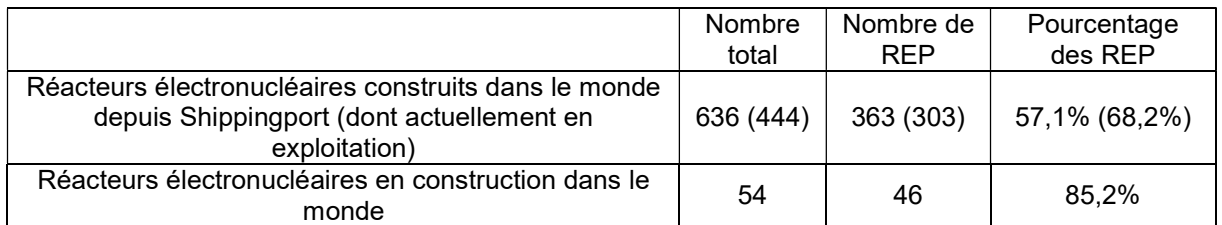

Tableau 2. Nombre des réacteurs électronucléaires construits ou en construction dans le monde. Source : [1]

En France, le premier REP civil a été mis en service en 1967 à Chooz (site de Chooz A) et disposait d'une puissance de 305 MWe [5]. Celui-ci a été construit à partir d'une licence WEC. A travers une coopération avec la Belgique, les deux pays ont construit le REP de Tihange 1, ayant une puissance électrique de 905 MWe (très importante pour l'époque), leur permettant de maîtriser la filière [6].

La France a ensuite fait le choix de construire un grand parc électronucléaire et d'utiliser des licences WEC pour la chaudière nucléaire des premiers modèles. En 2021, le parc électronucléaire français en exploitation est composé de 56 REP pour une puissance nominale installée de 61 GWe [8].

En 2018, la production d'électricité d'origine nucléaire représentait environ 70% de la production totale en France [2] et correspondait à la première source d'énergie électrique du pays. Celle-ci est produite intégralement par l'entreprise EDF S.A.

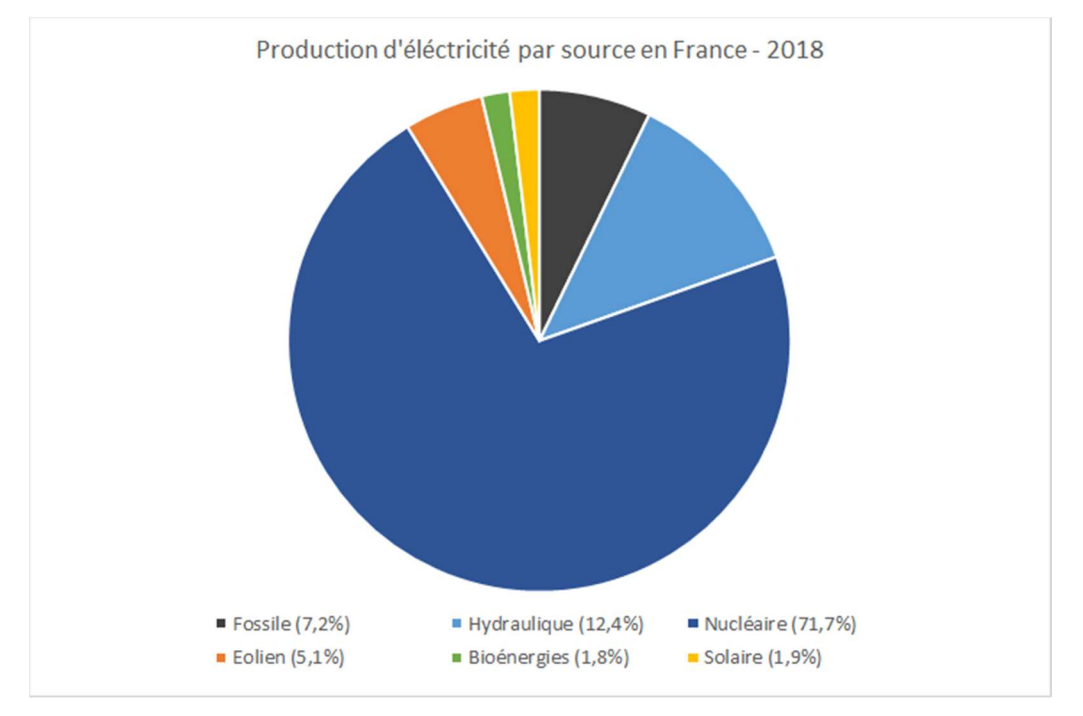

Figure 4. Production d'électricité en France par filière en 2018. Source données : [2]

La Figure 5 présente la production d'électricité par étapes, à partir des réactions de fission nucléaire dans un REP. La fission des noyaux fissiles (le plus fréquent : Uranium 235) génère de la chaleur et émet des neutrons énergétiques qui servent à entretenir la réaction en chaîne. La chaleur produite dans le cœur du réacteur nucléaire au niveau des assemblages combustibles (1) est ensuite transférée au fluide caloporteur (de l'eau sous pression) qui la transporte dans le circuit primaire jusqu'aux générateurs de vapeur (2). Dans les générateurs de vapeur (2) la chaleur du circuit primaire est transférée au circuit secondaire en générant de la vapeur d'eau. Cette vapeur d'eau fait tourner une turbine (3) qui est reliée à un alternateur (4) produisant de l'électricité. Afin d'assurer la réalimentation en eau des générateurs de vapeur dans le but de produire de la vapeur, celle-ci est condensée après son passage dans la turbine. La condensation se fait dans l'échangeur de chaleur indiqué en vert sur la Figure 5. A l'intérieur de cet échangeur de chaleur de l'énergie est extraite par le circuit tertiaire au circuit secondaire.

Le fonctionnement décrit dans le paragraphe précédent est se fait à travers trois circuits d'eau différents assurant différents rôles. Le circuit primaire fait circuler de l'eau liquide sous pression et permet le transfert de chaleur vers le circuit secondaire au niveau des générateurs de vapeur. Dans le circuit secondaire l'eau liquide est transformée en vapeur au niveau des générateurs de vapeur. Cette vapeur fait tourner les aubes de la turbine et est ensuite condensée dans un échangeur de chaleur (indiqué en vert sur la Figure 5) en cédant de la chaleur au circuit tertiaire.

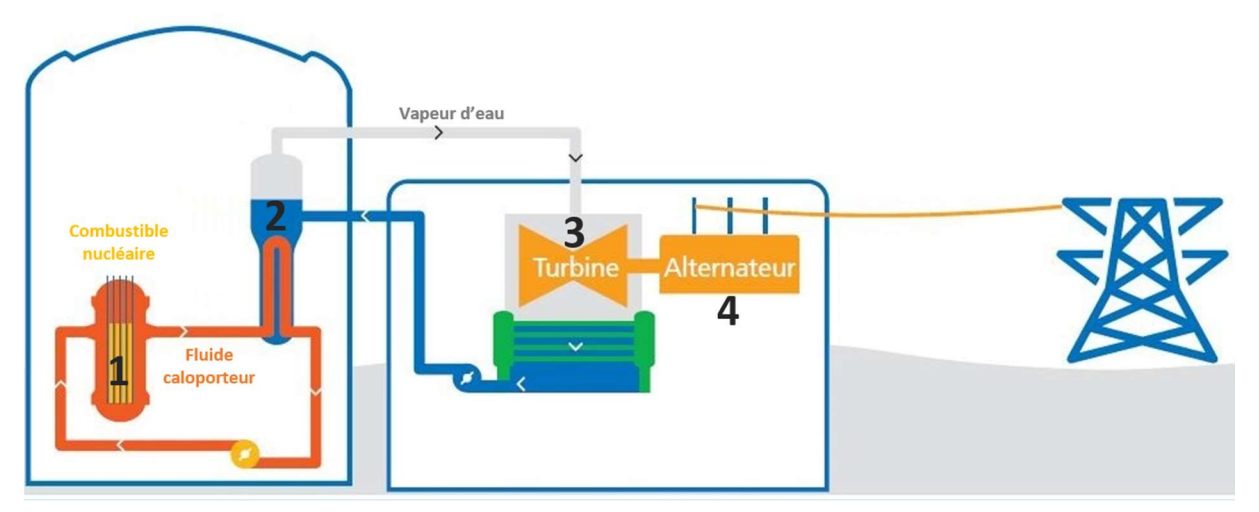

Figure 5. Production de l'électricité à partir des réactions de fission nucléaire. Source schéma originel : [3]

## 2.3 Les spécificités de l'énergie nucléaire et la notion de sûreté nucléaire

La production d'électricité à partir de réactions de fission nucléaires, à la différence des autres moyens électrogènes (combustibles fossiles, hydraulique, éolienne, etc.), présente 3 spécificités associées à l'utilisation de combustible nucléaire :

- rayonnement ionisant : utilisation d'éléments radioactifs (combustible nucléaire, produits de fission, produits d'activation) émettant des rayonnements ionisants pouvant avoir un impact nocifs sur le vivant. Ces éléments peuvent présenter un risque d'irradiation et de contamination des personnes et de l'environnement.
- fission : potentiel significatif d'énergie pouvant être libérée par fission dans les assemblages combustibles, qui peut présenter un risque de réactions nucléaires en chaîne incontrôlées
- chaleur : production conséquente de chaleur par les réactions nucléaires et les désintégrations radioactives (produits de fission, produits d'activation), qui peut présenter un risque de fusion des matériels

Ces spécificités nécessitent la mise en place d'une série des mesures afin d'assurer la maîtrise d'une installation nucléaire. L'ensemble de ces mesures forment la « sûreté nucléaire » d'une installation. La réglementation française définit la sûreté nucléaire comme étant [10] : « l'ensemble des dispositions techniques et des mesures d'organisation relatives à la conception, à la construction, au fonctionnement, à l'arrêt et au démantèlement des installations nucléaires de base, ainsi qu'au transport des substances radioactives, prises en vue de prévenir les accidents ou d'en limiter les effets. »

Ainsi, pour ces trois spécificités, une fonction fondamentale de sûreté nucléaire est définie : la fonction « confinement » pour les éléments radioactifs, la fonction « réactivité » pour la maîtrise des réactions de fission nucléaire et la fonction « refroidissement » pour l'évacuation de la chaleur.

La fonction « confinement » a pour objectif d'éviter la dispersion de substances radioactives dans l'environnement, et plus particulièrement en situation accidentelle.

Elle est assurée<sup>1</sup> par l'interposition, entre ces substances et l'environnement, d'une ou plusieurs barrières successives suffisamment indépendantes entre elles. Pour les REP français, il s'agit des trois barrières suivantes : l'enveloppe métallique des crayons combustible (appelée gaine du combustible), l'enveloppe du circuit primaire et l'enceinte de confinement. Les barrières de confinement sont illustrées sur la Figure 6.

Dans le cadre des travaux présentés dans ce document, nous allons nous intéresser à la troisième barrière de confinement, l'enceinte de confinement.

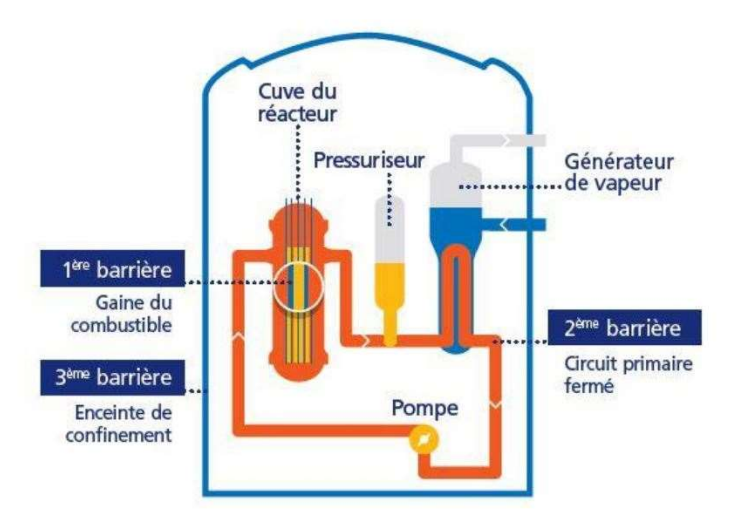

Figure 6. Les trois barrières de confinement. Source schéma : [8]

#### 2.4 Le bâtiment du réacteur

 $\overline{a}$ 

Un réacteur électronucléaire se compose de deux îlots :

- un îlot nucléaire qui abrite le réacteur (chaudière nucléaire) et les systèmes nécessaires aux conditions de fonctionnement normal et accidentel ;
- un îlot conventionnel qui abrite toutes les autres circuits et systèmes nécessaires au fonctionnement de l'installation.

<sup>1</sup> Pour être exhaustif, la fonction confinement est assurée par : les barrières de confinement, les circuits constituant une extension de la troisième barrière et les moyens permettant de maintenir un confinement statique et dynamique des bâtiments périphériques autour du bâtiment réacteur ou des locaux spécifiques.

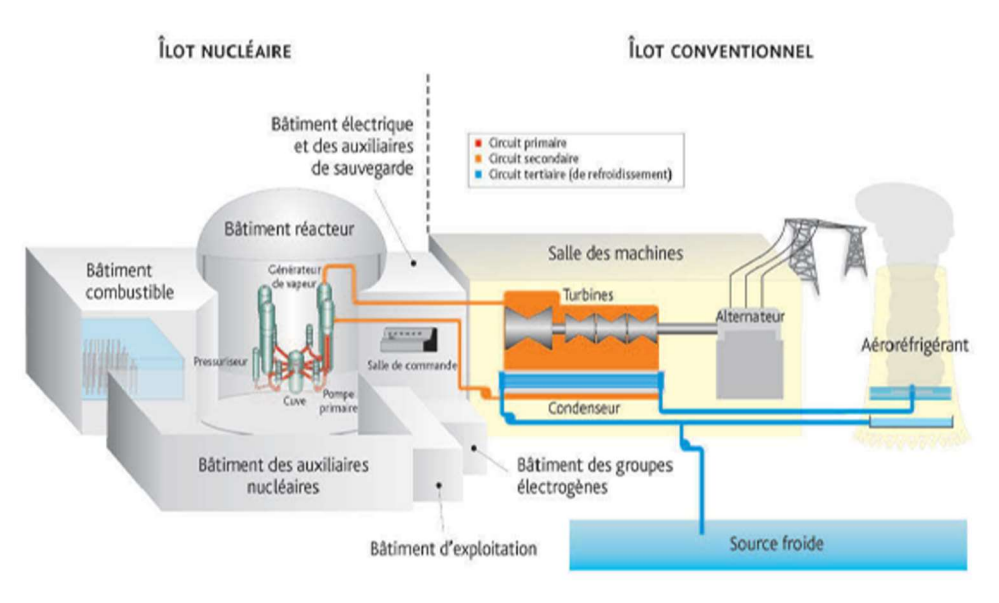

Figure 7. Réacteur nucléaire : îlot nucléaire et îlot conventionnel Source schéma : [12]

Le bâtiment du réacteur (BR) correspond au bâtiment central de l'îlot nucléaire. Il abrite la chaudière nucléaire, constituée du circuit primaire et des générateurs de vapeur, ainsi qu'une partie des systèmes nécessaires au fonctionnement normal et accidentel du réacteur.

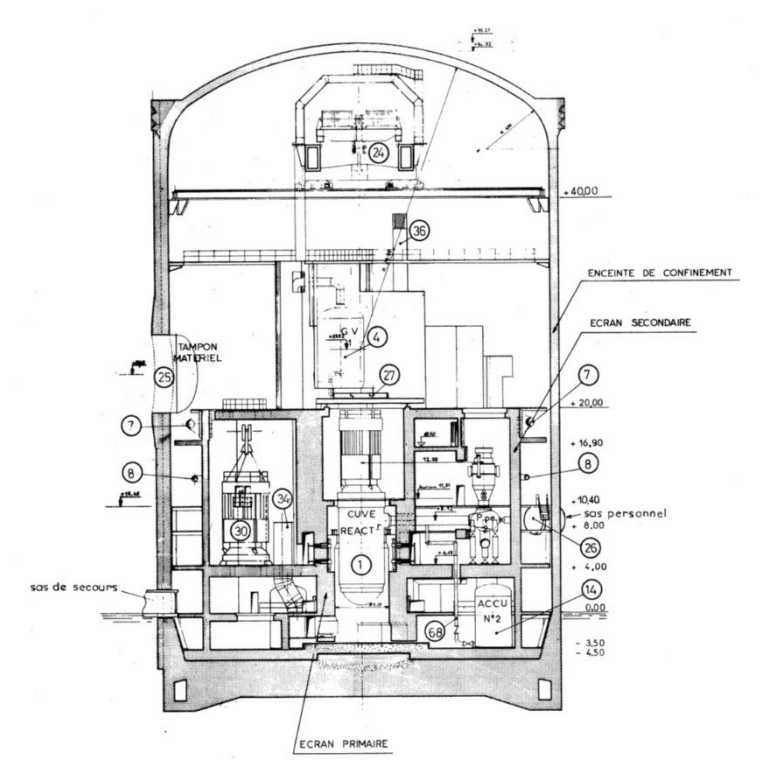

Figure 8. Vue schématique du BR d'un REP EDF à enceinte simple avec liner métallique. Source schéma : [14]

Du point de vue structurel (cf. Figure 8), le bâtiment du réacteur est composé de 3 ensembles : une enceinte de confinement en béton, des structures internes en béton et un ensemble d'éléments métalliques.

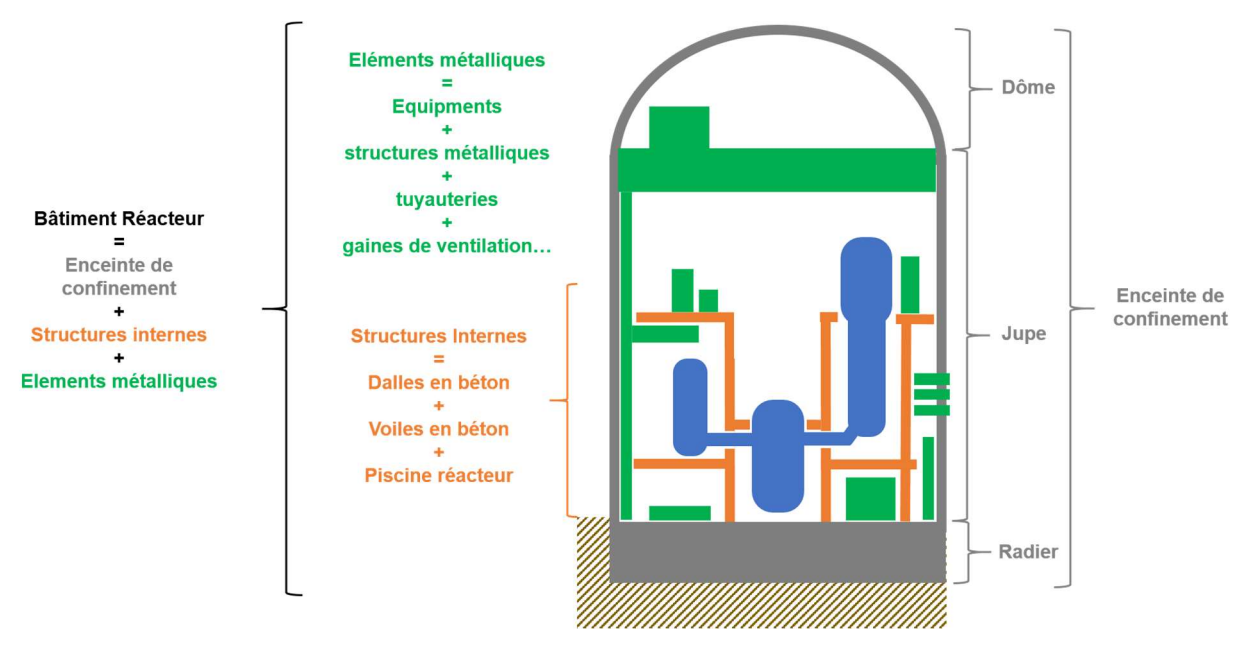

Figure 9. Représentation schématique du BR – Point de vue structurel. En gris : l'enceinte de confinement. En vert : les éléments métalliques. En orange : les structures internes. En bleu : la chaudière.

L'enceinte de confinement du BR représente une structure en béton, composée de 3 parties : le dôme, la partie cylindre (également appelé « jupe ») et le radier. Il existe deux types d'enceinte de confinement pour les REP français : des enceintes dites « simples » et « doubles ». Dans le cas des enceintes « doubles », une enceinte interne est dédiée aux agressions internes et une enceinte externe est dédiée aux agressions externes.

Les structures internes du BR représentent les dalles et voiles en béton situés dans l'enceinte de confinement. Ces structures reposent uniquement sur le radier (pas de contact avec le dôme et la partie cylindrique).

Les éléments métalliques peuvent être classés en deux grandes catégories : les structures métalliques associées au génie civil et les équipements métalliques.

Parmi les structures métalliques associées au génie civil se trouvent : les liners métalliques de la piscine du réacteur ou de l'enceinte de confinement (ces liners sont attachés à la structure en béton), les charpentes métalliques, les caillebotis, les tôles larmées, les menuiseries métalliques (rambardes, échelles…), les portes, les sas d'entrées du personnel et du matériel.

Dans la catégorie équipements métalliques nous pouvons citer : la chaudière (composée d'une cuve, des boucles primaires, des pompes primaires, d'un pressuriseur, des tuyauteries (RIS/RRA/RCV…), des générateurs de vapeur (GV), des lignes vapeur et de lignes d'alimentation en eau des GVs (ARE/ASG)), le ou les pont(s) roulant(s) (également appelés Pont Polaire), les supportages métalliques, les tuyauteries, la robinetterie (vannes, volants…), les réservoirs, , les moteurs, les gaines de ventilation, les armoires électriques, les chemins de câbles et câbles.

A l'exception de la chaudière chaude et calorifugée, ces composants du BR sont susceptibles d'effectuer des échanges thermiques avec le fluide chaud provenant de la brèche.

Le BR est donc composé d'un ensemble d'éléments solides susceptibles de réaliser des transferts thermiques avec les phases gazeuses et liquides avec ils sont en contact. Ces éléments solides seront appelés des conducteurs thermiques ou systèmes conducteurs thermiques (SCT) dans la suite. D'un point de vue thermohydraulique, un système conducteur thermique est caractérisé par sa température initiale, sa géométrie (surface de ses faces, épaisseur, forme) et les propriétés thermo-physiques des matériaux dont il est constitué (conductivité thermique, masse volumique, capacité thermique massique).

La Figure 10 présente de manière schématique une vue transversale dans un conducteur thermique : ses deux faces en contact avec les milieux fluides et les différentes couches de matériau le composant.

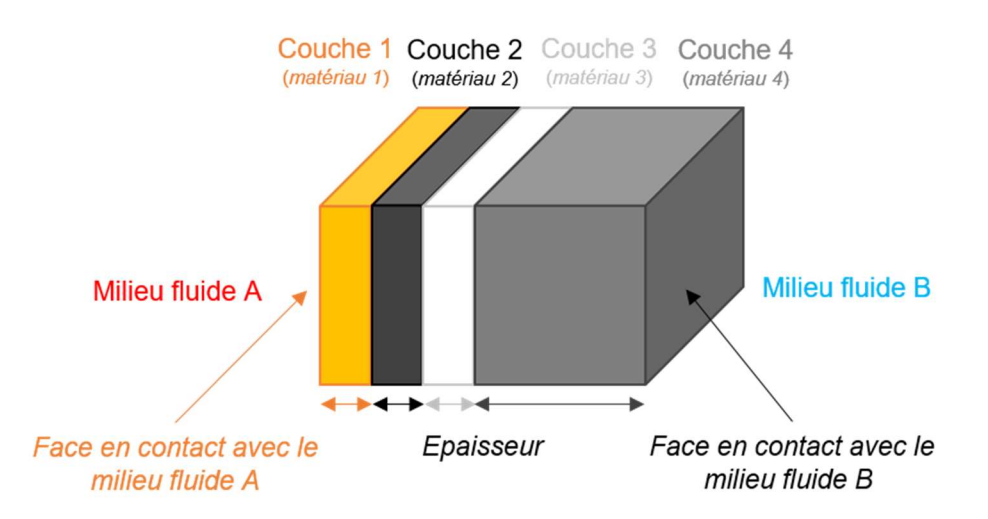

Figure 10. Composition d'un système conducteur thermique

D'un point de vue thermohydraulique (cf. Figure 11), le bâtiment du réacteur (BR) représente un système fermé et pressurisable. Dans les conditions de fonctionnement normal, le volume libre du BR est occupé uniquement par de l'air ; il n'y a pas d'eau liquide dans le BR. L'ouverture d'une brèche sur le circuit primaire ou secondaire entraîne le relâchement de vapeur d'eau et/ou d'eau liquide avec une interface libre qui conduit à l'existence de deux phases : une phase gazeuse continue et une phase liquide continue. La fragmentation du liquide issu de la brèche ou la pulvérisation d'eau par le système d'aspersion conduit à l'apparition d'une phase liquide dispersée, sous forme de gouttes. La vapeur d'eau ou l'eau liquide provenant de la brèche sont relativement chaudes et sont amenées à échanger avec les SCT. L'augmentation de la pression dans l'enceinte de confinement déclenche le démarrage de l'aspersion qui pulvérise de l'eau froide sous forme des gouttelettes (phase liquide dispersée) qui échangent de masse et énergie avec l'atmosphère du bâtiment du réacteur, ayant un effet réducteur de la pression et de la température dans l'enceinte.

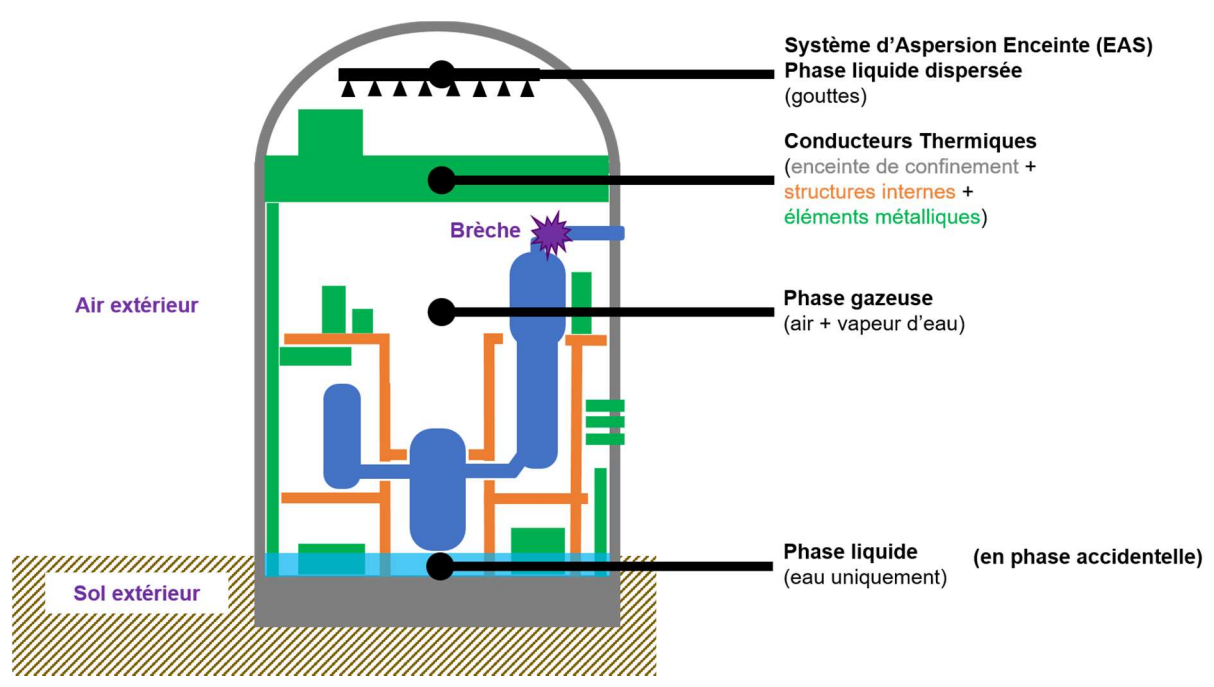

Figure 11. Représentation schématique du BR en situation accidentelle – Point de vue thermohydraulique. En bleu : le circuit primaire. En violet : les conditions aux limites.

Ainsi, nous identifions trois « composants » participant aux échanges thermiques et massiques pilotant les évolutions des pressions et températures dans le bâtiment du réacteur : la phase gazeuse composée d'air et de vapeur d'eau, la phase liquide continue, la phase liquide dispersée et les systèmes conducteurs thermiques.

Les conditions aux limites pour le BR sont les échanges thermiques entre l'enceinte de confinement et l'air ou le sol extérieur (ceci est une vue simplifiée car le BR est contigu d'autres structures de génie civil, comme par exemple le bâtiment du combustible permettant d'entreposer les assemblages combustibles neufs et usés), l'injection de masses et d'énergies au niveau de la brèche et l'injection d'eau d'aspersion.

#### Enceinte de confinement

Pour les REP EDF du Parc électronucléaire français en exploitation il existe 2 types d'enceinte de confinement (comme montré sur la Figure 12) :

- 1. Enceinte simple (béton armé précontraint avec un liner métallique) ;
- 2. Double enceinte (interne : enceinte de confinement en béton armé précontraint / externe : enceinte de protection contre les agressions externes en béton armé).

L'enceinte de confinement représente la troisième et ultime barrière de confinement des REP EDF. Ainsi, la troisième barrière de confinement constitue l'ultime protection de l'environnement contre les conséquences radiologiques des situations accidentelles en cas de défaillance des deux premières barrières.

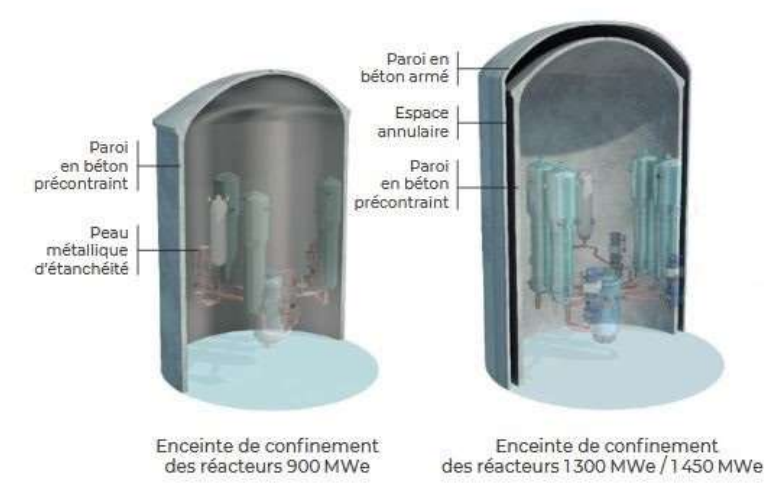

Figure 12. Types d'enceinte de confinement des REP EDF. Source : [13]

| Type d'enceinte      | Enceinte simple avec liner<br>métallique                                                                                                    | Enceinte double sans liner métallique                                                                                                    |                                         |
|----------------------|----------------------------------------------------------------------------------------------------|----------------------------------------------------------------------------------------------------|-----------------------------------------|
| Catégorie            | 900 MWe                                                                                                    | 1300 MWe / 1450 MWe                                                                                                    |                                         |
| Réacteurs par palier | CP <sub>0</sub><br>(Fessenheim 1-2 (*), Bugey 2-                                                                                                    | P4                                                                                                    |                                         |
|                      | $3-4-5$<br>C <sub>P1</sub><br>(Tricastin1-2-3-4, Dampierre<br>1-2-3-4. Gravelines 1-2-3-4-5-<br>6, Blayais 1-2-3-4)<br>CP <sub>2</sub><br>/Saint-Laurent-des-Eaux B1-<br>B2, Chinon B1-B2-B3-B4,<br>Cruas 1-2-3-4) | (Paluel 1-2-3-4,<br>Flamanville 1-2, Saint-<br>Alban 1-2)<br>P'4<br>(Cattenom 1-2-3-4,<br>Belleville 1-2, Nogent-<br>sur-Seine1-2, Penly 1-2,<br>Golfech1-2) | N4<br>Chooz B1-<br>B2, Civaux<br>$1-2)$ |

Tableau 3. Type d'enceinte de confinement par palier du Parc électronucléaire français

Le Tableau 3 résume le type d'enceinte utilisée pour les différents paliers du Parc électronucléaire en exploitation. Ce dernier est composé de 56 réacteurs classées selon leur modèle (on parle alors de palier) et selon la puissance électrique qu'ils fournissent : 900 mégawatt électrique (MWe), 1300 MWe et 1450 MWe. On distingue plusieurs paliers : CP0, PCY (CP1 et CP2), P4, P'4 et N4. Dans ces travaux nous allons nous intéresser au bâtiment réacteur caractéristique du palier CPY (28 réacteurs).

#### 2.5 Le système d'aspersion dans l'enceinte de confinement (EAS)

Le système d'aspersion dans l'enceinte de confinement, ou système EAS, représente le système de sauvegarde de l'enceinte de confinement. Il permet de pulvériser de l'eau froide dans le bâtiment réacteur en cas de rupture de tuyauterie à haute énergie afin de limiter puis de réduire :

- les pressions et températures accidentelles dans le bâtiment réacteur, ce qui permet de diminuer les contraintes thermiques et mécaniques sur l'enceinte de confinement ainsi que les matériels requis en situation accidentelle ;

- les conséquences radiologiques consécutives à un accident, par réduction de la différence de pression entre l'intérieur et l'extérieur de l'enceinte de confinement (diminution du taux de fuite) et par le rabattement des produits de fission en suspension par addition de soude à l'eau pulvérisée (recherche d'un pH basique).

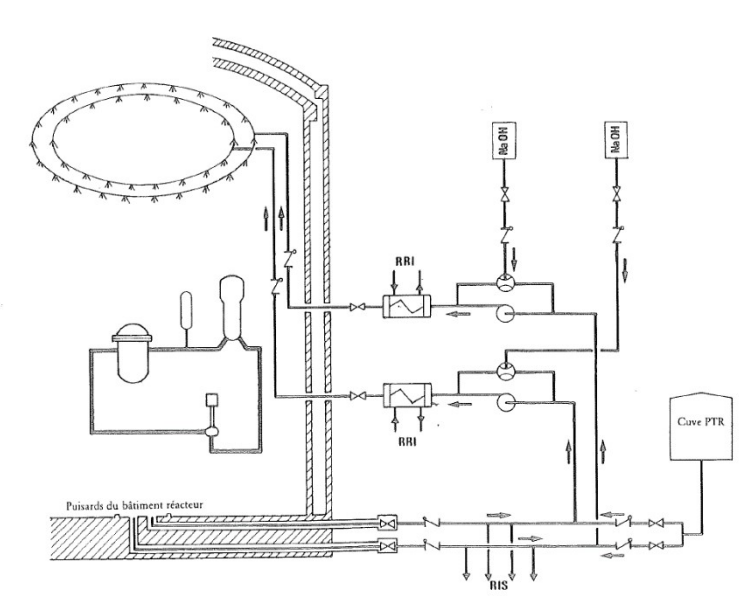

Figure 13 : Schéma simplifié du système EAS sur le Parc électronucléaire français en exploitation (CP0 à N4). Source : [14]

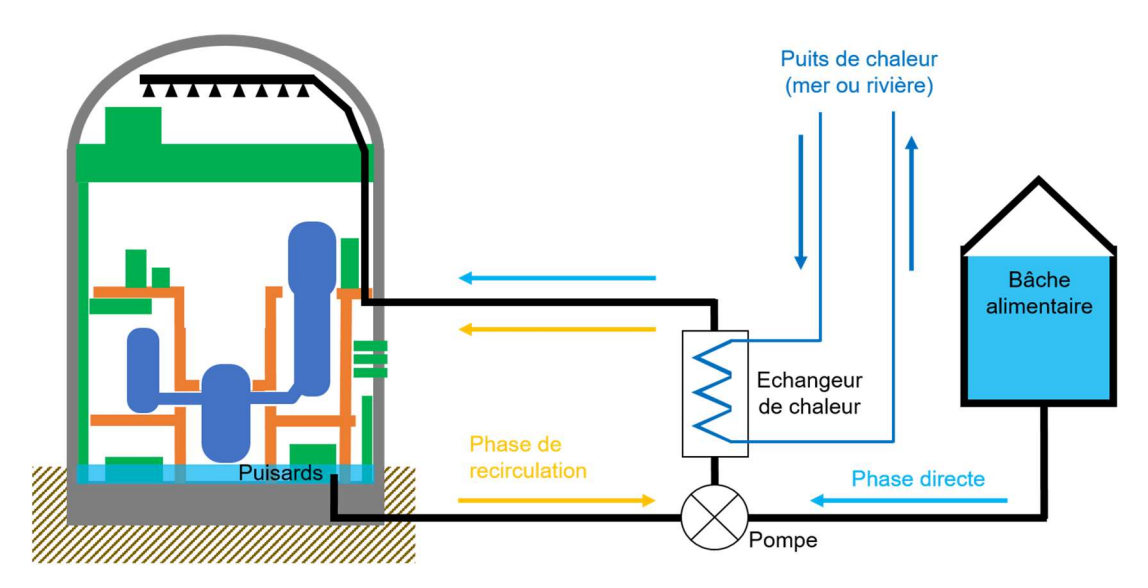

Figure 14. Représentation schématique du système EAS

Sur le Parc électronucléaire français en exploitation, le système EAS participe aux fonctions fondamentales de sûreté<sup>2</sup> nucléaire suivantes : le confinement des substances radioactives et l'évacuation de la puissance résiduelle. Le confinement des substances radioactives se fait en favorisant la baisse de la pression dans l'enceinte, ainsi causant la baisse du taux de fuite à travers l'enceinte de confinement. De plus, l'ajout de soude dans l'eau d'aspersion permet de piéger l'iode radioactif pouvant se retrouver en suspension dans l'atmosphère. L'évacuation de la puissance résiduelle se fait par l'intermédiaire de l'eau du circuit primaire. Une partie de cette eau est rejetée dans le BR au niveau de la brèche réchauffant et pressurisant l'atmosphère par transferts de chaleur sensibles ou par vaporisation. Ensuite, l'énergie contenue dans l'atmosphère du BR est en partie absorbée par l'eau d'aspersion pulvérisée dans l'enceinte qui va la céder au circuit de refroidissement RRI au niveau de l'échangeur de chaleur.

D'un point de vue matériel, le système EAS est composé de deux files identiques et indépendantes (cf. Figure 13), permettant chacune de réaliser 100 % de ses fonctions de sûreté nucléaire.

Chaque file est constituée :

 $\overline{a}$ 

- d'une pompe permettant d'aspirer le fluide et de le transporter jusqu'aux buses d'aspersion ;
- d'un échangeur de chaleur permettant de refroidir l'eau d'aspersion ;
- d'un circuit d'aspersion composé de rampes, de couronnes et de buses d'aspersion ;
- d'un circuit d'injection de soude permettant d'augmenter le pH du fluide afin de rabattre les iodes radioactifs en suspension et de protéger les matériels aspergés de la corrosion.

Le système EAS est alimenté en eau de deux façons différentes selon la phase du transitoire : phase directe ou phase de recirculation sur puisards. En phase directe l'eau d'aspersion provient du réservoir PTR<sup>3</sup> . En phase de recirculation sur puisards, c'est-à-dire lorsque le volume utile du réservoir PTR a été totalement consommé, l'eau collectée au fond du bâtiment réacteur au cours de l'accident est réutilisée pour alimenter les systèmes RIS et EAS. Au cours de cette phase, l'eau chaude collectée dans les puisards est ensuite refroidie par un échangeur de chaleur (la chaîne EAS/RRI/SEC) avant d'être pulvérisée dans l'enceinte.

L'échangeur de chaleur (la chaîne de refroidissement EAS/RRI/SEC) assure ainsi l'extraction de la puissance résiduelle hors du bâtiment réacteur en situation accidentelle.

Le basculement de la phase directe à la phase de recirculation se fait de manière automatique, en même temps que le basculement du système RIS.

Dans ces travaux de thèse nous allons utiliser des données d'entrée caractéristiques du palier CPY. Les paramètres du système EAS mentionnées ci-dessous sont caractéristiques du palier CPY.

Le système EAS peut être mis en service de façon manuelle ou automatique. Dans les cas des accidents de dimensionnement, la pression augmente très rapidement, ce qui ne laisse pas le temps à un opérateur de démarrer manuellement l'aspersion. Ainsi, l'aspersion est mise en service de manière automatique lorsqu'un seuil de Très Haute Pression Enceinte (THPE) est atteint.

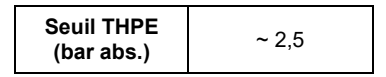

Tableau 4 : Seuil de démarrage automatique de l'aspersion enceinte

<sup>2</sup> Pour rappel, les trois fonctions fondamentales de sûreté nucléaire sont : maîtriser la réactivité, évacuer la puissance thermique et confiner les substances radioactives.

 $^3$  En situation accidentelle, le volume utile de la bâche PTR est partagé entre les systèmes d'injection de sécurité RIS et d'aspersion enceinte EAS.

Lorsque la pression dans l'enceinte de confinement atteint le seuil de THPE, un signal est envoyé pour demander le démarrage des pompes EAS situées dans les bâtiments périphériques et l'ouverture des vannes permettant de remplir en eau la tuyauterie EAS (colonnes montantes, couronnes…). Le temps maximal entre l'émission du signal et l'obtention du plein débit au niveau des buses d'aspersion est estimé à une centaine de secondes.

|                        | Durée (secondes)           |
|------------------------|----------------------------|
| Délai de démarrage (s) | $t_{\text{THPF}}$ + ~100 s |

Tableau 5 : Délai maximal d'atteinte du plein débit en sortie des buses EAS

Le débit volumique d'eau en phase directe du système EAS est d'environ 1 000 m<sup>3</sup>/h. Pour rappel, ce débit permet à l'aspersion de remplir, en situation accidentelle, deux rôles, celui de limiter et réduire la pression et la température dans l'enceinte de confinement, puis d'évacuer la puissance résiduelle en situation accidentelle

Le Tableau 6 contient le débit volumique d'eau du système EAS et la température de l'eau considérés dans ces travaux.

| Débit volumique en aspersion directe (m <sup>3</sup> /h) | Température (°C) |          |
|----------------------------------------------------------|------------------|----------|
|                                                          | <b>Minimale</b>  | Maximale |
| 000                                                      | 10               | 40       |

Tableau 6 : Débits volumiques et température pour 1 file EAS en phase directe <sup>4</sup>

Les pulvérisateurs, ou buses d'aspersion, sont implantés le plus haut possible sous le dôme de l'enceinte afin de maximiser le volume balayé par l'aspersion. La distribution des buses sur les couronnes EAS, leur implantation et leur orientation sont choisies de manière à maximiser le volume couvert et obtenir la distribution la plus homogène possible des jets de pulvérisation dans l'enceinte avec un recouvrement suffisant. Le système de pulvérisation est conçu pour couvrir la totalité de la surface horizontale de l'enceinte [15].

 $\overline{a}$ 

<sup>4</sup> Valeurs approximatives. Les valeurs exactes utilisées par EDF sont confidentielles.

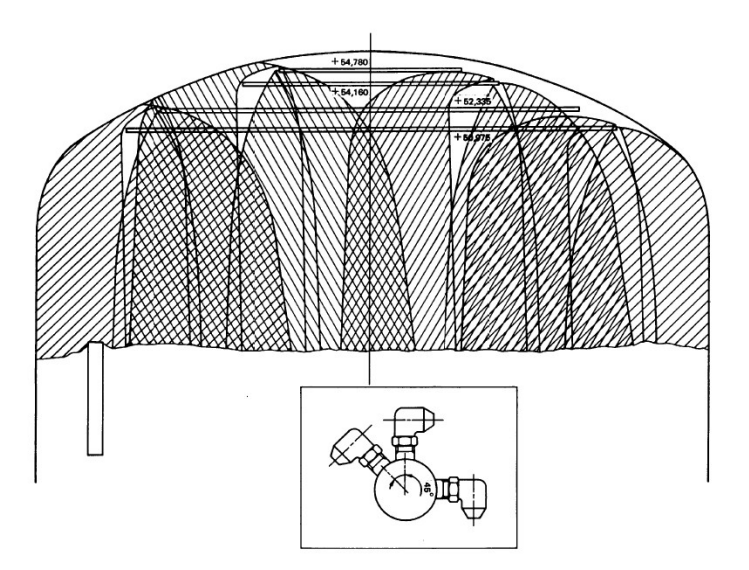

Figure 15 : Illustration de la couverture de la section horizontale de l'enceinte par l'aspersion [16]

Sur le Parc électronucléaire en exploitation, la pulvérisation d'eau dans le bâtiment réacteur est réalisée grâce à des buses en acier inoxydable créant un jet conique creux, avec un angle au sommet de 60° à l'éjection. Il s'agit des buses SPRACO 1713A, actuellement proposées dans le catalogue Lechler [17].

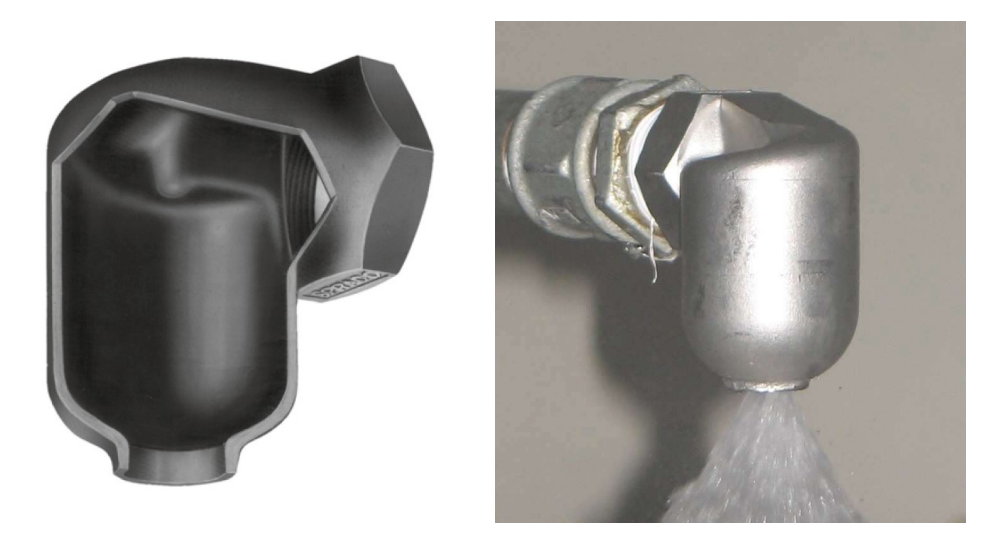

Figure 16 : Illustrations d'une buse SPRACO 1713A (Lechler) Source image gauche : [17]. Source image droite : [18].

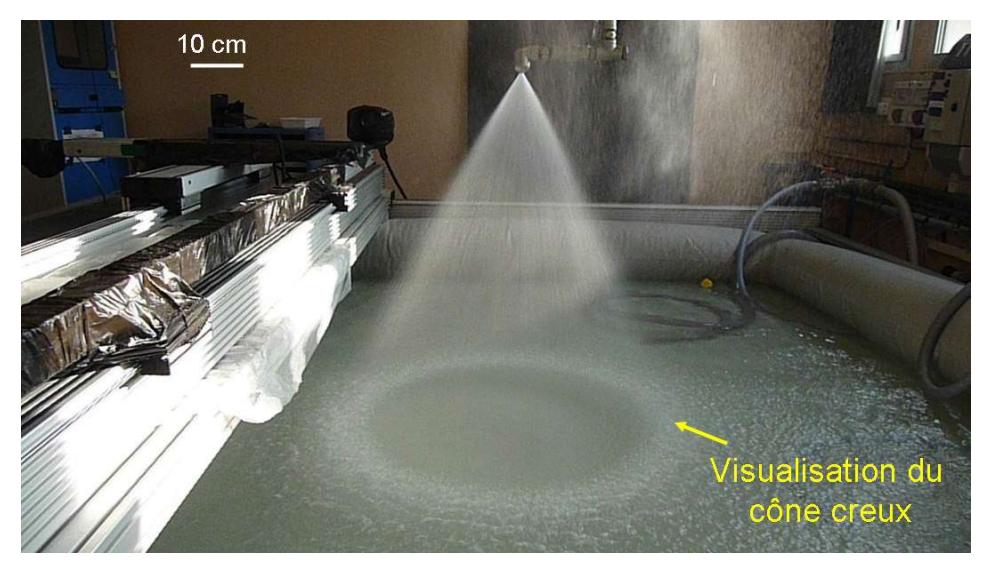

Figure 17 : Visualisation du jet conique creux Source : [18].

Les caractéristiques des buses d'aspersion de chaque palier du Parc électronucléaire français en exploitation sont décrites dans les Dossiers du Système Elémentaire EAS (DSE) et les Rapports Définitifs de Sûreté (RDS). Une synthèse est présentée ci-dessous.

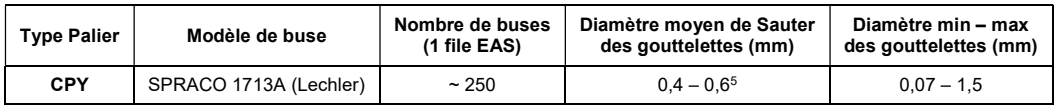

Tableau 7 : Caractéristiques des buses EAS

 5 Valeurs issues de l'article scientifique [18][18].

#### Références

[1] Site web de l'Agence Internationale de l'Energie (IEA). Synthèse sur la production mondiale d'électricité en 2018.

https://www.iea.org/data-and-statistics/charts/world-gross-electricity-production-by-source-2018

[2] Rapport RTE. Bilan électrique 2018.

https://bilan-electrique-2018.rte-france.com/wp-content/uploads/2019/02/BE-PDF-2018v3.pdf

[3] Site web EDF.

https://www.edf.fr/groupe-edf/nos-energies/carte-de-nos-implantations-industrielles-enfrance/centrale-nucleaire-de-paluel/actualites/centrale-nucleaire-de-paluel-les-grands-principesde-fonctionnement

- [4] Article scientifique. « History of the PWR and its worldwide development », S. Rippon, Energy Policy 12, p.259-265, septembre 1984.
- [5] Livre. « Chooz de A à B. Une histoire de la filière à eau pressurisée racontée par Electricité de France », F. Torres, V. Lefebvre, Efil Communication pour EDF, 1996.
- [6] Livre. « L'Énergie de la France. De Zoé aux EPR, l'histoire du programme nucléaire », B. Danzer-Kantof et F. Torres, Éditions François Bourin, 2013.
- [7] Présentation. « Joint ICTP-IAEA School of Nuclear Energy Management, New Nuclear Build Licensing & Large/Small Modular Reactor Technology », J. Lindner, Excel Services Corporation, Rockvill, USA, 8 - 26 August 2011.

#### [8] Présentation du Groupe EDF 2020.

https://www.edf.fr/sites/default/files/contrib/groupe-edf/MVP/Publications-dereference/presentation-groupe-2020-fr.pdf

[9] Site web de l'Agence Internationale de l'Energie Atomique (AIEA). Article synthétique sur la production nucléaire de l'année 2019.

https://www.iaea.org/newscenter/news/iaea-releases-2019-data-on-nuclear-power-plantsoperating-experience

[10] Site ASN. Lexique.

https://www.asn.fr/Lexique/S/Surete-nucleaire

[11] Site web EDF.

https://www.edf.fr/groupe-edf/nos-energies/carte-de-nos-implantations-industrielles-enfrance/centrale-nucleaire-de-paluel/actualites/centrale-nucleaire-de-paluel-les-grands-principesde-fonctionnement

- [12] Livre. « Les accidents de fusion du cœur des réacteurs nucléaires de puissance », D. Jacquemain, EDP Sciences, 2013.
- [13] Rapport de l'ASN sur l'état de la sûreté nucléaire et de la radioprotection en France en 2018, Chapitre 10 : Le centrales nucléaires d'EDF

https://www.asn.fr/annual\_report/2018fr/274/

- [14] Manuel descriptif EDF. « EDF 900 MW Nuclear Power Plants », G. Baylac, M. Feger, 1991.
- [15] Règle ASN. Règle n° II.2.2.a (révision 1). Tome 11 : Conception générale des systèmes élémentaires. Chapitre 2 : Système de sauvegarde. OBJET : Conception du système d'aspersion de l'enceinte. 31 décembre 1985.
- [16] Mémoire de thèse de doctorat. « Etude de la coalescence dans les rampes de spray : application au système d'aspersion des Réacteurs à Eau Pressurisée », C. Rabe, Université Pierre et Marie Curie, janvier 2009.
- [17] Fiche technique Lechler. « Precision Spray Nozzles for Nuclear Power Industry », Edition 03/15, M-2014-3550-089, 2015.
- [18] Article scientifique. « Droplet Size and Velocity Measurement at the Outlet of a Hollow Cone Spray Nozzle », A. Foissac, J. Mallet, M.R. Vetrano, J.M. Buchlin, S. Mimouni, F. Feuilllebois, O. Simonin, Atomization and Sprays 21(11), p.893-905, 2011.

# 3. Evolution de la modélisation dans le domaine de la Thermohydraulique Enceinte

Ce troisième chapitre retrace l'évolution de la modélisation dans le domaine de la Thermohydraulique Enceinte.

Après avoir introduit brièvement les notions de démonstration de sureté nucléaire, de conservatisme ainsi que les accidents étudiés au titre du dimensionnement, ce chapitre retrace l'évolution des codes de calcul et des programmes expérimentaux relatifs à la Thermohydraulique Enceinte. Enfin, une description des modèles physiques dominants sera faite.

# 3.1 Démonstration de sûreté nucléaire et notion de conservatisme

La démarche de sûreté appliquée est une démarche déterministe prudente basée sur le principe de défense en profondeur, complétée par une vérification probabiliste de la conception. L'Arrêté INB – Article 3.2 [1] donne la définition de la démarche déterministe : «  $I - La$  démonstration de sûreté nucléaire est réalisée selon une démarche déterministe prudente. Cette démarche intègre les dimensions techniques, organisationnelles et humaines et prend en compte l'ensemble des états possibles de l'installation, qu'ils soient permanents ou transitoires. »

La démonstration de sureté nucléaire prend la forme d'un document appelé rapport de sûreté nucléaire.

D'après la définition de l'ASN [2], le dimensionnement correspond à la « détermination des caractéristiques d'une installation lors de sa conception pour satisfaire à des critères préétablis et à la pratique règlementaire ».

Ces travaux de thèse s'intéressent à la vérification de la modélisation dans les outils utilisés pour le dimensionnement du bâtiment du réacteur.

Définition ASN [3]: « CONSERVATIF (-VE) : Se dit d'un procédé de calcul ou d'une démarche fondés sur des hypothèses qui majorent les effets des phénomènes pouvant altérer les performances d'un matériau, d'un équipement ou d'une installation et affecter la sûreté nucléaire ou la radioprotection. »

# 3.2 Accidents étudiés

Le bâtiment du réacteur des REP confine le circuit primaire et une partie du circuit secondaire. Ces deux circuits transportent de l'eau hautement énergétique : l'eau liquide du circuit primaire se trouve à environ 155 bar abs. et 310°C, tandis que la vapeur d'eau du circuit secondaire se trouve à environ 70 bar abs. et 280°C.

Ainsi, dans le cas d'une rupture de tuyauterie du circuit primaire ou secondaire, cette eau est relâchée dans le BR et conduit à la montée en pression et température de ce dernier.

Si la rupture est située sur le circuit primaire, l'accident est alors appelé Accident de Perte de Réfrigérant Primaire (APRP). Si la rupture est situé sur le circuit secondaire, l'accident est alors appelé Rupture de Tuyauterie Vapeur (RTV). Dans ces travaux nous nous intéressons uniquement aux conséquences d'une RTV.

## Rupture de tuyauterie à haute énergie

Une tuyauterie à haute énergie désigne une tuyauterie contenant un fluide à une pression supérieure à 20 bars ou une température supérieure à 100°C. Pour des conditions de pression et de température inférieures, il s'agit d'une tuyauterie à moyenne énergie.

On distingue les ruptures de tuyauterie par leur type et la taille de la brèche. Il existe cinq types de brèches, illustrées dans le Tableau 8.

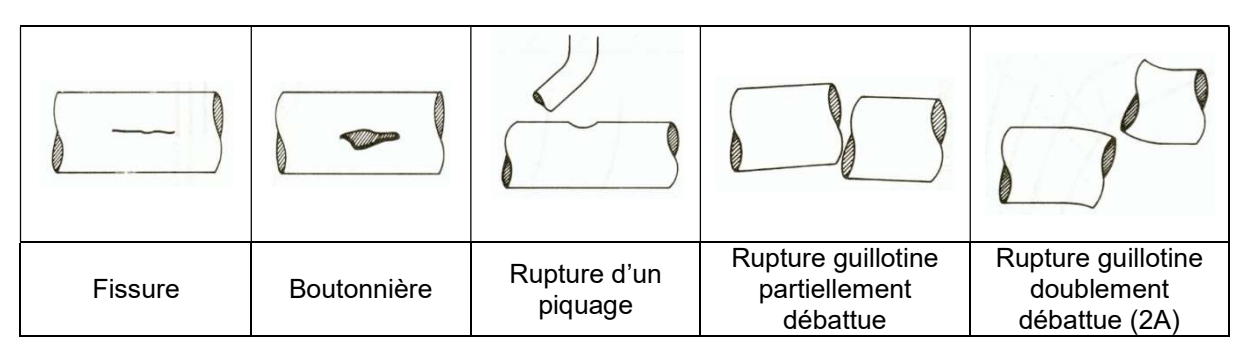

Tableau 8 : Illustration des différents types de brèche

La rupture guillotine doublement débattue (2A) d'une tuyauterie primaire principale ou secondaire principale représente la rupture maximale pouvant se produire sur le circuit primaire ou secondaire. A noter que la rupture de la cuve est exclue, de par ses exigences de conception.

La rupture guillotine doublement débattue (2A) est étudiée au titre du dimensionnement comme accident de référence pour la démonstration de sûreté. C'est également l'accident considéré dans ces travaux de thèse.

Le calcul des masses et énergies libérées (MEL) à la brèche est découplé du calcul des évolutions de pression et température dans l'enceinte de confinement. Ces deux calculs se font à travers des outils de calcul différents. Les outils et méthodes dédies aux deux calculs doivent permettre l'obtention des calculs conservatifs. Nous nous intéressons ici seulement au calcul des pressions et températures accidentelles dans le bâtiment du réacteur.

# 3.3 Evolution des codes de calcul de Thermohydraulique Enceinte

L'étude des conséquences du relâchement d'un fluide à haute énergie dans le bâtiment du réacteur, qui se trouve initialement à environ 1 bar abs. et 40°C, nécessite l'utilisation d'outils de calcul dédiés. Le domaine physique étudiant les conséquences thermodynamiques dans le bâtiment du réacteur en situation accidentelle est appelé Thermohydraulique Enceinte.

Les premiers codes de calcul prennent naissance à la fin des années 1960 et au début des années 1970 avec le développement important de la technologie REP (exemple de premiers codes de 0D : [5], [6]). Leur but initial était le dimensionnement des enceintes de confinement, et plus particulièrement la définition de la pression de dimensionnement. Le Tableau 9 présente quelques exemples de codes mono-volume 0D.

| Code            | Année | Pays       | Développeur(s)                                 | Propriétaire(s)                                | Référence(s) |
|-----------------|-------|------------|------------------------------------------------|------------------------------------------------|--------------|
| <b>CONTEMPT</b> | 1967  | Etats-Unis | Sandia National<br>Laboratories                | U.S. NRC                                       | [8]          |
| <b>CONDRU</b>   | 1969  | Allemagne  | <b>GRS</b>                                     | <b>GRS</b>                                     | [6]          |
| <b>PAREO</b>    | 1969  | France     | <b>EDF</b>                                     | <b>EDF</b>                                     | 71           |
| COCO            | 1974  | Etats-Unis | Westinghouse                                   | Westinghouse                                   | [67]         |
| <b>COPATTA</b>  | 1974  | Etats-Unis | <b>Bechtel</b>                                 | <b>Bechtel</b>                                 | [10]         |
| <b>LOCTIC</b>   | 1974  | Etats-Unis | Stone&Webster                                  | Stone&Webster                                  | [11]         |
| <b>CONTRANS</b> | 1976  | Etats-Unis | Combustion<br>Engineering                      | Combustion<br>Engineering                      | [9]          |
| <b>FUMO</b>     | 1989  | Italie     | <b>ENEL-CRTN et</b><br>l'Université de<br>Pise | <b>ENEL-CRTN et</b><br>l'Université de<br>Pise | $[12]$       |

Tableau 9. Exemples des codes mono-volumes 0D de Thermohydraulique Enceinte

En raison des fortes vitesses des fluides relâchés à la brèche pendant la phase initiale de pressurisation (vitesses allant jusqu'à ~300 m/s et débits allant jusqu'à ~30 000 kg/s dans les premiers instants d'un APRP 2A) des accidents de dimensionnement (APRP 2A et RTV 2A), il est considéré que l'atmosphère du BR bénéficie d'un mélange important. De plus, l'utilisation d'un système d'aspersion enceinte (EAS) permet également de mélanger l'atmosphère du bâtiment réacteur. Sur la base de ces considérations, l'utilisation des codes mono-volumes 0D est justifiée pour le calcul du pic de pression enceinte [66]. Leur conservatisme est vérifié sur des essais intégraux (IET), tels que CVTR, BMC ou HDR (cf. 0).

L'approche typique utilisée pour pallier aux limites de représentativité des codes mono-volumes 0D repose, d'une part, sur l'utilisation de modèles physiques et hypothèses de modélisation conservatives et, d'autre part, sur l'utilisation des données d'entrée pénalisées. De par la pénalisation des modèles physiques utilisés ainsi que des données d'entrée, les codes mono-volumes 0D sont réputés être conservatifs pour le calcul de la pression maximale [3], [13], [14]

Les codes mono-volumes 0D présentent en outre des avantages industriels. Ils utilisent des données d'ensemble données d'entrée, ce qui offre une certaine souplesse en phase de dimensionnement, et le temps de calcul très courts (de l'ordre de la seconde à la minute), synonyme de faibles ressources informatiques (puissance de calcul, mémoire…), permettant d'effectuer un nombre important de sensibilités.

A partir des années 1970, l'apparition des codes de calcul multi-volumes 0D permettant de calculer les évolutions de pressions et températures à long terme est motivée par le développement des nouveaux types de bâtiments du réacteur, en particulier pour les BR disposant de condenseurs à glace dont le compartimentage interne est plus important (exemple du code TMD puis LOTIC [15] et du code COMTEMPT4 [16]). Ces nouvelles architectures ne permettent plus de s'appuyer sur l'hypothèse d'un relativement bon mélange dans le cas d'un accident de dimensionnement. Le bâtiment du réacteur est alors découpé par zone, afin de calculer les conditions thermodynamiques dans chacune. L'augmentation de la puissance de calcul va permettre d'améliorer la représentativité et d'augmenter la capacité de spatialisation des codes de calcul (COBRA-NC  $\rightarrow$  FATHOMS  $\rightarrow$  GOTHIC). Le nombre de volumes 0D augmente alors d'un volume à une dizaine de volumes. Dans ce type de modélisation plusieurs volumes 0D sont reliés entre eux par des jonctions, permettant ainsi d'obtenir une spatialisation des grandeurs.

| Code           | Année | Pays       | Développeur(s) | Propriétaire(s)   | Référence(s) |
|----------------|-------|------------|----------------|-------------------|--------------|
| TMD            | 1970  |            |                |                   |              |
| ◡              | ↓     | Etats-Unis | Westinghouse   | Westinghouse      | $[15]$       |
| <b>LOTIC</b>   | 1974  |            |                |                   |              |
| <b>BEACON</b>  | 1979  |            | Idaho National |                   |              |
|                | ↓     | Etats-Unis | Engineering    | U.S. NRC          | $[16]$       |
| CONTEMPT4      | 1980  |            | Laboratory     |                   |              |
| <b>GRUYER</b>  | 1979  | France     | <b>CEA</b>     | <b>CEA</b>        | [65]         |
| COBRA-NC       | 1985  |            |                |                   |              |
| ◡              | ◡     |            | Zachry Nuclear |                   |              |
| <b>FATHOMS</b> | 1986  | Etats-Unis | Engineering    | Zachry et<br>EPRI | $[19]$       |
|                | ◡     |            | Inc.           |                   |              |
| <b>GOTHIC</b>  | 1989  |            |                |                   |              |

Tableau 10 : Exemples de codes multi-volumes 0D de Thermohydraulique Enceinte

L'accident nucléaire avec fusion partielle du cœur survenu le 28 mars 1979 sur le réacteur 2 de la centrale de Three Mile Island, en Pennsylvanie aux Etats-Unis, vient remettre en cause le postulat de la deuxième génération des réacteurs électronucléaires excluant l'occurrence d'un accident avec fusion du cœur. Cet accident provoque l'arrêt des tous les nouveaux projets nucléaires aux Etats-Unis et fait émerger un nouveau besoin pour les codes de calcul : évaluer les conséquences d'un accident avec fusion du cœur. Ainsi, les efforts de développement des codes de calcul pour la Thermohydraulique Enceinte se concentrent autour de l'évaluation des conséquences d'un tel accident, dont la distribution du dihydrogène et des produits radioactifs dans le bâtiment du réacteur. Le développement des codes multi-volumes 0D est donc orienté dans cette direction, à travers des codes dédiés (WAVCO, CONTAIN, COCOSYS…) ou des modules de codes intégrés (MELCOR, MAAP, ASTEC…). Le Tableau 11 contient quelques exemples de tels codes.

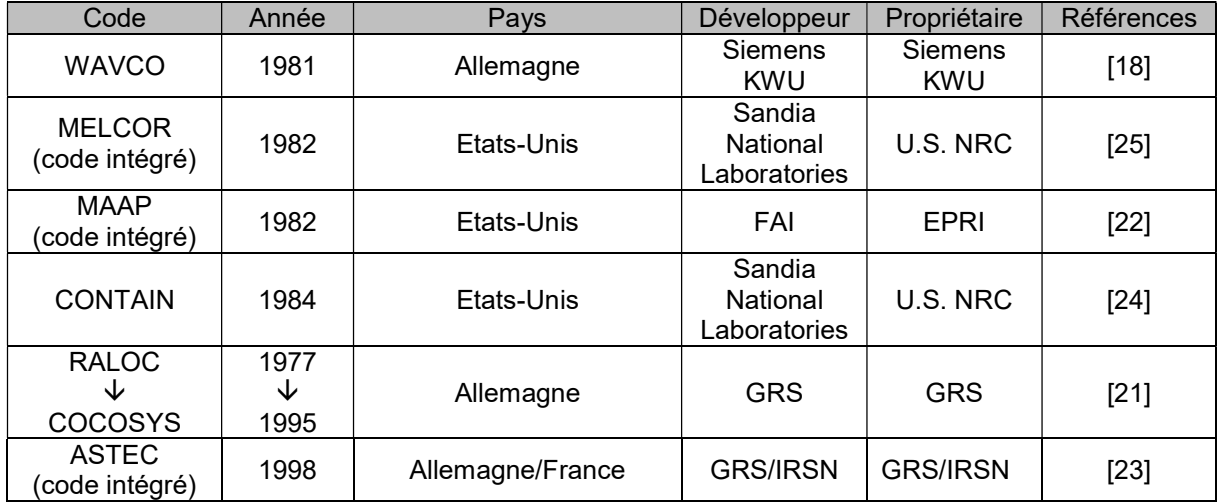

Tableau 11 : Exemples de codes de calcul de Thermohydraulique Enceinte dédiés à l'étude des conséquences d'un accident avec fusion du cœur (risque hydrogène, relâchement et suivi d'éléments radioactifs)

L'accident de Tchernobyl du 26 avril 1986 a rappelé l'importance de disposer d'une enceinte de confinement et conduit à renforcer les programmes d'études des conséquences des accidents avec fusion du cœur. Ainsi, les années 1990 voient l'apparition des codes de calcul 3D pour l'analyse plus fine du « risque hydrogène »<sup>6</sup> [3]. Les premières modélisations 3D complètes du bâtiment du réacteur ont vu le jour dans les années 1990-2000 [26]. Le frein principal dans l'utilisation des outils de calcul 3D pour des calculs à l'échelle réacteur est représenté par les ressources informatiques importantes nécessaires à l'exécution de ces codes (mémoire, puissance de calcul). Le BR représente une structure relativement grande (environ 60m pour la hauteur et 40m pour le diamètre) avec une géométrie interne complexe. Ceci pose des difficultés pour la définition de la discrétisation spatiale afin de reproduire les interactions entre des phénomènes ayant des échelles caractéristiques très différentes. C'est pour cette raison que les premières modélisations 3D de la Thermohydraulique Enceinte sont des modélisations 3D dites « grossières ». La caractéristique principale de ce type de codes est l'utilisation de modèles dits de sous-maille afin de s'affranchir par exemple de la résolution des couches limites dynamiques, massiques et thermiques et de bénéficier ainsi d'une taille de maille assez importante. Le terme « modèle sous-maille » désigne typiquement l'inclusion dans la modélisation physique de termes sources calculés à partir des variables résolues et disponibles dans chaque cellule de maillage afin de rendre compte d'effets physiques sans qu'il soit nécessaire de les capturer directement par un raffinement local de maillage. Par ailleurs, afin de bénéficier d'un gain de temps supplémentaire, certains codes de type 3D « grossière » utilisent un maillage structuré (par exemple le code GASFLOW [30]) associé à l'utilisation d'une porosité volumique et surfacique afin de modéliser les obstacles dans le domaine fluide : cette stratégie est celle mise en œuvre dans le code GOTHIC [28] ou le code FLOW3D [29]. Le Tableau 12 présente quelques exemples de codes 3D utilisés dans le domaine de la Thermohydraulique Enceinte.

| Code                                             | Pays                       | <b>Développeur</b>                                                         | Type de maillage<br>par rapport à la<br>représentation<br>des obstacles      | Référence       |
|--------------------------------------------------|----------------------------|----------------------------------------------------------------------------|------------------------------------------------------------------------------|-----------------|
| <b>GOTHIC</b>                                    | Etats-Unis                 | Zachry Nuclear<br>Engineering, Inc.                                        | Maillage<br>structuré associé                                                | $[32]$          |
| <b>HMS</b><br>◡<br>GASFLOW <sup>7</sup>          | Etats-<br>Unis/Allemagne   | Los Alamos National<br>Laboratory<br>/Forschungszentrum<br>Karlsruhe (FzK) | à l'utilisation<br>d'une porosité<br>afin de<br>représenter les<br>obstacles | $[27]$ , $[30]$ |
| FLOW3D                                           | Etats-Unis                 | Flow Science, Inc.                                                         | (GOTHIC:<br>maillage<br>cartésien)                                           | $[29]$          |
| NEPTUNE CFD                                      | France                     | EDF                                                                        | Maillage non-                                                                | [31]            |
| TONUS-CFD                                        | France                     | <b>CEA/IRSN</b>                                                            | structuré                                                                    | [33]            |
| CFX.                                             | Etats-Unis                 | ANSYS, Inc.                                                                | épousant les                                                                 | [34]            |
| STAR-CCM+                                        | Allemagne                  | <b>Siemens PLM Software</b>                                                | formes                                                                       | [35]            |
| <b>Fluent</b>                                    | Etats-Unis                 | ANSYS, Inc.                                                                | géométriques                                                                 | [36]            |
| OpenFOAM (avec<br>son dérivé<br>containmentFOAM) | Open-source<br>(Allemagne) | Open-source                                                                | (en anglais<br>« body-fitted<br>$mesh \gg)$                                  | $[37]$          |

Tableau 12 : Exemples de codes 3D utilisés pour effectuer des calculs de Thermohydraulique Enceinte (ou pour le « risque hydrogène ») en fonction du type de maillage

 $\overline{a}$ 

 $^6$  Lors d'un accident grave, le « risque hydrogène » représente le risque de perte du confinement dû à la combustion de l'hydrogène produit pendant la dégradation du combustible et relâché dans l'enceinte de confinement.

<sup>&</sup>lt;sup>7</sup> GASFLOW permet d'utiliser également des maillages cylindriques.

Cette gamme de codes de calcul disponibles offre la possibilité d'effectuer des modélisations à plusieurs échelles. Il existe aujourd'hui 4 échelles de modélisation possibles pour effectuer des calculs de Thermohydraulique Enceinte : mono-volume 0D, multi-volume 0D, 3D « grossière » et 3D « fine ». Le Tableau 13 illustre ces 4 types de modélisation et donne un exemple de codes de calcul dans lesquels ces types de modélisation peuvent être reproduits.

| Modélisation                  | Mono-volume 0D                                                                | Multi-volume 0D                 | 3D « grossière »                                                              | 3D « fine »                                                             |
|-------------------------------|-------------------------------------------------------------------------------|---------------------------------|-------------------------------------------------------------------------------|-------------------------------------------------------------------------|
| Représentation<br>schématique |                                                                               |                                 |                                                                               |                                                                         |
| Période<br>d'apparition       | 1960-1970-1980                                                                | 1980-1990                       | 1990-2000                                                                     | 2000-2010                                                               |
| Nombre de<br>cellules         | 1 cellule                                                                     | 10 à 100 cellules               | 100 à $\sim$ 100 $k$ cellules                                                 | 100 $k$ à $>1M$<br>cellules                                             |
| Modélisation<br>physique      | Modèles<br>physiques<br>simplifiés +<br>hypothèses<br>conservatives           | Modèles physiques<br>mécanistes | Modèles physiques<br>mécanistes de sous-<br>maille                            | Résolution des<br>couches limites                                       |
| Phénomènes<br>capturés        | Comportement<br>global<br>(principalement<br>résultats de<br>pression totale) | Stratification<br>thermique     | Comportement zonal<br>(stratification<br>thermique, boucles<br>de convection) | Phénomènes<br>locaux en zone<br>proche-paroi<br>(fonctions de<br>paroi) |
| Exemple de                    | <b>PAREO</b>                                                                  | <b>CONTAIN</b><br><b>GOTHIC</b> | <b>GASFLOW</b>                                                                | <b>CFX</b>                                                              |
| code de calcul                |                                                                               |                                 |                                                                               |                                                                         |

Tableau 13 : Synthèse de l'évolution des modélisations de la Thermohydraulique Enceinte

La coexistence des différentes échelles de modélisation est bien justifiée encore aujourd'hui par les différentes échelles caractéristiques des phénomènes de la Thermohydraulique Enceinte. Dans [38] une classification en 3 échelles caractéristiques est proposée :

- Echelle « micro » : comportement des fluides en zone proche-paroi, modélisation de la turbulence, phénomènes à l'interface des phases du fluide ;
- Echelle « méso » : comportement des fluides au niveau des systèmes ;
- Echelle « macro » : comportement des fluides au niveau BR.

Si l'on fait le parallèle avec les codes 3D fine, ceux-ci aident à décrire les phénomènes locaux à l'échelle « micro » et fournissent des lois de fermeture pour les codes et modèles de 3D « grossière » représentatifs de l'échelle physique « méso ». Ces derniers peuvent fournir des lois de fermeture pour les codes 0D, représentatifs de l'échelle « macro » (ou échelle BR).

Les codes 3D « grossière » se situent entre les code systèmes et les codes 3D « fine » car ils utilisent à la fois des modèles au niveau système (utilisation des jonctions, des modèles simplifiés de composants comme les échangeurs de chaleur, les pompes, les vannes, etc.) et au niveau 3D fine (modélisation de la turbulence notamment).

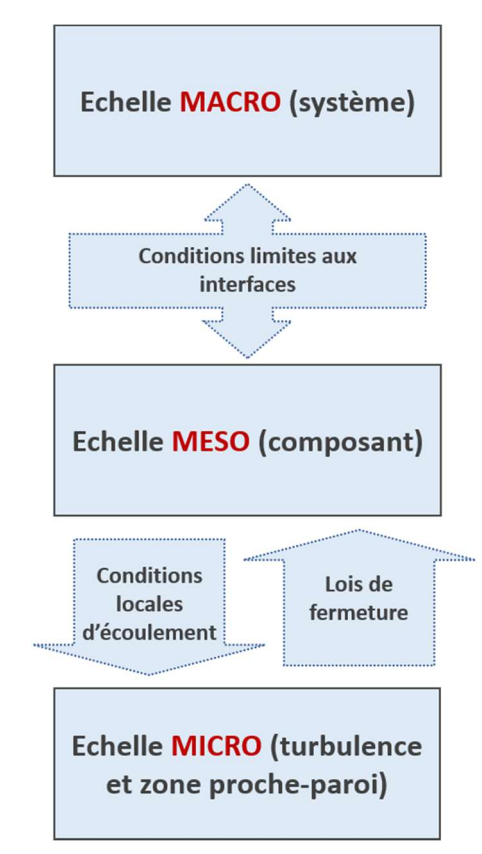

Figure 18 : Interaction des différentes échelles de modélisation. Source : [38]

Dans les travaux présentés dans ce mémoire de thèse, il est proposé d'analyser l'effet de l'aspersion à plusieurs échelles : à l'échelle « micro » pour le comportement d'une goutte, à l'échelle « méso » pour l'effet d'un spray et à l'échelle « macro » pour l'effet global du système EAS dans le bâtiment du réacteur (pulvérisation d'aspersion en conditions accidentelles dans le BR). Le but étant d'analyser la représentativité des codes 0D pour reproduire l'effet de l'aspersion, des comparaisons entre approche 0D et approche 3D sont effectuées. Afin d'obtenir les comparaisons les plus pertinentes, le code de calcul GOTHIC a été choisi pour mener ce travail. En effet, il présente la particularité de proposer des modélisations en mono-volume 0D ainsi qu'en 3D tout en conservant les mêmes modèles physiques (quand cela est possible bien sûr car une modélisation 0D ne reproduit pas la totalité des phénomènes modélisés en 3D). Cette propriété du code GOTHIC facilite l'analyse de l'impact de l'échelle de modélisation sur les résultats puisqu'elle permet de mener cette analyse à iso-modèles.

# 3.4 Programmes expérimentaux

Dès l'apparition des codes de calcul pour la Thermohydraulique Enceinte et au fur et à mesure de l'évolution des modèles physiques la validation des codes et des modèles physiques sur la base des comparaisons à des essais physiques devient nécessaire.

Les essais physiques utilisés pour la validation d'un code de calcul ou des modèles physiques peuvent être groupés en 3 catégories en fonction de l'échelle simulée et de la complexité des phénomènes reproduits : Separated-Effects Tests (SET), Coupled-Effects Tests (CET) et Integrated-Effects Tests (IET). Une installation IET permet d'effectuer des tests dans lesquels est reproduit l'interaction des plusieurs phénomènes (par exemple la réponse du BR suite à une rupture de tuyauterie vapeur). Une installation CET permet d'effectuer des tests reproduisant l'interaction d'un nombre limité de phénomènes physiques (par exemple : les effets dynamiques, comme le mélange du dihydrogène dans l'atmosphère, ou les effets thermodynamiques d'un spray). Une installation SET permet d'effectuer des tests dans lesquels il est possible d'isoler et d'étudier un seul phénomène à la fois (par exemple : les transferts de masse et de chaleur au niveau d'une goutte).

Le rapport [42] fait une courte description des ISP organisés par le CSNI depuis sa création et jusqu'en 2000. Une grande partie de ces ISP concerne la phénoménologie et la modélisation du circuit primaire dans les PWR et les BWR. Dans le domaine de la Thermohydraulique Enceinte des PWR, plusieurs ISP ont été effectués afin de valider des codes et des modèles physiques. Les plus notables de ces ISP sont résumés dans le Tableau 14. Des descriptions plus détaillés des phénomènes physiques analysés dans ces essais physiques peuvent être retrouvées dans [3], [43].

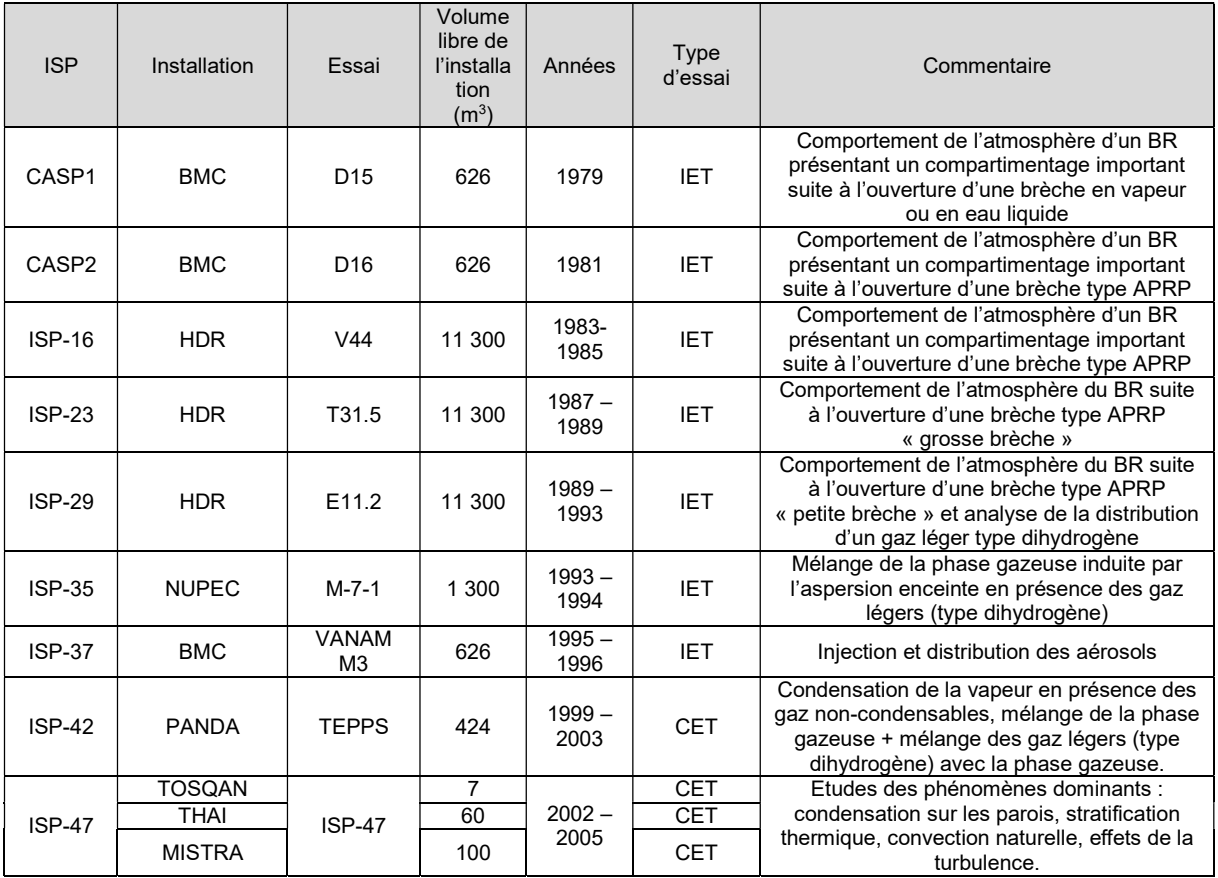

Tableau 14 : ISP notables pour l'étude de la Thermohydraulique Enceinte

D'autres essais physiques ont été effectués en dehors du cadre du CSNI, dont ceux effectués dans les installations expérimentales : CVTR [6], CSTF [45], VICTORIA [44], WEC Large-Scale Test Facility (AP600 1/8 Scale Tests) [46], CIGMA [47] ou ATLAS-CUBE [48].

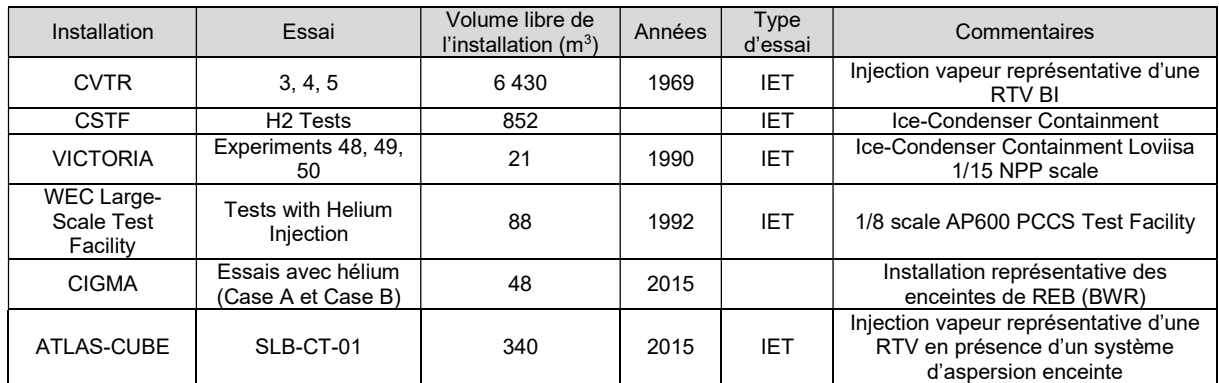

Tableau 15 : Installations expérimentales pour l'étude de la Thermohydraulique Enceinte, hors cadre CSNI

Des installations IET pour l'investigation des conséquences de Thermohydraulique Enceinte suit à des accidents type APRP ou RTV font leur apparition dès la fin des années 1960. Les essais effectués dans ces installations ont été utilisés pour valider la réponse globale des codes de calcul et de vérifier ainsi le bon dimensionnement des enceintes de confinement car les premiers codes de calcul représentaient une réponse globale de l'atmosphère du BR suite à un relâchement de fluide au niveau de la brèche. Ces installations ont été également utilisées pour valider des concepts de design d'enceintes de confinement (par exemple : les essais dans l'installation AP600 PCCS Test Facility pour le design des enceinte doté des systèmes de sauvegarde passifs, les essais Marviken pour les enceintes des BWR ou les essais VICTORIA pour le risque hydrogène dans l'enceinte à glace).

Comme pour le développement des codes de calculs, l'accident nucléaire de Three Mile Island (1979) a réorienté les programmes expérimentaux vers l'analyse des conséquences des accidents avec fusion du cœur. Ceci s'est traduit dans les essais de Thermohydraulique Enceinte par l'étude du « risque hydrogène »<sup>8</sup> : distribution et accumulation du dihydrogène dans le BR, mélange du dihydrogène avec les gaz dans l'atmosphère du BR dû aux effets convectifs, aux effets de flottabilité mais aussi aux effets de l'aspersion enceinte. Parmi les installations citées, le risque hydrogène a été étudié par une adaptation des installations existantes (BMC, HDR…) puis la construction de nouvelles installations dédiées (NUPEC, CSTF, VICTORIA, PANDA, THAI, TOSQAN, MISTRA…).

L'évolution des codes de calcul vers des codes multi-volumes 0D et 3D fait apparaître la nécessite de la validation des phénomènes locaux. Pour ce type de validation il est nécessaire de disposer d'une instrumentation locale fine dont les essais intégraux dans des grandes installations comme HDR ou BMC ne disposent pas. Le rapport [3] trace les nouveaux besoins de validation par rapport à des modélisations 3D et lance une nouvelle génération des essais physiques à travers l'ISP-42 et l'ISP-47. Ces essais représentent une première étape pour la validation des codes de calcul 3D.

L'accident de Fukushima survenu en 2011 au Japon remet en avant sur la scène internationale l'étude du « risque hydrogène ». L'étude de la distribution de l'hydrogène dans le BR et, de manière plus générale, l'étude des phénomènes de Thermohydraulique Enceinte sont investigués à partir de 2015 dans des nouvelles installations comme CIGMA [47], SPARC [49] et ATLAS-CUBE [48].

#### Essais avec aspersion

 $\overline{a}$ 

<sup>&</sup>lt;sup>8</sup> A cause du risque d'explosion associé à l'accumulation d'hydrogène, dans la plupart des essais physiques le "risque hydrogène" est simulé en utilisant un gaz similaire mais inerte : l'hélium.

Dans cette partie est fait un inventaire non-exhaustif des installations dans lesquelles ont été investigués les effets de l'aspersion sur une atmosphère dans des conditions accidentelles (les transferts de masse et de chaleur ainsi que les effets dynamiques). Il s'agit des essais utilisant un système d'aspersion, des sprays individuels ou des gouttes individuelles. Ensuite, seront identifiés les essais physiques disponibles à EDF et permettant de valider un modèle d'aspersion en atmosphère surchauffée.

| Installation    | Volume libre<br>(m3)   | Injection                     | Gaz<br>incondensables<br>présents dans<br>l'installation | Type d'essais | Référence       |
|-----------------|------------------------|-------------------------------|----------------------------------------------------------|---------------|-----------------|
| <b>CARAIDAS</b> | essais à une<br>qoutte | vapeur d'eau                  | air                                                      | <b>SET</b>    | $[50]$ , $[51]$ |
| TOSQAN          |                        | vapeur d'eau                  | air. air + He                                            | <b>CET</b>    | [52], [53]      |
| THAI            | 60                     | vapeur d'eau                  | air, air + He                                            | <b>CET</b>    | [54]            |
| <b>MISTRA</b>   | 100                    | vapeur d'eau                  | air, air + He                                            | <b>CET</b>    | [53], [55]      |
| <b>PANDA</b>    | 180                    | vapeur d'eau                  | air + He                                                 | <b>CET</b>    | [55]            |
| <b>CSE</b>      | 751                    | vapeur d'eau                  | air                                                      | IET           | [56]            |
| <b>NUPEC</b>    | 1310                   | vapeur d'eau                  | air + He                                                 | IET           | [3], [57], [58] |
| <b>CVTR</b>     | 6400                   | vapeur d'eau                  | air                                                      | <b>IET</b>    | [6]             |
| <b>HDR</b>      | 11300                  | eau liquide +<br>vapeur d'eau | air, air + He                                            | IET           | $[59]$ , $[60]$ |

Tableau 16 : Installations expérimentales dans lesquels ont été effectués des tests pour analyser les effets des sprays ou gouttes sur une atmosphère

Les premiers essais à étudier l'effet global de l'aspersion en conditions accidentelles ont été effectués dans des installations IET comme CVTR ou HDR. A l'époque cette approche était cohérente avec les outils de calcul disponibles qui proposaient principalement des modélisations mono-volume 0D. Cependant, une installation IET n'est pas adaptée à la validation des modèles physiques, comme le modèle d'échange de masse et de chaleur entre les gouttes d'aspersion et l'atmosphère car il est difficile d'isoler les phénomènes dans une telle installation (cette tâche nécessiterait un nombre conséquent des sensibilités et une instrumentation finement disposée).

Depuis, les codes des calculs se sont diversifiés et ont évolué. Le progrès technologique a permis la validation des modèles physiques à travers l'isolation des phénomènes dans les installations expérimentales grâce à une taille limitée des installations utilisées et de l'instrumentation abondante et précise. Les installations CET et SET ont été développées à ces fins.

Le Tableau 16 fait une liste non-exhaustive des principales installations dans lesquelles ont été effectuées des tests avec de l'aspersion, des sprays individuels ou des gouttes isolées. Dans ce tableau l'installation CARAIDAS représente la seule permettant d'effectuer des tests à effets séparés (SET). Dans cette installation deux type d'essais ont effectués : les essais COND et les essais EVAP [49]. Ces essais analysent les transferts de masse et de chaleur entre des gouttes tombant dans une atmosphère pressurisée avec un mélange d'air et de vapeur d'eau. La particularité de ces tests est la sensibilité effectuée à la fraction de vapeur d'eau présente dans l'atmosphère obtenant des tests avec des niveaux de surchauffe différents (allant jusqu'à 90 °C). La limitation principale de ces essais réside dans le caractère unidirectionnel des conséquences des transferts de masse et de chaleur entre la goutte tombant dans une atmosphère ayant les caractéristiques constante (pression, fractions massiques d'air et de vapeur d'eau, température…). Autrement dit, l'on évalue seulement les effets des transferts sur la goutte à travers la mesure de son diamètre à trois niveaux : à l'injection de la goutte, à une position intermédiaire et en fin de chute. L'effet de ces transferts sur l'atmosphère ne peut pas être évalué dans la configuration CARAIDAS (une goutte injectée à la fois et atmosphère très grande devant la taille de la goutte).

Autres essais SET pour caractériser les transferts de masse au niveau d'une goutte ont été effectués par Ranz et Marshall en 1957. L'avantage principal de ces expériences est qu'ils caractérisent les échanges de masse entre une goutte et une atmosphère d'air sec. Ainsi, il existe un seul mécanisme d'échange à caractériser – l'évaporation de la goutte. Cependant, ces conditions d'échange entre une goutte attachée à un capillaire et une atmosphère d'air sec ne sont pas représentatives des conditions d'utilisation de l'aspersion en conditions accidentelles. De plus, les transferts de masse ont été quantifiés par la mesure du débit nécessaire afin de maintenir la taille de la goutte constante sur la base des vérifications photographiques dont la précision peut être questionnable.

Les essais de Ranz et Marshall sont mentionnés car, même s'ils ont été effectués il y a environ 70 ans et que depuis il existe des essais à une goutte dans la littérature (par exemple [68] ou [69]), les corrélations de transferts de masse proposées [61] (et, par analogie, les transferts de chaleur) sont toujours utilisées dans des nombreux codes de Thermohydraulique Enceinte [62]

Dans le Tableau 16 plusieurs installations CET sont citées pour l'étude des sprays, comme TOSQAN, THAI, MISTRA ou PANDA. Cependant, la plupart des essais effectués dans ces installations était dédié à l'étude du « risque hydrogène », se focalisant sur l'effet dynamique du spray dans une atmosphère composée d'un mélange d'air, de vapeur d'eau et d'hélium.

Certains essais physiques étudient les transferts de masse et de chaleur entre les gouttes des sprays d'eau et une atmosphère caractéristique des conditions accidentelles sans fusion du coeur de Thermohydraulique Enceinte, tels que les essais de la série M5-MASPn effectués dans MISTRA et l'essai 101 effectué dans l'installation TOSQAN.

L'interaction spray-atmosphère peut être difficile à isoler à cause des interactions potentielles entre le spray et les parois (par exemple : impact du spray sur la paroi) ou entre l'atmosphère et les parois (par exemple : condensation sur les parois). Il est important à préciser que la série MISTRA MASPn mais aussi l'essai TOSQAN 101 utilisent des parois thermo-régulés à une température relativement élevée (parois chaudes). Dans TOSQAN 101 les parois de l'installation sont maintenues à environ 120 °C. Dans la série MISTRA MASPn, 3 parois cylindriques empilées sont thermo-régulées. Les 2 cylindres supérieurs ont été maintenus à environ 140 °C et le cylindre inférieur a été maintenu à environ 80 °C, créant ainsi une stratification thermique. Nous faisons une comparaison avec les résultats physiques des essais MISTRA MASPn dans le sous-chapitre 6.1.

# 3.5 Phénomènes physiques dominants

La thermohydraulique est la branche de la mécanique des fluides qui étudie les mouvements de fluides (liquides ou gaz) en prenant en compte les effets de la température.

La Thermohydraulique Enceinte (en anglais « Containment Analysis ») est la branche de la thermohydraulique qui porte sur l'étude des propriétés thermodynamiques de l'atmosphère, des écoulements des fluides et des transferts thermiques avec les systèmes conducteurs thermiques à l'intérieur de l'enceinte de confinement d'un réacteur nucléaire en fonctionnement normal et accidentel.

En situation accidentelle, l'évolution des pressions et températures dans le bâtiment du réacteur dépend de 3 principaux phénomènes :

- la répartition liquide/vapeur à la brèche ;
- les échanges de masse et énergie au niveau des conducteurs thermiques solides de l'enceinte, les structures internes et les équipements ;
- les échanges de masse et énergie avec l'eau d'aspersion.

Il existe d'autres phénomènes physiques ayant lieu dans l'enceinte de confinement en situation accidentelle, mais ceux-ci ne jouent pas au premier ordre sur la pression et la température pour les accidents de dimensionnement. Parmi ces phénomènes nous pouvons mentionner les échanges au niveau de la surface liquide s'accumulant au niveau des puisards (liquide provenant de la brèche, de la condensation sur les structures froides et de l'eau d'aspersion) ou les échanges avec l'air et le sol extérieurs à l'enceinte.

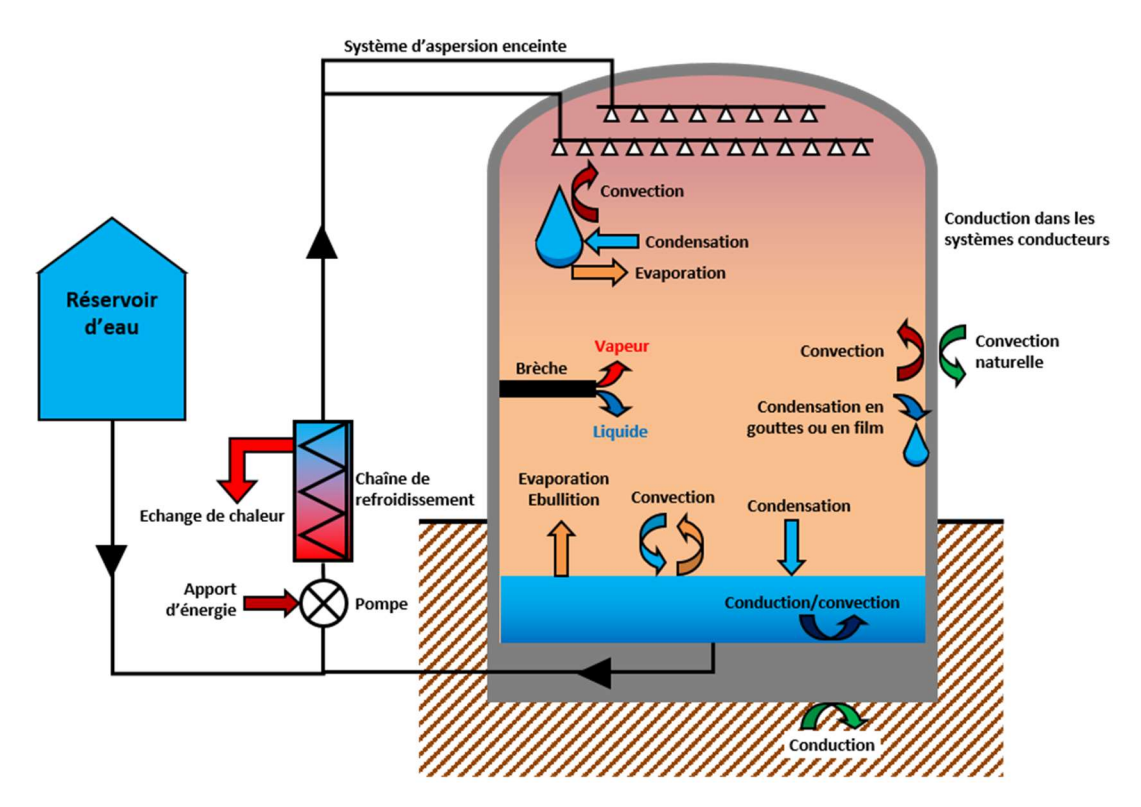

Figure 19 : Principaux phénomènes physiques se déroulant dans le bâtiment du réacteur en situation accidentelle

### 3.5.1 Brèche : séparation liquide-vapeur

En fonction de l'emplacement de la brèche on distingue deux cas :

- La brèche est située sur le circuit primaire Accident de Perte de Réfrigérant Primaire (APRP) : l'eau liquide initialement à environ 155 bar et environ 320 °C se retrouve dans le bâtiment réacteur à une pression totale de 1 bar environ. Cette chute soudaine de la pression provoque une vaporisation brutale de l'eau, phénomène appelé « flashing ». La répartition liquide-vapeur au niveau de la brèche joue au premier ordre sur les évolutions de pression et température dans le BR.
- La brèche est située sur le circuit secondaire Rupture Tuyauterie Vapeur (RTV) : de la vapeur produite par les Générateurs de Vapeur (GV) afin de passer dans la turbine se retrouve dans le BR. La vapeur initialement proche de saturation aux conditions du circuit secondaire (environ 70 bar et environ 280 °C) se retrouve surchauffée aux conditions dans le BR (environ 1 bar).

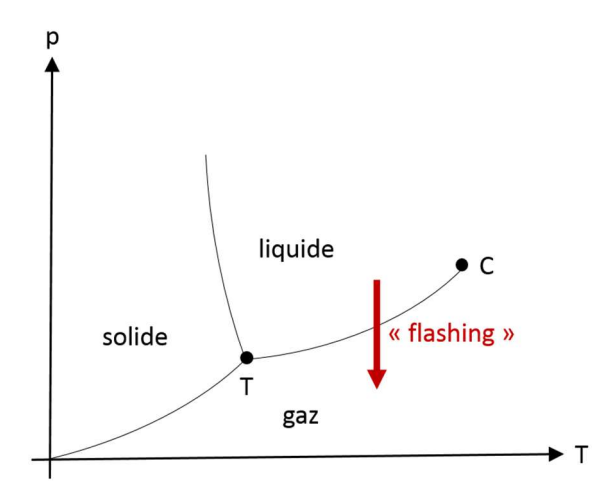

Figure 20 : Diagramme de phase de l'eau – phénomène de « flashing »

La séparation liquide/vapeur à la brèche est un phénomène relativement complexe car elle se fait sous l'action conjuguée des effets mécaniques de fragmentation et des effets thermiques de vaporisation. Au niveau de la brèche, l'eau du circuit primaire est fragmentée sous la force du jet crée par la différence significative de pression entre le circuit primaire et l'atmosphère du bâtiment réacteur. Cette chute brutale de pression subie par l'eau évacuée hautement énergétique à la brèche provoque la vaporisation brutale d'une partie de cette eau, c'est le phénomène de « flashing ».

Dans les travaux de thèse présentés dans ce mémoire, les analyses sont faites seulement pour le cas d'une RTV 2A avec un relâchement de vapeur surchauffée. Ceci permet de s'affranchir de l'utilisation d'un modèle de séparation liquide-vapeur car la brèche est entièrement en vapeur.

# 3.5.2 Echanges avec les conducteurs thermiques

Les échanges avec les systèmes conducteurs thermiques (SCT) englobent à la fois les transferts de chaleur et les transferts de masse (changement de phase de la phase en contact – phase gazeuse ou phase liquide continue), ainsi que la propagation de la chaleur dans leur épaisseur.

Les propriétés de la surface des conducteurs thermiques (rugosité, surface hydrophobe/hydrophile, inclinaison, courbure, hauteur) et la présence des gaz incondensables mélangés à la vapeur d'eau dans la phase gazeuse jouent au premier ordre sur les échanges thermiques et massiques. Cet aspect, conjugué au nombre important de type de SCT présents dans le BR, rend difficile l'utilisation d'un modèle physique universel pour décrire les échanges aux niveaux des SCT. Ainsi, les échanges de masse et énergie avec les SCT ont fait l'objet de nombreuses publications dans la littérature. L'article [39] fait un état de l'art détaillé des travaux et modèles d'échanges avec les SCT en présence d'incondensables. La Figure 21 présente un schéma conceptuel des mécanismes d'échange de masse et énergie au niveau des SCT.

Les échanges au niveau des SCT englobent à la fois les transferts thermiques et les transferts de masse. Ces échanges se font à travers quatre mécanismes :

- Echanges convectifs (échanges thermiques) entre l'atmosphère et le SCT ;
- Echanges latents (échanges thermiques et massiques) au niveau de la surface du SCT : condensation ou évaporation ;
- Echanges par rayonnement thermique ;
- Transferts conductifs à l'intérieur du SCT ;

Un film liquide de condensation est susceptible de se créer à la surface du SCT. Dans ce cas, les transferts de masse et énergie entre le SCT et l'atmosphère se font de manière interposée à travers le film liquide, comme illustré dans la Figure 21.

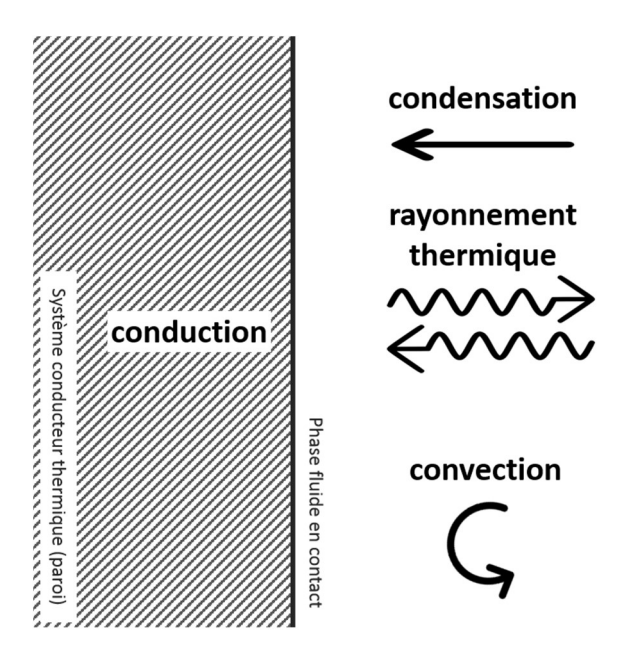

Figure 21 : Mécanismes d'échange de masse et énergie au niveau des systèmes conducteurs thermiques

Les mécanismes d'échange de masse et énergie diffèrent en fonction de l'état de surchauffe de l'atmosphère du BR. Deux configurations (atmosphère saturée ou atmosphère surchauffée) sont illustrées dans la Figure 22.

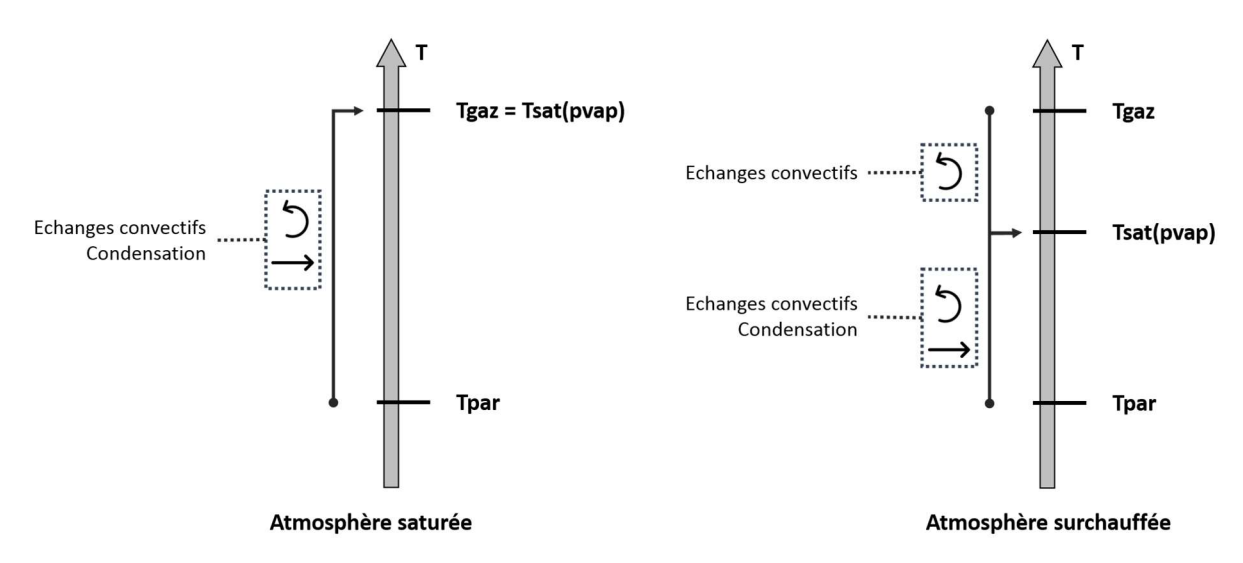

Figure 22. Mécanismes d'échange de masse et énergie entre les parois et l'atmosphère du BR en fonction de l'état de surchauffe de l'atmosphère

Il existe trois approches utilisées dans les codes de calcul afin de modéliser les échanges avec les systèmes conducteurs thermiques :

- Résolution des couches limites thermique, dynamique et massique : ce type d'approche nécessite une simulation numérique des couches limites imposant des tailles de mailles dans cette zone très petites (< 1 cm) par rapport à la taille du domaine physique à simuler (volumes  $> 50 000 m^3$  ;
- Modèles mécanistes de sous-maille (en anglais : constitutive models) décrivant la physique des transferts de masse et chaleur au niveau des parois sans résoudre les couches limites (le comportement proche-parois est modélisé soit à travers des fonctions de parois soit à travers des hypothèses simplificatrices). Cette approche utilise des modèles pour calculer les transferts de masse (condensation sur les parois) et les transferts de chaleur sensible (convection naturelle ou forcée et échanges radiatifs). Les modèles dits « COPAIN » ou « CHILTON » sont deux exemples de ce type de modèles, présentés dans [40] ;
- Coefficients globaux d'échanges thermiques utilisés en conjugaison avec des hypothèses sur la répartition des flux de chaleur sensible et latent. Un exemple bien connu pour ce type d'approche est l'utilisation des coefficients globaux de type « TAGAMI » ou « UCHIDA » [39] en combinaison avec une répartition des flux latent et flux sensible de 92 / 8% respectivement [41].

Dans ces travaux de thèse nous allons utiliser les deux dernières approches : les modèles mécanistes de sous-maille et les modèles à base de coefficients d'échange globaux.

Le code de calcul PAREO utilise seulement des coefficients d'échanges globaux. Dans ces travaux de thèse nous allons utiliser un coefficient d'échanges global appelé coefficient de « Tagami en régime de convection naturelle » ou « Tagami-CN ».

$$
H_{Tagami-CN} = 11,356 + 283,9 \cdot \frac{m_{vap}}{m_{air}} \left[ \frac{W}{m^2 \cdot {}^{\circ}C} \right]
$$

Sur la base de ce coefficient nous pouvons calculer la puissance totale absorbée par le SCT :

$$
\Phi_{total} = H_{Tagami-CN} \cdot S \cdot (T_{gaz} - T_{paroi})
$$

où  $S$  est la surface d'échange offerte par le SCT (m<sup>2</sup>).

Afin de connaître les flux de condensation et d'échanges sensibles, une répartition recommandée par l'U.S. NRC [41] est utilisée :

> $\Phi_{condensation} = 0.92 \cdot \Phi_{total}$  $\Phi_{\text{sensible}} = 0.08 \cdot \Phi_{\text{total}}$

Les modèles d'échanges aux parois utilisés dans le code de calcul GOTHIC pour les modélisations présentés dans ce mémoire sont présentées au chapitre 5.

## 3.5.3 Echanges avec l'eau d'aspersion

L'eau d'aspersion est injectée dans l'atmosphère du BR à travers des buses placées dans le dôme. Les buses permettent de pulvériser l'eau en gouttes obtenant ainsi un spray et maximisant la surface d'échange entre l'eau et l'atmosphère. Leur positionnement sur les couronnes d'aspersion est choisi de manière à maximiser le volume balayé par les gouttes.

Les échanges au niveau des gouttes d'aspersion englobent à la fois les transferts thermiques et les transferts de masse. Par analogie avec les échanges avec les SCT, les échanges au niveau des gouttes d'aspersion se font à travers quatre mécanismes :

- Echanges convectifs (échanges thermiques) entre l'atmosphère et la goutte ;
- Echanges latents (échanges thermiques et massiques) au niveau de la surface de la goutte : condensation ou évaporation ;
- Echanges par rayonnement thermique ;
- Echanges convectifs/conductifs à l'intérieur de la goutte ;

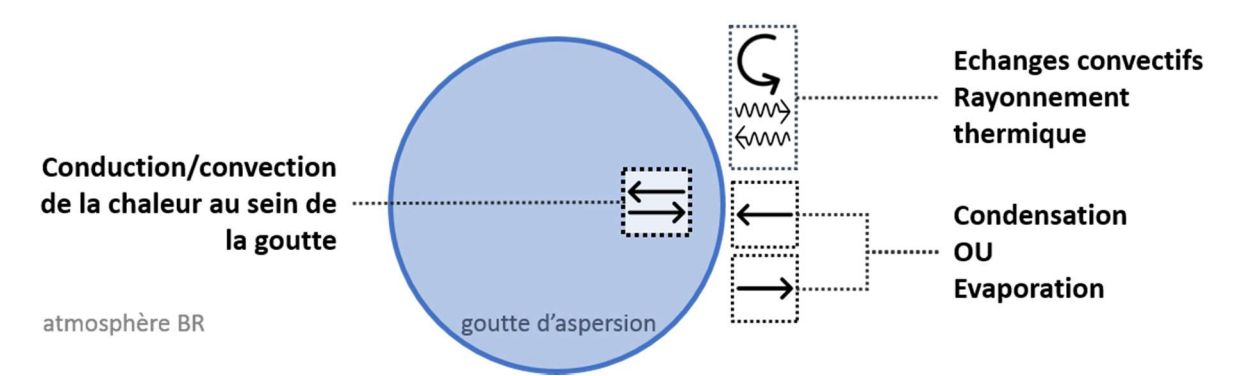

Figure 23 : Mécanismes d'échange de masse et énergie au niveau d'une goutte d'aspersion.

Il existe deux approches utilisées dans les codes de calcul afin de calculer les échanges de masse et énergies effectués entre les gouttes d'aspersion et l'atmosphère du BR :

Modèle simplifié : cette approche consiste à utiliser un modèle basé sur l'hypothèse de répartition des flux sensible et latent recommandée pour les parois [41] et à négliger la vaporisation des gouttes ;

- Modèle mécaniste : cette approche consiste à utiliser des modèles décrivant les mécanismes d'échange afin de calculer les flux sensibles et latents (condensation de la vapeur sur les gouttes et vaporisation des gouttes).

Le modèle d'échange utilisé dans les calculs GOTHIC effectués dans le cadre de cette thèse est un modèle mécaniste similaire à celui décrit au chapitre 4. Le modèle d'échange utilisé dans les calculs PAREO est un modèle simplifié décrit dans le chapitre 4.

Les échanges entre les gouttes d'aspersion et l'atmosphère du BR fait l'objet de ces travaux de thèse. Les modèles d'échanges de masse et d'énergie au niveau d'une goutte sont décrits au chapitre 4. Les chapitres 6 et 7 présentent les effets de l'aspersion dans un grand volume ouvert et dans une géométrie réacteur respectivement.

# Références

- [1] Arrêté INB. Arrêté du 7 février 2012 fixant les règles générales relatives aux installations nucléaires de base. Version consolidée au 22 août 2017.
- [2] Site ASN, Lexique. https://www.asn.fr/Lexique/D/Dimensionnement
- [3] Guide de l'ASN n° 22. « Conception des réacteurs à eau sous pression », version du 18 juillet 2017.
- [4] Rapport NEA/OCDE. NEA-CSNI-R-1999-16. « SOAR on Containment Thermalhydraulics and Hydrogen Distribution ». Prepared by an OECD/NEA Group of Experts, 1999.
- [5] Rapport Westinghouse. « Westinghouse Emergency Core Cooling System Evaluation Model Summary », F. M. Bordelon, H. W. Massie, T. A. Zordan, WCAP8339, NES Class 3, juin 1974.
- [6] Rapport d'essais. « Simulated Design Basis Accident Test of the Carolinas Virginia Tube Reactor Containment – Final Report », R. C. Schmitt, G. E. Bingham, J. A. Norberg, Idaho Nuclear Corporation, 1970.
- [7] Manuel technique EDF. « Code PAREO 9 Description du modèle physique », 1999.
- [8] Rapport Phillips Petroleum Company. IDO-17220. « CONTEMPT A Computer Program for Predicting the Containment Pressure-Temperature Response to a Loss-of-Coolant Accident », L. C. Richardson, L. J. Finnegan, R. J. Wagner, J. M. Waage, juin 1967.
- [9] Note technique. CENPD-140-A. « Description of the CONTRANS Digital Computer Code for Containment Pressure and Temperature Transient Analysis », R.C. Mitchell, Juin 1976.
- [10] Rapport Bechtel Power Corp. BN-TOP-3(Rev.1). NSA-29-023425. « Performance and sizing of dry pressure containments », 1974.
- [11] Rapport de sûreté. Safety Evaluation of the Surry Power Station Units 3 and 4 », Docket N° 50-434, U.S. Atomic Energy Comission, Directorate of Licensing, 23 mai 1974.
- [12] Manuel utilisateur. Universita di Pisa, RL 416. « II codice FUMO descrizione e Manual d'uso DCMN », A. Manfredini, M. Mazzim, F. Onolo, S. Paci, 1989.
- [13] Article scientifique. « Toward Conservatism in Containment Design Basis Accident Analysis. Lumped parameters and 3D Approaches », International Congress on Advances in Nuclear Power Plants, France, Juan-les-pins, 2019.
- [14] Article scientifique. « Analysis of the equipment and instrumentation qualification criteria using 3D containment models », Nuclear Engineering and Design 323, 2017.
- [15] Rapport Westinghouse. WCAP-8355, Supplement 1 (Non-Proprietary). « Long Term Ice Condenser Containment LOTIC Code Supplement 1 », T. Hsieh, M. Raymund, mai 1975.
- [16] Rapport technique. TREE-NUREG-1202. « CONTEMPT4/MOD2 A multicompartment Containment System Analysis Program », L. J. Metcalfe, W. J. Mings, J. E. Hartman, A. C. Crail, Idaho National Engineering Lab, février 1978.
- [17] Rapport OECD/NEA. NEA/CSNI/R(2014)12. « Assessment of CFD Codes for Nuclear Reactor Safety Problems - Revision 2 », janvier 2015.
- [18] Article scientifique. « WAVCO computer code for simulation of gas distribution and thermodynamics in the reactor containment », M. Fischer, H. H. Reineke, B. Woehler, K. Hassmann, Siemens Forschungs- und Entwicklungsberichte, 14(1), 27-32, 1985.
- [19] Manuel utilisateur. « GOTHIC Containment Analysis Package, Version 3.4e », Prepared by Numerical Applications, Inc. for EPRI, Final Report 1993
- [20] Note technique Combustion Engineering, Inc. CENPD-140-A. « Description of the CONTRANS Digital Computer Code for Containment Pressure and Temperature Transient Analysis », R.C. Mitchell, juin 1976.
- [21] Article scientifique. « Benchmark on Hydrogen Distribution in a Containment Based on the OECD-NEA THAI HM-2 Experiment », S. Schwarz, K. Fischer, A. Bentaib, J. Burkhardt, J.-J. Lee, J. Duspiva, D. Visser, J. Kyttala, P. Royl, J. Kim, P. Kostka, R. Liang, Nuclear Technology, Volume 175, Number 3, Pages 594-603, septembre 2011.
- [22] Rapport NEA/OECD. NEA/CSNI/R(2017)16. « Informing Severe Accident Management Guidance and Actions for Nuclear Power Plants through Analytical Simulation », 2 July 2018
- [23] Article scientifique. « 4.1 Status of the ASTEC integral code », J.P. Van Dorsselaere, F. Jacq, H.J. Allelein, JAERI Conference 2000-015, pages 77-82, Tokyo, Japan, novembre 1999.
- [24] Rapport Sandia National Laboratories. SAND87-2309. NUREG/CR-5026. « User's Manual For CONTAIN 1.1. A Computer Code For Severe Nuclear Reactor Accident Containment Analysis », K. K. Murata, D. E. Carroll, K. E. Washington, F. Gelbard, G. D. Valdez, D. C. Williams, K. D. Bergeron, 1989.
- [25] Rapport Sandia National Laboratories. SAND2018-13524. « Quicklook Overview of Model Changes in MELCOR 2.2: Rev 9496 to Rev 11932 », L. Humphries, novembre 2018.
- [26] Article scientifique. « Analysis of steam and hydrogen distributions with PAR mitigation in NPP containments », P. Royl, H. Rochholz, W. Breitung, J. Travis, G. Necker, Nuclear Engineering and Design 202, 2000.
- [27] Manuel utilisateur. « GASFLOW: A Computational Fluid Dynamics Code for Gases, Aerosols, and Combustion », Volume 2, LA-13357-M, 1998.
- [28] Manuel Technique. « Thermal Hydraulic Analysis Package Technical Manual », GOTHIC Version 8.3(QA), 2018.
- [29] Article scientifique. « Debris Transport Evaluation during LOCA Blow-down using CFD Methodology for OPR-1000 Plant », Jong Pil Park, Ji Hwan Jeong, Man Woong Kim, Transactions of the Korean Nuclear Society Spring Meeting Gyeongju, Korea, May 29-30, 2008.
- [30] Rapport technique. ADAMS n° ML090330231. « Applicability of AREVA NP Containment Response Evaluation Methodology to the U.S. EPR™ for Large Break LOCA Analysis« Technical Report, ANP-10299NP, Revision 0, janvier 2009.
- [31] Article scientifique. « Presentation of the multi-phase CFD solver NEPTUNE CFD », N. Mechitoua, M. Guingo, P. Montarnal, SimHydro 2014: Multiphase flows, Sophia Antipolis, 11-13 juin 2014.
- [32] Article scientifique. « Analysis of the equipment and instrumentation qualification criteria using 3D containment models », G. Jimenez, M. K. Fernandez-Cosials, R. Bocanegra, C. Queral, Nuclear Engineering and Design 323, 2017.
- [33] Article scientifique. « The TONUS CFD code for hydrogen risk analysis: physical models, numerical schemes and validation matrix »,S. Kudriakov, F. Dabbene, E. Studer, A. Beccantini, J. P. Magnaud, H. Paillere, A. Bentaib, A. Bleyer, J. Malet, C. Caroli, CFD4NRS, Garching, Munich, 5-7 septembre 2006.
- [34] Article scientifique. « CFD simulations of light gas release and mixing in the Battelle Model-Containment with CFX », H. Wilkening, D. Baraldi, M. Heitsch, Nuclear Engineering and Design 238, pages 618–626, 2008.
- [35] Article scientifique. « AP1000®Passive Cooling Containment Analysis With Computational Fluid Dynamics Codes », G. Jimenez, Z. Goni, G. del Rio, S. Eestevez, C. Queral, Proceedings of the International Conference Nuclear Energy for New Europe, Bled, Slovenia, 11-14 septembre, 2017.
- [36] Article scientifique. « Simulation of hydrogen distribution in an Indian Nuclear Reactor Containment », Deoras M. Prabhudharwadkar, Kannan N. Iyer, Nalini Mohan, Satinder S. Bajaj, Suhas G. Markandeya, Nuclear Engineering and Design, Volume 241, Issue 3, Pages 832-842, mars 2011.
- [37] Article scientifique. « Development and First Validation of the Tailored CFD Solver "containmentFOAM" for Analysis of Containment Atmosphere Mixing », S. Kelm, M. Kampili, G. Vijaya Kumar, K. Sakamoto, X. Liu, C. Druska, A. Kuhr, K. Arul Prakash, H.-J. Allelein, NURETH-18, Portland, OR, 18-22 août, 2019.
- [38] Article scientifique. « A 20-year journey with George Yadigaroglu through computational thermal hydraulics », D. Lakehal, Nuclear Engineering and Design 354, 2019.
- [39] Article scientifique. « Review on condensation on the containment structures », J. C. de la Rosa, A. Escriva, L. E. Herranz, T. Cicero, J. L. Munoz-Cobo, Progress in Nuclear Energy 51, 2009.
- [40] Article scientifique. « Modeling of wall condensation in the presence of non-condensable light gas », S. Benteboula, F. Dabbene, International Journal of Heat and Mass Transfer 151, 2020.
- [41] Recommendation U.S. NRC. NUREG-0588 Rev. 1, « Interim Staff Position on Environmental Qualification of Safety-Related Electrical Equipment », A. J. Szukiewicz, 1981.
- [42] Rapport NEA/OECD. NEA/CSNI/R(2000)5. « CSNI International Standard Problems (ISP). Brief descriptions (1975-1999) », H. Karwat, mars 2000.
- [43] Rapport NEA/OECD. NEA/CSNI/R(2007)10. « International Standard Problem ISP-47 on Containment Thermal-Hydraulics. Final Report », H. J. Allelein, K. Fischer, J. Vendel, J. Malet, E. Studer, S. Schwarz, M. Houkema, H. Paillere, A. Bentaib, septembre 2007.
- [44] Rapport NEA/OECD. NEA/CSNl/R(96)8. « 2.4 Experimental studies of hydrogen behavior in ice condenser containments », P. Lundstrom, H. Tuomisto, T. Lamberg, O. Hongisto, 1996.
- [45] Article scientifique. « Hydrogen Distribution in Nuclear Reactor Containment During Accidents and Associated Heat and Mass Transfer Issues – A Review », N. Agrawal, A. Prabhakar, S. K. Das, Heat Transfer Engineering, 36(10), pages 859–879, 2015
- [46] Présentation U.S. NRC. ADAMS n° ML15230A050. « AP600/AP1000 Test Programs », S. M. Bajorek, AP1000 Design Workshop, août 2007.
- [47] Article scientifique. «Experimental investigation of density stratification behavior during outer surface cooling of a containment vessel with the CIGMA facility », M. Ishigaki, S. Abe, Y. Sibamoto, T. Yonomoto, Nuclear Engineering and Design 367, 2020.
- [48] Article scientifique. « Integral Effect Test of Steam Line Break Accident using ATLAS-CUBE (Containment Utility for Best-estimate Evaluation) Facility », Byoung-Uhn Bae, Jae-Bong Lee, Yu-Sun Park, Jong-Rok Kim, Nam-Hyun Choi, Kyoung-Ho Kang, Transactions of the Korean Nuclear Society Autumn Meeting, Goyang, Korea, 24-25 octobre, 2019.
- [49] Article scientifique. « Experimental Study on a Hydrogen Stratification Induced by PARs Installed in a Containment », Jongtae Kim, Seongho Hong, Ki Han Park, Jin Heok Kim, Jeong Yun Oh, Energies, 13, 5552, 2020.
- [50] Article scientifique. « SARNET-2: Dropletlet Heat and Mass Transfer Elementary Benchmark Comparison Report », J. Malet, 2011
- [51] Article scientifique. « Spray Model Validation on Single Dropletlet Heat and Mass Transfers for Containment Applications – SARNET-2 Benchmark », J. Malet, T. Gelain, S. Mimouni, G. Manzini, S. Arndt, W. Klein-Hessling, Z. Xu, M. Povilaitis, L. Kubisova, Z. Parduba, S. Paci, N.B. Siccama, M.H. Stempniewicz, NURETH-14, 2011.
- [52] Article scientifique. « Study of heat and mass transfers in a spray for containment application: Analysis of the influence of the spray flow rate », P. Lemaitre, E. Porcheron, Nuclear Engineering and Design 239, 2009.
- [53] Article scientifique. « Sprays in containment : Final results of the SARNET spray benchmark », J. Malet, L. Blumenfeld, S. Arndt, M. Babic, A. Bentaib, F. Dabbene, P. Kostka, S. Mimouni, M. Movahed, S. Paci, Z. Parduba, J. Travis, E. Urbonavicius, Nuclear Engineering and Design, Vol. 241, Iss. 6, pages 2162-2171, 2011.
- [54] Rapport OECD/NEA. OECD/NEA/CSNI/R(2016)8. « Aerosol and Iodine Issues, and Hydrogen Mitigation under Accidental Conditions in Water-cooled Reactors – Thermal-hydraulics, Hydrogen, Aerosols and Iodine – (THAI-2) Project », S. Gupta, G. Poss, M. Freitag, E. Schmidt, M. Colombet, B. Von Laufemberg, A. Kuhnel, G. Langer, F. Funke, G. Langrock, G. Weber, M. Sonnenkalb, 2017
- [55] Rapport OECD/NEA. OECD/NEA/CSNI/R(2012)5. « OECD/SETH-2 Project PANDA and MISTRA experiments – Final summary report – Investigation of Key Issues for the simulation of Thermal-Hydraulic Conditions in Water Reactor Containment », 2012.
- [56] Rapport technique Pacific Northwest Lab. BNWL-1244. « Removal of lodine and Particles from Containment Atmospheres by Sprays – Containment Systems Experiment – Interim Report », R. K. Hilliard, L. F. Coleman, C. E. Linderoth, J. D. McCormack, A. K. Postma, 1970.
- [57] Rapport OECD/NEA. OECD/NEA/CSNI/R(94)29. « Final Comparison Report on ISP-35: NUPEC Hydrogen Mixing and Distribution Test (Test M-7-1) », 1994
- [58] Rapport technique Sandia National Laboratories. SAND94-2880. « CONTAIN Assessment of the NUPEC Mixing Experiments », D.W. Stamps, 1995.
- [59] Rapport technique. PHDR 49-84. « HDR Sicherheitsprogramm Blowndown-Untersuchungen in einem Reaktor-Containment – Quick Look Report. Versuche V21.1, V21.3, V45 », T. Kanzleiter, L. Valencia, 1984.
- [60] Rapport technique. PHDR 38-83. « HDR Sicherheitsprogramm Blowndown Untersuchungen in einem Reaktor-Containment – Quick Look Report. Versuche V42, V43, V44 », T. Kanzleiter, L. Valencia, 1983.
- [61] Article scientifique. « Evaporation from droplets Part I&II », W. E. Ranz, W. R. Marshall, Chemical Engineering Progress, Vol. 48, No. 4, 1952.
- [62] Article scientifique. « Spray model validation on single droplet heat and mass transfers for containment applications - SARNET-2 benchmark », J. Malet, T. Gelain, S. Mimouni, G. Manzini, S. Arndt, W. Klein-Hessling, Z. Xu,M. Povilaitis, L. Kubisova, Z. Parduba, S. Paci, N. B. Siccama, M. H. Stempniewicz, NURETH-14, 25-30 septembre 2011.
- [63] Code de l'environnement. Version consolidée au 14 août 2017.
- [64] Décret n°2007-1557 du 2 novembre 2007 relatif aux installations nucléaires de base et au contrôle, en matière de sûreté nucléaire, du transport de substances radioactives. Version consolidée au 22 août 2017.
- [65] Rapport NEA/OECD. « Containments for Pressurized Water Reactors. A State-of-the-art Report by an OECD/NEA Group of Experts », 1989.
- [66] Rapport Technique MHI. N° ADAMS ML13262A470. « Design Control Document for the US-APWR. Chapter 6. Engineered Safety Features », Mitsubishi Heavy Industries, Ltd., Revision 4, août 2013.
- [67] Rapport Technique Westinghouse. WCAP-8327. « Containment Pressure Analysis Code (COCO) », F. M. Borderlon, E. T. Murphy, juillet 1974.
- [68] Article scienifique. « On drag evaporating liquid droplets », M.C. Yuen, L.W. Chen, Combustion science and technology, vol. 14, 1976.
- [69] Article scientifique. « The Evaporation of Water Droplets. A Single Droplet Drying Experiment », D. E. Walton, Drying Technology, 2004.

# 4. Analyse microscopique sur un cas analytique

Dans cette partie nous nous intéressons aux échanges de masse et chaleur entre une goutte en chute libre et son environnement. Le but est de faire une analyse qualitative du conservatisme du modèle d'aspersion du code PAREO. Pour ce faire nous allons, dans un premier temps, poser le cadre du problème étudié et identifier les phénomènes physiques, puis, dans un second temps, construire un modèle mécaniste d'échange de masse et de chaleur pour une goutte en chute libre dans une atmosphère à propriétés fixes (pression totale, pressions partielles de vapeur d'eau et d'air, température). Ce modèle mécaniste a pour but de mettre en évidence l'évolution de la goutte en chute libre dans différentes configurations de conditions initiales et aux limites ainsi que de donner des éclaircissements sur les contributions des différents mécanismes d'échange (condensation, vaporisation, transfert de chaleur sensible). Afin de vérifier le modèle mécaniste construit, celui-ci sera comparé aux essais physiques COND et EVAP de l'installation expérimentale CARAIDAS. Ensuite, l'évolution de la goutte décrite par le modèle mécaniste sera comparée au modèle historique simplifié utilisé dans PAREO. Finalement, le modèle d'aspersion du code de calcul GOTHIC sera comparé au modèle mécaniste construit à travers la comparaison sur la base des essais COND et EVAP de l'installation expérimentale CARAIDAS.

Le modèle mécaniste construit dans ce chapitre a pour seul but de permettre des calculs simplifiés à une seule goutte. L'objectif de ces calculs est de donner des analyses qualitatives sur les échanges de masse et de chaleur pour la goutte.

Dans la suite de ces travaux nous allons utiliser le code de calcul GOTHIC qui utilise également un modèle mécaniste d'aspersion. Cependant, le modèle de GOTHIC est soumis à la protection intellectuelle et ne peut pas être reproduit dans ce mémoire de thèse. C'est pour cette raison que nous avons fait le choix de construire un modèle mécaniste intermédiaire sur la base des modèles disponibles dans la littérature afin d'effectuer les calculs à une goutte. En faisant ainsi, nous pouvons illustrer et expliquer notre démarche pour effectuer les analyses qualitatives sur les contributions des différents mécanismes d'échange de masse et de chaleur.

# 4.1 Domaine d'étude

Ce chapitre pose le périmètre de l'étude afin de borner le domaine physique qui nous intéresse dans ce chapitre. Pour ce faire, on s'appuie sur les études de sûreté réalisées, les caractéristiques géométriques des bâtiments réacteurs (cf. 2.4) et les caractéristiques des systèmes EAS (cf. 2.5) pour les réacteurs à eau pressurisée du Parc électronucléaire français en exploitation.

Conditions thermodynamiques de la phase gazeuse du bâtiment réacteur en situation accidentelle :

- la pression totale est comprise entre 1 et 5 bar absolu ;
- la température de la phase gazeuse est comprise entre 20 et 250 °C ;
- l'humidité relative est comprise entre 10 et 100 %.

Caractéristiques géométriques de la zone directement balayée par l'aspersion (cf. 2.4) :

- le volume libre total du bâtiment réacteur de l'ordre de 50 000 m<sup>3</sup>;
- le volume libre balayé directement par l'aspersion est de l'ordre de 30 000 m<sup>3</sup>;
- la hauteur de chute sous le dôme est comprise entre 20 et 35 m.

Caractéristiques du système EAS (cf. 2.5) :

- le débit volumique est compris entre 600 et 3 000 m $3/h$  (2 x 1 500 m $3/h$ );
- la vitesse de pulvérisation des gouttes est comprise entre 10 à 30 m/s :
- la température de l'eau est comprise entre 7 et 40  $^{\circ}$ C (nous étudions seulement la phase d'aspersion directe) ;
- le diamètre des gouttes est inférieur à 2 mm.

# 4.2 Phénomènes physiques et hypothèses

Les interactions entre les gouttes et leur environnement peuvent être regroupés en plusieurs catégories. Ainsi, pour une goutte seront dissociés :

- les forces ;
- les transferts de chaleur ;
- les transferts de masse ;
- les interactions entre gouttes (coalescence/éclatement) ;
- les interactions entre les gouttes et les structures.

Ces deux dernières catégories ne seront pas étudiées dans le cadre de cette thèse car elles représentent un degré de complexité élevé et un impact global faible devant la nature du problème posé.

Les interactions entre les gouttes ont été analysés dans les travaux de thèse [1], et il est montré que les collisions entre les gouttes provenant de deux sprays d'aspersion différents ont pour résultat prépondérant l'éclatement des gouttes, donc une diminution du diamètre moyen des gouttes d'aspersion. Ceci est un effet bénéfique, puisqu'une diminution du diamètre moyen des gouttes d'aspersion se traduit par une surface d'échange plus importante offerte par l'eau d'aspersion favorisant les échanges de masse et énergie. Dans nos travaux nous allons négliger les interactions mécaniques entre les gouttes, et sur la base des observations détaillées précédemment cela peut être considéré pénalisant.

## 4.2.1 Taille et forme des gouttes

Le système d'aspersion enceinte du Parc électronucléaire français en exploitation est constitué de pulvérisateur de type SPRACO 1713A, produisant un spectre de gouttes en diamètre.

Afin de caractériser la taille des gouttes il convient de fournir le diamètre moyen. Il existe plusieurs façons de définir un diamètre moyen en fonction des informations recherchées, dont les plus utilisés étant le diamètre moyen arithmétique et le diamètre moyen de Sauter.

Le diamètre moyen arithmétique est donné par la moyenne arithmétique :

$$
d_{ar} = \frac{\sum N_i d_i}{\sum N_i}
$$

Le diamètre moyen dit de Sauter permet de conserver le même rapport entre le volume des gouttes et leur surface que celui pour le spray entier :

$$
d_{Sa} = \frac{\sum N_i d_i^3}{\sum N_i d_i^2}
$$

Dans la suite de ce document nous allons utiliser le diamètre de Sauter car celui-ci permet de conserver le rapport volume surface du spray entier, et donc d'être représentatif de la surface d'échange offerte par les gouttelettes à la phase gazeuse. Cette définition sera d'autant plus importante pour les transferts de masse et d'énergie avec plusieurs gouttes (cf. chapitres 6 et 7).

D'après l'article [2], le diamètre moyen de Sauter des gouttes d'aspersion pour une buse SPRACO 1713A varie entre 0,4 et 0,6 mm. Pour cette raison, dans les travaux présentés dans la suite de ce document, il est considéré que le diamètre des gouttes sera considéré compris entre 200 μm et 1 mm.

Dans la suite de ces travaux il sera considéré que les gouttes ont une forme sphérique indépendamment de l'évolution de leur vitesse (constante, accélération ou décélération) dans la plage des valeurs de vitesse d'intérêt (0 – 30 m/s).

De plus, considérer une goutte sphérique permet de limiter, pour un volume donné, la surface d'échange entre celle-ci et son environnement, ce qui est pénalisant vis-à-vis des échanges de masse et d'énergie.

A noter que la transition entre le passage d'un film continu à un ensemble de gouttes indépendantes ne sera pas traitée dans ce travail. Cette analyse a été faite à travers la thèse [1] et montre que le film est rapidement fragmenté (sur une distance d'environ 20 cm de la sortie de la buse). Ainsi, dans les travaux présentés dans la suite de ces travaux, il sera considéré que l'eau d'aspersion est injectée dans le BR directement sous la forme des gouttes avec une vitesse initiale de 30 m/s.

## 4.2.2 Forces et dynamique de la goutte

## Forces

La dynamique décrit dans ce cas une goutte (de taille comprise entre 200μm et 1mm) après pulvérisation dans un gaz, soumise au champ de pesanteur terrestre. Les forces considérées qui s'appliquent alors sur la goutte d'aspersion sont :

- le poids est une force s'appliquant dans le sens de l'accélération gravitationnelle
	- $\vec{P} = m_a \cdot \vec{g} = \rho_a \cdot V_a \cdot \vec{g}$
- la force de traînée est une force s'opposant au mouvement. Cette force prend en compte la forme de l'objet (ici une goutte sphérique) et la vitesse relative entre l'objet et le fluide dans lequel il se déplace :  $\overrightarrow{F_T}=-0.5\cdot\rho_{gaz}\cdot S_T\cdot\mathcal{C}_D\cdot v_g\cdot\overrightarrow{v_g}$ , avec  $S_T$  la surface projetée d'une sphère (disque).

Il existe d'autres forces qui s'appliquent à une goutte chutant par gravité dans un gaz. Ces forces sont présentées ci-dessous, mais ne seront pas prises en compte car négligeables vis-à-vis de la problématique traitée :

- la poussée d'Archimède est une force s'appliquant dans le sens opposé de l'accélération gravitationnelle  $\overrightarrow{F_A} = -\rho_{gaz} \cdot V_g \cdot \vec{g}$ . Dans le cas d'une goutte d'eau tombant dans de l'air la poussée d'Archimède est très petite :  $\frac{|\vec{P}|}{|F_A|} = \frac{\rho_g}{\rho_{ga}}$  $\frac{\rho_g}{\rho_{gas}}$ ~1000. La poussée d'Archimède est environ 1000 fois inférieure au poids de la goutte.

- la force de masse ajoutée est une force s'opposant au mouvement. Elle est représentative des forces d'inertie du fluide déplacé par l'objet en mouvement (ici : du mélange gazeux déplacé par la goutte) :  $\overrightarrow{F_{ma}}=-C_A\cdot\rho_{gaz}\cdot V_g\cdot\vec{g}$ . Pour une sphère, le coefficient de masse ajoutée s'écrit :  $C_A=$ 0,5. Par conséquent :  $\overrightarrow{F_{ma}} = -0.5 \cdot \rho_{gaz} \cdot V_g \cdot \vec{g}$ . Pour des géométries complexes le coefficient de masse ajoutée doit être mesuré. L'écriture de la force de masse ajoutée, présentée ci-dessus, montre que cette force est 2 fois inférieure à la poussée d'Archimède donc environ 2000 fois inférieure au poids.
- la force de portance est une force perpendiculaire au mouvement. Donc elle n'impacte pas la vitesse axiale de la goutte (ou vitesse de chute). De plus, comme le cas de la chute d'une goutte est symétrique par rapport à la direction de chute de la goutte, cette force n'impactera pas non plus la trajectoire de la goutte (donc la vitesse radiale) ;
- la force Magnus est une force perpendiculaire au mouvement. Cette force impacte la trajectoire de la goutte mais n'influe pas la vitesse axiale de la goutte (vitesse de chute). Dans les analyses menées et décrites dans ce document on ne s'intéresse pas à la trajectoire de la goutte ;
- la force de Basset (ou force d'histoire) est une force prenant en compte les effets visqueux dus à la variation retardée de la couche limite dans les cas des fortes accélérations de la particule/l'écoulement. Cette force peut avoir un fort impact sur la dynamique des inclusions (particules ou bulles) si celles-ci ont des faibles tailles (~μm), des masses volumiques inférieures à 100 kg/m<sup>3</sup> et en présence des forts gradients de vitesse (ex. onde de choc), comme le montre le document [3]. Dans le cas considéré dans le présent document, c.-à-d. des gouttes ayant une taille comprise entre 0,2 mm et 1 mm et une masse volumique d'environ 1000 kg/m<sup>3</sup>, la force d'histoire sera négligée.

#### Dynamique de la goutte

Le principe fondamental de la dynamique, ou seconde loi de Newton, en prenant en compte les forces décrites précédemment, s'écrit :

$$
\frac{d\vec{p}}{dt} = \sum \vec{F}
$$

$$
m\vec{a} = \overline{Pouds} + \overline{Trainee}
$$

donc :

$$
m_g \frac{d\vec{v}}{dt} = m_g \vec{g} - 0.5 \cdot \rho_{gaz} C_D \pi \frac{d^2}{4} v \cdot \vec{v}
$$

avec :

 $m_a$ : masse de la goutte (kg);

- $v$  : vitesse de la goutte (m.s<sup>-1</sup>) ;
- $d$  : diamètre de la goutte (m);
- $\vec{q}$  : accélération gravitationnelle (m.s<sup>-2</sup>) ;
- $C_D$ : coefficient de traînée (-).

Le coefficient de traînée varie en fonction du nombre de Reynolds. La figure ci-après trace les valeurs mesurées du coefficient de traînée en fonction du nombre de Reynolds pour une sphère lisse.

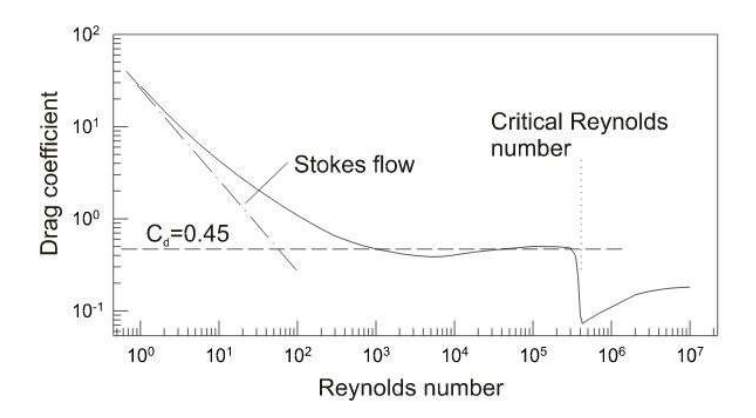

Figure 24. Coefficient de traînée en fonction du nombre de Reynolds particulaire Source schéma : [4]

Dans l'écriture de la force de traînée présentée précédemment il apparaît le coefficient de traînée pour lequel il existe plusieurs corrélations dans la littérature. Nous allons considérer que la goutte est une sphère lisse, pour laquelle le coefficient de traînée peut s'écrire [4] :

$$
C_D = \begin{cases} \frac{24}{Re_g} & \text{si } Re < 1; \text{coefficient de Stokes} \\ \frac{24}{Re} \left( 1 + 0.14 Re_g^{0.687} \right) & \text{si } Re < 800; \text{correlation de Schiller et Naumann} \\ G_D = 0.45 & \text{si } Re > 800 \end{cases}
$$

avec :

 $Re_a$ : nombre de Reynolds particulaire  $(-)$ ;

$$
Re_g = \frac{\rho_{gaz \cdot v_g \cdot d}}{\mu_{gaz}}
$$

## 4.2.3 Transferts de chaleur

Ce chapitre décrit les transferts de chaleur entre la goutte et l'atmosphère. Les transferts de chaleur à l'intérieur de la goutte seront négligés dans ce travail, signifiant que la température de la goutte sera considérée uniforme.

L'eau d'aspersion est injectée dans l'atmosphère du BR à travers des buses placées dans le dôme. Les buses permettent de pulvériser l'eau en gouttes obtenant ainsi un spray et maximisant la surface d'échange entre l'eau et l'atmosphère. Leur positionnement sur les couronnes d'aspersion est choisi de manière à maximiser le volume balayé par les gouttes.

Les échanges au niveau des gouttes d'aspersion englobent à la fois les transferts thermiques et les transferts de masse. Ces échanges se font à travers quatre mécanismes [5] :

- Echanges convectifs (échanges thermiques) entre l'atmosphère et la goutte ;

- Echanges latents (échanges thermiques et massiques) au niveau de la surface de la goutte : condensation ou évaporation ;
- Echanges par rayonnement thermique ;
- Echanges convectifs/conductifs à l'intérieur de la goutte ;

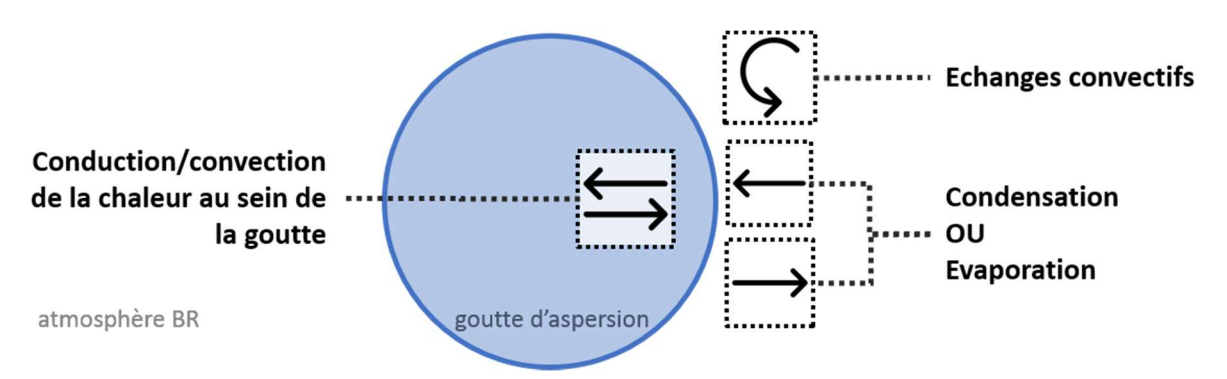

Figure 25 : Mécanismes d'échange de masse et énergie au niveau d'une goutte d'aspersion.

Les mécanismes d'échange de masse et énergie diffèrent en fonction de l'état de surchauffe de l'atmosphère du BR. Ainsi, l'évaporation des gouttes d'aspersion apparaît seulement lorsque l'atmosphère du BR est surchauffée. En atmosphère saturée seuls les échanges convectifs et la condensation sur les gouttes sont possibles. Ces deux configurations sont illustrées dans la Figure 26.

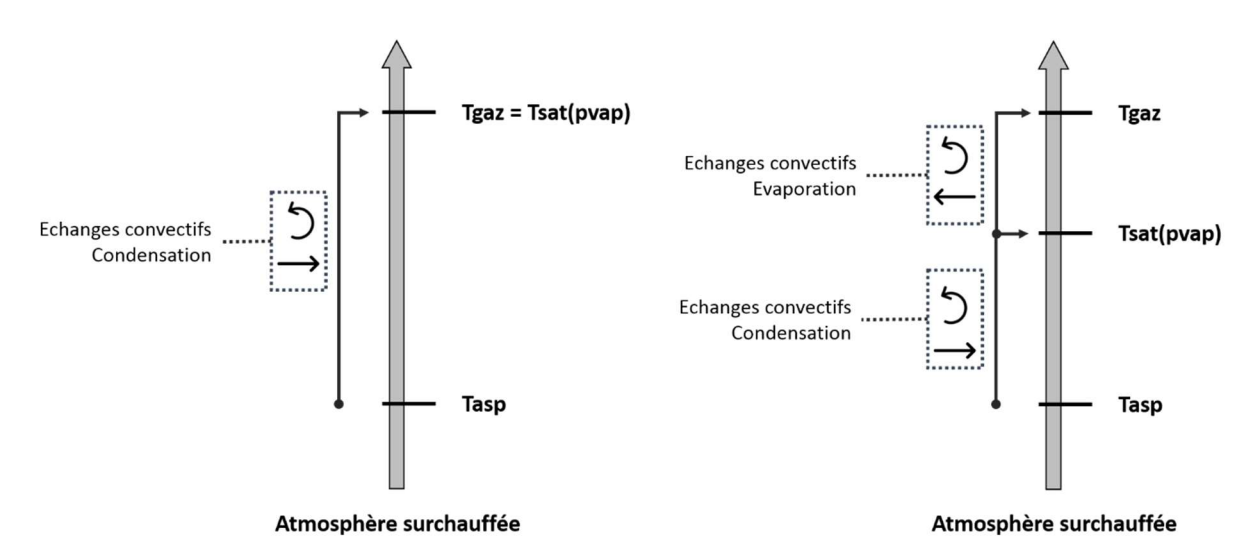

Figure 26 : Mécanismes d'échange de masse et énergie entre les gouttes d'aspersion et l'atmosphère du BR en fonction de l'état de surchauffe de l'atmosphère.

### Transferts à la surface de la goutte

Cette partie décrit les transferts de chaleur dus à la différence de température entre la phase gazeuse et la surface des gouttes. Dans cette partie on assimile la température de la surface de la goutte à la température totale de la goutte. Ceci signifie que nous faisons l'hypothèse que la conduction dans la goutte est instantanée.

Par convention, les sens des transferts de chaleur latente sont définis dans ce document comme suit :

- la chaleur latente relâchée par condensation de la vapeur d'eau en surface de la goutte sera puisée à la phase gazeuse ;
- la chaleur latente utilisée pour la vaporisation de l'eau de la goutte sera puisée à la goutte<sup>9</sup>.

Certains travaux font le choix de considérer une interface entre la goutte et l'atmophère ayant sa propre température et concentration de vapeur [6], [7], [8]. Introduire une interface change la cinétique du rechauffement de la goutte. Cependant, dans les travaux de thèse de [6] l'impact de la prise en compte d'une interface est montré négligeable pour des conditions caractéristiques de conditions accidentelles dans le bâtiment du réacteur. Cette observation est également faite dans les travaux de [8]. Dans ce travail, nous n'allons pas considérer une interface, les transferts de masse et de chaleur se font aux conditions de la surface de la goutte.

L'équation de transfert de chaleur peut s'écrire de la manière suivante :

$$
m_g C_p \frac{dT}{dt} = \text{chaleur sensible} + \text{chaleur latente} + \text{rayonnement thermique}
$$

$$
m_g C_p \frac{dT}{dt} = hS_g (T_{gaz} - T_g) + m_d h_{vl} + \sigma (T_g^4 - T_{gaz}^4) \varepsilon_g S_g
$$

 $m_a$ : masse de la goutte (kg)

 $C_n$ : capacité thermique massique à pression constante (J/kg/°C)

- $h$  : coefficient d'échanges convectifs (W/m<sup>2</sup>/°C)
- $S_a$ : surface de la goutte (m<sup>2</sup>)
- $T_a$ : température de la goutte (droplet en anglais) (°C)
- $T_{aaz}$  : température du gaz (°C)
- $m_a$ : débit massique (kg/s) donné par les modèles de transfert de masse
- $h_{nl}$ : enthalpie de changement de phase vapeur-liquide (J/kg)
- $\sigma$  : constante de Stefan-Boltzmann (W/m<sup>2</sup>/K<sup>4</sup>)
- $\varepsilon_a$ : émissivité de la goutte (-)
- $\varepsilon_{aaz}$  : émissivité de la phase gazeuse (-)

### Chaleur sensible

 $\overline{a}$ 

En fonction des températures de la goutte et du mélange gazeux, l'échange de chaleur se fait de la manière suivante :

- si  $T_g < T_{gaz}$ , le transfert de chaleur se fait du mélange gazeux vers la goutte ;

<sup>&</sup>lt;sup>9</sup> A noter que le mécanisme exact conduisant à vaporiser de l'eau en surface d'une goutte n'est pas connu. Soit la chaleur latente est extraite de la phase liquide, conduisant au refroidissement de la goutte. Soit la chaleur latente est extraite directement de la phase gazeuse. Dans les deux cas, le résultat est le même.

- si  $T_a > T_{aaz}$ , le transfert de chaleur se fait de la goutte vers le mélange gazeux.

D'après la définition du nombre adimensionnel de Nusselt, le coefficient d'échanges thermiques entre la goutte et l'atmosphère peut s'exprimer de la manière suivante :

$$
h = \frac{\lambda_{gaz} Nu}{d_g}
$$

 $\lambda_{\text{gaz}}$  - conductivité thermique du mélange gazeux (W/m/°C)

 $Nu$  - nombre de Nusselt  $(-)$ 

 $d_q$  - diamètre de la goutte (m)

Il existe différentes corrélations dans la littérature permettant de calculer le nombre de Nusselt dans le cas d'une goutte chutant par gravité dans un gaz et réalisant des transferts de masse et de chaleur avec celui-ci. Plusieurs corrélations donnant le nombre de Nusselt comme une fonction des nombres adimensionnels de Reynolds et de Prandtl du type :

$$
Nu = f(Re_g, Pr_{gaz})
$$
  

$$
Nu = A + B \cdot Re^m \cdot Pr^n
$$

avec A, B, m et n des constantes.

$$
Pr_{gaz} = \frac{\mu_{gaz} \cdot c_p^{gaz}}{\lambda_{gaz}}
$$

$$
Re_g = \frac{\rho_{gaz}v_g d_g}{\mu_{gaz}}
$$

 $Re_a$ : nombre de Reynolds particulaire (-)

 $Pr_{gaz}$  : nombre de Prandt du mélange gazeux (-)

 $\mu_{a\alpha z}$  : viscosité dynamique du mélange gazeux (Pa.s)

 $\mathcal{C}^{gas}_p$  : capacité thermique massique à pression constante du mélange gazeux (J/kg.°C)

 $\lambda_{\textit{gaz}}$  : conductivité thermique du mélange gazeux (W/m.°C)

 $\rho_{gas}$  : masse volumique de la phase gazeuse (kg/m $^3)$ 

 $v_a$ : vitesse relative de la goutte par rapport à la phase gazeuse (m/s)

 $d_g$ : diamètre de la goutte (m)

Dans ces travaux nous allons utiliser les valeurs proposés par Ranz et Marshall [9]. Ces valeurs sont largement utilisées dans la littérature [6], [7], [10].

$$
Nu = 2 + 0.6 \cdot Re_g^{1/2} \cdot Pr_{gaz}^{1/3}
$$

#### Chaleur latente

Le débit massique de la goutte  $m_q$  utilisé pour calculer la composante latente aux transferts thermiques est décrit par de modèles de transferts de masse analogues aux modèles de transfert de chaleur par convection. L'enthalpie de changement de phase s'écrit :

$$
h_{vl} = h_v^{sat}(T_g) - h_l^{sat}(T_g)
$$

#### Rayonnement thermique

Le terme des échanges de chaleur par rayonnement thermique est écrit pour des échanges entre deux surfaces planes infinies des corps gris. La démonstration mathématique de cette formule et l'applicabilité à une goutte (petit objet) dans le gaz (milieu infini en comparaison à la goutte) se trouvent dans un grand nombre de documents de cours universitaires, dont [11] et [12].

Cependant, cette écriture du transfert de chaleur par rayonnement thermique est valable pour une goutte évoluant dans un milieu infini. Dans le cas d'une goutte d'aspersion pulvérisée dans l'atmosphère d'un bâtiment réacteur celle-ci se trouve potentiellement à proximité d'un grand nombre des gouttes et elle peut également se retrouver à proximité des structures du génie civil ou des composants (générateurs de vapeur, pont polaire, etc.). Ainsi, l'écriture des transferts de chaleur par rayonnement thermique devient très complexe.

C'est pour cette raison que l'écriture du terme des échanges par rayonnement thermique est donnée uniquement à titre informatif. Les échanges de chaleur par rayonnement thermique sont négligés dans la suite de ce travail.

### 4.2.4 Transferts de masse

Cette partie décrit les transferts de masse entre une goute et l'atmosphère. En fonction des conditions de l'atmosphère de la vapeur peut se condenser sur la goutte (augmentation de sa masse) ou celle-ci peut se vaporiser (diminution de sa masse).

Par convention, les transferts de masses sont définis tels que :

- si la goutte perd de la masse (vaporisation), le débit massique  $m_d$  est négatif
- si la masse de la goutte augmente (condensation), le débit massique est positif

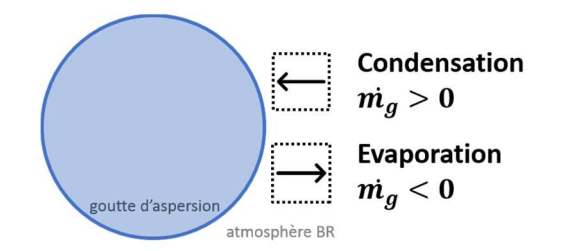

Figure 27 : Convention de signe pour le transfert de masse entre une goutte et la phase gazeuse

Les transferts de masse entre une goutte d'aspersion et l'atmosphère du BR ont la particularité de s'effectuer en présence de gaz incondensables (air). Ainsi, il ne s'agit pas simplement d'un changement de phase d'un corps pur, mais d'un transfert de masse convectif et diffusif.

L'analyse des différents modèles physiques disponibles dans la littérature, comme dans [13], [14], [5], [10] montre que les expressions mathématiques des transferts de masse entre une goutte et son environnement peuvent s'écrire de manière suivante :

$$
m_d = \pi d_g \cdot Sh \cdot D_v \cdot \rho_{gaz} \cdot \Gamma_g
$$

 $d$  : diamètre de la goutte

Sh: nombre de Sherwood

 $D_{\pmb{\nu}}$  : diffusivité massique de la vapeur dans le mélange gazeux

 $\Gamma_a$ : terme « moteur » du transfert de masse

La diffusivité massique de la vapeur dans le mélange gazeux peut s'écrire sous différentes formes, comme évoqué dans [14], [15]. Nous allons utiliser dans ces travaux la corrélation de Wilke [18], utilisée pour les codes de calcul de Thermohydraulique Enceinte [15].

$$
D_v = \frac{1}{\sum_j (X^j/D_v^j)}
$$

où :

 $D_{v}^{j}$  – diffusivité binaire de la vapeur d'eau dans j'espèce « j »

La formulation de la diffusivité binaire découle de la théorie cinétique des gaz et décrite dans [17] :

$$
D_v^j(p,T) = \frac{a}{10^{-5}p} \left(\frac{T}{273.15}\right)^n
$$

avec a et n des coefficients spécifique à chaque gaz.

| gaz | H2O | N2                                                                 | J2   |
|-----|-----|--------------------------------------------------------------------|------|
| a   |     | $2,77 \cdot 10^{-5}$   2,27 $\cdot 10^{-5}$   2,40 $\cdot 10^{-5}$ |      |
| n   |     | 1,75                                                               | 1.71 |

Tableau 17. Coefficients a et n de la diffusivité binaire de la vapeur dans différents gaz

Le nombre de Sherwood représente le rapport entre les termes de transferts de masse convectifs et diffusifs et peut-être exprimé comme une fonction des nombres de Reynolds et de Schmidt.

$$
Sh = f(Re, Sc)
$$

En faisant l'hypothèse de l'analogie entre le transfert de masse et de chaleur, la fonction pour le nombre de Sherwood a la même forme que celle du nombre de Nusselt.

$$
Sh = A + B \cdot Re_g^m \cdot Sc_{gaz}^n
$$

Les constantes A, B, m et n ont les mêmes valeurs que celles pour la corrélation du nombre de Nusselt.

En raison des effets d'aspiration ou de soufflement dus aux transferts de masse (condensation ou évaporation) il existe des défauts d'analogie entre les transferts de masse et les transferts de chaleur. Certains auteurs ont développé des corrélations pour les nombres de Sherwood et Nusselt afin de corriger ce défaut d'analogie. Parmi le plus connus se trouve le modèle d'Abramzon et Sirignano [16].Le livre [5] fait un état de l'art des modèles d'échanges de masse et de chaleur pour les gouttes.

Le terme  $\Gamma_a$  traduit le déséquilibre entre les propriétés de la vapeur près de la goutte et loin de celle-ci (pression de vapeur, fraction massique de la vapeur, masse volumique de la vapeur). Ce déséquilibre représente le « moteur » du transfert de masse : plus le déséquilibre est important et plus le débit massique est important. Si le déséquilibre n'existe plus, il n'y a plus de transfert de masse. L'article [13] présente plusieurs modèles pour ce terme moteur utilisées dans la littérature.

Dans une démarche théorique, dans le livre [17] est calculé le terme moteur pour une goutte d'eau tombant dans une atmosphère au repos.

$$
\varGamma_g \ = \frac{X_{vi} - X_v}{1 - X_{vi}}
$$

où :

 $X_{ni}$  – fraction molaire de la vapeur à l'interface goutte-atmosphère (-)

 $X_v$  – fraction molaire de la vapeur loin de la goutte, aux conditions de l'atmosphère (-)

# 4.3 Etude du comportement d'une goutte en chute libre dans un gaz

Sur la base des phénomènes décrits précédemment nous allons créer un modèle numérique de transferts de masse et de chaleur entre une goutte et l'atmosphère. Le but de cette analyse est de mettre en lumière, pour différentes propriétés de l'atmosphère, la contribution des 3 mécanismes de transferts considérés : transferts sensibles, transferts latents par condensation et transferts latents par vaporisation. Afin de vérifier la cohérence des choix effectués pour construire ce modèle, nous effectuons une comparaison aux résultats des essais physiques COND et EVAP effectués dans l'installation expérimentale CARAIDAS.

#### 4.3.1 Modèle mécaniste construit – programme Python

Le modèle mécaniste détaillé ici décrit les transferts de masse et chaleur entre la goutte et son environnement mais aussi sa dynamique de chute.

Ce modèle a été écrit en langage Python afin de pouvoir effectuer les calculs décrivant le comportement d'une goutte tombant dans une atmosphère représentative des conditions accidentelles dans le bâtiment du réacteur. Dans la formulation discrétisée utilisée ci-dessous, nous utilisons les exposants  $n \text{ et } n-1$  afin de distinguer deux instants temporels successifs.

#### Dynamique de chute de la goutte

Dans cette partie nous décrivons les choix faits pour décrire la dynamique de chute de la goutte afin de calculer son temps de séjour dans l'atmosphère du BR.

Le principe fondamental de la dynamique :

$$
m_g^n \frac{v^n - v^{n-1}}{\tau} = m_g^n g - 0.5 \cdot \rho_{gaz} C_D^n \pi \frac{(d^n)^2}{4} (v^n)^2
$$

Le calcul de la vitesse de la goutte à un instant donné est donc basé sur le coefficient de traînée. Celuici est calculé sur la base du nombre de Reynolds qui fait intervenir la vitesse de la goutte. Ceci représente une relation cyclique et sera résolue à l'aide d'une méthode itérative (méthode d'Euler). On obtient :

$$
v^n = n^{n-1} - \alpha \cdot \tau \cdot v^2 + g \cdot \tau
$$

avec :

 $\tau$  : pas de temps ;

$$
\alpha = \tfrac{1}{m_g^{n-1}} \cdot 0.5 \cdot \rho_{gaz} C_D^{n-1} \pi \tfrac{d_i^2}{4}
$$

La distance de chute peut s'écrire :

$$
z^n = z^{n-1} + v^{n-1} \cdot \tau
$$

#### Transferts de masse et de chaleur

Dans la suite de ce document l'énergie échangée entre la goutte et son environnement sera divisée en deux types : sensible et latente.

Les transferts de chaleur au niveau de la goutte donnent l'évolution de la température de la goutte :

$$
\frac{dT_g}{dt} = \frac{1}{m_g C_p} hS(T_{gaz} - T_g) + \frac{1}{m_g C_p} m_g h_{vl}
$$

Après discrétisation, cette formulation devient :

$$
T_g^n - T_g^{n-1} = \frac{\tau}{m_g^{n-1}C_p} h^{n-1} S(T_{gaz} - T_g^{n-1}) + \frac{1}{m_g^{n-1}C_p} m_g^{n-1} h_{vl}^{n-1}
$$

Chaleur sensible :

Les transferts de chaleur sensible dont donnés par :

$$
chaleur sensible = h^{n-1}S_g(T_{gaz} - T_g)
$$

où :

$$
h^{n-1} = \frac{\lambda_{gaz} N u^{n-1}}{d_g^{n-1}}
$$

Pour le nombre de Nusselt nous allons utiliser la formulation de Ranz et Marshall [9] :

$$
Nu = 2 + (Re_g^{n-1})^{1/2} \cdot (Pr_{gaz}^{n-1})^{1/3}
$$

Chaleur latente et transfert de masse :

*chaleur latente* =  $\dot{m}_g^{n-1} \cdot h_{lv}$ 

où :

$$
h_{lv} = h_{vap} (p_{vap}, T_{sat}(p_{vap})) - h_{liq} (p_{tot}, T_{sat}(p_{vap}))
$$
  

$$
\dot{m}_g^{n-1} = \pi d_g^{n-1} \cdot Sh^{n-1} \cdot D_v \cdot \rho_{gaz} \cdot \Gamma_g^{n-1}
$$

Pour le nombre de Sherwood nous allons utiliser la formulation de Ranz et Marshall [9] :

$$
Sh = 2 + (Regn-1)1/2 \cdot (Scgazn-1)1/3
$$

où :

$$
Re_g^{n-1} = \frac{\rho_{gaz} \cdot v_g^{n-1} \cdot d_g^{n-1}}{\mu_{gaz}}
$$

avec :

$$
Sc_{gaz}^{n-1} = Sc_{gaz} = \frac{\mu_{gaz}}{\rho_{gaz} \cdot D_v}
$$

 $Re<sub>g</sub>$ : nombre de Reynolds particulaire (-)

Pr<sub>g</sub> : nombre de Schmidt du mélange gazeux (-)

 $\mu_{\textit{gaz}}$  : viscosité dynamique du mélange gazeux (kg.m<sup>-1</sup>.s<sup>-1</sup>)

 $\mathcal{C}^{gas}_p$  : capacité thermique massique à pression constante du mélange gazeux (J.kg<sup>-1</sup>.K<sup>-1</sup>)

 $\lambda_{\text{max}}$  : conductivité thermique du mélange gazeux (W.m<sup>-1</sup>.K<sup>-1</sup>)

 $\rho_{gas}$  : masse volumique de la phase gazeuse (kg/m $^3)$ 

 $v_a$ : vitesse relative de la goutte par rapport à la phase gazeuse (m/s)

 $d_a$ : diamètre de la goutte (m)

Le terme moteur provient du travail en fractions molaires proposé dans le livre [17], page 648. Nous avons transformé son écriture afin de pouvoir l'utiliser dans la formule (du transfert de masse), en utilisant l'équivalence donnée dans le même livre entre la fraction massique et la fraction molaire  $X_n =$  $Y_v \cdot \frac{M_v + M_{air}}{M_v}$  $\frac{\tau_{\textit{Mar}}}{M_{\textit{v}}}$  .

$$
I_g^{n-1} = \frac{X_{vi}^{n-1} - X_v^{n-1}}{1 - X_{vi}^{n-1}}
$$

avec :

Yvi : fraction massique de la vapeur à l'interface goutte-atmosphère  $(-)$ ;

 $Y_\nu$  : fraction massique de la vapeur loin de la goutte, aux conditions de l'atmosphère (-) ;

 $X_{vi}$ : fraction molaire de la vapeur à l'interface goutte-atmosphère (-);

 $X_v$  : fraction molaire de la vapeur loin de la goutte, aux conditions de l'atmosphère (-) ;

 $M_{air}$ : masse molaire de l'air (g.mol-1);

 $M_{\nu}$  : masse molaire de la vapeur d'eau (g.mol<sup>-1</sup>).

#### 4.3.2 Vérification du modèle construit sur la base des essais CARAIDAS

L'installation CARAIDAS [21], [22], [23], [14], [24] est une installation expérimentale utilisée par l'IRSN entre 1990 et 2000 afin d'étudier l'évolution des gouttes dans différentes conditions représentatives d'une atmosphère post-accidentelle.

L'installation expérimentale est composée d'un cylindre vertical ayant une hauteur de 5 m et un diamètre interne de 0,6 m. Les tests sont effectués à conditions thermodynamiques constantes avec une température du mélange gazeux pouvant varier entre 20 et 160 °C. La pression totale dans le cylindre peut varier entre 1 et 8 bar et l'humidité relative peut varier entre quelques pourcents et 95 %.

Le générateur de gouttes est localisé dans la partie supérieure du cylindre d'essais et il produit de gouttes avec un diamètre variant entre 200 et 700 µm. La température d'injection des gouttes peut être réglée entre 20 et 80 °C.
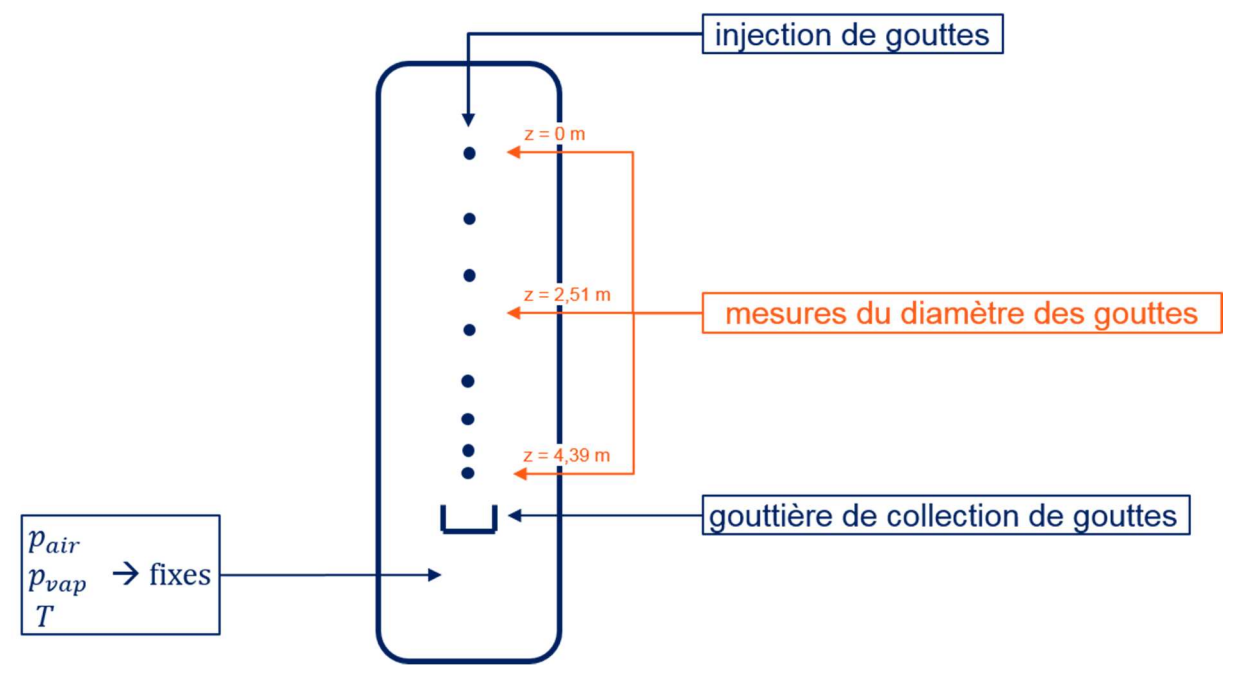

Figure 28. Schéma de principe de l'installation CARAIDAS

Dans la documentation disponible à EDF [21], [22], [23], [14], [24] seules les mesures de diamètre des gouttes sont disponibles. Le diamètre des gouttes est mesuré à trois élévations : au point de génération des gouttes ( $z = 0$  m), à la mi-hauteur ( $z = 2,51$  m) et à la base ( $z = 4,39$  m).

Dans le cadre du réseau SARNET-2 un benchmark a été effectué entre 10 codes de calcul utilisés par 10 institutions [22]. Pour ce benchmark deux types d'essais ont été effectués : des essais dits d'évaporation (EVAP-i) et des essais dits de condensation (COND-i). Le Tableau 18 trace les conditions initiales extraites du document [23] auxquelles nous avons ajouté deux paramètres nécessaires à la modélisation des essais et à leur interprétation : la pression partielle de la vapeur (Pvap) et la surchauffe de l'atmosphère (ΔT). Nous allons utiliser les résultats expérimentaux donnés dans ce benchmark pour l'évaluation du modèle mécaniste construit et présenté dans le sous-chapitre précédent.

|                    | P     | Tgaz          | <b>HR</b> | Pvap  | $\Delta T$ | Td   | Dd            | Vitesse |
|--------------------|-------|---------------|-----------|-------|------------|------|---------------|---------|
|                    | (bar) | $^{\circ}$ C) | $(\%)$    | (bar) | (°C)       | (°C) | $(\mu m)$     | (m/s)   |
| EVAP3              | 1,00  | 20,1          | 20,5      | 0,005 | 20,1       | 20,6 | $611 + (-4)$  | 3,58    |
| EVAP13             | 5,42  | 100,1         | 15,0      | 0,153 | 45,8       | 31,0 | $605 + (-4)$  | 3,75    |
| EVAP <sub>18</sub> | 1,00  | 135,2         | 3,0       | 0,095 | 90,5       | 30,9 | $309 + (-5)$  | 3,66    |
| EVAP21             | 4,29  | 97,4          | 12,0      | 0,111 | 49,6       | 29,2 | $311 + 1 - 7$ | 3,63    |
| EVAP24             | 4,97  | 135,0         | 4,0       | 0,125 | 84,7       | 30,3 | $296 + (-4)$  | 3,10    |
| COND <sub>1</sub>  | 4,00  | 141,3         | 55,0      | 2,063 | 20,1       | 36,0 | $341 + 2$     | 4,90    |
| COND <sub>2</sub>  | 4,80  | 141,6         | 71,0      | 2,685 | 11,8       | 37,0 | $344 + -2$    | 4,70    |
| COND7              | 5,30  | 139,3         | 87,0      | 3,084 | 4,8        | 35,0 | $593 + 11$    | 2,10    |
| COND <sub>10</sub> | 2,40  | 121,5         | 79,0      | 1,646 | 7,4        | 16,0 | $673 + (-5)$  | 2,10    |

Tableau 18 : CARAIDAS – Conditions initiales

### Résultats

Nous présentons ci-dessous les résultats de calcul donnant le diamètre de la goutte en fin de chute (après 4,39 m de chute) et nous les comparons aux résultats expérimentaux. La Figure 29 trace les valeurs du diamètre après 4,39 m de chute calculées par le modèle mécaniste, ainsi que les valeurs expérimentale pour tous les essais EVAP ou COND analysés. La Figure 30 trace l'erreur relative pour tous les essais analysés. Cette valeur se situe en dessous de 10% pour tous les essais analysés, sauf pour l'essai EVAP24, pour lequel l'erreur relative est de 12,4%.

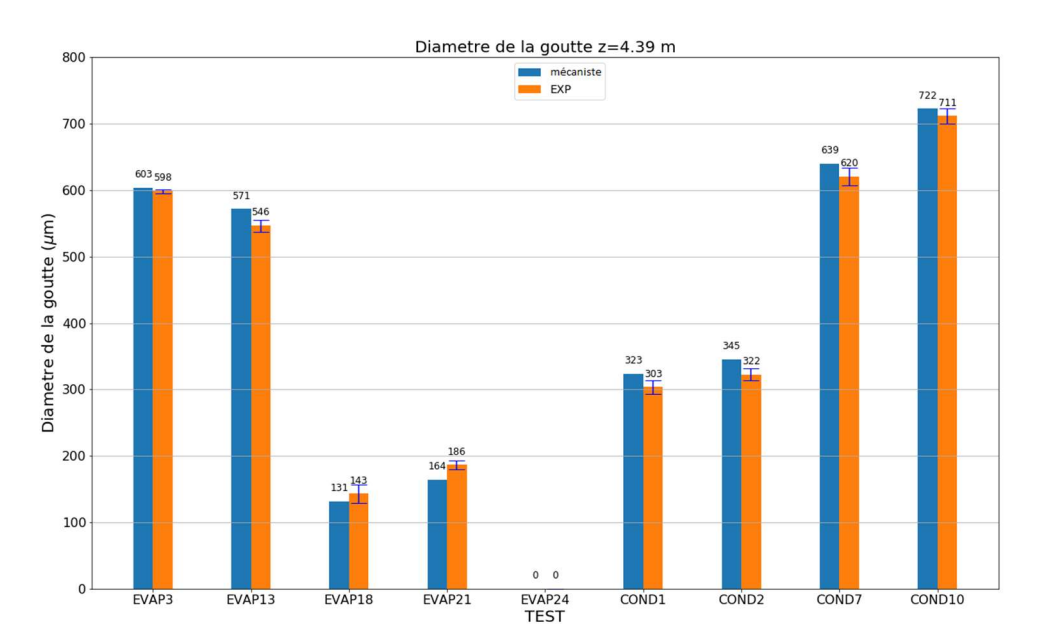

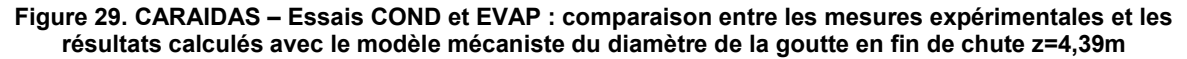

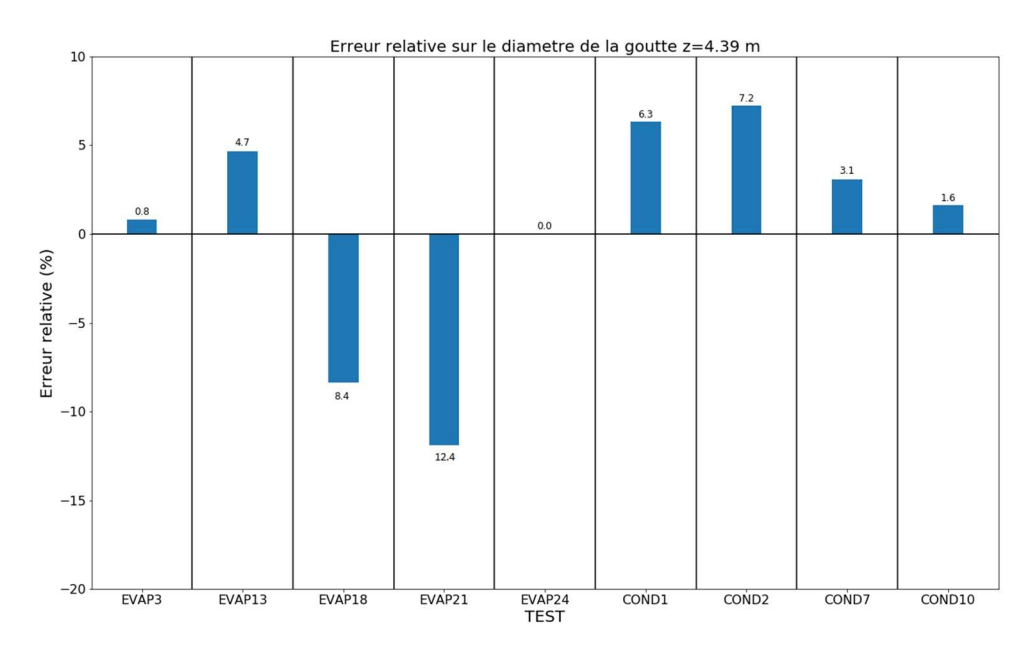

Figure 30. CARAIDAS – Essais COND et EVAP : erreur relative pour le calcul avec le modèle mécaniste du diamètre de la goutte en fin de chute z=4,39m

Les 3 figures ci-dessous (Figure 31, Figure 32, Figure 33) tracent l'évolution du diamètre de la goutte pendant sa chute, mais aussi la valeur du diamètre mesuré expérimentalement. Ces figures montrent que, pour les gouttes proches de l'évaporation totale, la variation du diamètre sur les derniers mètres de chute est accélérée. Ainsi, pour ce type de configurations (proche de la vaporisation totale) une faible différence observée plus haut sur la trajectoire de la goutte peut être amplifiée dans la zone de fin de chute de la goutte.

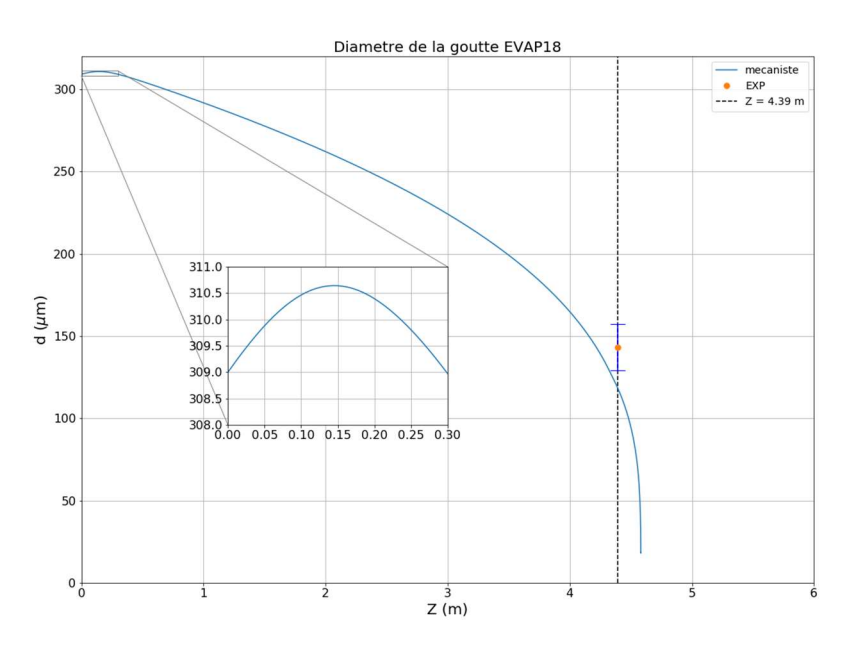

Figure 31. Evolution du diamètre calculé de la goutte pendant sa chute pour l'essai EVAP18

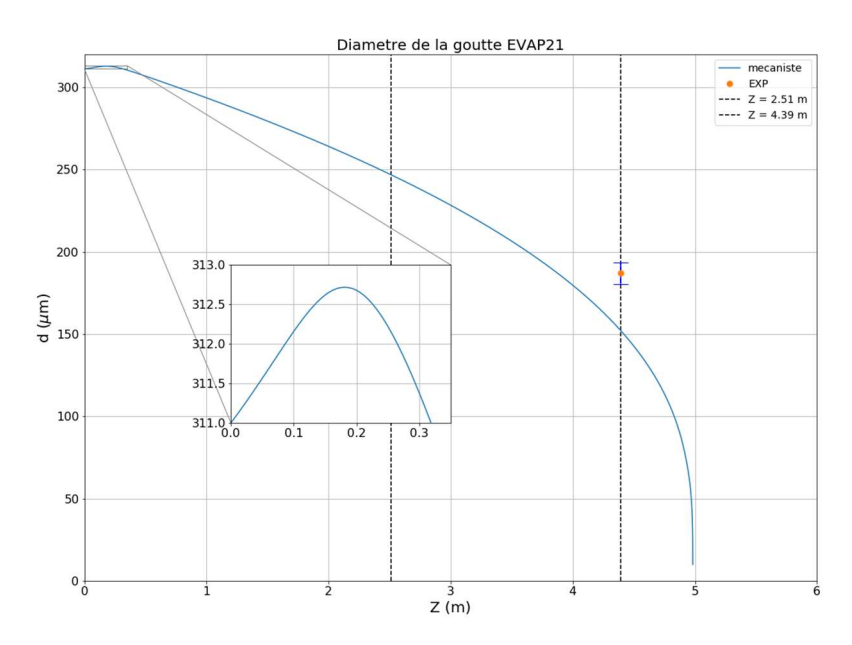

Figure 32. Evolution du diamètre calculé de la goutte pendant sa chute pour l'essai EVAP21

Nous avons également tracé l'évolution du diamètre de la goutte pendant sa chute pour l'essai EVAP24 (Figure 33). Pour cet essai, la goutte est entièrement vaporisée avant son arrivée au point de mesure à z=4,39 m. Cela peut s'expliquer par le fait que cet essai utilise la plus petite taille de goutte initiale (296 µm) et une de plus fortes surchauffes (84,7°C).

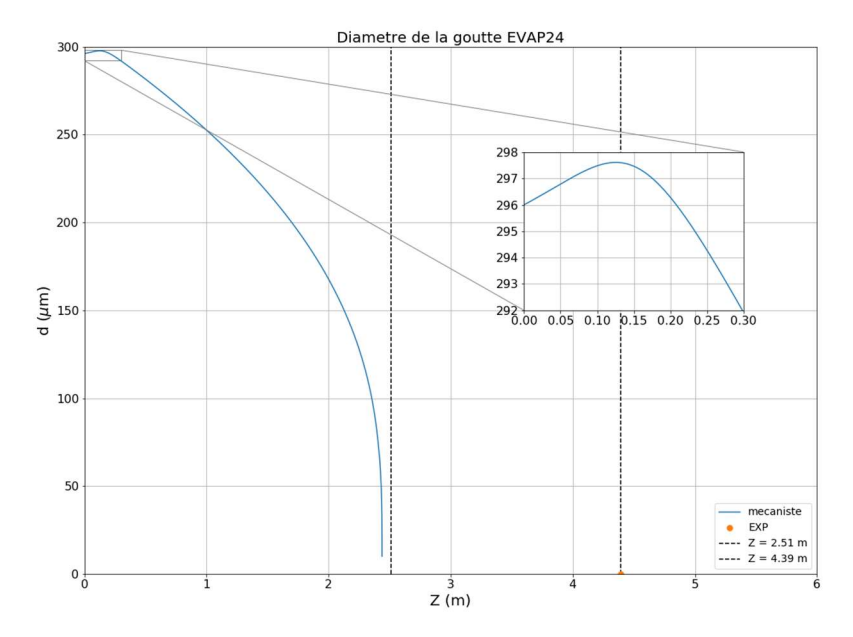

Figure 33. Evolution du diamètre calculé de la goutte pendant sa chute pour l'essai EVAP24

Les essais pour lesquels on observe la différence la plus importante entre la mesure et le calcul sont EVAP18 et EVAP21. Pour l'essai EVAP24 la goutte s'est complètement vaporisé avant son passage par le point de mesure à z=4,39 m. Il est donc difficile de se prononcer sur la comparaison entre le résultat de calcul et l'essai.

La différence la plus importante apparaît pour les essais EVAP18 et EVAP 21 et pour l'essai EVAP24 la goutte est entièrement évaporée avant son arrivée au point de mesure. On note que ces essais sont effectués à des pressions partielles de vapeur basses (0,095 bar pour EVAP18, 0,111 bar pour EVAP21 et 0,125 bar pour EVAP24), qu'ils présentent la surchauffe la plus importante (90,5 °C pour EVAP18, 49,6°C pour EVAP24 et 84,7°C pour EVAP24) et que la taille initiale de gouttes et la plus petite (309µm pour EVAP18, 311µm pour EVAP21 et 296µm pour EVAP24).

La différence pour l'essai EVAP21 est plus grande, de l'ordre de 12,4 % pour 4,39 m de chute. L'essai EVAP21 est effectué à une pression partielle de vapeur du même ordre de grandeur (0,111 bar) que celle des essais EVAP18 et EVAP24. Cependant, la surchauffe obtenue pour l'essai EVAP21 est environ 2 fois inférieure (49,6 °C) aux celles des essais EVAP18 et EVAP24.

La Figure 34 trace les résultats GOTHIC comparés aux résultats expérimentaux CARAIDAS. Cette figure provient du manuel de qualification du code de calcul [20] et montre que le modèle d'aspersion de GOTHIC reproduit relativement bien les résultats d'essais (tous les points ont un écart maximal par rapport aux mesures compris dans l'intervalle ±10%).

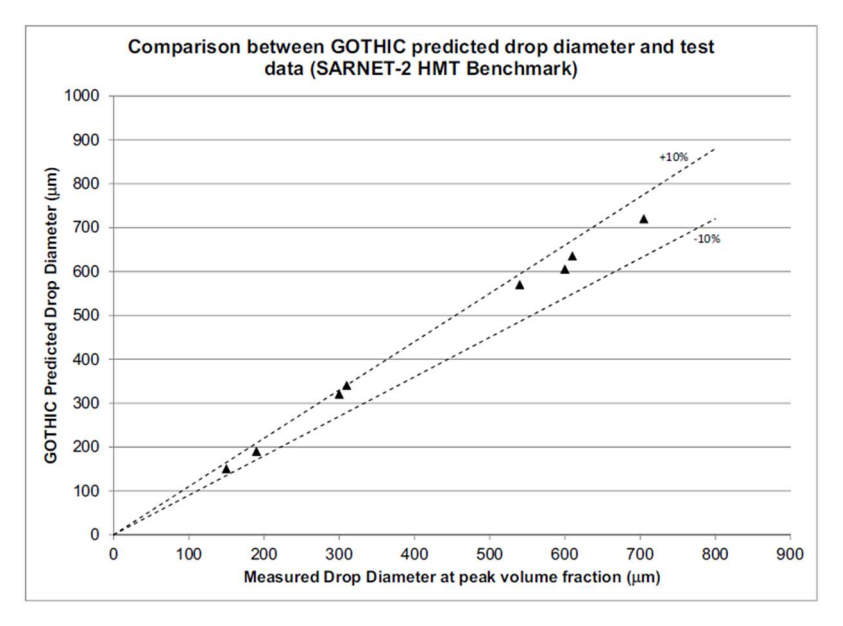

Figure 34. Résultats GOTHIC affichés dans son Manuel de Qualification [20]

Dans le rapport IRSN sur le benchmark CARAIDAS réalisé entre 10 codes de calcul utilisés par 10 institutions [22]. Un bon accord dans les prédictions des différents modèles des codes est observé. Les principales différences apparaissent pour les essais d'évaporation, et principalement pour EVAP18, 21 et 24 (cf. Figure 35). Le document n'identifie pas la raison principale pour laquelle ces essais présentent les différences les plus notables, mais il cite un cumul de paramètres potentiellement mal modélisés (nombre de Sherwood, diffusivité massique de la vapeur dans l'air, le coefficient de traînée, etc.) comme la source d'erreur la plus probable.

Comme précisé précédemment, ces essais utilisent la pression partielle de vapeur et la taille initiale des gouttes les plus petites. De plus, la comparaison de la taille des gouttes pour ces essais se fait sur la zone de fin de vie de la goutte. La Figure 31, la Figure 32 et la Figure 33 tracent l'évolution du diamètre de la goutte en fonction de la hauteur de chute et illustrent la variation accélérée de celui-ci en fin de vie de la goutte (due à la proportionnalité du volume au cube du diamètre). Une comparaison sur une valeur de diamètre de la goutte dans cette zone, amplifie donc l'erreur relative du résultat d'un calcul par rapport à la mesure expérimentale.

L'article [14] décrit le benchmark réalisé sur la base des essais CARAIDAS comprenant 10 codes de calcul (« KIT specific spray model », NEPTUNE\_CFD, ECART, ANSYS FLUENT, SPECTRA, ANSYS CFX, ASTEC CPA, COCOSYS, MELCOR, FUMO) utilisés par 10 institutions (KIT, EDF, ERSE, NRG, IRSN, GRS, UJV, UJD, LEI, UNIPI).

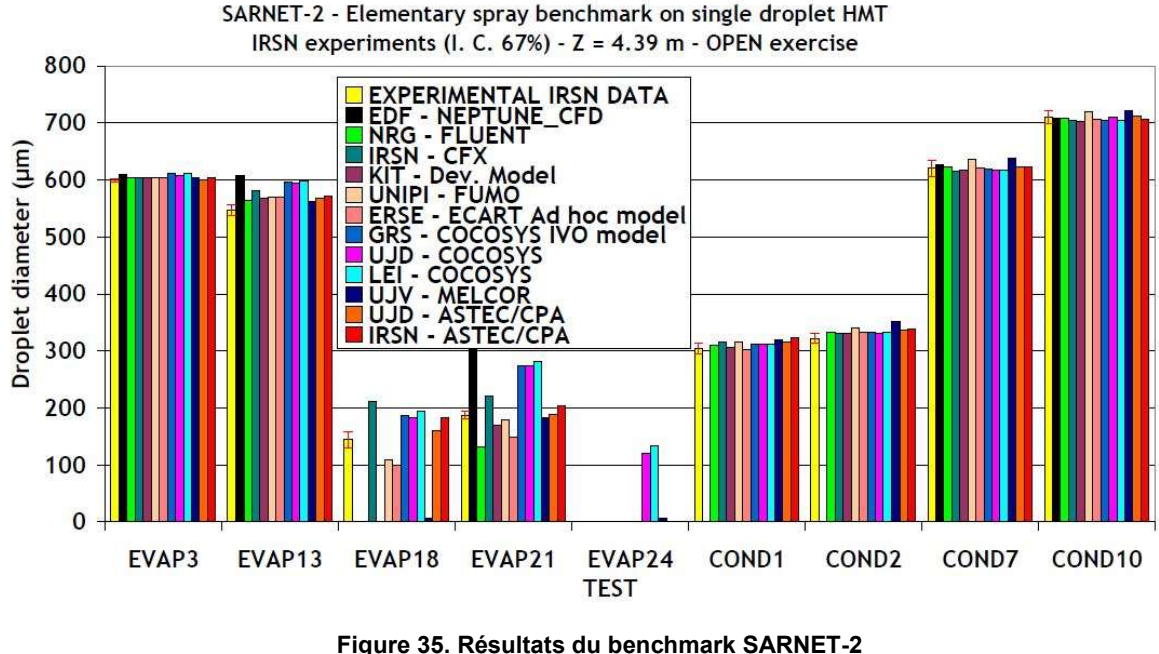

Source du graphique : [14]

Cette comparaison montre que pour l'ensemble des participants il y a un bon accord dans les prédictions des différents modèles des codes. Les principales différences apparaissent pour les essais d'évaporation, et principalement pour EVAP18, 21 et 24. Comme expliqué précédemment, cette mesure du diamètre est effectuée dans une zone de forte variation de celui-ci car proche de la vaporisation complète. Le nombre réduit de mesure du diamètre et l'absence de mesure d'autres paramètres ne permet pas d'identifier l'origine des différences.

Le document [22] n'identifie pas la raison principale pour laquelle ces résultats présentent les différences les plus notables, mais il cite un cumul de paramètres potentiellement mal modélisés (nombre de Sherwood, diffusivité massique de la vapeur dans l'air, le coefficient de traînée, etc.) comme la source d'erreur la plus probable.

# Conclusion

Le modèle mécaniste construit a été comparé aux essais physiques EVAP et COND réalisés dans l'installation expérimentale CARAIDAS. Il donne des résultats satisfaisants étant donné sa simplicité physique (on ne considère pas l'interface liquide-vapeur, donc on n'utilise pas de modèle de température de référence). De plus, l'analyse des résultats donnés par d'autres codes de calculs et par le code GOTHIC montre que les résultats sont relativement proches, sauf pour 3 essais utilisant des conditions extrêmes de pression partielle de vapeur, de taille initiale des gouttes et de surchauffe par rapport aux autres essais. Ces différences s'expliquent par une forte variation du diamètre de la goutte, proche de sa vaporisation complète. Ces résultats nous permettent d'utiliser le modèle mécaniste pour la suite afin d'analyser le comportement d'une goutte en conditions représentatives d'un cas réacteur et le comparer aux résultats donnés par le modèle de PAREO.

### 4.3.3 Analyse du comportement dans le cas réacteur

Nous nous proposons ici d'investiguer le comportement d'une goutte chutant par gravité dans une atmosphère composée d'air et de vapeur d'eau. Sur la base du modèle mécaniste crée, nous allons étudier les échanges de masse et énergie entre la goutte et l'atmosphère. L'atmosphère est considérée comme un milieu infini devant la goutte (les propriétés de l'atmosphère restent constantes).

L'analyse se fait ici pour deux configurations : une configuration en atmosphère saturée et une analyse en atmosphère surchauffée (surchauffe de 40°C).

Pour ces calculs nous considérons que l'atmosphère est pressurisée à 4 bar abs. et contient 1 bar d'air. Le restant de 3 bar représente la pression partielle de la vapeur. Les gouttes sont injectées avec une température initiale de 20°C et un diamètre de 1 mm. La hauteur de chute de la goutte est de 20m et la vitesse d'injection de la goutte est de 30 m/s.

Pour rappel la surchauffe représente l'écart de la température de la phase gazeuse par rapport à la température de saturation à la pression partielle de la vapeur.

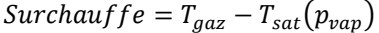

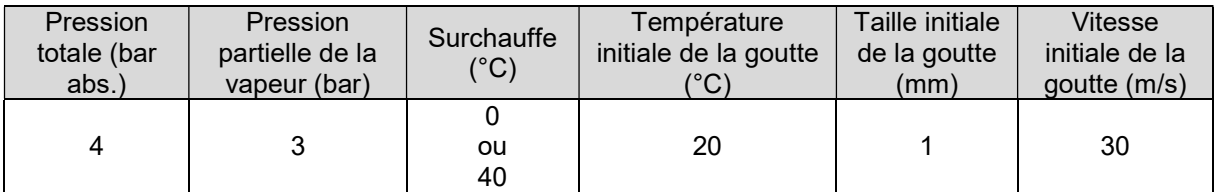

Tableau 19. Valeurs de référence pour l'analyse du comportement d'une goutte dans le calcul réacteur

### 4.3.3.1 Atmosphère saturée

En atmosphère saturée nous observons que le diamètre de la goutte ne fait que croitre pour atteindre une taille maximale après seulement 2,5m de chute, comme le montre la Figure 36. Cette augmentation du diamètre correspond à l'ajout de masse par condensation sur la goutte. La Figure 37 montre que la température de la goutte augmente jusqu'à atteindre la température de saturation à la pression partielle de vapeur ( $T_{sat}(p_{vap}) = 133,5^{\circ}C$ ). La Figure 38 trace les valeurs de la chaleur sensible et de la chaleur latente échangées entre la goutte et l'atmosphère et montre que sur les premiers 2,5m de chute de la goutte celle-ci puise principalement de la chaleur latente à la phase gazeuse, mais également de la chaleur sensible.

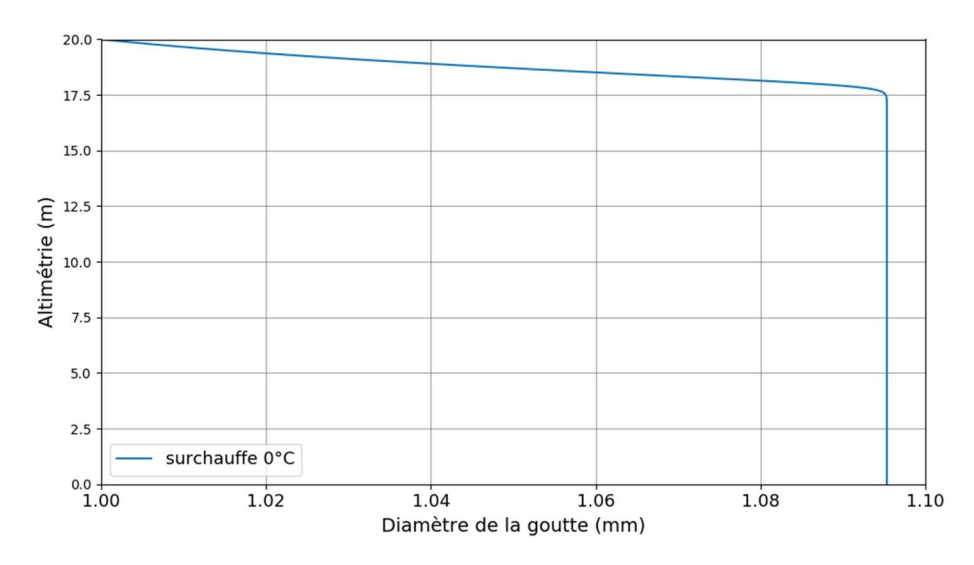

Figure 36. Evolution du diamètre de la goutte pendant sa chute en atmosphère saturée

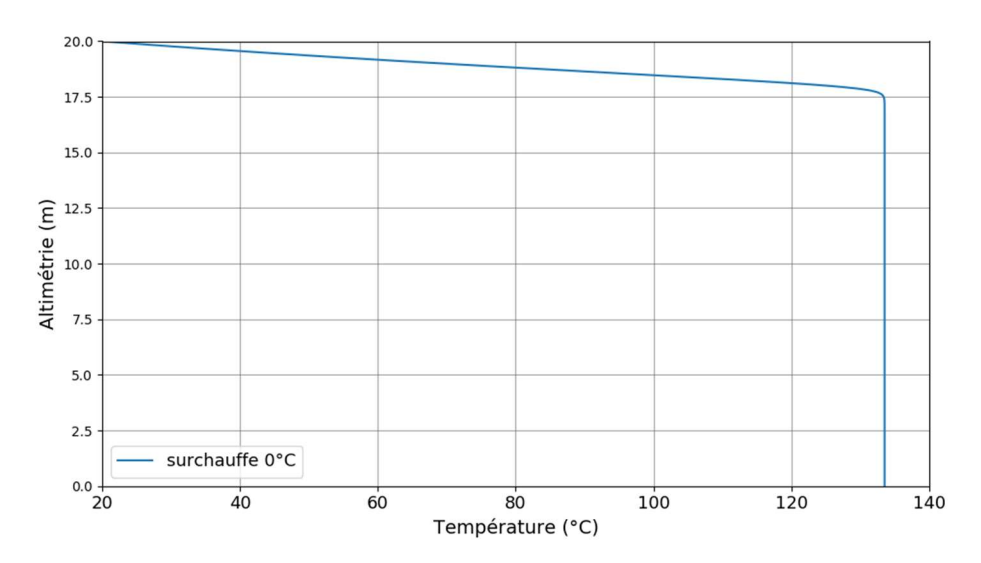

Figure 37. Evolution de la température de la goutte pendant sa chute en atmosphère saturée

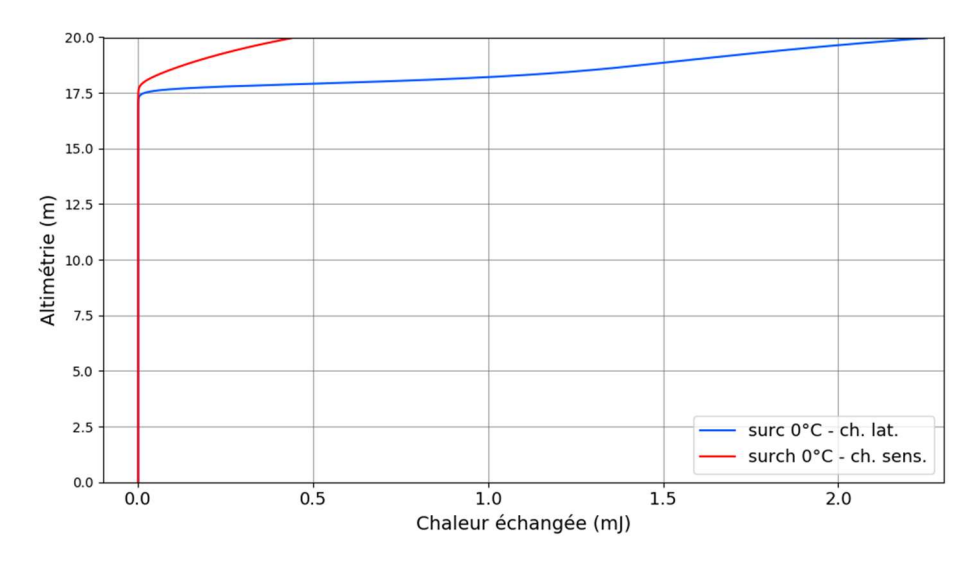

Figure 38. Evolution de la chaleur sensible et de la chaleur latente échangées par la goutte pendant sa chute en atmosphère saturée

#### 4.3.3.2 Atmosphère surchauffée

Le même calcul est refait en atmosphère surchauffée (40°C) et montre que la goutte condense de la vapeur à sa surface sur les premiers 2,5 m de chute avant que sa température atteigne la température de saturation à la pression partielle de la vapeur. Après l'atteinte de cette température la goutte commence à se vaporiser. Pour le reste de la chute, l'évaporation se fait à température constante de la goutte, pendant que le diamètre de la goutte diminue. Une goutte ayant un diamètre initial de 1 mm, injectée à une vitesse initiale de 30 m/s, chutant sur 20 m dans une atmosphère à 4 bar et surchauffée à 40°C touche le plancher avec un diamètre légèrement supérieur à celui initial. Un calcul en conditions de l'atmosphère extrêmes ( $P_{tot} = 5bar$  ou  $P_{tot} = 2bar$  avec une surchauffe de 100°C) et pour une température initiale de la goutte maximisée à 40°C (comme montré sur la Figure 40 et sur la Figure 41) montre que la goutte de 1 mm de diamètre initial n'est toujours pas entièrement vaporisée avant la fin de sa chute sur 20 m.

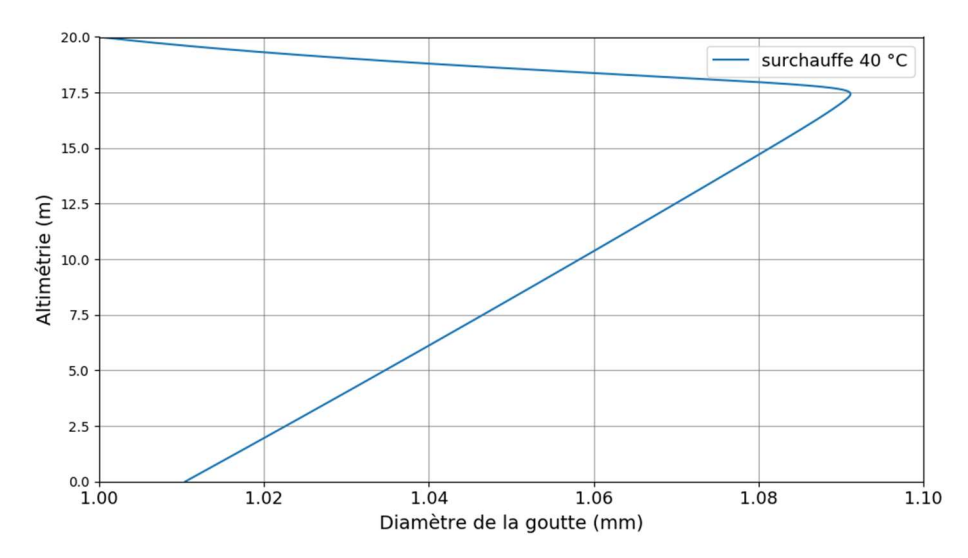

Figure 39. Evolution du diamètre de la goutte pendant sa chute en atmosphère surchauffée pour deux configurations (Ptot = 2bar et surchauffe = 100°C) et (Ptot = 5bar et surchauffe = 100°C)

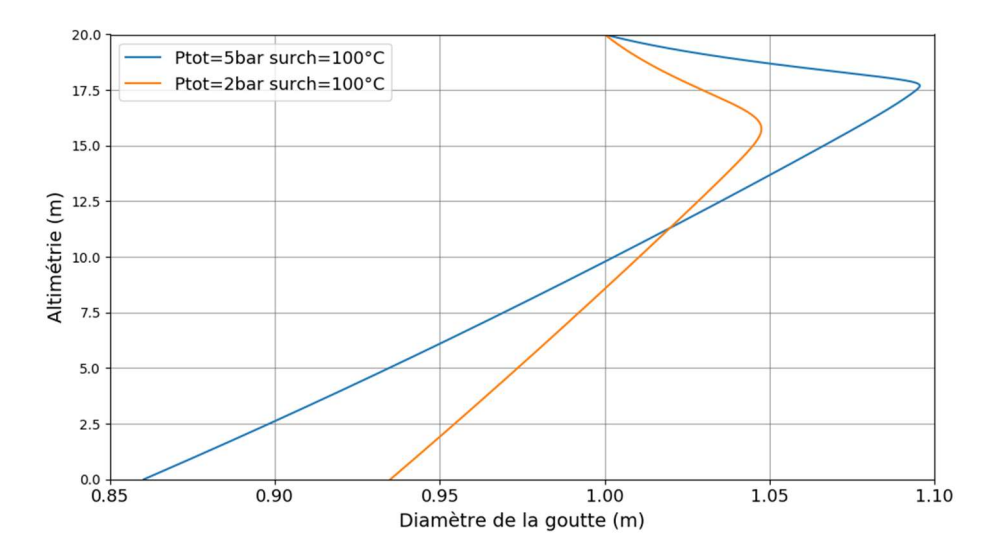

Figure 40. Evolution du diamètre de la goutte pendant sa chute en atmosphère surchauffée pour deux configurations (Ptot = 2bar et surchauffe = 100°C) et (Ptot = 5bar et surchauffe = 100°C)

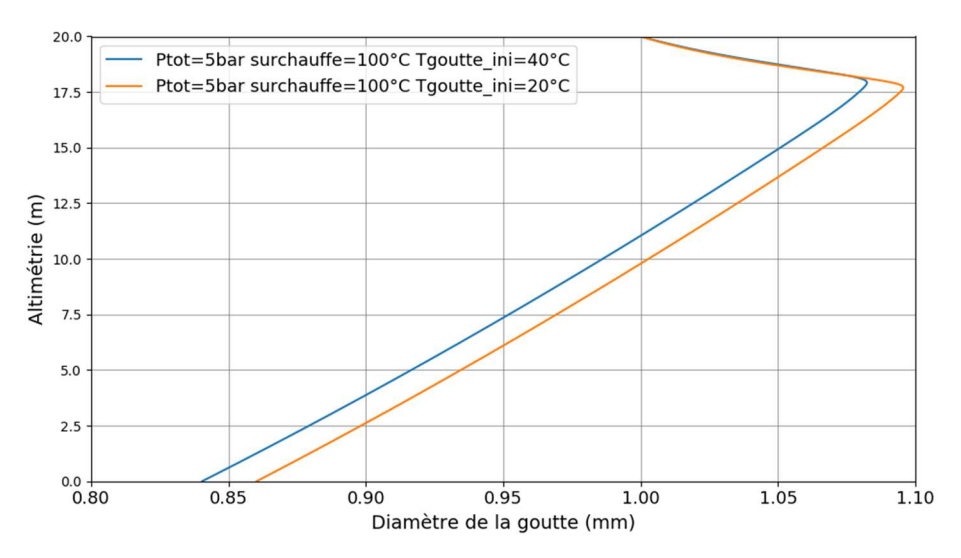

Figure 41. Evolution du diamètre de la goutte pendant sa chute en atmosphère surchauffée pour deux configurations de la température initiale de la goutte à Ptot = 5bar et surchauffe = 100°C : Tini=40°C et Tini=20°C

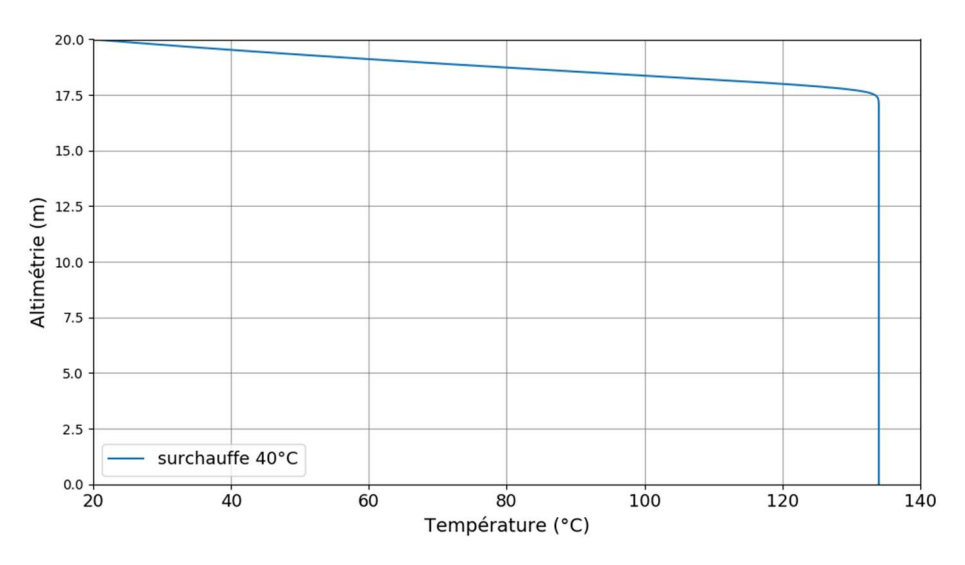

Figure 42. Evolution de la température de la goutte pendant sa chute en atmosphère surchauffée

Dès lors que la température de la goutte atteint la  $T_{sat}(p_{var})$  la condensation de la vapeur sur sa surface cesse et elle commence à se vaporiser. Cette transition est visible sut la Figure 43 traçant l'évolution de la chaleur latente et sensible échangées entre la goutte et l'atmosphère. Quand la goutte commence à se vaporiser la chaleur latente de vaporisation est puisée à la goutte et sa valeur devient négative. Cet extrait d'énergie à la goutte est compensé par la chaleur sensible puisée à la phase gazeuse permettant de maintenir la goutte à la  $T_{sat}(p_{van})$ .

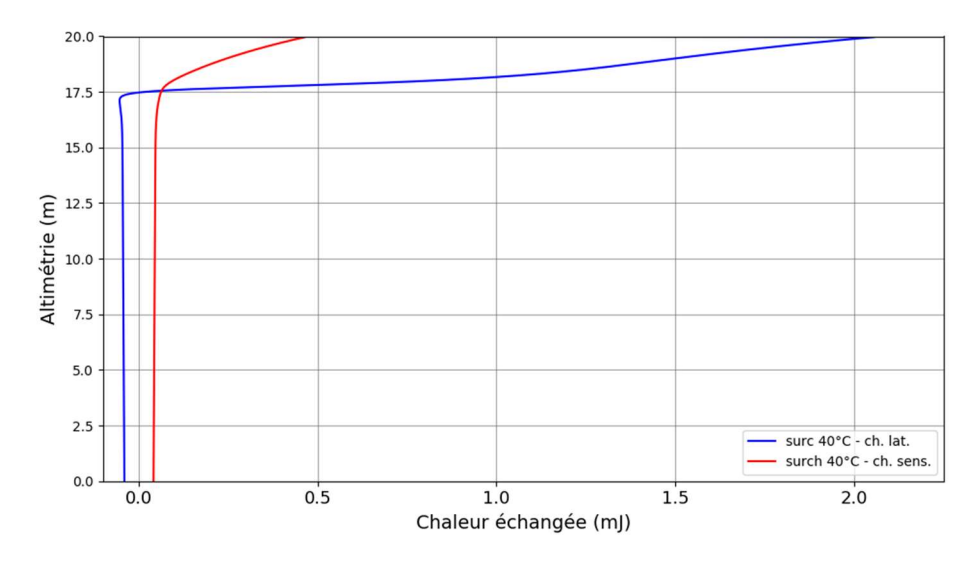

Figure 43. Evolution de la chaleur sensible et de la chaleur latente échangées par la goutte pendant sa chute en atmosphère surchauffée

## 4.4 Comparaison à PAREO

Dans cette parie nous nous proposons de faire une comparaison, sur la base quelques cas de configurations accidentelles dans le bâtiment réacteur, entre les échanges de masse et énergie au niveau d'une goutte calculées par le modèle mécaniste et par le modèle de PAREO. Nous commençons par une description du modèle de PAREO puis nous procédons à la comparaison.

### 4.4.1 Modèle de PAREO

La modélisation des échanges de masse et énergie entre l'eau d'aspersion et l'atmosphère du BR représente un modèle historique basé sur des simplifications et hypothèses.

Une présentation d'une approche historique de modélisation des échanges de masse et énergie entre les gouttes et l'atmosphère du BR est faite dans [7].

Nous allons présenter ci-dessous un modèle similaire utilisé actuellement dans le code de calcul PAREO. La seule différence avec le modèle présenté dans [7] concerne la répartition des flux latents et sensibles en atmosphère saturée (cf. 3ème hypothèse ci-dessous).

Le modèle d'aspersion de PAREO est défini sur la base de trois hypothèses conservatives :

- 1. la température de l'eau d'aspersion en fin de chute dans le BR est supposée égale à la température de saturation à la pression partielle de vapeur  $T_{sat}(p_{vav})$ , qui correspond à la température de la vapeur condensée sur les gouttes. Cette hypothèse minimise la puissance absorbée par l'eau d'aspersion lorsque la phase gazeuse est surchauffée ;
- 2. l'eau d'aspersion est supposée réaliser uniquement des transferts de masse et d'énergie par condensation et par convection/conduction jusqu'à atteindre  $T_{sat}(p_{van})$ . Une fois cette température atteinte, les échanges avec la phase gazeuse s'arrêtent. Le phénomène de vaporisation des gouttes d'aspersion n'est pas pris en compte ;
- 3. pour connaître la quantité de vapeur d'eau condensée sur les gouttes d'aspersion la répartition suivante entre le flux sensible et le flux latent est considérée :
	- si la phase gazeuse est à saturation  $T_{gaz} = T_{sat}(p_{vap})$  : 100 % de l'énergie absorbée par les gouttes provient de la condensation de la vapeur à leur surface ;
	- si la phase gazeuse est surchauffée  $T_{gas} > T_{sat}(p_{vap})$  : 92 % de l'énergie absorbée par les gouttes provient de la condensation de la vapeur à leur surface (chaleur latente de condensation) et les 8 % restants proviennent des échanges directs par convection/conduction avec la phase gazeuse (chaleur sensible de désurchauffe). Cette répartition provient d'une recommandation de l'U.S. NRC pour les échanges aux parois [19].

Le flux total extrait par l'aspersion à la phase gazeuse s'écrit :

$$
\Phi_{asp} = Q_{asp} \cdot c_p \cdot \Delta T
$$

$$
\Phi_{asp} = Q_{asp} \cdot c_p \cdot (T_{asp}^i - T_{asp}^f)
$$

$$
\Phi_{asp} = Q_{asp} \cdot c_p \cdot (T_{asp}^i - T_{sat}(p_{vap}))
$$

avec :

 $Q_{asp}$  – débit d'aspersion (kg.s-1) ;  $c_p$  – capacité thermique massique à pression constante (kJ.kg-1.°C-1) ;  $T_{asp}^i$  – température initiale de l'aspersion (°C) ;  $T_{asp}^f$  – température finale de l'aspersion (°C).

Ensuite, la quantité de vapeur condensée est calculée sur la base des pourcentages fixant la répartition des flux sensibles et latents. Ainsi, pour une atmosphère saturée :

$$
\Phi_{cond} = 100\% \ \Phi_{asp}
$$

$$
\dot{m}_{cond} \cdot (h_l^{sat} - h_v) = \Phi_{asp}
$$

et

 $\Phi_{sens} = 0\% \Phi_{asp}$  $h \cdot S \cdot (T_{gaz} - T_{goutte}) = 0$ 

En atmosphère surchauffée :

$$
\Phi_{cond} = 92\% \ \Phi_{asp}
$$

$$
\dot{m}_{cond} \cdot (h_i^{sat} - h_v) = 0.92 \cdot \Phi_{asp}
$$

et

$$
\Phi_{sens} = 8\% \ \Phi_{asp}
$$
\n
$$
h \cdot S \cdot (T_{gaz} - T_{goute}) = 0.08 \cdot \Phi_{asp}
$$

Nous allons noter la fraction du flux total de chaleur échangé à la paroi correspondant au flux latent de condensation  $x_{cond}$ . Ainsi, en atmosphère saturée  $x_{cond} = 1$  et en atmosphère surchauffée  $x_{cond} = 0.92$ .

Le pourcentage de condensation s'écrit :  $x_{cond} = \frac{\phi_{cond}}{\phi_{cond}}$  $\frac{\rho_{cond}}{\phi_{asp}}$ .

Pour la transition de l'atmosphère d'un état surchauffée à un état saturée, PAREO utilise un raccord exponentiel.

$$
x_{cond} = 0.92 + (1 - 0.92) \cdot \exp\left(T_{sat}(p_{vap}) - T_{gaz}\right)
$$

Ce modèle simplifié ne prend pas en compte la dynamique et la cinétique de réchauffement de la goute car il est basé sur l'hypothèse que la goutte atteint sa température finale Tsat(pvap) peu importe ses variations de vitesse car la distance de chute est suffisamment grande. Plus généralement, ce modèle simplifié ne valorise pas l'injection de l'eau d'aspersion sous la forme des gouttes.

#### 4.4.2 Comparaison

Pour effectuer une comparaison quantitative entre le modèle de PAREO et le modèle mécaniste nous allons effectuer des calculs au niveau d'une goutte en chute dans une atmosphère ayant les caractéristiques constantes.

Le modèle de PAREO pour les échanges de masse en énergie entre l'eau d'aspersion et son environnement décrit précédemment utilise une hypothèse de répartition des flux sensible et latent appliquées à l'énergie extraite à la phase gazeuse calculée à travers un bilan thermique pour le débit d'eau d'aspersion injecté et ne prend pas en compte la pulvérisation de l'eau sous forme des gouttes.

On rappelle que dans le code de calcul PAREO, le flux latent de condensation est fixé à l'aide de la variable  $x_{cond}$ . La vaporisation des gouttes n'est pas modélisée dans son modèle historique.

$$
x_{cond} = \frac{\Phi_{cond}}{\Phi_{asp}} \cdot 100
$$

Afin d'étayer la comparaison quantitative entre le modèle de PAREO et le modèle mécaniste, nous allons utiliser le pourcentage  $x_{cond}$ . Celui-ci est défini comme suit afin de prendre en compte la vaporisation pour le modèle mécaniste :

$$
x_{cond} = \frac{\Phi_{cond} - \Phi_{\text{evap}}}{\Phi_{cond} - \Phi_{\text{evap}} + \Phi_{\text{sens}}} \cdot 100
$$

Dans cette notation  $\Phi_{\phi\nu\rho\sigma} > 0$  et ce flux est soustrait dans la définition du  $x_{cond}$  parce qu'il est puisé dans la phase gazeuse.

La chaleur latente totale s'écrit comme la différence entre la chaleur latente de condensation et la chaleur latente de vaporisation. La chaleur latente de vaporisation est soustraite car on considère que l'énergie nécessaire au changement de phase (vaporisation) est puisée à la goutte. Pour la condensation on considère que l'énergie nécessaire au changement de phase est puisée au gaz.

Les figures Figure 44, Figure 45 et Figure 46 tracent la valeur de la fraction de condensation calculée par le modèle mécaniste en fonction de la valeur de la surchauffe de la phase gazeuse et le pourcentage utilisé dans le modèle de PAREO. Plusieurs configurations ont été investiguées. Les variations des paramètres analysées sont données dans le Tableau 20. Variations de paramètres de la goutte et de l'aspersion. Les valeurs en rouge indiquent le cas de référence. Dans les calculs affichés nous faisons varier un seul paramètre à la fois.

| Pression     | Pression partielle de         | Surchauffe | Température initiale | Taille initiale des |
|--------------|-------------------------------|------------|----------------------|---------------------|
| totale (bar) | la vapeur (bar) <sup>10</sup> | (°C)       | des gouttes (°C)     | gouttes (mm)        |
|              |                               |            |                      | 0.5                 |
|              |                               |            | 20                   |                     |
|              |                               |            | 40                   |                     |
|              |                               | 10         |                      |                     |
|              |                               | 20         |                      |                     |
|              |                               | 40         |                      |                     |
|              |                               | 60         |                      |                     |
|              |                               | 100        |                      |                     |

Tableau 20. Variations de paramètres de la goutte et de l'aspersion

La Figure 44 présente une comparaison entre la fraction de condensation calculée par le modèle mécaniste et celle imposée dans PAREO pour 4 valeurs de la pression totale et 4 valeurs de la pression partielle de vapeur. Tous les autres paramètres sont gardés constants pour ces calculs. Ces résultats montrent que la vaporisation représente une part considérable des échanges effectués par la goutte. La fraction  $x_{cond}$  devient négative pour toutes les configurations de pression après 30°C de surchauffe ce qui signifie que la chaleur latente de condensation est inférieure à la chaleur latente de vaporisation.

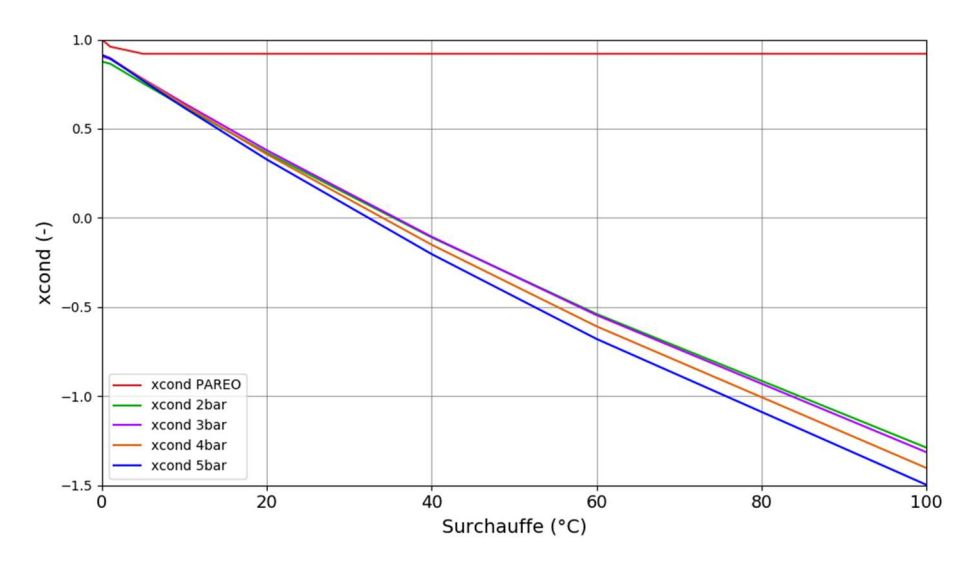

Figure 44. Ratio de condensation  $x_{cond}$  en fonction de la surchauffe – sensibilité à la pression totale

La Figure 45 présente une comparaison entre la fraction de condensation calculée par le modèle mécaniste et celle imposée dans PAREO pour 3 températures initiales de la goutte. Les calculs avec le modèle mécaniste montrent que plus la température d'injection des gouttes et grande et plus la goutte se vaporise, entrainant une diminution de la faction de condensation  $x_{cond}$ .

 $\overline{a}$ 

 $10$  Nous considérons que, indépendamment de la configuration, il y a 1 bar d'air dans l'atmosphère.

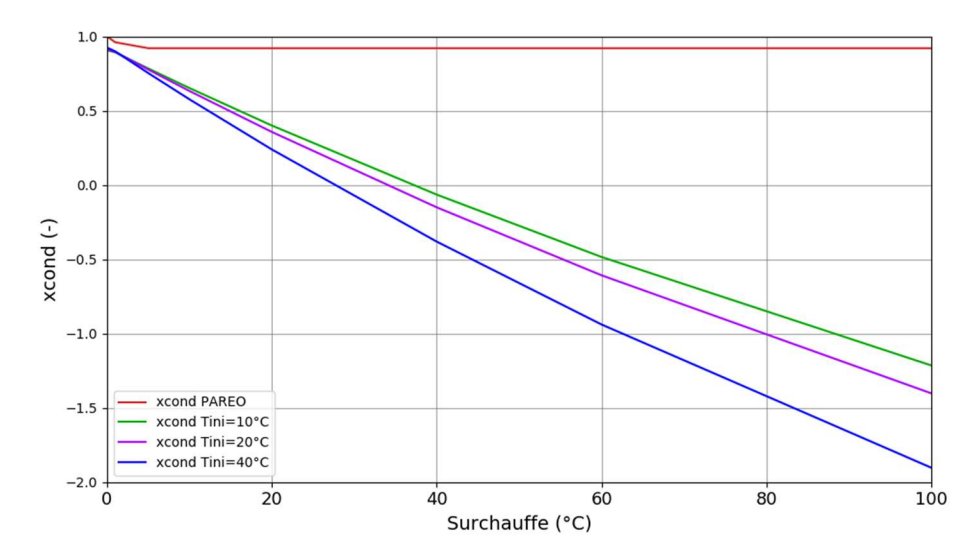

Figure 45. Ratio de condensation  $x_{cond}$  en fonction de la surchauffe – sensibilité à la température initiale des gouttes

La Figure 46 présente une comparaison entre la fraction de condensation calculée par le modèle mécaniste et celle imposé dans PAREO pour deux tailles du diamètre initial des gouttes. Les résultats obtenus avec le modèle mécaniste montrent que plus le diamètre initial de la goutte est petit et plus la fraction de condensation  $x_{cond}$  est basse. Les petites gouttes arrivent plus vite à  $T_{sat}(p_{van})$  et commencent plus vite leur vaporisation. Puisque la distance de chute utilisée dans ces calculs est la même il résulte qu'une petite goutte échange plus par vaporisation qu'une plus grande goutte.

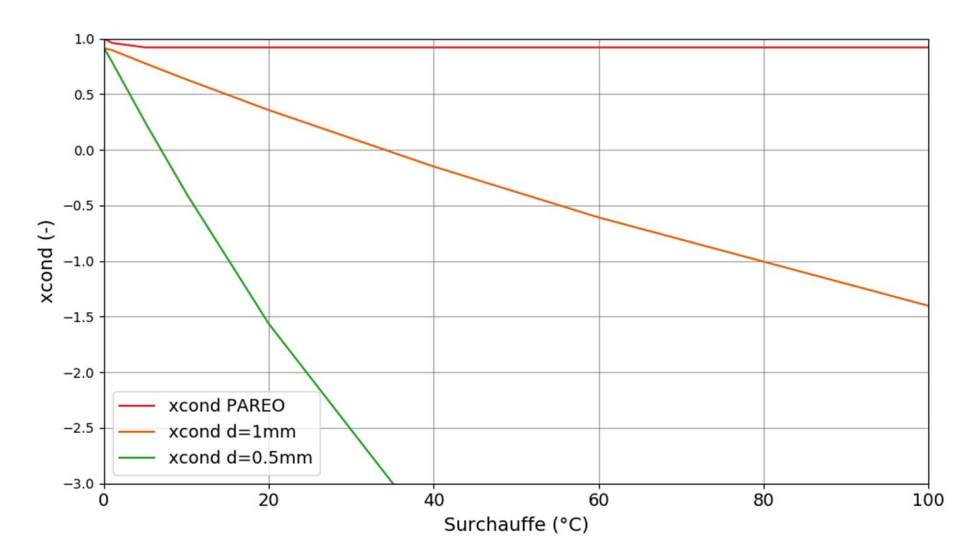

Figure 46. Ratio de condensation  $x_{cond}$  en fonction de la surchauffe – sensibilité à la taille initiale des gouttes

Un autre paramètre choisi pour la comparaison est la chaleur extraite à la phase gazeuse. Celle-ci représente la somme entre la chaleur latente de condensation et la chaleur sensible. La chaleur latente de vaporisation n'est pas prise en compte car elle est puisée à la goutte.

$$
Q_{gaz} = Q_{cond} + Q_{sens}
$$

où

$$
Q_{cond} = \Phi_{cond} \cdot \Delta t \text{ et } Q_{sens} = \Phi_{sens} \cdot \Delta t
$$

Le Tableau 21 présente les résultats du modèle mécaniste construit et du modèle de PAREO pour la chaleur extraite à la phase gazeuse pour différentes configurations de pression et surchauffe de la phase gazeuse pour une goutte ayant un diamètre initial de 1 mm et une température initiale de 20 °C. Cette comparaison confirme la différence observée pour la fraction  $x_{cond}$ . En atmosphère saturée les deux modèles donnent des résultats relativement proches. En atmosphère surchauffée les différences se creusent avec l'augmentation de la surchauffe de la phase gazeuse et montrent que la chaleur extraite à la phase gazeuse pour le modèle mécaniste peut être jusqu'à 4 fois supérieure que pour le modèle de PAREO.

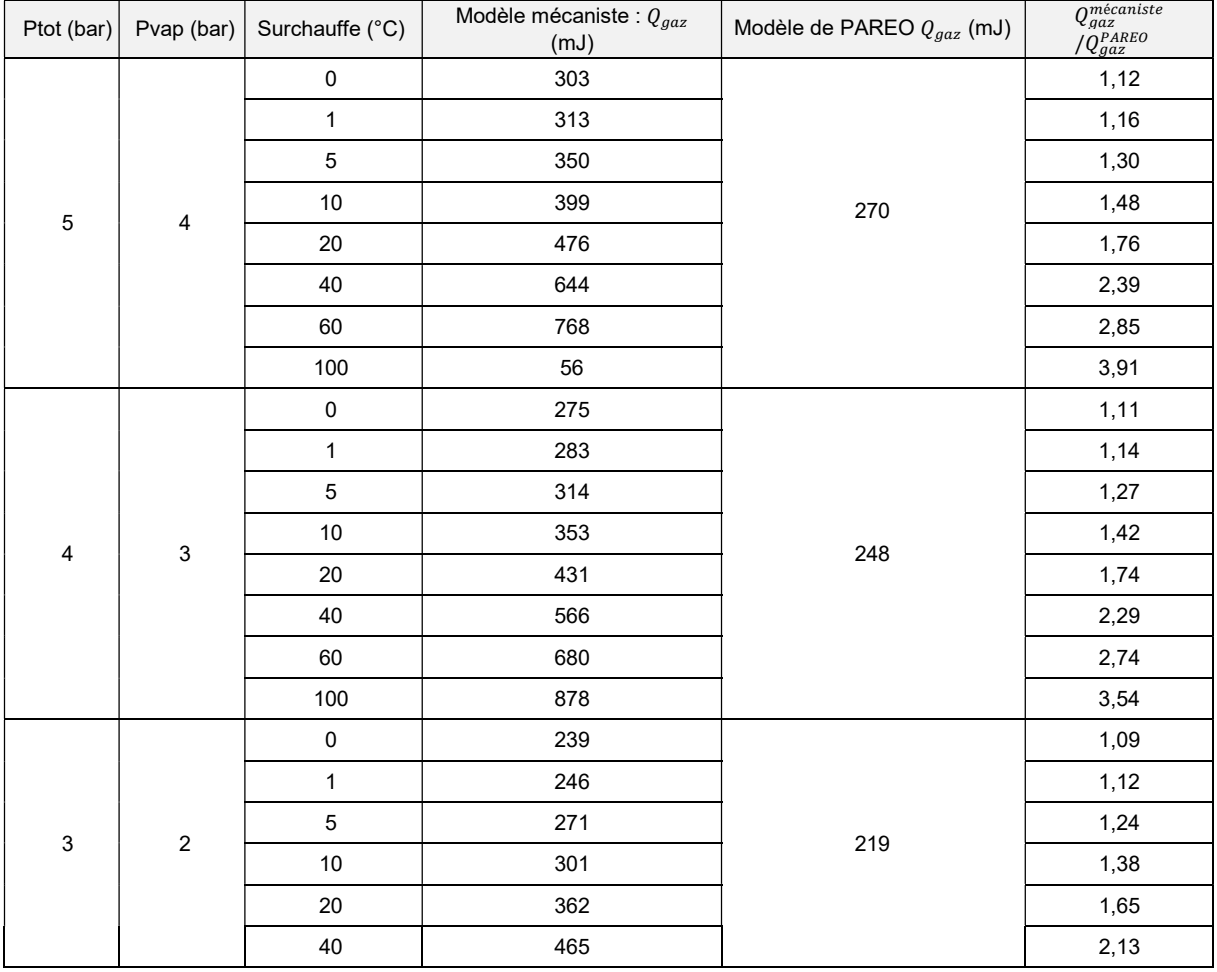

| Ptot (bar) | Pvap (bar) | Surchauffe (°C) | Modèle mécaniste : $Q_{gaz}$<br>(mJ) | Modèle de PAREO $Q_{gaz}$ (mJ) | $Q_{\mathit{gaz}}^{\mathit{m\'ecaniste}}$<br>$\sqrt{Q_{gaz}^{PAREO}}$ |
|------------|------------|-----------------|--------------------------------------|--------------------------------|-----------------------------------------------------------------------|
|            |            | 60              | 566                                  |                                | 2,59                                                                  |
|            |            | 100             | 741                                  |                                | 3,38                                                                  |
| 2          | 1          | 0               | 186                                  |                                | 1,07                                                                  |
|            |            | 1               | 190                                  |                                | 1,09                                                                  |
|            |            | 5               | 208                                  |                                | 1,19                                                                  |
|            |            | 10              | 229                                  | 174                            | 1,32                                                                  |
|            |            | 20              | 272                                  |                                | 1,56                                                                  |
|            |            | 40              | 352                                  |                                | 2,02                                                                  |
|            |            | 60              | 426                                  |                                | 2,45                                                                  |
|            |            | 100             | 559                                  |                                | 3,21                                                                  |

Tableau 21. Valeurs de la chaleur extraite à la phase gazeuse par le modèle mécaniste et par le modèle de PAREO pour une goutte ayant un diamètre initial de 1mm et une température initiale de 20°C en différentes configurations de pression et température

### 4.5 Conclusion

Les analyses du modèle mécaniste montrent que la condensation sur la goutte n'a lieu que sur les 3 premiers mètres avant que celle-ci n'atteigne la  $T_{sat}(p_{vap})$ . Ensuite, si l'atmosphère est saturée, la goutte n'échange plus avec son environnement. Si l'atmosphère est surchauffée, le restant de la hauteur de chute (environ 17 m) est consacré à la vaporisation. Les analyses montrent qu'une goutte de 1 mm ne se vaporise pas complètement même pour les conditions les plus extrêmes de l'atmosphère ( $P_{tot}$  = 5  $bar abs.$  et surchauffe = 100°C) ou de l'aspersion (Tinitiale = 40°C). Ceci montre qu'en atmosphère surchauffée, en plus des caractéristiques de l'atmosphère et de l'aspersion, la hauteur de chute des gouttes traduisant le temps de résidence de celles-ci dans l'atmosphère a un impact potentiel sur l'efficacité de l'aspersion à dépressuriser et refroidir l'atmosphère.

Le modèle historique de PAREO ne considère pas l'injection de l'eau sous forme des gouttes. Ce modèle simplifié ne prend pas en compte la surface d'échange offerte par les gouttes et ne modélise pas la vaporisation de la goutte. Les comparaisons avec les modèles mécanistes sur la base du pourcentage  $x_{cond}$  montrent que cette simplification mène à des différences importantes à partir de quelques degrés de surchauffe.

La comparaison des valeurs de la chaleur extraite à la phase gazeuse montre que si en atmosphère saturée les deux modèles extraient des quantités d'énergie (chaleur latente de condensation et chaleur sensible) comparables à la phase gazeuse, en atmosphère surchauffée le modèle mécaniste extrait jusqu'à 4 fois plus d'énergie que le modèle de PAREO. Cependant, le modèle mécaniste ajoute de la masse à la phase gazeuse et l'impact sur la pression de la phase gazeuse d'un bâtiment du réacteur de la prise en compte de l'évaporation des gouttes devrait être illustré à travers un calcul prenant en compte la réponse de l'atmosphère. Afin de réaliser ce type de calcul nous avons besoin d'un code de calcul de Thermohydraulique Enceinte. Nous avons choisi d'utiliser le code de calcul GOTHIC pour comparer les résultats à ceux obtenus avec PAREO. C'est pour cette raison que nous allons décrire GOTHIC dans le chapitre suivant.

#### Références

- [1] Mémoire de thèse. « Modélisation des interactions entre gouttes en environnement hostile », A. Foissac, soutenue le 7 décembre 2011.
- [2] Article scientifique. « Droplet Size and Velocity Measurement at the Outlet of a Hollow Cone Spray Nozzle », A. Foissac, J. Mallet, M.R. Vetrano, J.M. Buchlin, S. Mimouni, F. Feuilllebois, O. Simonin, Atomization and Sprays 21(11), p.893-905, 2011.
- [3] Article scientifique. « On the influence of the Basset history force on the motion of a particle through a fluid », P.J. Thomas, Phys. Fluids A, Vol. 4, No. 9, Brief Communications, p. 2090- 2093, September 1992.
- [4] Livre. « Multiphase Flows with Droplets and Particles. Second Edition », C. T. Crowe, J. D. Schwarzkopf, M. Sommerfeld, Y. Tsuji, CRC-Press, Boca Raton, FL, USA, 2011.
- [5] Livre. « Droplets and Sprays », S. SAZHIN, Springler, 2014.
- [6] Mémoire de thèse de doctorat. « Etude de l'interaction d'un système d'aspersion liquide avec l'atmosphère environnante », IRSN, W. Plumecocq, 1997.
- [7] Article scientifique. « A Mechanistic Spray Model for Lumped Parameter Reactor Containment Modeling », D. Bestion, T. Lopez, 18<sup>th</sup> International Topical Meeting on Nuclear Reactor Thermal Hydraulics (NURETH-18), Portland, Oregon, USA, 18-23 août 2019.
- [8] Mémoire de thèse. « Développement et application de la réfractométrie arc-en-ciel global pour l'étude des transferts massique et thermique dans un spray », P. Lemaitre, soutenue en 2014.
- [9] Article scientifique. « Evaporation from drops. Part I&II », W. E. Ranz, W. R. Marshall, Chemical Engineering Progress, vol. 48, avril 1952.
- [10] Article scientifique. « Modelling of sprays in containment applications with A CMFD code », S. Mimouni, J.-S. Lamy, J. Lavieville, S. Guieu, M. Martin, Nuclear Engineering and Design, vol. 240, 2010.
- [11] Cours MIT.

https://web.mit.edu/16.unified/www/FALL/thermodynamics/notes/node136.html

[12] Cours EPFL.

https://wiki.epfl.ch/me341-hmt/documents/lectures/slides\_10\_Radiation.pdf

- [13] Article scientifique. « Evaluation of equilibrium and non-equilibrium evaporation models for many-droplet gas-liquid flow simulations », R. S. MILLER, K. HARSTADT, J. BELLAN, International Journal of Multiphase Flow 24, 1998.
- [14] Article scientifique. « Spray model validation on single droplet heat and mass transfers for containment applications – SARNET-2 Benchmark », J. Malet, T. Gelain, S. Mimouni, G. Manzini, S. Arndt, W. Klein-Hessling, Z. Xu, M. Povilaitis, L. Kubisova, Z. parduba, S. Paci, N.B. Siccama, M.H. Stempniewicz, 14th International Topical Meeting on Nuclear Reactor Thermalhydraulics (NURETH-14), Toronto, Ontario, Canada, 25-30 septembre 2011.
- [15] Article scientifique. « Modeling of wall condensation in the presence of noncondensable light gas », S. Benteboula, F. Dabbene, International Journal of Heat and Mass Transfer 151, 2020.
- [16] Article scientifique. « Droplet vaporization model for spray combustion calculations », B. Abramzon, W. A. Sirignano, Int. Journal of Heat and Mass Transfer, vol. 32, 1989.
- [17] Livre. « Transport Phenomena », R. B. Bird, W. E. Stewart, E. N. Lightfoot, John Wiley and Sons, 1<sup>st</sup> edition 1960.
- [18] Article scientifique. « Estimation of diffusion coefficients for gases and vapors », C.R. Wilke, C.Y. Lee, Ind. Eng. Chem, vol. 47, 1955.
- [19] Recommendation U.S. NRC. NUREG-0588 Rev. 1, « Interim Staff Position on Environmental Qualification of Safety-Related Electrical Equipment », A. J. Szukiewicz, 1981.
- [20] Manuel de Qualification. « Thermal Hydraulic Analysis Package Technical Manual », Version 8.3(QA), 2018.
- [21] Article scientifique. « Sprays in containment: Final results of the SARNET spray benchmark », J. MALET et al., Nuclear Engineering and Design, 2011.
- [22] Rapport IRSN. « Droplet Heat and Mass Transfer Elementary Benchmark », Comparison Report, J. MALLET, 2011.
- [23] Rapport IRSN. « SARNET Spray Benchmark Spray Models », Rev. 3, P. METIER, J. MALET, juillet 2007.
- [24] Mémoire de thèse de doctorat. « Etude de l'interaction d'un système d'aspersion liquide avec l'atmosphère environnante », IRSN, W. Plumecocq, 1997.

# 5. Description du code GOTHIC

Afin d'analyser l'effet d'un ou plusieurs sprays sur les pressions et températures accidentelles dans le bâtiment du réacteur, le choix a été fait d'utiliser le code de calcul GOTHIC avec sa version la plus récente, 8.3. L'utilisation de GOTHIC est justifiée par sa capacité à effectuer des calculs à différentes échelles de modélisation (de la 0D à la 3D), tout en conservant les mêmes modèles physiques pour les transferts de masse et d'énergie. Il dispose notamment d'un modèle mécaniste de transferts de masse et d'énergie entre les gouttes d'aspersion et la phase gazeuse du bâtiment du réacteur, comme ce qui a été présenté au chapitre précédent. GOTHIC va ainsi permettre de se comparer à PAREO et de réaliser les analyses de l'effet de l'aspersion aux différents niveaux de modélisation souhaités : spray, volume sous le dôme et bâtiment du réacteur complet.

Ce chapitre présente le code de calcul GOTHIC. Cette présentation du code n'est pas exhaustive et se limite aux éléments relatifs à la compréhension des travaux réalisés dans cette thèse. De plus, EDF n'étant pas propriétaire de ce code de calcul, nous ne pouvons pas décrire en détail les modèles physiques afin de respecter les droits de propriété intellectuelle.

# 5.1 Présentation générale

 $\overline{a}$ 

GOTHIC est un code de calcul généraliste et polyvalent de thermohydraulique. Il est développé et maintenu par Zachry Nuclear Engineering, Inc. (anciennement appelé Numerical Applications, Inc.) qui est le copropriétaire du code avec l'EPRI (Electric Power Research Institute), cf. interface de lancement du code présentée dans la Figure 47. Le code est le descendant de COBRA-NC, puis de FATHOMS. La première version du code remonte à 1989 et la dernière version, GOTHIC 8.3, est parue en avril 2019. La version du code utilisée dans ce travail est GOTHIC 8.3 [1].

Historiquement, le code de calcul GOTHIC<sup>11</sup> était spécialisé dans le domaine de la thermohydraulique dans l'enceinte de confinement, pour lequel il est à l'état de l'art (cf. [2]). Il s'est depuis étendu au calcul de la distribution de dihydrogène, au transport et mélange des aérosols et des particules dans la phase liquide [3], aux calculs d'aéraulique dans les bâtiments, ainsi qu'aux calculs de thermohydraulique pour les réacteurs au sodium ou aux sels fondus [2].

Comme observé dans le chapitre 3, le code GOTHIC représente aujourd'hui le code de calcul de référence au niveau international dans le domaine de la Thermohydraulique dans les bâtiments. A ce titre, il est largement utilisé à l'international (Etats-Unis, Canada, Japon, Corée du Sud, Suède, Suisse, Espagne…), aussi bien par les industriels (ex-AREVA, aujourd'hui Framatome [5], Westinghouse [6]) que par les laboratoires de recherche et les universités (par exemple le laboratoire Paul Scherrer Institute [10] ou l'Université Polytechnique de Madrid [18]). Dans l'industrie nucléaire le code GOTHIC est utilisé tant pour le *design* et le licensing (cf. [5], [6]), que pour les calculs de la démonstration de sureté nucléaire (cf. [7]) relatifs à la Thermohydraulique Enceinte.

<sup>&</sup>lt;sup>11</sup> GOTHIC était un acronyme qui signifiait Generation Of Thermal-Hydraulic Information for Containments. Cette signification a progressivement été abandonnée par ses développeurs car le champ de validation et d'utilisation de GOTHIC a largement dépassé le cadre de l'enceinte de confinement des réacteurs électronucléaires à eau légère.

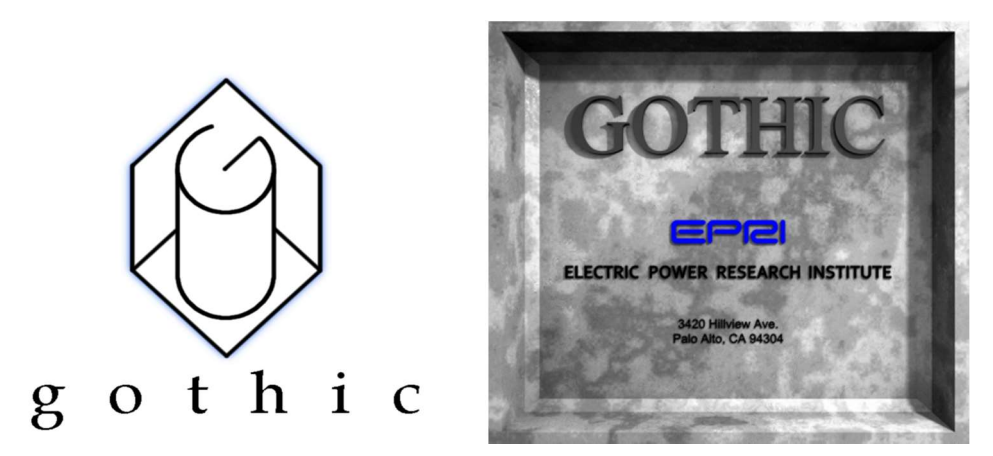

Figure 47 : Gauche : logo du code de calcul GOTHIC présent sur le site web de Zachry Nuclear Engineering Inc. [4] Droite : logo présent au lancement dans l'interface graphique (versions 8.2 et 8.3)

La particularité de ce code de calcul réside dans sa capacité à pouvoir modéliser le domaine fluide par une représentation 0D, 1D, 2D ou 3D, ou une combinaison de volumes 0D, 1D, 2D et 3D permettant de spatialiser seulement une zone du volume d'étude. Dans les travaux de la présente thèse, le code sera utilisé soit en mono-volume 0D, soit en 3D. Nous n'allons pas nous intéresser aux modélisations multivolumes 0D ou hybrides combinant des volumes 0D et 3D.

Ce chapitre présente une description générale du code de calcul GOTHIC à travers son architecture informatique (cf. section 5.2), la structure de sa grille de calcul (cf. section 5.3), ses hypothèses structurantes (cf. section 5.4), les équations résolues (cf. section 5.5) et des éléments propres à la mise en œuvre d'une simulation 3D (cf. sections 0 et 5.7). La description du code de calcul est orientée Thermohydraulique Enceinte pour les réacteurs à eau pressurisée d'EDF.

# 5.2 Architecture informatique

Le code source de GOTHIC 8.3 est écrit en langage C. Le code offre la possibilité de réaliser des calculs en unités du Système International (SI) ou anglo-saxonnes. GOTHIC 8.3 se décline en deux sousversions : une version compatible avec les environnements Unix/Linux et une version compatible avec les environnements Windows.

Pour cette thèse, GOTHIC 8.3 a été utilisé dans sa version Linux, sur une machine disposant d'un processeur de fréquence 3,40 GHz à 8 cœurs.

Le code de calcul GOTHIC 8.3 propose un environnement d'analyse complet, disposant d'une interface graphique, d'un solveur et d'un logiciel de post-traitement :

- l'interface graphique permet de construire les modèles de simulation GOTHIC avec la possibilité d'importer des tableaux et des valeurs provenant des fichiers texte ou des tableurs ;
- le solveur de GOTHIC (GOTHIC S) permet le calcul des transitoires simulés sur un ou plusieurs processeurs ;
- le logiciel de post-traitement permet de tracer des courbes, des vecteurs ou des iso-lignes directement dans l'interface graphique de GOTHIC. Il permet également d'exporter des résultats sous la forme des fichiers compatibles avec des outils de traçage des courbes (tel que l'outil AptPlot) ou des outils de visualisation 3D plus sophistiqués (tels que Tecplot, VisIt et ParaView). ParaView sera utilisé pour les travaux de cette thèse.

### 5.3 Grille de calcul

La grille de calcul désigne l'ensemble des éléments modélisés dans la simulation et représente la mise en données d'une situation physique. Parmi ces éléments de modélisation se trouvent : les volumes, les conditions aux limites, les jonctions et les composants (pompes, vannes, portes, buses, etc.).

Les volumes de la grille de calcul représentent des bâtiments ou locaux et ils peuvent être modélisés en 0D ou 3D. Dans le cas d'un volume 3D, celui-ci est composé de plusieurs volumes de contrôle unitaires appelés cellules ou mailles. Les volumes peuvent être reliés entre eux à l'aide des jonctions. Les volumes peuvent également être reliés à une condition aux limites (injection ou soustraction de masse ou énergie) à travers une jonction. Les jonctions peuvent comporter des « composants » tels que des buses d'aspersion transformant l'eau d'aspersion en gouttes, des vannes permettant le contrôle des débits ou encore des pompes ou des échangeurs de chaleur. Les volumes peuvent contenir également des solides susceptibles d'effectuer des échanges thermiques (appelés aussi « conducteurs thermiques » ou « systèmes conducteurs thermiques ») avec les phases fluides.

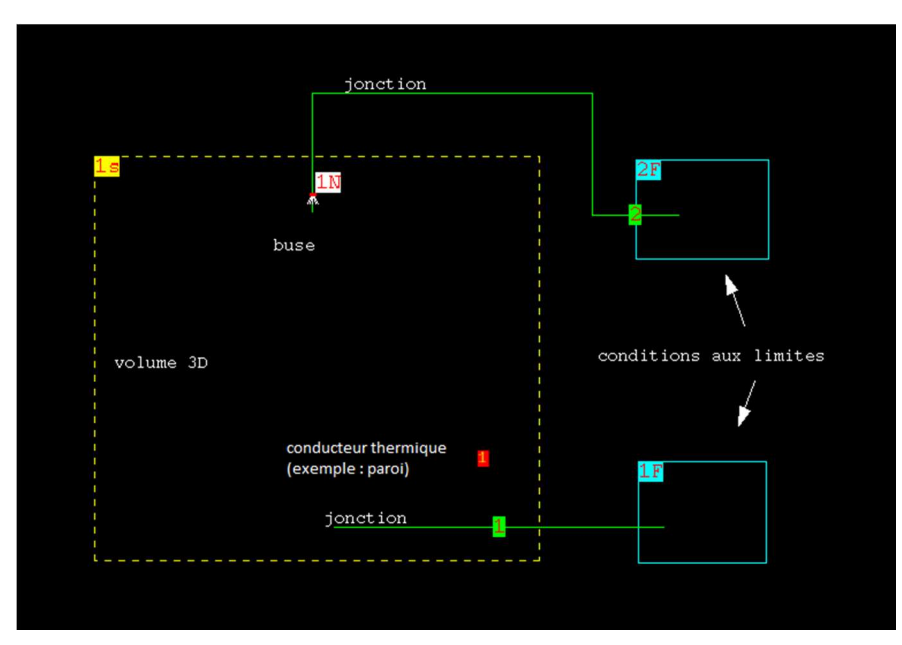

Figure 48. Exemple d'un domaine de calcul modélisé dans l'interface homme-machine du code GOTHIC 8.3

Pour chaque volume du domaine de calcul, le solveur (GOTHIC\_S) résout les équations de conservation qui régissent le problème hydraulique traité.

La mise en données d'une situation physique passe tout d'abord par une analyse géométrique du volume offert aux fluides. Cette analyse conduit généralement à diviser ce volume total selon les contraintes physiques réelles (emplacement des locaux par exemple) ou selon des zones d'intérêt de l'espace afin d'obtenir une description plus fine (par exemple : zones proche-paroi, zones autour des jets d'injection de fluide).

Certains ou l'ensemble des volumes peuvent être également « subdivisés » afin d'obtenir une description 1D, 2D ou 3D. Par conséquent, le domaine fluide peut être décrit par une combinaison de volumes 0D et de volumes subdivisés. Au sein des volumes subdivisés, les équations de conservation sont résolues pour les distributions de la vitesse, de la température et de la pression. Pour les volumes 0D, des valeurs uniques de pression et de température sont calculées, et une valeur approchée de la vitesse est calculée pour l'évaluation des certains coefficients d'échange thermique. Les volumes 0D et les cellules des volumes subdivisés servent de « volumes de contrôle » pour la formulation des bilans de masse et d'énergie.

La Figure 49 présente une modélisation composée de 7 volumes 0D et 1 volume 3D, connectées entre eux par des jonctions.

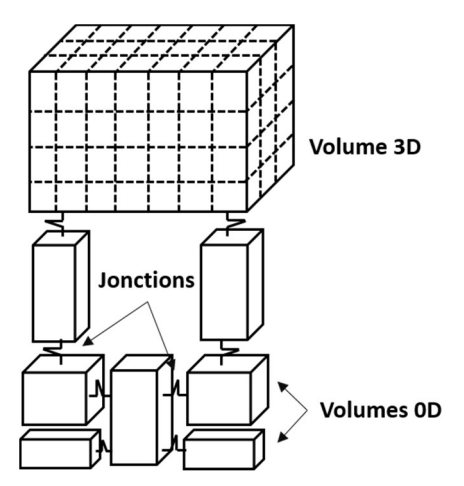

Figure 49. Modélisation hybride multi-volume 0D + 3D

# 5.4 Hypothèses structurantes

Les hypothèses structurantes utilisées pour établir l'ensemble des équations régissant le problème physique traité (cf. section 5.5.1) sont listées ci-dessous :

- les trois phases fluides dites principales, à savoir la phase gazeuse, la phase liquide continue et la phase liquide dispersée (gouttes) sont considérées compressibles, quel que soit le fluide ;
- l'équation de conservation de la quantité de mouvement est résolue dans une forme 3D complète pour chaque phase principale ;
- la diffusion thermique par conduction et turbulence est prise en compte ;
- la diffusion massique par migration moléculaire et turbulence est prise en compte ;
- les contraintes de Reynolds (Reynold stresses), ainsi que la diffusion thermique et massique turbulentes, sont obtenues soit par les hypothèses de mélange de Prandtl (modèle à 0 équation ou algébrique) ou le modèle de turbulence k-epsilon (modèle à 2 équations de transport pour l'énergie cinétique turbulente et pour la dissipation turbulente) ;
- les contraintes visqueuses et turbulentes s'appliquent uniquement sur les phases continues (phase liquide continue et phase gazeuse continue) ;
- les contraintes turbulentes dues aux effets d'interface ne sont pas prises en compte :
- la dissipation visqueuse est ignorée dans les équations de conservation de l'énergie :
- les transferts de masse et d'énergie avec les parois solides sont obtenus avec des lois de comportement ou lois dites de sous-maille (constitutive relations) ;
- les transferts de masse, d'énergie et de quantité de mouvement entre les phases sont obtenus avec des lois de comportement ou lois de sous-maille (constitutive relations) ;
- le brouillard est à la température de saturation à la pression partielle de vapeur ;
- pour les volumes 0D, le système d'équations de conservation est réduit car il ne contient pas l'équation de conservation de la quantité de mouvement.

Ces hypothèses s'appliquent principalement aux équations de conservation. Les hypothèses faites pour les différentes lois de comportement ou lois de sous-maille (constitutive models) sont décrites dans le manuel technique (cf. [1]) et nous reviendrons sur les lois utiles à cette étude dans la section qui suit.

# 5.5 Description physique

Ce chapitre présente brièvement les équations résolues par GOTHIC 8.3 et les modèles physiques qui seront utilisés dans ces travaux de thèse. Plus de détails sur toutes les options de modélisation GOTHIC se trouvent dans la documentation technique [1], à diffusion restreinte. L'article [2] fait une rapide présentation de la version 8.3 du code et des possibilités de modélisation qu'elle offre.

# 5.5.1 Equations de conservation

Le code de calcul GOTHIC 8.3 résout les 3 équations de conservation (masse, quantité de mouvement et énergie) pour toutes ses phases fluides principales. Il s'agit de la conservation de la masse, de l'énergie et de la quantité de mouvement. Pour les volumes 0D, les équations sont réduites à deux : la conservation de la masse et la conservation de l'énergie.

Outre les 3 phases principales déjà mentionnées (la phase gazeuse, la phase liquide continue et la phase liquide dispersée – gouttes) GOTHIC dispose de plusieurs phases secondaires, dont le brouillard, les particules en suspension ou les constituants de la phase gazeuse.

# 5.5.1.1 Synthèse des équations de conservation par phase

#### Phase gazeuse :

Cette phase peut être composée de vapeur d'eau et de gaz incondensables. Le gaz incondensable par défaut est l'air. La phase gazeuse peut occuper une région continue ou discontinue (sous forme de bulles) de l'espace.

Les propriétés thermodynamiques des composants de la phase gazeuse continue sont calculées à l'aide de différentes équations d'état (principalement la loi des gaz parfaits pour les gaz noncondensables), des tables de l'eau pour la vapeur d'eau et de la loi de Dalton reliant les pressions partielles des constituants à la pression totale de la phase gazeuse continue. Les composants de la phase gazeuse sont décrits par leur propre équation de conservation de la masse.

#### Phase liquide continue :

Cette phase représente les liquides continus pouvant se trouver sous différentes formes : en piscine au fond d'une structure, sous forme de film sur les surfaces solides ou bien en « fragments » dans un écoulement diphasique (de type stratifié, annulaire, etc.).

#### Phase liquide dispersée (champs de gouttes) :

Utilisée notamment pour modéliser les gouttes issues des systèmes d'aspersion ou des brèches (suite au flashing et à la fragmentation mécanique), cette phase est formée de plusieurs champs traités comme des phases distinctes. Chaque champ de gouttes est caractérisé par une distribution lognormale pour les tailles des gouttes, ce qui permet de prendre en compte une large gamme de tailles de gouttes dans un même calcul et de faire la distinction entre les gouttes provenant du système d'aspersion enceinte et les gouttes provenant de la brèche. Des modèles existent pour la déposition et l'agglomération des gouttes, ainsi que pour leur interaction avec les autres phases.

#### Sous-constituants :

Cette phase est utilisée pour suivre des composants solides insolubles et des gaz solubles dans la phase liquide continue et dans les champs de gouttes.

Deux types de sous-constituants existent :

- Particules solides :

Les particules solides sont caractérisées par leur fraction volumique au sein du liquide ou des gouttes. GOTHIC modélise l'advection, la sédimentation, le mouvement des lits de sédiments, l'entrainement des sédiments par la phase porteuse et la diffusion des particules en suspension.

Avec des paramètres adaptés (fraction nulle de particules en suspension), ce modèle peut être utilisé pour suivre les liquides dissous comme l'acide borique.

- Gaz dissous :

Contrairement aux particules solides, les gaz dissous n'occupent pas de volume, ils sont alors caractérisés par leur concentration molaire. GOTHIC modélise le transport, la diffusion, l'absorption et la désorption des gaz dans le liquide et enfin la nucléation et la croissance de bulles.

#### Brouillard :

Cette phase est utilisée afin de prendre en compte la formation de gouttelettes. En effet, il peut y avoir apparition de brouillard lorsque l'atmosphère (la phase gazeuse continue) est saturée en vapeur d'eau. GOTHIC modélise également le passage du brouillard en phase « gouttes » ou « liquide ».

#### Synthèse des équations de conservation par phase

Le Tableau 22 présente une synthèse des équations de conservation résolues par GOTHIC en fonction des phases considérées. Comme le montre le tableau, l'ensemble des équations de conservation sont résolues pour chacune des phases principales. Pour les phases secondaires on ne considère que la conservation de la masse. Ces phases ne sont pas décrites par les équations de conservation d'énergie et de quantité de mouvement. En effet, les phases secondaires « brouillard » et « sous-constituants » sont des phases dispersées et portées par la phase gazeuse continue et la phase liquide continue respectivement. La conservation de l'énergie et la conservation de la quantité de mouvement sont donc écrites uniquement pour les phases porteuses.

| Phases             |                                   |   | Equations de conservation |                       |  |  |
|--------------------|-----------------------------------|---|---------------------------|-----------------------|--|--|
|                    |                                   |   | Energie                   | Quantité de mouvement |  |  |
|                    | Gazeuse continue                  |   |                           |                       |  |  |
| Phases principales | Liquide continue                  | х | X                         | х                     |  |  |
|                    | Liquide dispersée (gouttes)       |   |                           |                       |  |  |
|                    | <b>Brouillard</b>                 | х |                           |                       |  |  |
| Phases secondaires | Espèce composant la phase gazeuse | X |                           |                       |  |  |
|                    | Sous-constituants (phase liquide) | х |                           |                       |  |  |

Tableau 22 : Phases fluides du code GOTHIC

### 5.5.1.2 Conservation de la masse

L'équation de conservation de la masse est résolue pour l'ensemble des phases primaires et secondaires. Cela représente : la phase liquide continue, la phase liquide dispersée (gouttes), tous les gaz incondensables, la vapeur d'eau, ainsi que tous les sous-constituants.

La variable « principale », ou l'inconnue de cette équation, est la masse volumique  $\rho$  d'une phase ou d'une des espèces de la phase gazeuse continue.

L'expression générale de l'équation de la conservation de la masse :

$$
\frac{\partial}{\partial t} \underbrace{\int a_i \rho_{ik} dV}_{stockage} = - \underbrace{\int a_i \rho_{ik} \vec{u}_i \cdot \vec{n} dS}_{convection} + \underbrace{\int a_i \rho_i D_i^c \vec{\nabla} \left(\frac{\rho_{ik}}{\rho_i}\right) \cdot \vec{n} dS}_{transport\ diffusif} + \underbrace{\int s_{ik}^c dS}_{source: \ CL} + \underbrace{S_{ik}^c}_{autres\ termes\ sources}
$$

avec :

 $t:$  le temps ;

 $V:$  le volume ;

 $S:$  la surface;

 $\alpha$  : la fraction volumique ;

 $i$ : la phase considérée ;

k : le constituant de la phase gazeuse continue si i prend la valeur « gaz » ;

 $\rho$  : la masse volumique ;

 $\vec{u}$  : la vitesse ;

 $\vec{n}$  : le vecteur normal sortant de la face considérée ;

 $D^c$  : le coefficient de diffusion moléculaire ;

 $s^c$  : terme source introduit par les conditions aux limites (par exemple : injection de vapeur à la brèche) ;

 $S<sup>c</sup>$ : autres termes sources (dus aux échanges entre phases, aux équipements).

Le terme de stockage représente la variation temporelle de la masse contenue dans le volume de contrôle V. Le terme de convection représente les flux massiques à travers les surfaces du volume de contrôle unitaire V. Le terme de diffusion existe uniquement si l'équation est appliquée à une composante de la phase gazeuse continue ; la diffusion moléculaire étant due au gradient de concentration d'une espèce, la divergence du rapport entre la densité de l'espèce et la densité de la phase gazeuse continue intervient dans ce terme. Les deux derniers termes représentent des termes sources dus à une condition aux limites, d'une part, et aux interactions entre les phases et aux composants (équipements), d'autre part.

#### 5.5.1.3 Conservation de l'énergie

L'équation de conservation de l'énergie est résolue pour les trois phases principales : phase gazeuse continue, phase liquide continue et champs de gouttes liquides. Le brouillard et les composants de la phase gazeuse sont inclus dans l'équation de la phase gazeuse continue.

L'inconnue principale de cette équation est l'enthalpie spécifique totale, somme de l'enthalpie spécifique (ou massique) h et de l'énergie cinétique spécifique ke. Si l'équation est appliquée à la phase gazeuse continue, on considère que la phase brouillard, la vapeur et tous les constituants de la phase gazeuse continue sont à la même température, auquel cas l'enthalpie spécifique intervenant dans l'équation est l'enthalpie spécifique du mélange.

L'expression générale de l'équation de conservation de l'énergie :

$$
\frac{\partial}{\partial t} \underbrace{\int \alpha_i (\rho_i (h + ke)_i - P) dV}_{stockage} = - \underbrace{\int \alpha_i \rho_{ik} (h + ke)_i \vec{u}_i \cdot \vec{n} dS}_{convection} - \underbrace{\int P \frac{\partial \alpha_i}{\partial t} dV}_{travail} + \underbrace{\int \alpha_i \rho_i c_{pi} \vec{v} \vec{v}_i \cdot \vec{n} dS}_{diffusion\ thermique} + \underbrace{\int \alpha_i \rho_i D_i^c \vec{v} \left(\frac{\rho_{ik}}{\rho_i}\right) h_{ik} \cdot \vec{n} dS}_{diffusion\ massique-gaz} + \underbrace{\int s_{ik}^e dS}_{source\ CL} + \underbrace{S_{ik}^e}{autres\ terms\ sources}
$$

avec :

 $h$  : l'enthalpie spécifique :

ke : l'énergie cinétique ;

 $P:$  la pression ;

 $c_n$ : la capacité thermique massique à pression constante :

 $D<sup>e</sup>$ : le coefficient de diffusion thermique ;

: la température ;

- $D^{c}$  : le coefficient de diffusion moléculaire ;
- $s<sup>e</sup>$ : terme source d'énergie surfacique dû aux conditions aux limites ;
- $S<sup>e</sup>$ : terme source d'énergie dû aux échanges entre phases, aux équipements.

Le terme de stockage représente la variation temporelle de l'enthalpie spécifique totale de la masse contenue dans le volume de contrôle V. Le terme de convection représente le transport d'enthalpie par les flux massiques à travers les surfaces du volume de contrôle unitaire V. Le terme de travail est dû aux forces de pression s'exerçant sur le volume de contrôle V. Le premier terme de diffusion représente uniquement la diffusion thermique, due à un gradient de température. Le deuxième terme de diffusion n'existe que si l'équation s'écrit pour une des composantes de la phase gazeuse continue. Ce terme représente l'enthalpie transportée par une espèce en diffusion moléculaire. Les deux termes sources sont dus aux conditions aux limites, d'une part, et aux échanges d'énergie accompagnant un changement de phase et aux composants (équipements), d'autre part. A noter qu'il n'existe pas de terme de dissipation visqueuse, celle-ci étant négligée.

#### Cas de conduction de la chaleur dans les solides

Le bilan d'énergie est respecté pour les solides, appelés également conducteurs thermiques, et s'exprime comme l'équation de la chaleur :

$$
\underbrace{\int \rho_{cn}c_{p,cn} \frac{\partial T_{cn}}{\partial t} dV_{cn}}_{stockage} = \underbrace{\int D_{cn}^e \vec{\nabla} T_{cn} \cdot \vec{n} dS_j}_{diffusion\ thermique} + \underbrace{\int s_{cn}^e dS}_{source \cdot CL}
$$

avec :

 $V_{cn}$ : le volume d'une couche du système conducteur cn ;

 $i$ : l'indice d'une surface interne.

Le terme de stockage représente l'accumulation de chaleur dans le volume. Le terme de diffusion représente le flux de chaleur conductif à travers les surfaces internes au conducteur thermique, c'està-dire les surfaces perpendiculaires à la nodalisation des couches du conducteur thermique et perpendiculaires donc à la propagation de la chaleur. Le terme source représente les flux à travers les surfaces extérieures du conducteur provenant des échanges avec les phases fluides en contact.

Pour les corps solides constituant les conducteurs thermiques de la simulation, une distribution 1D ou 2D de la température est calculée. Chaque conducteur thermique est divisé en un certain nombre de couches, chacune avec des propriétés thermo-physiques différentes. La température est calculée au centre de chaque couche et aux surfaces du conducteur thermique.

#### 5.5.1.4 Conservation de la quantité de mouvement

L'équation de conservation de la quantité de mouvement est résolue uniquement pour les cellules des volumes subdivisés (1D, 2D ou 3D) et pour les trois phases principales : phase gazeuse continue, phase liquide continue et champs de gouttes liquides. La résolution du bilan de quantité de mouvement fournit les valeurs des composantes (une, deux ou trois composantes selon le maillage) de la vitesse.

L'expression générale de l'équation de conservation de la quantité de mouvement est donnée par :

$$
\underbrace{\frac{\partial}{\partial t} \int a_i \rho_i \vec{u}_i dV}_{stockage} = - \underbrace{\int a_i \rho_i \vec{u}_i (\vec{u}_i \cdot \vec{n}) dS}_{convection} + \underbrace{\int a_i \underline{\sigma}_i \cdot \vec{n} dS}_{contraintes de surface} + \underbrace{\int a_i \vec{g} \rho_i dV}_{forces \, volumiques} + \underbrace{\int s_{ik}^m dS}_{source: CL}
$$

avec :

- $\sigma$  : le tenseur des contraintes surfaciques ;
- $\vec{a}$  : l'accélération gravitationnelle :
- $s^m$ : terme source de quantité de mouvement surfacique dû aux conditions aux limites ;
- $S<sup>m</sup>$ : terme source de quantité de mouvement due aux échanges entre phases et aux équipements.

Les termes de stockage et de convection ont le même sens que dans les équations précédentes. Dans le terme des contraintes surfaciques, le tenseur des contraintes inclut la pression, les contraintes visqueuses et le tenseur des contraintes de Reynolds donné par les modèles de turbulence. Le terme des forces volumiques représente les forces de gravité que subit la masse de fluide à l'intérieur du volume. Les termes sources indiquent les échanges de quantité de mouvement avec les murs, l'interface des phases (par cisaillement et/ou changement de phase) et/ou avec les composants (équipements).

### 5.5.2 Relations de fermeture

Les équations de conservation présentées précédemment (masse, énergie et quantité de mouvement) ne forment pas un système d'équations fermé. Afin de pouvoir résoudre ce système, des équations supplémentaires sont nécessaires : ce sont les relations de fermeture. Ces relations concernent par exemple les changements de phase (vaporisation, condensation, etc.), les transferts thermiques entre les phases ou entre les phases et les structures solides, les forces visqueuses à l'interface, l'entraînement et la déposition des gouttes, la dissipation turbulente.

GOTHIC 8.3 utilise des modèles d'interaction à l'interface pour plusieurs combinaisons de phases, dont : liquide / gaz, champs de gouttes / gaz, champs de gouttes / liquide, brouillard / gaz, et brouillard / gouttes ou liquide.

Les transferts de masse, d'énergie et de quantité de mouvement entre les phases en contact sont modélisés par des termes source dans les équations de conservation appliquées aux volumes de contrôle. Il est considéré qu'il n'y a pas de masse « stockée » au niveau des interfaces.

#### 5.5.2.1 Turbulence

Pour les modélisations 3D, il est possible de prendre en compte dans les calculs GOTHIC la contrainte de cisaillement turbulente et la diffusion turbulente de la masse et de l'énergie. Dans GOTHIC 8.3, la modélisation de la turbulence repose sur une méthode statistique s'appuyant sur la décomposition de Reynolds d'un champ instantané et l'hypothèse de Boussinesq pour relier les contraintes turbulentes aux gradients de vitesse moyenne. Les modèles de turbulence disponibles incluent le modèle algébrique (0 équation de transport supplémentaire à résoudre) de mélange introduit par Prandtl et plusieurs variantes du modèle à 2 équations k-ε [8].

Les effets de la turbulence dans les équations de conservation sont modélisés en supposant que les grandeurs variables telles que la vitesse, la masse volumique, la pression et l'enthalpie, peuvent être décomposées en la somme de leur valeur moyenne et d'un terme de fluctuation :

$$
f = \bar{f} + f'
$$

En introduisant cette décomposition de Reynolds dans les équations de conservation, les équations résultantes contiennent un terme additionnel :

pour la conservation de l'énergie :  $\left(\overline{u'\mathstrut_l h'\mathstrut_k}\right)_l$ 

pour la conservation de la quantité de mouvement :  $\left(\overline{u'\iota u'}_{k}\right)_{\vec{\iota}}$ 

L'apparition de ces termes additionnels dans les lois de conservation décrivant l'évolution des champs moyens nécessite des relations supplémentaires afin de fermer le système. Le flux de chaleur turbulent qui apparaît dans le bilan d'énergie est modélisé à partir du gradient de température moyenne et d'une conductivité turbulente, elle-même calculée à partir de la viscosité turbulente (voir ci-après) et d'un nombre de Prandtl turbulent. Le terme,  $(\overline{u'_{\ i}u'_{\ k}})_{\ i}$ , appelé tenseur de Reynolds ou tenseur des contraintes turbulentes est modélisé dans GOTHIC selon l'approche classique faisant appel à l'hypothèse de Boussinesq. Le tenseur des contraintes de Reynolds est supposé relié au gradient du champ de vitesses moyen à l'aide de la viscosité turbulente  $\mu^T$ (par analogie avec le lien entre contrainte visqueuse et gradient de vitesse) :

$$
-\rho \overline{u_i'u_j'} = \mu^T \big( \overline{u}_{i,j} + \overline{u}_{j,i} \big) - \frac{2}{3} \delta_{ij} k
$$

avec  $\overline{\dot{u_i u_j}}$  le tenseur des contraintes de Reynolds,  $\mu^T$  le champ de viscosité turbulente, et k l'énergie cinétique turbulente spécifique, donnée par :

$$
k=\frac{1}{2}\overline{u_i'u_j'}
$$

Le système d'équations est fermé dès lors que la viscosité turbulente peut être reliée à des champs calculés.

Dans les modèles à 0 équation, on exprime la viscosité turbulente  $\mu^T$  en fonction d'une « longueur de mélange » et du champ de vitesses moyen. Le modèle à longueur de mélange peut être utilisé pour des écoulements internes (par exemple dans une tuyauterie). La longueur de mélange est assimilée à une valeur numérique déterminée empiriquement et éventuellement fonction des paramètres géométriques de l'écoulement. Ainsi le système d'équations régissant le fluide est fermé.

Dans le modèle à 2 équations de transport k-ε, on dérive des équations de transport de Reynolds deux équations de transport supplémentaires : une première pour l'énergie cinétique turbulente k et une deuxième pour la dissipation turbulente  $\varepsilon$ . Ces deux nouvelles grandeurs introduites pour caractériser les propriétés turbulentes de l'écoulement sont reliées à la viscosité turbulente  $\mu^T$  par l'expression :

$$
\mu^T = C_{\mu}\rho \cdot \frac{k^2}{\varepsilon}
$$

Outre la constante  $C_{\mu}$ , certains termes des équations de transport des grandeurs turbulentes k et  $\varepsilon$  font intervenir des constantes à calibrer. Les valeurs données à ces constantes ont été calibrées dans la littérature sur une variété d'essais physiques ou de solutions semi-analytiques pour des configurations d'écoulements académiques de référence (jet, couche de mélange, couche limite, etc). Dans GOTHIC 8.3 ces valeurs sont issues des travaux de [13].

Pour les cellules du maillage contenant des parois, les paramètres de turbulence sont obtenus à l'aide d'une loi de paroi logarithmique décrite dans [13] donnant le profil de vitesse dans la zone procheparoi.

Pour plus de détail sur le type des variations du modèle k-ε, le lecteur peut se référer à article [9] qui propose une description des modèles k-ε standard et du groupe de renormalisation. Ces modèles décrivent les modèles de GOTHIC 8.3, à quelques constantes près qui ne sont aps présentées ici.

### 5.5.2.2 Modèles d'échanges aux parois

Les échanges aux parois représentent les échanges thermiques et massiques (changement de phase de la phase en contact – phase gazeuse ou phase liquide continue) avec les conducteurs thermiques.

Plusieurs mécanismes d'échange sont décrits par les modèles mécanistes de GOTHIC, y compris la convection (naturelle ou forcée), la condensation, l'ébullition et le rayonnement thermique.

Dans GOTHIC 8.3, on peut modéliser les échanges aux parois en présence de condensation par deux approches différentes :

- Coefficients globaux d'échanges thermiques utilisés en conjugaison avec des hypothèses sur la répartition des flux de chaleur sensible et latent : les corrélations dites « Uchida » ou « Tagami » largement utilisées dans le domaine de la Thermohydraulique Enceinte, accompagnés par des hypothèses fixant la répartition des flux sensibles et latents au niveau de la paroi ;
- Modèles mécanistes de sous-maille (« constitutive models » en anglais) appelé Diffusion Layer Model (DLM).

La puissance échangée entre le fluide (phase gazeuse représentant un mélange de gaz noncondensables et de vapeur d'eau ou phase liquide continue) et les conducteurs thermiques s'écrit :

$$
Q_{parois} = Q_{cond} + Q_{conv} + Q_{rt}
$$

où  $Q_{cond}$ ,  $Q_{conv}$  et  $Q_{rt}$  sont les termes correspondant aux échanges par condensation, par convection et par rayonnement thermique respectivement.

Dans ces travaux, les parois (structures solides thermiquement conductrices) sont froides par rapport aux phases fluides en contact. Dans une démarche conservative, nous allons négliger le terme des échanges par rayonnement thermique. Ainsi, la puissance échangée s'écrit :

$$
Q_{parois} = Q_{cond} + Q_{conv}
$$

Dans l'approche mécaniste, les deux contributions sont données par des modèles :

$$
Q_{cond} = \dot{m}_{cond} \cdot \Delta h_{vl}
$$

$$
Q_{conv} = H_{conv} \cdot S \cdot \Delta T
$$

où :

$$
\dot{m}_{cond} = \frac{Sh \cdot D_{vg}}{l} \cdot M_{vap} \cdot \bar{c} \cdot \Gamma_{p-g}
$$
  
En convection naturelle :  $Sh = f(Gr, Sc)$   
En convection force e :  $Sh = f(Re, Sc)$ 

et :

$$
Hconv = \frac{Nu \cdot \lambda}{l}
$$

En convection naturelle :  $Nu = f(Gr, Pr)$ En convection forcée :  $Nu = f(Re, Pr)$ 

avec :

 $\dot{m}_{cond}$ : le débit massique de condensation (kg.s<sup>-1</sup>) ;

 $\Delta h_{vl}$  : enthalpie spécifique de changement de phase (kJ.kg<sup>-1</sup>) ;

 $H_{conv}$ : coefficient de transfert de chaleur pour les échanges convectifs (W.m<sup>-2</sup>.°C<sup>-1</sup>);

S : surface d'échange de la parois (m<sup>2</sup>) ;

∆ : différence de température entre la paroi et la phase gazeuse (°C) ;

 $Sh$  : nombre adimensionnel de Sherwood  $(-)$ ;

 $D_{vg}$  : diffusivité binaire de la vapeur d'eau dans l'air (m².s<sup>-1</sup>)

 $l$  : longueur caractéristique (m) ;

 $M_{van}$ : masse molaire de la vapeur d'eau (kg.mol-1);

 $\bar{c}$  : concentration molaire de la phase gazeuse dans la couche limite (mol/m<sup>-3</sup>) ;

 $\Gamma_{n-a}$ : terme moteur du transfert de masse entre la phase gazeuse et la paroi (-);

 $Ra$ : nombre de Rayleigh  $(-)$ ;

Sc: nombre de Schmidt (-);

: nombre de Reynolds (-) ;

 $Nu:$  nombre de Nusselt (-);

 $\lambda$ : conductivité thermique de la phase gazeuse (W.m<sup>-1</sup>.°C<sup>-1</sup>);

 $Pr:$  nombre de Prandt (-).

Le modèle DLM [12] de GOTHIC 8.3 est basé sur la théorie de la couche limite décrite dans [11] et s'appuie sur l'analogie entre le transfert de masse et le transfert de chaleur afin de calculer des coefficients d'échanges de masse et de chaleur ( $\dot{m}_{cond}$  et  $H_{conv}$ ) permettant de quantifier les échanges latents et sensibles au niveau de la surface de la paroi.

En fonction du régime de convection de la phase gazeuse, GOTHIC 8.3 propose plusieurs corrélations pour les nombres de Nusselt et Sherwood ( $Nu$  et  $Sh$ ) basées sur les travaux de [24].

Ce modèle peut être utilisé avec deux options supplémentaires : option F (« FILM ») et option M (brouillard ou « MIST »). Ces options valorisent des facteurs correctifs afin de prendre en compte l'effet de la formation d'un film de condensation turbulent (avec des « vagues » à sa surface) et l'effet de la formation d'un brouillard dans la zone proche-paroi. L'article [13] propose une description de ce type de phénomènes et fait une analyse de leur impact sur les transferts de masse et de chaleur.

- FILM : Dans le cas de l'accumulation de l'eau condensée sur la paroi sous la forme d'un film liquide, celui-ci peut s'épaissir en raison de condensation abondante jusqu'à former des ondulations (« vagues ») à sa surface. Ces ondulations favorisent le mélange de la couche de gaz non-condensables formée à proximité de la paroi avec de la vapeur et augmentent ainsi la condensation sur la paroi.
- MIST : En fonction de la forme des profils de la température du mélange gazeux (T) et de la température de saturation à la pression partielle de la vapeur il est possible que dans la couche limite, des conditions de sursaturation soit atteintes. L'excès de vapeur d'eau par rapport à la saturation est enlevé de la phase gazeuse par la formation de brouillard dans la couche limite gazeuse.
- L'utilisation de ces deux options du modèle DLM permet une représentation plus réaliste des échanges aux parois. Le modèle DLM sans les options –F et –M permet d'obtenir une description conservative des échanges aux parois [15].

Le modèle DLM est utilisé dans les calculs de la démonstration de sûreté nucléaire des réacteurs aux Etats Unis, l'autorité de sûreté américaine (U.S. NRC) ayant autorisé ce type d'approche [7], [5].

Dans l'approche globale, les échanges aux parois s'écrivent :

$$
Q_{parois} = H_{tot} \cdot S \cdot \Delta T
$$

avec :

 $H_{tot}$ : coefficient d'échanges global [W.m<sup>-2</sup>.°C<sup>-1</sup>].

Ce coefficient d'échanges global est le plus souvent basé sur les travaux expérimentaux de Tagami [26] et H. Uchida [25] datant des années 1960.

Ensuite, on peut fixer la répartition des flux sensible et latent à la paroi pour permettre de calculer la quantité de vapeur condensée. La répartition issue du [19] fixe, en atmosphère surchauffée ( $T_{a\alpha z}$  >  $T_{\text{sat}}(p_{\text{max}})$ ), la contribution de la condensation dans les échanges aux parois comme suit :

$$
Q_{cond} = 0.92 \cdot Q_{parois}
$$

d'où :

$$
\dot{m}_{cond} = \frac{0.92 \cdot Q_{parois}}{\Delta h_{lv}}
$$

### 5.5.2.3 Modèles d'échange à l'interface des phases

Les phénomènes à modéliser à l'interface des phases incluent les changements de phase (vaporisation, condensation), les forces visqueuses à l'interface, l'entraînement et la déposition des gouttes. GOTHIC utilise des modèles d'interaction à l'interface pour plusieurs combinaisons de phases. Dans le cadre des calculs utilisés dans cette thèse les interactions suivantes seront modélisées : liquide/gaz, champs de gouttes/gaz, champs de gouttes/liquide, brouillard/gaz, et brouillard/gouttes ou liquide. Plus précisément, les échanges ont lieu principalement entre les gouttes d'aspersion et l'atmosphère, ainsi qu'à la surface de la phase liquide continue stagnante.

Les transferts de masse, d'énergie et de quantité de mouvement entre les phases en contact sont modélisés par des termes source dans les équations de conservation appliquées aux volumes de contrôle. Il est considéré qu'il n'y a pas de masse « stockée » au niveau des interfaces.

#### Interface phase gazeuse/gouttes

Les échanges entre les gouttes et la phase gazeuse sont caractérisés par les transferts de masse, d'énergie et de quantité de mouvement.

Les transferts de masse et de chaleur reposent sur des modèles mécanistes basés sur la théorie présentée dans [11].

Les transferts de quantité de mouvement entre les gouttes et la phase gazeuse se traduisent par des interactions dans les deux sens.

Dans GOTHIC 8.3, les transferts entre les gouttes et l'atmosphère s'effectuent aux conditions de l'interface entre les deux phases. De la chaleur est transférée vers ou en provenance de l'interface. Celle-ci ne pouvant pas stocker de l'énergie, tout surplus est transformé en vaporisation ou condensation aux conditions de l'interface.

$$
Q_{v-i} = H_v \cdot S_{goutte} \cdot (T_{gaz} - T_i)
$$

$$
Q_{l-i} = H_l \cdot S_{goutte} \cdot (T_l - T_i)
$$

$$
Q_{v-i} + Q_{l-i} = \dot{m} \cdot \Delta h
$$
où :

 $Q_{v-i}$ : puissance échangée entre la phase gazeuse et l'interface (W);

 $Q_{l-i}$ : puissance échangée entre la phase liquide et l'interface (W);

 $H_v$  : coefficient d'échange de chaleur entre la phase gazeuse et l'interface (W.m<sup>-2</sup>.°C<sup>-1</sup>) ;

 $S_{goutte}$  : surface de la goutte (m²) ;

 $T_{aaz}$  : température de la phase gazeuse (°C) ;

 $T_i$  : température de l'interface (°C) ;

 $H_l$  : coefficient d'échange de chaleur entre la phase liquide et l'interface (W.m<sup>-2</sup>.°C<sup>-1</sup>) ;

 $\dot{m}$  : débit massique de condensation ou vaporisation (kg.s<sup>-1</sup>) ;

∆ℎ : différence d'enthalpie spécifique entre l'état initial et l'état final de l'eau (kJ.kg-1).

<u>Note</u> : Ici Δ $h = h_{vap} - h_{liq}$ , ce qui est différent de Δ $h_{vl} = h_{vap}^{sat} - h_{liq}^{sat}$ .

Le débit massique de vaporisation ou condensation est donné par un modèle reposant sur la théorie présentée dans [11] :

$$
\dot{m} = \frac{Sh \cdot D_{vg}}{d} \cdot M_{vap} \cdot \bar{c} \cdot S_{goutte} \cdot \Gamma_{g-gaz}
$$

$$
\Gamma_{g-gaz} = \frac{X_{vi} - X_{vo}}{1 - X_{vi}}
$$

$$
X_{vi} = \frac{P_{sat}(T_i)}{P}
$$

où :

Sh : nombre de Sherwood (-) ;

 $D_{vg}$  : diffusivité binaire de la vapeur dans la phase gazeuse (m².s<sup>-1</sup>) ;

 $d$ : diamètre de la goutte (m);

 $M_{van}$ : masse molaire de la vapeur d'eau (g.mol-1);

 $\bar{c}$  : concentration molaire de la phase gazeuse (mol.m<sup>-3</sup>);

 $\Gamma_{q-gaz}$ : terme moteur du transfert de masse entre les gouttes et l'atmosphère (-);

 $X_{vi}$ : fraction molaire de la vapeur d'eau à l'interface (-);

 $X_{v\infty}$ : fraction molaire de la vapeur loin de l'interface (-).

### 5.5.2.4 Modélisation de la brèche – conditions aux limites

La brèche est généralement modélisée dans GOTHIC 8.3 à travers des conditions aux limites utilisant des valeurs de débits massiques et énergétiques provenant des codes « chaudière ». La connexion entre une condition aux limites et le volume fluide se fait à travers des jonctions. A travers le paramétrage de la condition aux limites et de la jonction, l'utilisateur peut définir précisément les termes sources dans les équations de bilan de masse, d'énergie et de quantité de mouvement.

Dans les travaux de cette thèse, des débits de vapeur pure caractéristiques des rejets de RTV seront injectés au niveau de la brèche.

# 5.6 Représentation du domaine fluide – Maillage

Pour un grand nombre de codes CFD industriels la géométrie du domaine d'étude est prédéfinie par l'utilisateur à l'aide de la Conception Assistée par Ordinateur (CAO ou CAD en anglais). Le maillage généré automatiquement par la suite est dans la plupart des cas non-structuré. En effet, le maillage généré doit s'adapter à l'irrégularité des obstacles tout en couvrant l'ensemble du volume occupé par le fluide. Généralement, le maillage est de type « body-fitted », c'est-à-dire qu'il suit la géométrie des surfaces solides formant les frontières du domaine fluide (avec les entrées / sorties) et pave très exactement le domaine ou volume fluide. Dans la Figure 50 sont présentés d'une part un exemple de maillage non-structuré appliqué à une géométrie courbe et épousant celle-ci et d'autre part un exemple de maillage hexaédrique orthogonal de GOTHIC traversant toute la géométrie.

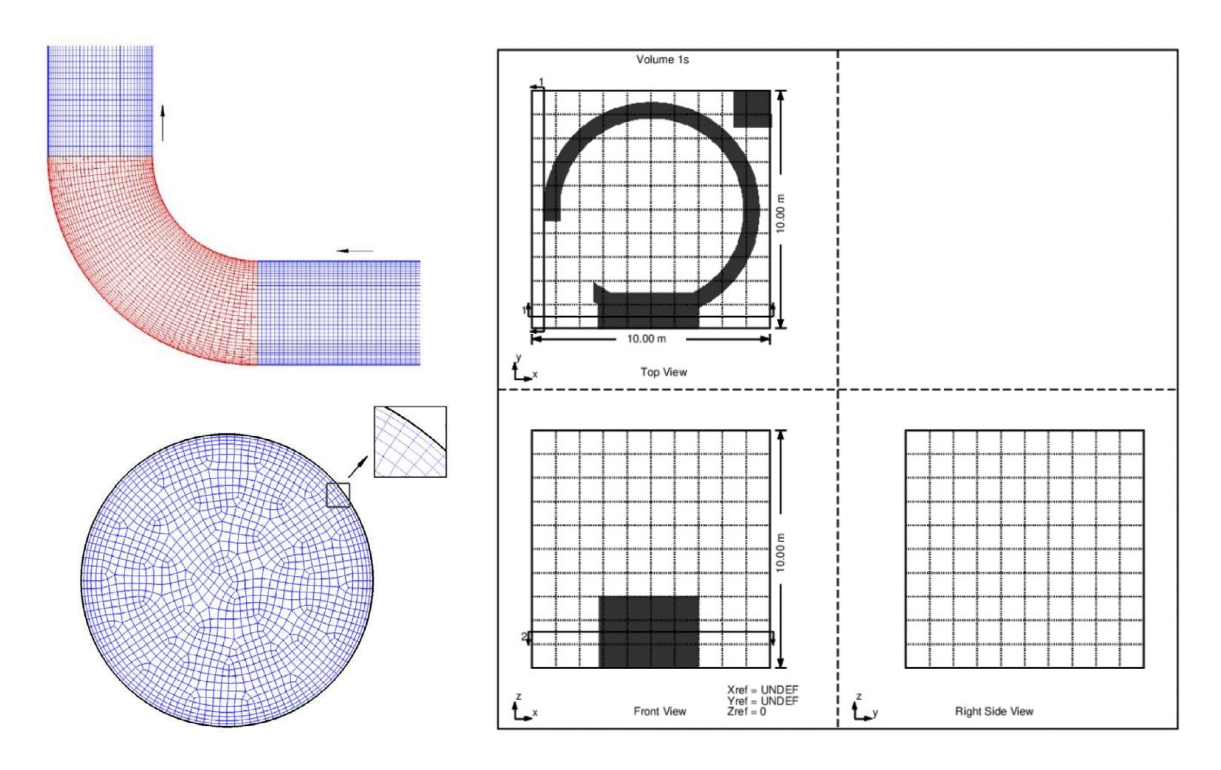

Figure 50. Types de maillage.

Gauche : Maillage non-structuré applique à une tuyauterie courbe. Source : [16]. Droite : Maillage GOTHIC. Exemple de maillage hexaédrique régulier. Les zones sombres représentent des obstructions dans le domaine fluide.

L'approche du code GOTHIC 8.3 pour le traitement des obstacles solides est différente en raison du maillage hexaédrique orthogonal utilisé, qui ne se prête pas à une approche dite « body-fitted » dans le cas général de géométries non-régulières (non nécessairement décrites par des surfaces planes). Dans ce type d'approche l'ensemble de l'espace d'étude est maillé, y compris les obstructions ou corps solides placés dans le volume fluide. Ensuite une technique dite FAVOR (Fractional-Area-Volume-Obstacle-Representation) [17] est appliquée pour traduire l'effet de ces obstructions ou corps solides sur l'écoulement du fluide : une porosité volumique et six porosités surfaciques (une pour chaque face d'une cellule hexaédrique) sont définies pour chaque cellule d'un volume subdivisé. La porosité volumique détermine la part de la cellule qui est occupée par un obstacle et permet de calculer son volume libre, c'est-à-dire le volume pouvant être occupé par du fluide. Il en est de même pour la porosité surfacique, qui détermine la surface de passage du fluide.

Dans la pratique, l'utilisateur définit un volume subdivisé de taille suffisamment importante pour pouvoir contenir le volume fluide, un maillage hexaédrique structuré est appliqué et des obstacles solides sont placés au sein du volume subdivisé, comme l'illustre la Figure 4 (droite). Selon le taux d'occupation de chacune des cellules par les obstacles solides introduits, GOTHIC calcule les porosités volumique et surfacique adaptées.

Un aspect important de l'utilisation de ce type de maillage combiné à des porosités concerne l'imperméabilité des obstacles. Dans l'exemple de la Figure 50 l'anneau représenté n'est pas étanche car l'obstruction le représentant ne bloque pas entièrement les cellules dans lesquelles il passe. Sur la Figure 51 sont indiquées les zones de cet anneau qui ne sont pas étanches et à travers lesquelles le fluide peut passer. Les flèches indiquent les faces de cellules qui ne sont pas, par la simple considération du blocage dans le domaine fluide correspondant à l'anneau, entièrement bloquées. Afin de bloquer ces faces il faut soit raffiner le maillage afin que les faces de cellules soit complètement contenues dans l'obstruction représentant l'anneau, soit renseigner manuellement la porosité afin de les rendre imperméables au passage du fluide. Cette particularité du maillage GOTHIC pour la description de géométries complexes est également discutée dans les articles récents [18], [19] et [20].

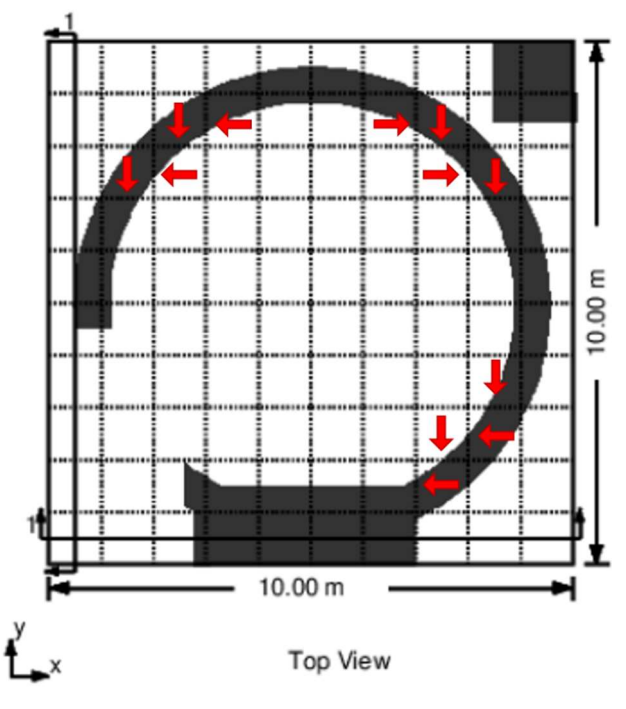

Figure 51. Imperméabilité des obstructions GOTHIC – exemple des zones de l'anneau qui ne sont pas étanches. Les flèches indiquent les faces de cellules qui ne sont pas complètement bloquées.

Pour les volumes 0D, la présence d'éventuels obstacles est prise en compte par l'utilisateur en déclarant directement un volume libre.

La CAO d'une géométrie se construit directement dans le modèle GOTHIC 8.3. La construction des géométries complexes se fait à travers la combinaison de 6 formes « élémentaires » définies dans le code de calcul : pavé droit (ou parallélépipède rectangle), cylindre, coin, cône, calotte ellipsoïdale et tore. Les six formes peuvent être utilisées pour modéliser soit un obstacle dans le domaine fluide, soit une ouverture dans un obstacle. Cette approche de construction de la géométrie par combinaison des formes élémentaires peut rapidement devenir fastidieuse et ne permet pas facilement la réutilisation d'une CAO préexistante et construite avec un autre outil.

Cependant, l'équipe de l'Université Polytechnique de Madrid a récemment montré dans [19] qu'il est possible de de réduire sensiblement le temps de construction d'une géométrie GOTHIC pour un bâtiment réacteur (de plusieurs semaines à quelques minutes) en développant un outil de prétraitement qui permet l'importation d'une CAO préexistante dans GOTHIC. C'est une piste qu'il sera intéressant d'explorer par la suite ; dans la présente thèse, c'est l'approche de construction par combinaison de formes élémentaires qui a été retenue.

# 5.7 Aspects numériques

Le code GOTHIC 8.3 résout les équations de conservation à l'aide d'une discrétisation basé sur la méthode des volumes finis. Dans la méthode de discrétisation utilisée par GOTHIC 8.3, les variables principales sont considérées constantes sur chaque volume de contrôle élémentaire (cellule ou maille). Les variables principales sont les suivantes :

- Pour la conservation de la masse : la fraction volumique de la phase considérée, la masse volumique et le terme source ;
- Pour la conservation de l'énergie : la fraction volumique de la phase considérée, la masse volumique, l'énergie interne, la vitesse, l'enthalpie et le terme source ;
- Pour la conservation de la quantité de mouvement : la fraction volumique de la phase considérée, la masse volumique, la composante x, y ou z de la vitesse selon le cas et le terme source.

Dans le cadre de la méthode des volumes finis, l'équation de conservation écrite sous forme différentielle est intégrée sur chaque volume de contrôle élémentaire. Comme les variables d'intérêt sont considérées constantes sur tout le volume, les intégrales volumiques des termes d'accumulation et des termes sources sont remplacées par le volume total. Les termes faisant intervenir des gradients sont transformés en intégrales surfaciques par l'application du théorème de la divergence. Les volumes de contrôle ayant un nombre fini de faces et jonctions, les intégrales surfaciques sont écrites ensuite comme des sommes d'intégrales sur les 6 faces et les jonctions connectées au volume. Enfin, les intégrales surfaciques sur les faces sont calculées en utilisant les états dans les cellules disponibles de part et d'autre de chacun des faces (notion de flux numérique).

Dans les équations discrétisées, les inconnues scalaires des bilans de masse et d'énergie se situent aux centres des cellules et les vitesses du bilan de quantité de mouvement sont recherchées au niveau des faces. Comme beaucoup de codes de Thermohydraulique basés sur la méthode des volumes finis, GOTHIC 8.3 résout pour chaque composante de la vitesse le bilan de quantité de mouvement sur un maillage « décalé ». Dans chacun des maillages décalés, les cellules sont centrées sur les faces séparant deux cellules du maillage dans la direction considérée. Les vecteurs vitesses se situent alors aux centres des faces du maillage. A la différence d'un maillage colocalisé, le maillage décalé offre une bonne stabilité numérique concernant le couplage des solutions de quantité de mouvement et de pression. C'est du moins le point de vue qui prévalait dans les années 70-80 au moment du développement de la stratégie numérique du code. Les approches décentrées développées dans les années 80-90 ont montré qu'il était parfaitement possible de réaliser des simulations stables en maillage colocalisé mais cette stratégie de discrétisation a perduré dans GOTHIC jusqu'à ce jour.

Les valeurs moyennes des scalaires au niveau des faces restent à définir. Pour ce faire, différents traitements sont appliqués aux termes suivants des équations :

- Termes de diffusion : les gradients thermique et de concentration d'espèces au niveau des faces sont obtenus par interpolation linéaire entre les valeurs aux centres des cellules adjacentes. Les coefficients de diffusion thermique et moléculaire s'écrivent comme les moyennes des valeurs aux centres des cellules adjacentes, pondérées par les volumes libres des cellules
- Terme d'accumulation du bilan de quantité de mouvement : la fraction volumique et la masse volumique s'écrivent comme les moyennes arithmétiques des valeurs aux centres (approche centrée)
- Termes d'advection : différents schémas sont disponibles pour exprimer les quantités scalaires transportées à travers les surfaces. Le terme « quantité transportée » peut désigner une fraction volumique, la masse volumique, l'enthalpie, la quantité de mouvement, etc.

Ci-dessous sont décrits les 4 schémas disponibles dans GOTHIC pour le traitement des termes d'advection. Tous les schémas sont de type « Upwind Differencing », ou discrétisation décentrée, c'està-dire que la quantité au niveau de la face dépend des valeurs des quantités en amont. La notion d'amont est définie par rapport aux sens des vitesses (connues au niveau des faces en raison du maillage décalé).

**First Order Upwind (FOUP)** : La plus simple des méthodes de type Upwind, cette méthode suppose que la quantité transportée au niveau de la face est égale à celle au centre de la cellule en amont. La méthode est très stable car du premier ordre, mais tend à introduire une diffusion numérique parfois excessive. FOUP est l'unique option possible pour les termes de transport associés aux jonctions.

Modified First Order Upwind (MFOUP) : Ce schéma est analoque à la méthode FOUP, mais apporte des modifications aux composantes orthogonales des vitesses afin de corriger des effets non-physiques qui peuvent avoir lieu lorsque les vitesses sont diagonales par rapport au maillage [23].

Bounded Second Order Upwind (BSOUP) : Pour ce schéma, la quantité transportée est calculée en fonction des valeurs aux centres des deux cellules en amont. Comme l'approximation est du second ordre, la diffusion numérique est réduite par rapport à la méthode FOUP. En revanche, comme c'est généralement le cas pour des schémas décentrés du second ordre en espace, cette méthode peut conduire à des oscillations non-physiques des grandeurs calculées. Ce problème d'oscillations est corrigé en définissant des bornes sur la valeur calculée au niveau de la face.

Flux-Limited Second Order Upwind (FLSOUP) : Cette méthode a été introduite afin de combiner la bonne robustesse des schémas du premier ordre avec la moindre diffusion numérique des schémas du second ordre. L'expression de la quantité transportée au niveau de la face dépend des valeurs calculées par une méthode du premier et du second ordre respectivement ainsi que d'une fonction dite de limiteur de flux qui combine le flux numérique d'ordre 1 et celui d'ordre 2. Ce limiteur est construit pour assurer une propriété dite de variation totale décroissante qui garantit l'absence d'oscillations nonphysique dans la solution.

Enfin, pour la discrétisation des dérivées temporelles dans les termes d'accumulation, un schéma du premier ordre est utilisé, autrement dit on suppose que les grandeurs scalaires varient linéairement sur un pas de temps. Pour la solution des équations de conservation, un schéma semi-implicite est utilisé. Pour la solution relative à la conduction dans les solides, le schéma de discrétisation temporelle est entièrement implicite.

# 5.8 Conclusion

Afin d'analyser l'effet d'un ou plusieurs sprays sur les pressions et températures accidentelles dans le bâtiment du réacteur, le choix a été fait d'utiliser le code de calcul GOTHIC 8.3. L'utilisation de GOTHIC 8.3 est justifiée par sa capacité à effectuer des calculs à différentes échelles de modélisation (de la 0D à la 3D), tout en conservant les mêmes modèles physiques pour les transferts de masse et d'énergie. Il dispose notamment d'un modèle mécaniste de transferts de masse et d'énergie entre les gouttes d'aspersion et la phase gazeuse du bâtiment du réacteur, comme ce qui a été présenté au chapitre précédent. GOTHIC 8.3 va ainsi permettre de se comparer à PAREO 9.3 et de réaliser les analyses de l'effet de l'aspersion aux différents niveaux de modélisation souhaités : spray, volume sous le dôme et bâtiment du réacteur.

Le code GOTHIC 8.3 utilise des modèles de « sous-maille » (tel que défini au chapitre 3) et cela permet l'utilisation d'un maillage relativement grossier puisque comprenant moins de 100 000 mailles pour la géométrie d'un bâtiment réacteur entier comme on le verra dans le dernier chapitre du mémoire : ceci représente un avantage pratique considérable. Dans l'article [21] il est montré sur un exemple que GOTHIC reproduit de manière satisfaisante les résultats expérimentaux avec un temps de calcul significativement réduit par rapport aux codes de « 3D fine ».

Les modèles d'échanges avec les systèmes conducteurs thermiques incluent des transferts par convection (naturelle ou forcée), condensation, ébullition, radiation. Dans ces travaux de thèse nous allons utiliser le modèle DLM associé à des échanges convectifs en convection naturelle.

Le code de calcul GOTHIC est particulièrement utile pour effectuer une analyse de l'effet d'échelle sur l'efficacité de l'aspersion car il permet d'utiliser les mêmes modèles physiques pour des modélisations 0D ou 3D.

L'utilisation du code GOTHIC 8.3 autorise une comparaison par étapes avec le code de calcul PAREO 9.3. D'abord, les calculs GOTHIC 8.3 en mono-volume 0D permettent d'analyser l'impact des modèles physiques mécanistes par rapport à ceux de PAREO 9.3. Cette première étape permettra ensuite d'isoler par des calculs 3D l'impact des phénomènes locaux ne pouvant pas être mis en évidence avec une modélisation mono-volume 0D. Cette particularité de GOTHIC permet ainsi d'étudier l'impact du changement de modèles physiques mais aussi l'impact de l'échelle de modélisation.

Après avoir introduit le code de calcul GOTHIC dans ce chapitre nous allons utiliser ce code pour effectuer des calculs de référence pour une comparaison avec les résultats du code PAREO et caractériser l'effet des modèles d'aspersion sur les pressions et températures dans un grand volume ouvert au chapitre 6 et dans un volume ayant une géométrie représentative d'un BR au chapitre 7. Les calculs effectués avec le code GOTHIC permettront également d'analyser l'effet de l'échelle de modélisation (0D ou 3D) sur les résultats.

### Références

- [1] Manuel Technique. « Thermal Hydraulic Analysis Package Technical Manual », Version 8.3(QA), 2018.
- [2] Article scientifique. « Applicability of GOTHIC 8.3(QA) for non-LWR simulation, aerosol modeling & hydrogen management », J. W. Lane, T. L. George, S. W. Claybrook, J. A. Zankowski, T. Kindred, 18th International Topical Meeting on Nuclear Reactors Thermal Hydraulics, Portland, Oregon, USA, 18-23 août 2019.
- [3] Article scientifique. « Development of a Multiple Liquid Component Capability in GOTHIC to Better Support Boric Acid, Radiological, and GSI-191 Analyses », J. W. Lane, T. L. George, NURETH-16, Chicago, Illinois, août 2015.

#### [4] Site web GOTHIC

https://www.numerical.com/software/gothic/

[5] Evaluation U.S. NRC. ADAMS n° ML052240314. Framatome ANP Project N° 728. « Final Safety Evaluation by the Office of Nuclear Reactor Regulation, BAW-10252(P), Revision 0 "Analysis of containment response to postulated pipe ruptures using GOTHIC" », 2005.

https://www.nrc.gov/docs/ML0522/ML052240314.pdf

[6] Evaluation U.S. NRC. ADAMS n° ML090750646. « Final Safety Evaluation by the Office of New Reactors, Topical Report MUAP-07012-P R2 "LOCA Mass and Energy Release analysis code applicability report for US-APWR", Mitsubishi Heavy Industries, Ltd, Docket n° 50-021 », 2009.

https://www.nrc.gov/docs/ML0907/ML090750646.pdf

[7] Lettre à l'attention de l'U.S. NRC. ADAMS n° ML033210314. « Kewaunee Nuclear Power Plant, Docket 50-305, License n° DPR-43, Responses to requests for additional information and supplemental information regarding license amendment request 195, Stretch power uprate for Kewaunee Nuclear Power Station », T. Coutou, 2003.

https://www.nrc.gov/docs/ML0332/ML033210314.pdf

- [8] Article scientifique. « On the unexpectedly large effect of the re-vaporization of the condensate liquid film in two tests in the PANDA facility revealed by simulations with the GOTHIC code », M. Andreani, D. Paladino, T.L. George, XCFD4NRS, Grenoble, France, 10-12 September 2008.
- [9] Article scientifique. « Implementation of the renormalization group (RNG) k-e turbulence model in GOTHIC/6.1b: solution methods and assessment », G. T. Analytis, Annals on Nuclear Energy 30, 2003.
- [10] Article scientifique. « Analysis of Gas Stratification Erosion by a Vertical Jet in Presence of an Obstacle Using the GOTHIC Code », M. Andreani, R. Kapulla, S. Kelm, D. Paladino, S. Paranjape, Journal of Nuclear Engineering and Radiation Science, ASME, Vol 6, avril 2020.
- [11] Livre. « Transport Phenomena », R. B. Bird, W. E. Stewart, E. N. Lightfoot, John Wiley and Sons, 1 st edition 1960.
- [12] Présentation NAI. ADAMS n° ML103020256. « GOTHIC Application to GL2008-01 Issues », Numerical Applications Inc.

https://www.nrc.gov/docs/ML1030/ML103020256.pdf

- [13] Article scientifique. « Turbulence Models for Environmental Problems », W. RODI, in Prediction Methods for Turbulent Flows, Hemisphere Publishing Corp., ed. W. Kollman, 1980.
- [14] Article scientifique. « Review on condensation on the containment structures », J. C. de la Rosa, A. Escriva, L.e. Herranz, T. Cicero, J.L Munoz-Cobo, Progress in Nuclear Energy 51, 2009.
- [15] Manuel de Qualification. « Thermal Hydraulic Analysis Package Technical Manual », Version 8.3(QA), 2018.
- [16] Article scientifique. « Assessment of CFD for unheated gas-liquid flows with high void fraction », Q. Chen, K. Podila, Y.F. Rao, R. Bowden, S.K. Yang, Nuclear Engineering and Design, 2019.
- [17] Article scientifique. « A porosity technique for the definition of obstacles in rectangular cell meshes », C. W. Hirt, J.M. Sicilian, 4th International Conference on Numerical Ship Hydrodynamics, Washington, 25-27 septembre 1985.
- [18] Article de conférence. « Updating of Almaraz NPP containment models with GOTHIC 8.2 QA », C. Vazquez-Rodriguez, G. Jimenez, R. Bocanegra, S. Estevez-Albuja, K. Fernandez-Cosials, 44 Reunion Anual de la SNE, 26-28 septembre 2018.
- [19] Article scientifique. « 3D containment modeling of PWR-KWU Trillo NPP with the GOTHIC code », K. Fernandez-Cosials, S. Estevez-Albuja, G. Jimenez, R. Bocanegra, C. Vazquez-Rodriguez, L. Rey, J. C. Martinez-Murillo, Annals of Nuclear Energy 133, 2019.
- [20] Article de conference. « AP1000 Passive Cooling Containment Analysis of a double-ended LBLOCA with a 3D GOTHIC Model », S. Estevez-Albuja, G. Jimenez, K. Fernandez-Cosials, C. Queral, Z. Goni, ICONE26, 22-26 juillet 2018.
- [21] Article scientifique. « Synthesis of the OECD/NEA-PSI CFD benchmark exercice », M. Andreani, A. Badillo, R. Kapulla, Nuclear Engineering and Design 299, 2016.
- [22] Rapport U.S. NRC. NUREG-0588 Rev. 1. « Interim Staff Position on Environmental Qualification of Safety-Related Electrical Equipment », A. J. Szukiewicz, 1981.
- [23] Article scientifique. « Momentum convection within the staggered grid formulation », J. W. Lane, T.L. George, 16<sup>th</sup> International Topical Meeting on Nuclear Reactor Thermal Hydraulics, Chicago, USA, 30 août -6 septembre 2015.
- [24] Livre. « Heat Transmission », W. H. McAdams, second edition, McGraw-Hill Book Company, Inc., 1942.
- [25] Article scientifique. « Evaluation of post-incident cooling systems of light-water power reactors », H. Uchida, A. Oyama, Y. Togo, Proceedings of the Third International Conference on the Peaceful Uses of Atomic Energy, Genève, Volume 13, p.93-104, 31 août au 9 septembre 1964.
- [26] Rapport scientifique. « Interim report on safety assessments and facilities establishment (SAFE) project in Japan for period ending june 1965 (N°1) », T. Tagami, 28 février 1966 (travaux non publiés).

# 6. Analyse à l'échelle méso – effets directs de l'aspersion

Dans ce chapitre nous nous intéressons à l'effet d'un ou plusieurs sprays d'aspersion sur l'évolution de la pression et de la température de la phase gazeuse.

Dans un premier temps, nous allons vérifier la modélisation adoptée pour un spray unique. Pour cela, trois essais à effets couplés de la série M5-MASP, réalisés avec l'installation expérimentale MISTRA du CEA de Saclay, seront simulés à l'aide du code de calcul GOTHIC 8.3.

Dans un second temps, nous allons étendre l'analyse à plusieurs sprays. Un grand volume sans obstacle sera considéré dans lequel sera injecté de la vapeur caractéristique d'une rupture de tuyauterie vapeur doublement débattue (RTV 2A). Des calculs GOTHIC 8.3 en 0D et en 3D permettent de faire une comparaison entre le modèle d'aspersion du code GOTHIC et celui de PAREO. Le calcul GOTHIC 3D permet de faire une analyse sur l'impact de l'échelle de modélisation (0D ou 3D) dans ce type de configuration. L'effet de l'aspersion est isolé en utilisant des parois adiabatiques.

# 6.1 Analyse sur des essais physiques MISTRA

Dans cette partie nous allons comparer les résultats de 3 types de modélisation GOTHIC aux résultats physiques des essais de la série M5-MASPn effectuée dans l'installation MISTRA [1]. Nous n'avons pas modélisé ces essais à l'aide du code de calcul PAREO car celui-ci ne permet pas de modéliser des condenseurs chauds.

Cette installation, dont le nom signifie MItigation and STRAtification, est une installation expérimentale appartenant au CEA de Saclay. L'installation MISTRA a été mise au point à la fin des années 90 dans le but d'étudier, comme son nom l'indique, la mitigation et la stratification du dihydrogène. Elle permet également d'étudier l'effet d'un spray sur les pressions et les températures dans une enceinte de confinement.

L'installation MISTRA est constituée d'une cuve cylindrique en acier inoxydable, appelée enceinte, d'un diamètre interne de 4,25 m et d'une hauteur de 7,38 m, disposant d'un volume libre de 97,4 m<sup>3</sup>. Cette enceinte est représentative à l'échelle linéaire 1:10 d'un BR de REP français.

Trois cylindres appelés « condenseurs » sont situés à l'intérieur de l'enceinte, proche des parois de la cuve cylindrique, comme illustré sur la Figure 52 et sur la Figure 53. Les condenseurs représentent des parois à température régulée. Entre les condenseurs et la paroi externe de la cuve, il existe un espacement donnant naissance à un volume appelé « volume mort » représentant environ 13% du volume libre total de l'installation. La face externe des condenseurs est isolée thermiquement. La face extérieure de l'enceinte MISTRA (paroi extérieure) est également isolée thermiquement.

Chacun des trois condenseurs est équipé d'une gouttière permettant la collecte et la mesure du débit d'eau condensée sur leur surface. Une évacuation de l'eau s'accumulant dans la partie basse de l'enceinte est également prévue permettant de caractériser la condensation parasite en absence de pulvérisation d'eau d'aspersion. Cette condensation parasite est caractéristique des pertes thermiques de l'installation existant malgré l'isolation thermique des parois extérieures de l'installation.

L'eau d'aspersion est injectée dans l'installation à travers une buse placée à quelques centimètres en dessous du plafond plat de l'installation.

Afin de simuler une atmosphère pressurisée avec de la vapeur d'eau à hautes températures de la vapeur d'eau est injectée dans l'enceinte MISTRA initialement à pression atmosphérique et remplie d'air avec une faible humidité. L'injection de vapeur se fait dans la partie basse de l'installation, à travers un diffuseur ayant une position centrale.

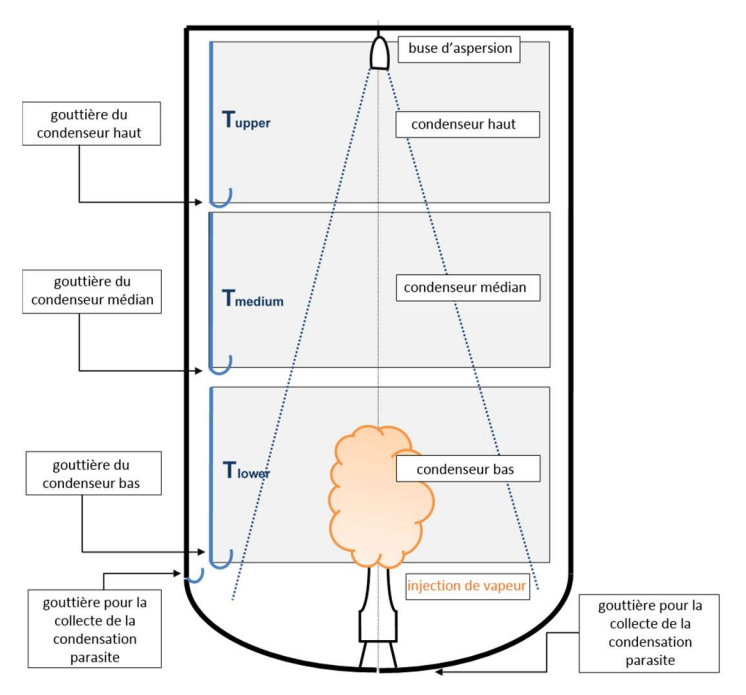

Figure 52. Schéma de l'installation MISTRA

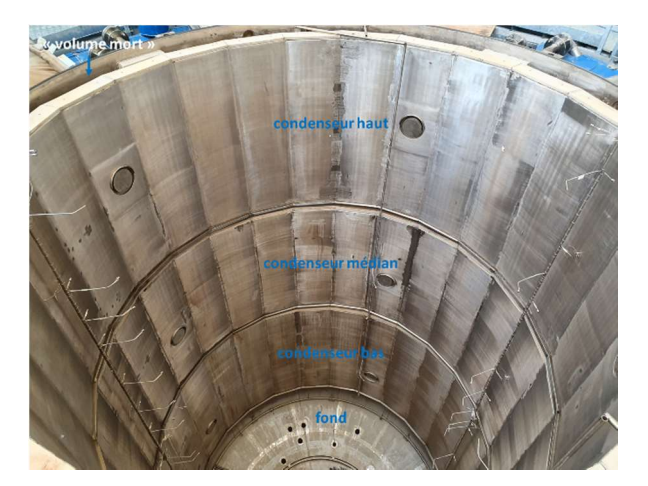

Figure 53 : Intérieur de l'enceinte MISTRA avec le positionnement des condenseurs. Source photo : CEA

L'enceinte MISTRA dispose des plusieurs thermocouples dont la position est indiquée schématiquement dans la Figure 54. Pour les comparaisons avec la distribution verticale de la température nous allons utiliser les thermocouples situés sur le rayon R2.

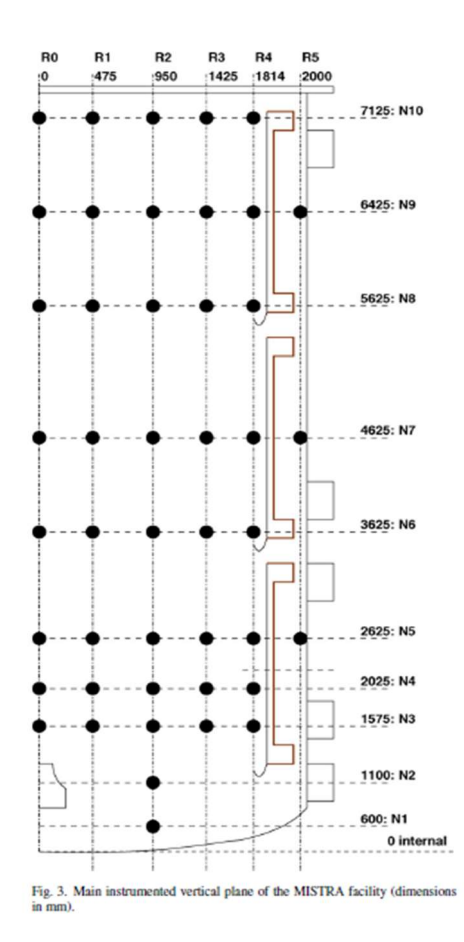

Figure 54 : Localisation des thermocouples et les capteurs de concentration de MISTRA pour les essais ISP-47 [3]

Avant d'entamer les comparaisons nous décrivons dans ce qui suit la séquence expérimentale des essais M5 et MASP.

#### Séquence expérimentale des essais M5-MASP

Les essais de la série M5-MASP ont été réalisés avec une phase gazeuse composée uniquement d'air et de vapeur. Trois essais ont été regardés : M5-MASP0, M5-MASP1 et M5-MASP2. L'essai M5-MASP0 n'utilise pas d'aspersion. Les essais M5-MASP1 et M5-MASP2 étudient l'effet de l'aspersion et présentent une sensibilité à la température d'injection de celle-ci.

D'un point de vue de la séquence expérimentale, les essais de la série M5-MASP ont été divisés en deux parties :

M5 (Figure 55) : injection de vapeur surchauffée dans l'enceinte et obtention d'un état stationnaire traduisant l'équilibre entre l'injection de vapeur à la brèche, la condensation sur le condenseur bas et l'injection d'énergie au niveau des condenseurs ;

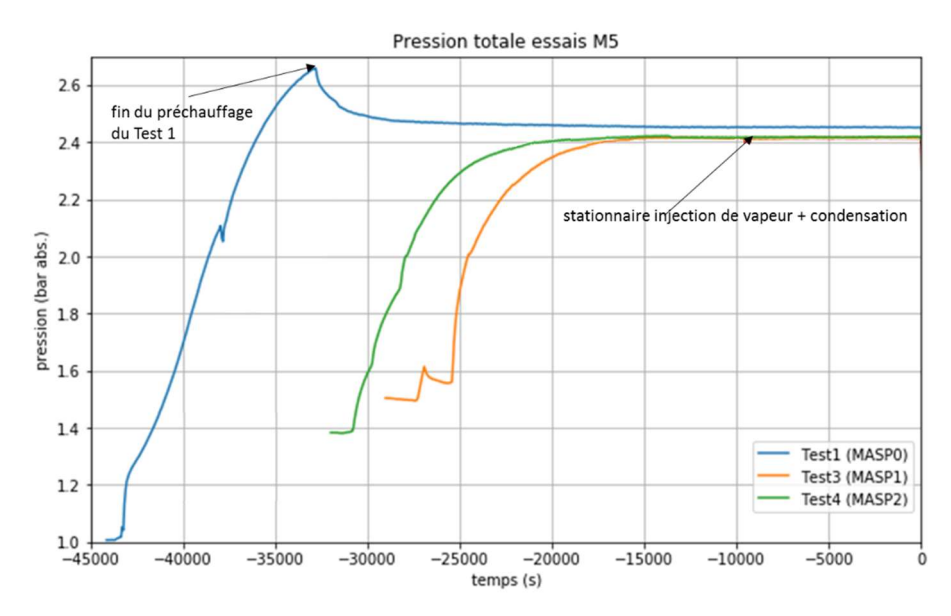

Figure 55 : Essais MISTRA : séquence M5 – évolution de la pression

- MASP (Figure 56) : cette partie s'enchaîne après l'état stationnaire M5. La partie MASP est divisée à son tour en deux parties. Dans un premier temps l'injection de vapeur est coupée donnant naissance à une « dépressurisation libre » qui tend vers un état stationnaire dans lequel un équilibre s'établit entre l'injection d'énergie au niveau des condenseurs chauds et la condensation sur le condenseur froid (c'est à ce moment que l'essai M5-MASP0 prend fin). A partir de cet état, l'aspersion est déclenchée et un troisième état stationnaire est recherché dans les essais M5-MASP1 et M5-MASP2, traduisant un équilibre entre les condenseurs chauds, le condenseur froid et l'aspersion. Les essais MASP1 et MASP2 se différenciant par la température d'injection de l'eau d'aspersion différente (40 °C pour MASP1 et 60 °C pour MASP2). L'essai MASP0 ne contient pas d'aspersion et s'arrête sur l'état stationnaire obtenu après la « dépressurisation libre ».

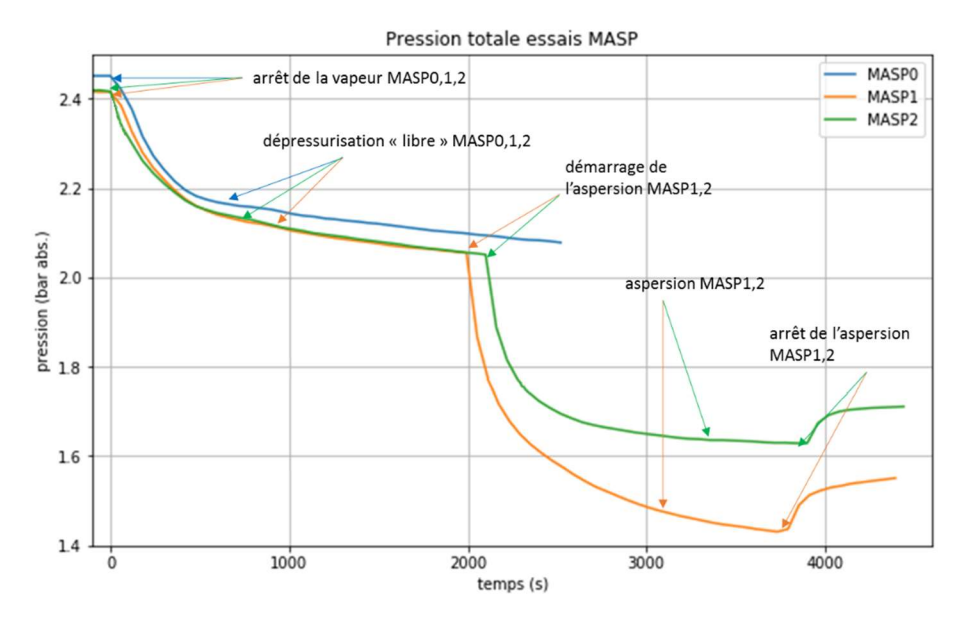

Figure 56: Essais MISTRA : séquence M5-MASP – évolution de la pression

# 6.1.1 Données d'entrée

Dans cette partie nous décrivons la modélisation des essais physiques à travers les conditions initiales et les conditions aux limites utilisées.

### 6.1.1.1 Conditions initiales

Les conditions initiales avant les essais M5 sont données dans le tableau ci-dessous. La masse d'air pour le test 1 est calculée en supposant que la pression initiale est obtenue avec une atmosphère en air sec. Les tests 3 et 4 sont effectués à la suite du test 2, auquel nous n'avons pas accès, sans ouvrir l'installation. Il est donc considéré que la masse d'air a été conservée. A l'aide des mesures de pression et de température il est ensuite possible de calculer l'humidité relative.

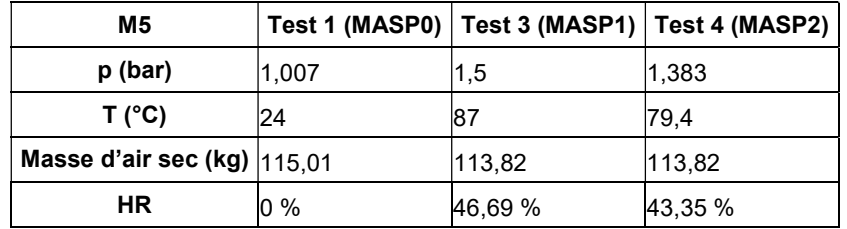

Tableau 23 : Conditions initiales des essais M5-MASP [1]

La fraction initiale d'eau liquide est considérée nulle au début de chaque essai grâce à l'évacuation des condensats.

# 6.1.1.2 Conditions aux limites

Dans ces travaux nous allons simuler la séquence expérimentale complète, c'est-à-dire depuis le début de l'injection de vapeur d'eau dans l'installation en phase de préchauffage de la phase M5 et jusqu'à la fin des essais MASP.

La séquence M5 est divisée en 2 phases. Une première phase représentant un transitoire pour chauffer la structure métallique de l'installation et une deuxième phase représentant un état stationnaire qui traduit l'établissement d'un équilibre entre l'injection de vapeur d'eau et les échanges de masse et énergie au niveau des condenseurs.

L'injection de vapeur à partir de l'état stationnaire se fait à valeurs constantes de débit (80 g/s) et de température (230°C).

A partir du début des essais M5, la régulation thermique des condenseurs est mise en marche afin d'atteindre leur température nominale.

Le condenseur bas est maintenu à une température plus basse que les condenseurs médian et haut, créant une importante stratification thermique. Le tableau ci-dessous donne les valeurs de consigne de la température des condenseurs.

| <b>Condenseur</b>            | Bas   Médian   Haut |     |
|------------------------------|---------------------|-----|
| Température nominale (°C) 80 | 140                 | 140 |

Tableau 24 : Température de cosigne des condenseurs essais M5-MASP

Dès lors que les condenseurs ont atteint leur température de consigne (ou nominale), celle-ci est maintenue constante pendant toute la séquence allant jusqu'à la fin de la partie MASP.

Les pertes thermiques sont quantifiées à travers l'utilisation d'un coefficient d'échanges thermiques avec l'extérieur de l'enceinte MISTRA. Le coefficient d'échange h peut être définit sur la base des résultats expérimentaux, à partir des débits de condensation sur les surfaces non régulées, appelée également « condensation parasite » de l'installation MISTRA. Dans le Qualification Report de GOTHIC [4], ce coefficient d'échange a été évalué à environ 4,2 W.m-2.°C-1 pour les essais ISP-47 de MISTRA. Cette valeur est en accord également avec la préconisation donnée dans l'article [3].

Le débit d'aspersion est maintenu constant pendant toute la durée de son utilisation à 800g/s et la température initiale de l'eau d'aspersion est de 40°C pour l'essai MASP1 et 60°C pour l'essai MASP2.

# 6.1.2 Modélisation GOTHIC

Dans cette partie nous faisons une présentation des 3 types de modélisation GOTHIC utilisées. La première représente une modélisation mono-volume 0D, la deuxième représente une modélisation 3D grossière dans laquelle nous représentons l'intégralité de la géométrie et la troisième représente une modélisation 3D-axisymétrique pour laquelle nous modélisons seulement une partie de la géométrie grâce à la symétrie axiale de la séquence expérimentale dans l'enceinte MISTRA.

### 6.1.2.1 Modélisation 0D

Une première modélisation 0D de MISTRA a été faite pour la simulation des essais M5-MASP.

Dans le calcul 0D, les équations résolues sont simplifiées parce qu'on supprime l'équation de la quantité de mouvement (cf. chapitre 5). Les hypothèses sont aussi simplifiées : les variables thermodynamiques et les propriétés du gaz sont uniformes dans l'enceinte. Cette modélisation permet de trouver des résultats en ordre de grandeur.

La construction de la modélisation 0D est présentée de manière schématique dans la Figure 57. Le volume 1 représente l'enceinte de l'installation MISTRA et le volume 2 est utilisé pour collecter l'eau condensée sur les structures (condenseurs et parois de l'enceinte).

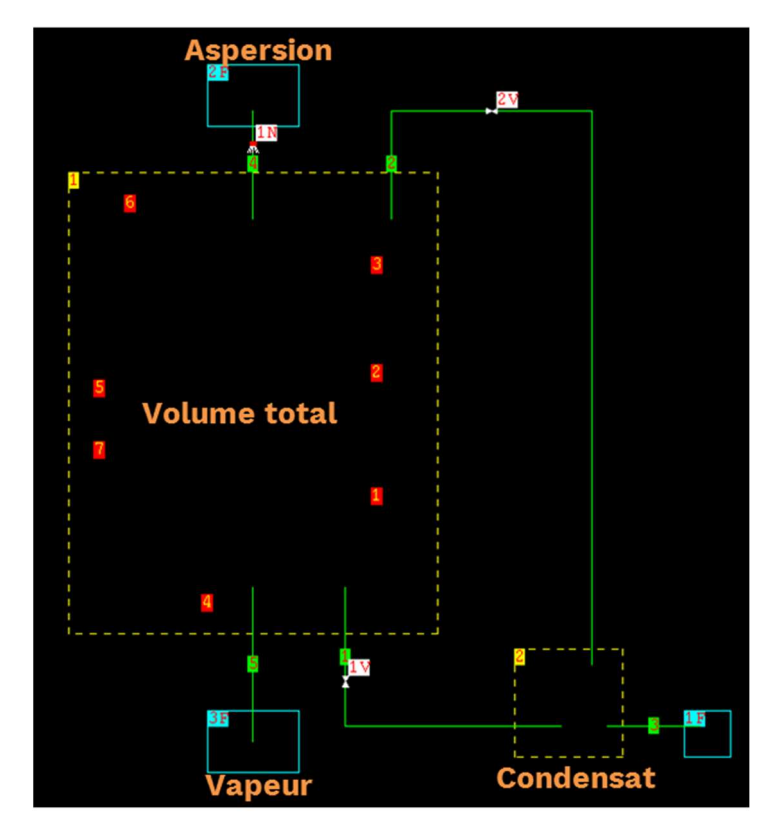

Figure 57 : Modélisation 0D de l'enceinte MISTRA vue dans le code GOTHIC

L'eau condensée coule par gravité du volume 1 au volume 2, connectés par la jonction 1. Le volume 2 est en permanence partiellement rempli d'eau. L'eau condensée est évacuée par la condition limite 1F. La vapeur est injectée par la condition limite 3F aux conditions de pression, de température et de débit spécifiés pour chaque essai. La condition limite 3F est connectée au volume 1 par la jonction 5, qui représente la sortie de la vapeur par le diffuseur. L'aspersion est injectée à travers la condition limite 2F, la jonction 4 et la buse 1N qui, permet de convertir l'eau d'aspersion en champ de gouttes. Finalement, la partie supérieure du volume 2, se trouvant dans la phase gazeuse est connecté à l'enceinte par le biais de la jonction 2V pour équilibrer la pression. Le volume 2 a un volume négligeable par rapport au volume total de l'enceinte MISTRA et sert seulement à évacuer l'eau condensée de l'installation.

Les condenseurs, à température imposée, sont modélisés avec les systèmes conducteurs thermiques (SCT) 1, 2 et 3. Le fond de l'enceinte, la paroi cylindrique extérieure et le plafond sont représentés par les SCT 4, 5 et 6, respectivement. Les brides sont représentées par le SCT 7.

Les vannes sont utilisées pour couper le débit d'une jonction, en utilisant un interrupteur (Trip), en fonction d'un critère, tel que le niveau liquide dans l'enceinte, la pression, la température, etc., ou une variable créée par l'utilisateur.

La buse d'aspersion (Spray Nozzle) est un composant de GOTHIC qui permet de transformer une fraction de la phase liquide continue en un champ de gouttes, de donner l'angle du cône d'aspersion (l'angle a un effet seulement dans les simulations 3D) et aussi de fixer la distribution de la taille des gouttes à travers une distribution loi log-normale faisant appel au diamètre moyen de Sauter et à l'écart type géométrique (GSD en anglais).

Le champ de gouttes peut être soit mono-dispersé (GSD = 1), soit poly-dispersé (GSD > 1). Dans le cas actuel nous utilisons un champ mono-dispersé de diamètre initial des gouttes de 1mm.

### 6.1.2.2 Modélisation 3D simplifiée

Pour cette modélisation, la géométrie a été adaptée à un parallélépipède qui conserve le volume libre de l'installation. Cette modélisation s'adapte aux mailles orthogonales utilisées par GOTHIC. Cette modélisation a pour but de permettre l'étude de la stratification thermique. Cependant, le maillage utilisé est grossier afin de limiter l'effet de la distorsion de la géométrie (passage d'un volume cylindrique à un parallélépipède).

Le modèle conserve la même hauteur que l'installation afin de garantir le même temps de chute des gouttes d'aspersion. L'espace entre le fond et le condenseur bas, le condenseur bas et médian, le médian et haut et le condenseur haut et le plafond sont conservés pour simuler l'écoulement dans le volume mort – qui conserve également la même épaisseur que dans l'installation.

Pour chaque condenseur, l'écoulement a été bloqué dans la direction Z pour les cellules qui se rapprochent le plus au placement des gouttières dans l'installation, permettant ainsi d'évacuer le condensat. Pour simuler l'accumulation d'eau dans les gouttières, GOTHIC dispose de l'option Curb Height. Cette option fixe le niveau maximal de liquide pouvant s'accumuler sur un obstacle horizontal avant d'être évacué par les côtés des cellules. Dans le cas des gouttières ce niveau a été fixé à 4 cm, négligeable par rapport à la hauteur d'un condenseur. Ce niveau est défini à partir de l'élévation de la face horizontale plus basse des cellules passant par l'obstacle (la cellule coupe ou est tangente au blocage, voir Figure 58).

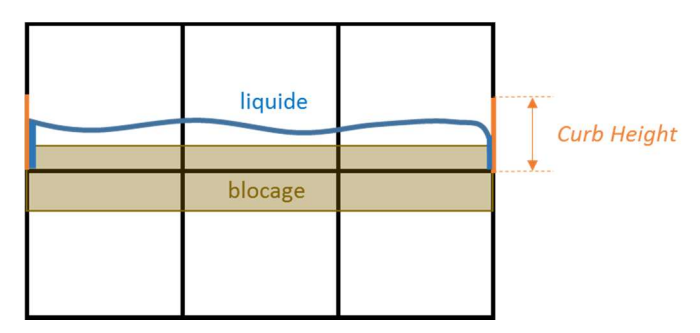

Figure 58 : Fonctionnement d'un Curb Height dans GOTHIC

La modélisation 3D grossière est présentée de manière schématique dans la Figure 59. Les volumes 3, 4, 5 et 6 servent à l'évacuation de l'eau condensée sur les 3 condenseurs et sur les parois de l'installation (condensation parasite).

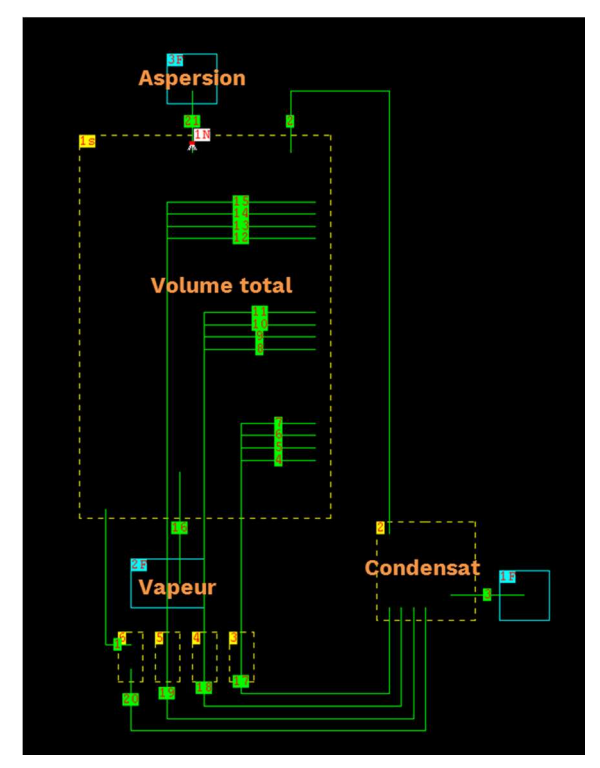

Figure 59 : Modélisation 3D simplifiée de l'enceinte MISTRA dans GOTHIC

Le volume 1s représente l'enceinte complète, volume mort inclus. Le condensat coule par les jonctions 1 (puisard), 4-15 (3 condenseurs, une ligne pour chaque face du parallélépipède) vers les volumes 3-6 et finalement, par les jonctions 17-20, vers le volume 2. L'eau est évacuée par la condition limite 1F, où un débit d'eau d'aspiration est imposé. Le volume 2 est connecté à l'enceinte pour équilibrer la pression.

La vapeur est injectée par la Condition Limite 2F et la jonction 16. L'aspersion est injectée à l'aide de la condition aux limites 3F, de la jonction 21 et de la buse 1N.

La Figure 60 montre les deux vues du maillage utilisé et les obstacles, dans le plan XY pour le Top View et dans le plan ZX pour le Front View. L'épaisseur des condenseurs est relativement faible (2 cm) au regard du diamètre de l'enceinte (environ 4 m), de telle sorte qu'ils ne sont pas visibles dans la représentation GOTHIC. Le maillage est fait de façon à avoir deux cellules sur la verticale par condenseur, plus une cellule pour le fond, en ainsi pouvoir représenter la stratification thermique.

Une seule cellule utilisée pour reproduire l'espace entre condenseurs, permettant l'accès à la phase gazeuse dans cette zone.

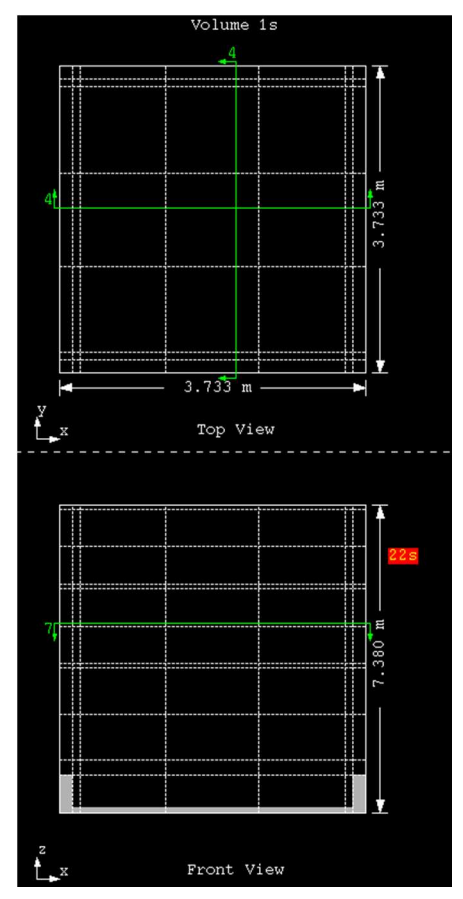

Figure 60 : Géométrie 3D simplifiée et maillage de l'enceinte MISTRA

# 6.1.2.3 Modélisation 3D axisymétrique

Les essais M5-MASP effectués dans l'installation MISTRA possèdent une symétrie axiale. Pour cette raison, une représentation que nous qualifions de 3D axisymétrique est proposée dans cette partie, qui consiste à ne simuler qu'un secteur angulaire limité de la configuration complète

Dans cette modélisation le secteur maillé représente un secteur de 15° de l'enceinte, équivalent d'1/24 du volume total de l'enceinte, contenant une seule cellule dans la direction Y. Le choix de cet angle provient des condenseurs qui sont constitués de 24 plaques droites, chacune offrant un angle de 15°.

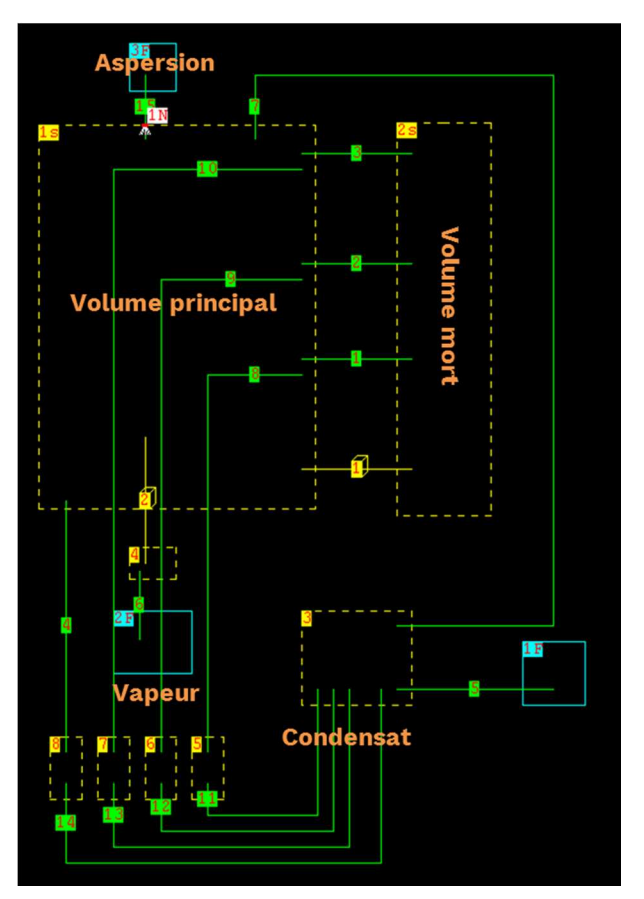

Figure 61 : Modélisation 3D axisymétrique (15°) de l'enceinte MISTRA dans GOTHIC

Le volume 1s représente le volume principal (volume central délimité par les condenseurs) et le volume 2s l'espace entre les condenseurs et les parois de l'enceinte (appelé « volume mort »). Les jonctions 1 et 2 représentent la zone de passage entre les condenseurs. La jonction 3 représente la zone de passage entre le condenseur haut et le plafond. L'espace en dessous du condenseur bas est représenté par un connecteur 3D permettant la connexion entre un volume 0D à un volume 3D.

Le volume 4 est utilisé pour connecter la condition limite 2 (injection de vapeur) avec un connecteur 3D.

Les volumes 3 et 5, 6, 7, 8 sont utilisés pour collecter les condensats de chaque condenseur et du puisard. La partie basse de ces volumes sont connectées entre elles par des jonctions pour équilibrer le niveau d'eau.

La vapeur est injectée à travers la condition aux limites 2F à travers le volume 4 et le connecteur 3D numéro 2. L'aspersion est faite l'aide de la condition aux limites 3F, la jonction 15 et la buse 1N.

Le Figure 62 illustre le maillage utilisé pour le volume principal 1s et la Figure 63 celui utilisé pour le volume mort 2s.

Le maillage 3D modélise un secteur de 15°. Un blocage de type « calotte sphérique » est utilisé pour modéliser le fond de l'installation. L'injection de vapeur est modélisée en bloquant l'écoulement dans la direction X des cellules qui correspond à la géométrie du diffuseur :  $0 < r < 0,1$  m et  $0 < z < 1,28$  m (cf. Figure 62).

Le maillage dans le volume principal 1s est uniforme et les dimensions sont données dans le tableau ci-dessous. Ce maillage est inspiré de celui utilisé dans le Manuel de Qualification du code GOTHIC [4] pour l'exercice ISP-47.

| <b>Direction</b> | Taille           | <b>Nombre</b> |
|------------------|------------------|---------------|
|                  | $0.1*$ m         | 20 cellules*  |
|                  | 0.4 <sub>m</sub> | 19 cellules   |

Tableau 25 : Dimensions du maillage pour la modélisation 3D axisymétrique

\*sauf les deux premières cellules qui sont divisées en deux, soit ΔX0 = 0,05 m

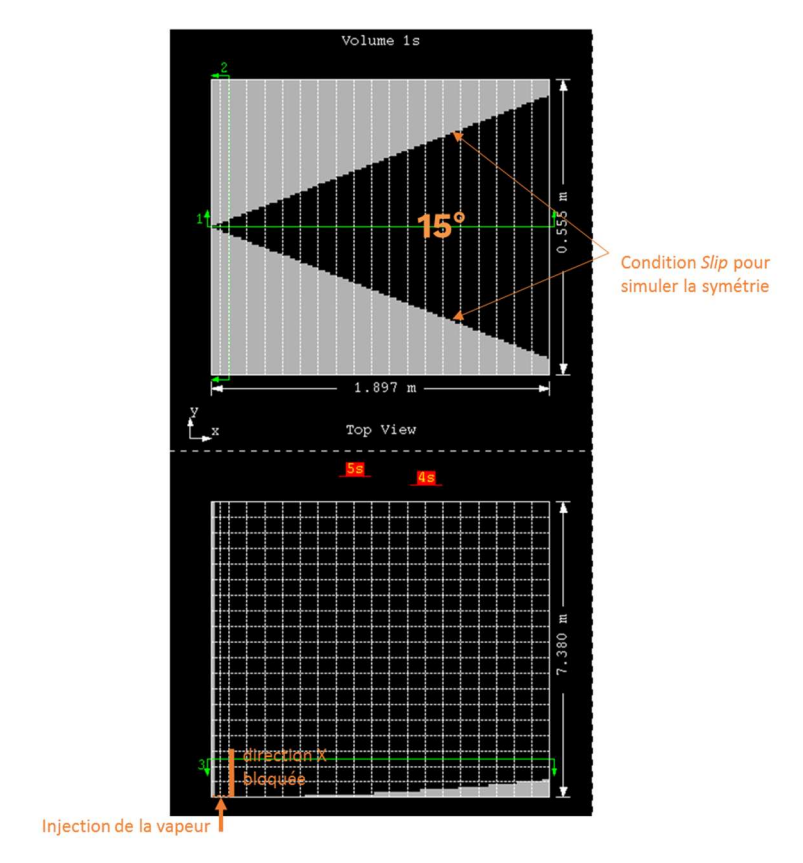

Figure 62 : Géométrie et maillage du volume principal de la modélisation 3D axisymétrique

Le maillage utilisé pour le volume mort est indiqué dans le tableau ci-dessous.

| <b>Direction</b> | Taille           | <b>Nombre</b> |
|------------------|------------------|---------------|
|                  | $0.06 \text{ m}$ | 3 cellules    |
|                  | 0.4 <sub>m</sub> | 19 cellules   |

Tableau 26 : Dimensions du maillage du volume mort

La géométrie du volume mort modélisé dans GOTHIC est représentée dans la Figure 63.

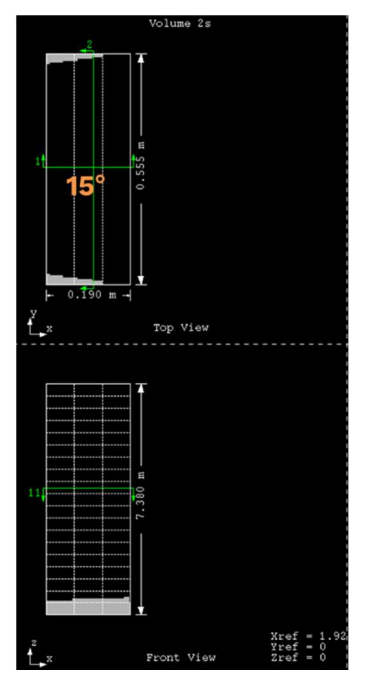

Figure 63 : Géométrie et maillage du volume mort de la modélisation 3D axisymétrique (15°)

# 6.1.2.4 Paramètres de modélisation

La résolution de la matrice de pressions est obtenue par la méthode Direct. C'est une méthode d'élimination Gaussienne non-itérative, recommandée pour les calculs 0D et 1D/2D/3D avec maillage grossier. Pour les calculs 3D-axisymétrique nous avons utilisé la méthode itérative Conjugate car elle peut être parallélisée.

La turbulence est modélisée par le modèle k-ε pour les simulations de référence des modélisations 3D grossier et 3D axisymétrique.

Pour les échanges aux parois nous allons utiliser pour ces essais le modèle DLM-FM car c'est le modèle best-estimate utilisé par défaut dans le manuel de validation de GOTHIC. Une sensibilité au modèle d'échanges aux parois est effectuée en annexe A2. Le modèle DLM-FM est associé à un modèle des échanges convectifs pour des surfaces verticales ou horizontales, analogue aux modèles proposés dans [5].

Le schéma pour le traitement des termes d'advection est un schéma de premier ordre : First Order Upwind (FOUP). Une analyse effectuée en annexe A1 montre que, pour ces configurations de géométrie, des conditions aux limites et de maillage, l'utilisation d'un schéma de second ordre (BSOUP, cf. chapitre 5.7) n'a pas d'impact significatif.

### Paramètres de référence

Les paramètres de simulation utilisés pour les trois configurations étudiées sont récapitulés dans le Tableau 27.

| Paramètre                                                 | <b>Option</b>                                                         |
|-----------------------------------------------------------|-----------------------------------------------------------------------|
| Méthode d'intégration temporelle                          | Semi-implicite                                                        |
| Convergence de la matrice de pressions                    | Direct pour le calcul 0D<br>Conjugate pour le calcul 3D axisymétrique |
| Schéma de discrétisation spatial (pas d'effet pour la 0D) | <b>First Order Upwind</b>                                             |
| Modèle de turbulence (pas d'effet pour la 0D)             | $k$ - $\varepsilon$ std                                               |
| Energie cinétique (pas d'effet pour la 0D)                | ON                                                                    |
| Modèle d'échange aux parois en présence de condensation   | <b>DLM-FM</b>                                                         |
| Rayonnement des parois                                    | Modèle de corps gris                                                  |
| Modèle de convection naturelle des parois verticales      | Corrélation pour une surface verticale                                |
| Modèle de condensation                                    | DLM-FM                                                                |
| Enthalpie spécifique injectée à la brèche                 | Totale                                                                |

Tableau 27 : Paramètres de référence utilisés pour la simulation des trois modélisations

# 6.1.3 Résultats

Dans cette section seront présentés les résultats obtenus avec les 3 configurations GOTHIC 0D, GOTHIC 3D grossier et GOTHIC 3D axisymétrique (15°) pour la série d'essais M5-MASP.

Les résultats présentés dans ce chapitre sont l'évolution de la pression, l'évolution de la température moyennée sur la verticale pour le rayon R2, le profil vertical de la température pour le rayon R2 à trois instants temporels différents  $(t_0,\,t_1$  et  $t_2)$  et l'évolution du débit de condensation sur les condenseurs ainsi que celui de la condensation parasite.

L'instant  $t_0$  marque la fin de l'état stationnaire M5, l'instant temporel  $t_1$  se situe dans la phase de « dépressurisation libre » et l'instant  $t_2$  se situe dans la phase de pulvérisation de l'aspersion, comme illustré sur la figure ci-dessous.

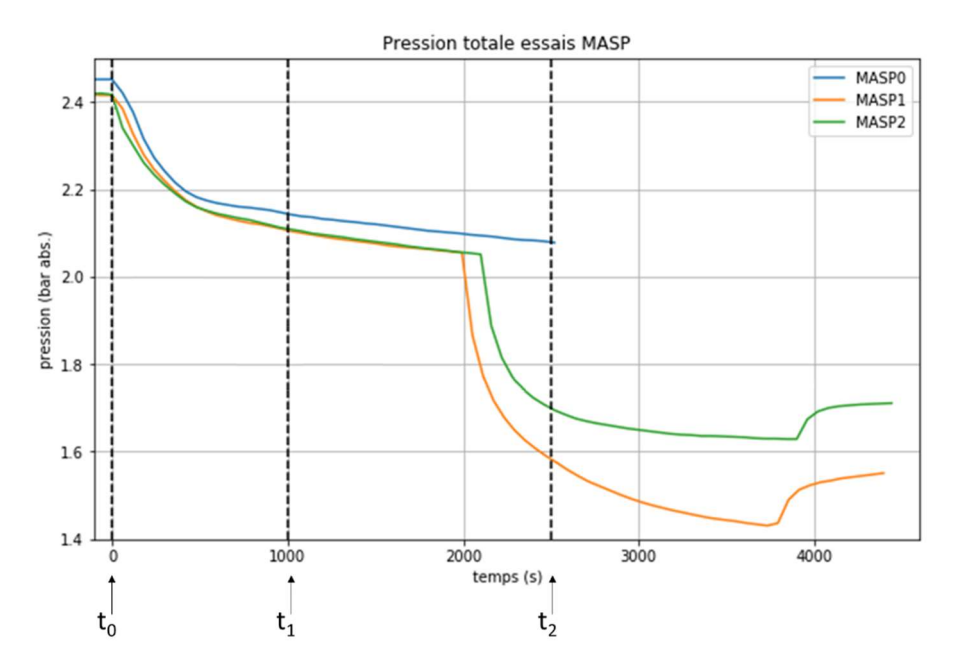

Figure 64 : Points d'obtention des profils verticaux de températures pour les essais M5-MASP

Pour séparer la phase M5 et la phase MASP, l'origine des temps (t=0s) pour les graphiques est mis au début de les essais MASPn, de sorte que :

- $M5 : t < 0$
- $MASP : t > 0$
- 6.1.3.1 Résultats M5

L'essai M5 commence avec un préchauffage permettant d'atteindre au plus vite l'état stationnaire representant l'équilibre entre l'injection de vapeur à ses valeurs nominales (débit 80 g/s et température 230°C) et les condenseurs à leur température nominale (80°C pour le condenseur bas et 140°C pour les condenseurs médian et haut).

L'essai M5 a été réalisé 3 fois, un pour chaque séquence MASP qui le suit. Vu que l'état stationnaire visé dans les quatre essais M5 est le même, seulement le M5-test4 (séquence précédente à MASP2) est analysé.

La figure ci-dessous trace l'évolution de la pression expérimentale et la compare aux résultats des 3 calculs GOTHIC (modélisations 0D, 3D grossière et 3D axisymétrique).

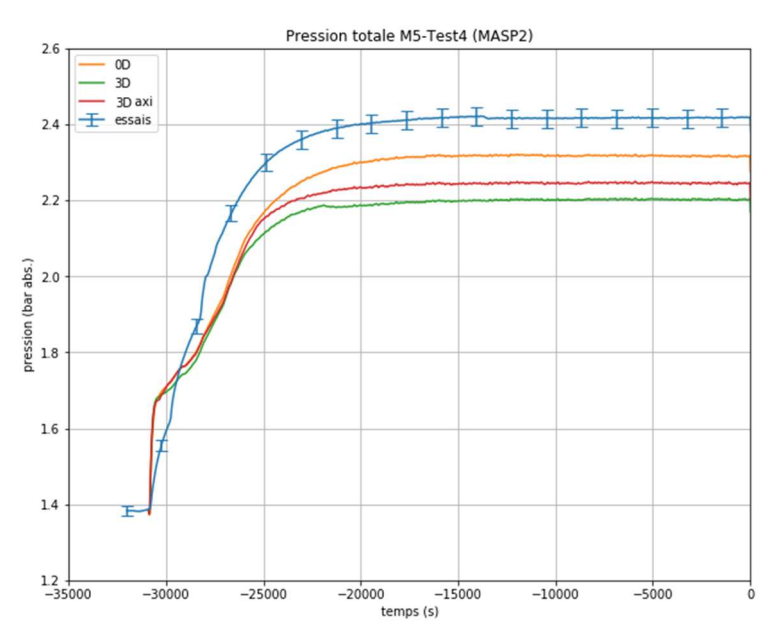

Figure 65 : Pression totale essai M5, modélisation de référence

La Figure 66 trace l'évolution de la température moyennée sur l'axe R2.

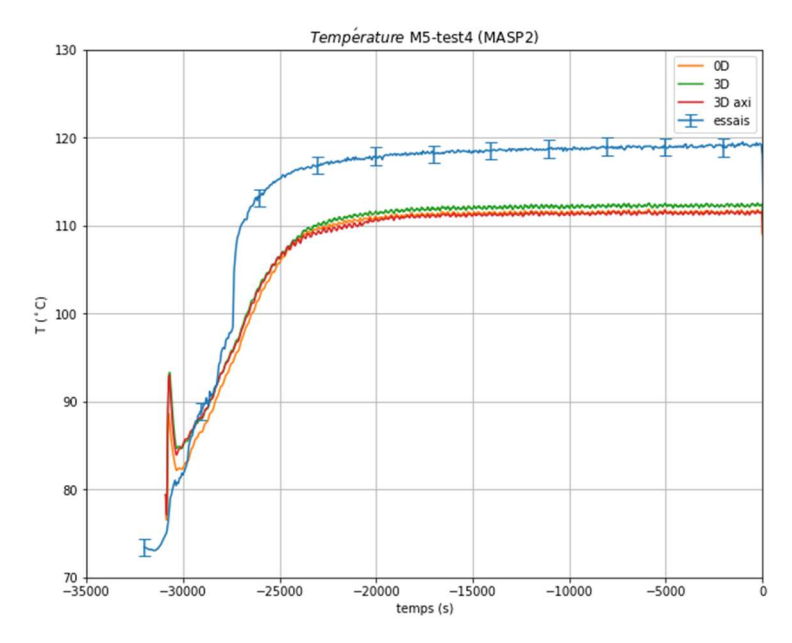

Figure 66 : Température de la phase gazeuse M5 moyennée sur la verticale R2

Les 3 modélisations GOTHIC prédisent des évolutions temporelles de la température moyenne, malgré la différence d'échelle. Afin de visualiser les effets locaux de température la Figure 67 trace le profil vertical de la température en R2.

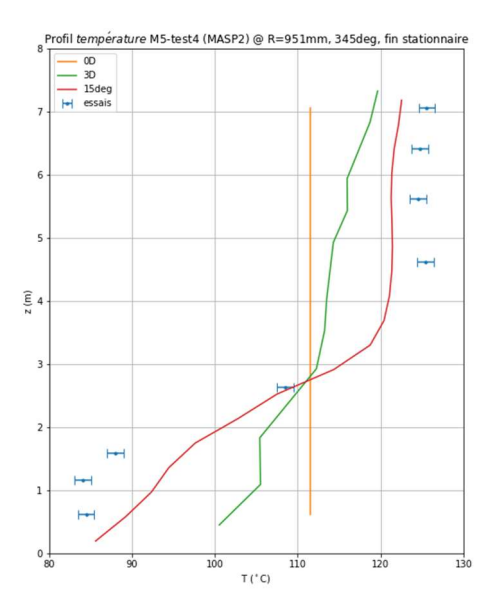

Figure 67 : Profil vertical de température essai M5 ; fin stationnaire ; sur R2 ; trois modélisations

La Figure 67 montre que, même si la température moyenne est relativement proche (voir Figure 66) pour les 3 modélisations GOTHIC, le profil de température est différent pour la modélisation 3D grossière et pour la modélisation 3D axisymétrique. Les résultats expérimentaux montrent que la température est relativement homogène dans la partie haute de l'installation, sûrement à cause des condenseurs haut et médian chauffés à 140 °C. Cette comparaison montre que la modélisation 3D axisymétrique reproduit mieux le profil de température.

La figure ci-dessous trace l'évolution du débit de condensation sur chaque condenseur ainsi que le débit de condensation parasite.

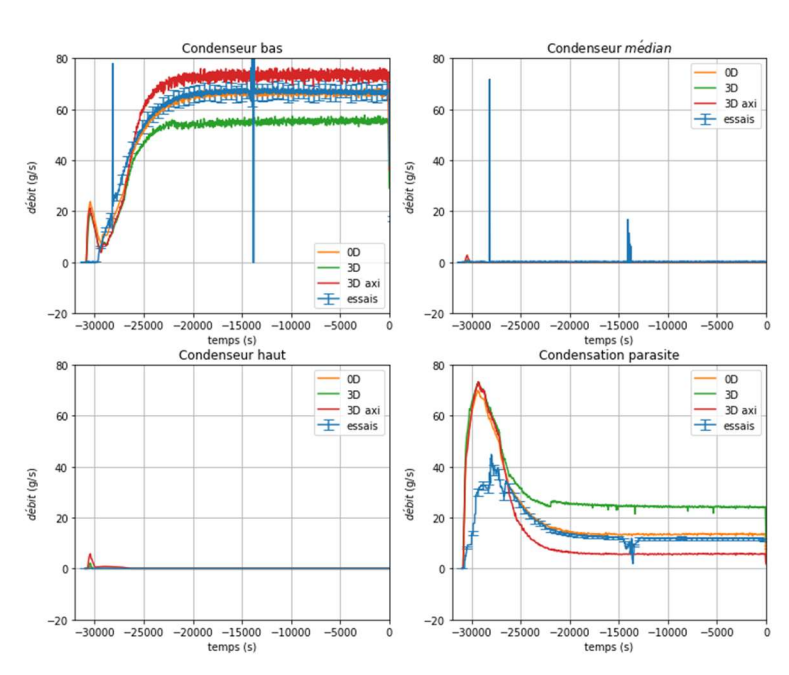

Condensation totale M5-Test4 (MASP2)

Figure 68 : Evolution du débit de condensation pour a séquence M5

Dans les essais M5 les condenseurs haut et médian représentent des surfaces « chaudes » car ils sont thermo-régulés à 140 °C tandis que la phase gazeuse atteint au maximum 130 °C (hors le panache/jet de vapeur). Pour cette raison la condensation se produit uniquement sur le condenseur bas, une surface « froide » à 80°C. Les condenseurs médian et haut réchauffent la phase gazeuse par des échanges chaleur sensible.

L'évolution de la condensation totale, tracé sur la Figure 69, met en évidence les effets de compensation qui se produisent lors d'un état stationnaire. Par exemple, même si la modélisation 3D sous-estime largement la condensation sur le condenseur haut, la condensation parasite compense pour atteindre l'équilibre.

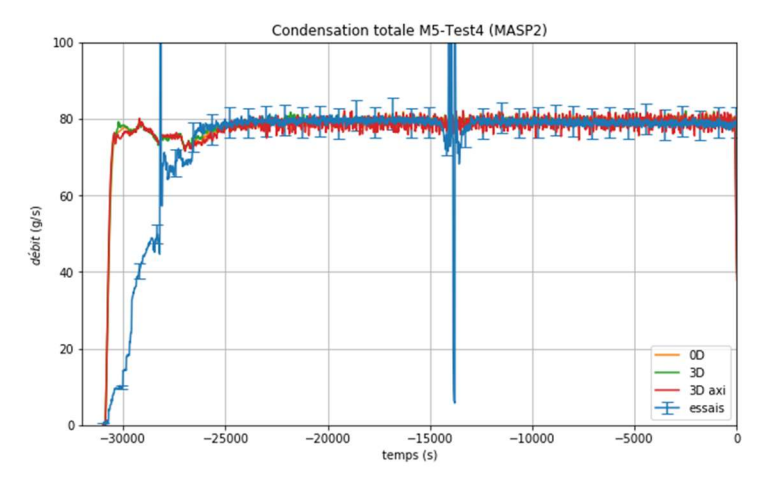

Figure 69 : Evolution de la condensation totale pour la séquence M5

La figure ci-dessous montre la distribution de la fraction massique de la vapeur pendant l'état stationnaire M5, pour la modélisation 3D axisymétrique. Cette figure illustre l'effet de stratification crée par la température de consigne des 3 condenseurs. Le fort gradient à la frontière entre le condenseur bas et le condenseur haut observé pour la température de la phase gazeuse est également observé pour la fraction massique de la vapeur.

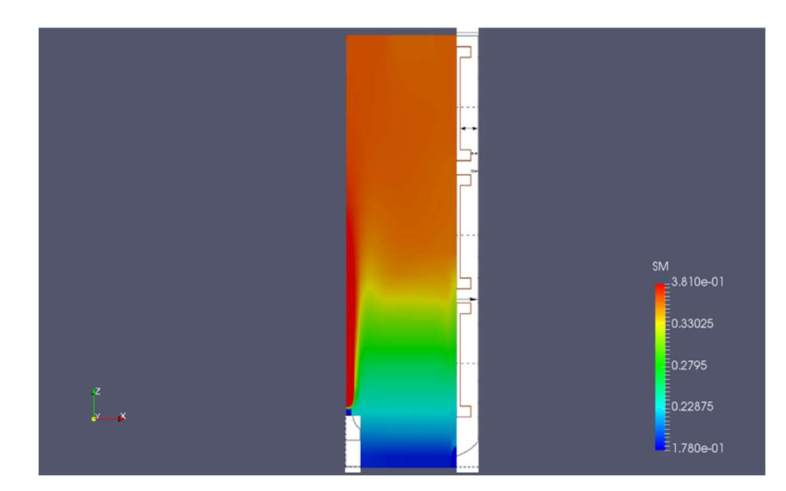

Figure 70 : Fraction massique de la vapeur pour l'état stationnaire M5. Modélisation 3D axisymétrique

#### 6.1.3.2 Résultats M5-MASP

Dans cette partie nous analysons les résultats de la séquence MASP qui suit la séquence M5.

#### 6.1.3.2.1 Pression

La figure ci-dessous trace les évolutions de la pression pour les trois essais MASP0, MASP1 et MASP2.

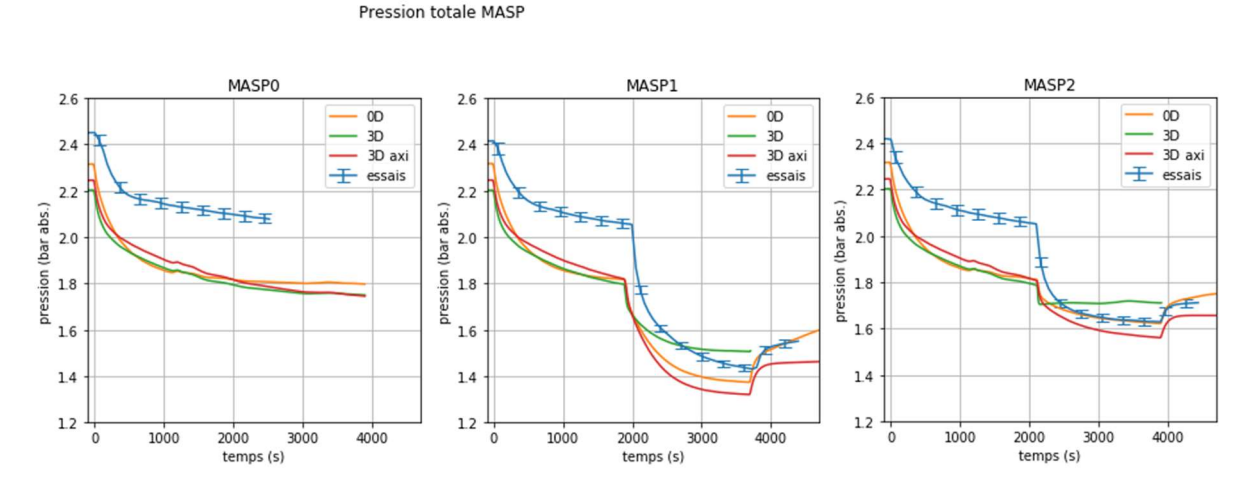

Figure 71 : Pression totale essais MASP (gauche : MASP0, centre : MASP1, droite : MASP2)

Pour la « dépressurisation libre » les 3 modélisations GOTHIC donnent des résultats en pression plus faibles que les mesures expérimentales. Ceci indique que les échanges aux niveaux des parois ne sont pas exactement reproduits. Lors de la mise en marche de l'aspersion (MASP1 et 2) les résultats GOTHIC se rapprochent des résultats expérimentaux. La modélisation 3D axisymétrique reproduit mieux la cinétique de dépressurisation.

Afin d'illustrer les contributions sensibles et latentes pour les échanges aux parois pendant la phase de dépressurisation, la répartition entre les transferts thermiques par chaleur latente et sensible pour l'essai MASP0 est présentée ci-dessous. Cette figure montre que les condenseurs haut et médian réchauffent seulement la phase gazeuse tandis que le condenseur bas extrait de l'énergie par condensation de la vapeur (chaleur latente) et par transferts convectifs (chaleur sensible).

Puissance condenseurs MASP0, Tbas=80C, Tmed=140C, Thaut=140C

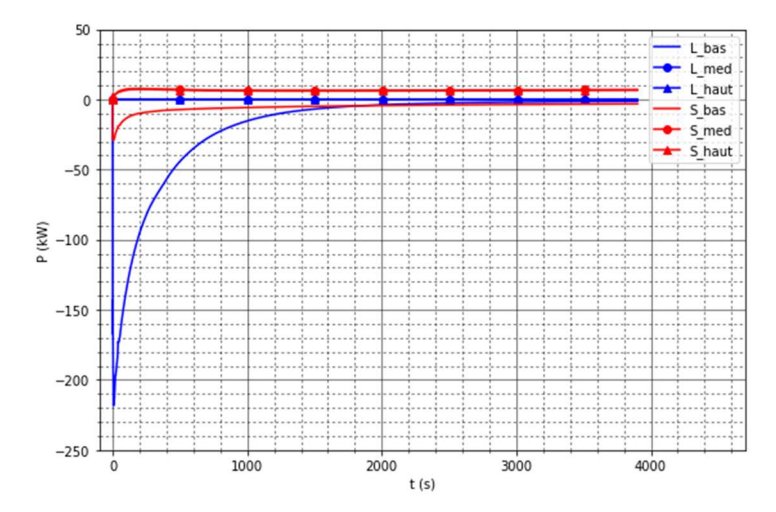

Figure 72 : Transferts de chaleur latente (L) et sensible (S) des trois condenseurs ; essai MASP0, modélisation 3D axi, conditionnes initiales M5 homogènes

Après l'arrêt de l'injection d'eau d'aspersion, le condenseur bas condense la vapeur d'eau présente dans l'enceinte jusqu'à ce qu'il n'y ait plus de vapeur à condenser dans la zone proche paroi. Les transferts thermiques se font alors entièrement par chaleur sensible.

La modélisation 3D est la seule qui surestime la pression après la phase d'aspersion. Une explication de cela peut être que, avec le maillage grossier, une grande partie de la phase gazeuse n'est pas affectée par le spray et l'aspersion ne condense pas assez de vapeur.

### 6.1.3.2.2 Température

Pour l'analyse spatiale des températures, on se propose analyser deux profils de température (voir Figure 64) :

- $-$  t<sub>1</sub> = 1000s : « dépressurisation libre » (sans aspersion) pour les essais MASP0, 1 et 2 ;
- $-t_2$  = 2500s : dépressurisation sans aspersion pour l'essai MASP0 et aspersion pour les essais MASP1 et 2.

Les trois profils à t = 1000s sont affichés sur la figure ci-dessous.

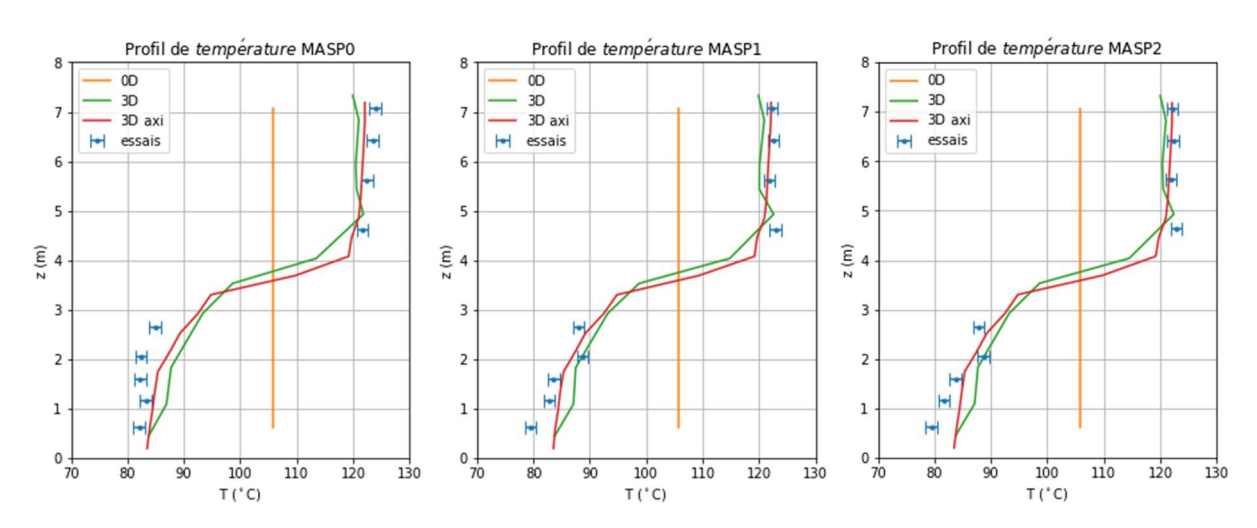

#### Profil température MASP @ R=951mm, 345deg, t=1000s (depressurisation MASP1,2)

Figure 73 : Profil vertical de température essais MASP (gauche : MASP0, centre : MASP1, droite : MASP2) ; verticale R2 ; phase de dépressurisation (t = 1000s)

La Figure 73 montre comme les cas sans aspersion (MASP0, 1, 2) sont très bien reproduits dans la modélisation 3D et 3D axisymétrique, alors que la 0D obtient la bonne température moyenne.

Les profils de température à  $t = t_2$  sont affichés sur la figure ci-dessous.

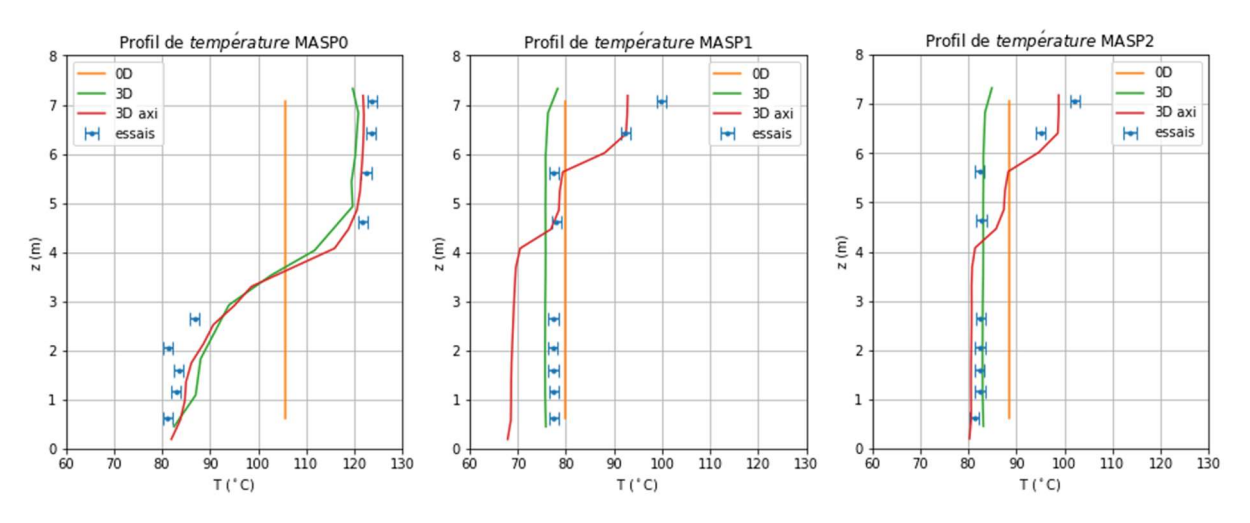

Profil de température MASP @ R=951mm, 345deg, t=3000s (aspersion MASP1,2)

Figure 74 : Profil vertical de température sur R2 ; essais MASP (gauche : MASP0, centre : MASP1, droite : MASP2) ; verticale R2 ; phase avec aspersion (t = 2500s)

Les résultats à t = 2500s pour le MASP0 sont similaires à la figure à t = 1000s. Pour le reste, MASP1 et MASP2, l'aspersion est le phénomène physique dominant et le profil devient plat.

### 6.1.3.2.3 Condensation

Les données de condensation n'étaient pas disponibles pour le MASP0. On affiche la contribution de chaque élément au débit de condensation (condenseurs et parasite) à gauche et la condensation totale à droite pour les essais MASP1 et 2.

La Figure 75 trace les évolutions temporelles des débits pour chaque condenseur, ainsi que celle du débit de condensation parasite, tandis que la Figure 76 trace l'évolution du débit total.

Condensation MASP1

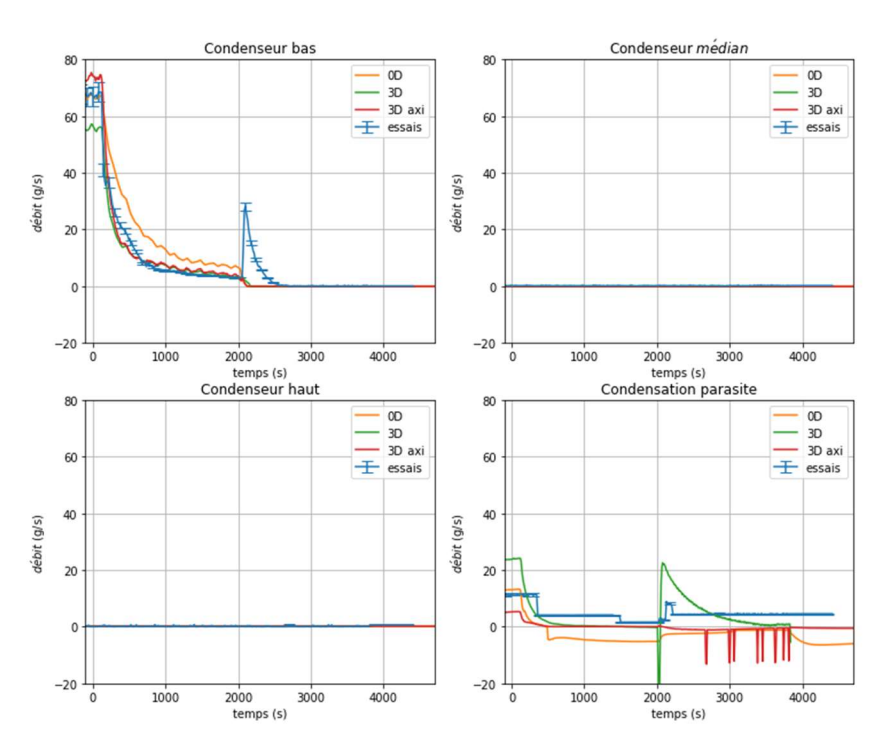

Figure 75 : Répartition de la condensation essai MASP1

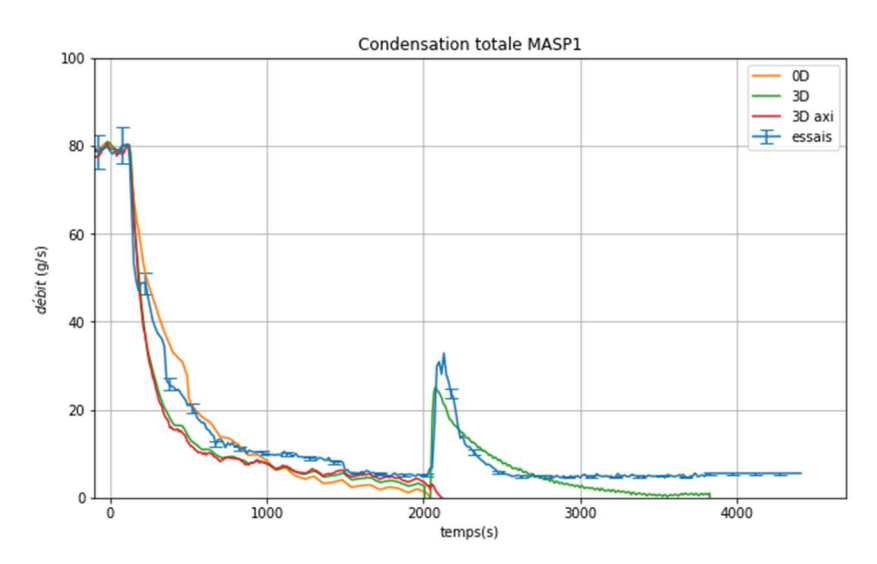

Figure 76 : Evolution de la condensation totale essai MASP1

La Figure 75 montre que la modélisation 0D surestime la condensation sur le condenseur bas, probablement parce qu'il surestime la quantité de vapeur proche paroi, ce qui est compensé par une légère évaporation parasite (débit de condensation < 0 sur la courbe orange à bas-gauche de la figure).

La Figure 77 et la Figure 78 tracent les valeurs des débits de condensation pendant l'essai MASP2. La Figure 77 trace séparément les évolutions des débits pour chaque condenseur, ainsi que celle du débit de condensation parasite, tandis que la Figure 78 trace l'évolution du débit total.

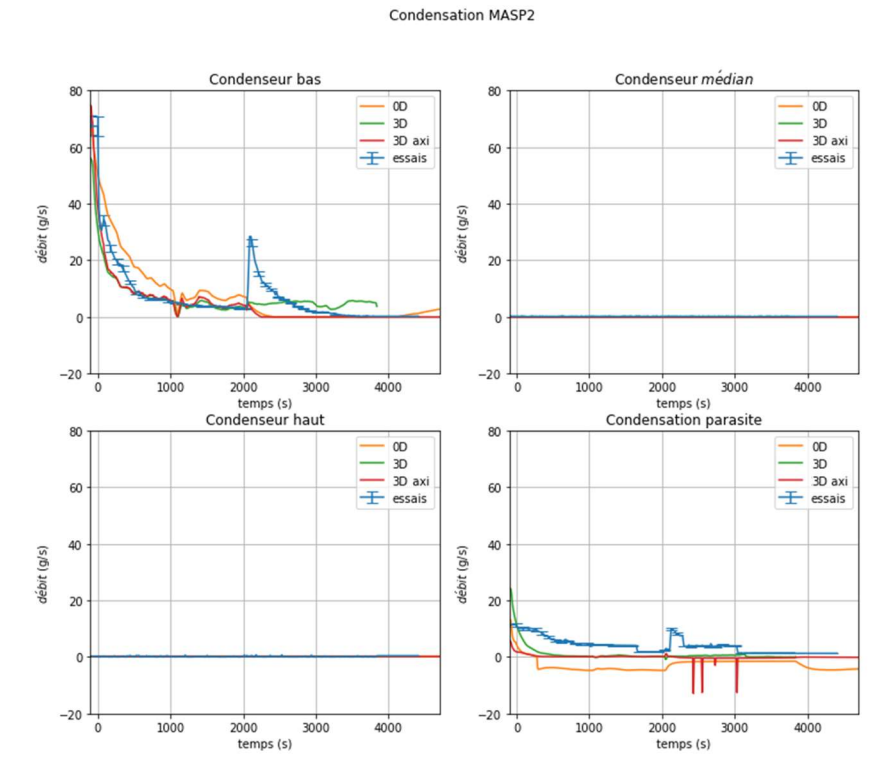

Figure 77 : Répartition de la condensation essai MASP2 ; trois modélisations

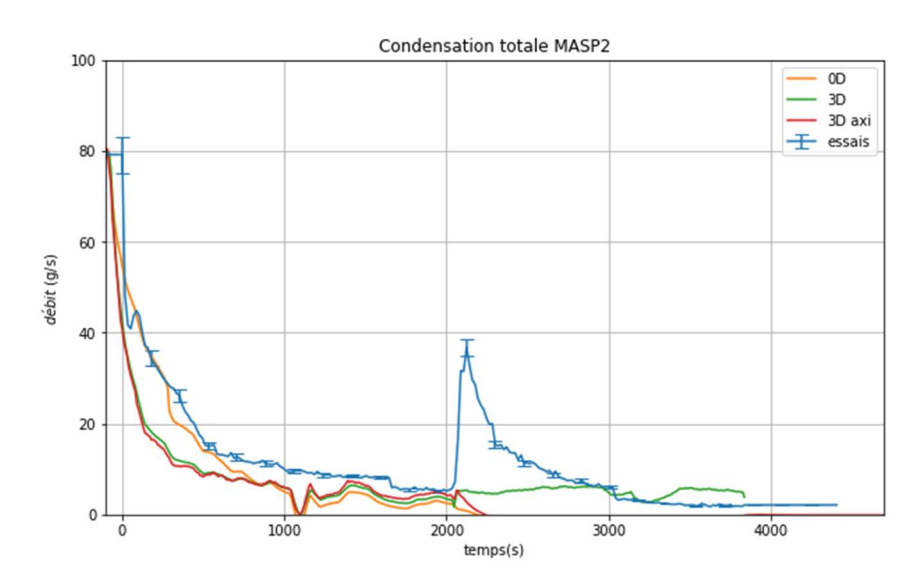

Figure 78 : Evolution de la condensation totale essai MASP2; trois modélisations

Pour le MASP1 et MASP 2, la condensation sur le condenseur bas est bien simulée par les modélisations 3D. La modélisation 0D surestime légèrement la condensation sur le condenseur bas. La condensation parasite est légèrement sous-estimée par les trois modélisations.

# 6.1.4 Conclusion et perspectives

Dans cette partie nous avons réalisé le passage d'une goutte à une collection des gouttes dans un spray, et nous avons comparé les résultats de trois modélisations GOTHIC aux essais physiques M5- MASP réalisés avec l'installation MISTRA [1].

La séquence expérimentale M5-MASP propose l'obtention de deux états d'équilibre avant le démarrage de l'aspersion. Un premier état stationnaire, appelé M5, traduit l'équilibre entre l'injection de vapeur et la condensation sur les condenseurs.

La séquence MASP commence avec un premier transitoire faisant suite à l'arrêt de l'injection de vapeur. Ce transitoire précède le deuxième état d'équilibre entre les condenseurs chauds et froids (les condenseurs haut et médian sont thermo-régulés à une température plus haute que celle du condenseur bas). C'est à partir de cet état d'équilibre que l'aspersion est déclenchée.

Les résultats détaillés ici représentent des calculs préliminaires ayant pour but une comparaison qualitative de l'effet de l'aspersion sur les pressions et températures dans l'atmosphère de l'enceinte MISTRA.

Ces calculs nous permettent d'observer que dans nos modélisations l'aspersion reproduit la cinétique de dépressurisation des essais physiques et la distribution thermique est relativement bien représentée par la modélisation 3D axisymétrique. Cette analyse montre également que les calculs 0D permettent de reproduire les bons ordres de grandeur pour la pression et la température. Cette observation est effectuée également dans [2].

Cependant, les analyses montrent aussi que les 3 modélisations GOTHIC utilisées donnent des résultats en pression plus bas que ceux mesurées expérimentalement.

Dans la configuration M5-MASP, les condenseurs haut et médian réchauffent l'atmosphère. Il n'existe pas de mesure de l'énergie injectée par les condenseurs chauds dans le volume de l'installation MISTRA.

Il conviendrait de poursuivre les analyses afin d'identifier la source du décalage des résultats GOTHIC pour les deux états stationnaires. Une première analyse pourrait se faire vis-à-vis du maillage utilisé. Des calculs préliminaires illustrés en annexe A1 montrent que dans cette configuration le maillage joue un rôle important. En effet, la configuration des essais M5-MASP présente des fortes hétérogénéités introduites principalement par la configuration de la température de consigne des condenseurs, rendant les deux condenseurs hauts chauds et le condenseur bas froid. Nous identifions également des investigations à mener concernant la modélisation des échanges aux parois dans cette configuration (nous avons utilisés pour ces calculs les préconisations données dans le cadre de l'exercice ISP-47 et réutilisé dans le manuel de qualification de GOTHIC [4]).

Nous précisons que nous n'avons pas effectué d'analyses concernant la surchauffe présente dans l'installation car nous ne disposons pas de mesures de concentration de vapeur avant le démarrage de l'aspersion, pendant le deuxième état d'équilibre. Les mesures de concentration de vapeur disponibles concernent seulement l'état stationnaire M5.

Pour aller plus loin, EDF et le CEA étudient la possibilité de réaliser de nouveaux essais physiques avec l'installation MISTRA, notamment pour mieux caractériser l'effet d'un spray sur une atmosphère surchauffée [6].

# 6.2 Analyse sur un cas simplifié – grand volume sans obstruction

Dans cette section nous nous intéressons à l'effet de plusieurs sprays sur l'atmosphère d'un grand volume ouvert dans lequel est injecté de la vapeur caractéristique d'une RTV 2A. Des calculs PAREO ainsi que GOTHIC en 0D et 3D permettent de faire une comparaison entre les modèles d'aspersion des deux codes de calcul PAREO et GOTHIC. Le calcul GOTHIC 3D permet de faire une analyse sur l'impact de l'échelle de modélisation (0D ou 3D) dans ce type de configuration.

Il s'agit d'un volume cubique des dimensions caractéristiques des BR du palier CPY du Parc électronucléaire français en exploitation. Les conditions initiales et aux limites utilisées sont également caractéristiques de celles considérées pour la démonstration de sûreté du palier CPY.

Ce cas sert également comme point de départ pour une modélisation 3D d'un cas réacteur car l'injection de l'aspersion, le volume libre disponible et les MEL à la brèche sont caractéristiques du cas réacteur, et plus précisément à la zone haute du BR, appelée « zone directement balayée par l'aspersion ». Cette zone a été simplifiée et représentée dans ce chapitre comme un cube renfermant un grand volume ouvert. Pour ce cas simplifié, les parois sont considérées adiabatiques.

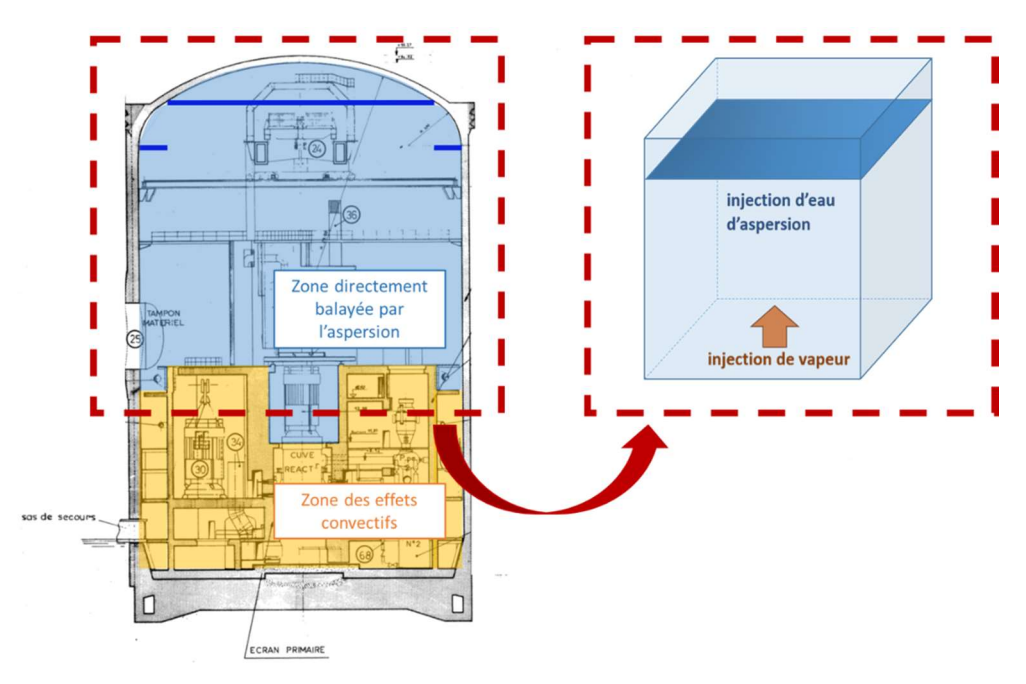

Figure 79. Simplification de la zone directement balayée par l'aspersion

### 6.2.1 Données d'entrée

Dans cette partie sont décrites les données d'entrée utilisées pour les calculs du « cas simplifié », notamment la géométrie, les conditions initiales et les conditions aux limites.

La séquence analysée dure 2400 secondes et commence avec l'ouverture de la brèche. Ensuite, à mesure que la vapeur relâchée à la brèche réchauffe et pressurise le volume fermé, l'aspersion démarre sur un seuil en pression avec un retard. Ensuite, l'injection d'aspersion se poursuit à débit constant jusqu'à la fin de la durée de la simulation tandis que l'injection de vapeur à la brèche se fait à débit variable et s'arrête avant la fin de la séquence, vers 2100 secondes.

#### 6.2.1.1 Géométrie

Un grand volume a été considéré afin de simuler l'effet de l'aspersion dans la partie supérieure du BR (entre le dôme et le plancher de service). La géométrie choisie est un cube de 30 mètres de côté (27 000 m<sup>3</sup>), comme indiqué sur la figure ci-dessous.

Les parois du cube sont considérés adiabatiques afin d'isoler l'effet de l'aspersion sur les pressions et températures.

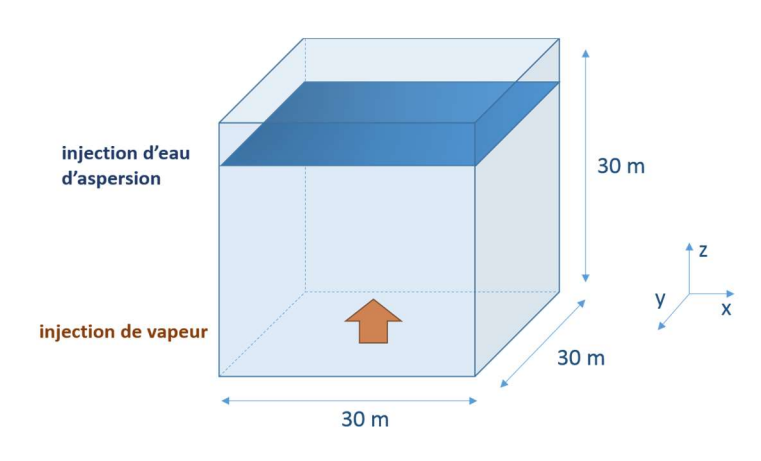

Figure 80. Géométrie du volume test : cube 30x30x30m.

### 6.2.1.2 Conditions initiales

Des conditions initiales représentatives d'un cas réacteur ont été considérées. Elles sont synthétisées dans le tableau ci-dessous.

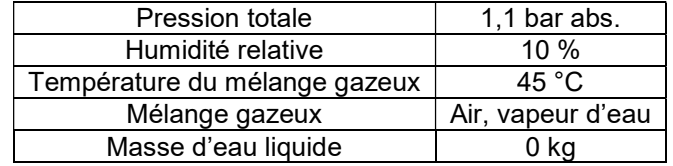

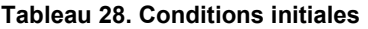

6.2.1.3 Conditions aux limites

#### Puits de chaleur/systèmes conducteurs thermiques

Il n'y a pas des systèmes conducteurs thermiques à l'intérieur du cube et ses parois sont considérés adiabatiques afin d'isoler l'effet de l'aspersion sur l'atmosphère.

### Modélisation de la brèche : injection de vapeur

Une injection de vapeur verticale située en bas du volume sera réalisée. Les débits énergétique et massique de cette injection sont représentatifs d'une RTV 2A. L'injection de vapeur se fait à travers deux jonctions représentatives de deux côtés de la brèche : le côté allant vers de générateur de vapeur (GV) et le côté allant vers le barillet vapeur (BA).

L'injection se fait selon l'axe Z et centrée dans le plan XY, comme indiqué sur la Figure 81. L'injection de vapeur se fait vers le haut. Elle est située à 15 m d'altitude afin de reproduire la distance entre la brèche et les couronnes d'aspersion dans le cas réacteur.

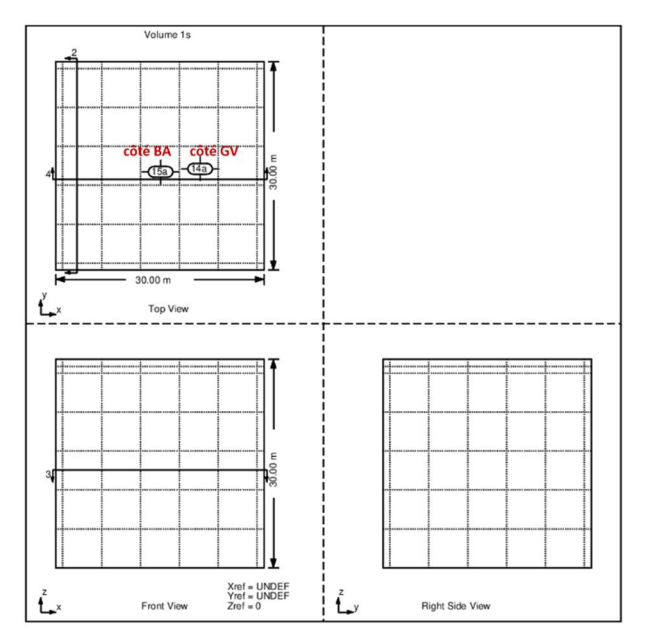

Figure 81. Position de la brèche - cas simplifié du cube

L'injection de vapeur caractéristique d'une RTV 2A est caractérisée par le débit massique d'injection et par l'enthalpie spécifique de la vapeur injectée. La variation de ces deux grandeurs est illustrée sur la Figure 82 et sur la Figure 83. Les valeurs de débit et d'enthalpie spécifique sont représentatives d'une RTV 2A sur un cas réacteur : cela signifie que le débit est directement proportionnel au volume libre offert à l'atmosphère gazeuse. Dans ce cas simplifié du cube, le volume libre est environ deux fois plus petit que le volume libre d'un cas réacteur (cf. chapitre 7.2), donc le débit injecté à la brèche sera environ 2 fois inférieur au débit utilisé dans le cas réacteur.

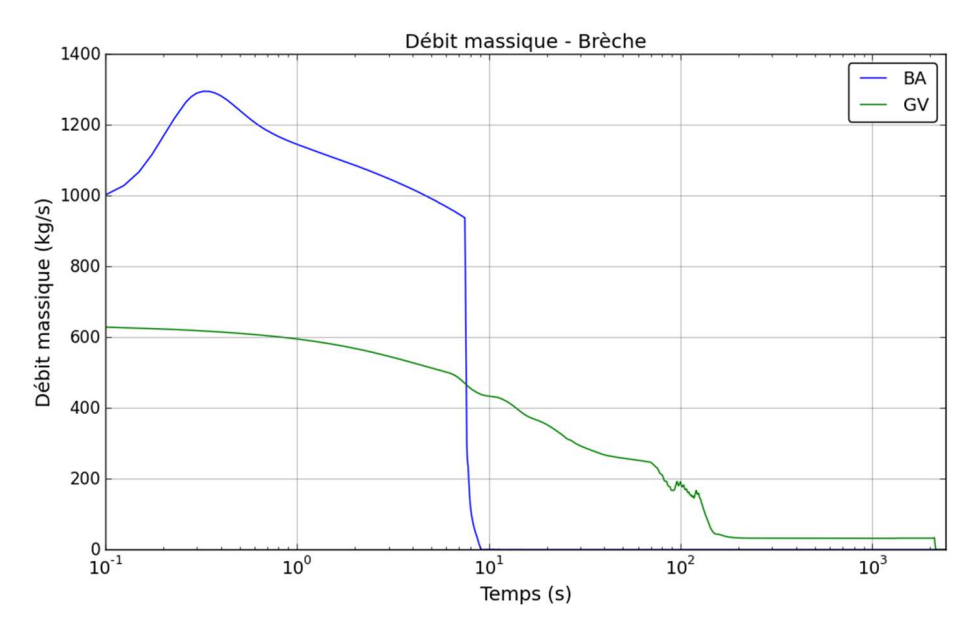

Figure 82. Evolution du débit massique de vapeur injectée à la brèche

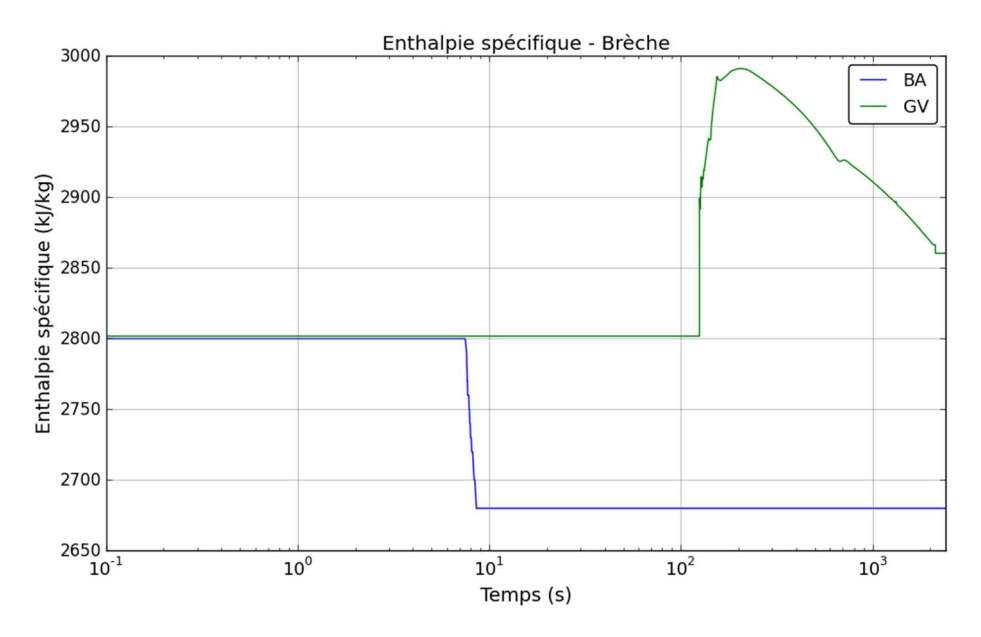

Figure 83. Evolution de l'enthalpie spécifique de la vapeur injectée à la brèche

La séquence étudiée démarre avec l'ouverture de la brèche. De la vapeur sort des deux côtés de la brèche (côte GV et coté barillet vapeur ou « BA »). Pendant les 10 premières secondes l'injection de vapeur se fait à fort débit massique jusqu'à la fermeture automatique des vannes des lignes vapeur. A 9 secondes après l'ouverture de la brèche il n'y a plus de vapeur sortant à la brèche côté BA. Côté GV l'injection de vapeur continue jusqu'à la vidange du générateur de vapeur vers 110 secondes. Le débit de vapeur s'écroule sur la valeur du débit de l'injection de sécurité (ASG) du GV mais l'enthalpie spécifique de la vapeur augmente car l'énergie à évacuer du côté du circuit primaire reste la même. Par la suite, une diminution de l'enthalpie spécifique est observée. Elle correspond à la diminution de la puissance à évacuer du côté du circuit primaire. Le débit de vapeur sortant à la brèche s'écroule à partir de 2110 secondes pour être quasiment nul à 2140 secondes car l'injection ASG est coupée.
#### **Aspersion**

Les pulvérisateurs, ou buses d'aspersion, sont implantés le plus haut possible sous le dôme de l'enceinte afin de maximiser le volume balayé par l'aspersion. La distribution des buses sur les couronnes EAS, leur implantation et leur orientation sont choisies de manière à maximiser le volume couvert et obtenir la distribution la plus homogène possible des jets de pulvérisation dans l'enceinte avec un recouvrement suffisant. Le système de pulvérisation est conçu pour couvrir la totalité de la surface horizontale de l'enceinte [7].

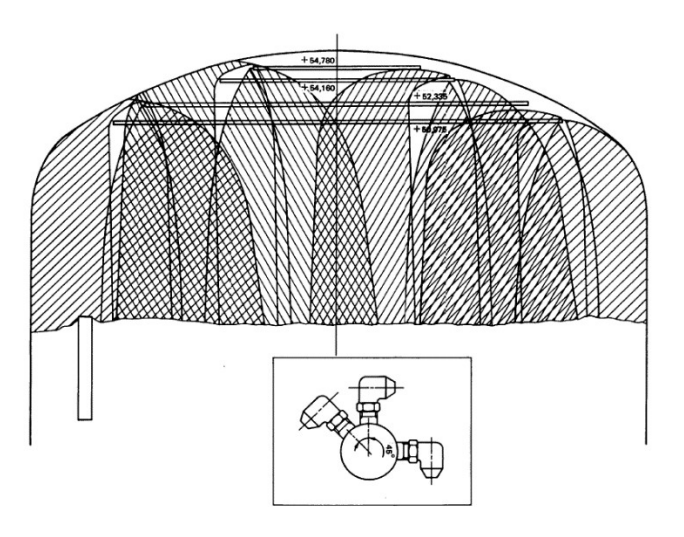

Figure 84. Orientation des buses et couverture de l'aspersion dans la partie supérieure du bâtiment réacteur

Afin de s'affranchir de la complexité du réseau de distribution des buses sur les couronnes d'aspersion, de l'orientation des buses, de la zone d'atomisation (passage d'un film liquide continu à un champ de gouttes) et de la zone d'interpénétration des différents cônes creux d'aspersion (coalescence et fragmentation des gouttes), la modélisation de l'aspersion sera simplifiée.

Il doit exister une altitude à partir de laquelle la distribution spatiale des gouttes dans le plan XY peut être considérée comme uniforme.

En considérant des gouttes de diamètre identique permettant de respecter le ratio volume/surface de l'ensemble des sprays, l'aspersion peut être assimilée à un « plan d'aspersion ».

Ce « plan d'aspersion » sera placé à 29 mètres de hauteur dans la géométrie simplifiée étudiée dans ce document (i.e. à 1 mètre en dessous du plafond) afin de simuler l'espace non-balayé par l'aspersion au-dessus des couronnes EAS, comme indiqué sur la figure ci-dessous.

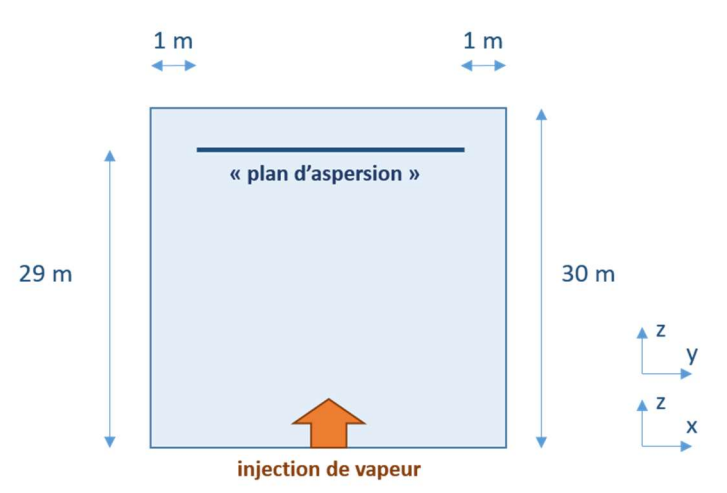

Figure 85. Placement du "plan d'aspersion". Coupe longitudinale passant par le centre du cube selon le plan XY

Sur la base des hypothèses simplificatrices présentées précédemment, nous allons considérer une aspersion générant un champ de gouttes uniforme. L'injection des gouttes se fait sur la verticale, vers le bas afin de minimiser le temps de chute des gouttes dans l'atmosphère. Le champ de gouttes généré à une distribution de la taille des gouttes uniforme, monodispersée (1 seul diamètre). La taille des gouttes est fixée à 1 mm. L'injection des gouttes d'aspersion se fait en dessous du plafond, afin de simuler un espace non-balayé par l'aspersion au-dessus de celle-ci (comme par exemple l'espace situé entre les couronnes EAS et le dôme du BR). Le diamètre des gouttes, le débit massique total, la température et la vitesse de pulvérisation des gouttes d'aspersion représentent des paramètres renseignés par l'utilisateur.

Après des investigations préliminaires portant sur la modélisation de l'aspersion dans le code GOTHIC, nous avons choisi de modéliser l'aspersion à travers 13 conditions aux limites injectant les gouttes d'aspersion à travers 13 jonctions portant des buses d'aspersion. La position des « buses » est choisie afin d'obtenir une répartition homogène, comme indiqué sur la Figure 86.

La modélisation de référence de l'aspersion choisie pour le calcul GOTHIC 3D utilise un angle des cônes d'aspersion de 180 °.

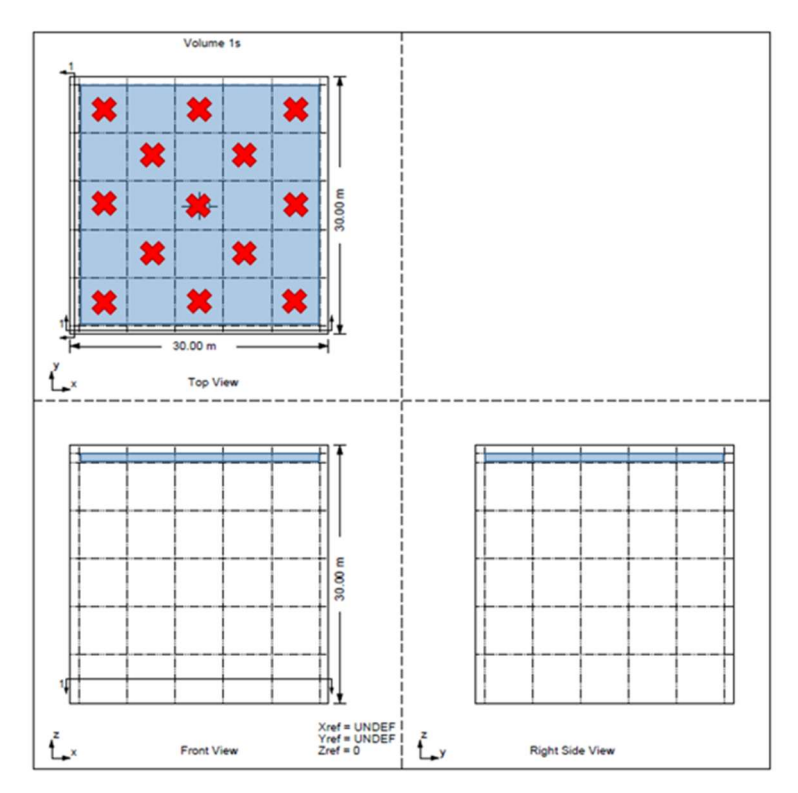

Figure 86. Injection de l'aspersion – maillage GOTHIC

Les caractéristiques de l'aspersion (température initiale, débit, taille des gouttes et vitesse des gouttes) utilisées sont représentatives d'un cas réacteur et sont indiquées dans le tableau ci-dessous.

| Temps de démarrage de l'aspersion | $trHPE + 100$ secondes |  |
|-----------------------------------|------------------------|--|
| Seuil THPE                        | 2,4 bar abs.           |  |
| Température initiale              | 40 $^{\circ}$ C        |  |
| Débit massique                    | 190 kg/s               |  |
| Diamètre des gouttes              | 1 mm                   |  |
| Vitesse d'injection des gouttes   | $15 \text{ m/s}$       |  |

Tableau 29. Caractéristiques de l'aspersion

Pour rappel, l'aspersion est déclenchée automatiquement à l'atteinte du seuil THPE, fixé à 2,4 bar abs. dans l'enceinte de confinement. Dans une démarche conservative, un délai de 100 secondes correspondant à l'atteinte du débit nominal d'aspersion est ajouté. Ainsi, l'aspersion démarre 100 secondes après le moment de l'atteinte du seuil THPE.

# 6.2.1.4 Configuration numérique

La résolution de la matrice de pressions est obtenue par la méthode Direct pour les calculs GOTHIC 0D et par une méthode itérative Conjugate pour les calculs GOTHIC 3D car elle peut être parallélisée.

La turbulence est modélisée par le modèle kε.

Le schéma pour le traitement des termes d'advection est un schéma de deuxième ordre type BSOUP (cf. section 5.7).

#### 6.2.2 Comparaison des codes

Une première vérification sur un cas sans aspersion permet de confirmer que les deux codes de calcul PAREO et GOTHIC donnent les mêmes résultats pour un cas de pressurisation d'un volume fermé. Deux calculs GOTHIC sont faits, un en 0D et l'autre en 3D. Ceci permet de poser le cadre pour l'analyse de l'effet de l'échelle de modélisation sur les résultats.

Pour les calculs 3D la convergence en maillage a été vérifiée.

La Figure 87 trace l'évolution de la pression totale dans le volume de contrôle pour les 3 calculs : PAREO, GOTHIC 0D et GOTHIC 3D. La montée en pression est quasi-identique pour les trois calculs.

Dans les résultats de ce chapitre, la pression appelé « totale » représente la somme de toutes les pressions partielles des espèces composant la phase gazeuse. Pour les calculs GOTHIC 3D la pression affichée représente la pression statique de la phase gazeuse de la cellule centrale du niveau le plus haut du volume du cube.

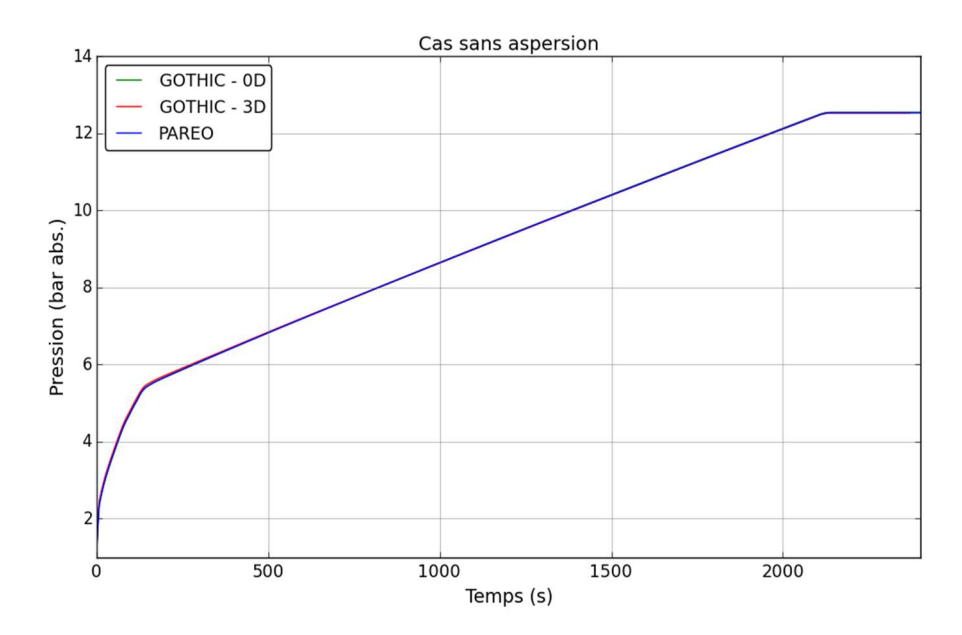

Figure 87. Evolution temporelle de la pression totale pour le cas sans aspersion - cas simplifié du cube

La Figure 88 trace l'évolution de la température de la phase gazeuse ainsi que celle de la température de saturation à la pression partielle de la vapeur pour les 3 calculs PAREO, GOTHIC 0D et GOTHIC 3D. Les évolutions sont quasi-identiques à l'exception de celle du calcul GOTHIC 3D qui prédit une montée en température plus importante avant de retomber sur l'évolution de température calculée par les modélisations 0D. Pour rappel, la température affichée pour le calcul 3D et une température moyenne pondérée par la masse de la phase gazeuse. La différence de température observée est due à la pondération plus importante des températures plus élevées.

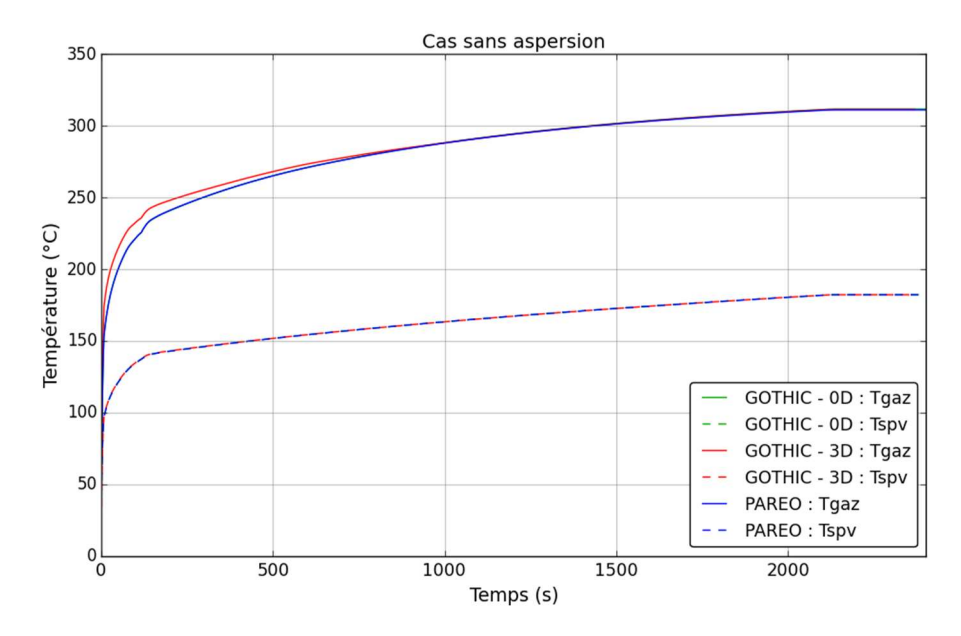

Figure 88. Evolution de la température de la phase gazeuse pour le cas sans aspersion - cas simplifié du cube

La figure ci-dessous montre que la masse volumique de la phase gazeuse (notée « DV ») est plus importante en extérieur du « jet » d'injection de vapeur et dans la partie basse. Sur la coupe de droite est affichée la température de la phase gazeuse. La température est plus basse dans la partie du « jet » d'injection de vapeur dû à la composante de l'énergie cinétique (en ralentissant, le fluide transforme l'énergie cinétique en température) et plus élevée dans la zone en dehors du « jet ». Ainsi, les températures plus élevées ont une pondération plus importante dans la moyenne.

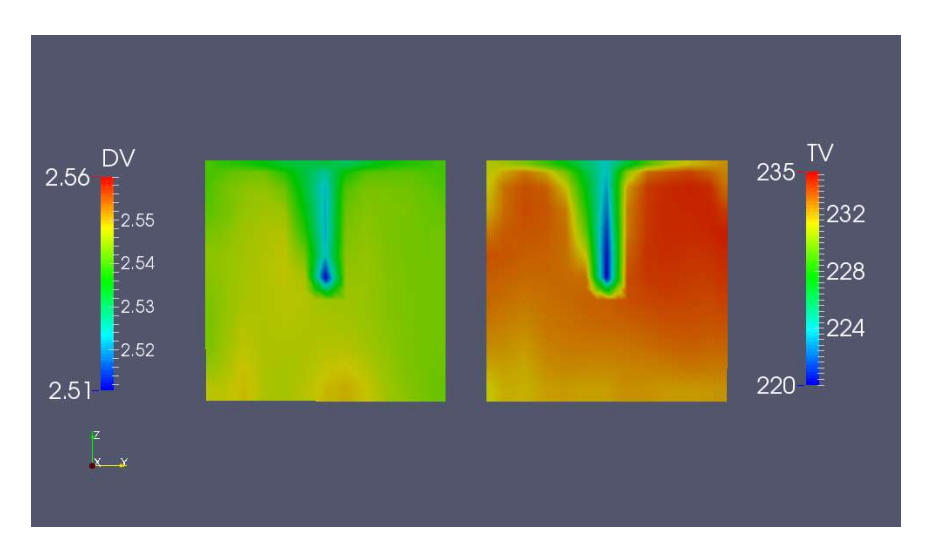

Figure 89. Coupes verticales de la masse volumique de la phase gazeuse (« DV » en kg/m<sup>3</sup>) à gauche et de la température de la phase gazeuse (« TV » en °C) à 100 secondes

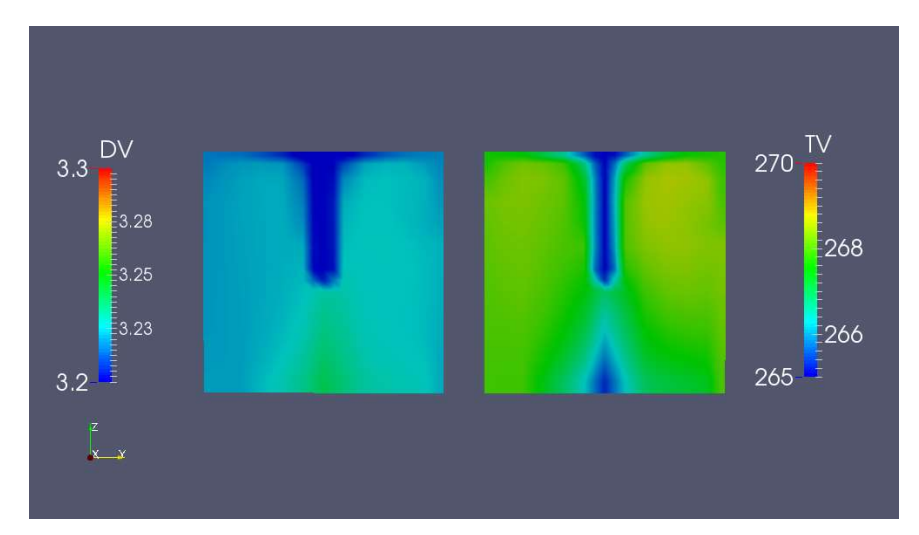

Figure 90. Coupes verticales de la masse volumique de la phase gazeuse (« DV » en kg/m<sup>3</sup>) à gauche et de la température de la phase gazeuse (« TV » en °C) à 500 secondes

La différence de température observée sur les 500 premières secondes du transitoire peut s'expliquer à travers la pondération de la température utilisée dans le calcul de sa moyenne. En effet, la température est pondérée par la masse de la phase gazeuse. Or, en début du transitoire, vers 100 secondes, la densité de la phase gazeuse (« DV ») est plus importante dans les zones où la température est plus élevée, comme le montre la Figure 90. En effet, la densité est plus importante en dehors de la zone de « jet » de l'injection de vapeur et dans la partie basse du volume.

Cette analyse sur le cas sans aspersion montre que les deux calculs prédisent des résultats quasiidentiques pour l'injection de vapeur sans déclenchement d'aspersion signifiant que pour la comparaison avec aspersion les différences observées seront imputables entièrement à la modélisation des échanges de masse et énergie au niveau des gouttes d'aspersion.

Pour l'analyse de l'effet de l'échelle cette comparaison illustre la difficulté de la comparaison d'une température 0D à une température moyenne 3D et montre que dans cette configuration des petites différences de température peuvent être imputées à la pondération de la moyenne utilisée.

#### Cas avec aspersion

Dans cette partie nous nous intéressons à l'effet de l'aspersion modélisé dans les deux codes PAREO et GOTHIC. Une comparaison entre trois calculs, PAREO, GOTHIC 0D et GOTHIC 3D montre que le modèle d'aspersion de GOTHIC est plus efficace pour réduire la pression et la température dans le volume du cube.

La Figure 91 montre l'évolution de la pression dans les 3 calculs. La ligne verticale pointillée indique l'instant du déclenchement de l'aspersion vers 110 secondes. Le calcul PAREO montre une continuation de la montée en pression dans les premières 20 secondes après le démarrage de l'aspersion et, ensuite, la pression commence à redescendre. Dans un premier temps le modèle d'aspersion de PAREO n'arrive pas à compenser les MEL à la brèche, puis, les caractéristiques de l'injection de vapeur à la brèche changent (baisse du débit massique et de l'enthalpie spécifique) et l'aspersion l'emporte sur l'injection de vapeur à la brèche. Dans les deux calculs GOTHIC, la pression subit une baisse dès le démarrage de l'aspersion. Une légère remontée en pression à long terme signifie que, pour cette configuration (caractéristiques de l'aspersion, caractéristiques de la brèche et volume libre) l'extraction de masse et énergie au niveau des gouttes d'aspersion ne peut pas compenser entièrement les MEL à la brèche une fois la saturation atteinte.

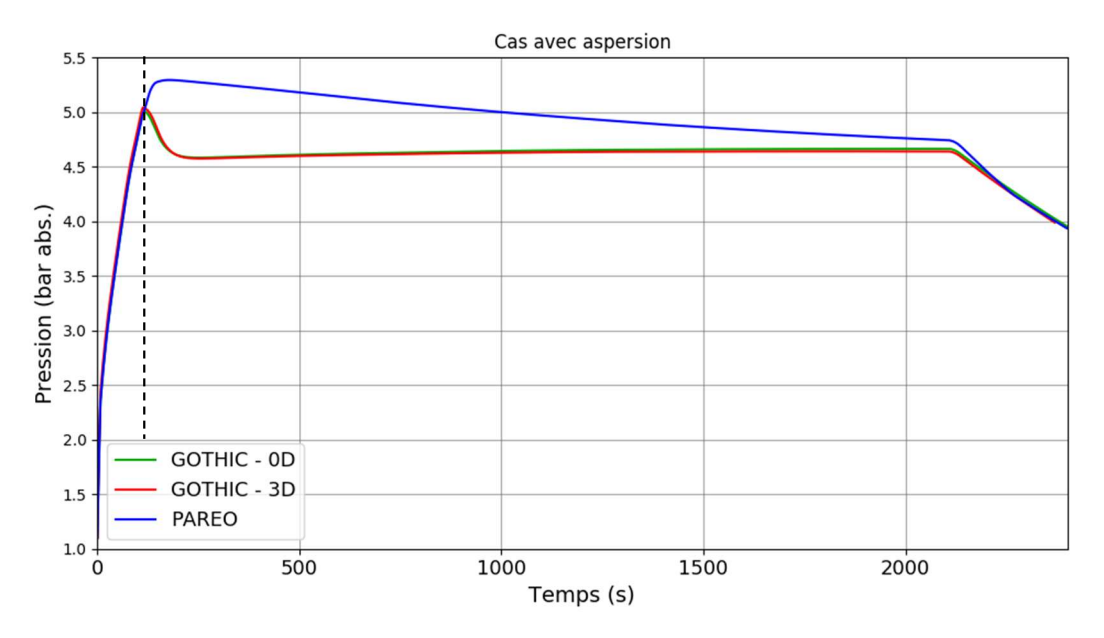

Figure 91. Evolution temporelle de la pression totale - cas simplifié du cube

La Figure 92 montre l'évolution de la température de la phase gazeuse ainsi que la température de saturation à la pression partielle de vapeur. Au moment du déclenchement de l'aspersion, une surchauffe d'environ 90 °C existe dans les calculs PAREO et GOTHIC. Le modèle d'aspersion de PAREO montre, comme pour l'évolution de la pression, une efficacité moindre au modèle d'aspersion de GOTHIC. Le modèle de PAREO a besoin de plus de 2000 secondes pour éliminer la surchauffe, en partie grâce à l'arrêt de l'injection de vapeur à la brèche, tandis que celle-ci est presque éliminée (une surchauffe réduite, de 2 °C, persiste) en environ 50 secondes dans les calculs GOTHIC.

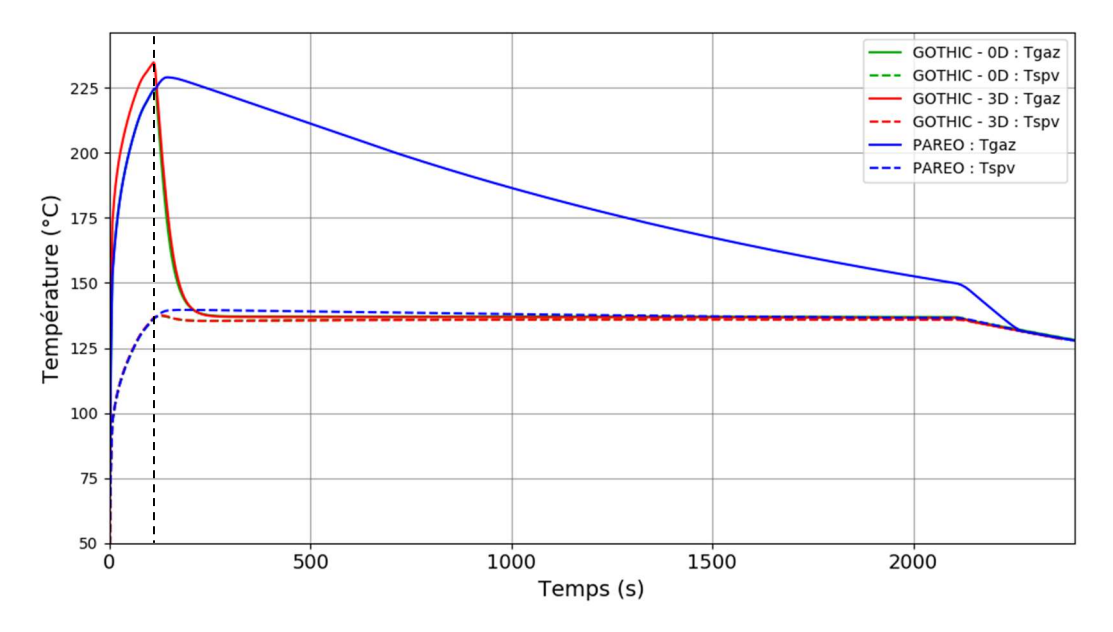

Figure 92. Evolution de la température de la phase gazeuse - cas simplifié du cube

La Figure 93 montre l'évolution de la masse totale de la vapeur d'eau dans le volume du cube pour les 3 calculs PAREO, GOTHIC 0D et GOTHIC 3D. Après le démarrage de l'aspersion la masse de vapeur des calculs GOTHIC est plus importante que celle calculée par le calcul PAREO. Cette différence provient de la non-prise en compte du phénomène de vaporisation des gouttes dans le modèle d'aspersion de PAREO. La montée de la masse de vapeur dans les calculs GOTHIC est réduite avec la diminution de la surchauffe et s'arrête lorsque la surchauffe a été éliminée.

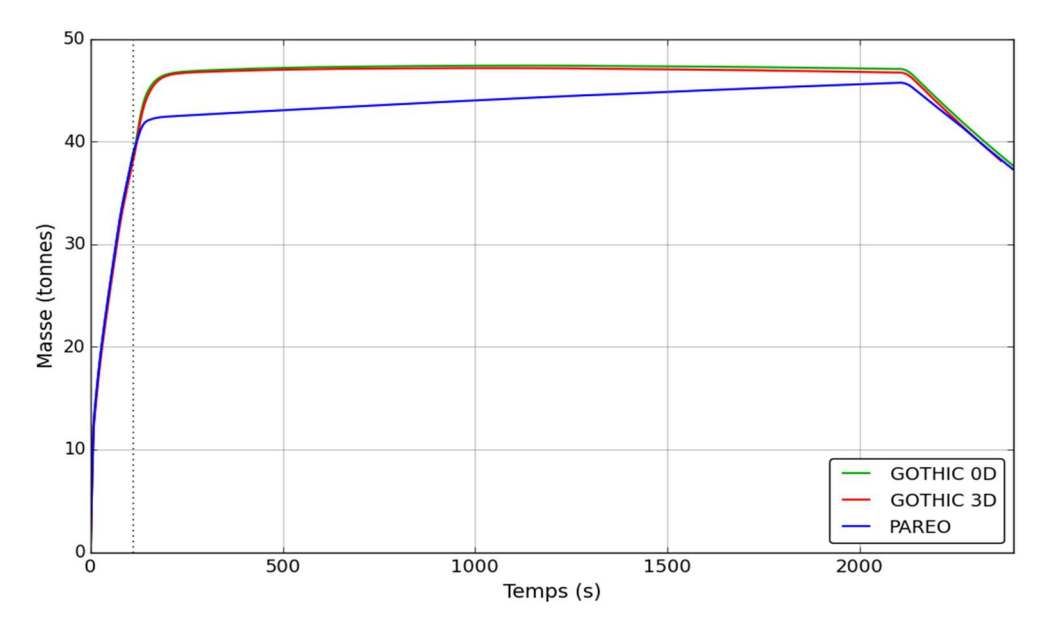

Figure 93. Evolution de la masse de la vapeur d'eau – cas simplifié du cube

# Conclusion

Sur la base d'une comparaison entre les courbes du cas sans aspersion et les courbes du cas avec aspersion il est visible que celle-ci a un fort impact sur les pressions et les températures de l'atmosphère, même avec le modèle actuel de PAREO qui est considéré très conservatif. En effet, l'aspersion produit une dépressurisation (pression totale) de 5 bars et une chute de température de 140 °C en fin de simulation.

L'aspersion est plus efficace dans GOTHIC que dans PAREO pour faire chuter les pressions et températures. Au démarrage de l'aspersion (à ~110 secondes), la pression chute directement dans les calculs GOTHIC tandis que la pressurisation n'est que ralentie dans PAREO. Dans les calculs GOTHIC la surchauffe est quasi-éliminée en ~50 secondes après le démarrage de l'aspersion tandis que PAREO a besoin de plus de 2000 secondes pour l'éliminer. Cette chute immédiate de pression et température dans les calculs GOTHIC est liée à la vaporisation des gouttes d'aspersion. Ce phénomène est clairement visible sur l'évolution de la masse de vapeur. En effet, la vaporisation entraîne une augmentation de la masse de vapeur présente dans le volume. Cette analyse montre que la non-prise en compte de la vaporisation des gouttes d'aspersion dans le modèle d'aspersion de PAREO, pour ce type de configuration dans laquelle une forte surchauffe existe préalablement au démarrage de l'aspersion et dans laquelle l'injection de vapeur surchauffée reste relativement élevée même après le démarrage de l'aspersion, rend ce modèle d'aspersion sur-conservatif par rapport au modèle mécaniste de GOTHIC.

L'analyse des évolutions des grandeurs physiques données par les calculs GOTHIC 0D et GOTHIC 3D montre que, pour cette configuration, l'effet direct de l'aspersion est assimilable à un effet 0D. Cependant, ce cas représente une forte simplification du volume haut du BR représentant la « zone directement balayée par l'aspersion ». Dans le cas réacteur le plafond n'est pas plat, mais a une forme de dôme ce qui peut impacter la formation des boucles de convection plus ou moins fortes en fonction de l'intensité et de l'emplacement de l'injection de vapeur à la brèche.

# 6.2.3 Analyse de sensibilité

Les sensibilités effectuées ci-après ont pour but de contextualiser les résultats GOTHIC des cas de référence présentés dans la section précédente.

Un premier lot de sensibilités est proposé pour la modélisation 0D. Il s'agit de sensibilités pour lesquelles une analyse 0D est suffisante pour illustrer l'impact des paramètres choisis. Ces paramètres sont : la température initiale des gouttes d'aspersion, le débit massique d'aspersion, le diamètre initial des gouttes et la hauteur de chute disponible pour les gouttes d'aspersion.

Un deuxième lot de sensibilités est définit pour une configuration 3D afin de mettre en évidence l'impact des paramètres relatifs à la modélisation de l'aspersion en 3D. Ces paramètres sont : la vitesse d'injection des gouttes d'aspersion et la position de la brèche.

#### 6.2.3.1 Premier lot de sensibilités – modélisation 0D

Les valeurs choisies sont détaillées dans le tableau ci-dessous et le cas de référence est indiqué en rouge.

| Température initiale (°C)      | 10  | 20  | 30  | ⊿∩  | 50  | 60 |
|--------------------------------|-----|-----|-----|-----|-----|----|
| Débit massique (kg/s)          | 50  | 100 | 190 | 280 | 380 |    |
| Diamètre des gouttelettes (mm) | 0,2 | 0.5 |     |     |     |    |
| Hauteur de chute (m)           |     |     |     |     |     |    |

Tableau 30. Sensibilités aux paramètres d'aspersion pour une configuration 0D. Les valeurs en rouge représentent le cas de référence

#### Température initiale de l'aspersion

La Figure 94, Figure 95 et la Figure 96 présentent les évolutions de la pression, de la température et de la masse de vapeur dans le volume pour la sensibilité à la température initiale de l'eau d'aspersion.

Sur la plage de températures d'injection de l'eau d'aspersion allant de 10° à 60° nous observons un impact quasi-linéaire de la variation de la température. Une augmentation de 10 °C de celle-ci provoque une augmentation de la pression d'environ 400 mbar en fin de transitoire.

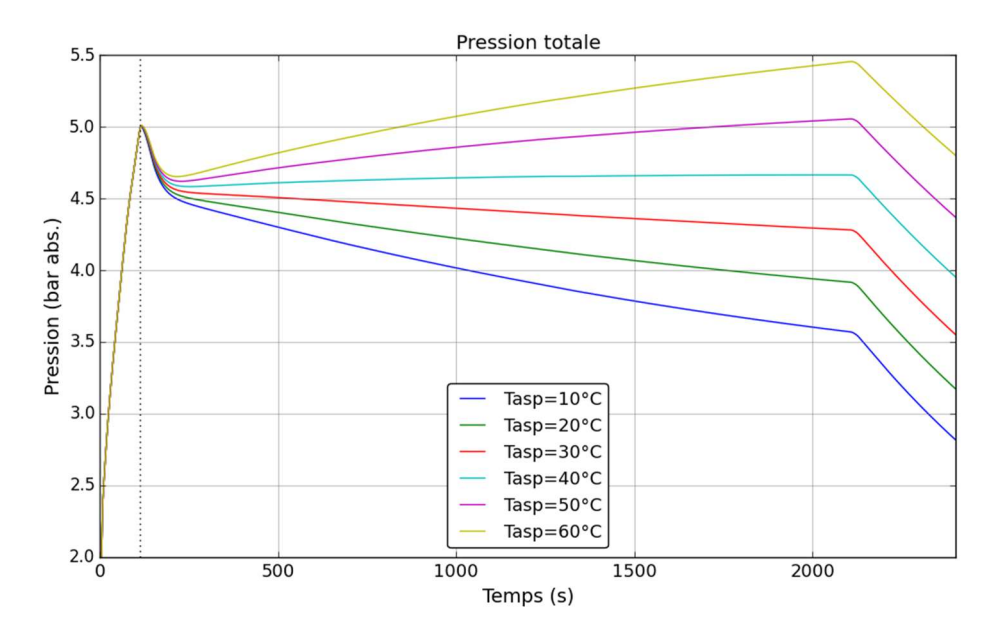

Figure 94. Sensibilité à la température de l'injection de l'eau d'aspersion – évolution de la pression totale

L'effet quasi-linéaire de la variation de la température d'injection de l'aspersion est également observé sur les courbes de l'évolution de la température et de la masse de vapeur. Cependant, la température d'injection de l'eau d'aspersion n'a pas beaucoup d'impact. En effet, pour une température d'injection de 60 °C la surchauffe persistante après le démarrage de l'aspersion a une valeur de 1,1 °C alors que pour une injection d'aspersion bien plus froide à 10 °C la surchauffe persiste toujours, même si elle a une valeur plus faible de 0,9 °C.

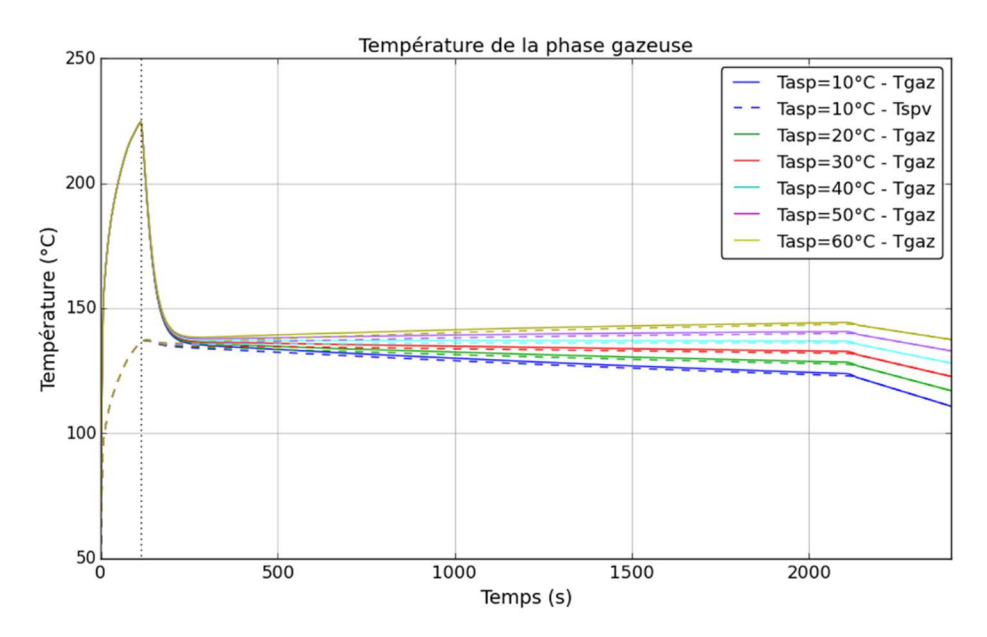

Figure 95. Sensibilité à la température de l'injection de l'eau d'aspersion – évolution de la température de la phase gazeuse

La Figure 96 traçant l'évolution de la masse de vapeur dans le volume montre que l'impact notable observé pour l'évolution de la pression est piloté par l'extraction de vapeur par condensation. Plus l'eau d'aspersion est froide et plus la condensation de la vapeur est importante et arrive à compenser l'injection de vapeur provenant de la brèche.

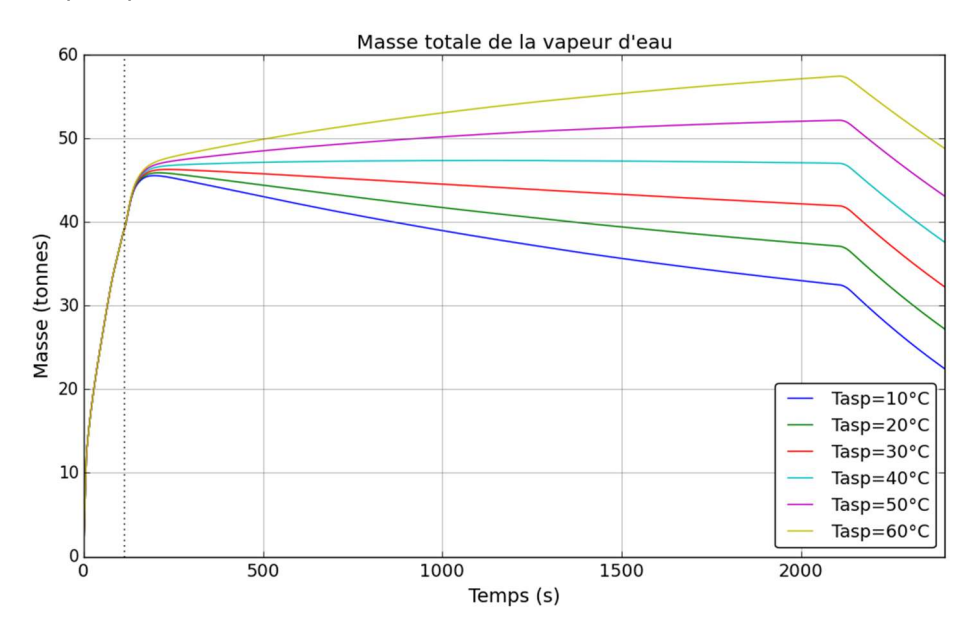

Figure 96. Sensibilité à la température de l'injection de l'eau d'aspersion – évolution de la masse de la vapeur d'eau

Lorsque l'aspersion démarre la phase gazeuse présente une forte surchauffe d'environ 90 °C. Pendant les 100 premières secondes après le démarrage de l'aspersion, l'impact de l'aspersion est fort peu importe la température de l'aspersion. Peu d'impact de la température initiale de l'eau d'aspersion sur les évolutions de pression, température et masse de vapeur. Ceci confirme que l'extraction d'énergie par la chaleur latente de vaporisation est plus importante que le transfert de chaleur sensible entre l'atmosphère et les gouttelettes.

Lorsque la surchauffe est fortement limitée et arrive sur une valeur stable à environ 1 °C, l'impact de la température initiale de l'aspersion sur l'évolution de la pression devient élevé à travers l'extraction de vapeur par condensation sur les gouttes d'aspersion. En diminuant la température initiale des gouttes d'aspersion la condensation sur celles-ci est augmentée

#### Débit d'aspersion

Sur la plage de débits d'injection de l'eau d'aspersion allant de 50 kg/s à 380 kg/s nous observons un fort impact non-linéaire du débit sur les évolutions de pression et température. Nous observons que le débit nominal de 190 kg/s permet, à travers les échanges de masse et énergie entre l'atmosphère et les gouttes d'aspersion, de compenser les MEL à la brèche.

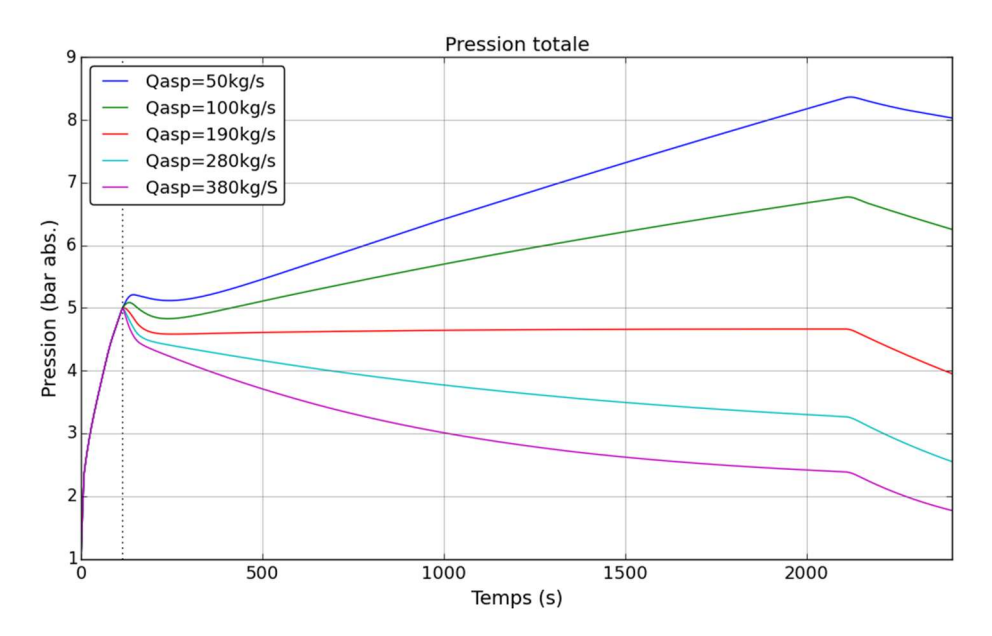

Figure 97. Sensibilité au débit d'injection de l'eau d'aspersion – évolution de la pression totale

Aussi, nous observons que le débit est inversement proportionnel à la surchauffe. Cependant, ces calculs montrent que même en doublant le débit d'injection une faible surchauffe persiste.

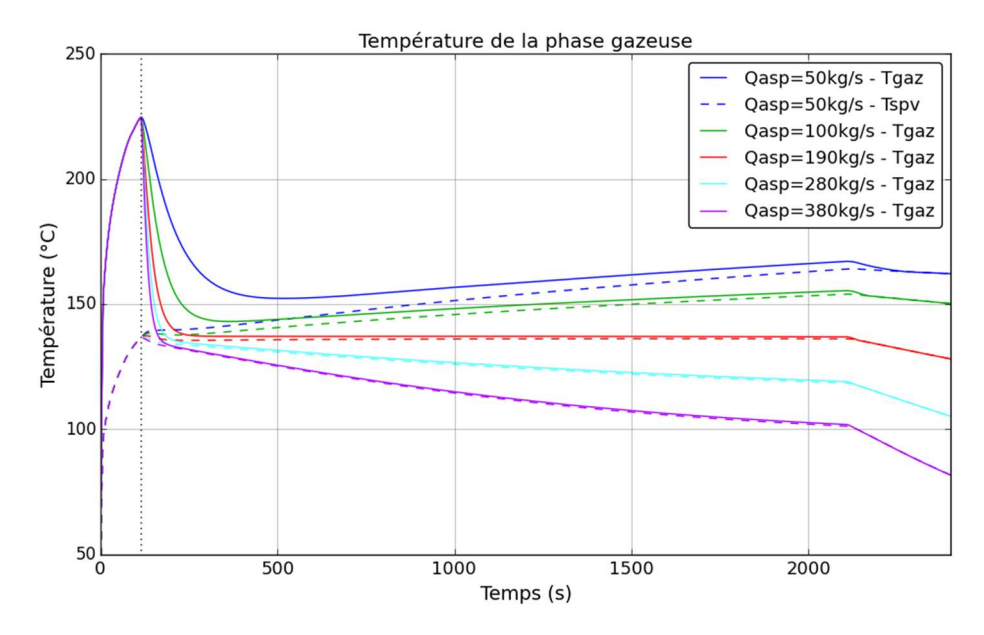

Figure 98. Sensibilité au débit d'injection de l'eau d'aspersion – évolution de la température de la phase gazeuse

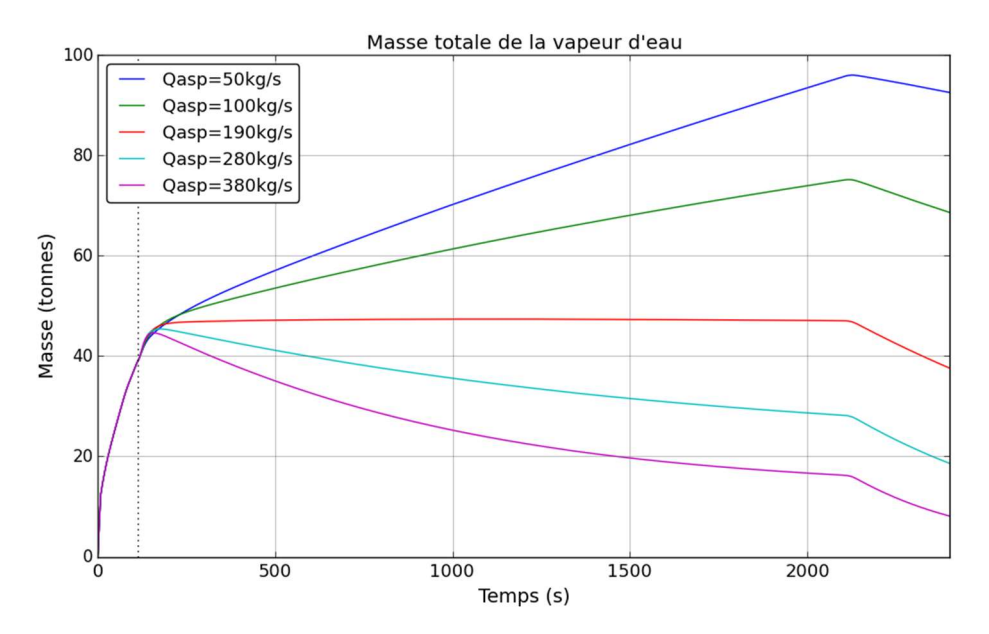

Figure 99. Sensibilité au débit d'injection de l'eau d'aspersion – évolution de la masse de la vapeur d'eau

### Diamètre des gouttelettes

La Figure 100, la Figure 101 et la Figure 102 présentent respectivement les évolutions de la pression, de la température de la phase gazeuse et de la masse totale de la vapeur d'eau dans l'atmosphère pour la sensibilité au diamètre initial des gouttes d'aspersion. Pour rappel, nous utilisons des sprays d'aspersion ayant une taille de gouttes unique. La baisse de pression est plus efficace pour les petites gouttes, car elles offrent une surface d'échange totale pour le spray plus importante que les grandes gouttes.

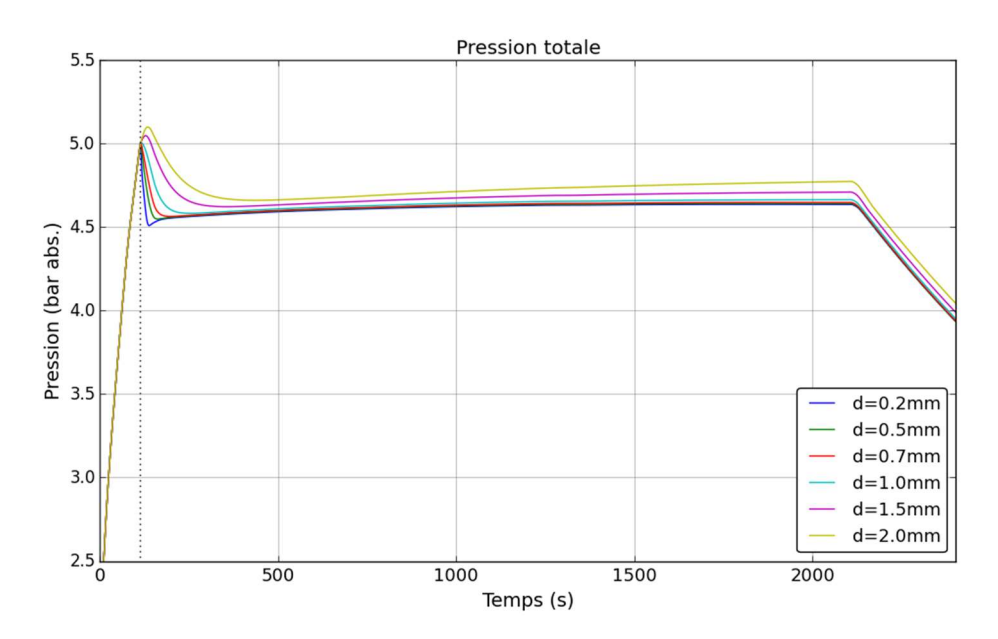

Figure 100. Sensibilité à la taille initiale des gouttes d'aspersion – évolution de la pression totale

En ce qui concerne la température de la phase gazeuse nous observons que les petites gouttes réduisent, voire éliminent plus rapidement la surchauffe. Ainsi, pour des gouttes d'une taille initiale de 0,2 mm la surchauffe est complètement éliminée en 40 secondes, pour des gouttes de 0,5 mm la surchauffe se stabilise sur une valeur de 0,5 °C en 70 secondes, pour des gouttes de 1 mm à une valeur de 1 °C en 170 secondes, pour les gouttes de 1,5 mm à une valeur de 3 °C en 500 secondes et pour des gouttes de 2 mm la surchauffe se stabilise à une valeur de 4°C en 600 secondes.

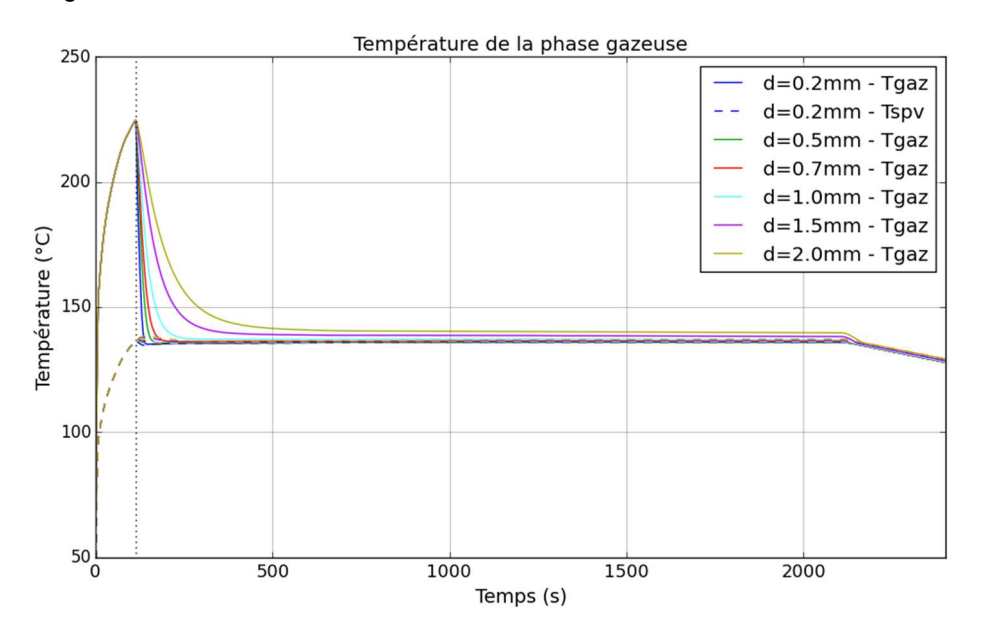

Figure 101. Sensibilité à la taille initiale des gouttes d'aspersion – évolution de la température de la phase gazeuse

La Figure 102 montre que pour les gouttes de taille grande (2 mm) la masse de la vapeur est plus basse sur les premières 400 secondes après le démarrage de l'aspersion que pour les petites gouttes et ensuite cette tendance est inversée. Ceci s'explique par le fait que les gouttes plus grosses échangent plus par condensation car, lors de leur chute, en raison de leur masse plus importante, elles restent plus longtemps en dessous de la température de saturation à la pression partielle de la vapeur.

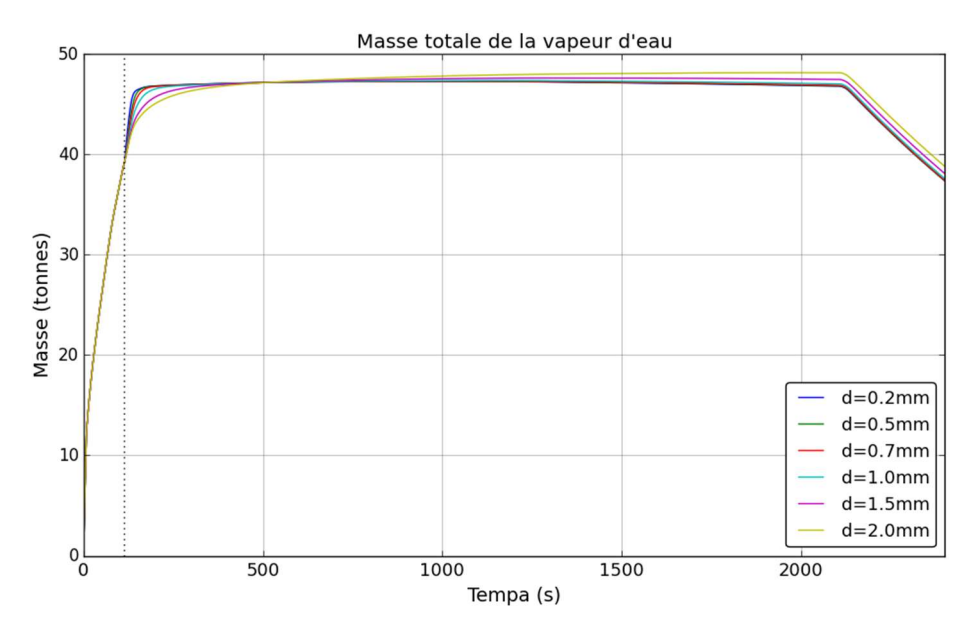

Figure 102. Sensibilité à la taille initiale des gouttes d'aspersion – évolution de la masse de la vapeur d'eau

Cette analyse montre que le diamètre des gouttelettes a une forte influence sur la vitesse du retour à saturation mais pas sur la phase long-terme de la simulation. Ceci peut être expliqué par le fait que plus les gouttelettes sont petites plus elles s'évaporent vite et donc plus vite est extraite l'énergie nécessaire au changement de phase.

Ce calcul confirme l'analyse du calcul en ordre de grandeur qui montre que l'énergie extraite du gaz correspondant à la chaleur latente de vaporisation l'emporte sur l'ajout de masse dans l'atmosphère.

# Altimétrie de l'injection des gouttes d'aspersion

La Figure 103, la Figure 104 et la Figure 105 présentent respectivement les évolutions de la pression, de la température de la phase gazeuse et de la masse totale de la vapeur d'eau dans l'atmosphère pour la sensibilité à l'altimétrie de l'injection des gouttes d'aspersion. Pour les niveaux d'injection les plus hauts les gouttes restent dans l'atmosphère plus longtemps et ont donc le temps d'effectuer plus d'échanges avec la phase gazeuse, notamment des échanges par vaporisation.

La configuration utilisant une hauteur de chute de H = 10 m calcule une pression légèrement plus grande que la configuration H = 30 m, d'environ 10 mbar.

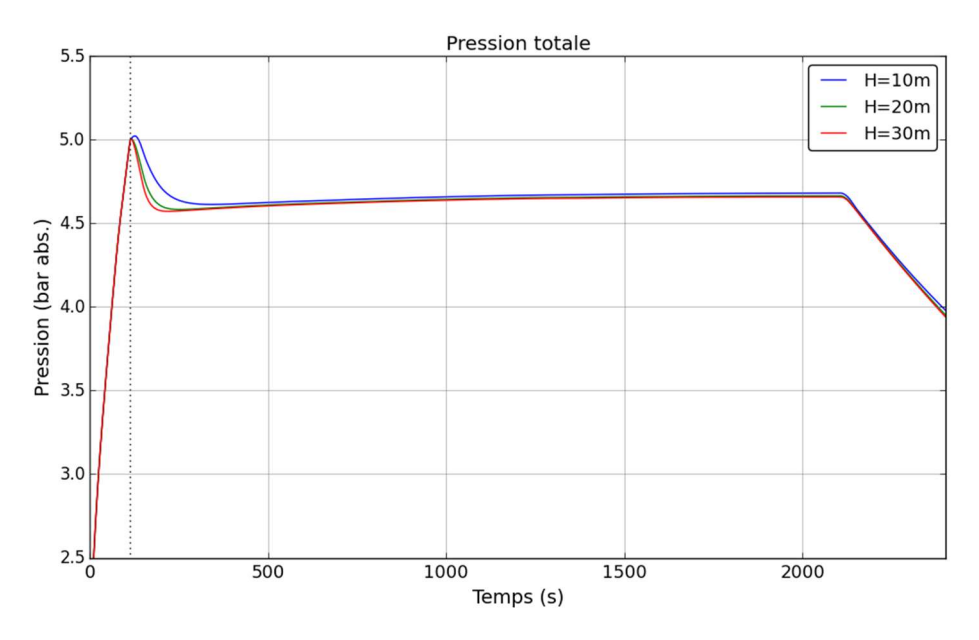

Figure 103. Sensibilité à l'altimétrie de l'injection d'aspersion – pression totale

Le temps de résidence des gouttes dans la phase gazeuse limite dans ce cas principalement les échanges par vaporisation, car celle-ci se fait en fin de chute des gouttes, après que la goutte ait atteint la température de saturation à la pression partielle de la vapeur. Sur la Figure 104 il est visible que pour une petite hauteur de chute, la température se stabilise moins rapidement (530 secondes pour H=10m contre 220 secondes pour H=30m) et la surchauffe persistante est plus importante (2  $^{\circ}$ C pour H=10m et 0,5  $^{\circ}$ C pour H=30m).

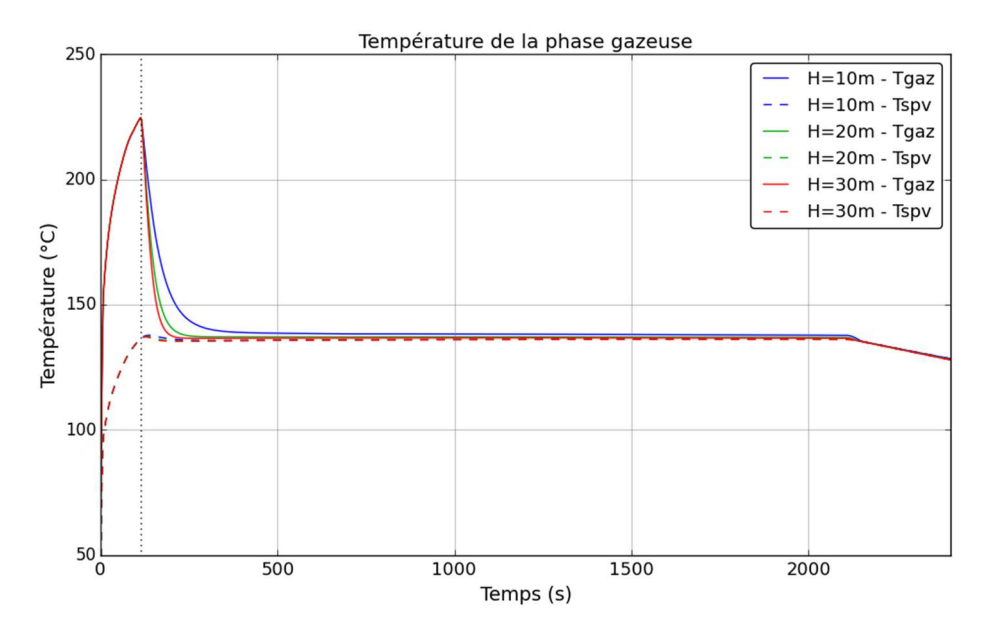

Figure 104. Sensibilité à l'altimétrie de l'injection d'aspersion – température de la phase gazeuse

Pour l'évolution de la masse de la vapeur il est intéressant de noter que le calcul donnant une hauteur de chute aux gouttes de 10 m prédit moins de vapeur dans les 200 premières secondes après le démarrage de l'aspersion, mais plus de vapeur en fin de calcul. Ceci peut être expliqué à travers la limitation de la vaporisation pour le cas avec une faible hauteur de chute des gouttes et donc un faible temps de séjour de celles-ci dans l'atmosphère. Comme la vaporisation se produit en fin de chute, si cette dernière baisse la vaporisation est limitée.

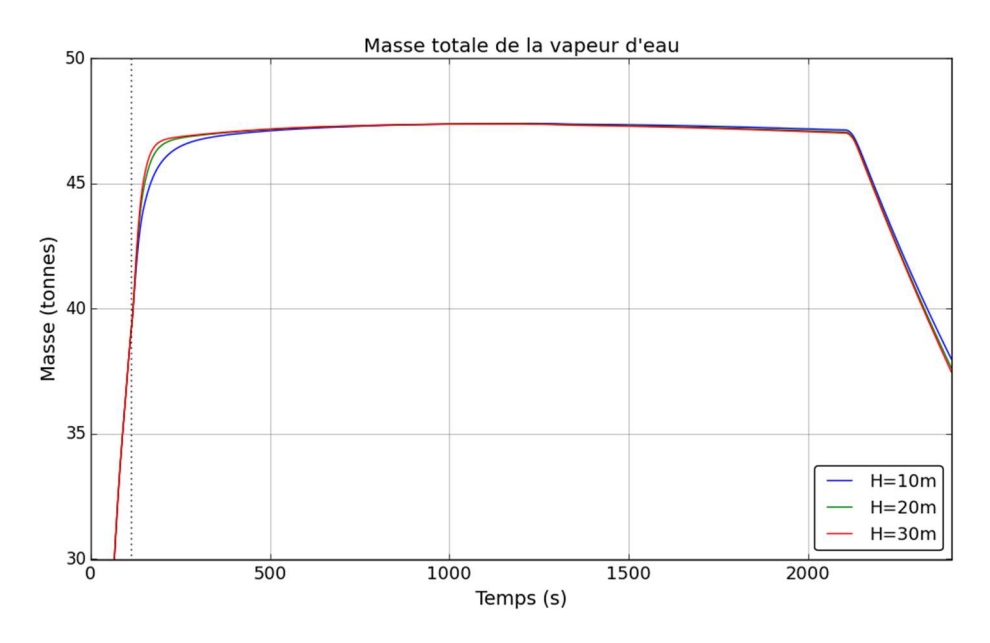

Figure 105. Sensibilité à l'altimétrie de l'injection d'aspersion – évolution de la masse de la vapeur d'eau

#### Conclusion

Ces analyses confirment que, en atmosphère surchauffée, diminuer la taille initiale des gouttes d'aspersion augmente les échanges par vaporisation des gouttes ce qui a un impact bénéfique sur les évolutions de pression et température de la phase gazeuse. Cependant, après l'élimination de la surchauffe, la taille initiale des gouttes n'a plus d'impact car elles échangent principalement par condensation sur la goutte, or, nous avons montré au chapitre 4 que ce mécanisme d'échange apparaît seulement sur les premiers mètres de chute de la goutte, jusqu'à ce que celle-ci atteigne la  $T_{sat}(p_{vap})$ . Dans ce cas, la goutte dispose de 20 m de chute, ce qui est amplement suffisant pour atteindre la température  $T_{sat}(p_{van})$ .

La température initiale des gouttes a un impact fort sur l'évolution de la pression à long terme. La dépressurisation est proportionnelle à la variation de la température d'injection d'aspersion. Le même comportement est observé pour le débit d'aspersion.

La hauteur de chute des gouttes a un impact sur la pression et la température en atmosphère surchauffée. Pour une petite hauteur de chute (H = 10 m) les gouttes disposent d'un plus court temps de séjour dans l'atmosphère limitant les échanges par vaporisation des gouttes. Cependant, cet impact reste faible, tant en pression qu'en température car pour une différence de hauteur de chute de 20 m nous observons une différence sur la pression de l'ordre de la dizaine de mbar et de l'ordre du degré Celsius pour la température.

### 6.2.3.2 Deuxième lot de sensibilités – modélisation 3D

Cette partie présente les sensibilités associées aux caractéristiques de la brèche et de l'aspersion, sensibilités pertinentes seulement pour une modélisation 3D.

Ces sensibilités concernent la position et l'orientation de la brèche et de la vitesse de l'injection des gouttes d'aspersion. Les configurations testées sont résumées dans le Tableau 31.

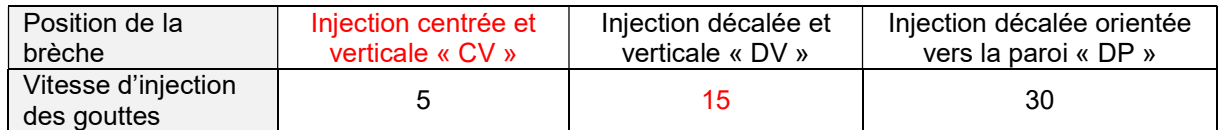

#### Tableau 31. Sensibilités aux paramètres de l'aspersion et à la position de la brèche pour une modélisation 3D. Les valeurs en rouge représentent le cas de référence

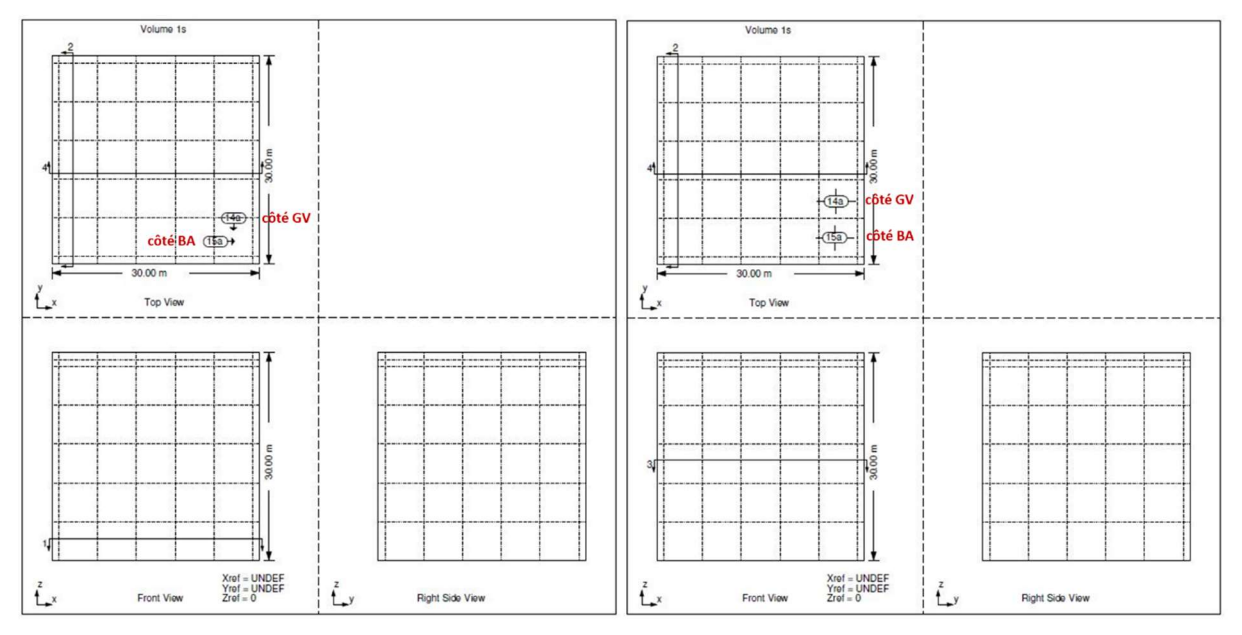

Tableau 32. Positions de la brèche : en haut « CV », en bas à gauche « DV » et en bas à droite « DP »

#### Position de la brèche

La Figure 106 trace l'évolution de la pression pour les 3 configurations testées : « CV », « DV » et « DP ». Une faible différence apparaît avant le démarrage de l'aspersion et persiste quelques secondes après. La configuration « DP » calcule la pression la plus haute sur ces instants et la différence avec la configuration « CV » est d'environ 30 mbar. La configuration « DV » donne la valeur la plus basse et l'écart avec le résultat intermédiaire de la configuration « CV » est de 30 mbar également. Cette différence est résorbée environ 100 secondes après le démarrage de l'aspersion. La pression affichée pour les calculs 3D est une pression dite « totale » car elle représente la somme de toutes les pressions partielles des composants de la phase gazeuse. Cette pression correspond à la pression statique de la phase gazeuse au niveau le plus haut du volume du cube.

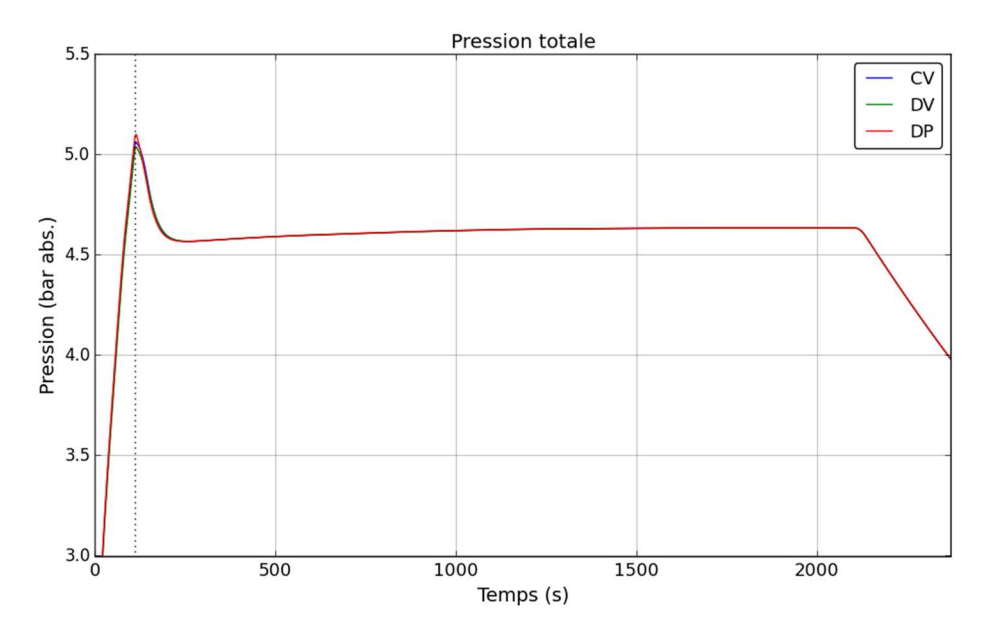

Figure 106. Evolution de la pression totale - sensibilité à l'emplacement de la brèche

La Figure 107 trace l'évolution de la température de la phase gazeuse « Tgaz » ainsi que la température de saturation à la pression partielle de la vapeur « Tspv ». Avant le démarrage de l'aspersion une différence de température de la phase gazeuse existe entre les 3 configurations, par ordre croissante de la valeur de la température : « DV », « CV », « DP ». Une différence d'environ 6 °C est observée entre les configurations « CV » et « DP » et d'environ 4 °C entre « DV » et « CV ». Cette différence provient des différences d'écoulement de la phase gazeuse.

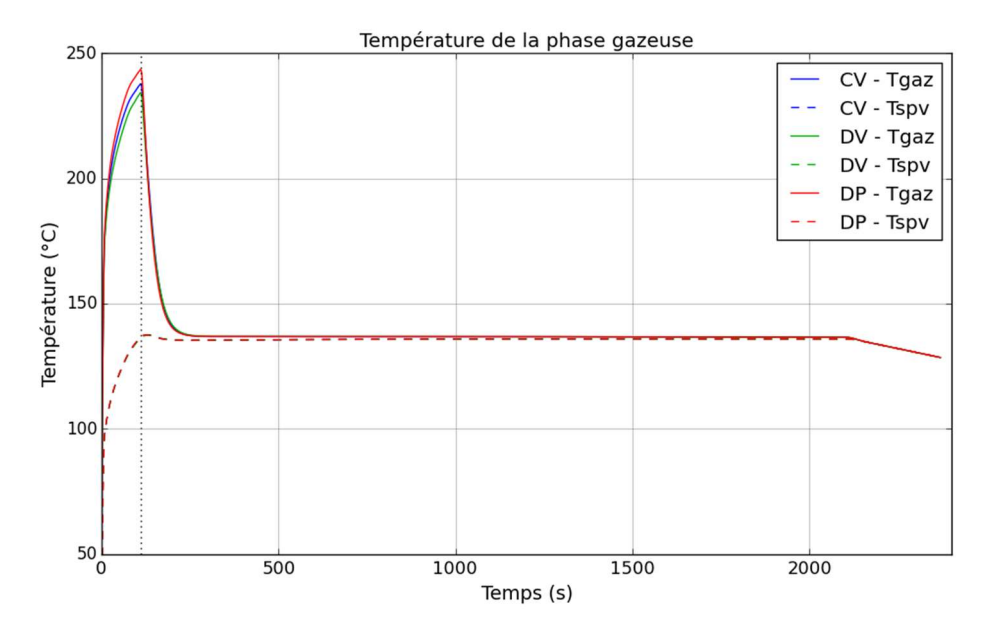

Figure 107. Evolution de la température de la phase gazeuse - sensibilité à l'emplacement de la brèche

Une légère différence entre les 3 configurations avant le démarrage de l'aspersion est également observée pour la masse totale de la vapeur présente dans l'enceinte. Ceci est dû aux effets locaux (notamment autour de la brèche) qui peuvent conduire à faire apparaître brièvement des conditions de sursaturation dans les cellules autour de la brèche provoquant la condensation de la vapeur dans la cellule afin de revenir à des conditions de saturation (phénomène appelé également « condensation en masse »).

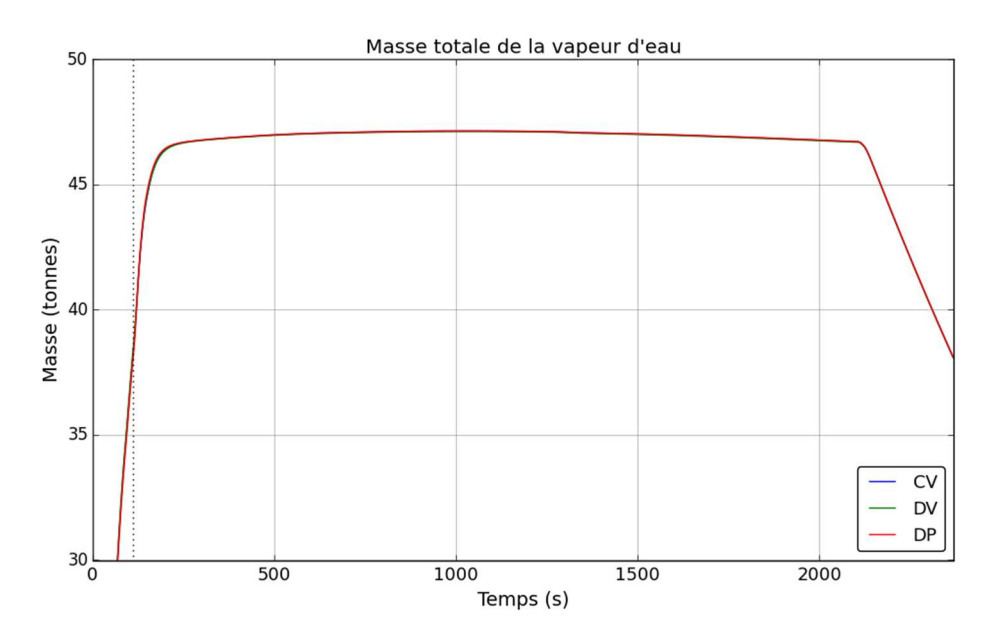

Figure 108. Evolution de la masse totale de la vapeur d'eau - sensibilité à l'emplacement de la brèche

La Figure 110 montre les lignes de courant pour l'écoulement de la phase gazeuse pour les trois configurations « CV », « DV » et « DP » (cf. Figure 109 pour la position de la brèche) à quatre instants successifs : à 100 secondes – environ 10 secondes avant le démarrage de l'aspersion, à 120 secondes – environ 10 secondes après le démarrage de l'aspersion, à 200 secondes – au début du plateau représentant l'équilibre entre l'extraction de M&E au niveau des gouttes d'aspersion et les MEL à la brèche et à 2100 secondes – en fin de ce plateau et avant l'arrêt de l'injection de vapeur. La coloration est représentative de la valeur de la vitesse.

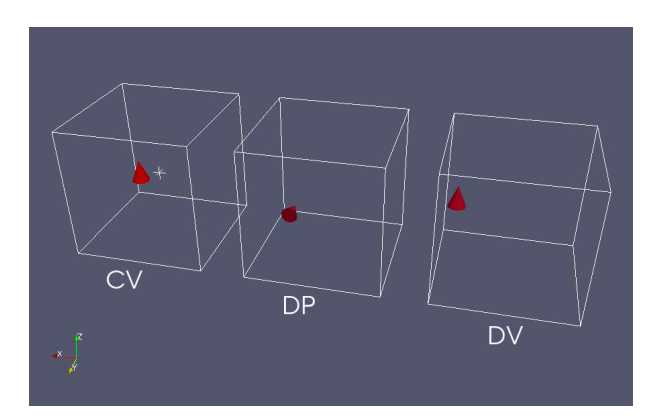

Figure 109. Position de la brèche pour les configurations « CV », « DP » et « DV » - visualisation **ParaView** 

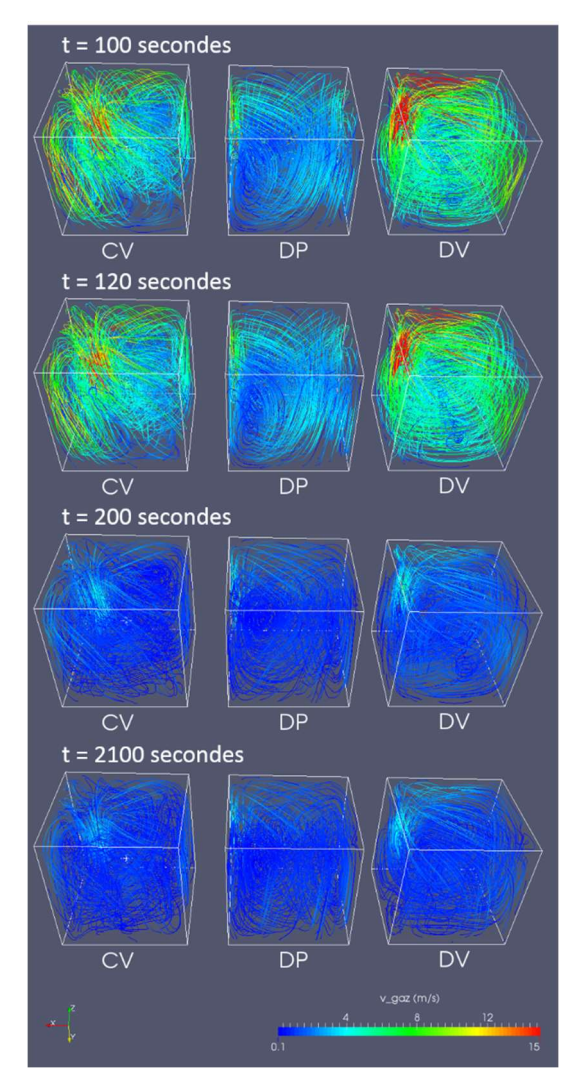

Figure 110. Lignes de courant pour la phase gazeuse - sensibilité à l'emplacement de la brèche

La Figure 111 montre les lignes de courant pour l'écoulement de la phase dispersée des gouttes. A droite sont présentées des pseudo-lignes de courant construites avec les valeurs du débit des gouttes afin de vérifier le cheminement des gouttes dans le volume. A gauche la coloration des lignes de courant correspond à la magnitude de la vitesse des gouttes et à droite à la valeur du débit des gouttes. Ces figures montrent que dans les premières dizaines de secondes après le démarrage de l'aspersion les gouttes sont emportées par l'écoulement de la phase gazeuse imposé par l'injection de vapeur à la brèche. Une comparaison entre le débit de vapeur injecté à la brèche et le débit d'aspersion à ces instants montre que les deux sont du même ordre de grandeur. En fonction de la position de la brèche, les gouttes sont plus ou moins déviées de leur trajectoires de « chute ». Ensuite, peu avant 200 secondes le débit de vapeur injectée à la brèche baisse et se stabilise à ~65 kg/s (environ 3 fois plus faible que le débit d'aspersion), et c'est à ce moment que la trajectoire des gouttes n'est plus que faiblement impactée par l'injection à la brèche.

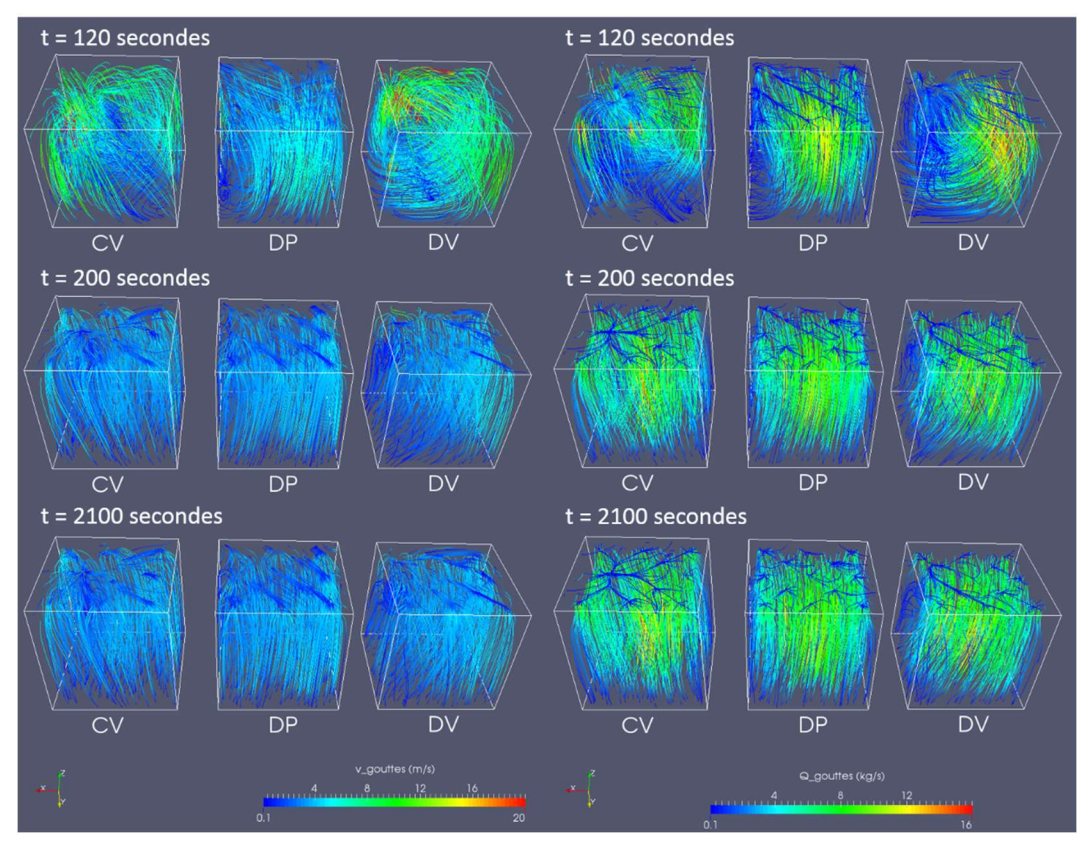

Figure 111. Lignes de courant de la phase dispersée des gouttes – sensibilité à l'emplacement de la brèche. A droite : le débit des gouttes

Ces résultats montrent que pour cette configuration la position de la brèche a un faible impact sur l'évolution de la pression et la température avant le démarrage de l'aspersion, mais celui-ci est éliminé après l'injection des gouttes d'aspersion. Les visualisations des lignes de courant montrent une distribution homogène des gouttes d'aspersion dans le volume du cube dès lors que le débit à la brèche baisse et se stabilise à une valeur environ 3 fois plus faible que le débit d'injection d'aspersion.

#### Vitesse d'injection des gouttes d'aspersion

La Figure 112, la Figure 113 et la Figure 114 tracent respectivement les évolutions de la pression totale, de la température de la phase gazeuse et de la masse de vapeur dans le volume en fonction du temps pour les 3 vitesses d'injection des gouttes d'aspersion (5, 15 et 30 m/s). Les 3 configurations donnent des résultats quasi-identiques. Une légère différence est visible sur les courbes de pression et masse de la vapeur après 1000 secondes lorsque la surchauffe a été fortement réduite. Ceci illustre qu'une faible vitesse d'injection des gouttes offre un temps de résidence des gouttes dans l'atmosphère plus important et augmente donc la capacité de l'aspersion à dépressuriser le volume. Néanmoins, cette différence est négligeable.

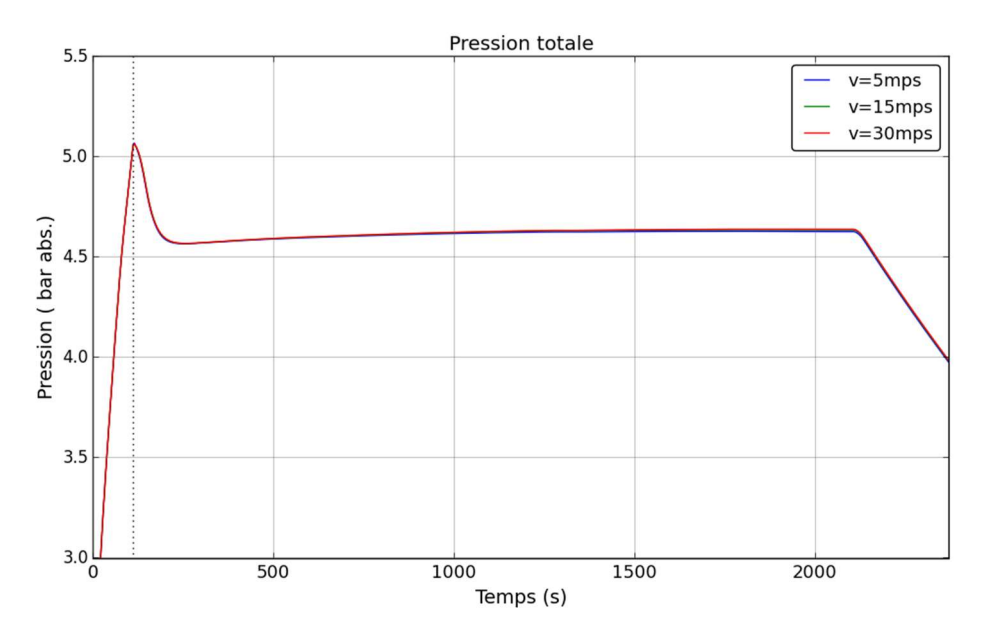

Figure 112. Evolution de la pression totale - sensibilité à la vitesse d'injection des gouttes d'aspersion

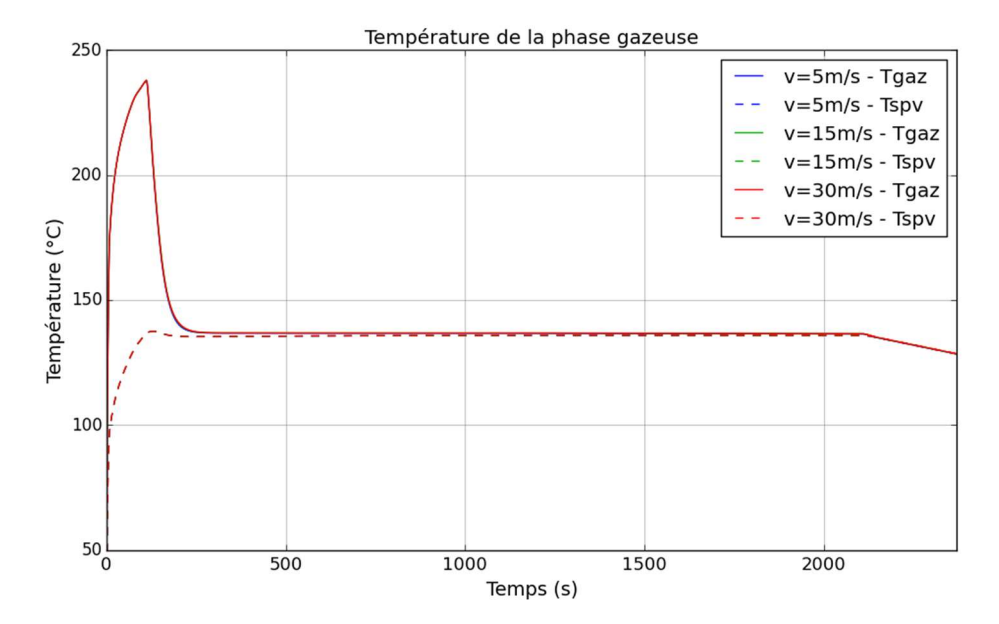

Figure 113. Evolution de la température de la phase gazeuse - sensibilité à la vitesse d'injection des gouttes d'aspersion

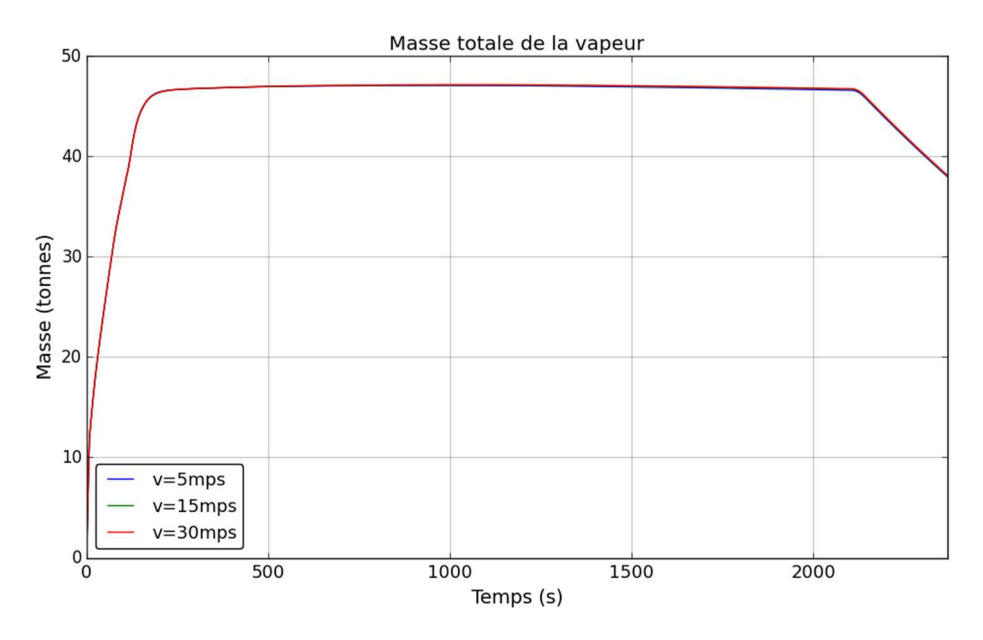

Figure 114. Evolution de la masse de la vapeur d'eau - sensibilité à la vitesse d'injection des gouttes d'aspersion

#### Conclusion

Ces résultats montrent que pour cette configuration la position de la brèche a un faible impact sur l'évolution de la pression et la température avant le démarrage de l'aspersion, mais celui-ci est éliminé après l'injection des gouttes d'aspersion. Les visualisations des lignes de courant montrent une distribution homogène des gouttes d'aspersion dans le volume du cube dès lors que le débit à la brèche baisse et se stabilise à une valeur environ 3 fois plus faible que le débit d'injection d'aspersion.

La sensibilité à la vitesse d'injection des gouttes montre que, pour cette configuration, les gouttes bénéficient d'une grande hauteur de chute et ce paramètre a un impact négligeable sur les évolutions de pression et température dans le volume du cube.

# 6.2.4 Conclusion

Cette analyse sur un cas simplifié permet de faire une comparaison entre les modèles d'aspersion des codes de calcul PAREO et GOTHIC dans un grand volume sans obstacle sur une configuration (caractéristiques de la brèche, volume libre) représentative de la zone haute d'un BR, « zone directement balayée par l'aspersion » en situation accidentelle de RTV 2A. La géométrie de la zone haute du BR a été simplifiée pour cette analyse sous la forme d'un cube. Pour rappel, afin d'isoler l'effet de l'aspersion les parois du cube sont rendues adiabatiques. Les résultats de cette comparaison confirment le fort conservatisme du modèle d'aspersion de PAREO par rapport à un modèle d'aspersion mécaniste tel que celui de GOTHIC. Dans une atmosphère fortement surchauffée (environ 90 °C de surchauffe) initialement, un modèle simplifié, tel que celui de PAREO, ne prenant pas en compte la vaporisation des gouttes, est très peu efficace pour réduire la température de l'atmosphère et la pression dans le volume.

La comparaison des deux échelles de modélisation montre que, pour cette configuration, l'effet de l'aspersion peut être assimilé à un effet 0D. Les calculs 3D montrent que, indépendamment de l'emplacement de la brèche, l'injection de l'aspersion n'est que très peu impactée par l'écoulement de la phase vapeur et les gouttes d'aspersion bénéficient d'une hauteur de chute importante et donc d'un temps de résidence important dans la phase gazeuse, assurant une bonne efficacité de l'aspersion pour dépressuriser le volume du cube.

Les sensibilités effectuées permettent de montrer l'impact des paramètres de l'aspersion tels que la hauteur de chute, la taille des gouttes, la température initiale des gouttes ou le débit. Le Tableau 33 résume les observations effectuées pour ces paramètres.

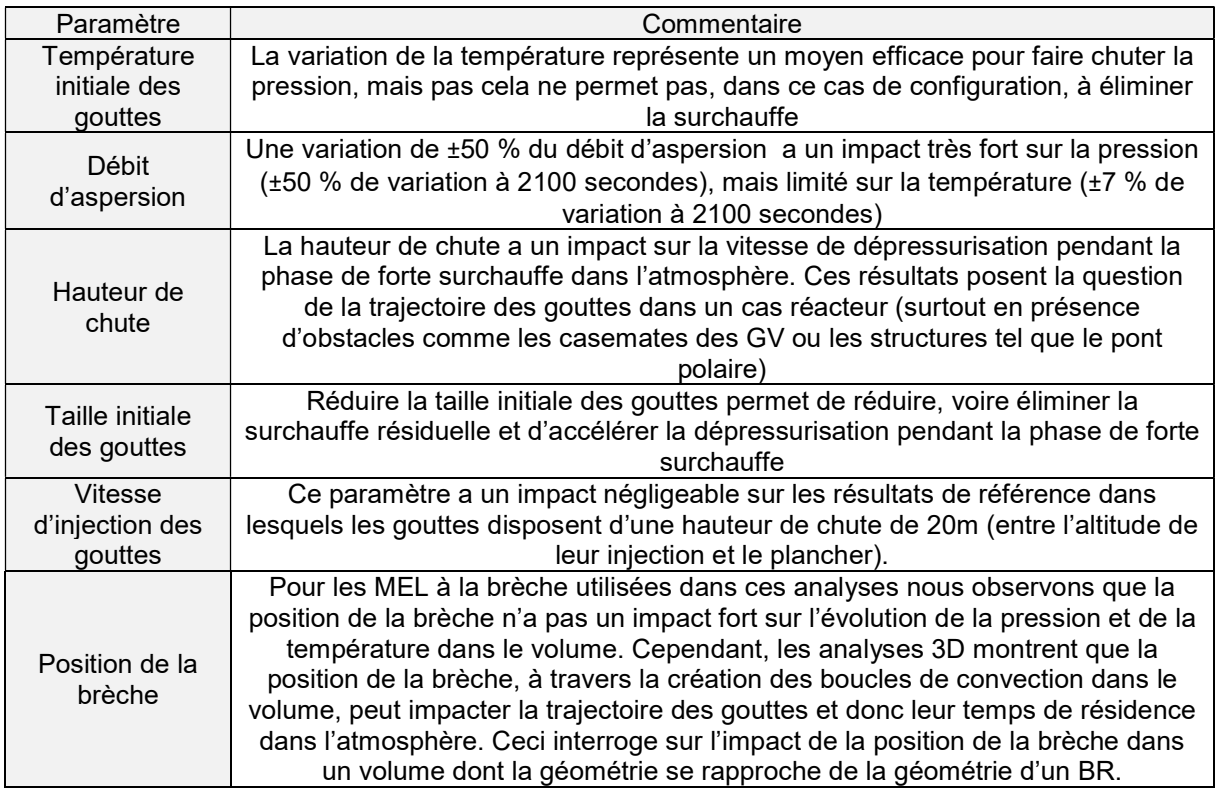

Tableau 33. Résumé des observations des tests de sensibilité – cas simplifié

# 6.3 Conclusion

Dans ce chapitre nous avons étudié l'effet d'un ou plusieurs sprays d'aspersion sur l'évolution de la pression et de la température de la phase gazeuse.

La modélisation adoptée pour ce travail consiste à définir un spray comme une collection de gouttes de diamètre identique et représentatif de la pulvérisation d'eau d'aspersion dans un cas réacteur. Ainsi, le diamètre des gouttes est défini comme étant le diamètre moyen de Sauter des gouttes du spray. Un modèle mécaniste de transfert de masse et d'énergie, tel que celui présenté au chapitre 4.3, est ensuite appliqué à l'ensemble de ces gouttes.

Dans un premier temps, nous nous sommes intéressés à la vérification de la modélisation adoptée pour un spray unique. Pour cela, trois essais à effets couplés de la série M5-MASP, réalisés avec l'installation expérimentale MISTRA du CEA de Saclay, ont été simulés à l'aide du code de calcul GOTHIC 8.3. L'essai M5-MASP0 présente une séquence sans spray. L'essai M5-MASP1 correspond à la même séquence mais avec l'activation du spray. Celui-ci permet de mettre en évidence l'effet de l'aspersion sur la phase gazeuse. Enfin l'essai M5-MASP2 reprend l'essai M5-MASP1, mais avec une température d'eau d'aspersion plus élevée (60°C contre 40°C).

Trois modélisations de l'installation MISTRA ont été construites pour cette analyse : une modélisation mono-volume 0D, une modélisation 3D et une modélisation 3D axi-symétrique. Ces analyses ont permis de prendre en main le code de calcul GOTHIC 8.3 pour réaliser des premiers calculs 3D.

La modélisation 3D permet de reproduire la cinétique de dépressurisation induite par le spray. En revanche, elle n'a pas permis de reproduire les valeurs expérimentales. Cela s'explique notamment par l'existence d'une différence entre les calculs et l'expérience avant la mise en service du spray. Plusieurs pistes ont été identifiées pour essayer de mieux reproduire les essais comme le raffinement du maillage ou la modélisation différente des pertes thermiques (utiliser une température de parois imposée égale aux mesures expérimentales afin de s'affranchir de la modélisation des pertes thermiques). Ces essais présentent également la complexité de disposer de condenseurs chauds en partie haute.

Pour aller plus loin, la réalisation d'essais dédiés à l'effet d'un spray sur une atmosphère surchauffée est à l'étude par EDF et le CEA avec l'installation MISTRA.

Dans un second temps, nous avons effectué une comparaison des codes GOTHIC et PAREO sur un cas simplifié d'un grand volume sans obstacles et sans puits de chaleur passifs. Deux modélisations ont été réalisées avec GOTHIC : une en mono-volume 0D et une en 3D. Cette analyse permet de montrer que le modèle d'aspersion du code de calcul PAREO présente un fort conservatisme par rapport à un modèle mécaniste, tel que celui présent dans le code de calcul GOTHIC 8.3. Dans les calculs GOTHIC, la surchauffe est quasiment éliminée en environ 50 secondes après le démarrage de l'aspersion tandis que PAREO a besoin de plus de 2000 secondes pour l'éliminer. Le modèle simplifié de PAREO est très peu efficace pour réduire la surchauffe.

Pour rappel, la différence principale entre le modèle d'aspersion de GOTHIC et celui de PAREO vient du fait que ce dernier ne prend pas en compte la vaporisation des gouttes. Les calculs effectués dans ce chapitre montrent que la vaporisation des gouttes a un effet bénéfique sur les évolutions de la pression et de la température de la phase gazeuse.

Les analyses sur un cas simplifié montrent que la modélisation mono-volume 0D reproduit bien l'effet de l'aspersion dans un grand volume ouvert. Les sensibilités effectuées montrent un effet important des paramètres de l'aspersion.

Il conviendrait de compléter cette analyse en augmentant le niveau de détails de la modélisation, en reprenant la géométrie de la partie supérieure d'un bâtiment du réacteur. Cette analyse permettrait de voir l'effet des parois (sans coins ou angles droits comme dans le cas du cube) et des obstacles présents dans le volume.

Dans ce chapitre nous avons analysé l'effet de l'aspersion sur une atmosphère dans un grand volume ouvert dans lequel les parois sont adiabatiques. Cependant la géométrie d'un BR est complexe et contient des zones relativement peu ouvertes dans lesquelles les gouttes d'aspersion ne peuvent pas accéder. L'impact de la géométrie sur l'effet et la modélisation de l'aspersion est analysé dans le chapitre suivant.

# Références

- [1] Rapport CEA. « M5 MASP MISTRA Experimental Results », 01 juin 2006.
- [2] Article scientifique. « Sprays in containment: Final results of the SARNET spray benchmark », J. Malet, L. Blumenfeld, S. Arndt, M. Babic, A. Bentaib, F. Dabbene, P. Kostka, S. Mimouni, M. Movahed, S. Paci, Z. Parduba, J. Travis, E. Urbonavicius, Nuclear Engineering and Design, vol. 241, 2011.
- [3] Article scientifique. « International standard problem on containment thermal–hydraulics ISP47. Step 1 – Results from the MISTRA exercise », E. Studer, J.P. Magnaud, F. Dabbene, I. Tkatschenko, Nuclear Engineering and Design, vol. 237, 2007.
- [4] Manuel de Qualification. « Thermal Hydraulic Analysis Package Technical Manual », Version 8.3(QA), 2018.
- [5] Livre. « Heat Transmission », W. H. McAdams, second edition, McGraw-Hill Book Company, Inc., 1942.
- [6] Article scientifique. « Containment spray experiments in mistra facility for heat and mass transfer model validation in superheated atmosphere », C. Ghitiu, E. Demay, E. Studer, D. Abdo, P. Debesse, B. Cariteau, G. Bernard-Michel, F. Dabbene, 18<sup>th</sup> International Topical Meeting on Nuclear Reactor Thermal Hydraulics (NURETH-18), Portland, Oregon, USA, 18-23 août 2019.
- [7] Mémoire de thèse de doctorat. « Etude de la coalescence dans les rampes de spray : application au système d'aspersion des Réacteurs à Eau Pressurisée », C. Rabe, Université Pierre et Marie Curie, janvier 2009.

# 7. Analyse macro de l'effet du système d'aspersion dans le bâtiment du réacteur

Il est communément admis à l'international, depuis la fin des années 60, que l'architecture du bâtiment du réacteur des REP comme ceux d'EDF, est suffisamment ouverte pour considérer que l'aspersion agit de manière efficace et homogène dans l'ensemble du volume [1].

L'émergence d'outils de calculs plus fins à partir des années 80 (multi-volume 0D dans un premier temps, puis 3D dans un second temps), associée à une augmentation des ressources informatiques (puissance de calcul, mémoire…) dans les années 2000, confère des possibilités d'analyses supplémentaires (cf. section 3.3).

Par ailleurs, depuis les années 2000, l'amélioration des modèles physiques et les compléments de validation ont permis de confirmer que les codes 3D représentent des outils appropriés pour modéliser des phénomènes physiques spécifiques (le mélange des espèces dans la phase gazeuse [3], la modélisation des interactions entre l'injection d'un jet de vapeur et un obstacle [4], l'effet des sprays d'aspersion sur l'atmosphère [5]). Les codes 3D offrent donc de nouvelles possibilités de modélisation, permettant d'étendre les analyses jusqu'au cas réacteur.

Les récents travaux menés à l'Université Polytechnique de Madrid par Gonzalo JIMENES et son équipe ([6], [7]) ouvrent la voie à l'analyse 3D des pressions et températures accidentelles dans le bâtiment réacteur pour les accidents de dimensionnement.

Le code de calcul GOTHIC a été retenu pour effectuer les travaux de cette thèse, d'une part, pour la possibilité d'effectuer des modélisations en 0D et en 3D tout en conservant les mêmes modèles physiques et, d'autre part, parce qu'il est à l'état de l'art (cf. chapitre 5).

Dans ce chapitre nous nous proposons d'étudier l'effet de l'aspersion dans un grand volume ayant une géométrie représentative d'un BR. Pour ce faire nous nous proposons d'analyser le problème en deux étapes. Tout d'abord à travers des calculs sur la base des essais CVTR, puis sur la base des calculs utilisant une géométrie représentative d'un BR. A travers cette analyse en deux temps nous cherchons à investiguer l'effet de la géométrie sur l'efficacité de l'aspersion à réduire les pressions et températures de la phase gazeuse (par rapport à un volume sans obstacle – cas analysé au chapitre précédent).

# 7.1 Analyse sur les essais CVTR

Les essais CVTR représentent des essais intégraux (IET) utilisés largement pour la validation des codes de calcul de Thermohydraulique Enceinte. Ainsi, ces essais se retrouvent dans les manuels de validation de plusieurs codes de calcul, dont PAREO et GOTHIC [8].

Cette partie a plusieurs objectifs, dont le principal étant d'effectuer des premiers calculs sur la base d'une géométrie réacteur simplifiée (c'est un premier pas vers une géométrie réacteur complète). Elle permet également de faire une sensibilité aux modèles d'échanges aux parois, d'analyser l'effet de l'aspersion sur les pressions et températures et d'analyser l'impact de la position des systèmes conducteurs thermiques (parois, structures, etc.).

#### 7.1.1 Description des essais

Les essais physiques connus sous l'appellation des « essais CVTR » ont été effectués en 1969 dans le bâtiment du réacteur expérimental déclassé et reconverti en installation expérimentale Carolinas Virginia Tube Reactor [9]. Ils sont consacrés à la pressurisation de l'enceinte suite à un relâchement de vapeur représentatif d'une brèche secondaire. Il s'agit d'essais intégraux ou IET (cf. définition au chapitre 0) à l'échelle 1 :10 en volume par rapport aux enceintes des REP français.

Sur un total de cinq essais effectués, trois sont consacrés à des conditions accidentelles : CVTR3, CVTR4 et CVTR5. L'essai CVTR3 n'utilise pas d'aspersion. Les essais CVTR4 et CVTR5 sont effectués avec aspersion. Une sensibilité au débit d'aspersion est effectuée à travers l'essai CVTR5.

La séquence expérimentale démarre par une injection de vapeur représentative d'une RTV de taille intermédiaire (inférieure à une brèche 2A). Pendant cette phase d'injection de vapeur, les débits massique et énergétique sont maintenus relativement constants (avec une marge d'erreur autour de 5%). Ceci provoque une augmentation continue de la pression dans l'enceinte. Après avoir atteint une pression totale d'environ 2,3 bar abs., l'injection de vapeur est coupée. Pour l'essai CVTR3 nous observons une baisse en pression pilotée entièrement par les échanges de masse et d'énergie (M&E) au niveau des parois. Pour les essais CVTR4 et CVTR5 à ces échanges s'ajoute l'effet de l'aspersion sur la baisse des pressions et températures. Dans ces deux derniers essais l'aspersion démarre après l'arrêt de l'injection de vapeur. Les évolutions temporelles de la pression mesurée pour ces 3 essais sont tracées sur la Figure 115. Cette figure montre l'effet proportionnel du débit d'aspersion sur la baisse de pression, comme ce qui a été observé dans la section 6.2.

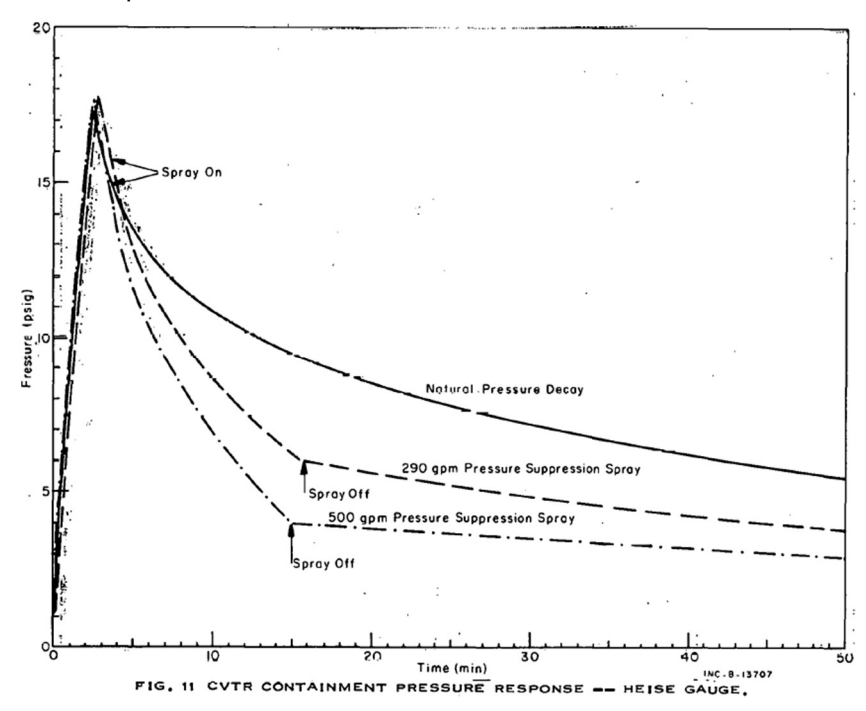

Figure 115. Mesures expérimentales de l'évolution temporelle de la pression pour les essais CVTR3, CVTR4 et CVTR5. Source : [9]

La vapeur est injectée dans l'enceinte à travers un diffuseur dont le but est de minimiser la vitesse d'injection. Il n'y a pas de mesure disponible dans le rapport d'essais de la vitesse d'injection de vapeur.

L'injection d'aspersion se fait à travers un dispositif comportant plusieurs types de buses, produisant des gouttes ayant une taille comprise entre 0,4 mm et 1,4 mm et disposées de manière à assurer une couverture maximale du volume supérieur du BR.

# 7.1.2 Données d'entrée

Les données d'entrée utilisées sont issues du rapport final d'essais [9]. Les données géométriques de ce rapport ne sont pas des données brutes, mais sont présentées au format nécessaire pour une utilisation directe avec des codes de calcul 0D, en occurrence les codes CONTEMPT et CONDRU. Les données géométriques ont été transformées afin d'obtenir 21 systèmes conducteurs thermiques (SCT) dont la position et la géométrie ne sont pas connues ou connues de façon approximative. De ce fait, les informations liées à la géométrie du BR et aux structures de l'installation CVTR sont limitées.

Les données d'entrée présentées dans ce chapitre se proposent de reproduire le plus fidèlement possible les données disponibles dans le rapport final d'essais [9].

#### 7.1.2.1 Obstacles dans le domaine fluide

Le rapport final d'essai fournit uniquement une liste des systèmes conducteurs thermiques (SCT) constituants le BR. A partir de la surface d'échange et de l'épaisseur des SCT, il est possible de calculer leur volume.

La position des SCT est indiquée par une mention sur la zone dans laquelle ils se trouvent : Basement (B), Intermediate (I) et Operating (O). La position exacte des SCT n'est cependant pas précisée dans le rapport d'essais elle se déduit des schémas (pages 130-135 et 139-142).

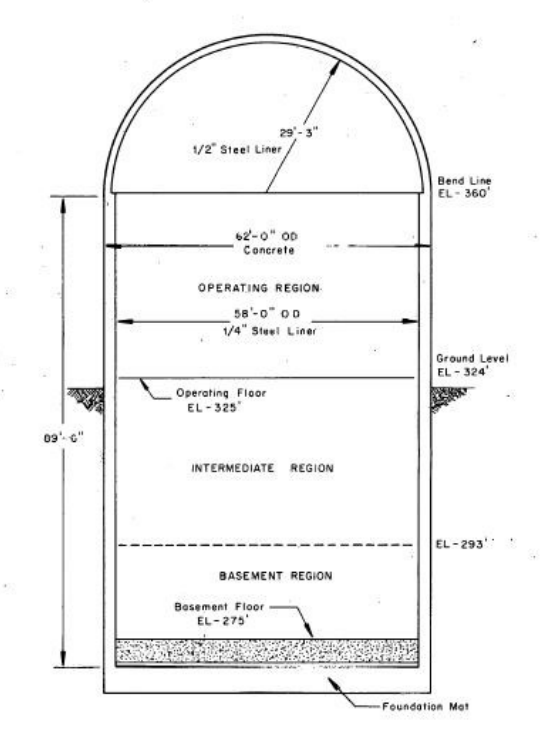

Figure 116. Schéma du BR de l'installation CVTR Source : [9]

Le volume libre du bâtiment du réacteur (BR) représente le volume disponible pour les gaz et les liquides. Le volume libre de l'enceinte CVTR est de 6426 m<sup>3</sup>.

En l'absence de précision sur la position et la géométrie des systèmes conducteurs intérieurs à l'enceinte (à l'exception du plancher de service car la position de celui-ci figure sur les schémas), nous avons choisi de les regrouper en 3 obstructions, une par zone du BR (zone B, zone I et zone O). Ces obstructions ont une forme cylindrique et sont placées de manière centrale, comme montré sur la Figure 117.

Le plancher de service est le seul obstacle intérieur à l'enceinte de confinement pour lequel une altimétrie exacte est connue. Cependant, sa géométrie n'est pas précisée. Par exemple, sur les schémas (pages 131-147), deux ouvertures dans le plancher de service correspondant aux escaliers semblent exister. Aucune information relative à ces ouvertures (dimensions, position) n'est disponible. Nous avons donc choisi de ne pas modéliser ces deux ouvertures dans le cas de référence.

Le plancher de service plein représente un obstacle important pour le passage de fluides de la zone haute du BR (O ou Operating) vers les zones basses du BR (I et B ou Intermediate et Basement). Il limite la circulation au travers d'une section de 215 m<sup>2</sup> du BR pour une surface totale au sol de 246 m<sup>2</sup>, soit une obstruction de 87 % de la coupe transversale.

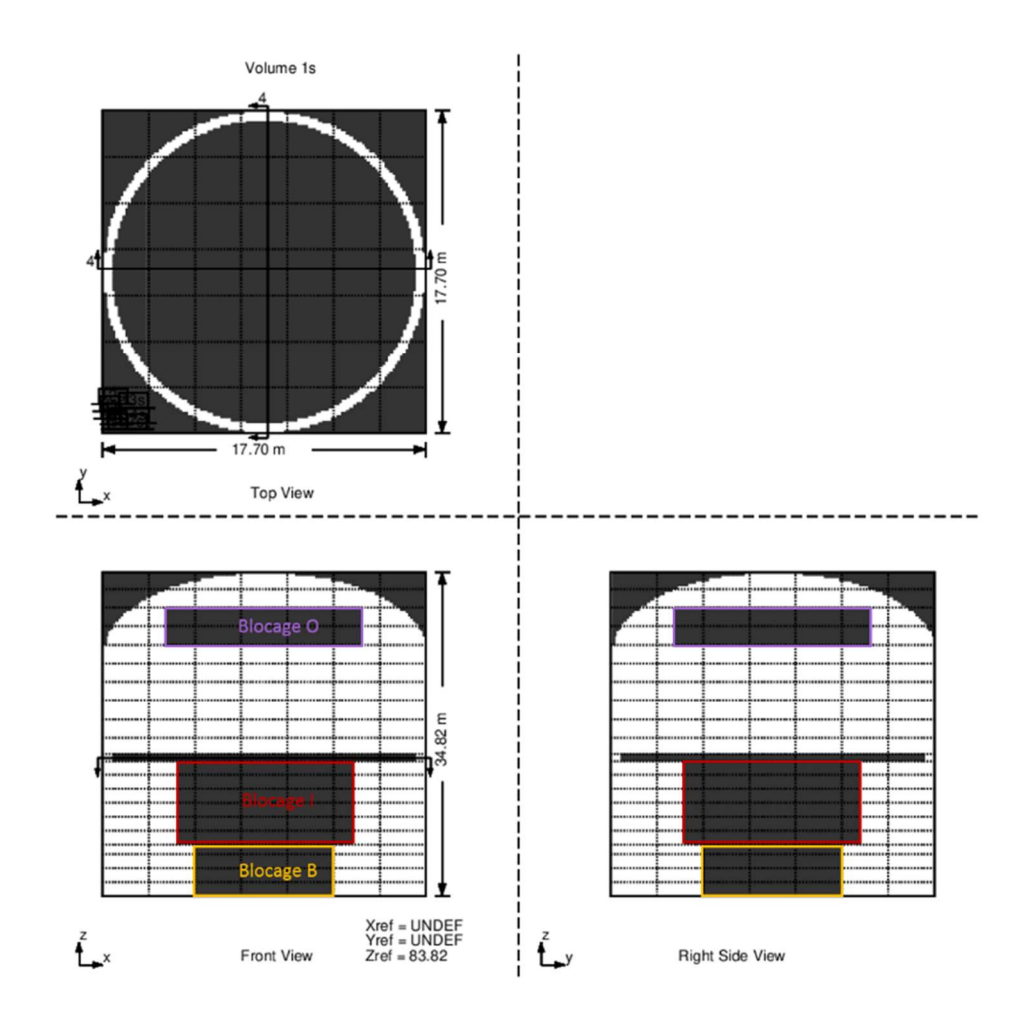

Figure 117. Regroupement des SCT intérieurs à l'enceinte en 3 SCT, un pour chaque zone du BR

#### 7.1.2.2 Maillage

Pour rappel, l'approche du code GOTHIC 8.3 (3D) pour le traitement des obstacles solides se distingue entre autres, d'outils de modélisation 3D en raison de son maillage hexaédrique orthogonal, qui ne permet pas un maillage précis le long des parois des géométries complexes (angles divers,etc).. Dans notre cas l'ensemble de l'espace d'étude est maillé, y compris les obstacles. A l'aide d'une technique de type FAVOR (Fractional-Area-Volume-Obstacle-Representation) [10], une porosité volumique et six porosités surfaciques (chaque face de cellule) sont définies pour chaque cellule d'un volume subdivisé.

La figure ci-dessous présente la géométrie CVTR représenté dans l'IHM (Iterface Homme Machine) de GOTHIC et fait apparaître les lignes de maillage pour les calculs exploratoires.

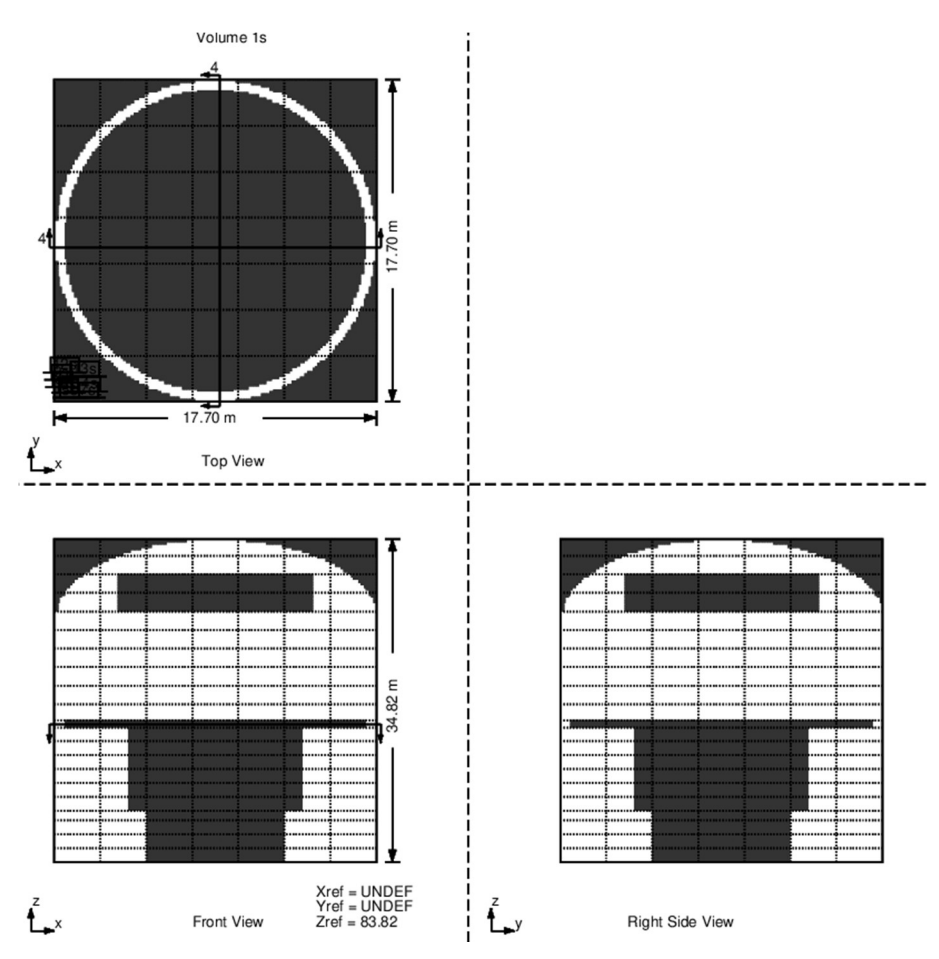

Figure 118. Maillage GOTHIC du BR de l'installation CVTR

Note : La représentation graphique du maillage et des blocages de GOTHIC (cf. Figure 118) n'est pas à l'échelle. Dans l'affichage GOTHIC le volume est toujours représenté comme un cube, alors qu'en réalité celui-ci peut être un parallélépipède (c'est également le cas pour l'installation CVTR).

Le maillage choisi comporte 7 cellules de tailles identiques dans les directions X et Y et 21 cellules de tailles non-uniformes dans la direction Z afin de passer à travers le plancher de service mais aussi afin de passer par les limites des 3 zones B, I et O.

#### 7.1.2.3 Systèmes conducteurs thermiques

La localisation exacte des systèmes conducteurs thermiques n'est pas donnée. Même si la répartition par trois zones existe dans le rapport d'essais, elle n'est pas utilisée pour les systèmes conducteurs thermiques (la répartition en trois zones est utilisée pour la localisation de l'instrumentation – capteurs de température).

Le rapport d'essais mentionne un gap d'air entre le liner métallique de l'enceinte et le béton composant celle-ci. L'épaisseur maximale du gap d'air donnée dans le rapport d'essais est d'environ 9,5 mm (cf. [9], page 51). Ce gap d'air se referme avec l'augmentation de la pression dans l'enceinte.

Pour les calculs GOTHIC et PAREO détaillés dans ce chapitre nous avons choisi de garder l'épaisseur du gap d'air fixe.

De même, il est fait mention d'une couche de peinture recouvrant le liner métallique. Des photos font également apparaître cette couche de peinture (cf. fig 85, page 117 du [9]). Cependant, il n'est pas clair si toute la surface du liner est recouverte d'une couche de peinture ou seulement une partie. Il n'existe pas d'information concernant l'épaisseur ou les propriétés de la couche de peinture. Nous faisons le choix de ne pas la prendre en compte.

Pour les calculs GOTHIC 3D les puits de chaleur correspondant au plancher de service ou aux systèmes conducteurs thermiques composant l'enceinte (dôme, jupe et radier), au plancher de service ou aux 3 obstacles représentant le regroupement des SCT intérieurs à l'enceinte sont associés aux obstacles définis pour représenter ces systèmes.

Le maillage des SCT se fait de manière 1D dans le sens de l'épaisseur, pour tous les calculs (PAREO, GOTHIC 0D ou GOTHIC 3D), et perpendiculairement à la surface d'échange. Le code GOTHIC 8.3 dispose d'une fonctionnalité faisant le maillage automatiquement en fonction des propriétés thermophysiques des matériaux. Le maillage est calculé afin d'assurer un nombre de Biot < 0,1. Le nombre de Biot s'écrit  $Bi = \frac{hl}{l}$  $\frac{du}{k}$ , où  $h$  est le coefficient d'échange thermique à la surface du SCT,  $l$  est la taille de la  $\frac{dt}{dt}$ première maille et  $k$  est la conductivité thermique du matériau. Pour que le code puisse générer le maillage automatiquement l'utilisateur doit renseigner la magnitude du coefficient d'échanges attendu dans les calculs. La taille des mailles est donc proportionnelle à la conductivité thermique du matériau et inversement proportionnelle au coefficient de transferts thermiques à la surface du SCT. Afin d'obtenir une petite taille de mailles nous choisissons un coefficient d'échanges très élevé (ordre de grandeur pour l'ébullition est de ~57 kW.m-2.°C-1).

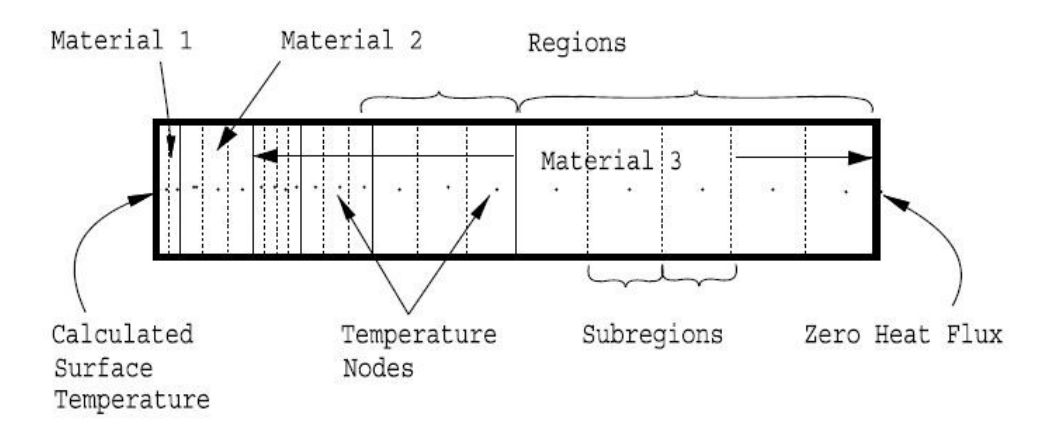

Figure 119. Illustration du maillage d'un SCT composé de 3 matériaux. Source du schéma : [11]

Pour les calculs PAREO, le maillage se fait manuellement. Des calculs GOTHIC 0D avec le maillage automatique de ce code et avec le maillage identique à celui utilisé dans les calculs PAREO montrent que les deux types de maillage donnent les mêmes résultats.

# 7.1.2.4 Conditions initiales

Les conditions initiales, dans le BR, nécessaires pour initialiser une modélisation avec les codes de calcul sont la pression totale, la température initiale du domaine fluide ainsi que la température initiale des SCT, l'humidité relative et la masse initiale d'eau liquide présente dans le BR.

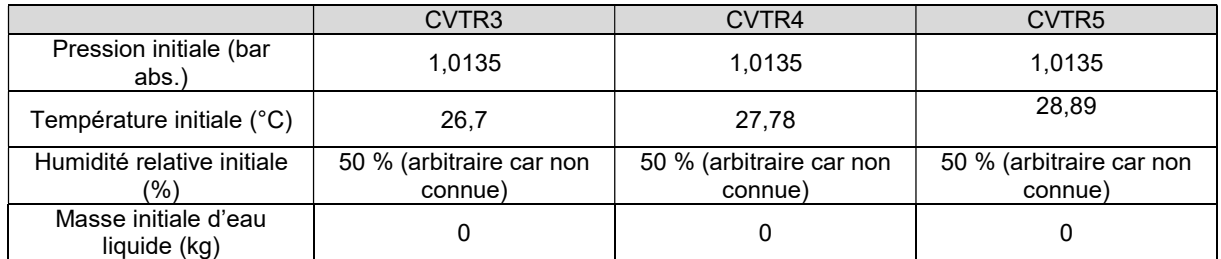

#### Tableau 34. Conditions initiales des essais CVTR3, CVTR4 et CVTR5

La pression totale dans l'enceinte fournie dans le rapport d'essais est une pression de jauge (pression relative par rapport à la pression atmosphérique) ; la valeur initiale fournie est de 0 psig. Cependant, la valeur de référence de la pression atmosphérique n'est pas donnée. Nous fixons donc la pression initiale à 1,0135 bar abs.

# 7.1.2.5 Conditions aux limites

Les conditions aux limites identifiées dans le rapport d'essais sont : la température (sol et air) à l'extérieur du BR (23,9°C), les masses et énergies libérées (MEL) à la brèche et les caractéristiques de l'aspersion (débit, température, temps de démarrage, durée et taille des gouttes).

Les conditions extérieures données sont identiques pour les 3 essais (CVTR3, 4 et 5).

L'injection de vapeur se fait à travers un diffuseur afin de minimiser les vitesses d'injection et donc l'effet de jet (pour éviter les contraintes mécaniques sur les structures ou sur l'instrumentation). Le diffuseur est un cylindre vertical ayant une hauteur de 3 m environ et percé de 126 trous d'un diamètre d'environ 2,5 cm à travers lesquels la vapeur sort dans l'enceinte (photo en [9], p7).

Les mesures de vélocimétrie d'injection dans les essais CVTR sont très limitées et ne permettent pas de connaître la vitesse d'injection de la vapeur. La position exacte de l'injection de vapeur n'est pas précisée. Pour ces calculs, le choix a été fait d'utiliser une injection centrée en l'axe du cylindre avec une vitesse d'injection de 3 m/s (l'ordre de grandeur de la vitesse d'injection donné dans le rapport d'essais).

L'enthalpie spécifique donnée dans le rapport d'essais et rappelée ci-dessous est considérée comme étant l'enthalpie spécifique totale. Ainsi, il n'y a pas besoin de considérer un terme supplémentaire cinétique à la brèche.
|                                    | CVTR <sub>3</sub> | CVTR4 | CVTR <sub>5</sub> |
|------------------------------------|-------------------|-------|-------------------|
| Durée de l'injection de vapeur (s) | 166.4             | 174.8 | 173.1             |
| Débit massique (kg/s)              | 47.88             | 47.25 | 45.36             |
| Enthalpie spécifique (kJ/kg)       | 2780              | 2782  | 2784              |

Tableau 35. MEL à la brèche pour les essais CVTR3, CVTR4 et CVTR5

En ce qui concerne l'injection des gouttes d'aspersion pour les essais CVTR4 et CVTR5, il n'existe pas d'informations concernant la granulométrie précise des sprays d'aspersion, seules les extémitéss de la gamme de diamètre sont données (0,4 mm et 1,4 mm). Dans les calculs effectués, nous supposons que l'aspersion se fait de manière homogène dans un plan horizontal situé à 27 m du sol générant des gouttes sphériques de taille 1 mm de diamètre.

L'injection dure 12 minutes et démarre 30 secondes après l'arrêt de l'injection de vapeur. Le débit massique utilisé et la température initiale des gouttes d'aspersion sont donnés dans le Tableau 36.

|                                                          | CVTR4 | CVTR5 |
|----------------------------------------------------------|-------|-------|
| Débit massique (kg/s)                                    | 18.27 | 31.75 |
| Température initiale du spray (°C)   15,56 °C   16,56 °C |       |       |

Tableau 36. Propriétés de l'aspersion pour les essais CVTR4 et CVTR5

7.1.2.6 Configuration numérique et modèles physiques

La résolution de la matrice de pressions est obtenue par la méthode Direct pour les calculs GOTHIC 0D et par une méthode itérative Conjugate pour les calculs GOTHIC 3D car elle peut être parallélisée.

Dans les calculs GOTHIC 3D, la turbulence est modélisée par le modèle k-ε.

Le schéma de discrétisation des équations pour les quantités de transport utilisé dans les calculs GOTHIC 3D est un schéma de deuxième ordre (BSOUP).

Les modèles d'échanges aux parois utilisés dans GOTHIC sont : le modèle mécaniste DLM avec ses deux options Film et Mist (DLM-FM) et le modèle à coefficient d'échanges global dit Tagami-CN. Dans les calculs PAREO, seul le modèle Tagami-CN est utilisé.

# 7.1.3 Résultats

Nous allons présenter les résultats des calculs PAREO, GOTHIC 0D et GOTHIC 3D pour les 3 essais : CVTR3, CVTR4 et CVTR5. L'analyse est scindée en deux parties : la première porte sur l'essai sans aspersion CVTR3 et la deuxième porte sur les essais avec aspersion CVTR4 et CVTR5.

Les résultats présentés sont principalement les évolutions temporelles de pression. La température, à la différence de la pression dans ce type de simulation physique, est une grandeur locale. Les essais CVTR présentent une forte stratification thermique et la comparaison à des calculs 0D nécessiterait d'effectuer une moyenne, soulevant le problème du calcul d'une température moyenne représentative pour un calcul 0D. Nous ne disposons pas de mesures expérimentales locales de la composition de la phase gazeuse, comme par exemple de la concentration de la vapeur, afin de pouvoir effectuer des moyennes pondérées.

#### 7.1.3.1 Impact de l'aspersion : analyse sur les essais CVTR3, 4 et 5

L'essai CVTR3 se fait sans injection d'aspersion. Les essais CVTR4 et CVTR5 investiguent l'effet de l'aspersion sur la réduction de la pression et la température de la phase gazeuse. L'essai CVTR5 fait une sensibilité au débit d'aspersion. Pour rappel, l'injection d'aspersion se fait après l'arrêt de l'injection de vapeur.

Nous analysons dans un premier temps les résultats du calcul GOTHIC 0D. Les courbes montrent que l'effet de l'aspersion est bien visible dans la simulation GOTHIC 0D. L'impact du débit d'aspersion sur la dépressurisation est proportionnel à l'impact observé sur les mesures expérimentales.

La remontée de la pression observée pour les résultats de simulation de l'essai CVTR5 après l'arrêt de l'aspersion est due à l'inertie thermique des SCT. En effet, le fort débit d'aspersion a pour conséquence une réduction importante de la température de l'atmosphère de l'enceinte. En raison de l'inertie thermique des matériaux, la température des systèmes conducteurs baisse plus lentement que la température de la phase gazeuse. Ainsi, après l'arrêt de l'aspersion les parois sont plus chaudes que l'atmosphère et des échanges inverses aux parois réchauffent l'atmosphère menant à une légère remontée de la pression de l'ordre de 50 mbar.

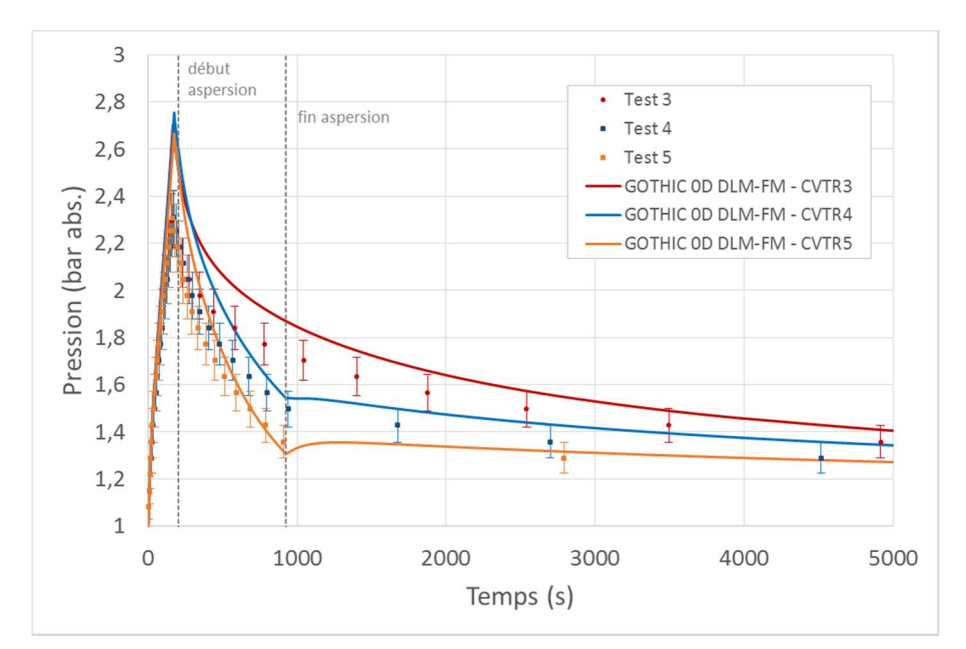

Figure 120. Pression totale CVTR3, CVTR4 et CVTR5. Mesures expérimentales et résultats GOTHIC 0D

| Temps (s) |                                                | $l_{pic}$ |      | $500 s$   1000 s   5000 s |      |
|-----------|------------------------------------------------|-----------|------|---------------------------|------|
|           | GOTHIC 0D - CVTR3   2,70   2,12                |           |      | 1.88                      | 1.42 |
|           | Pression (bar abs.)   GOTHIC 0D - CVTR4   2,75 |           | 1.92 | 1.54                      | 1.34 |
|           | GOTHIC 0D - CVTR5   2,67   1,73                |           |      | 1.33                      | 1.27 |

Tableau 37. Valeurs de la pression pour les calculs GOTHIC 0D au pic et à 3 moments après l'arrêt de l'injection de vapeur dans l'installation – CVTR3, CVTR4 et CVTR5

La Figure 121 montre les évolutions de la pression totale pour les 3 essais CVTR pour des calculs GOTHIC 0D et PAREO. Pour le calcul du pic de pression, nous observons que PAREO, avec l'utilisation d'un modèle d'échange aux parois basé sur le coefficient global dit Tagami-CN, calcule une évolution plus pénalisante que le code GOTHIC utilisant le modèle DLM-FM. Après l'arrêt de l'injection de vapeur, PAREO et GOTHIC montrent une dépressurisation importante, faisant apparaître un pic. Pour les essais avec aspersion, CVTR4 et CVTR5, PAREO rejoint les courbes GOTHIC plus tardivement que pour l'essai CVTR3 ce qui semble montrer que sur cette configuration le modèle de PAREO d'aspersion est plus pénalisant.

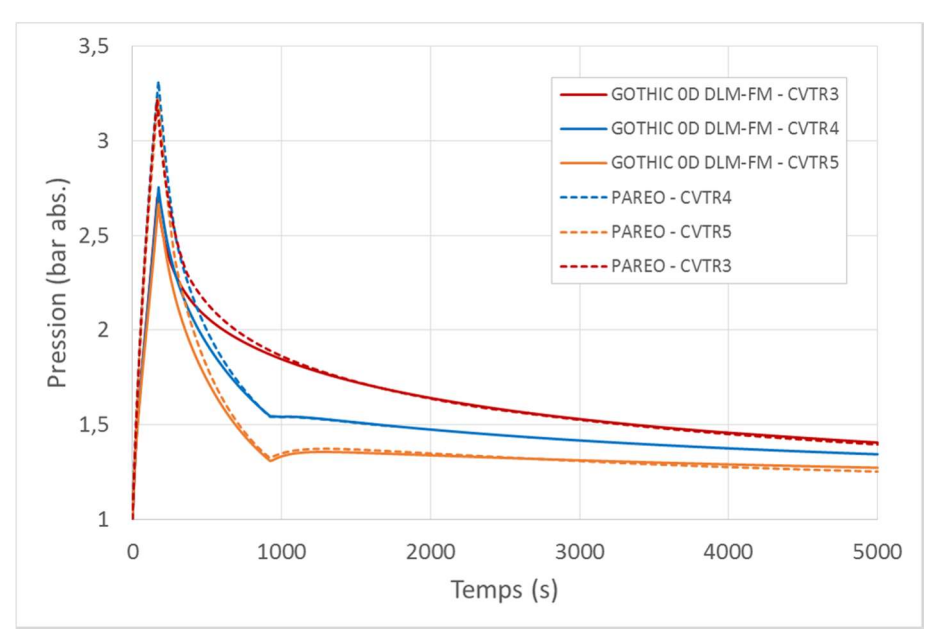

Figure 121. Pression totale CVTR3, CVTR4 et CVTR5. Calculs GOTHIC 0D et PAREO

La Figure 122 trace les évolutions temporelles de la pression totale pour les 3 essais CVTR3, CVTR4 et CVTR5 calculées avec des modélisations GOTHIC 0D et 3D. Les modèles physiques utilisés dans les deux types de modélisations sont les mêmes. Cette comparaison montre que, pour cette configuration, les calculs 0D calculent un pic de pression plus important que les calculs 3D, puis, après l'arrêt de l'injection de la vapeur la pression calculée par les modélisation 0D devient plus basse que celle calculée par les modélisations 3D.

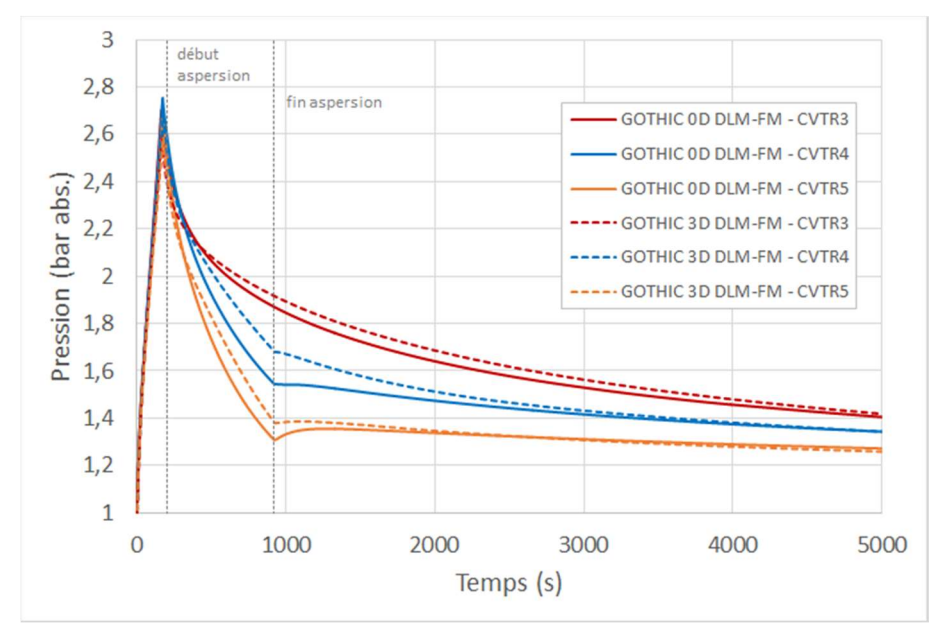

Figure 122. Pression totale CVTR3, CVTR4 et CVTR5. Calculs GOTHIC 0D et GOTHIC 3D

La Figure 123, la Figure 124 et la Figure 125 tracent les mesures expérimentales des différents capteurs et les résultats GOTHIC 3D au niveau de ces capteurs pour les 3 essais CVTR3, CVTR4 et CVTR5. Ces essais montrent l'effet de mélange de l'aspersion et le fort impact du débit d'aspersion à travers l'essai 5 qui utilise un débit d'aspersion deux fois plus important que celui de l'essai 4.

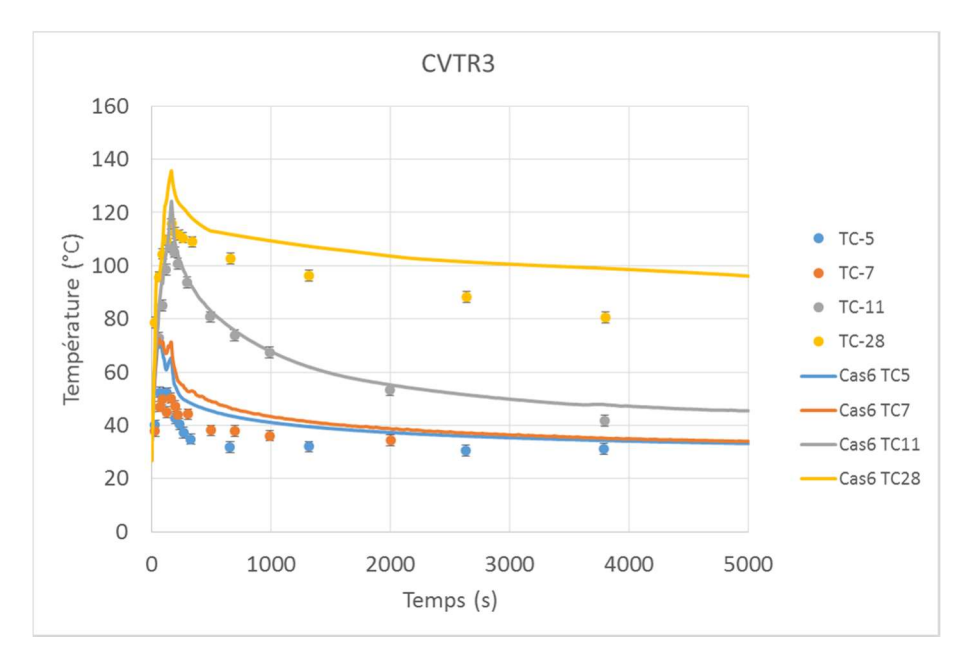

Figure 123. Température de la phase gazeuse. Comparaison entre les résultats GOTHIC 3D et les mesures expérimentales – CVTR3

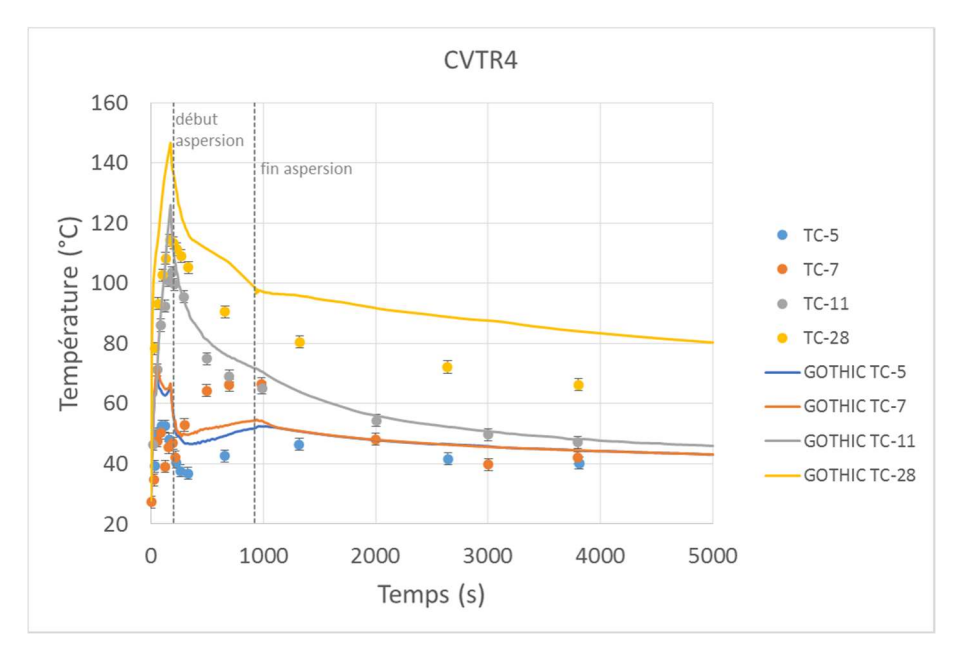

Figure 124. Température de la phase gazeuse. Comparaison entre les résultats GOTHIC 3D et les mesures expérimentales – CVTR4

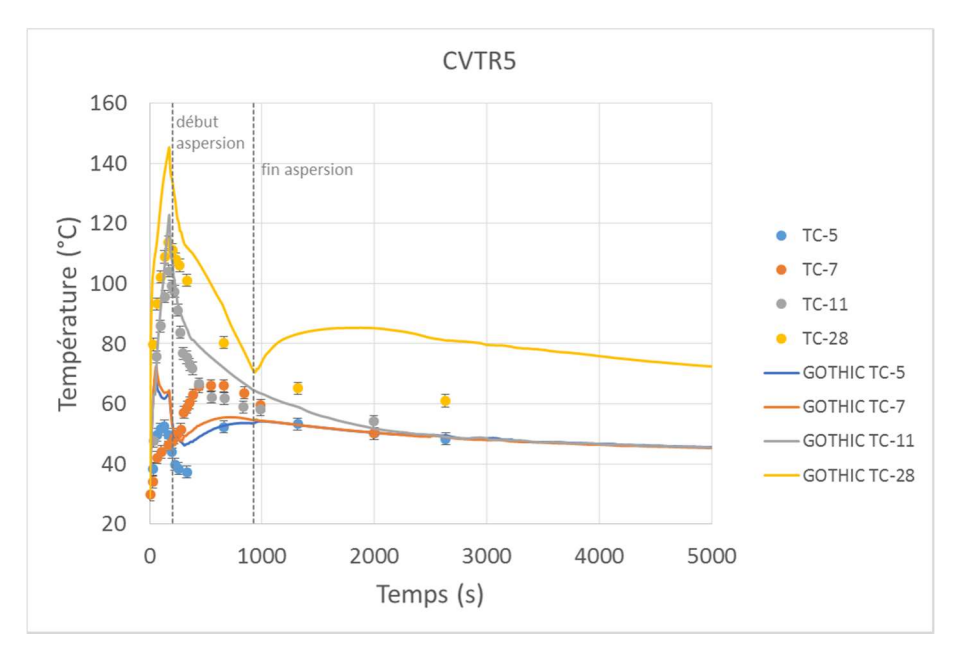

Figure 125. Température de la phase gazeuse. Comparaison entre les résultats GOTHIC 3D et les mesures expérimentales – CVTR5

Note : Les capteurs TC-5, TC-7 et TC-11 se situent en dessous du plancher de service, dans les régions Basement et Intermediate. Le capteur TC-28 est le seul situé dans la zone Operating.

La Figure 126 trace les lignes de courant pour les trois essais CVTR3, CVTR4 et CVTR5 à 4 instants temporels : avant l'arrêt de l'injection de vapeur (150 s), à la fin de l'injection de vapeur et avant l'injection d'aspersion (200 s), après le démarrage de l'aspersion (500 s) et avant la fin de l'injection d'aspersion (900 s). La coloration des lignes de courant est représentative de la température de la phase gazeuse. Ces figures montrent que le plancher de service crée une délimitation nette entre la zone Operating et les deux zones basses *Intermediate* et Basement (le plancher de service « bloque » environ 87 % de la section du BR). Avant le démarrage de l'aspersion les structures d'écoulement sont relativement similaires entre les 3 essais, puis, après le démarrage de l'aspersion, nous observons que l'écoulement est guidé par l'injection de l'aspersion pour les essais 4 et 5. Après le démarrage de l'aspersion nous observons une différence de température entre les 3 essais. La chute de température la plus prononcée est observée pour l'essai CVTR5 qui utilise un débit d'aspersion deux fois plus important que l'essai CVTR4.

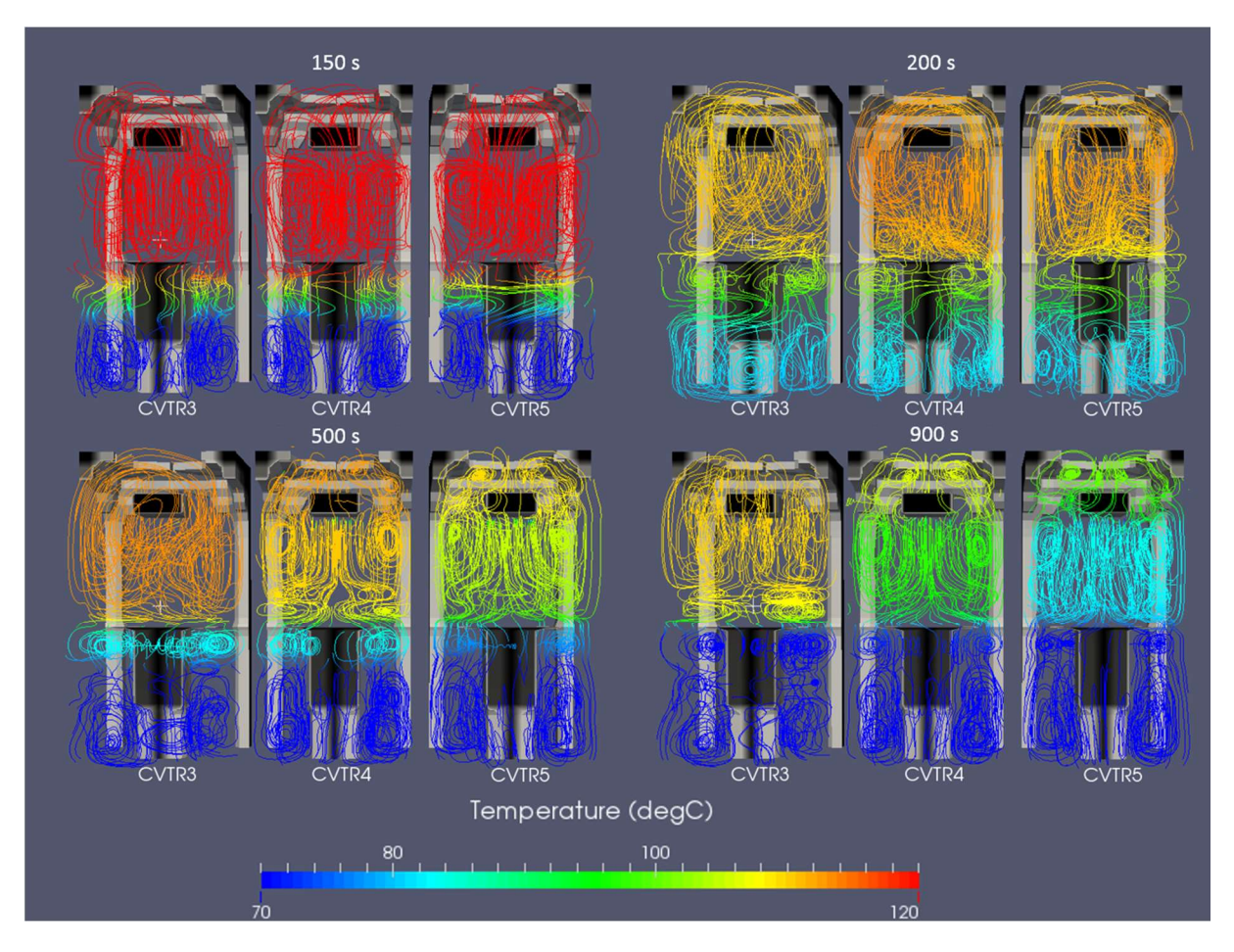

Figure 126. Comparaison CVTR3, 4 et 5 : GOTHIC 3D - lignes de courant et température de la phase gazeuse

#### 7.1.3.2 Analyse de l'impact de l'échelle de modélisation : 0D et 3D

Dans cette partie nous nous intéressons à l'impact de l'échelle de modélisation (calculs 0D ou 3D) sur l'évolution de la pression. La Figure 127 présente l'évolution de la pression pour des calculs GOTHIC 0D et GOTHIC 3D, ainsi que pour le cas expérimental. Nous observons que la modélisation 0D est enveloppe pour le calcul du pic de pression, mais après l'arrêt de l'injection de vapeur la simulation 0D prédit une évolution de la pression légèrement plus faible que la simulation 3D. Ainsi, dans les premiers instants d'un relâchement de vapeur dans une géométrie dans laquelle il y a une obstruction importante, entre la partie zone Operating et les zones basses Intermediate et Basement, l'injection de la vapeur dans la partie haute favorise les échanges avec les SCT de cette zone, notamment avec le liner métallique de l'enceinte de confinement ayant une faible inertie thermique. A plus long terme, après l'arrêt de l'injection de vapeur, de par le fait que dans une modélisation 0D tous les SCT sont en permanence en contact avec toute la phase gazeuse, les SCT situés dans les zones basses participent aux échanges thermiques avec la phase gazeuse au même titre que les SCT de la partie haute puisqu'ils sont en contact avec la même fraction de vapeur dans la phase gazeuse.

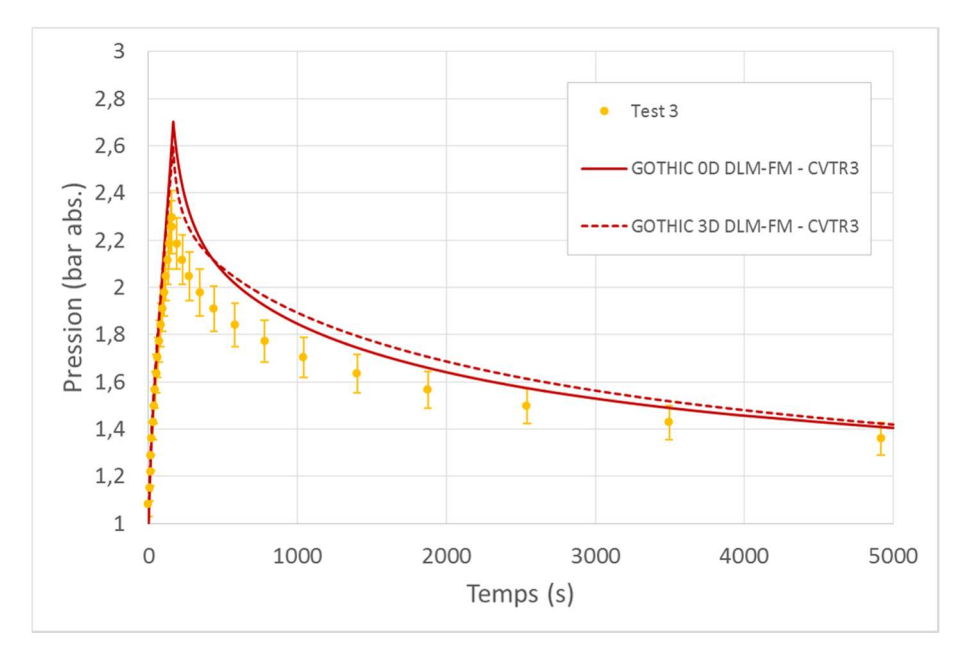

Figure 127. Pression totale – CVTR 3. Comparaison des résultats GOTHIC 0D et GOTHIC 3D

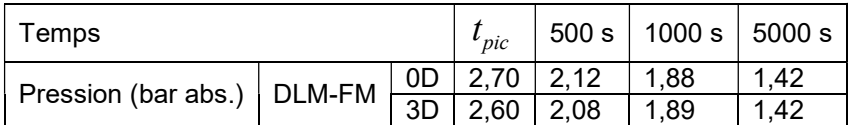

Tableau 38. Valeurs de la pression pour les calculs GOTHIC 0D et 3D au pic et à 3 moments après l'arrêt de l'injection de vapeur dans l'installation – CVTR3

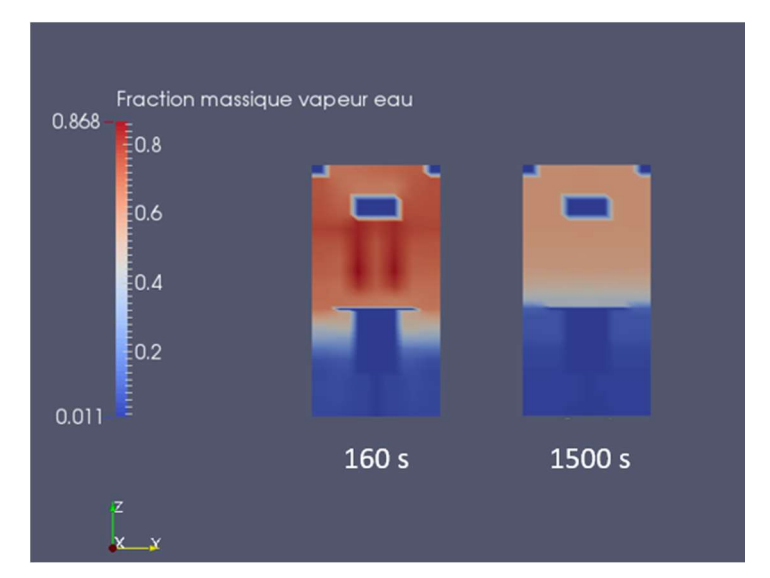

Figure 128. Fraction massique de la vapeur d'eau dans le BR. Coupe verticale à deux instants temporels : 160 s et 1500 s

Pour rappel, dans ces essais la vapeur est injectée à travers un diffuseur ayant pour but la minimisation de la vitesse d'injection de vapeur. L'écoulement est donc piloté par les effets de flottabilité, comme montré sur la Figure 129, et la vapeur est d'autant moins susceptible de descendre vers la partie basse du BR, comme montré sur la Figure 128. Ensuite, à long terme le contact de tous les SCT avec toute la phase gazeuse d'une modélisation 0D la rend plus favorable pour les transferts thermiques. La modélisation 0D prédit donc des résultats de pression plus faibles que la modélisation 3D.

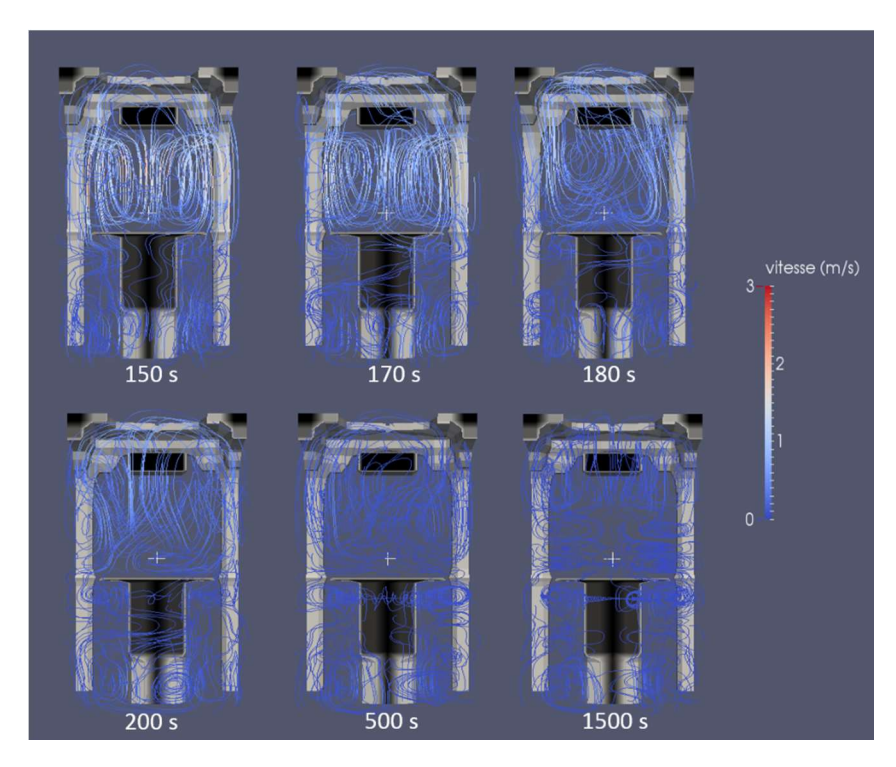

Figure 129. CVTR3 : GOTHIC 3D – lignes de courant

## 7.1.4 Conclusion

Les essais CVTR sont largement utilisés dans les travaux sur le domaine à travers le monde (par exemple [4], [8]) pour la validation des codes de Thermohydraulique Enceinte, et principalement pour les codes 0D. Ce sont des essais intégraux (IET) représentatifs d'une RTV avec une sensibilité à l'effet de l'aspersion, et ceci représente leur principal avantage encore aujourd'hui.

Cependant les rapports d'essais présentent des manques qui limitent leur utilisation pour la validation des codes 3D. Tout d'abord par l'aspect historique de ces essais. Les essais CVTR ont été effectués en 1969 pour les besoins des codes de Thermohydraulique Enceinte de l'époque (codes 0D). Ainsi, les données géométriques, du bâtiment du réacteur, fournies dans le rapport final d'essais sont fournies dans un format adapté à une utilisation par un code de calcul 0D. Elles permettent difficilement une exploitation 3D précise ainsi que par l'absence d'information ou la présence d'incertitudes sur les données d'entrée et de mesures. De plus, il existe des incertitudes sur l'épaisseur du film d'air entre le liner métallique et l'enceinte en béton, l'existence d'une couche de peinture recouvrant le liner métallique et les propriétés thermo-physiques des matériaux.

Néanmoins, ces essais montrent l'impact de l'aspersion sur les évolutions de pressions et de températures dans le BR et sont une sensibilité au débit d'aspersion. Des capteurs de température situés à plusieurs altimétries dans l'enceinte permettent d'observer la forte hétérogénéité de la température.

Les calculs sur la base de ces essais montrent que l'effet du débit d'aspersion, est bien reproduit dans les modélisations.

Dans cette configuration de géométrie et injection de vapeur à la brèche, les simulations 0D (PAREO et GOTHIC) donnent des résultats légèrement plus pénalisants pour le pic de pression que les modélisations 3D, puis, après l'atteinte du pic de pression les simulations 0D fournissent des évolutions de pression moins importantes que celles calculées avec les simulations 3D. A court terme l'effet 0D est pénalisant car il « dilue » la vapeur dans l'ensemble du volume et les échanges, réduisant notamment les échanges thermiques et massiques (condensation) avec le liner métallique de la partie haute de l'enceinte, puis, après l'arrêt de l'injection de l'aspersion, l'effet 0D est plus favorable car il fait participer aux échanges thermiques les SCT situés dans les parties basses au même titre que les SCT situés dans la partie haute du BR, tel que le liner métallique.

Les modèles d'échange pilotent au premier ordre l'évolution de la pression et de la température de la phase gazeuse car ils sont utilisés dès l'ouverture de la brèche et avant le démarrage de l'aspersion. Des tests de sensibilités effectuées montrent que le modèle Tagami-CN maximise la surchauffe, le modèle DLM prédit une surchauffe moindre, et le modèle DLM-FM l'élimine quasi-instantanément. Ces observations sont importantes pour la suite, car afin de garder une atmosphère surchauffée au moment du démarrage de l'aspersion nous allons utiliser le modèle DLM pour les calculs réacteur (cf. 7.2) avec GOTHIC.

# 7.2 Analyse sur un cas réacteur

Nous nous proposons dans ce chapitre de créer un Jeu De Données (JDD) pour un calcul réacteur représentatif du palier CPY afin d'analyser l'effet de la géométrie.

L'objectif de ce chapitre est d'effectuer une comparaison entre PAREO et un calcul GOTHIC 3D prenant en compte l'effet de la géométrie sur l'efficacité de l'aspersion à réduire les pressions et températures dans le BR. Afin de comprendre la source des différences et d'isoler l'effet de l'aspersion nous analysons l'impact de l'échelle de simulation à travers une analyse de l'impact des phénomènes d'échange de masse et énergie (échanges de M&E) au niveau des structures (appelées « parois » par la suite) et au niveau des gouttes d'aspersion. Nous effectuons ensuite une comparaison entre les calculs GOTHIC 0D et GOTHIC 3D. De cette manière, il est possible de mettre en lumière l'impact des deux familles de phénomènes (échanges de M&E avec les parois et échanges de M&E avec l'aspersion) sur l'évolution des pressions et températures dans le BR mais aussi la capacité des simulations 0D à reproduire cet effet par rapport aux calculs 3D.

Ceci nous permet de compléter l'analyse du conservatisme du modèle d'aspersion de PAREO et de la capacité d'une modélisation 0D à reproduire l'effet de l'aspersion.

## 7.2.1 Données d'entrée

Dans ce chapitre est décrit le jeu de données créé pour la simulation d'un cas réacteur en 3D, mais également en mono-volume 0D. La seule différence entre les deux modélisations provient de la prise en compte de la géométrie dans le calcul 3D. Toutes les autres données d'entrée sont identiques pour les deux modélisations.

Ce JDD contient la description des obstacles (ou obstructions ou encore blocages) dans le domaine fluide. Ils correspondent aux structures et aux gros éléments solides (parois, systèmes, etc.), au détail des systèmes conducteurs thermiques associés à ces blocages (surface, épaisseur, composition, propriétés des matériaux), au maillage utilisé, à la description des masses et énergies libérées (MEL) à la brèche, à la description du système EAS et aux conditions initiales.

### 7.2.1.1 Obstacles dans le domaine fluide

Les obstacles dans le domaine fluide correspondent aux structures en béton du génie civile (voiles, dalles) et aux gros composants, tels que les générateurs de vapeur ou « GV », les accumulateurs, le pressuriseur, les pompes ou le pont polaire. Dans ces travaux nous n'avons pas modélisés les masses métalliques correspondant aux tuyauteries, aux structures métalliques, aux caillebottis.

La CAO d'une géométrie se construit directement dans le modèle GOTHIC 8.3. La construction des géométries complexes se fait par la combinaison de 6 formes « élémentaires » définies dans le code de calcul : pavé droit (ou parallélépipède rectangle), cylindre, coin, cône, calotte ellipsoïdale et tore. Les six formes peuvent représenter un obstacle dans le domaine fluide mais également une ouverture dans un autre obstacle. Cette approche de construction de la géométrie par combinaison des formes élémentaires peut être fastidieuse et ne permet pas facilement la réutilisation d'une CAO préexistante et construite avec un autre outil.

Dans le cadre de cette thèse nous avons choisi de construire la géométrie du BR directement dans l'IHM de GOTHIC 8.3. Ce choix nous permet de comprendre les limites de simulation du code et, en conséquence, d'avoir une meilleure maîtrise des calculs. En ce qui concerne la complexité de la géométrie nous nous proposons de faire des simplifications nous permettant de respecter les contraintes temporelles de construction de la géométrie mais aussi de mieux analyser les changements qu'implique le changement d'échelle d'une simulation, puisque le point de départ de ces travaux représente la modélisation 0D avec le code de calcul PAREO.

Dans ce travail nous allons considérer seulement les structures principales en béton et les gros composants en métal. La géométrie GOTHIC a été construite sur la base de la lecture des plans mais aussi sur la base des relevés de données géométriques brutes. La Figure 130 et la Figure 131 illustrent le type de simplifications faites et le niveau de détail fixé.

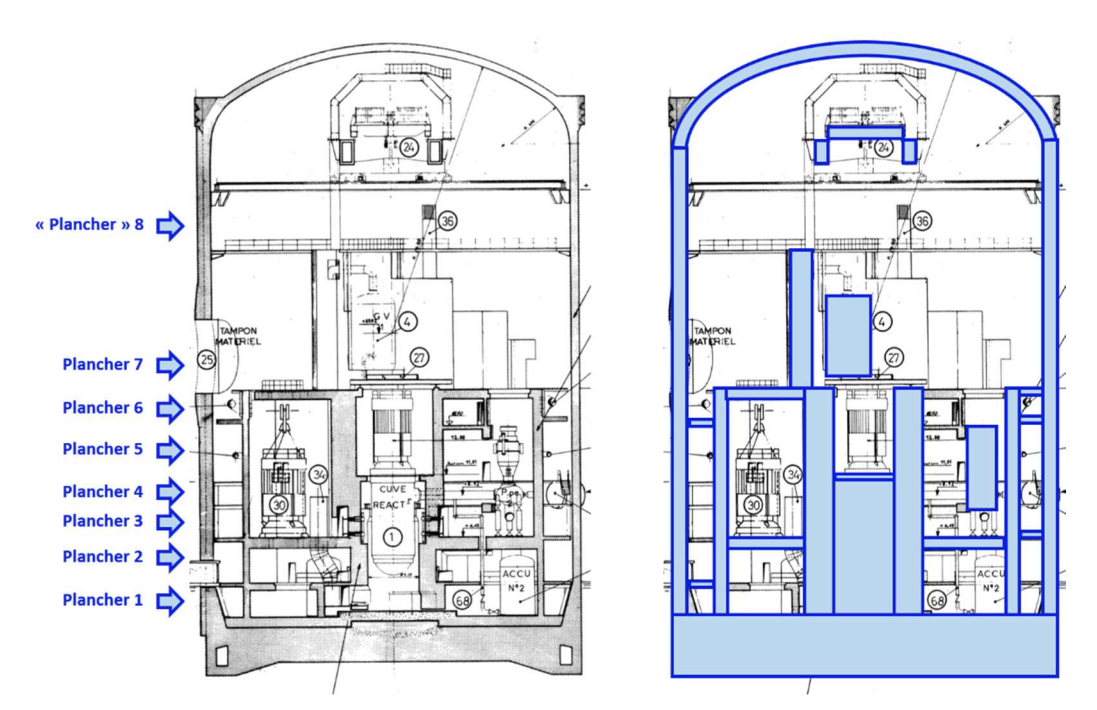

Figure 130. Exemple de simplification de la géométrie – coupe verticale. A gauche : le plan d'origine avec indication de la position des planchers. A droite : les blocages (ou obstacles) considérés indiqués en bleu.

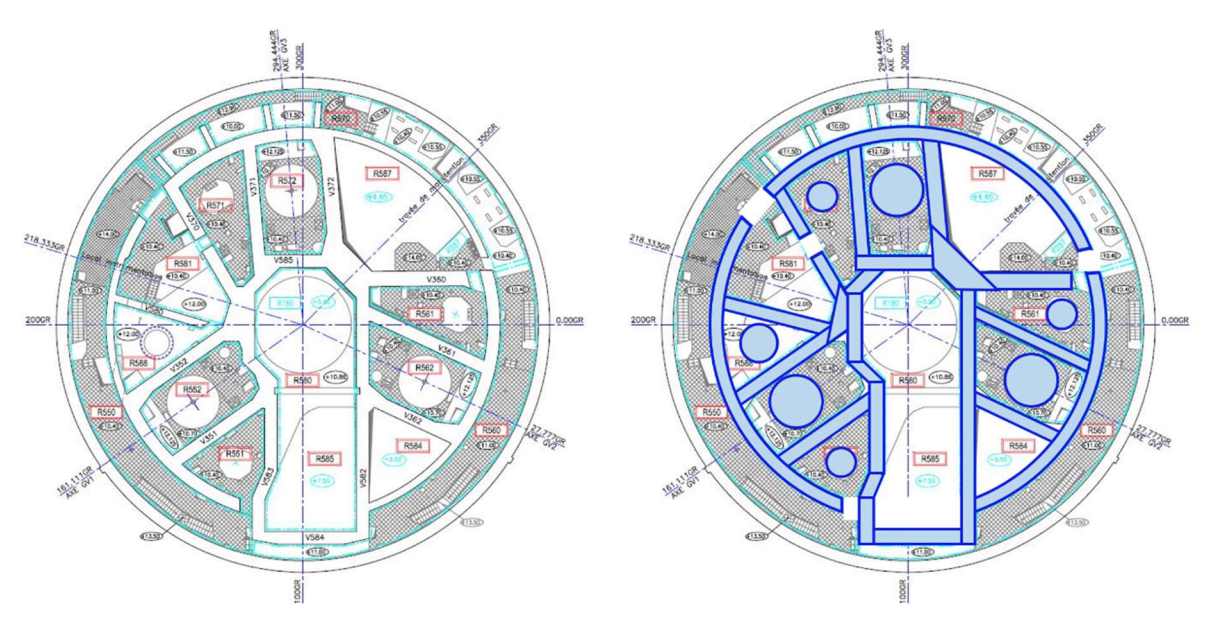

Figure 131 : Exemple de la simplification de la géométrie – coupe horizontale. A gauche : le plan d'origine. A droite : les blocages considérés indiqués en bleu

Les gros composants pris en compte dans ces travaux sont les suivants :

- les 3 générateurs de vapeur (GV);
- les 3 pompes primaires ;
- le pressuriseur ;
- les 3 accumulateurs ;
- le pont polaire.

|                                    | GV                                | <b>Pompes</b>                         | Pressuriseur                          | Accumulateurs                             | Pont polaire                                                                                                    |
|------------------------------------|-----------------------------------|---------------------------------------|---------------------------------------|-------------------------------------------|----------------------------------------------------------------------------------------------------|
| Nombre de<br>composants            |                                   | 3                                     |                                       |                                           |                                                                                                    |
| Forme<br>géométrique<br>simplifiée | cylindres<br>pour<br>chaque<br>GV | 1 cylindre<br>pour<br>chaque<br>pompe | 1 cylindre<br>pour le<br>pressuriseur | 1 cylindre pour<br>chaque<br>accumulateur | 1 parallélépipède<br>pour chaque poutre<br>1 parallélépipède<br>pour chaque chariot<br>(de service et de<br>chantier) |

Tableau 39. Caractéristiques des blocages représentant les gros composants

La majorité des structures métalliques susceptibles d'intervenir dans les échanges de masse et énergie (M&E) avec la phase gazeuse n'ont pas été modélisés dans ce travail. Parmi ces structures se trouvent les caillebottis, les échelles et leurs encrages ainsi que la tuyauterie.

Afin de garder le même ratio entre le volume libre pour la phase gazeuse et les masses et énergies libérées à la brèche (MEL), nous avons vérifié que le volume libre reste assez proche de celui du cas réacteur complet. En effet le volume libre dans notre cas de géométrie simplifié est inférieur de 1% au volume libre du BR complet (environ 51 000 m3). Cette différence est limitée car les structures modélisées sont représentées à travers des formes géométriques simples (parallélépipèdes, cylindres, tubes, coins, etc.) qui tendent à maximiser leur volume.

Pour les volumes 0D, la présence d'éventuels obstacles est prise en compte par l'utilisateur en déclarant directement un volume libre. Le volume libre dans les calculs 0D présentés dans ce chapitre est le même que celui de la modélisation 3D d'une géométrie simplifiée.

### 7.2.1.2 Maillage

Le maillage doit assurer la perméabilité des blocages. Ainsi, nous avons opté pour un maillage régulier mais suffisamment fin dans le plan XOY et pour un maillage qui passe par les plancher dans la direction Z. Le maillage de référence comporte 45 cellules sur chacune des directions X et Y, ainsi que 18 cellules sur la direction Z.

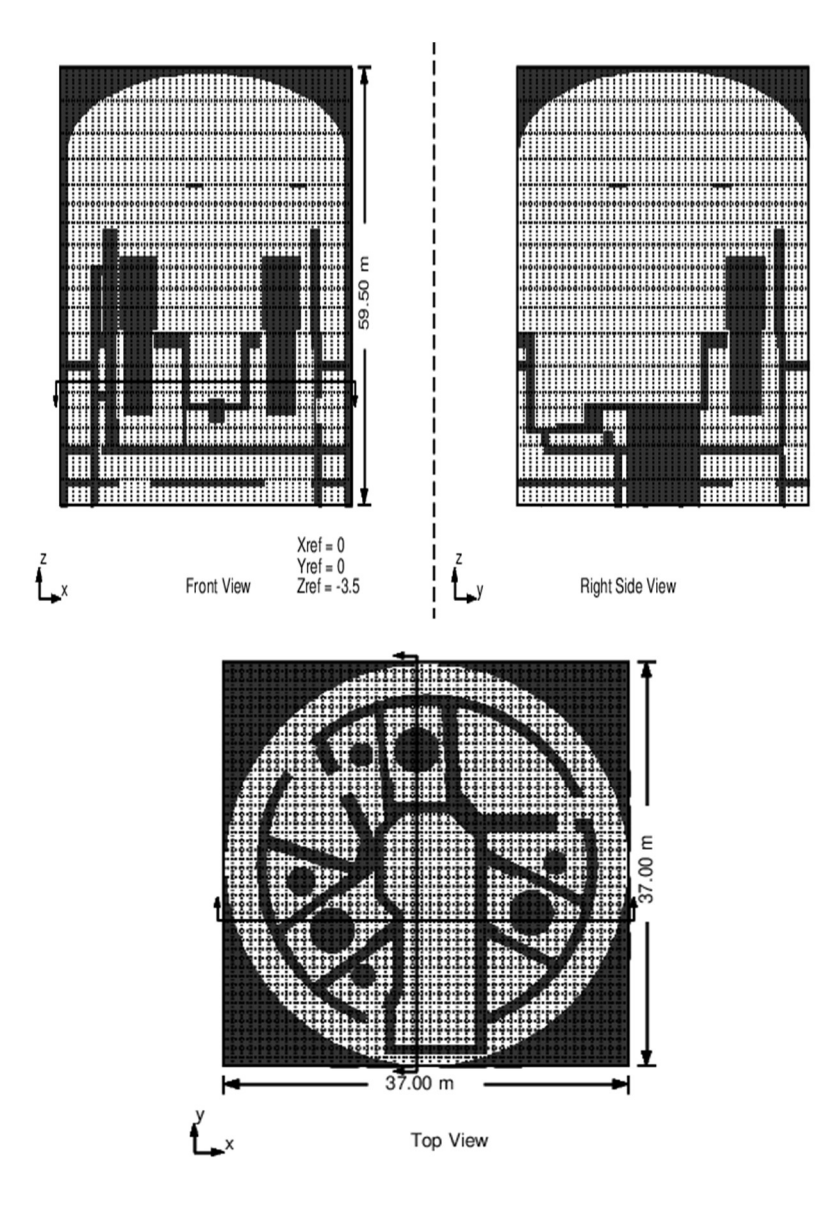

Figure 132. Visualisation de la géométrie et du maillage GOTHIC du cas réacteur. En haute : coupes verticales. En bas : coupe horizontale montrant les 3 GV, les 3 pompes et le pressuriseur

### 7.2.1.3 Systèmes Conducteurs Thermiques (SCT)

Les systèmes conducteurs thermiques utilisés dans ces travaux se limitent à ceux correspondant aux blocages utilisés. Ainsi, nous définissons 150 SCT.

Les SCT modélisant les structures internes sont définis avec une face adiabatique. Pour les structures internes, l'épaisseur des SCT utilisée est la moitié de leur épaisseur.

L'enceinte de confinement (le dôme, la jupe et le radier) échange avec le milieu extérieur (air et sol extérieurs). Pour rappel, l'enceinte de confinement utilisée dans ces travaux est une enceinte simple avec un liner métallique (cf. chapitre 2), donc les SCT « dôme » et « jupe » sont constitués de 4 couches de matériaux : peinture, acier, film d'air, béton.

Le maillage des SCT est unidimensionnel, dans le sens de l'épaisseur, perpendiculairement à la surface d'échange. Pour GOTHIC le maillage est fait à l'aide de la fonctionnalité « auto » décrite dans le chapitre 7.1.2.3. Pour PAREO, le maillage est fait à la main, et vérifié sur la base d'une comparaison avec les résultats GOTHIC.

### 7.2.1.4 Injection de l'aspersion

Le système d'aspersion enceinte est composé des deux ensembles d'injecteurs (ou voies A et B) ayant chacune 2 couronnes sur lesquelles sont situées les buses d'aspersion. Pour le palier CPY ces couronnes sont disposées sous le dôme de l'enceinte de confinement à des altimétries allant de 49 m à 55 m. La Figure 133 indique à titre illustratif les deux voies sur une photo d'un BR.

Pour rappel, les 4 couronnes disposent d'un total d'environ 500 buses d'aspersion avec différentes orientations afin d'optimiser le volume balayé par l'eau d'aspersion.

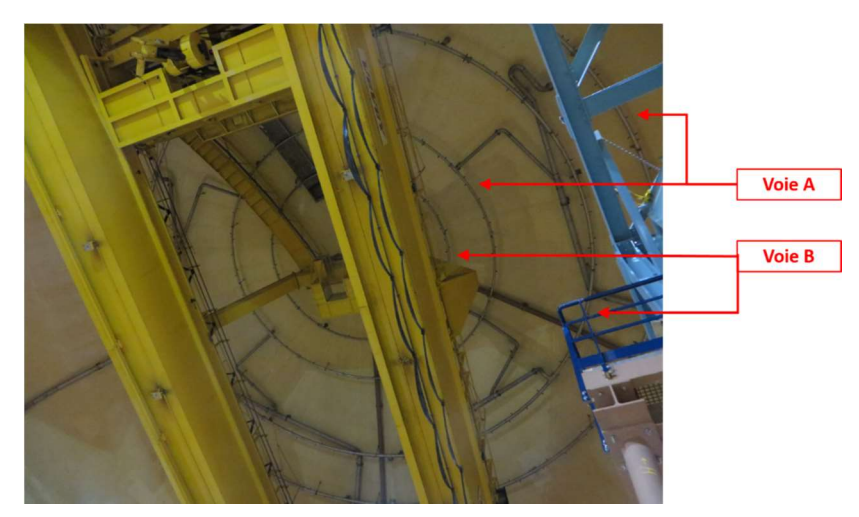

Figure 133. Photo des 4 couronnes d'aspersion des voies A et B

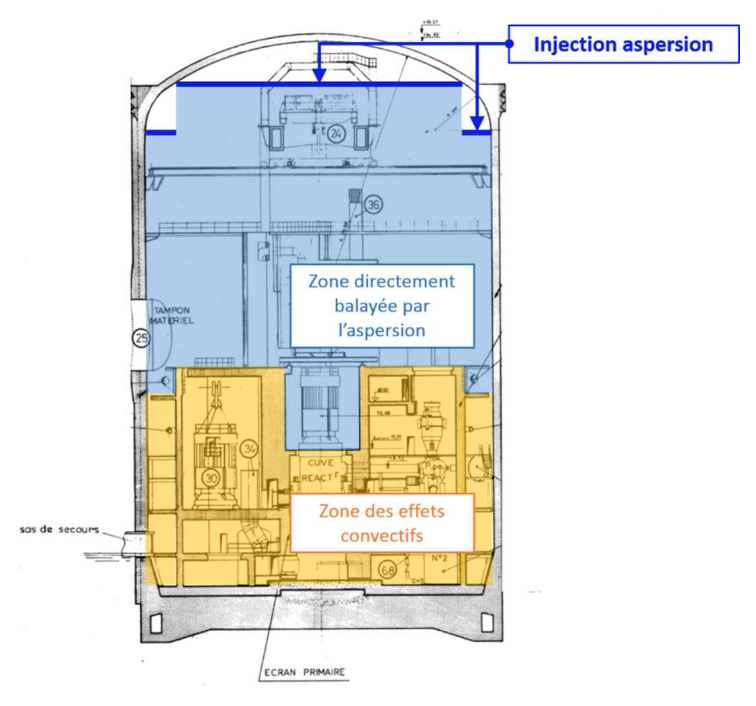

Figure 134. Vue schématique de l'injection de l'aspersion

La caractérisation totale du système d'aspersion est donnée par :

- le temps de démarrage de l'aspersion :
- le débit d'aspersion ;
- le nombre de buses utilisées ;
- l'orientation des buses :
- l'altimétrie des buses et leur disposition ;
- la température initiale de l'eau d'aspersion ;
- la granulométrie des sprays d'aspersion ;
- la vitesse initiale des gouttes d'aspersion.

Le démarrage de l'aspersion se fait environ 100 secondes après l'atteinte du seuil THPE (Très Haute Pression Enceinte) fixé à 2,4 bar abs. Le délai temporel par rapport au moment de l'atteinte du seuil THPE est une valeur pénalisée qui représente le temps nécessaire à l'atteinte du plein débit dans les couronnes d'aspersion. Ainsi, nous considérons que l'aspersion démarre directement sur la valeur pénalisée de son débit nominal, qui est d'environ 380 kg/s. L'eau d'aspersion est injectée avec une température initiale relativement chaude à 40 °C.

La répartition, l'orientation et le nombre des buses sont modifiés afin de simplifier leur modélisation. Nous allons considérer que l'injection de l'eau d'aspersion se fait à travers 21 buses orientées vers le bas. Les buses sont placées à 49 m (12 buses) et 54,5 m (9 buses) de manière à reproduire la disposition des couronnes comportant les buses. Une analyse de l'impact du nombre de buses utilisées est effectuée en annexe A4 et montre que les résultats de l'évolution de la pression et de la température dans le BR entre cette modélisation à 21 buses et une modélisation à 177 buses sont quasi-identiques.

Pour la granulométrie des gouttes produites par les buses d'aspersion nous allons nous appuyer sur les travaux numériques et expérimentaux de thèse de [12]. Ces travaux caractérisent les sprays produits par les buses SPRACO 1713A, utilisées sur le parc électronucléaire français en exploitation. Ces travaux montrent que ce type de buse produit des gouttes dont la taille suit une distribution log-normale. Dans ces travaux sont également calculés le diamètre moyen dans le sens arithmétique et le diamètre moyen de Sauter pour des mesures effectuées à environ 20 cm de la sortie de la buse. Le diamètre moyen arithmétique est compris entre 280 μm et 340 μm et le diamètre moyen de Sauter est compris entre 430 μm et 520 μm. Dans ces mêmes travaux, il est montré que la fragmentation en gouttes est effectuée sur le 20 premiers cm de la sortie de la buse et des mesures de la vitesse des gouttes à ce niveau sont également effectuées. Ces mesures montrent que la vitesse radiale est comprise entre 5,8 et 7,4 m/s et la vitesse axiale est comprise entre 14 et 20 m/s.

Ainsi, en nous appuyant sur ces travaux nous choisissons d'utiliser des valeurs pénalisantes : un spray mono-dispersé ayant une taille de gouttes de 1 mm avec une vitesse d'injection des gouttes de 30 m/s.

Les buses d'aspersion sont disposées à deux niveaux (9 buses à 54,5m, et 12 buses à 49m du radier). La disposition de 21 buses utilisées pour le cas de référence est indiquée sur la Figure 135.

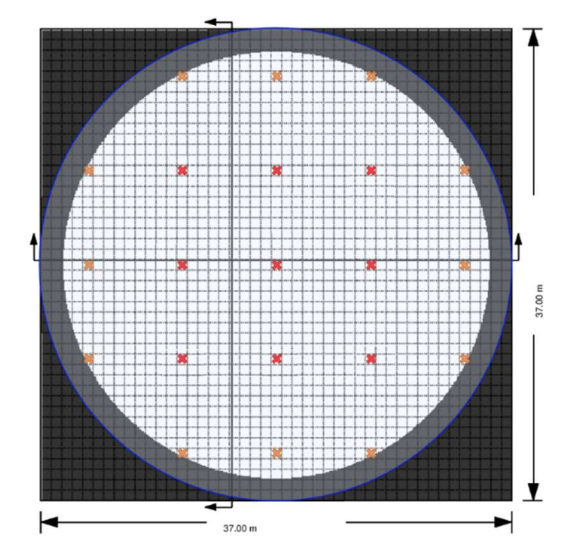

Figure 135. Position des buses d'aspersion. En orange : buses implantées au niveau 49 m. En rouge : buses implantées au niveau 54,5m

#### 7.2.1.5 Masses et énergies libérées à la brèche

Nous étudions le cas d'une RTV 2A. Nous utilisons donc une injection à 100% en vapeur d'eau et nous la plaçons au-dessus du GV3 (cf. Figure 136) à 34,9 m du radier du BR. L'injection de vapeur d'eau est caractérisée par son orientation verticale vers le haut, par son débit de vapeur et par l'enthalpie spécifique totale. La variation de ces deux derniers paramètres est donnée par la Figure 137 et par la Figure 138. Il est important de préciser que nous utilisons deux fois le débit du cas simple sous le dôme (cf. chapitre 6.2). La justification de la forme des courbes de débit est donnée au chapitre 6.2. La taille de la brèche est fixée du côté du GV par un limitateur de débit à 0,10 m<sup>2</sup> et du côté du barillet vapeur  $(BA)$  par la section de la tuyauterie à 0,4 m<sup>2</sup>.

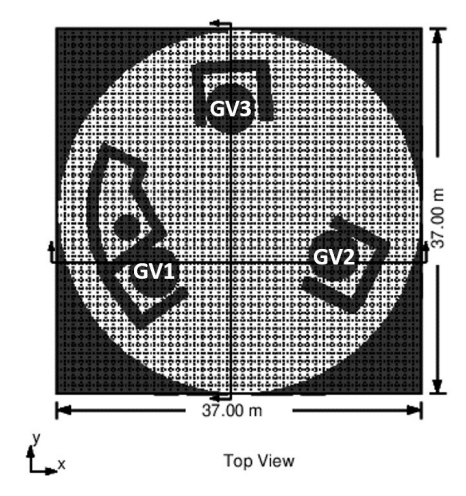

Figure 136. Numérotation des GV

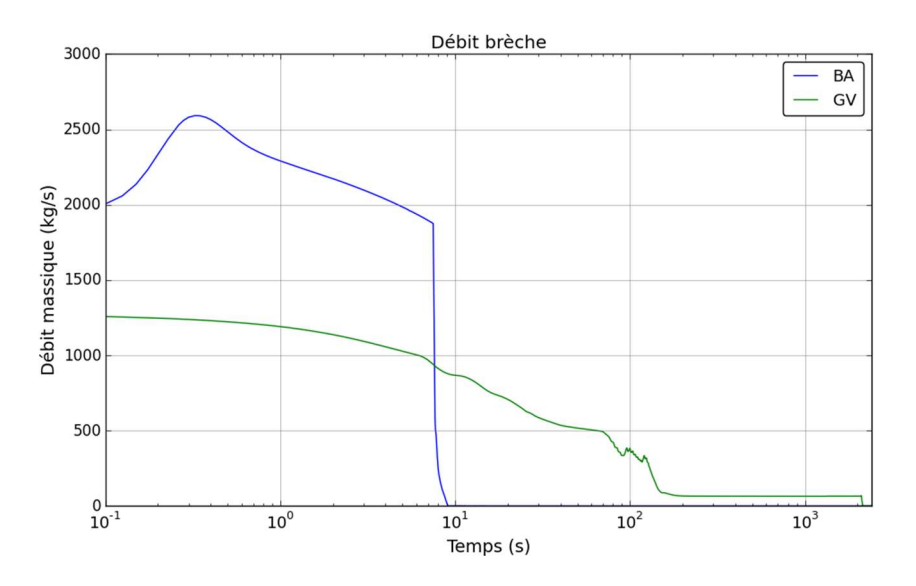

Figure 137. Evolution temporelle du débit massique de la vapeur injectée à la brèche (échelle logarithmique)

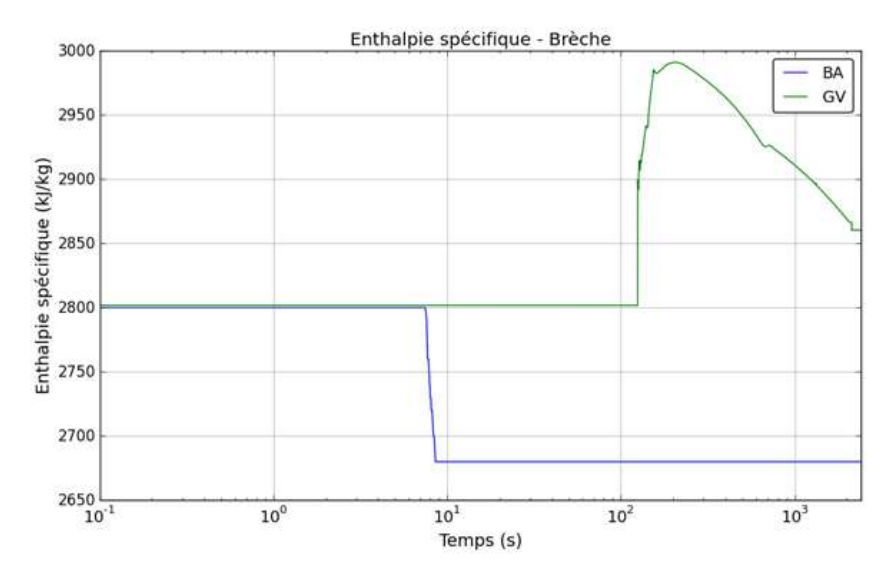

Figure 138. Evolution temporelle de l'enthalpie spécifique totale de la vapeur injectée à la brèche (échelle logarithmique)

### 7.2.1.6 Conditions initiales et conditions aux limites

Avant l'ouverture de la brèche nous considérons que l'atmosphère du BR est au repos lorsque la pression totale est de 1 bar abs. et la température de 45°C. La phase gazeuse est composée d'air (gaz incondensable) et de vapeur d'eau (condensable). L'humidité relative initiale est fixée à 10%. Il n'existe pas d'eau liquide dans le BR avant l'ouverture de la brèche.

Initialement, la température des SCT est considérée à 45 °C. Elle est considérée uniforme dans leur épaisseur.

Le BR représente un système étanche. Les seuls termes sources sont l'injection de vapeur au niveau de la brèche (cf. chapitre 7.2.1.5) et l'injection de l'aspersion (cf. chapitre 7.2.1.4). La face extérieure de l'enceinte de confinement est considérée adiabatique.

#### 7.2.1.7 Configuration numérique et modèles physiques

La résolution de la matrice de pressions est obtenue par la méthode Direct pour les calculs GOTHIC 0D et par une méthode itérative Conjugate pour les calculs GOTHIC 3D car elle peut être parallélisée.

Dans les calculs GOTHIC 3D, la turbulence est modélisée par le modèle kε.

Le schéma de discrétisation des équations pour les quantités de transport utilisé dans les calculs GOTHIC 3D est un schéma de deuxième ordre (BSOUP).

Pour les échanges de masse et d'énergie avec les SCT nous utilisons pour les calculs GOTHIC (0D et 3D) le modèle mécaniste DLM (cf. chapitre 5) conjugué à un modèle d'échange convectif en convection naturelle. Pour les calculs PAREO nous utilisons le modèle simplifié appelé simplement Tagami-CN (cf. chapitre 3.5.2).

### 7.2.2 Résultats

Nous présentons ici les résultats des 3 calculs GOTHIC 3D, GOTHIC 0D et PAREO. Il est important de préciser que les données d'entrée sont les mêmes pour tous les calculs. Les calculs GOTHIC 0D et GOTHIC 3D utilisent les mêmes modèles pour les échanges de masse et d'énergie au niveau des structures (M&E aux parois) et au niveau des gouttes d'aspersion (M&E avec l'aspersion), tandis que PAREO utilise des modèles différents pour les deux familles de phénomènes.

### 7.2.2.1 Résultats GOTHIC 3D

Pour les résultats des simulations GOTHIC 3D on présente la pression et la température. La Figure 139 trace l'évolution temporelle de la pression totale dans le BR. Le démarrage de l'aspersion s'effectue à environ 110 secondes et une inflexion de l'évolution de la pression est observée avant de provoquer une baisse de la pression. La pression se stabilise sur un plateau à 3,6 bar abs. car un équilibre est atteint entre les masses et les énergies libérées (MEL) à la brèche, l'injection de l'aspersion et les échanges de masse et d'énergie (M&E) avec les parois (ou systèmes conducteurs thermiques ou SCT). L'injection de vapeur à la brèche cesse vers 2150 secondes.

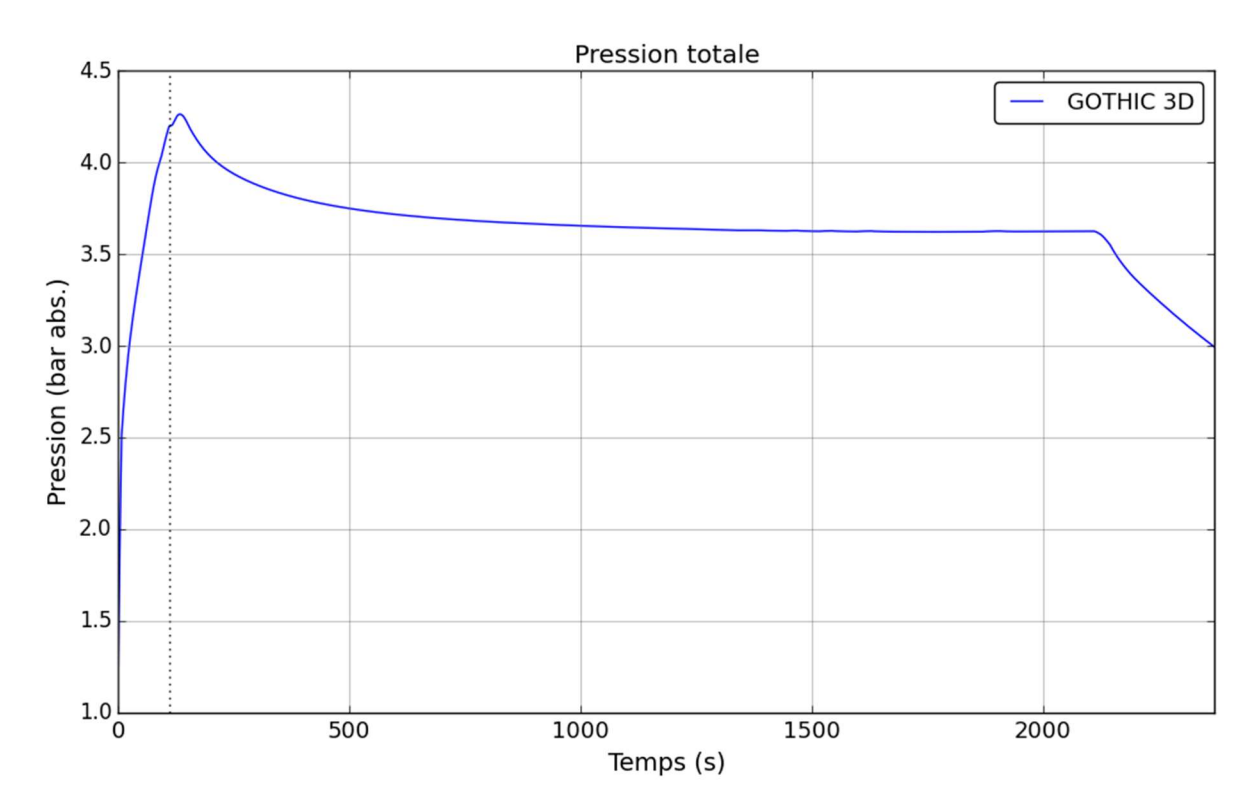

Figure 139. Evolution de la pression totale – GOTHIC 3D – cas réacteur

La Figure 140 montre les évolutions temporelles de la température moyenne de la phase gazeuse et de la température de saturation à la pression partielle de vapeur. Les moyennes utilisées sont pondérées par la masse de la phase gazeuse de la cellule. A la différence de la pression, la température de la phase gazeuse entame sa décroissance avant le démarrage de l'aspersion. Ceci est dû à l'effet conjugué de la diminution de l'enthalpie spécifique (mais aussi du débit) de la vapeur injectée à la brèche et aux échanges de M&E au niveau des parois. Après le démarrage de l'aspersion, la cinétique de baisse de la température est accélérée. Comme pour la pression, la température se stabilise sur un plateau signifiant l'atteinte d'un équilibre entre les MEL à la brèche et les échanges de M&E au niveau des parois et au niveau des gouttes d'aspersion. En ce qui concerne la surchauffe, celle-ci est réduite drastiquement au démarrage de l'aspersion d'environ 40 °C à 5 °C en 100 secondes. Une faible surchauffe d'environ 5 °C persiste ensuite pendant toute la période d'injection de vapeur. Si l'aspersion n'arrive pas à éliminer la surchauffe, cela signifie que le temps de séjour des gouttes en suspension dans la phase gazeuse n'est pas suffisamment long pour permettre à la vaporisation d'éliminer la surchauffe.

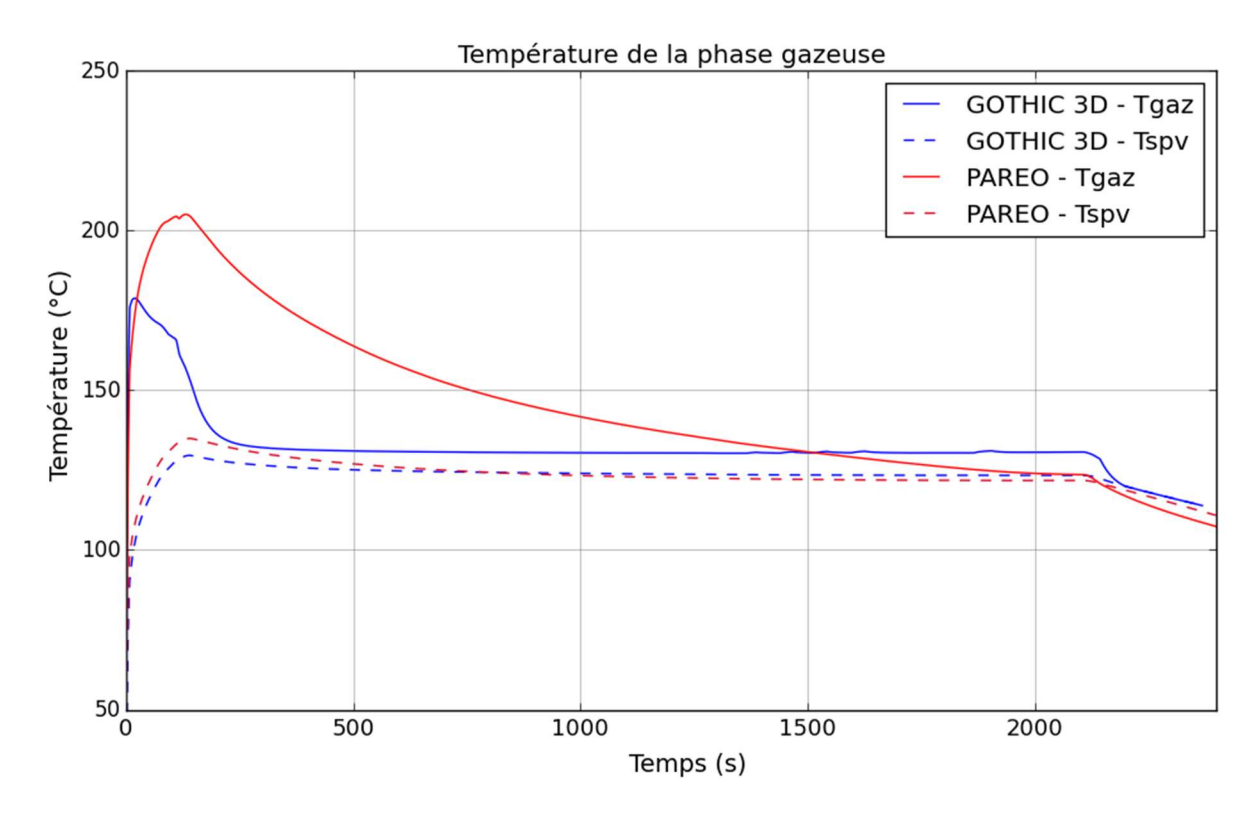

Figure 140. Evolution de la température moyenne de la phase gazeuse – GOTHIC 3D – cas réacteur

La Figure 141 montre la distribution de la température dans différents locaux du BR au travers de 8 coupes horizontales au niveau des 7 planchers principaux et au-dessus de l'injection de vapeur dans le dôme (noté « plancher 8 »). Il est observé qu'avant le démarrage de l'aspersion la partie haute du BR – le dôme et les planchers supérieurs (du plancher 4 au 7) – est plus chaude que la partie basse (planchers de 1 à 3). La différence de température entre les zones dites « chaudes » et les zones « froides » se situe entre 10 et 50 °C.

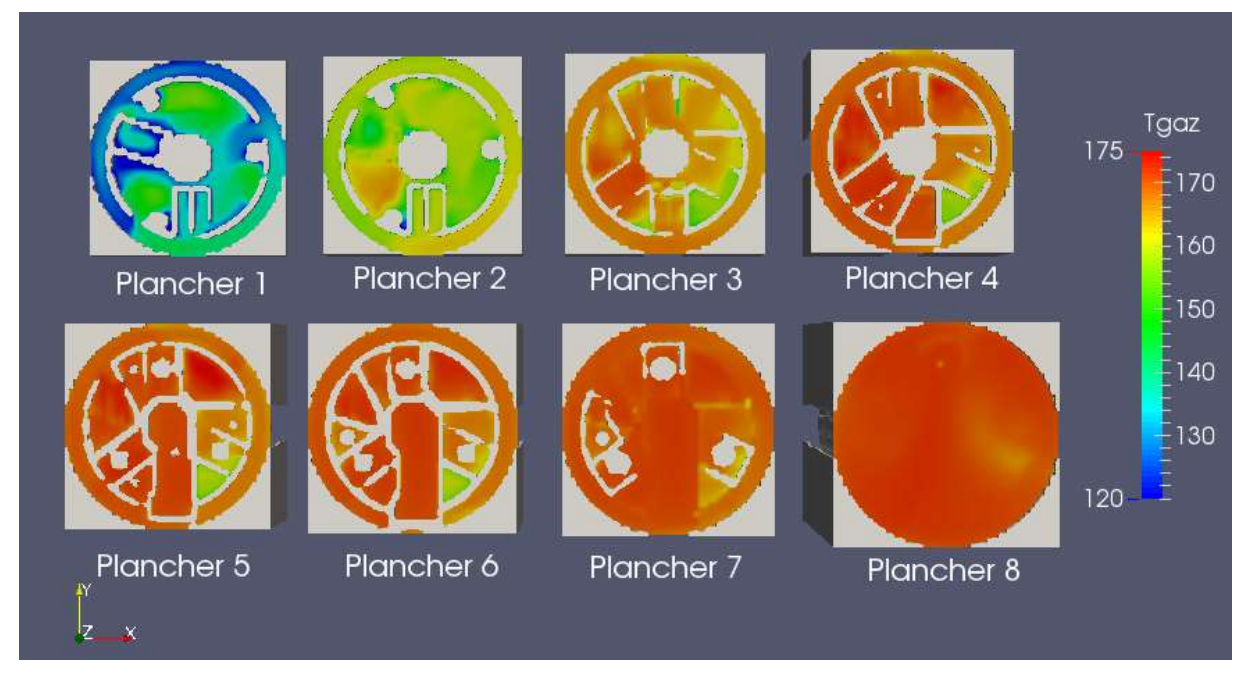

Figure 141. Coupes horizontales BR – température de la phase gazeuse à 110 secondes

Après le démarrage de l'aspersion (Figure 142) l'écart de température entre la partie haute du BR (audessus du plancher 4) et la partie basse se réduit de 40 °C au maximum. Les parties hautes voient leur température baisser d'environ 10 °C.

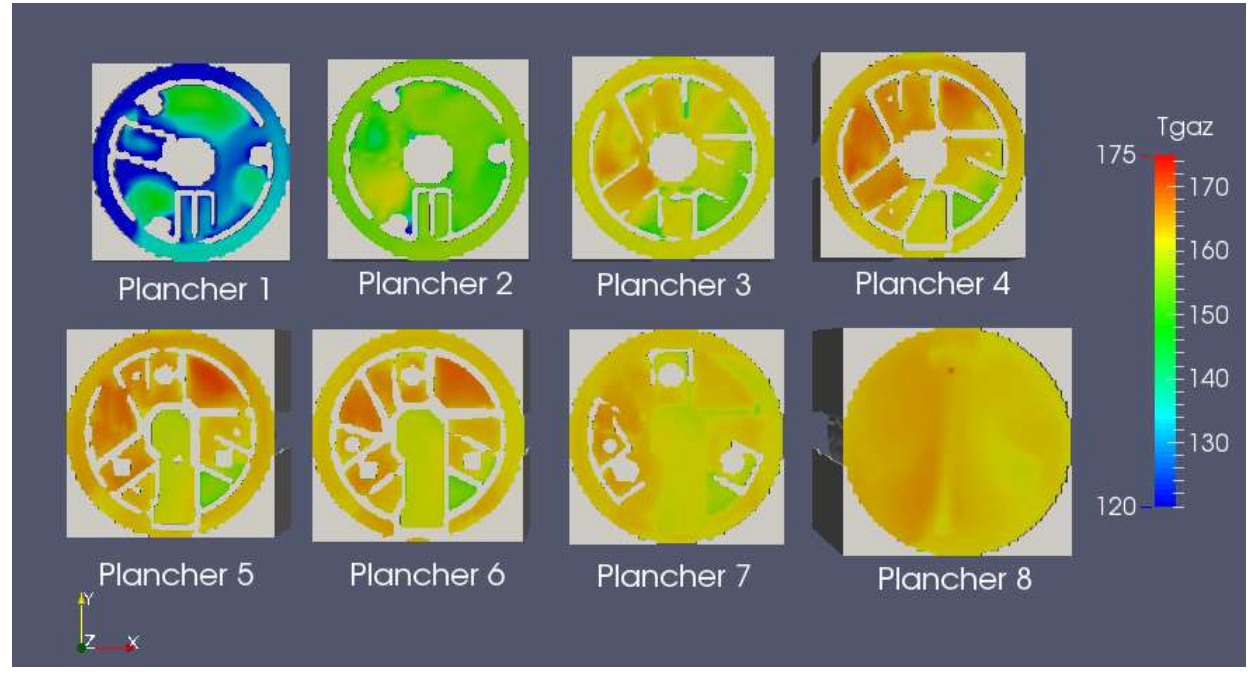

Figure 142. Coupes horizontales BR – température de la phase gazeuse à 120 secondes

A long terme l'aspersion réduit les températures dans le BR et les homogénéise comme observée sur la Figure 143.

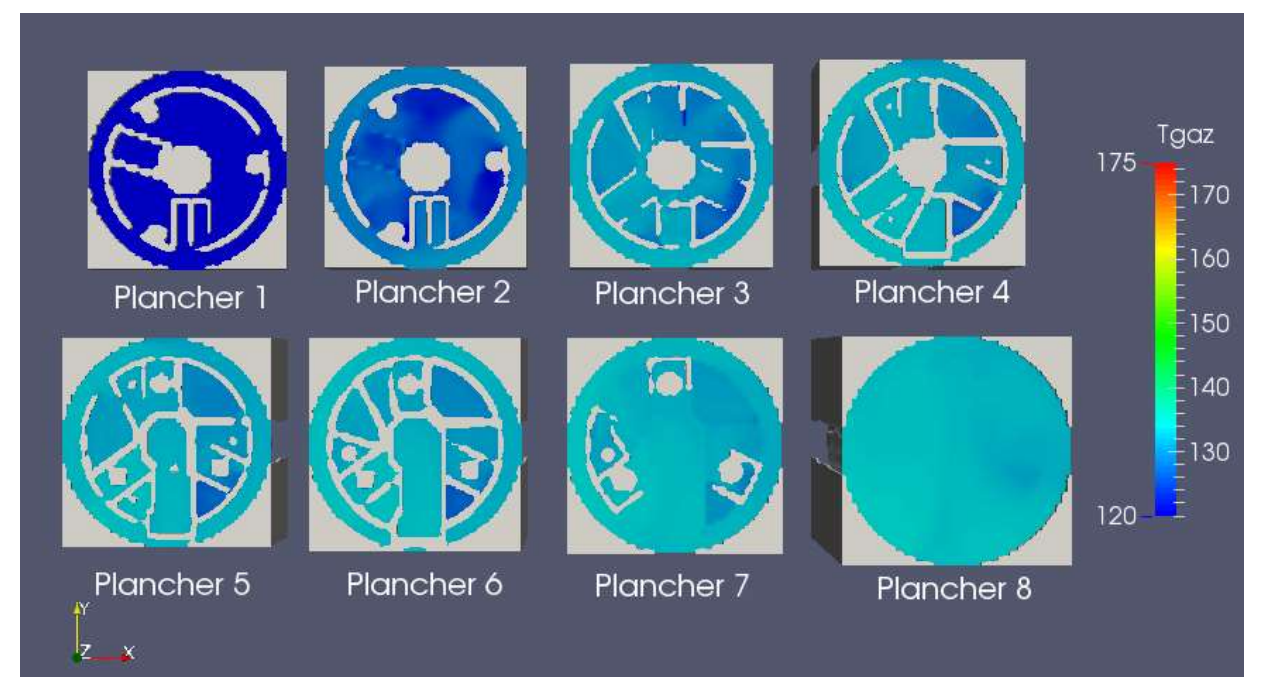

Figure 143. Coupes horizontales BR – température de la phase gazeuse à 500 secondes

Même si l'aspersion est efficace pour baisser la température et la pression, la Figure 140 montre qu'elle n'arrive pas à éliminer complètement la surchauffe de la phase gazeuse. La Figure 140 montre qu'une surchauffe d'environ 5 °C persiste pendant l'état stationnaire entre 500s et 2100s. LaFigure 144 montre que la surchauffe persiste dans l'ensemble du BR, même dans sa partie haute. C'est dans cette zone que se fait l'injection de vapeur surchauffée mais aussi l'injection des gouttes d'aspersion. Ceci signifie que les gouttes d'aspersion ne bénéficient pas d'assez de temps de séjour dans l'atmosphère pour se vaporiser d'avantage et compenser l'injection de vapeur.

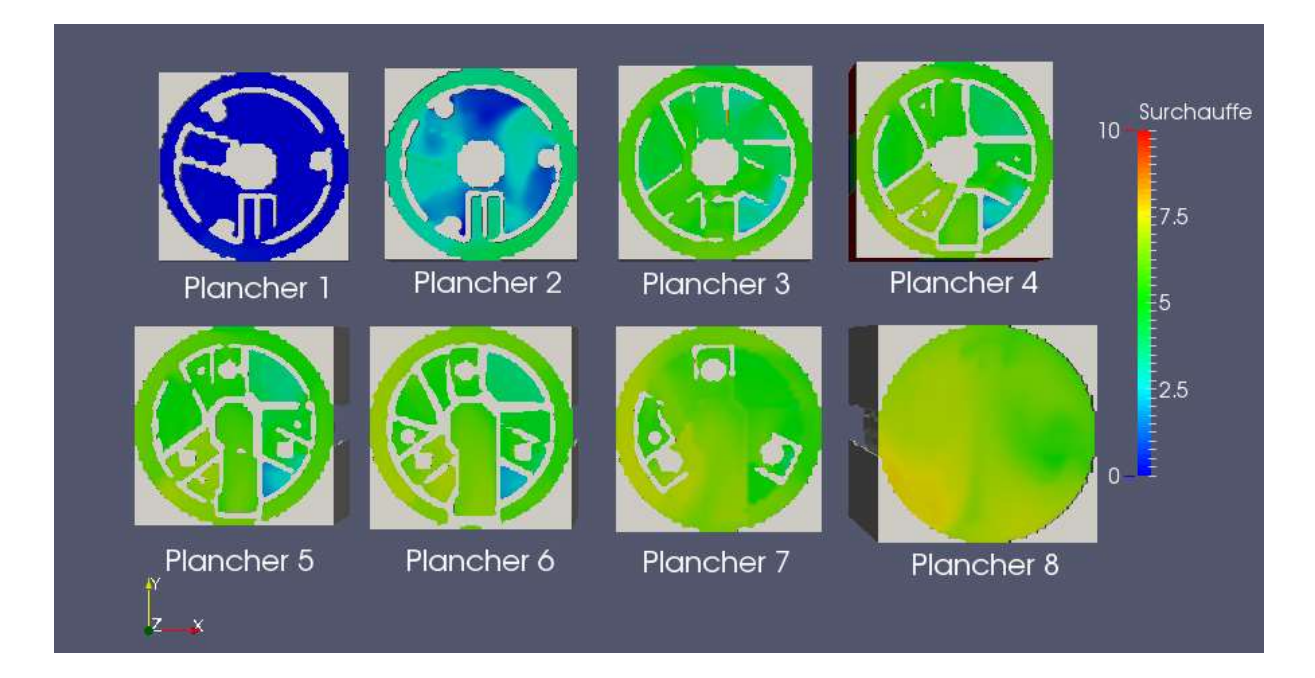

#### Figure 144. Coupes horizontales du BR – surchauffe de la phase gazeuse à 500 secondes

La Figure 145 montre, à gauche et au centre, les lignes de courant pour la phase gazeuse et pour la phase dispersée, suivies par les gouttes respectivement à 500s (sur l'état stationnaire). A droite nous traçons des « lignes de courant » calculées pour le flux massique des gouttes. Nous observons que les gouttes sont emportées par la boucle de convection établie par l'injection de vapeur. Ceci indique que, dans ces calculs, les gouttes ne chutent pas sous l'effet de la vitesse d'injection et de la pesanteur mais sont plutôt emportées par la forte boucle de convection pilotée par l'injection de vapeur à la brèche. Cette boucle de convection « colle » les gouttes sur les structures solides (parois, pont polaire, GV, etc.) plutôt que d'augmenter leur temps de séjour dans la phase gazeuse (Figure 145, coupes de droite).

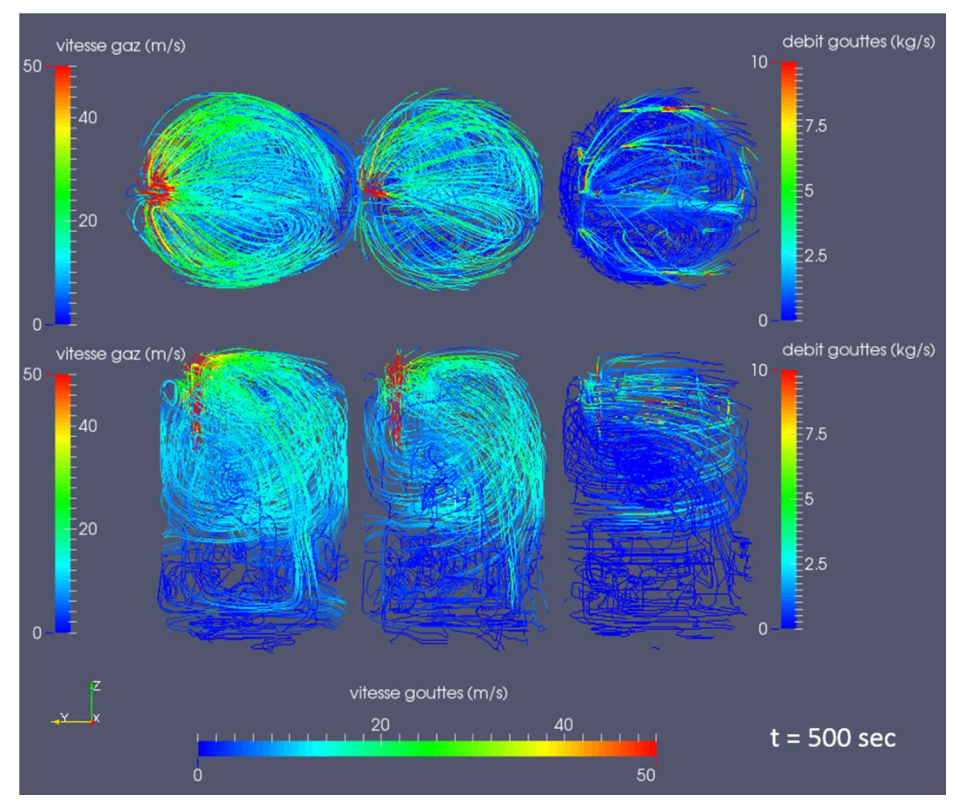

Figure 145. Lignes de courant pour la phase gazeuse (gauche) et la phase gouttes (centre et droite)

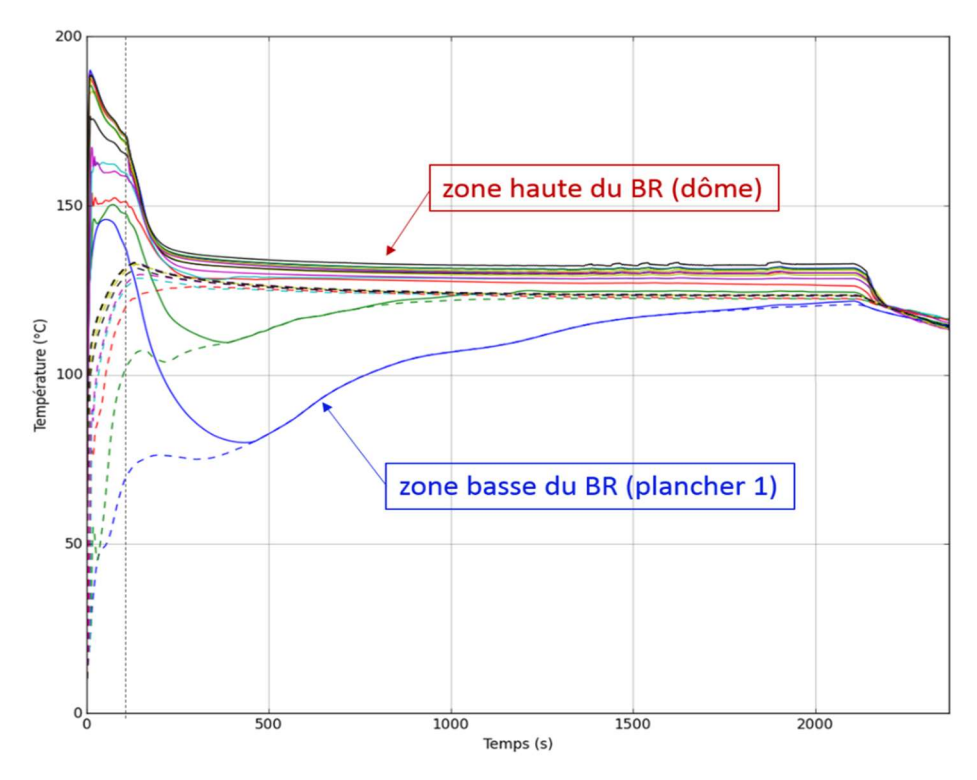

Figure 146. Evolutions temporelles de températures dans différents locaux du BR

Les résultats concernant le BR pour les calculs 3D montrent que l'aspersion est efficace pour réduire la pression et la température dans le BR. Elle a un effet d'homogénéisation de la température dans le BR, ce qui réduit fortement la surchauffe. Cependant, cette analyse montre que pour cette configuration (MEL, position et orientation de la brèche, caractéristiques de l'aspersion, géométrie simplifiée) les échanges entre les gouttes et la phase gazeuse sont limitées puisque la surchauffe n'est pas complètement éliminée. Ceci provient du temps de séjour réduit des gouttes dans la phase gazeuse. Les calculs effectués montrent que les gouttes sont emportées par la phase gazeuse et sont collées aux structures solides (parois, pont polaire, GV, etc.). L'analyse de sensibilité concernant le maillage, montrent peu d'impact de la réduction de la taille des mailles. Il est important de préciser que ces résultats ne doivent pas être considérés comme un résultat absolu, mais plutôt comme indicateur de certains comportements. En effet l'analyse, dont les résultats sont présentés en annexe 0, montre que, pour les calculs 3D, la position et l'orientation de la brèche a un impact non-négligeable sur l'évolution de la pression et de la température dans le BR, ainsi que sur la valeur de la surchauffe.

La géométrie, représentée dans les calculs GOTHIC 3D, et présentée ici comporte de nombreuses simplifications. Les structures en béton modélisées conservent seulement les grandes parties des dalles, des voiles et des masses métalliques telles que les caillebottis, les tuyauteries. Les échelles et les encrages des gros composants n'ont pas été considérés.

## 7.2.2.2 Comparaison PAREO et GOTHIC

Nous nous proposons de comparer dans un premier temps les résultats des calculs de référence PAREO, GOTHIC 3D et GOTHIC 0D. Pour rappel, les données d'entrée sont les mêmes pour les trois calculs. Les calculs GOTHIC 0D et 3D utilisent les mêmes modèles physiques, c'est-à-dire le modèle mécaniste DLM combiné à un modèle d'échanges convectifs en convection naturelle pour les échanges de masse et d'énergie (M&E) aux parois (décrit au chapitre 5.5.2.2) et le modèle mécaniste de GOTHIC pour les échanges de M&E avec les gouttes d'aspersion (basé sur le même principe que le modèle décrit au chapitre 4.3). Les calculs PAREO sont effectués en utilisant un coefficient d'échanges global au niveau des parois au travers le coefficient appelé Tagami-CN (description au chapitre 3.5.2) et un modèle simplifié d'aspersion enceinte (décrit au chapitre 4.4.1).

Dans un second temps, nous découplons l'analyse afin d'isoler l'effet de l'aspersion. Ainsi, nous définissons deux configurations prenant en compte ou non les phénomènes d'échange de M&E au niveau des parois et au niveau des gouttes d'aspersion. De cette manière il est possible de mettre en lumière l'impact des deux familles de phénomènes (échanges de M&E avec les parois, notés « P », et échanges de M&E avec l'aspersion, notés « A ») sur l'évolution de la pression et de la température dans le BR.

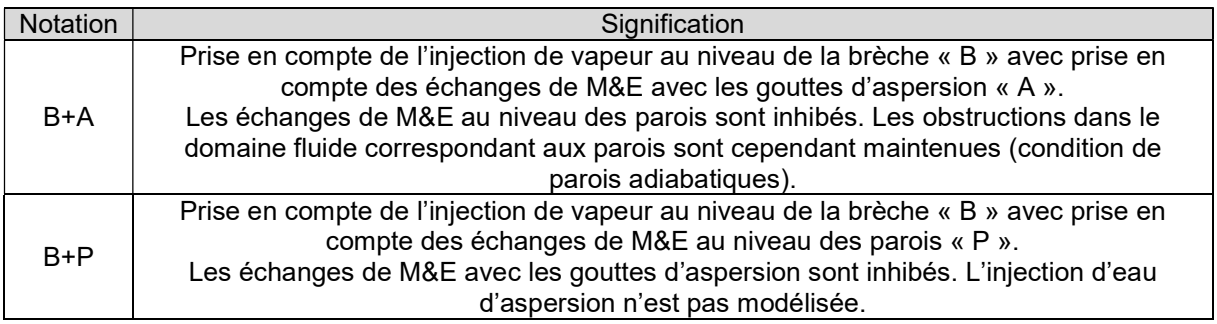

#### Tableau 40. Signification des notations des deux configurations B+A et B+P

Les résultats seront analysés principalement sur la base des évolutions de pression et de température. Il s'agit de la pression totale dans l'enceinte, de la température de la phase gazeuse et de la température de saturation à la pression partielle de vapeur.

#### Comparaison des calculs de référence

La figure ci-dessous montre l'évolution de la pression totale dans le BR pour les calculs de référence : PAREO et GOTHIC 3D. Le pic de pression est atteint environ 10 secondes après le démarrage de l'aspersion. PAREO montre des résultats plus élevés pour le pic de pression. Pour le reste de la partie transitoire, la pression calculée par PAREO décroît pour atteindre un plateau plus bas que celui issu du calcul GOTHIC 3D.

La stabilisation de la pression sur un plateau signifie que les MEL à la brèche sont compensées par les échanges de M&E au niveau des parois et au niveau des gouttes d'aspersion.

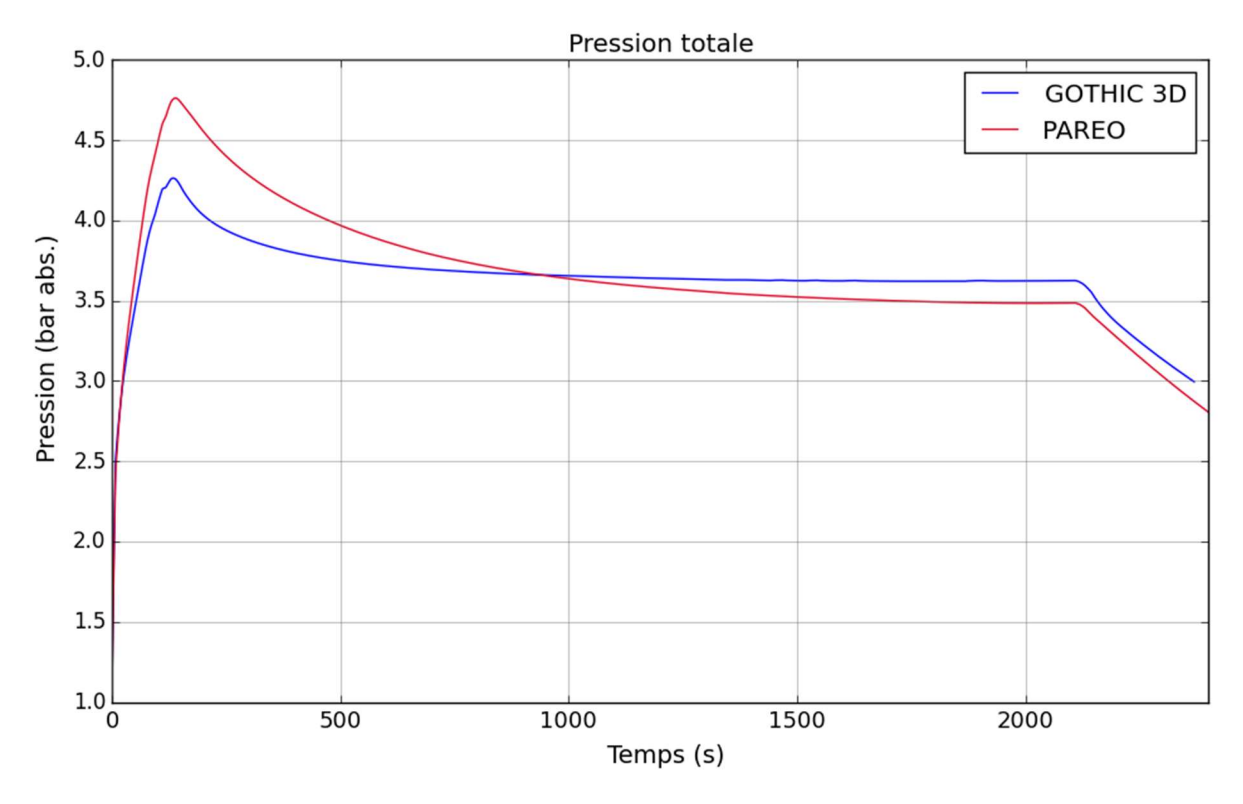

Figure 147. Pression totale - comparaison entre les calculs PAREO et GOTHIC 3D

L'évolution de la température montre des différences importantes entre PAREO et le calcul GOTHIC 3D. Avant le démarrage de l'aspersion, l'évolution de la température pour le calcul GOTHIC est relativement proche. Ce dernier montre une évolution de la température plus sensible aux changements des caractéristiques de la brèche (débit massique et enthalpie spécifique, cf. section 7.2.1.5). Au moment du démarrage de l'aspersion, la température de la phase gazeuse du calcul PAREO est supérieure d'environ 30 °C à celle du calcul GOTHIC. La surchauffe du calcul PAREO est d'environ 70 °C au démarrage de l'aspersion, tandis que la surchauffe du calcul GOTHIC est d'environ 40 °C.

Après le démarrage de l'aspersion la température baisse rapidement dans les calculs GOTHIC, tandis que dans le calcul PAREO la cinétique du refroidissement est plus lente. La surchauffe baisse rapidement et se stabilise en 100s à environ 5 °C pour le calcul GOTHIC 3D. Dans le cas de PAREO, la surchauffe semble se stabiliser à environ 2 °C, juste avant la fin de l'injection de vapeur à la brèche. Ces résultats montrent que le code PAREO sur-estime le temps nécessaire pour que la surchauffe soit éliminée.

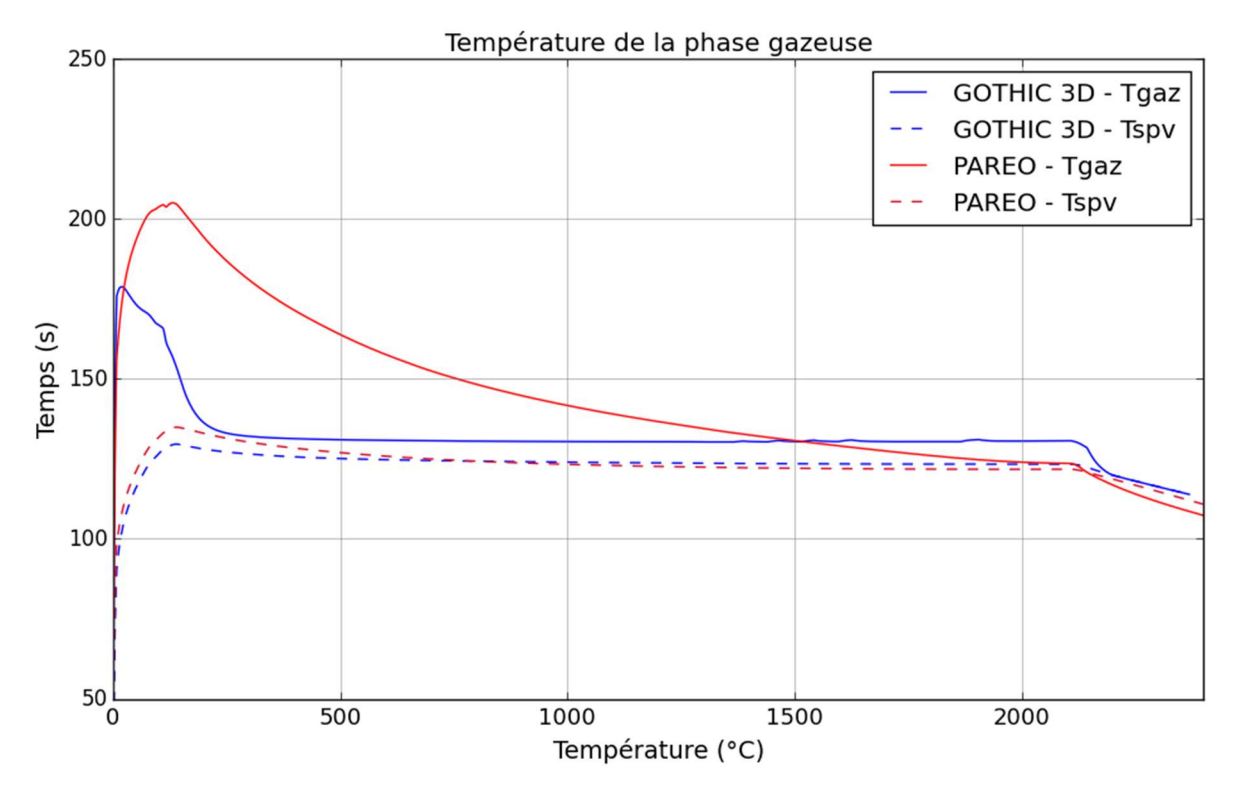

Figure 148. Température de la phase gazeuse (Tgaz) et température de saturation à la pression partielle de vapeur (Tspv) - comparaison entre les calculs PAREO et GOTHIC 3D

Cette comparaison entre les calculs de référence (PAREO et GOTHIC 3D) montre que la baisse de la température après le démarrage de l'aspersion est plus lente dans le calcul PAREO que celle observée dans le calcul GOTHIC 3D. Cependant, il n'est pas possible d'identifier quel est l'impact du modèle d'échange de M&E aux parois dans ces résultats. C'est pour cette raison que les configurations B+P (aspersion inhibée) et B+A (parois adiabatiques) sont étudiées dans la partie suivante.

#### Comparaison sur les configurations B+A et B+P

Afin d'éviter que l'effet d'échelle (modélisation 0D ou 3D) ne biaise l'analyse, nous allons comparer ici seulement les résultats des calculs PAREO et GOTHIC 0D. Les résultats du calcul GOTHIC 3D montrent les mêmes tendances que celles observées pour le calcul GOTHIC 0D.

Les figures ci-dessous montrent les évolutions temporelles de la pression et de la température pour la configuration B+A. Le calcul montre que sur un cas réacteur, le modèle d'aspersion de PAREO est beaucoup plus pénalisant que le modèle mécaniste de GOTHIC. Pour rappel, le modèle de PAREO ne prend pas en compte le phénomène de vaporisation des gouttes et fixe la répartition des flux de chaleur sensible (échanges convectifs) et latents (condensation) extraits par l'eau d'aspersion. Ces simplifications rendent le modèle d'aspersion de PAREO peu efficace.

Avant le démarrage de l'aspersion les évolutions temporelles de la pression et de la température sont quasi-identiques dans les deux codes. Par contre, après le démarrage de l'aspersion, la pression baisse quasi-instantanément dans le calcul GOTHIC alors que dans le calcul PAREO celle-ci continue de croître pendant quelques dizaines de secondes avant de décroître.

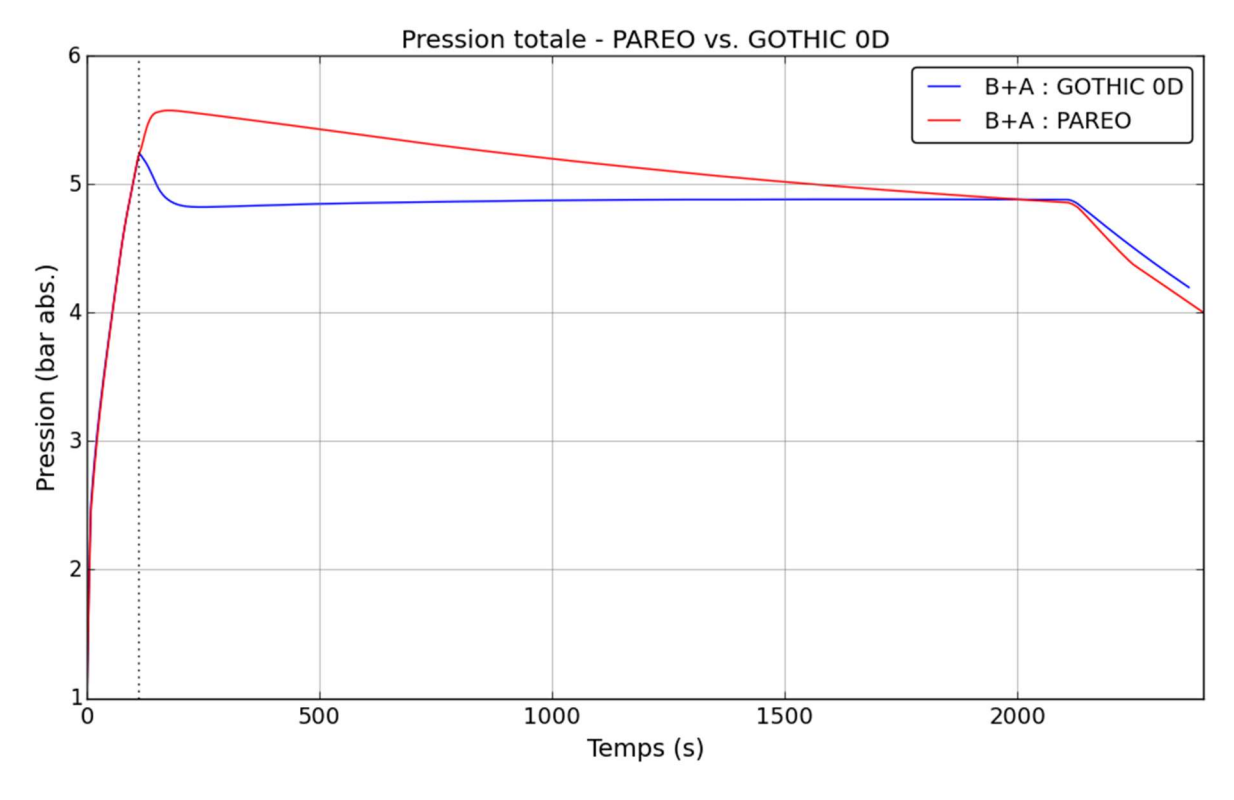

Figure 149. Pression totale - comparaison entre les calculs PAREO et GOTHIC 0D pour la configuration B+A

En ce qui concerne la température, le calcul de PAREO présente une surchauffe supérieure à 10°C jusqu'à la fin des MEL à la brèche, tandis que le calcul GOTHIC 0D montre que le temps nécessaire à la réduction de la surchauffe, de 90 °C à environ 2°C, est de 100s. Ces résultats confirment ceux observés sur ce cas simple présenté dans le chapitre 6.2.

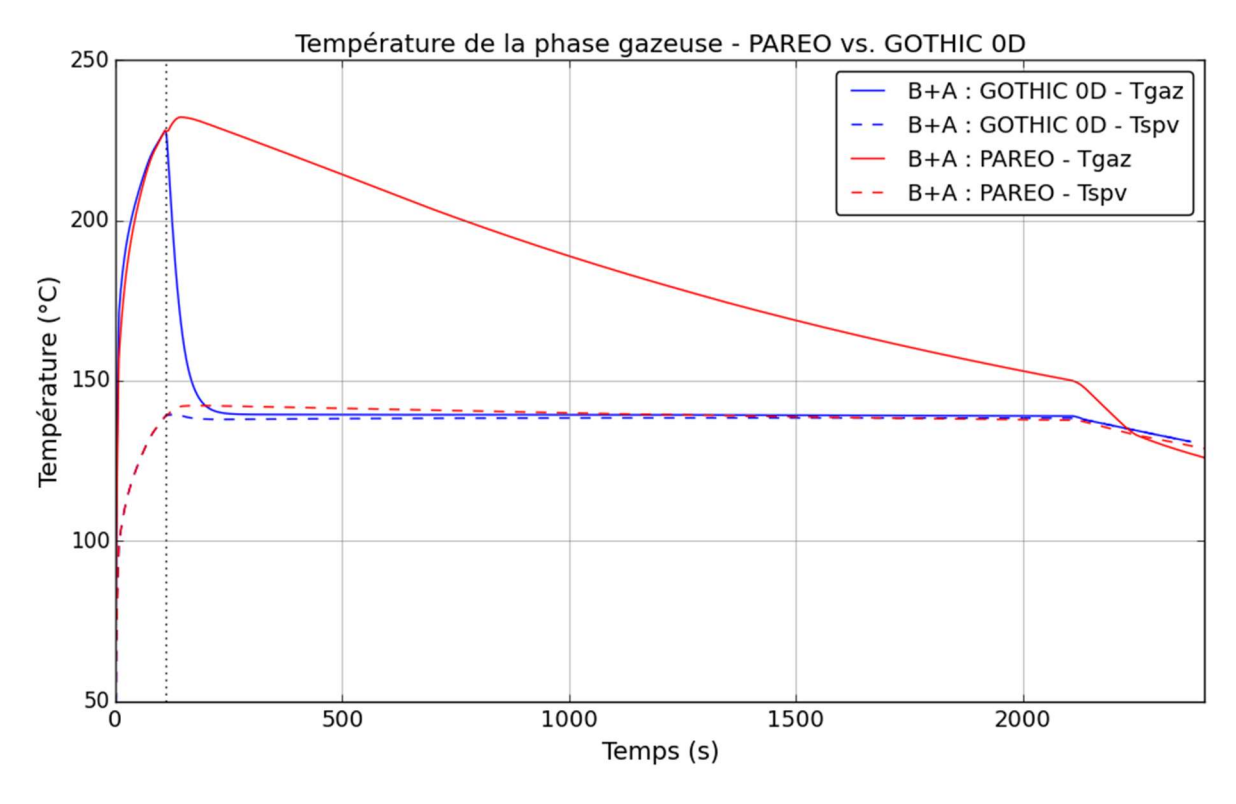

Figure 150. Température de la phase gazeuse (Tgaz) et température de saturation à la pression partielle de vapeur (Tspv) - comparaison entre les calculs PAREO et GOTHIC 0D pour la configuration B+A

Les deux figures suivantes présentent les évolutions temporelles de la pression et de la température pour la configuration B+P, dans laquelle les échanges au niveau des gouttes d'aspersion sont inhibés. Pour cette configuration la pression et la température de la phase gazeuse ne cessent d'augmenter. Ceci signifie que les MEL au niveau de la brèche ne sont pas compensées par les échanges de M&E au niveau des parois. Les inflexions des courbes de pression et de température sont provoquées par les changements des MEL à la brèche.

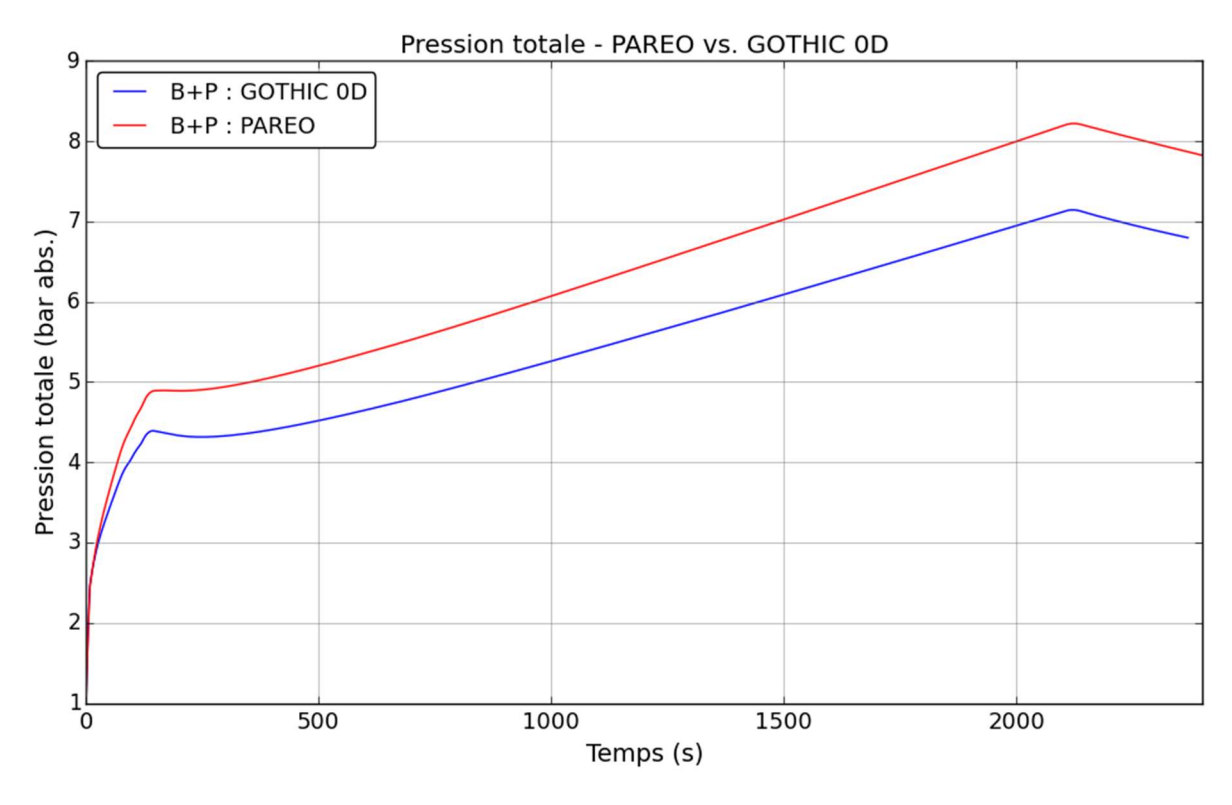

Figure 151. Pression totale - comparaison entre les calculs PAREO et GOTHIC 0D pour la configuration B+P

En ce qui concerne la température de la phase gazeuse, il ressort que seuls les échanges aux parois ne suffisent pas afin de la réduire et de réduire significativement la surchauffe. Cependant, nous observons que le modèle d'échange de M&E aux parois de PAREO, qui repose sur l'utilisation d'un coefficient d'échanges globaux associés à une répartition de flux sensibles et latents de chaleur permet la persistance d'une surchauffe plus importante que celle obtenue avec le calcul GOTHIC 0D utilisant un modèle mécaniste d'échanges.

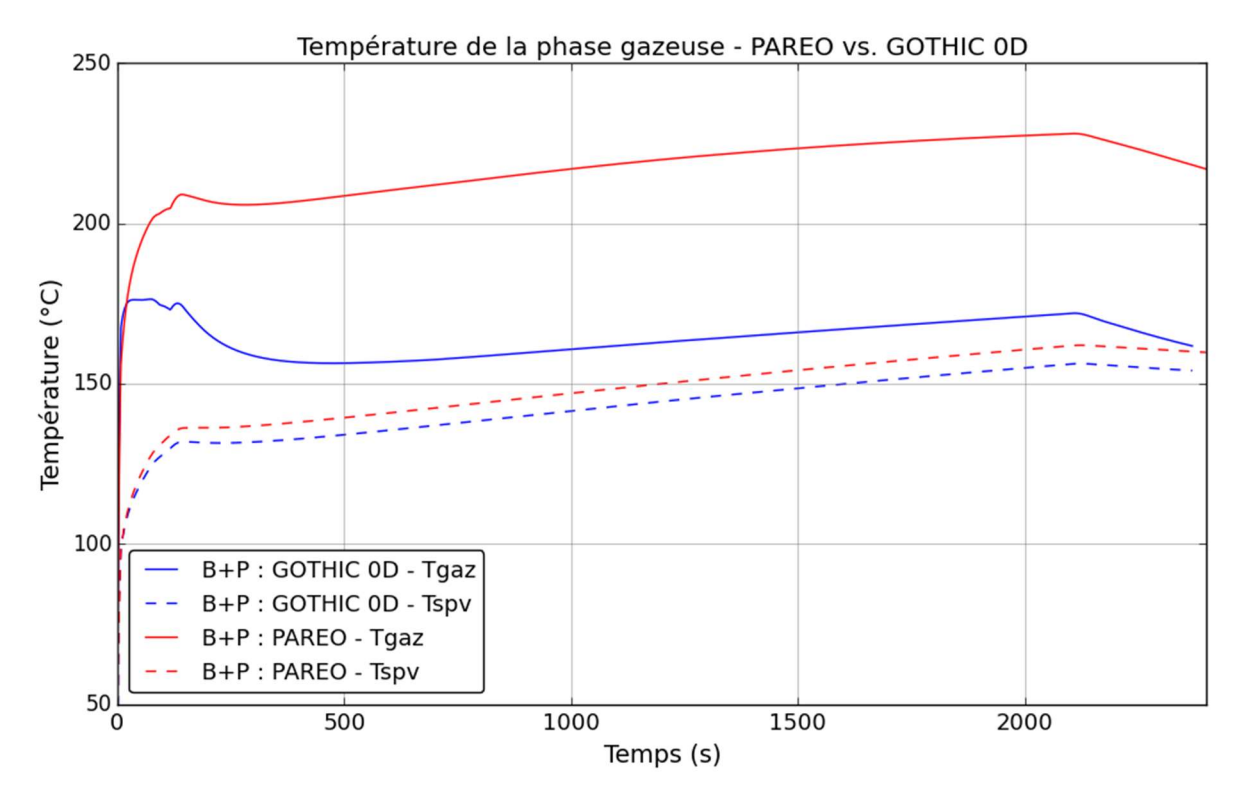

Figure 152. Température de la phase gazeuse (Tgaz) et température de saturation à la pression partielle de vapeur (Tspv) - comparaison entre les calculs PAREO et GOTHIC 0D pour la configuration B+P

Les calculs de la configuration B+P montrent que le modèle d'échange aux parois utilisé dans PAREO est plus conservatif, notamment en ce qui concerne la réduction de la surchauffe.

Cette analyse sur la base des configurations B+A et B+P a mis en évidence que ce soit le modèle d'aspersion de PAREO ou son modèle d'échange aux parois (Tagami-CN), ils sont moins efficaces pour réduire la pression et la température dans la phase gazeuse que les modèles utilisés dans les calculs GOTHIC. Ainsi pour le cas complet dans lequel nous considérons les trois familles de phénomènes principaux (MEL à la brèche, échanges de M&E avec l'eau d'aspersion et échanges de M&E avec les parois), il était attendu de trouver des différences dans les évolutions temporelles de la pression et de la température.

#### 7.2.2.3 Impact de l'échelle de modélisation

Dans cette partie, nous proposons d'analyser quel est l'impact de l'échelle de modélisation sur les résultats obtenus. Nous cherchons à comprendre si l'effet de l'aspersion dans un BR, c'est-à-dire dans un grand volume ayant une géométrie relativement complexe, peut être reproduit en 0D. Pour isoler l'effet de l'aspersion, la comparaison entre les calculs GOTHIC 0D et GOTHIC 3D sera effectuée pour les configurations B+A et B+P.

#### Configuration B+A

Les 3 figures ci-après présentent les évolutions de la pression, de la température moyenne et de la distribution du champ de température dans le BR pour la configuration B+A, qui utilise des parois adiabatiques, isolant ainsi l'effet de l'aspersion.

L'évolution temporelle de la pression montre que le calcul 0D prédit une évolution plus basse immédiatement après le démarrage de l'aspersion. Ensuite, la différence de pression entre les deux calculs (calcul 0D et calcul 3D) se résorbe, sous l'effet du mélange de la phase gazeuse provoqué par l'aspersion.

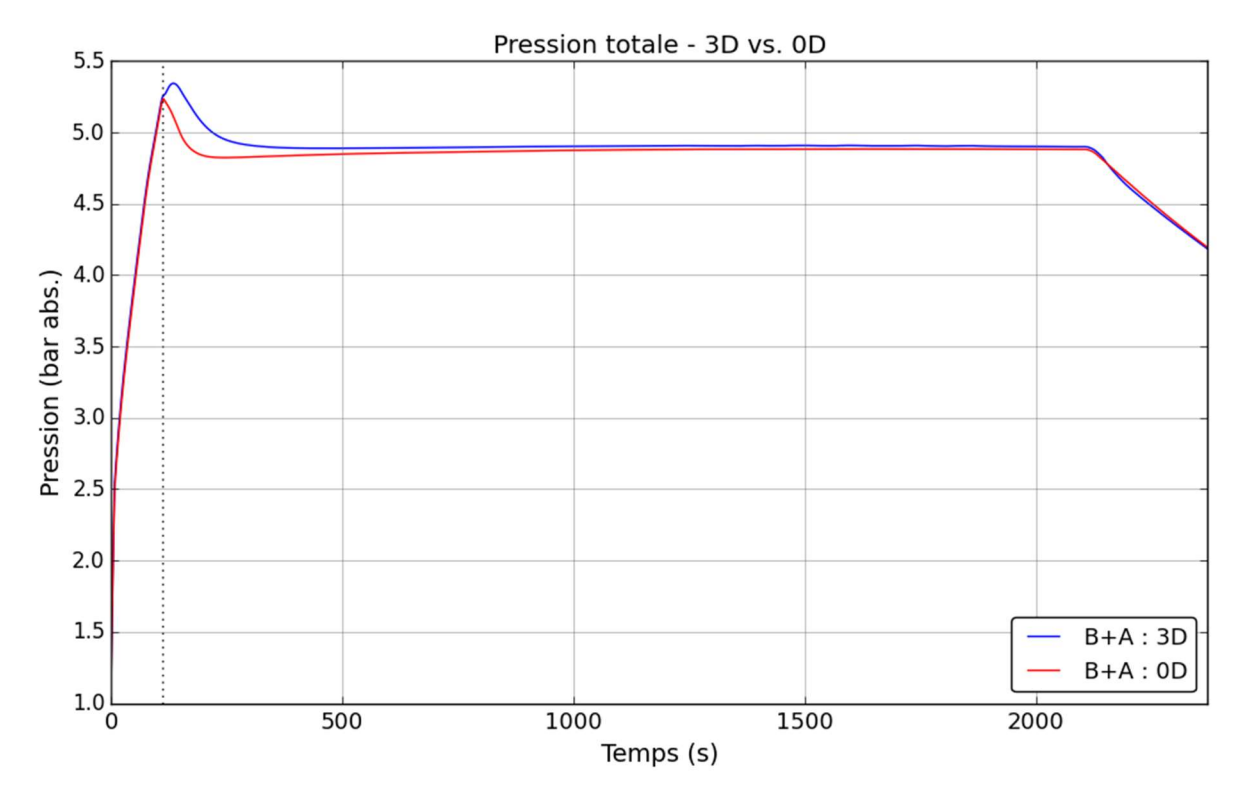

Figure 153. Pression totale - comparaison entre les calculs GOTHIC 3D et GOTHIC 0D pour la configuration B+A

La Figure 154 compare l'évolution temporelle de la température dans le calcul 0D avec l'évolution temporelle de la température moyenne pondérée par la masse de la phase gazeuse dans le calcul 3D. Ces évolutions montrent une petite différence entre les températures des deux calculs avant le démarrage de l'aspersion. Comme montré au chapitre 6.2, cette différence est due à la pondération de la moyenne de température pour le calcul 3D. Après le démarrage de l'aspersion cette différence semble s'accentuer. Le calcul 3D montre la persistance d'une surchauffe moyenne d'environ 5 °C. La valeur de la surchauffe persiste dans le calcul 0D et est plus basse, d'environ 2 °C.

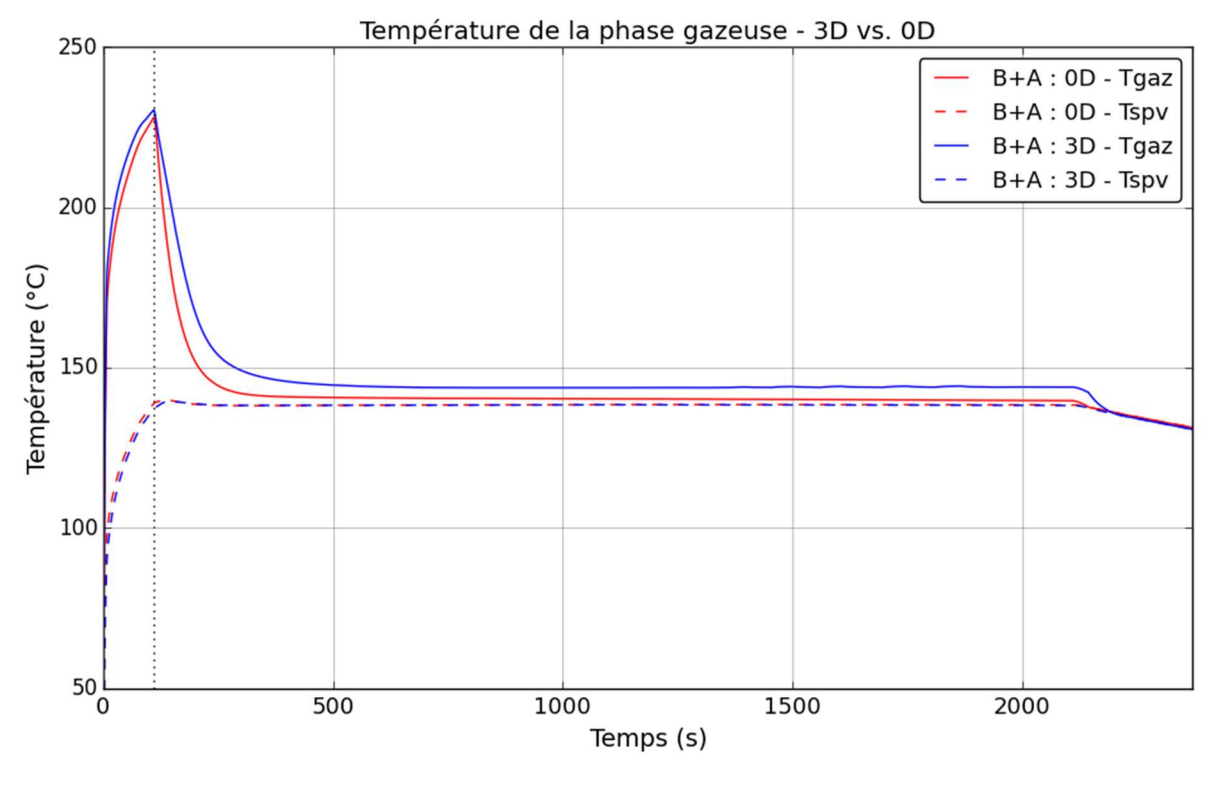

Figure 154. Température de la phase gazeuse (Tgaz) et température de saturation à la pression partielle de vapeur (Tspv) - comparaison entre les calculs GOTHIC 3D et GOTHIC 0D pour la configuration B+A

La Figure 155 nous permet de vérifier si la différence de la température, entre le calcul 0D et le calcul 3D, observée après le démarrage de l'aspersion est un effet de la pondération de la température moyenne car elle compare les valeurs du calcul 0D aux valeurs ponctuelles des températures locales aux niveaux des différents planchers du BR. Nous observons que la température de la phase gazeuse du calcul 0D est inférieure aux températures du calcul 3D. Ceci signifie que ce n'est pas un effet de la pondération de la moyenne, mais que le calcul 0D prédit une température plus basse pour la phase gazeuse.

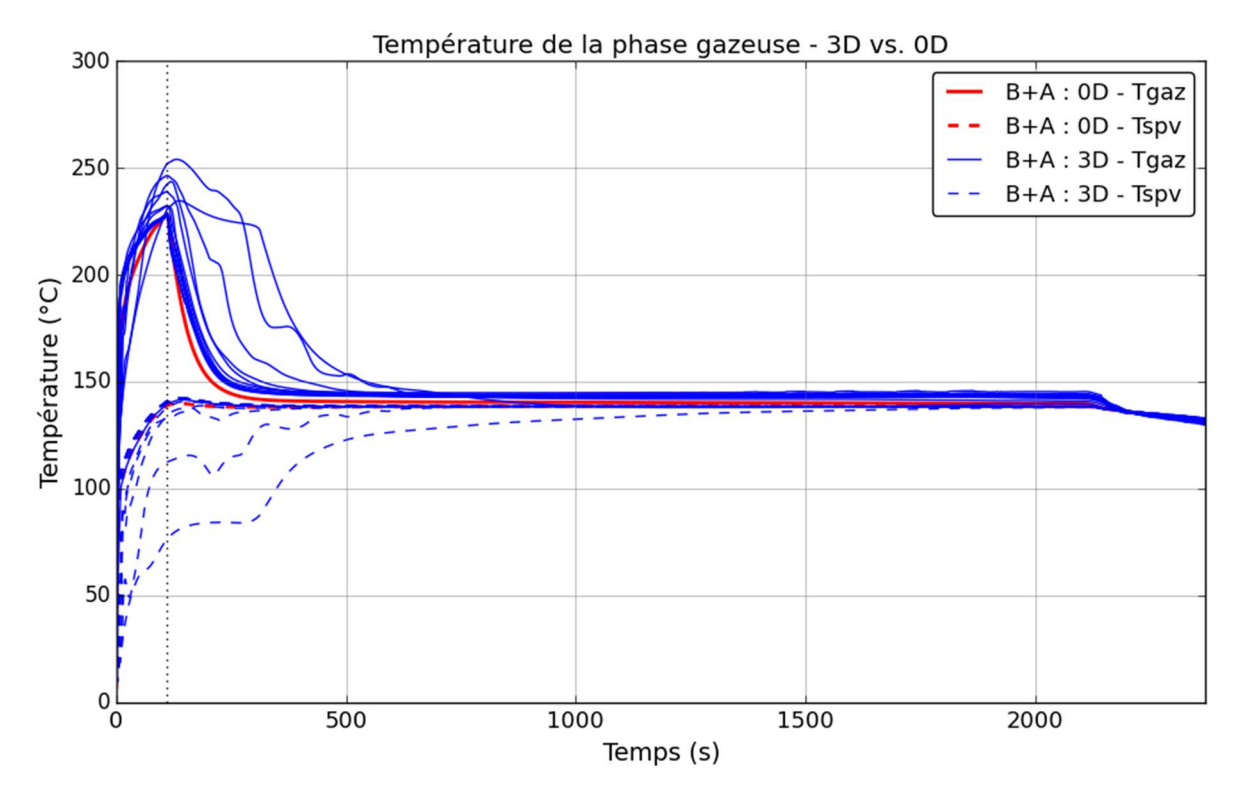

Figure 155. Température de la phase gazeuse (Tgaz) et température de saturation à la pression partielle de vapeur (Tspv) - comparaison entre les calculs GOTHIC 3D (valeurs ponctuelles au niveau des différents planchers) et GOTHIC 0D pour la configuration B+A

#### Configuration B+P

Les 3 figures suivantes (Figure 156, Figure 157 et Figure 158) présentent les évolutions temporelles de la pression, de la température moyenne et de la distribution des températures dans le BR pour la configuration B+P, dans laquelle il n'y a pas d'aspersion, isolant ainsi l'effet des échanges aux parois.

L'évolution de la pression montre que les calculs 0D et 3D prédisent une évolution relativement similaire pour les premières 200 secondes. Ensuite, le calcul 0D prédit une pression plus basse. Ceci peut s'expliquer par le fait que dans ces calculs les mêmes SCT ont été utilisés pour le calcul 0D que pour le calcul 3D. Or, dans le calcul 0D tous les SCT sont en contacts avec toute la phase gazeuse.

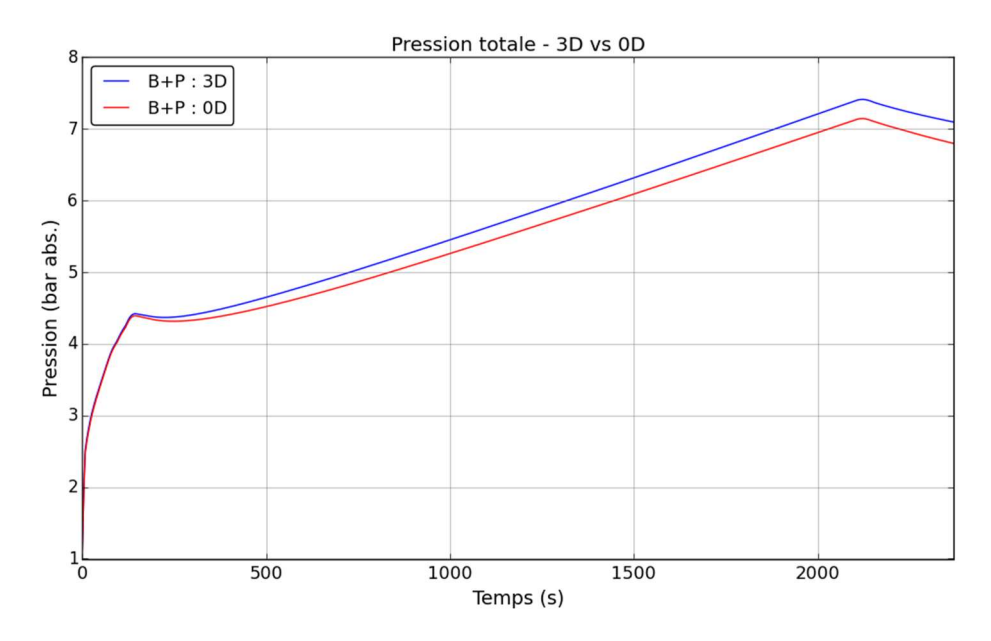

Figure 156. Pression totale - comparaison entre les calculs GOTHIC 3D et GOTHIC 0D pour la configuration B+P

L'évolution de la température moyenne montre que le calcul 0D prédit une température légèrement plus haute.

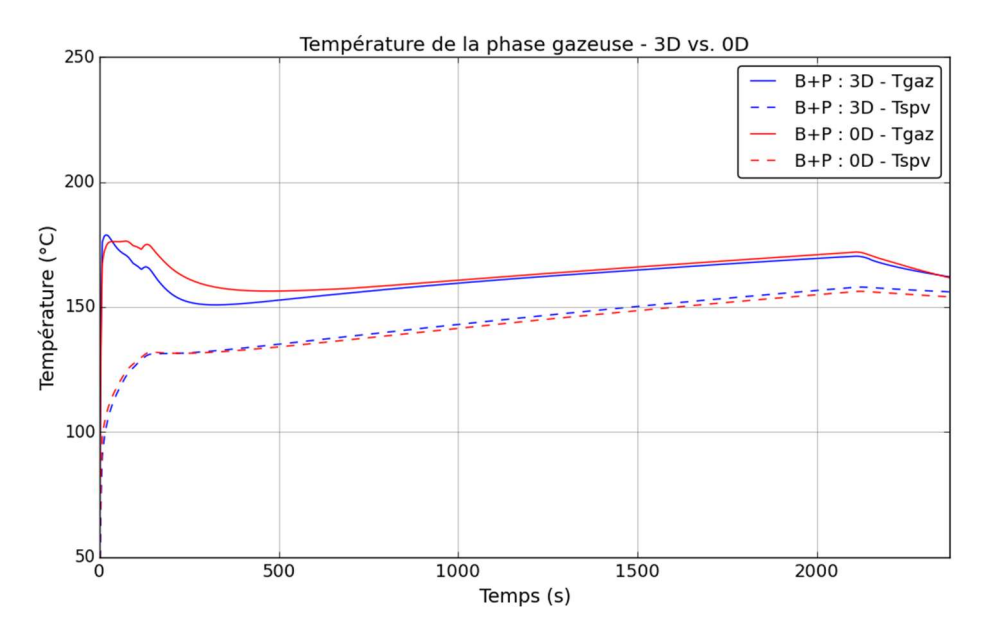

Figure 157. Température de la phase gazeuse (Tgaz) et température de saturation à la pression partielle de vapeur (Tspv) - comparaison entre les calculs GOTHIC 3D et GOTHIC 0D pour la configuration B+P

La comparaison entre la courbe 0D de température et les valeurs ponctuelles de température prises au niveau des différents planchers dans le calcul 3D montre que la courbe 0D de température est enveloppe des courbes 3D à moyen et long terme. Sur les premières secondes, les « capteurs » placés dans la partie haute du BR, à proximité de la brèche prédisent des valeurs légèrement supérieures à celles du calcul 0D.

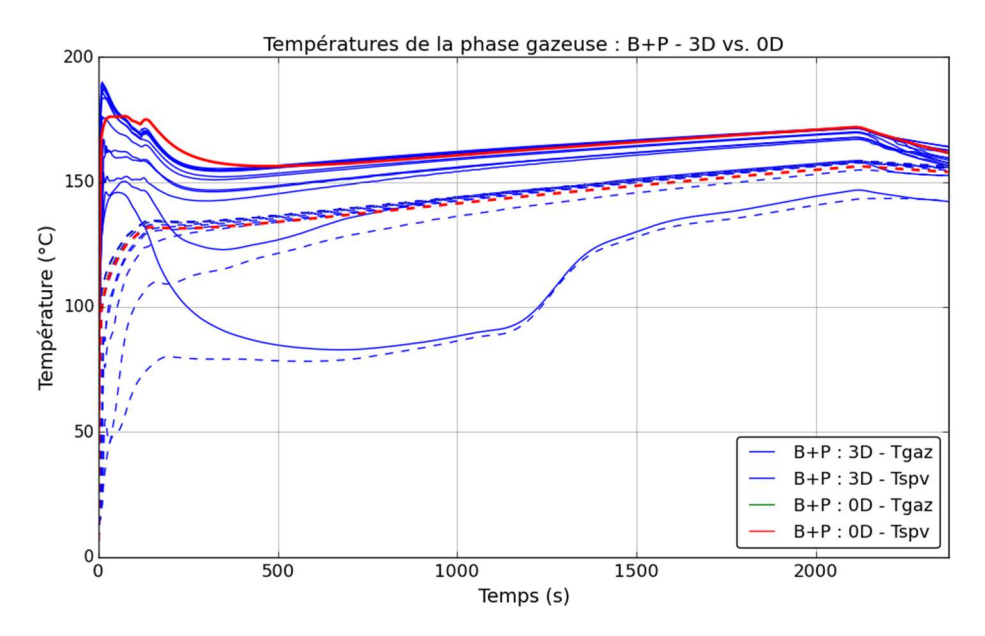

Figure 158. Température de la phase gazeuse (Tgaz) et température de saturation à la pression partielle de vapeur (Tspv) - comparaison entre les calculs GOTHIC 3D (valeurs ponctuelles au niveau des différents planchers) et GOTHIC 0D pour la configuration B+P

Le calcul 0D prédit donc une pression inférieure à celle du calcul 3D, mais la température du calcul 0D est relativement en accord avec la température du calcul 3D. La différence observée sur la pression provient de l'extraction de la masse de vapeur à la phase gazeuse par condensation sur les parois, dans le cas du calcul 0D, tous les SCT étant en contact avec toute la phase gazeuse à tout instant ils condensent plus de vapeur.

### 7.2.3 Conclusion

Les résultats obtenus utilisant GOTHIC 3D montrent que la pression et la température moyenne se stabilisent sur un plateau, signifiant qu'un équilibre a été atteint entre les MEL à la brèche et les échanges de M&E au niveau des parois et au niveau des gouttes d'aspersion. Cet état d'équilibre prend fin vers 2200s, au moment de l'arrêt de l'injection de vapeur à la brèche. Les valeurs moyennes de températures montrent qu'une surchauffe d'environ 7 °C persiste sur ce plateau. Des coupes transversales au niveau des planchers du BR montrent que cette surchauffe existe dans tout le BR et n'est pas un effet de la pondération de la moyenne. La visualisation des lignes de courant montre que la forte injection de vapeur à la brèche crée une boucle de convection qui emporte les gouttes d'aspersion au moment du démarrage de celle-ci. Ceci a un impact sur leur trajectoire et donc sur leur temps de séjour dans la phase gazeuse.
La comparaison des résultats issus des simulations avec les codes PAREO et GOTHIC montre que le modèle d'échange aux parois utilisé dans PAREO, basé sur un coefficient d'échanges globaux (modèle appelé ici Tagami-CN et décrit dans la section 3.5.2), prédit des valeurs plus importantes de pression et de température. Ce modèle est très peu efficace pour réduire la surchauffe de la phase gazeuse. Le modèle utilisé dans les calculs GOTHIC (DLM) est un modèle mécaniste qui se montre plus efficace que le modèle de PAREO, autant pour la réduction de la pression que pour celle de la température et pour l'élimination de la surchauffe. Concernant le modèle d'aspersion les résultats confirment les analyses de la section 6.2 montrant que le modèle simplifié d'aspersion de PAREO est très peu efficace par rapport au modèle mécaniste de GOTHIC pour réduire la pression et la température dans la phase gazeuse.

L'analyse de l'impact de l'échelle de modélisation, à travers la configuration B+A (Tableau 40), isolant l'effet de l'aspersion, montre que la modélisation 0D prédit une montée en pression quasi-identique à celle prédite par la modélisation 3D avant le démarrage de l'aspersion. Ensuite, après le démarrage de l'aspersion un écart est constaté – les simulations 0D prédisent une baisse de pression plus importante que celle issue des simulations 3D. Cet écart est résorbé avant la fin du transitoire et peut s'expliquer en partie par la durée de résidence des gouttes dans la phase gazeuse différente entre le cas 0D et le cas 3D. Les analyses effectuées montrent que dans les simulations 3D une boucle de convection forcée produite par la brèche se forme dans la partie haute du BR. Au moment de l'injection de l'eau d'aspersion les gouttes sont majoritairement emportées par la phase gazeuse dans cette boucle de convection. Ceci a un impact sur leur trajectoire et donc sur leur temps de séjour dans la phase gazeuse. Une autre explication pour la source de la différence observée repose sur l'effet de la géométrie du BR. En effet, la partie basse non-balayée directement par l'aspersion introduit une inertie pour la baisse de la pression et pour le refroidissement de l'atmosphère du BR. Ces aspects mériteraient d'être investigués plus en détail à travers l'utilisation de plusieurs tailles de gouttes, d'une géométrie plus fine afin de mieux quantifier les obstacles sur le passage des gouttes et de plusieurs types de brèche.

La configuration B+P (Tableau 40), isolant l'effet des échanges aux parois, montre que la modélisation 0D prédit une évolution de la pression relativement similaire à celle du calcul 3D sur les 200 premières secondes. Ensuite, la modélisation 0D prédit une évolution de la pression plus basse que celle de la modélisation 3D. Ceci s'explique par le fait que dans une modélisation 0D tous les SCT sont en permanence en contact avec toute la phase gazeuse, alors que dans une modélisation 3D les SCT, en fonction de leur emplacement dans le BR, sont en contact avec une phase gazeuse ayant des caractéristiques différentes (comme la concentration de vapeur ou la température).

Nous rappelons que ces résultats représentent des travaux très préliminaires pour lesquels un certain nombre de simplifications ont été faites (simplifications de la géométrie, pénalisations des caractéristiques du système d'aspersion, pénalisation des caractéristiques de la brèche, non-prise en compte des masses métalliques comme les caillebottis, les tôles larmées, les supportages des gros matériels, etc.).

# 7.3 Conclusion

Ce chapitre a étudié à travers ses deux parties l'impact de la géométrie sur l'efficacité de l'aspersion enceinte : une première partie analyse l'aspersion pour une géométrie simplifiée en s'appuyant sur une comparaison aux essais CVTR ; une deuxième partie utilise une géométrie type de bâtiment réacteur pour une comparaison des codes PAREO et GOTHIC ainsi que pour une analyse de l'effet de l'échelle de modélisation (0D ou 3D) à travers des calculs GOTHIC 0D et GOTHIC 3D.

La comparaison réalisée sur la base des essais CVTR montre que GOTHIC permet de reproduire la cinétique de dépressurisation de l'atmosphère suite à l'injection d'aspersion. Cependant, ces essais ne permettent pas une exploitation 3D précise par manque d'éléments expérimentaux suffisants concernant la géométrie interne du BR. Une différence notable avec le « cas réacteur » abordé dans un deuxième temps vient de l'injection de vapeur qui est faite dans l'installation CVTR à travers un injecteur visant à minimiser la vitesse d'injection alors que le « cas réacteur » utilise des vitesses importantes d'injection de vapeur à la brèche et montre l'impact important de la boucle de convection créée par l'injection de vapeur.

Le cas réacteur confirme le conservatisme des modèles d'échange aux parois et d'aspersion au sein de PAREO par rapport aux modèles au sein de GOTHIC. L'analyse de l'impact de l'échelle de modélisation pour les configurations isolant l'effet de l'aspersion (B+A) et l'effet des échanges aux parois (B+P) sur les évolutions de pression et température de la phase gazeuse du BR montre des comportements cohérents à ceux observés pour les essais CVTR.

Pour la configuration B+A, isolant l'effet de l'aspersion, il a été observé que les simulations 0D prédisent une baisse de pression plus importante que celle issue des simulations 3D après le démarrage de l'aspersion. Cet écart est résorbé avant la fin du transitoire et peut s'expliquer par le temps de séjour écourté des gouttes dans l'atmosphère pour le calcul 3D dû à la boucle de convection créée par l'injection de vapeur et par l'inertie introduite par la partie basse du BR, non-balayée directement par l'aspersion, dans les calculs 3D.

Pour la configuration B+P, isolant l'effet des échanges aux parois, il a été observé que la modélisation 0D prédit une évolution de la pression relativement similaire à celle du calcul 3D sur les 200 premières secondes, puis, la modélisation 0D prédit une évolution de la pression plus basse que celle de la modélisation 3D. Ceci s'explique par le fait que dans une modélisation 0D tous les SCT sont en permanence en contact avec l'intégralité de la phase gazeuse, alors que dans une modélisation 3D les SCT, en fonction de leur emplacement dans le BR, sont en contact avec une phase gazeuse ayant des propriétés différentes (comme la concentration de vapeur ou la température).

Le fort conservatisme du modèle d'aspersion de PAREO est confirmé à travers ces calculs sur des géométries représentatives d'un BR. Le calcul réacteur en configuration B+A, isolant l'effet de l'aspersion, montre que le modèle d'aspersion de PAREO a besoin de plusieurs centaines de secondes pour réduire fortement la surchauffe, tandis que le modèle de GOTHIC n'a besoin que de quelques centaines de secondes pour produire le même effet.

La comparaison GOTHIC-PAREO sur la configuration B+P montre que le modèle Tagami-CN est plus pénalisant que le modèle DLM. Ce dernier permet d'obtenir une surchauffe moindre et une évolution de pression plus basse que le modèle Tagami-CN.

## Références

- [1] Rapport Technique MHI. N° ADAMS ML13262A470. « Design Control Document for the US-APWR. Chapter 6. Engineered Safety Features », Mitsubishi Heavy Industries, Ltd., Revision 4, août 2013.
- [2] Rapport OECD/NEA. OECD/NEA/CSNI/R(2012)5. « OECD/SETH-2 Project PANDA and MISTRA experiments – Final summary report – Investigation of Key Issues for the simulation of Thermal-Hydraulic Conditions in Water Reactor Containment », 2012.
- [3] Article scientifique. « International standard problem on containment thermal–hydraulics ISP47. Step 1 – Results from the MISTRA exercise », E. Studer, J.P. Magnaud, F. Dabbene, I. Tkatschenko, Nuclear Engineering and Design, vol. 237, 2007.
- [4] Article scientifique. « Large scale gas stratification erosion by a vertical helium-air jet », R. Kapulla, G. Mignot, S. Paranjape, L. Ryan, D. Paladino, Science and Technology of Nuclear Installations, vol. 2014, Article ID 197267, 2014.
- [5] Article scientifique. « ISP 47 ''containment thermal-hydraulics'' computer codes exercise based on TOSQAN, MISTRA and THAI experiments », J. Vendel, P. Cornet, J. Malet, E. Porcheron, H. Paillere, M. L. Caron-Charles, E. Studer, K. Fischer, H. J. Allelein, Conference EUROSAFE: International forum for nuclear safety - safety problems in nuclear engineering and nuclear waste management, Berlin, 2002.
- [6] Article scientifique. « Development of a PWR-W GOTHIC 3D model for containment accident analysis », G. JIMENEZ et al., Annals of Nuclear Energy 87, p.547-560, 2016.
- [7] Article scientifique. « Analysis of the equipment and instrumentation qualification criteria using 3D containment models », G. JIMENEZ et al., Nuclear Engineering and Design 323, p.23-38, 2017.
- [8] Manuel de Qualification. « Thermal Hydraulic Analysis Package Technical Manual », Version 8.3(QA), 2018.
- [9] Rapport d'essais. « Simulated Design Basis Accident Test of the Carolinas Virginia Tube Reactor Containment – Final Report », R. C. Schmitt, G. E. Bingham, J. A. Norberg, Idaho Nuclear Corporation, 1970.
- [10] Article scientifique. « A porosity technique for the definition of obstacles in rectangular cell meshes », C. W. Hirt, J.M. Sicilian, 4th International Conference on Numerical Ship Hydrodynamics, Washington, 25-27 septembre 1985.
- [11] Manuel Utilisateur. « Thermal Hydraulic Analysis Package Technical Manual », Version 8.3(QA), 2018.
- [12] Mémoire de thèse. « Modélisation des interactions entre gouttes en environnement hostile », A. Foissac, soutenue le 7 décembre 2011.
- [13] Rapport technique SANDIA. SAND2018-9884. « An Assessment of MELCOR 2.1: Containment Thermal-Hydraulic Tests in the Heissdampfreaktor (HDR) Facility », J.Tills, J.Phillips, A.Notafrancesco, septembre 2018.

# 8. Conclusion

Cette thèse s'est intéressée à évaluer l'effet de l'aspersion sur les pressions et températures dans l'enceinte de confinement des réacteurs à eau pressurisée français en conditions accidentelles. Plus particulièrement nous avons voulu évaluer notamment au regard de la modélisation adoptée dans le code de calcul PAREO utilisé actuellement par EDF.

Une première étude bibliographique a permis de retracer l'évolution des outils de simulation dans le domaine de la Thermohydraulique Enceinte.

Les premiers codes de calcul ont été mis au point à la fin des années 1960 dans le but de calculer de manière conservative (chapitre 3) la pression maximale en situation accidentelle pour le dimensionnement des enceintes de confinement. Ces codes de calcul reposent sur une modélisation mono-volume 0D du bâtiment réacteur en raison des ressources informatiques limitées de l'époque (puissance de calcul, mémoire…). De plus, en l'absence de certaines données expérimentales, ces outils s'appuient sur des hypothèses et des choix de modélisation pénalisants pour maximiser l'évolution des pressions et températures. La vérification de leur conservatisme est assurée par la comparaison à des essais à effets intégraux (IET), dont les plus connus ont été réalisés avec les installations expérimentales CVTR, BMC et HDR au cours des années 1960, 1970 et 1980.

Au cours des années 1970 et 1980, l'augmentation des ressources informatiques a conduit à initier le développement des codes de calcul de seconde génération. Ceux-ci permettent de représenter le bâtiment du réacteur avec plusieurs volumes 0D connectés par des jonctions afin de tenir compte de la distribution des différentes grandeurs dans les différentes zones du bâtiment. Ces codes commencent également à intégrer des modèles physiques mécanistes permettant de mieux reproduire les différents phénomènes se déroulant dans l'enceinte de confinement en situation accidentelle.

Suite aux accidents nucléaires de Three Mile Island en 1979 et de Tchernobyl en 1986, les efforts de développement d'outils de calcul de Thermohydraulique Enceinte et de réalisation de programmes expérimentaux ont été majoritairement réorientés vers l'étude des conséquences des accidents avec fusion du cœur. Ces accidents se distinguent des accidents de dimensionnement historiques, faisant l'objet de la présente thèse, notamment par le relâchement dans le bâtiment du réacteur de grandes quantités de gaz incondensables et de produits de fission. Les codes de calculs de seconde génération ont ainsi été principalement déployés pour l'étude des accidents avec fusion du combustible.

A partir de la fin des années 1990, un grand nombre de programmes expérimentaux ont été lancés afin d'améliorer les connaissances sur les phénomènes de Thermohydraulique Enceinte et de permettre la validation des codes de calcul de troisième génération et des premiers codes de calcul 3D. A ce titre, nous pouvons citer les installations expérimentales PANDA, MISTRA, TOSQAN et THAI, ainsi que les programmes OCDE SETH ou Européen SARNET. Ces outils ont également été principalement mis en œuvre pour l'étude des conséquences des accidents avec fusion du cœur.

Le code de calcul PAREO, de propriété EDF, est utilisé pour la démonstration de sûreté nucléaire des réacteurs à eau pressurisée français. Il appartient aux outils de première génération et est destiné à l'étude des conséquences des accidents de dimensionnement. La première version du code remonte à 1969 et a ensuite connu des évolutions significatives jusqu'au début des années 1980. Ce code repose, d'une part, sur une représentation mono-volume 0D du bâtiment du réacteur et s'appuie, d'autre part, sur des hypothèses et des modèles physiques pénalisés dans le but de calculer des évolutions conservatives des pressions et températures. En l'absence de certaines données expérimentales lors de son développement, les choix de pénalisation appliqués conduisent à favoriser l'apparition d'une forte surchauffe de la phase gazeuse. De plus, suite à la mise en service du système d'aspersion, le modèle physique d'aspersion de PAREO montre un faible impact sur la réduction de la température. Les récents essais physiques, tel que l'essai TOSQAN 101, montrent en revanche un refroidissement important de l'atmosphère par l'aspersion.

Dans notre travail, afin d'étudier l'effet de l'aspersion sur les pressions et températures accidentelles dans le bâtiment du réacteur, une démarche d'analyse progressive a été mise en œuvre. Celle-ci a consisté à s'intéresser tout d'abord aux transferts de masse et d'énergie entre une goutte d'aspersion et l'atmosphère, puis à l'effet d'un spray sur les pressions et températures et enfin à l'effet complet du système d'aspersion dans le bâtiment du réacteur. Ce travail a ainsi été découpé en trois types d'analyses correspondantes à des échelles différentes : au niveau d'une goutte (échelle Micro), au niveau d'un spray (échelle Méso) et au niveau du bâtiment du réacteur (échelle Macro).

Au cours d'une première étude bibliographique (chapitre 3), le code de calcul GOTHIC a été identifié comme étant l'outil de référence au niveau international dans le domaine de la Thermohydraulique dans les bâtiments. GOTHIC est un code de calcul de troisième génération (partie 3.3) développé par Zachry Nuclear Engineering Inc. et co-détenu par Zachry et l'EPRI et fait l'objet d'une courte description au chapitre 5. Il a été choisi pour les travaux de simulations numériques de cette thèse en raison, d'une part, de sa capacité à pouvoir faire des modélisations à différentes échelles (0D, 1D, 2D et 3D) tout en conservant les mêmes modèles physiques. D'autre part, il dispose de modèles physiques simplifiés (comme ceux de PAREO) et mécanistes pour décrire, entre autres, les échanges de masse et d'énergie au niveau des parois et au niveau des gouttes d'aspersion. Cette thèse constitue ainsi la première utilisation du code de calcul GOTHIC au sein du groupe EDF.

Pour l'échelle Micro, une étude bibliographique (partie 4.2) des modèles physiques mécanistes des transferts de masse et d'énergie entre une goutte d'eau et la phase gazeuse nous a conduit à construire un modèle mécaniste similaire à celui de GOTHIC, sous la forme d'un mini-programme informatique en langage Python. La cohérence de ce modèle a été vérifiée sur la base d'une comparaison aux essais physiques réalisés avec l'installation expérimentale CARAIDAS de l'IRSN. Ce modèle mécaniste facilite la comparaison à une goutte et permet de mettre en lumière les différences fondamentales entre un modèle mécaniste et un modèle simplifié tel que celui du code PAREO. Une analyse des flux de chaleur et de masse entre une goutte d'eau « froide » chutant dans une phase gazeuse « chaude » infinie a ensuite été réalisée pour des configurations rencontrées en situation accidentelle. Celle-ci montre que l'on peut découper la chute de la goutte en deux parties successives distinctes. Une première partie où la différence de température entraîne un phénomène prédominant de condensation de la vapeur présente dans la phase gazeuse sur la surface de la goutte, jusqu'à ce que la goutte atteigne la température de saturation à la pression partielle de vapeur. Ce phénomène est relativement rapide ; il se produit sur les premiers mètres de chute de celle-ci (< 5 m pour une goutte ayant un diamètre initial de 1 mm, une température initiale de 20°C et injectée avec une vitesse initiale de 30 m/s). Une deuxième partie où, s'il existe une surchauffe, la goutte se vaporise jusqu'à ce qu'un équilibre thermodynamique complet s'établisse. Ce phénomène est en revanche relativement lent ; il se produit sur les dizaines de mètres de chute suivants. Les calculs effectués avec une goutte de 1 mm de diamètre, valeur maximisée et considéré pénalisante, et chutant sur 20 m montrent que, indépendamment de la variation de la température initiale de la goutte ou des paramètres d'aspersion (pression totale et surchauffe), la goutte ne se vaporise pas complètement. Le temps de résidence des gouttes dans la phase gazeuse, notamment à travers la hauteur de chute, représente donc un paramètre de premier ordre pour l'élimination de la surchauffe. Ce temps de résidence doit cependant être couplé au nombre de gouttes pulvérisées dans le bâtiment du réacteur. Le modèle de PAREO néglige quant à lui le phénomène de vaporisation des gouttes. La comparaison des deux modèles montre une bonne cohérence des résultats lorsque la phase gazeuse est saturée et des différences significatives lorsque la phase gazeuse est surchauffée.

Pour l'échelle Méso, l'effet d'un spray sur les pressions et températures a été analysé au travers des essais physiques de la série M5-MASP effectués avec l'installation MISTRA du CEA. Pour ces essais, le code de calcul GOTHIC a été mis en œuvre afin de reproduire les résultats expérimentaux. Cette étape a notamment permis d'acquérir une meilleure maîtrise de la modélisation de l'aspersion dans cet outil. Trois modélisations ont été mises en œuvre : une modélisation mono-volume 0D, une modélisation 3D et une modélisation 3D-axisymétrique. L'analyse qualitative effectuée montre que le modèle d'aspersion de GOTHIC permet de reproduire la cinétique de dépressurisation pilotée par le spray, ainsi que la stratification thermique présente dans l'installation avec les calculs 3D axisymétriques. Les calculs effectués en configuration mono-volume 0D permettent de retrouver en ordre de grandeur les résultats expérimentaux. Des différences entre les courbes de pression calculées par le code et les

mesures expérimentales sont observées. Des analyses supplémentaires seraient nécessaire afin d'éclairer sur la cause de ces différences, notamment des analyses de convergence en maillage et d'impact de la modélisation des conditions aux limites.

Cette analyse a ensuite été étendue à plusieurs sprays dans un grand volume sans encombrement afin de simuler l'effet du système d'aspersion dans la partie supérieure d'un bâtiment du réacteur directement balayée par les gouttes d'aspersion. Pour cette analyse, la partie supérieure du bâtiment du réacteur a été assimilée à un cube avec des parois adiabatiques, dont le volume libre est représentatif de celui compris entre le plancher de service et le dôme de l'enceinte de confinement. Une injection de vapeur représentative d'une rupture de tuyauterie vapeur doublement débattue (RTV 2A) est considérée, en conservant le même ratio que celui entre le débit massique total à la brèche et le volume libre du bâtiment du réacteur. Les calculs 3D montrent que l'effet de l'aspersion sur les pressions et températures peut être assimilé à un effet 0D (partie 6.2.2). La comparaison des résultats des calculs effectués avec GOTHIC avec ceux obtenus avec PAREO montrent le fort conservatisme (au sens de la partie 3.1) du modèle d'aspersion de ce dernier lorsque l'atmosphère est surchauffée. Ces résultats montrent que la vaporisation des gouttes permet de faire chuter la température de la phase gazeuse, mais également la pression. La quantité globale de chaleur utilisée pour vaporiser partiellement les gouttes d'aspersion entraîne une chute de température de la phase gazeuse plus importante que l'augmentation de la masse de vapeur, ce qui explique la diminution de la pression.

Pour l'échelle Macro, l'analyse est étendue à l'étude de l'effet du système EAS sur les pressions et températures dans une géométrie représentative d'un bâtiment du réacteur, avec une partie supérieure directement balayée par l'aspersion et une partie inférieure casematée. La complexité de ces calculs par rapport à ceux effectués à l'échelle Méso provient de la prise en compte de la géométrie sous la forme d'obstructions dans le domaine fluide mais également sous la forme de puits de chaleur dans les deux codes de calcul, GOTHIC et PAREO. Ainsi, dans ces calculs nous modélisons également les échanges de masse et d'énergie avec les systèmes conducteurs thermiques. Dans un premier temps nous avons analysé l'impact de l'aspersion dans les essais CVTR. Malgré les limites d'essais qui ne permettent pas une représentation fidèle de la géométrie de l'installation dans une modélisation 3D, cette analyse montre que les calculs GOTHIC permettent de reproduire la cinétique de dépressurisation de l'atmosphère suite au démarrage de l'aspersion.

Puis, dans un second temps, nous avons effectué des calculs sur une géométrie représentative du bâtiment réacteur du palier CPY. Les calculs GOTHIC 3D montrent que le démarrage de l'aspersion produit une homogénéisation de la température de la phase gazeuse et une réduction importante de la surchauffe, à l'image des résultats d'une modélisation 0D. La comparaison entre les résultats fournis par PAREO et ceux fournis par GOTHIC confirment le fort conservatisme du modèle simplifié d'aspersion utilisé dans PAREO en atmosphère surchauffée. Les calculs GOTHIC 3D sur un cas réacteur simplifié montrent également que, pour de forts débits de vapeur, la position de la brèche peut avoir un impact sur l'évolution de la pression et de la température dans le BR à travers la création de boucles de convection importantes qui peuvent impacter le temps de séjour des gouttes d'aspersion dans l'atmosphère. Ces travaux représentent une première étape exploratoire qu'il conviendra de compléter avec une modélisation plus détaillée de la géométrie du BR, comme la modélisation des équipements métalliques ou la prise en compte des échanges thermiques en convection forcée, et l'étude d'autres scénarios d'accidents, comme des brèches intermédiaires ou des accidents de perte de réfrigérant primaire.

Cette analyse à trois niveaux d'échelle a ainsi permis de montrer que le modèle d'aspersion de PAREO présente un conservatisme important lorsque l'atmosphère est surchauffée, en raison de l'absence de prise en compte du phénomène de vaporisation des gouttes. L'utilisation d'un modèle mécaniste des transferts de masse et d'énergie entre les gouttes d'aspersion et l'atmosphère permettrait de mieux modéliser les évolutions de pression et de température en situation accidentelle.

### **Perspectives**

Afin de compléter ces travaux de thèse, il serait intéressant de poursuivre les analyses initiées pour les échelles Méso et Macro.

Pour l'échelle Méso, les calculs réalisés sur la base des essais M5-MASP (MISTRA) pourraient être investigués plus en détail à travers une étude plus poussée de l'impact du maillage et des conditions aux limites, notamment la modélisation des pertes thermiques. L'analyse pourrait être complétée également avec l'exploitation de tous les points de mesures disponibles, issus principalement des capteurs de température. Les calculs dans un grand volume sans encombrement effectués initialement dans un volume cubique pourraient évoluer afin de prendre en compte la géométrie réelle de la partie supérieure du bâtiment du réacteur. De cette manière l'impact de la partie inférieure pourrait être mieux isolé et caractérisé ensuite à l'échelle Macro. L'analyse pourrait être étendue à l'analyse de plusieurs tailles de brèche de RTV afin d'étoffer la caractérisation de l'effet de l'aspersion en situation accidentelle.

Pour l'échelle Macro, la modélisation 3D du bâtiment du réacteur pourrait être complétée. Dans un premier temps, les masses métalliques pourraient être intégrées à la géométrie actuelle, puis, dans un second temps, une redéfinition globale de la géométrie pourrait être envisagée afin de représenter plus finement l'intérieur du bâtiment du réacteur. De plus, il serait intéressant d'analyser l'impact de la prise en compte des échanges convectifs en régime forcé ainsi que de la valorisation des options Film et Mist (chapitre 5) du modèle de condensation de GOTHIC. La représentation de l'aspersion pourrait être investiguée plus en détail, soit par l'élaboration d'une surface d'aspersion, soit par la modélisation explicite de toutes les buses.

Finalement, l'étude de l'effet de l'aspersion sur l'évolution de la pression et de la température de la phase gazeuse pourrait être étendue à plusieurs scénarios d'accident comme l'étude des accidents de perte de réfrigérant primaire (APRP), ainsi qu'à un spectre plus large de taille de brèches.

# Annexes

# A1. Sensibilités – essais MISTRA

## MASP : Diamètre des gouttes d'aspersion

Dans les essais MISTRA, la buse utilisée produit un spectre de diamètres de gouttes d'aspersion. D'après une récente caractérisation de la buse d'aspersion effectuée par le CEA, le pic de la distribution de probabilité de la taille des gouttes se trouve entre 200µm et 300µm. Pour la modélisation de référence avec GOTHIC un spray mono-dispersé ayant un diamètre des gouttes de 300µm a été utilisé. Différentes tailles initiales des gouttes sont testées à température et débit constants. Les limites du code GOTHIC pour les diamètres de Sauter en sortie de la buse sont 6e-9m < d < 0,06m. Les diamètres testés dans les analyses GOTHIC sont les résultats sont présentés ci-après sont : 1µm, 10µm, 100µm, 300µm (diamètre de référence) et 1mm.

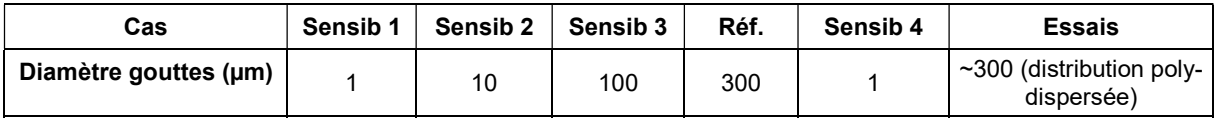

### Tableau 41 : Sensibilité M5-MASP schéma numérique de transport

L'objectif de ces analyses est de trouver l'effet du diamètre moyen de Sauter sur les évolutions de pression et température.

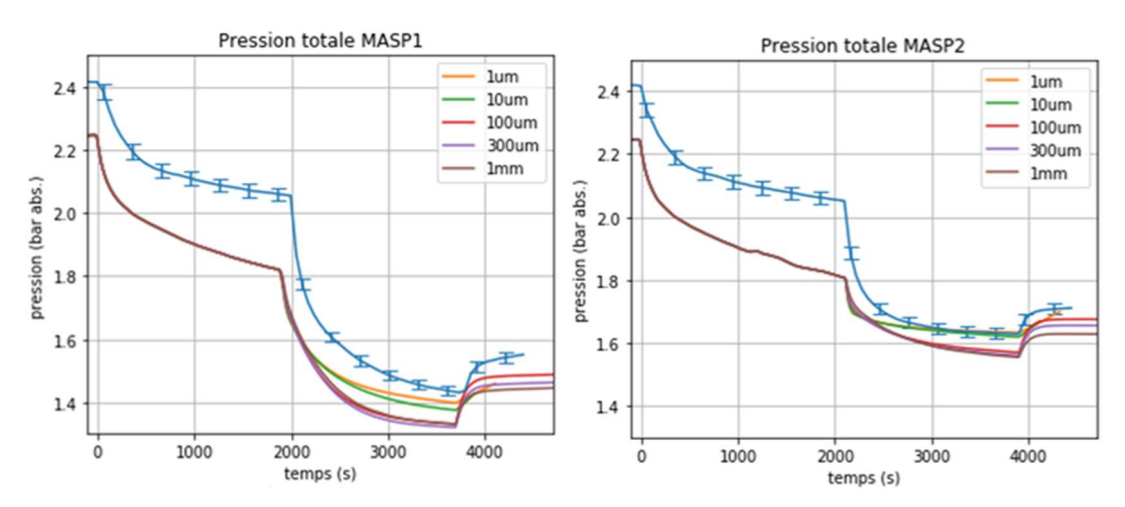

#### **Pression totale MASP**

Figure 159 : Pression totale MASP, sensibilité diamètre des gouttes (gauche : MASP1, droite : MASP2)

La Figure 159 trace les évolutions temporelles de pression pour les essais MASP1 et MASP2. La taille des gouttes impacte la surface d'échange totale offerte par les gouttes et impacte le temps de séjour des gouttes dans l'atmosphère (les petites gouttes tombent moins vite, bénéficiant ainsi d'un temps de séjours dans la phase gazeuse plus long). Ces deux paramètres, la surface d'échange totale offerte par le spray et le temps de séjour des gouttes, ont des impacts antagonistes sur la pression. Les échanges thermiques entre les gouttes froides et l'atmosphère chaude tendent à baisser la pression tandis que l'ajout de masse par l'évaporation des gouttes et « l'accumulation » des petites gouttes dans l'atmosphère tendent à augmenter la pression. Ainsi, les cas avec les gouttes le plus petites donnent les évolutions de pression les plus hautes.

Les évolutions temporelles de la température de la phase gazeuse montrent que les gouttes les plus grandes sont les moins efficaces pour baisser la température (la plus petite surface d'échange totale offerte par le spray).

Température MASP

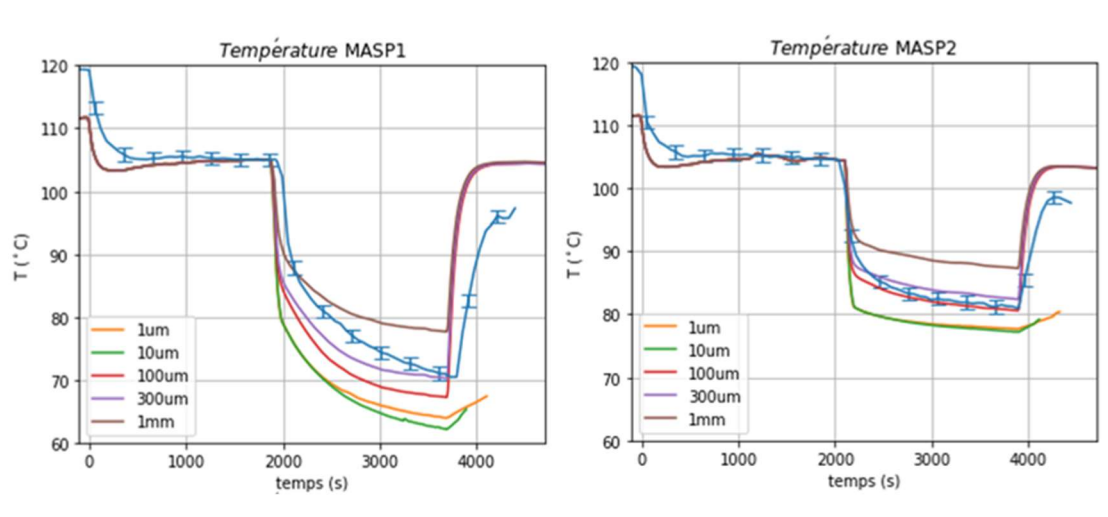

Figure 160 : Température MASP, sensibilité diamètre gouttes (gauche : MASP1, droite : MASP2)

Une comparaison du profil vertical de températures pendant la phase d'aspersion a été faite afin de visualiser l'impact de la taille des gouttes sur la distribution de la température.

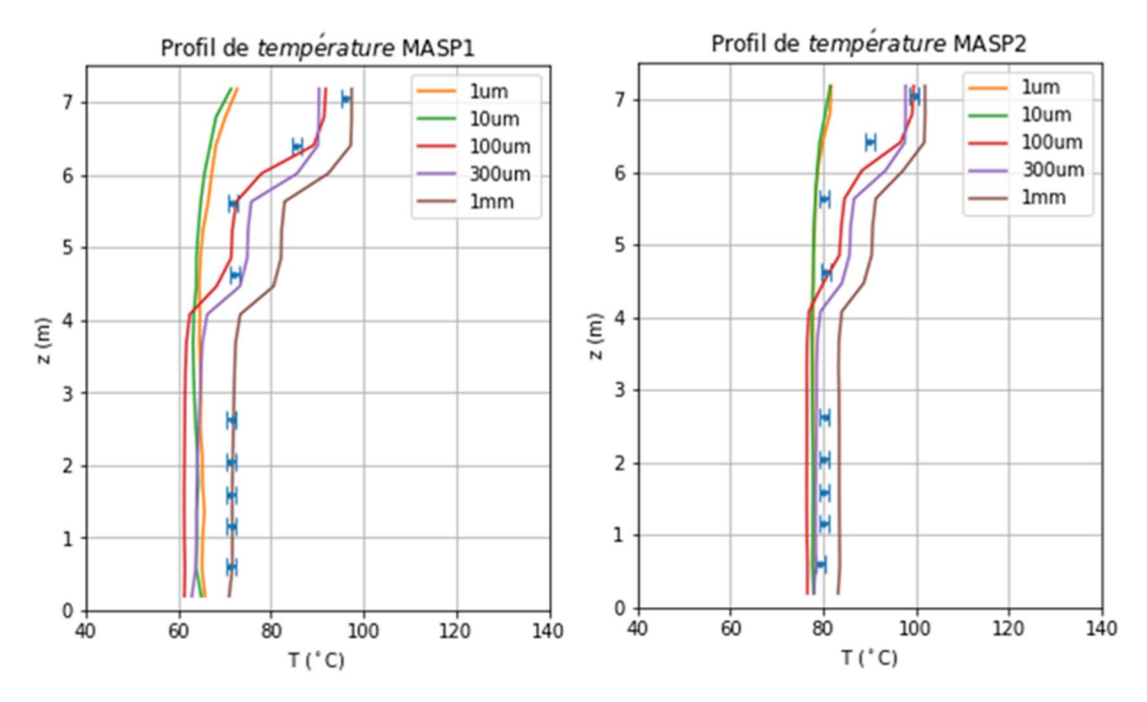

Profil de température MASP @ R=951mm, 345deg, t=3000s

Figure 161 : Profil vertical de température essais MASP (gauche : MASP1, droite : MASP2) ; verticale R2 P0 ; phase d'aspersion (t = 3000s)

La Figure 161 montre que les gouttes les plus petites (1µm et 10µm) créent un profil de températures relativement homogène et s'écarte plus des mesures expérimentales que les plus grandes gouttes.

La figure ci-dessous trace l'évolution temporelle de la masse de vapeur dans l'installation pour les gouttes de 300µm et pour les gouttes de 1µm pendant l'essai MASP1. Les petites gouttes, en favorisant la vaporisation, augmentent la quantité de vapeur dans la phase gazeuse.

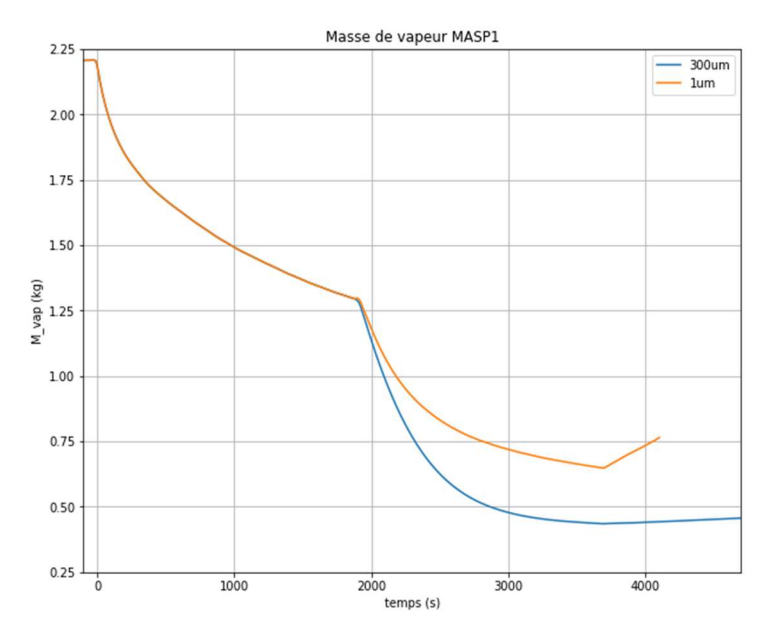

Figure 162 : Evolution de la masse de vapeur totale dans l'

En plus, il semblerait que les petites gouttes restent en suspension dans la phase gazeuse. Pour confirmer cela, une comparaison a été réalisée pour la fraction volumique de gouttes dans les deux cas, 1µm et 300µm. La Figure 163 est une demi-coupe verticale du volume intérieur aux condenseurs de l'installation MISTRA, tel que simulé dans GOTHIC, pendant la phase d'aspersion de l'essai MASP1. Le post-traitement des résultats a été fait dans le logiciel ParaView pour montrer la fraction volumétrique des gouttes.

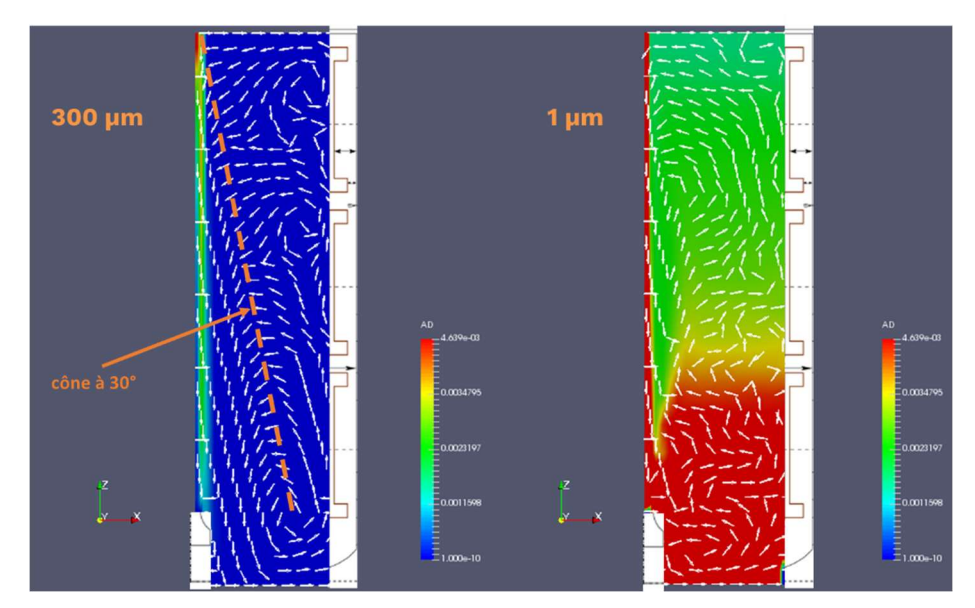

Figure 163 : Fraction volumétrique des gouttes pendant la phase d'aspersion MASP1

Dans la Figure 163, la fraction volumétrique de gouttes est représentée, ainsi que la direction des vecteurs vitesse des gouttes. En analysant la direction des gouttes, les plus grandes (à gauche) emportent la phase gazeuse alors que les gouttes petites (à droite) sont emportées par celle-ci.

Cela fait que les gouttes de 1µm soient plus distribuées par l'enceinte, en homogénéisant plus la température, parce qu'ils suivent l'écoulement formé par la convection naturelle et non par le cône d'aspersion, comme les gouttes de 300µm. Les plus petites gouttes (1µm) forment plutôt du brouillard dans l'installation MISTRA, qu'un cône d'aspersion.

Pour les gouttes de 300µm, es zones de la phase gazeuse qui ne sont pas balayées directement par le cône d'aspersion sont refroidies par un « effet d'aspiration » qui ramène les gaz chaud vers le cône d'aspersion, ce qu'est moins efficace que le « brouillard » des gouttes de 1µm.

### MASP : Angle du cône d'aspersion

Dans cette partie des tests de sensibilités à l'angle du cône d'aspersion sont analysés.

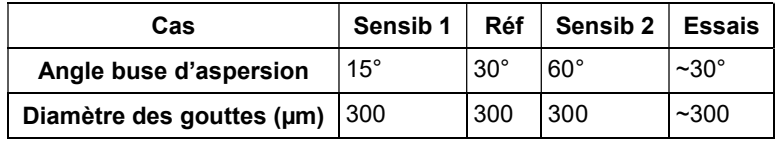

Les évolutions temporelles de la pression sont tracées sur la figure ci-dessous :

Pression totale MASP

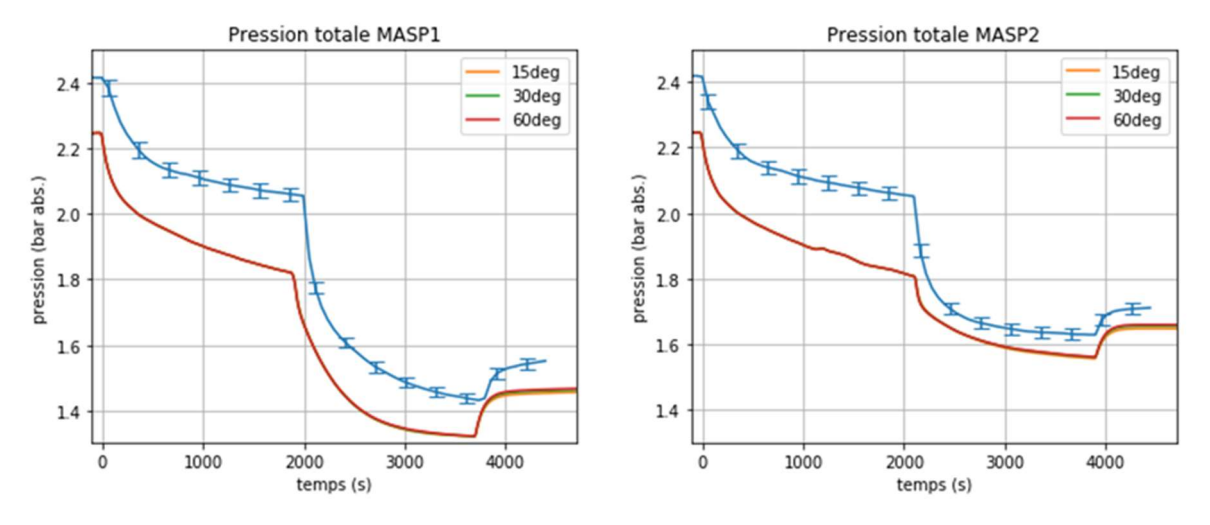

Figure 164 : Pression totale MASP, sensibilité angle cône aspersion (gauche : MASP1 ; droite : MASP1)

La Figure 164 montre que pour la plage d'angles choisie l'effet sur la pression est négligeable. Les évolutions temporelles de la température moyenne sont tracées sur la figure ci-dessous :

#### Température MASP

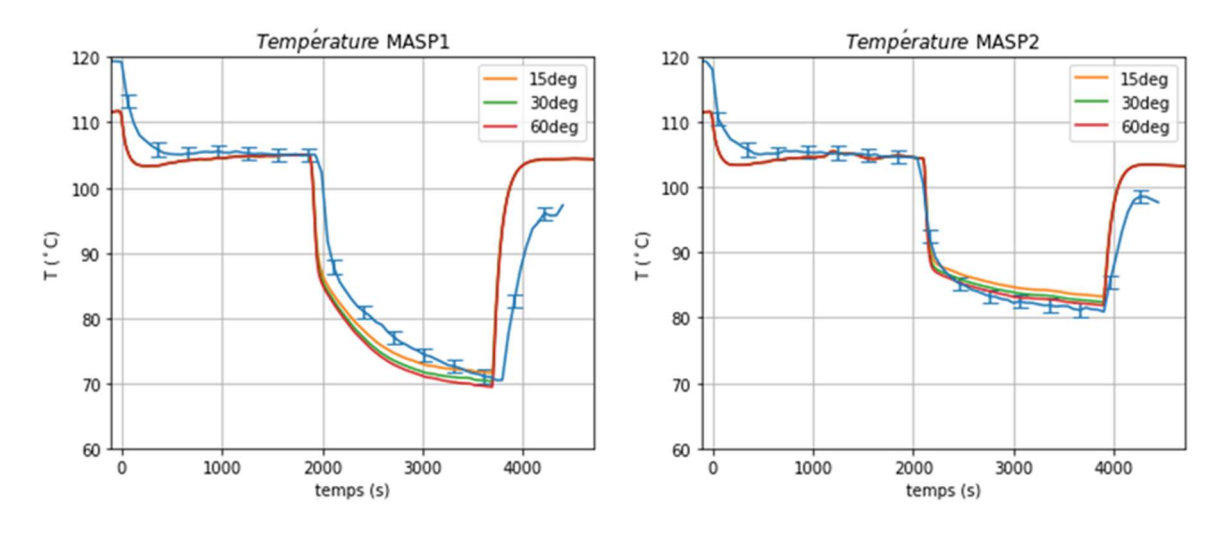

Figure 165 : température MASP, sensibilité angle cône aspersion (gauche : MASP1, droite: MASP2)

Les angles plus ouverts (60°) réduisent la température moyenne plus efficacement, mais l'effet reste négligeable.

Les contours de température et la direction de la vitesse des gouttes sont affichés pour les trois angles du spray pendant l'essai MASP1.

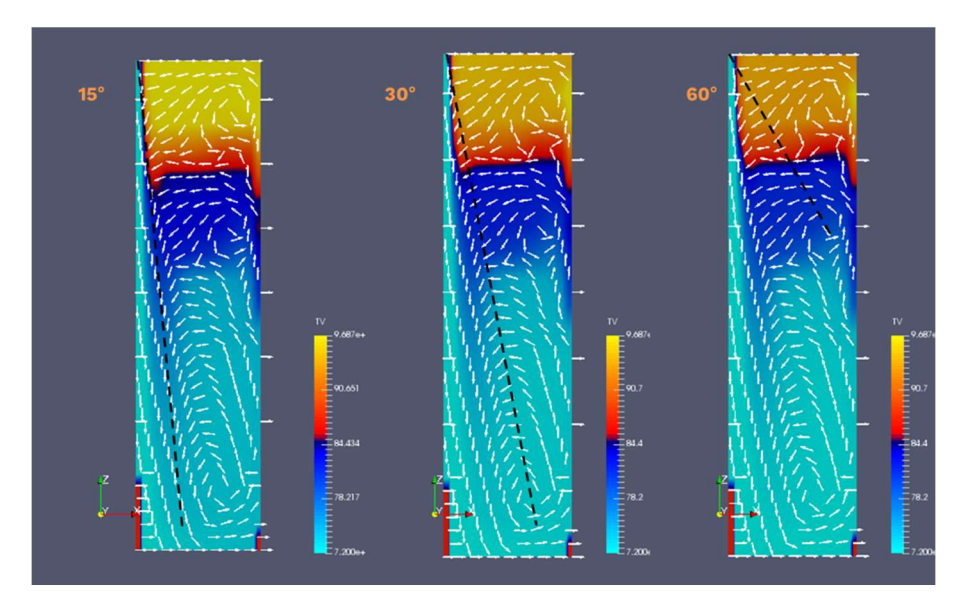

Figure 166 : Contours de température, phase d'aspersion MASP1

La Figure 166, montre que l'effet de l'angle sur la distribution de températures semble être négligeable.

### MASP : Maillage

Les dimensions du maillage de la modélisation 2D axi-symétrique ont été réduites de moitié pour ce test de sensibilité.

Pour simplifier la lecture des résultats nous présentons seulement les graphiques correspondant à la phase MASP. Les résultats de l'état stationnaire M5 sont discernables dans le point de départ de la phase MASP.

Le nouveau maillage dans le volume intérieur aux condenseurs est indiqué dans le Tableau 42.

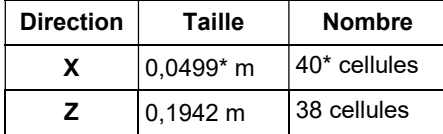

#### Tableau 42 : Dimensions du maillage raffiné, volume intérieur, essais M5-MASP

\*deux premières cellules proches à l'axe divisées en deux, soit ΔX0 = 0,02496 m

Le nouveau maillage dans le volume mort est :

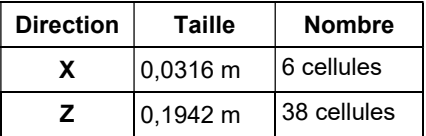

#### Tableau 43 : Dimensions du maillage raffiné, volume mort, essais M5-MASP

Le tableau ci-dessous synthétise les deux cas testés.

| <b>Sensibilité</b> | Réf         | <b>Sensib</b>  |
|--------------------|-------------|----------------|
| Schéma             | <b>FOUP</b> | <b>FOUP</b>    |
| Maillage           | grossier    | <b>raffiné</b> |

Tableau 44 : Sensibilités maillage M5-MASP

Les résultats de pression semblent se rapprocher aux résultats expérimentaux (Figure 167).

#### Pression totale MASP

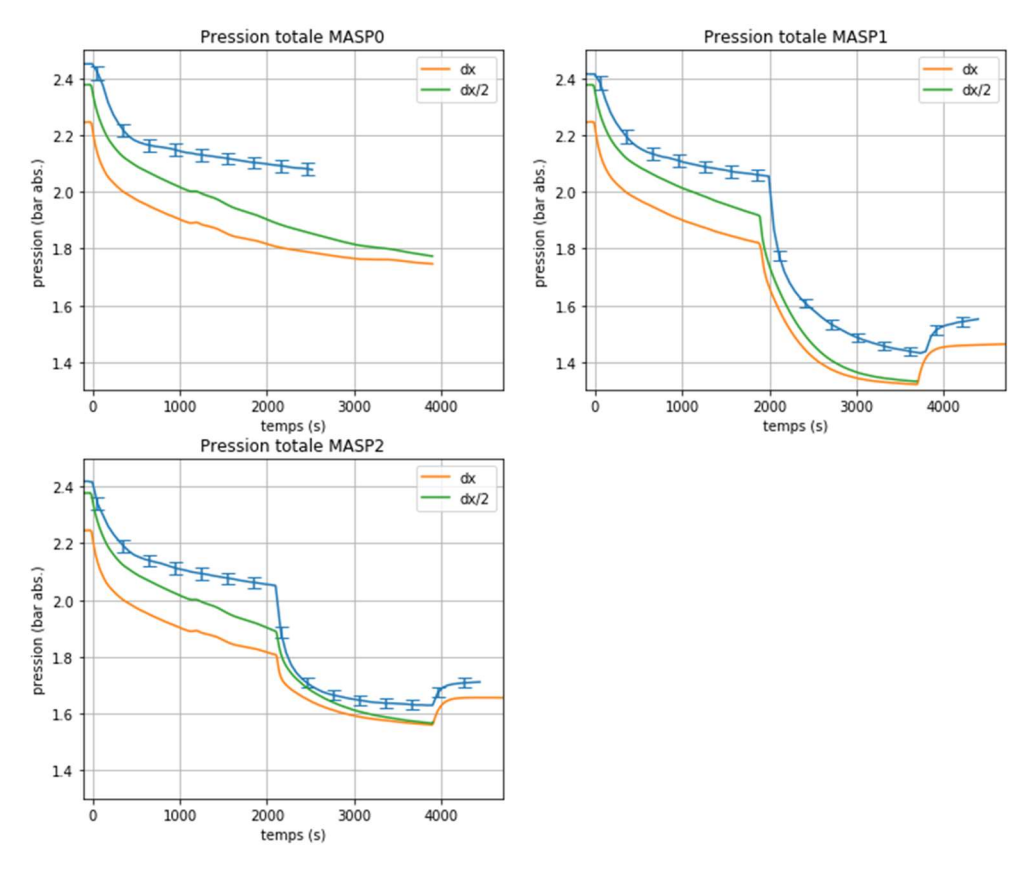

Figure 167 : Pression totale MASP, sensibilité maillage (haut-gauche : MASP0, haut-droite : MASP1, bas : MASP2)

La différence par rapport au résultat expérimental final du M5 (point de départ pour les MASPn, t=0s) est réduite. La masse de vapeur dans l'enceinte à la fin du M5 change entre les deux maillages :

| <b>Maillage</b>  | Masse de vapeur<br>fin M5-test4 (kg) |
|------------------|--------------------------------------|
| <b>Référence</b> | 52.96                                |
| Raffiné          | 61.58                                |

Tableau 45 : Masse de vapeur à la fin du M5, sensibilité maillage

Les résultats consignés dans le Tableau 45 montrent que la masse de vapeur à la fin de l'état stationnaire M5 augmente de 16.28%.

Une représentation de la fraction massique de vapeur et les lignes de courant de la phase gazeuse, à la fin de l'état M5 (t=-100s) est affichée ci-dessous :

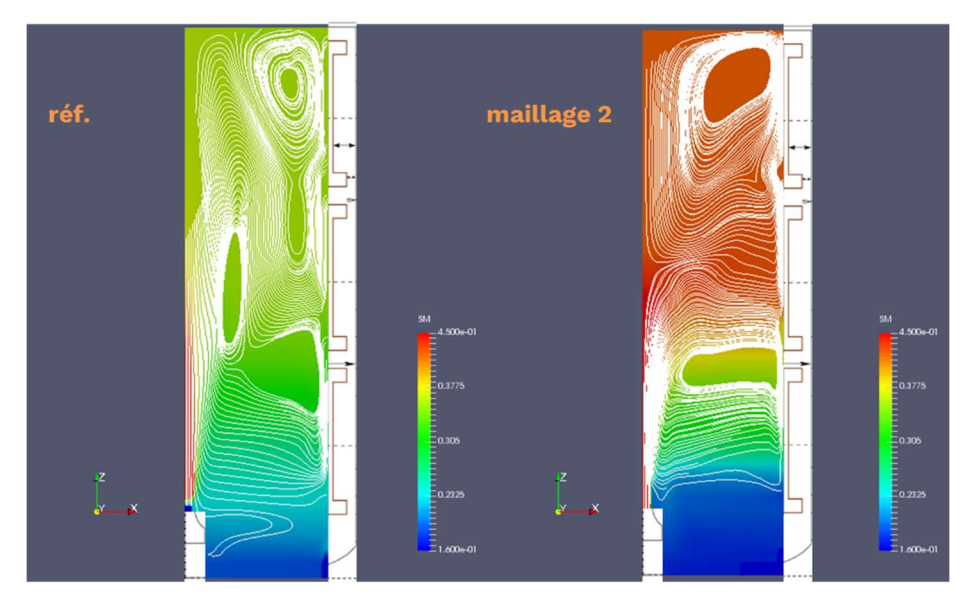

Figure 168 : Fraction massique de vapeur et les lignes de courant de la phase gazeuse, M5-test4

La Figure 168 montre que les structures de recirculation formées dans l'enceinte changent avec le maillage. Le maillage 2 (raffiné) retient plus de vapeur, surtout dans la partie haute de l'enceinte.

A la fin de la dépressurisation (t=2100s) des essais MASP1 et 2 l'erreur sur la pression est divisé par 2 grâce au point initial (état stationnaire M5) qui devient plus représentatif des essais et aux effets directs de la taille du maillage sur le transitoire de dépressurisation.

La phase d'aspersion ne dure pas assez longtemps pour arriver sur un état stationnaire en pression et température. Cependant, le point final de la phase d'aspersion peut être considéré comme un état pseudo-stationnaire. Les résultats montrent que ce point ne dépend quasiment pas du point de départ (car il s'approche d'un état stationnaire).

La Figure 169 montre que les résultats de température s'améliorent légèrement pour les essais MASP tandis que ceux de l'état M5 (t=0s) s'éloignent des résultats expérimentaux.

#### Température MASP

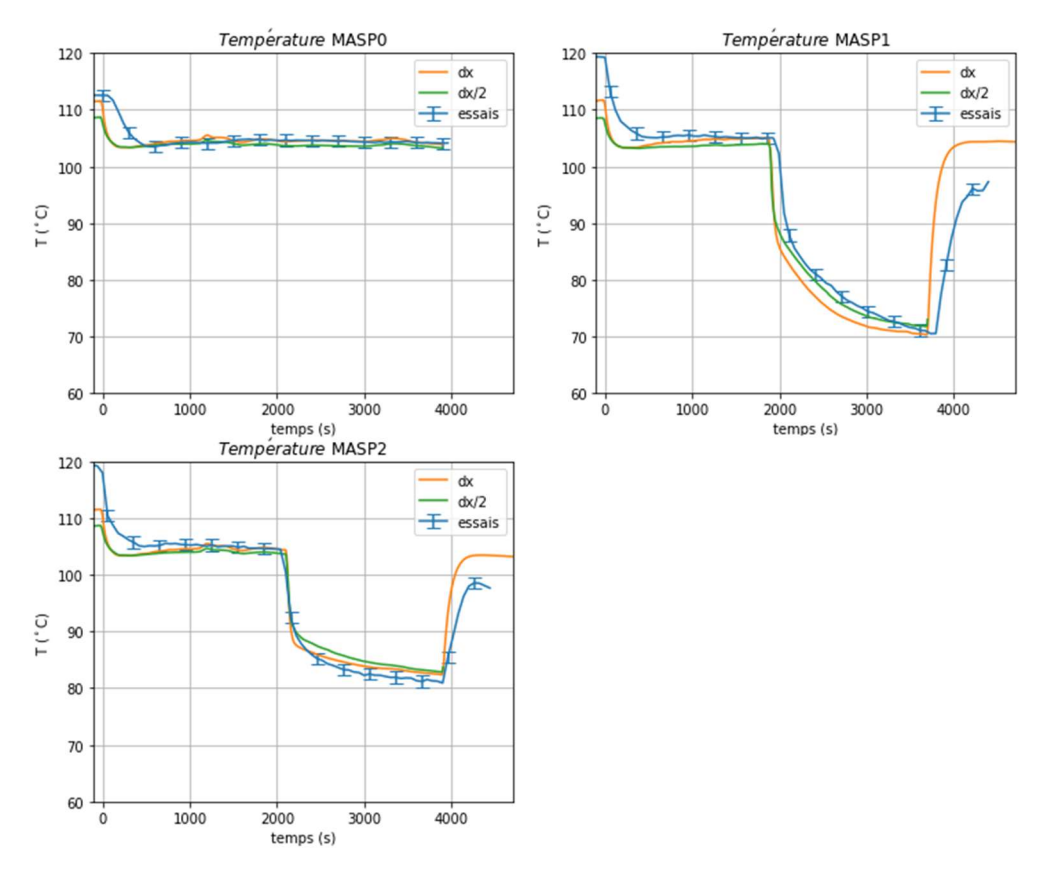

Figure 169 : Température MASP, sensibilité maillage (haut-gauche : MASP0, haut-droite : MASP1, bas : MASP2)

Tous ces résultats pour le maillage mettent en évidence que, dans le cas des essais M5-MASP et le raffinement de maillage réalisé :

- L'état d'équilibre M5 entre l'injection de vapeur et la condensation dépend beaucoup du maillage. La pression finale M5 semble être pilotée principalement par le calcul de la masse de vapeur finale dans l'enceinte.
- Les autre états stationnaires : condenseur-phase gazeuse (sans aspersion ni injection de vapeur, MASP0,1,2), aspersion (sans injection de vapeur, MASP1,2) ; dépendent très peu du maillage utilisé. Ils sont des états d'équilibre où les phénomènes dominants dépendent moins de la distribution de la vapeur et la température dans l'enceinte.

#### MASP : Homogénéité de l'état initiale M5

Dans les simulations précédentes, les essais M5-MASP complets ont été modélisés. Dans le but d'accélérer les calculs, il est possible d'imposer l'état final stationnaire du M5 (à partir des mesures expérimentales) comme condition initiale pour les MASP.

L'inconvénient principal de cette approche est l'inhomogénéité de la température à l'état final du M5. En imposant directement la température moyenne et la pression, la stratification thermique initiale est négligée.

Les deux cas étudiés sont présentés dans le tableau ci-dessous.

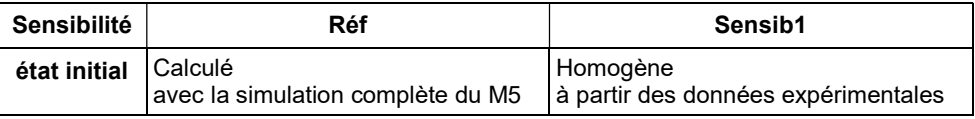

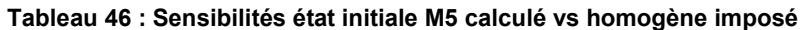

La Figure 170 montre les résultats des évolutions temporelles de la pression.

Pression totale MASP

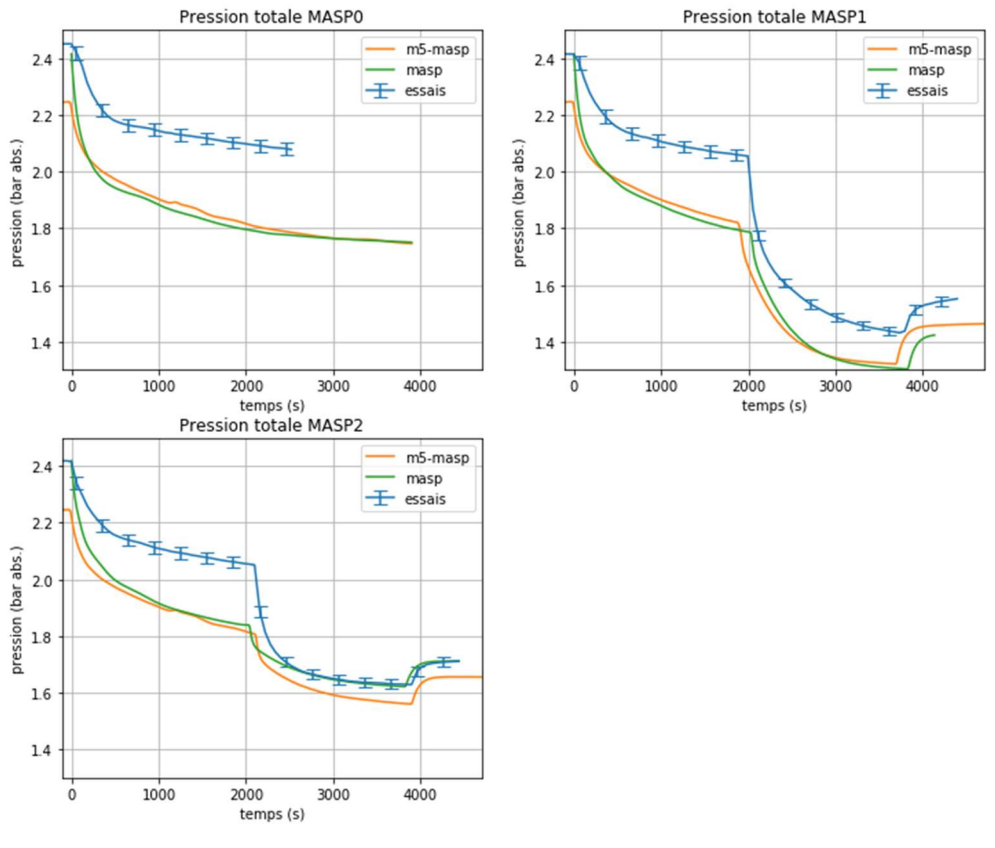

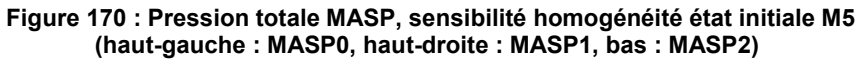

L'évolution de la température de la phase gazeuse est tracée sur la Figure 171.

#### Température MASP

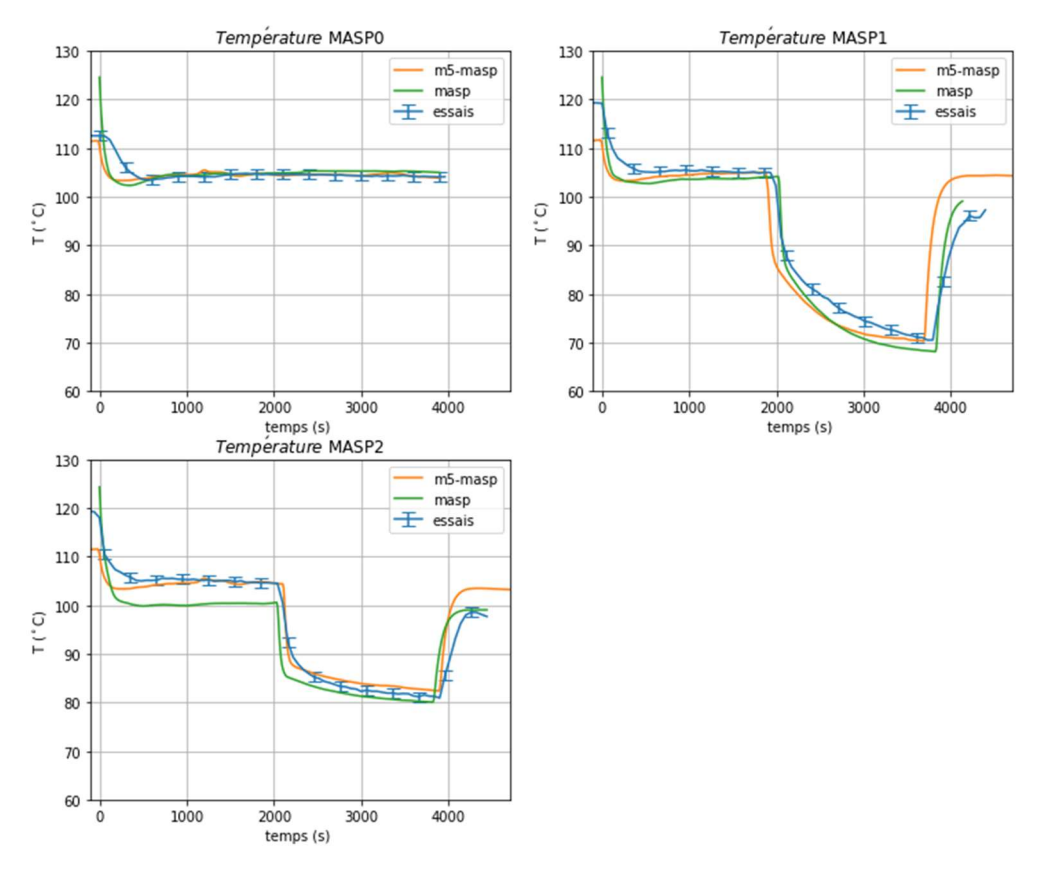

Figure 171 : Température MASP, sensibilité homogénéité état initiale M5 (haut-gauche : MASP0, haut-droite : MASP1, bas : MASP2)

## M5 : Schéma numérique de transport (flux volumes finis)

Le schéma de transport de second ordre BSOUP a été testé pour le calcul des flux à travers les faces des cellules. Les deux maillages, le cas de référence et le cas raffiné, ont été testés.

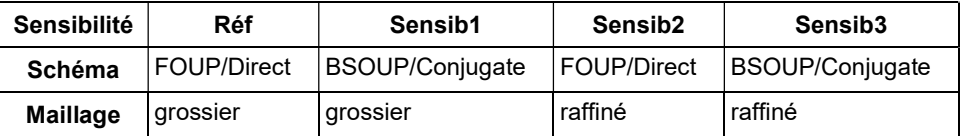

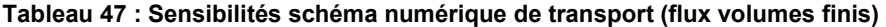

Les résultats en pression totale sont ci-dessous :

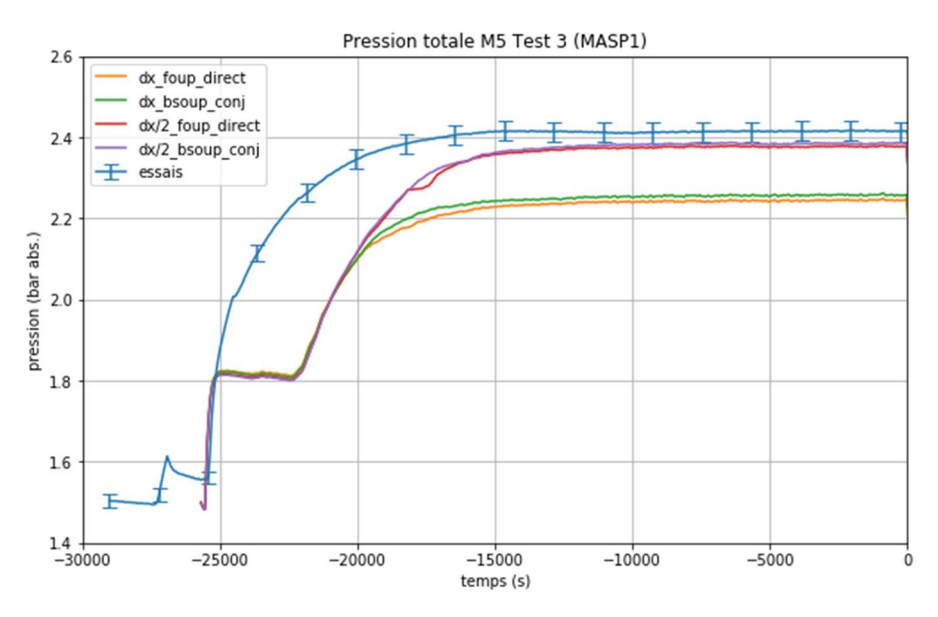

Figure 172 : Pression totale M5, sensibilité schéma numérique de transport

Le facteur plus important dans le calcul de la pression totale est le maillage :

| <b>Sensibilité</b>      |         | Essais   FOUP-grossier   BSOUP-grossier   FOUP-fin   BSOUP-fin |         |         |
|-------------------------|---------|----------------------------------------------------------------|---------|---------|
| Pression (bar) $ 2,414$ | 2.243   | 2.256                                                          | 2.377   | 2.384   |
| Erreur $(\%)$           | $-7.05$ | $-6.54$                                                        | $-1.56$ | $-1.24$ |

Tableau 48 : Pression totale M5, sensibilité schéma numérique de transport

Le maillage raffiné permet de se rapprocher des résultats expérimentaux.

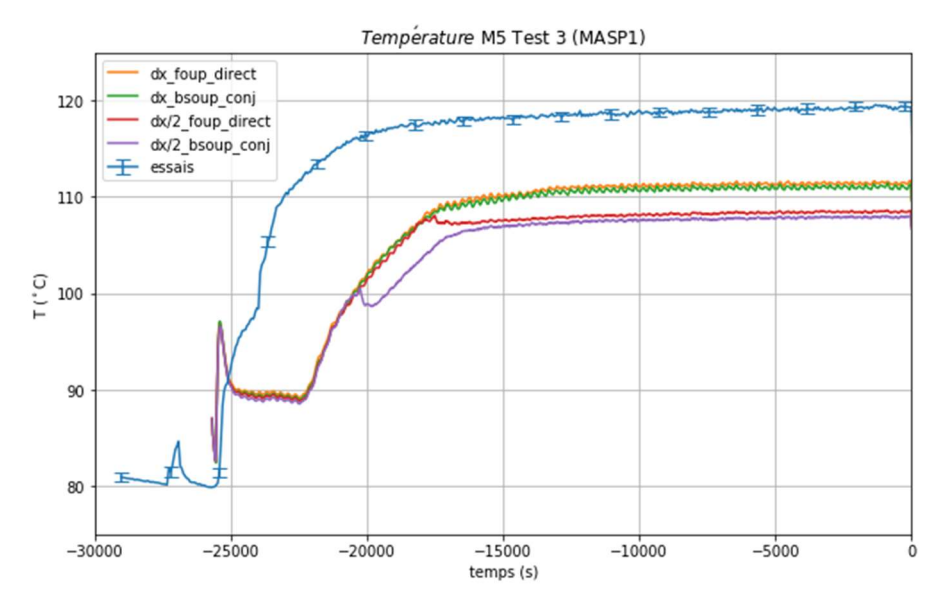

Figure 173 : Température M5, sensibilité schéma numérique de transport

La température de l'axe R2 P0 n'est pas bien reproduite avec aucune des maillages. Les schémas numériques ont un effet négligeable pour le résultat de l'état stationnaire.

| <b>Sensibilité</b>        |                          | Essais   FOUP-grossier | <b>BSOUP-grossier</b> | ∣ FOUP-fin | <b>BSOUP-fin</b> |
|---------------------------|--------------------------|------------------------|-----------------------|------------|------------------|
| Température (°C)   119,04 |                          | 1111.35                | 110,96                | 108.36     | 107.80           |
| Erreur (%)                | $\overline{\phantom{0}}$ | $-6,46$                | $-6,79$               | $ -8,98$   | $-9.44$          |

Tableau 49 : Température M5, sensibilité schéma numérique de transport

Le profil de température à la fin de l'essai M5 est tracé sur la figure ci-dessous.

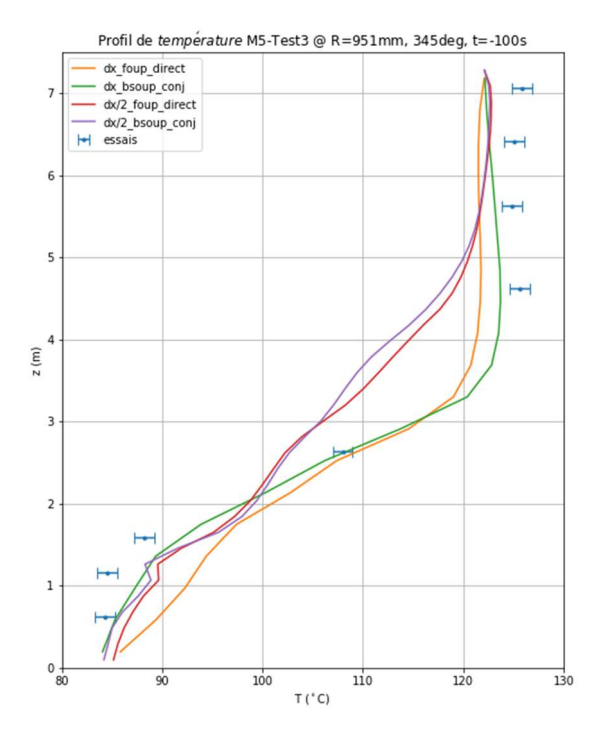

Figure 174 : Profil de température, verticale R2 P0, fin M5, sensibilité maillage + schémas numériques

Les quatre cas obtiennent la stratification thermique totale entre la partie basse et la partie haute. Par contre, les schémas de 2nd ordre donnent un profil plus homogène avec une température plus basse entre  $2m < z < 5m$ .

Le profil de fraction volumétrique (molaire) de vapeur de l'état stationnaire M5 est aussi comparé aux résultats des essais sur la Figure 175.

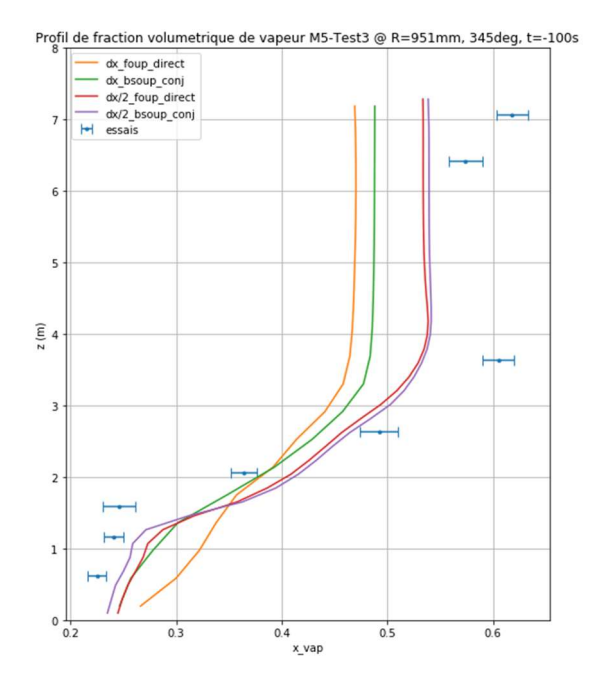

Figure 175 : Profil de la fraction volumétrique de vapeur, verticale R2 P0, fin M5, sensibilité maillage + schémas numériques

Le gradient de la concentration de vapeur est plus grand et plus proche de la réalité avec le maillage raffiné. En partie bas de l'installation, pour la température et la concentration de vapeur, on observe comme la modélisation 1<sup>er</sup> ordre maillage grossier obtient trop de gradient.

Finalement, les résultats en condensation sont présentés sur la figure ci-dessous.

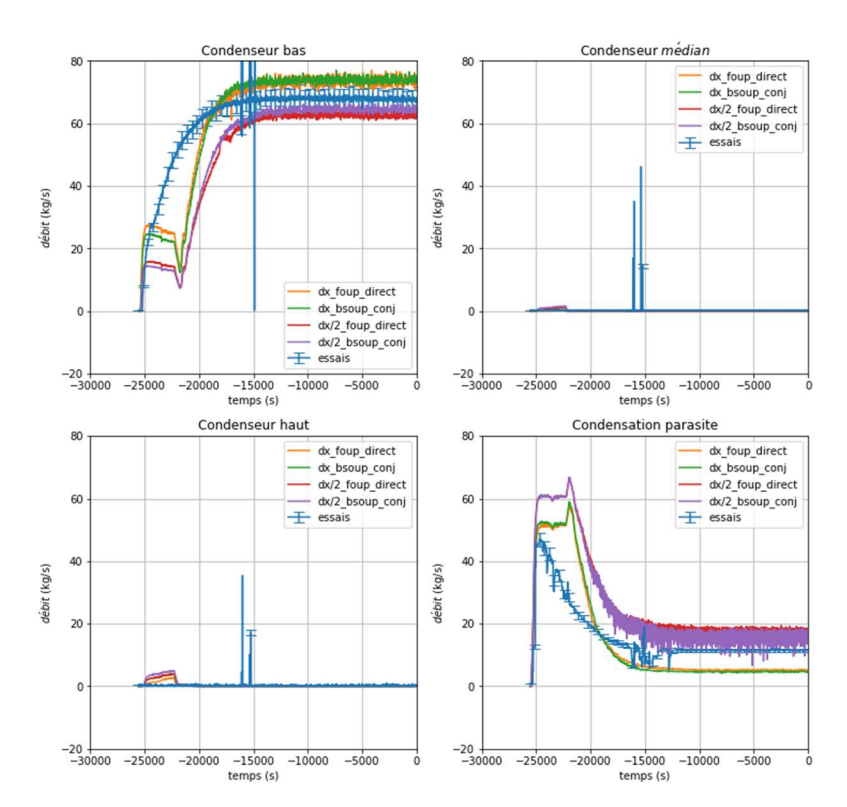

Condensation M5-Test3 (MASP1)

Figure 176 : Répartition de la condensation M5, sensibilité schéma numérique de transport

Avec le maillage raffiné, le débit de condensation du condenseur bas diminue. Cette diminution est est compensée par la condensation parasite (Figure 176).

## A2. Impact des options –F et –M du modèle DLM-FM – CVTR

Nous avons effectué des tests de sensibilité de l'impact des options –F (Film) et –M (Mist) du modèle DLM-FM à travers des calculs GOTHIC 0D. Les évolutions temporelles de pression et température sont présentées dans la Figure 177 et la Figure 178.

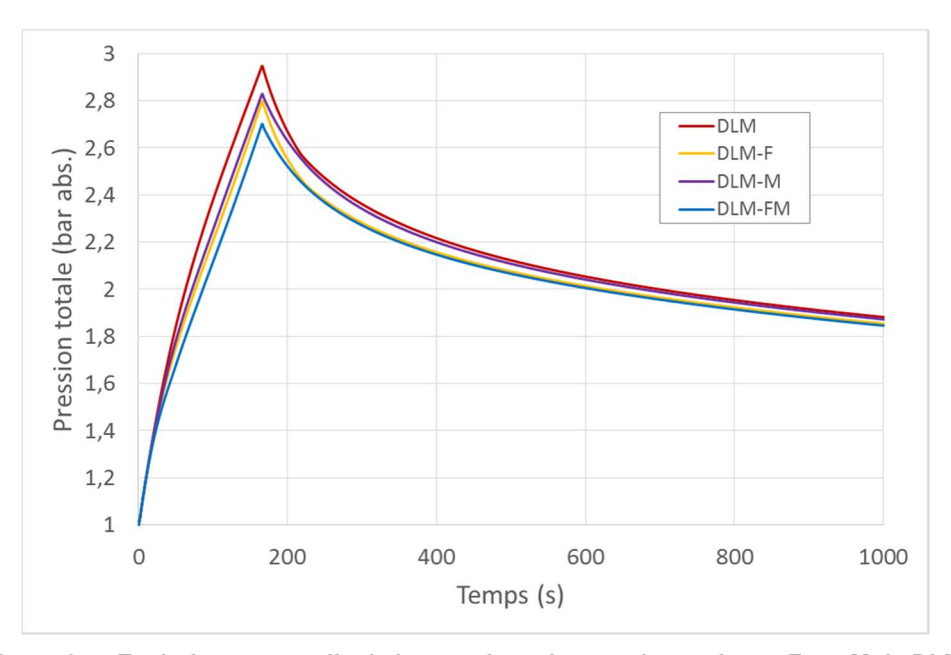

Figure 177. Evolution temporelle de la pression – impact des options –F et –M de DLM-FM

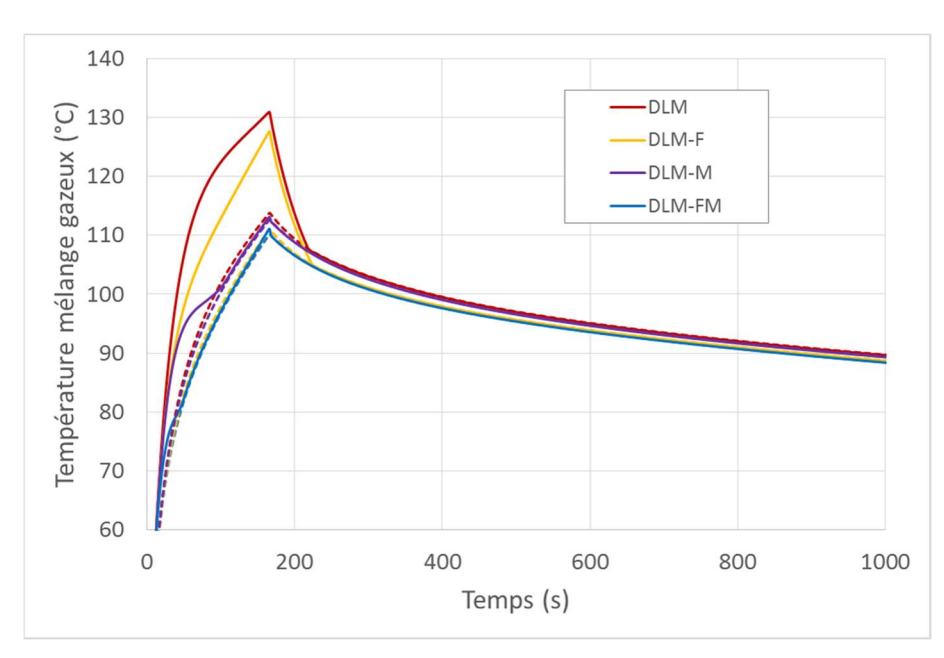

Figure 178. Evolution temporelle de la température – impact des options –F et –M de DLM-FM

L'option -F (Film) ajouté au modèle DLM diminue plus rapidement la surchauffe, mais ne parvient à l'éliminer complètement qu'une fois le pic de pression passé (et l'injection de vapeur arrêtée).

Les résultats montrent que l'option -M (Mist) élimine la surchauffe relativement vite. Ceci semble être le résultat de la création de brouillard proche de la paroi en de la vaporisation d'une partie de ce brouillard qui migre dans l'atmosphère, loin de la paroi. Aussi, cette option augmente les échanges sensibles (modélisé via un coefficient multiplicatif) car la concentration de gaz non-condensables est réduite, diminuant ainsi la résistance thermique introduite par ces gaz.

L'effet combiné des options -F et –M va dans le sens d'une cumulation de leurs effets sur les échanges aux parois (effets positifs, c.-à-d. diminuant la pression et la température). Ainsi les résultats de pression et température obtenus avec le modèle DLM-FM sont les plus bas des 5 modèles testés (DLM, DLM-F, DLM-M et DLM-FM) et les résultats obtenus avec le modèle DLM les plus pénalisants.

# A3. Impact de la position de la brèche – Cas réacteur

Nous avons testé ici 6 configurations de position de la brèche et nous avons affiché l'impact de la position de la brèche sur les évolutions temporelles de pression et température dans le BR. La position et l'orientation de la brèche pour chaque configuration sont renseignées dans le Tableau 50 et indiquées sur la Figure 179.

La position de la brèche #6 est une position fictive, car les tuyauteries vapeur ne passent pas par cet emplacement dans la partie basse de la casemate du GV. Elle a été utilisée afin de vérifier la cohérence de la géométrie construite (notamment des ouvertures) vis-à-vis de la géométrie réelle grâce à la visualisation de la circulation de la vapeur dans la partie basse du BR.

| No.<br>brèche | Elévation (m)<br>référentiel +0,0 m | Orientation                                               | Position / local                             |
|---------------|-------------------------------------|-----------------------------------------------------------|----------------------------------------------|
|               | 38 <sub>m</sub>                     | Verticale vers le dôme                                    | Au-dessus du GV affecté                      |
| 2             | 38 <sub>m</sub>                     | Horizontale vers le centre du BR                          | Au-dessus du GV affecté                      |
| 3             | 38 <sub>m</sub>                     | Horizontale vers la paroi de<br>l'enceinte de confinement | Au-dessus du GV affecté                      |
| 4             | 34 m                                | Verticale vers le bas derrière la<br>casemate du GV       | Derrière le GV affecté                       |
| 5             | 34 m                                | Verticale vers le bas dans la<br>casemate du GV           | Casemate du GV affecté                       |
| 6             | 8 m                                 | Vers le puits de cuve                                     | Local R372 - élévation de<br>la branche en U |

Tableau 50. Positions testées de la brèche

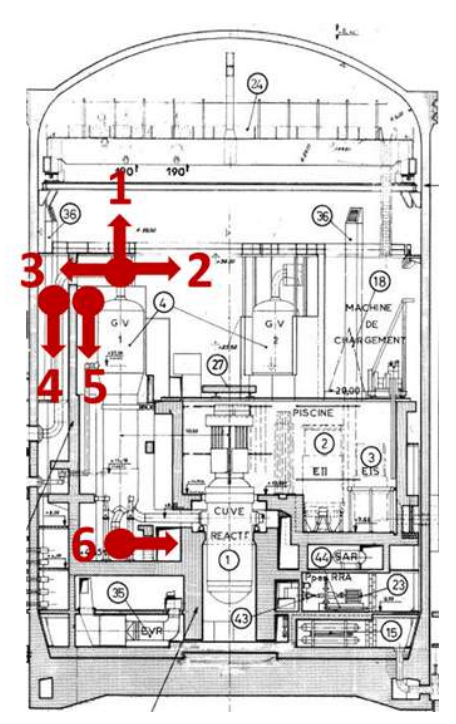

Figure 179. Positions testées de la brèche

La Figure 180 trace l'évolution temporelle de la pression pour toutes les positions de brèche testées.

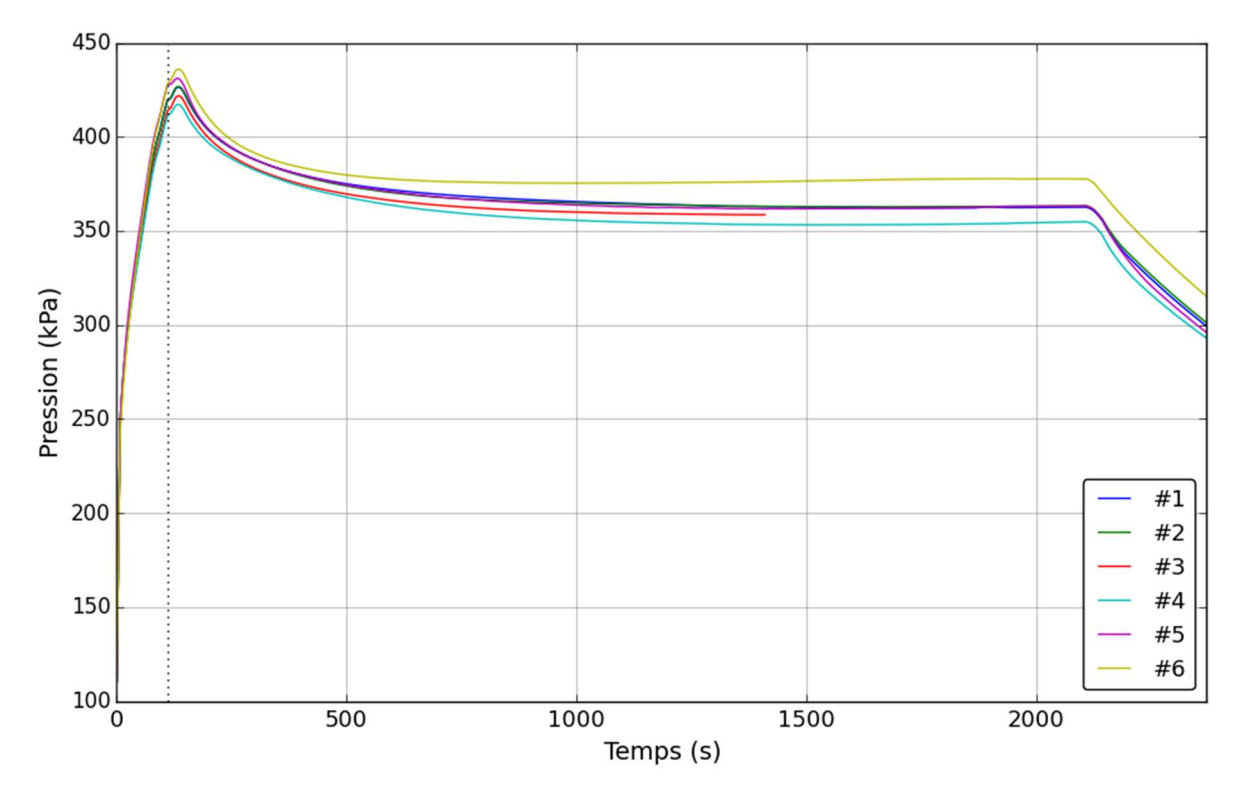

Figure 180. Evolution temporelle de la pression - sensibilité à la position de la brèche

Les six figures ci-dessous tracent les évolutions temporelles de la température de la phase gazeuse dans différents locaux du bâtiment réacteur. Le Tableau 51 indique le niveau de plancher auquel se trouvent les cellules des différents locaux identifiés (également appelés « capteurs »).

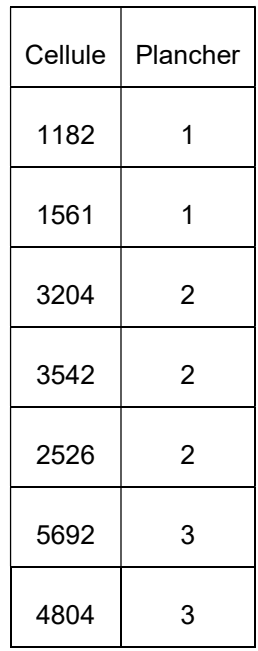

| 4692  | 3 |
|-------|---|
| 4506  | 3 |
| 6506  | 4 |
| 11093 | 5 |
| 15736 | 7 |
| 25899 | 8 |
| 35483 | 9 |

Tableau 51. Position des capteurs en fonction du niveau de plancher

Ces évolutions temporelles de la température pour chaque position de brèche permettent de visualiser la distribution de la température et l'efficacité de mélange de l'aspersion pour chaque position de brèche.

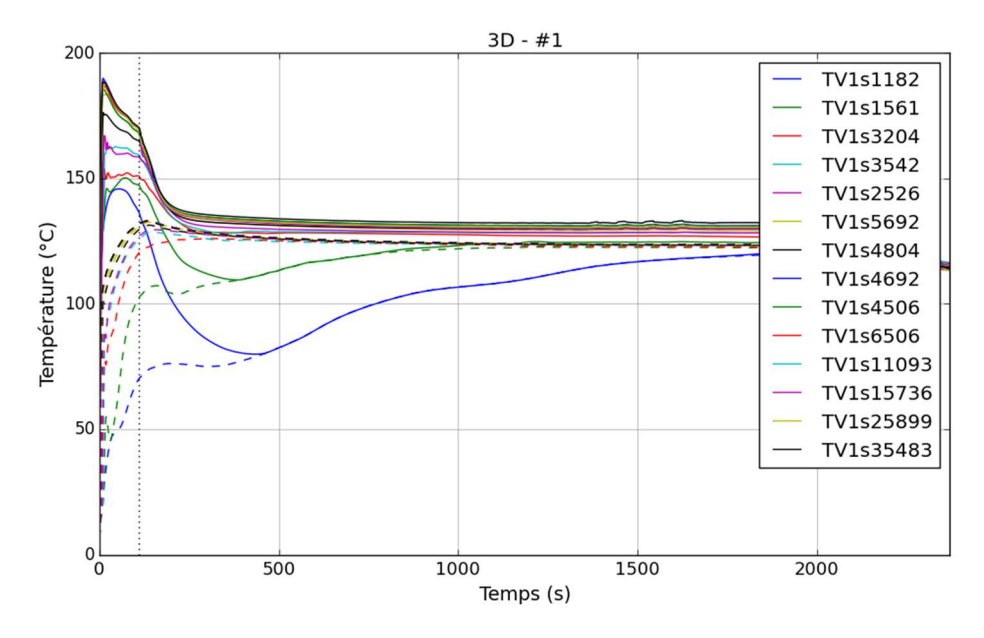

Figure 181. Evolution temporelle de la température de la phase gazeuse et de la température de saturation à la pression partielle de vapeur dans différents locaux – position #1

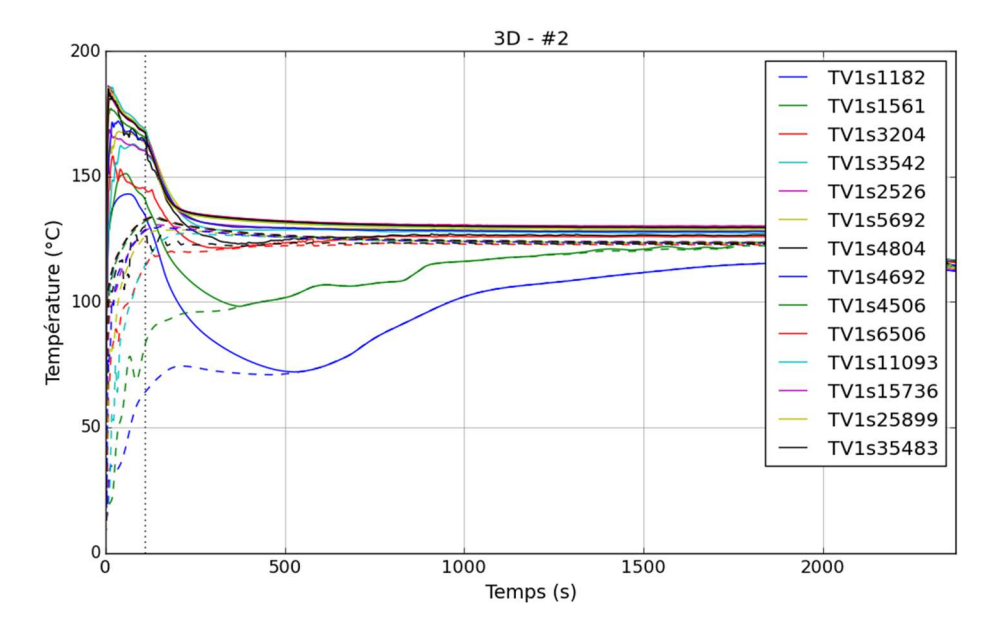

Figure 182. Evolution temporelle de la température de la phase gazeuse et de la température de saturation à la pression partielle de vapeur dans différents locaux – position #2

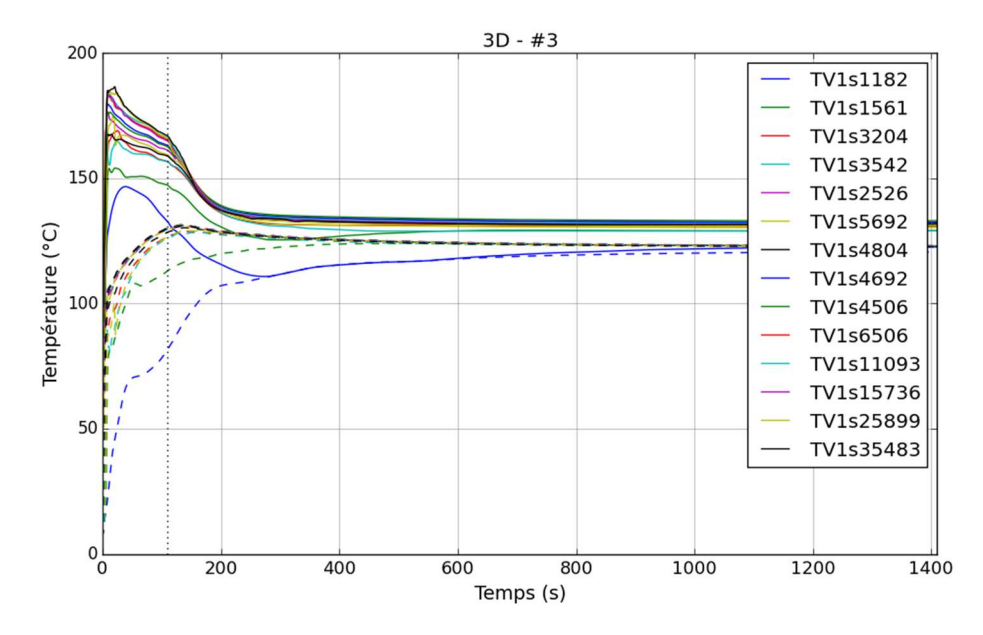

Figure 183. Evolution temporelle de la température de la phase gazeuse et de la température de saturation à la pression partielle de vapeur dans différents locaux – position #3

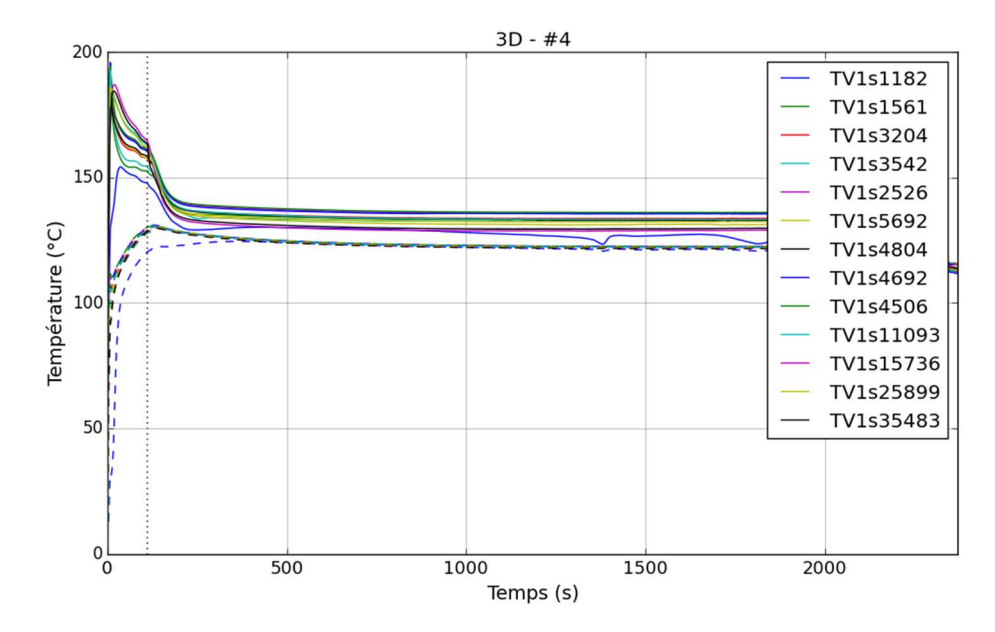

Figure 184. Evolution temporelle de la température de la phase gazeuse et de la température de saturation à la pression partielle de vapeur dans différents locaux – position #4

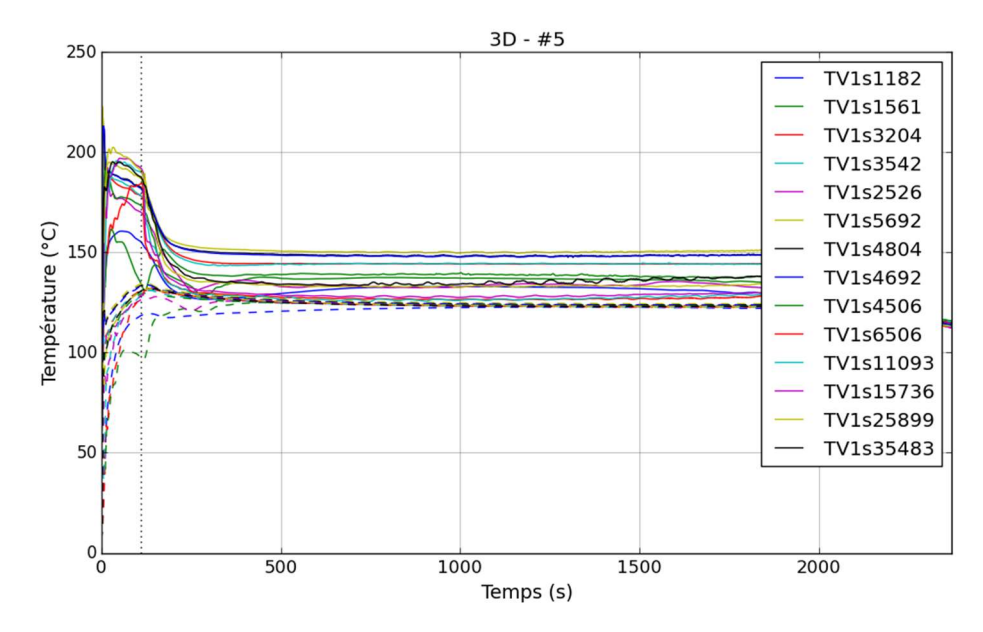

Figure 185. Evolution temporelle de la température de la phase gazeuse et de la température de saturation à la pression partielle de vapeur dans différents locaux – position #5

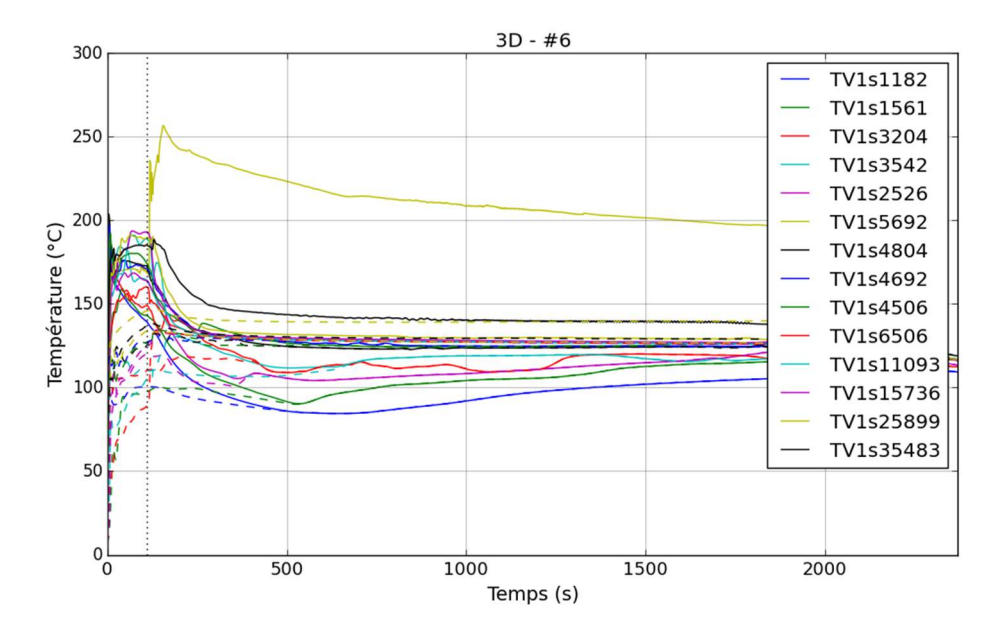

Figure 186. Evolution temporelle de la température de la phase gazeuse et de la température de saturation à la pression partielle de vapeur dans différents locaux – position #6

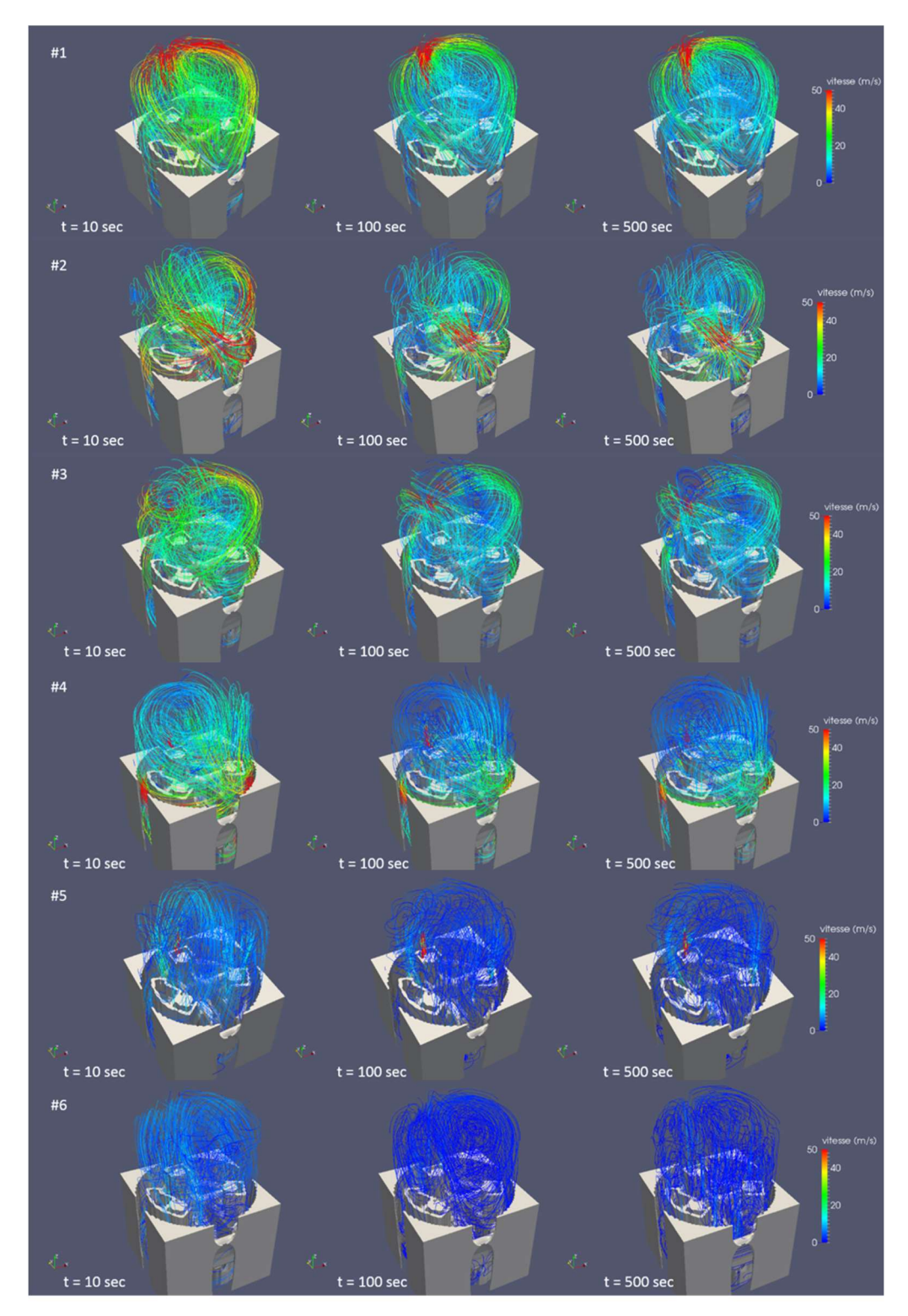

Figure 187. Lignes de courant pour les 6 positions de la brèche testées à 3 instants temporels : 10 s, 100 s et 500 s (après le démarrage de l'aspersion) – vue avec les structures internes du BR jusqu'au niveau du plancher de service

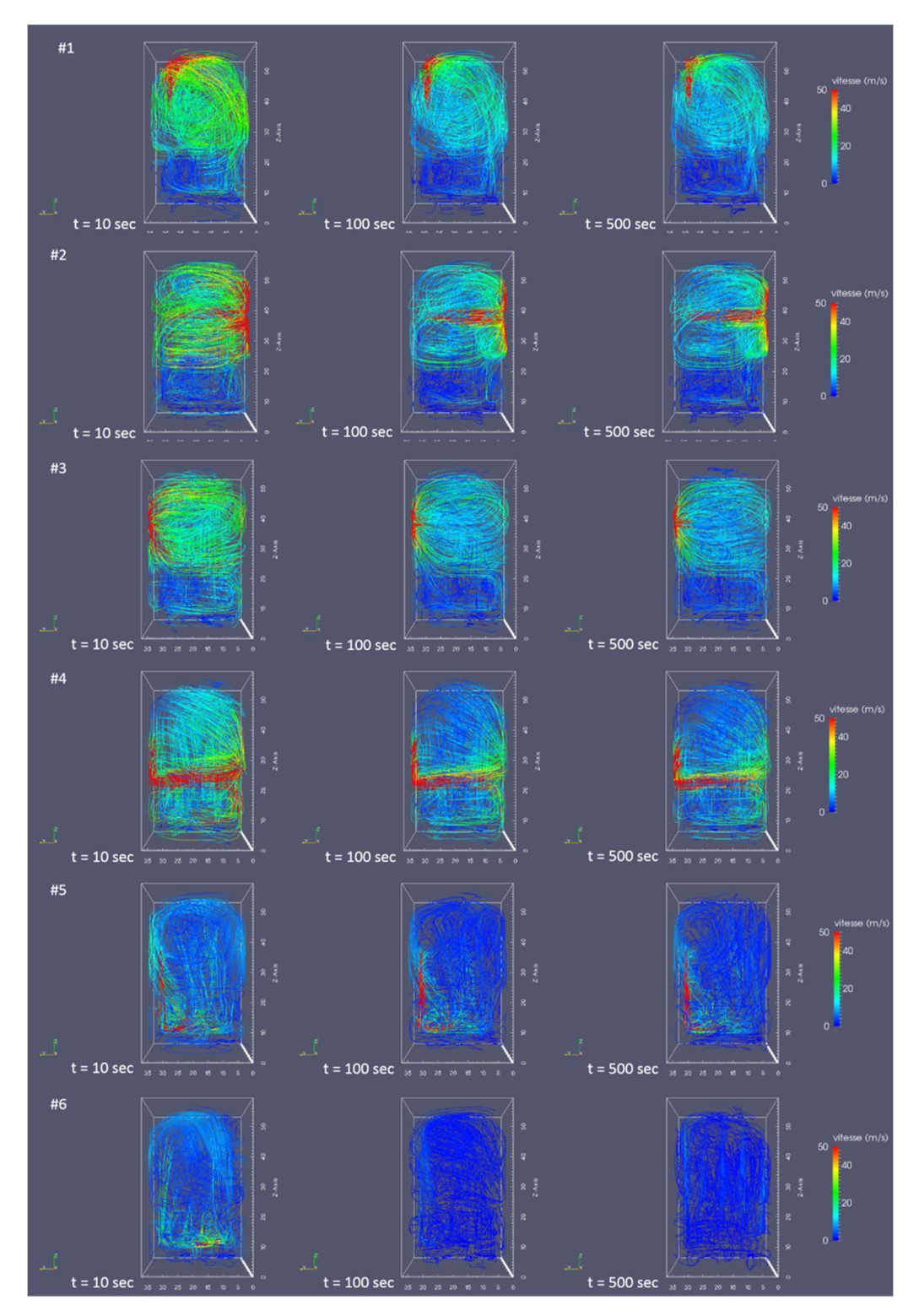

Figure 188. Lignes de courant pour les 6 positions de la brèche testées à 3 instants temporels : 10 s, 100 s et 500 s (après le démarrage de l'aspersion) – vue sans les structures internes du BR

## A4. Sensibilités à la modélisation de l'aspersion – Cas réacteur

Nous avons effectué un test de sensibilité au nombre de buses utilisées pour injecter l'eau d'aspersion. Nous avons comparé les résultats de pression et température du cas de référence utilisant 21 buses d'aspersion aux résultats d'une configuration utilisant 177 buses ayant une répartition homogène dans l'espace (comme indiqué sur la Figure 189) et sur deux niveaux (à 49 m et à 54,5 m).

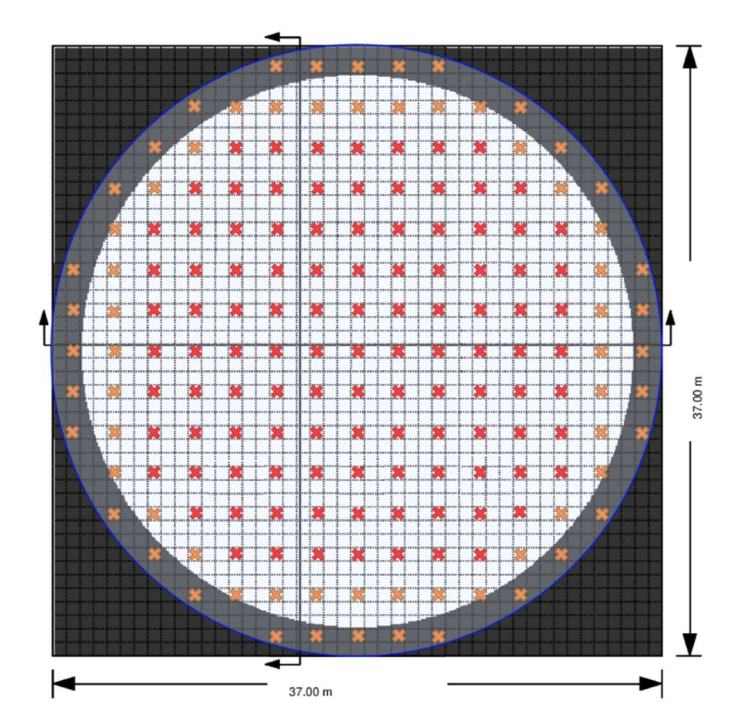

Figure 189. Position des buses d'aspersion. En orange : buses implantées au niveau 49 m. En rouge : buses implantées au niveau 54,5m

Les résultats en pression (pression totale dans le BR - Figure 190) et en température (température de la phase gazeuse et température de saturation à a pression partielle de vapeur - Figure 191) montrent des évolutions temporelles quasi-identiques. Cette analyse de sensibilité montre que pour cette configuration 21 buses suffisent pour modéliser l'effet de l'aspersion.

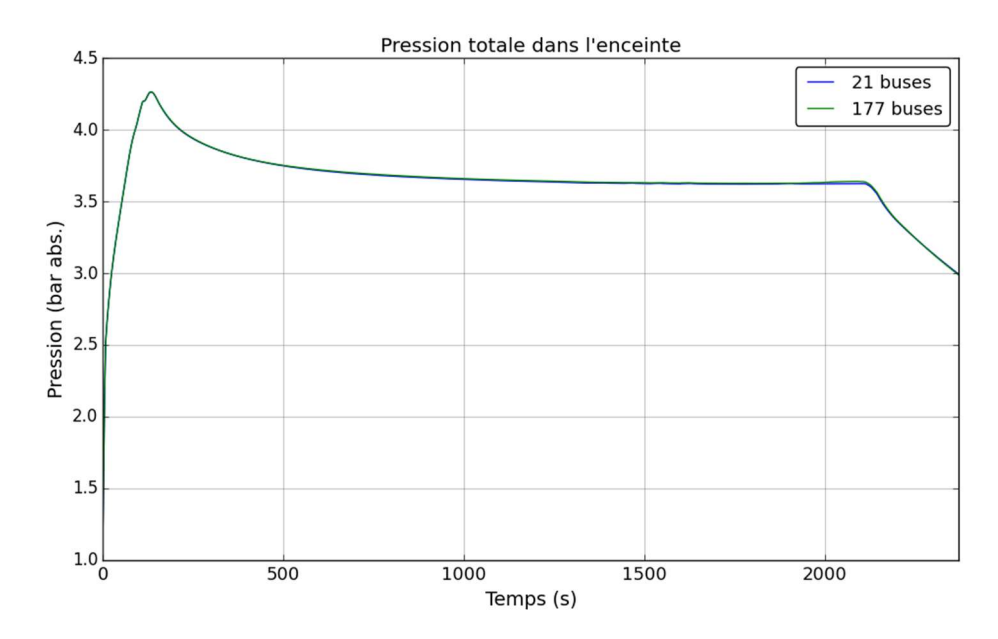

Figure 190. Evolution temporelle de la pression pour le test de sensibilité au nombre de buses utilisés : cas de référence à 21 buses et cas test à 177 buses

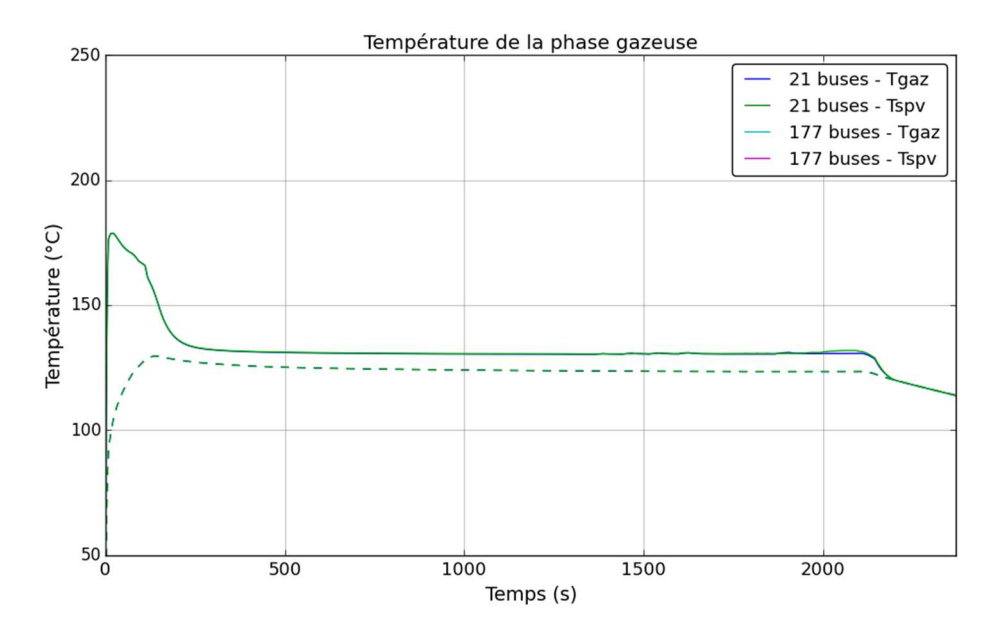

Figure 191. Evolution temporelle de la température de la phase gazeuse pour le test de sensibilité au nombre de buses utilisés : cas de référence à 21 buses et cas test à 177 buses